# **DBMaker**

**Error and Message Reference**

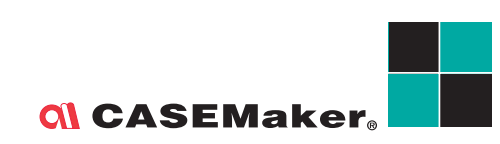

CASEMaker Inc./Corporate Headquarters 1680 Civic Center Drive Santa Clara, CA 95050, U.S.A. www.casemaker.com www.casemaker.com/support

©Copyright 1995-2017 by CASEMaker Inc. Document No. 645049-237026/DBM541-M02282017-ERRO

Publication Date: 2017-02-28

All rights reserved. No part of this manual may be reproduced, stored in a retrieval system, or transmitted in any form, without the prior written permission of the manufacturer.

For a description of updated functions that do not appear in this manual, read the file named README.TXT after installing the CASEMaker DBMaker software.

#### **Trademarks**

CASEMaker, the CASEMaker logo, and DBMaker are registered trademarks of CASEMaker Inc. Microsoft, MS-DOS, Windows, and Windows NT are registered trademarks of Microsoft Corp. UNIX is a registered trademark of The Open Group. ANSI is a registered trademark of American National Standards Institute, Inc.

Other product names mentioned herein may be trademarks of their respective holders and are mentioned only form information purposes. SQL is an industry language and is not the property of any company or group of companies, or of any organization or group of organizations.

#### **Notices**

The software described in this manual is covered by the license agreement supplied with the software.

Contact your dealer for warranty details. Your dealer makes no representations or warranties with respect to the merchantability or fitness of this computer product for any particular purpose. Your dealer is not responsible for any damage caused to this computer product by external forces including sudden shock, excess heat, cold, or humidity, nor for any loss or damage caused by incorrect voltage or incompatible hardware and/or software.

Information in this manual has been carefully checked for reliability; however, no responsibility is assumed for inaccuracies. This manual is subject to change without notice.

## Contents

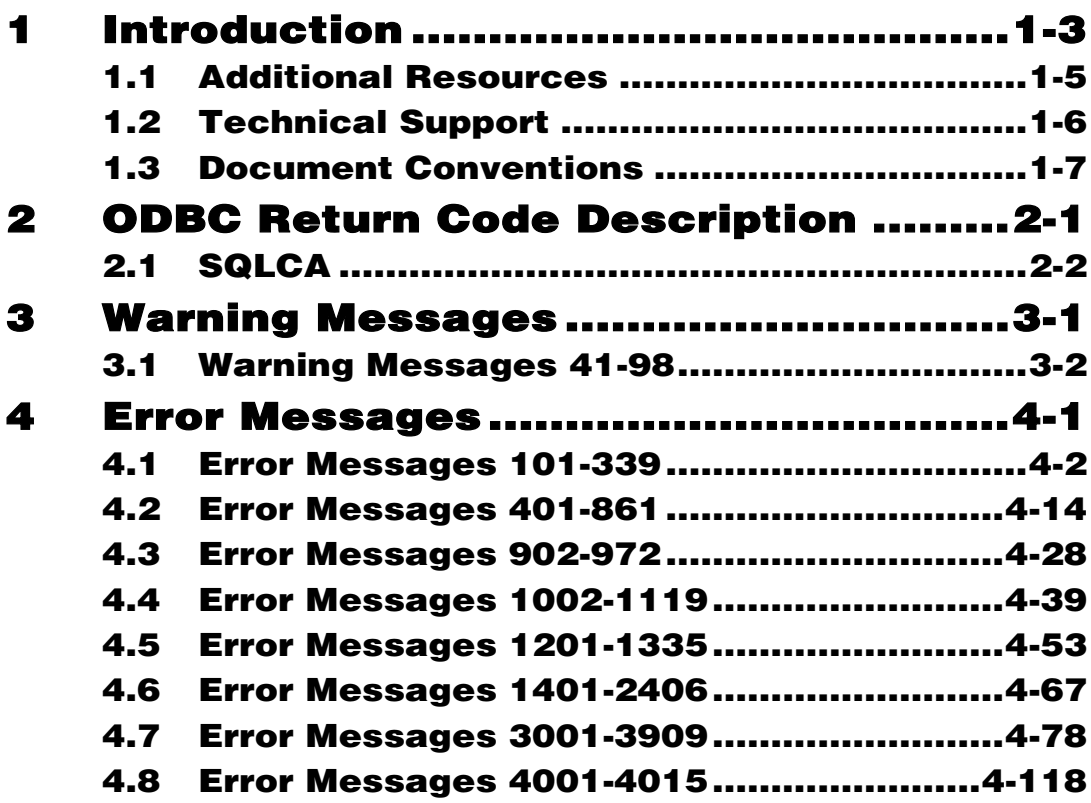

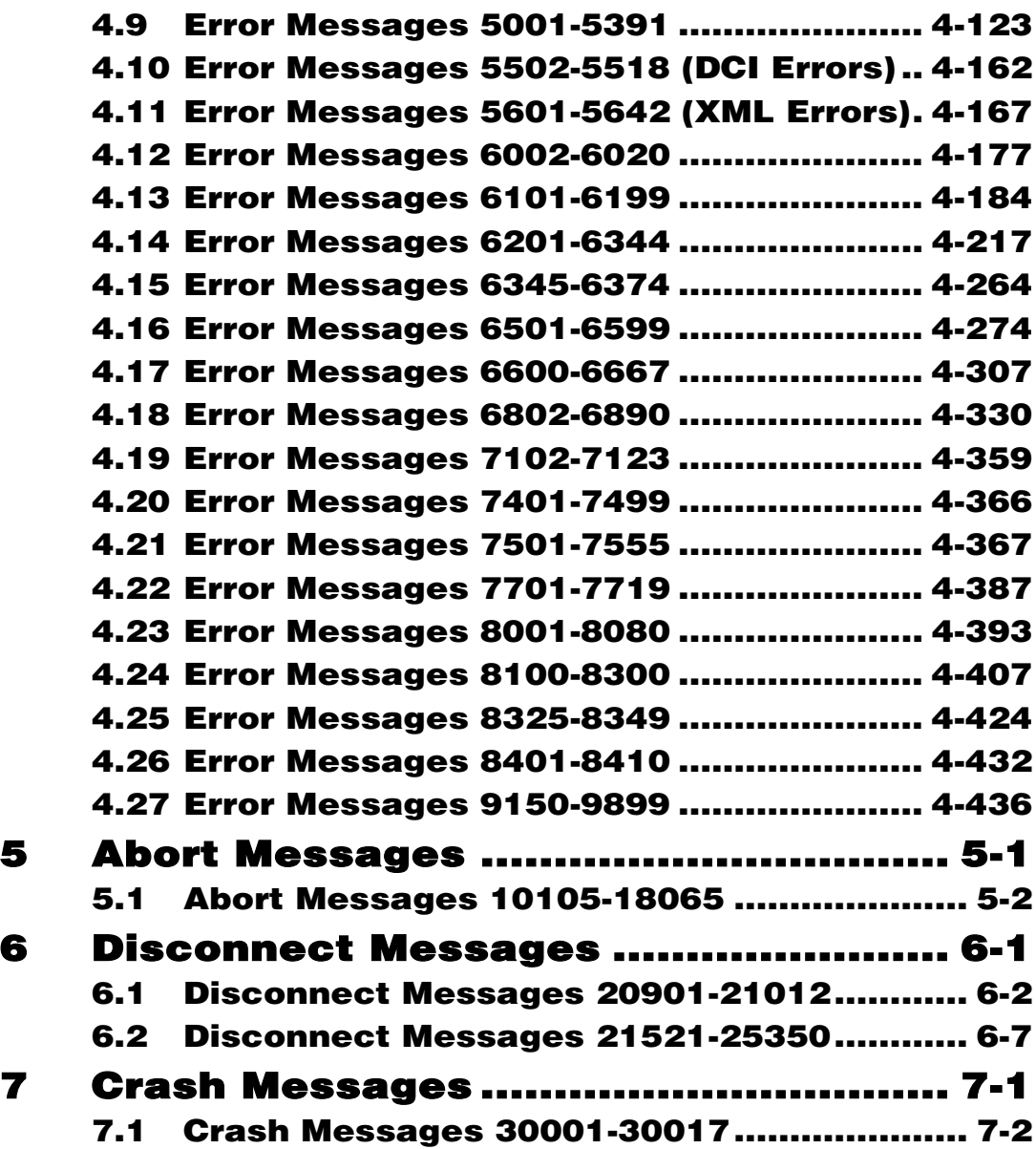

## <span id="page-4-0"></span>**Introduction**

Welcome to DBMaker's Error and Message Reference Guide. DBMaker is a powerful and flexible SQL Database Management System (DBMS) that supports an interactive Structured Query Language (SQL), a Microsoft Open Database Connectivity (ODBC) compatible interface, Java Tool interface, DCI interface, and Embedded SQL for C (ESQL/C). The unique open architecture and interface give the freedom to build custom applications using a wide variety of programming tools.

DBMaker is easily scalable from a personal single-user database to distributed enterprise-wide databases. Regardless of the configuration chosen for a database using DBMaker, the advanced security, integrity, and reliability features ensure the safety of critical data. Extensive cross-platform support permits leverage of existing hardware now, and allows expansion and upgrading to more powerful hardware as the need arises.

DBMaker provides excellent multimedia handling capabilities, allowing for storing, searching, retrieving, and manipulating of all types of multimedia data types. Binary Large Objects (BLOBs) ensures the integrity of multimedia data by taking full advantage of the advanced security and crash recovery mechanisms built in DBMaker; File Objects (FOs) allows management of multimedia data while maintaining the capability to edit individual files in the source application.

This reference is intended for developers using the DBMaker database engine or anyone using DBMaker applications. The errors and messages contained in this book may be encountered when using the DBMaker application tools, developing

applications based on DBMaker, or using in-house applications developed with DBMaker.

This book contains specific information on the errors and messages that may be encountered when using DBMaker. The information is divided into six sections, each containing a specific category of errors. The six sections are: information messages, warning messages, general error messages, abort error messages, disconnect error messages, and crash error messages.

Some of the errors contained in this manual relate directly to different asspects of DBMaker, such as SQL commands, the ODBC application programming interface, or ESQL/C. This book is only intended as a reference guide, users should interpret the error messages listed and take a course of action deemed suitable to a particular situation.

## <span id="page-6-0"></span>1.1 Additional Resources

*DBMaker* provides a complete set of DBMS manuals in addition to this one. For more details on a particular subject, consult one of the books listed below.

- For an introduction to DBMaker's capabilities and functions, refer to the *DBMaker Tutorial.*
- For more information on designing, administering, and maintaining a DBMaker database, refer to the *Database Administrator's Guide.*
- For more information on DBMaker management, refer to the *JServer Manager User's Guide*.
- For more information on DBMaker configurations, refer to the *JConfiguration Tool Reference*.
- For more information on DBMaker functions, refer to the *JDBA Tool User's Guide*.
- For more information on the dmSQL interface tool, refer to the *dmSQL User's Guide.*
- For more information on the Java query tool, refer to the *Java Query Tool User's Guide.*
- For more information on the SQL language used in dmSQL, refer to the *SQL Command and Function Reference.*
- For more information on the ESQL/C programming, refer to the *ESQL/C User's Guide.*
- For more information on the native ODBC API and JDBC API, refer to the *ODBC Programmer's Guide* and *JDBC Programmer's Guide.*
- For more information on the native DCI API, refer to the *DCI User's Guide.*
- For more information on the SQL stored procedure, refer to the *DBMaker SQL Stored Procedure User's Guide.*

### <span id="page-7-0"></span>1.2 Technical Support

CASEMaker provides thirty days of complimentary email and phone support during the evaluation period. When software is registered an additional thirty days of support will be included. Thus, extending the total support period for software to sixty days. However, CASEMaker will continue to provide email support for any bugs reported after the complimentary support or registered support has expired (free of charges).

For most products, support is available beyond sixty days and may be purchased for twenty percent of the retail price of the product. Please contact [sales@casemaker.com](mailto:sales@casemaker.com) for details and prices.

CASEMaker support contact information, by post mail, phone, or email, for your area is at: **www.casemaker.com/support**. We recommend searching the most current database of FAQ's before contacting CASEMaker support staff.

Please have the following information available when phoning support for a troubleshooting enquiry or include this information in your correspondence: Product name and version number

- *Registration number*
- *Registered customer name and address*
- *Supplier/distributor where product was purchased*
- *Platform and computer system configuration*
- *Specific action(s) performed before error(s) occurred*
- *Error message and number, if any*
- *Any additional information deemed pertinent*

## <span id="page-8-0"></span>1.3 Document Conventions

This book uses a standard set of typographical conventions for clarity and ease of use. The NOTE, Procedure, Example, and CommandLine conventions also have a second setting used with indentation.

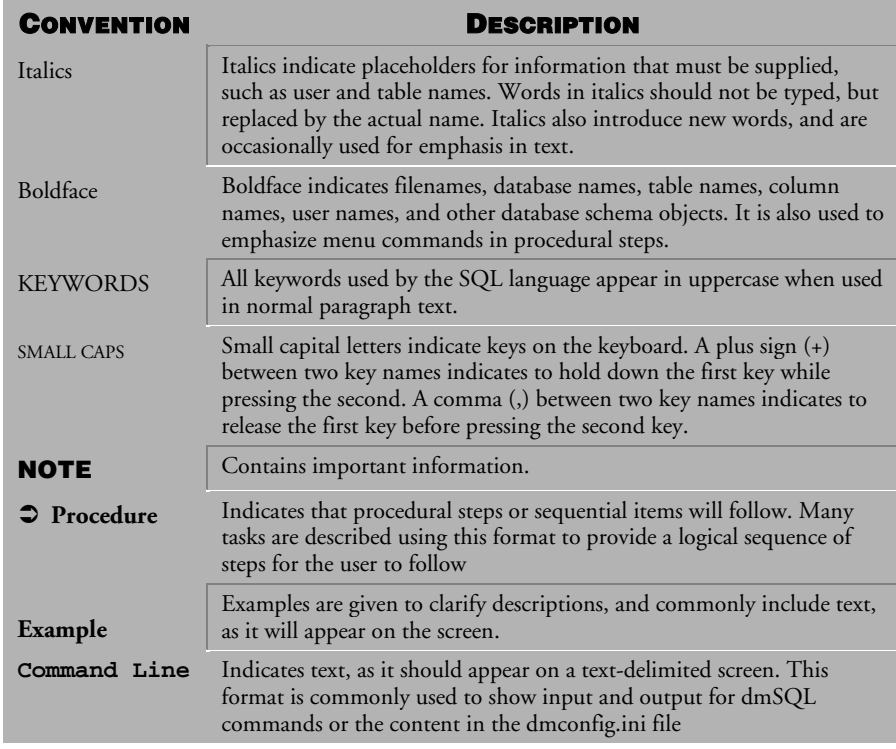

*Table 1-1 Document Conventions*

# <span id="page-10-0"></span>2 ODBC Return Code Description

### <span id="page-11-0"></span>2.1 SQLCA

Status codes for each executed SQL command are returned into the SQL

Communication Area (SQLCA). DBMaker uses variables contained in this data

structure to pass status information to the C program, where the information can be

analyzed and handled if any problems arise.Status information from the database server is returned through the SQLCA. It is the application program's responsibility to analyze the data and handle errors and warnings.

There are two ways to instruct the application program to examine the status codes in the SQLCA and handle errors and warnings. You can write the commands for this in C code or use the SQL command, WHENEVER,, to generate error handling during C code preprocessing.

#### **Example**

SQLCA syntax definition:

```
#define MAX_ERR_STR_LEN 256
/*----------------------------------------------------------------
* SQLCA - the SQL Communications Area (SQLCA)
*-----------------------------------------------------------------*/
typedef struct sqlca
{ 
unsigned char sqlcaid[8]; /* the string "SQLCA " */
long sqlcabc; /* length of SQLCA, in bytes */
long sqlcode; /* SQLstatus code */
long sqlerrml; /* length of sqlerrmc data */
unsigned char sqlerrmc[MAX_ERR_STR_LEN]; /* name of object cause error 
*/
unsigned char sqlerrp[8]; /* diagnostic information */
long sqlerrd[6]; /* various count and error code */
unsigned char sqlwarn[8]; /* warning flag array */
unsigned char sqlext[8]; /* extension to sqlwarn array */
```

```
} sqlca_t;
#define SQLCODE sqlca.sqlcode /* SQL status code */
#define SQLWARN0 sqlca.sqlwarn[0] /* master warning flag */
#define SQLWARN1 sqlca.sqlwarn[1] /* string truncated */
```
DBMaker's error, warning and other codes are stored in sqlca.sqlerrd[0]. The number of fetched rows is stored at sqlca.sqlerrd[3]. You can reference them when fetching more than one row in a FETCH statement. For more information, refer to the subsequent sections of this maual.

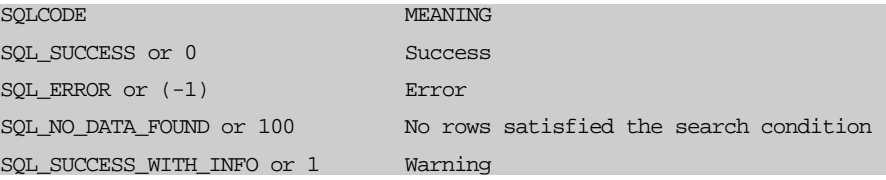

## <span id="page-14-0"></span>3 Warning Messages

This chapter lists all warning messages that may be returned by DBMaker. Warning messages indicate that the execution status of a transaction is not normal and that DBMaker has already taken some internal action. Depending on the warning message, action may not be required, or modifications to the transaction or the database settings might be required, for the transaction to be completed.

## <span id="page-15-0"></span>3.1 Warning Messages 41-98

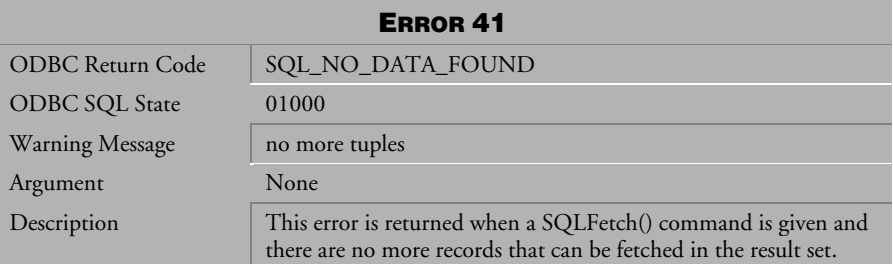

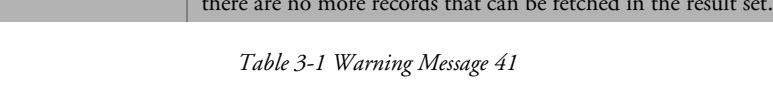

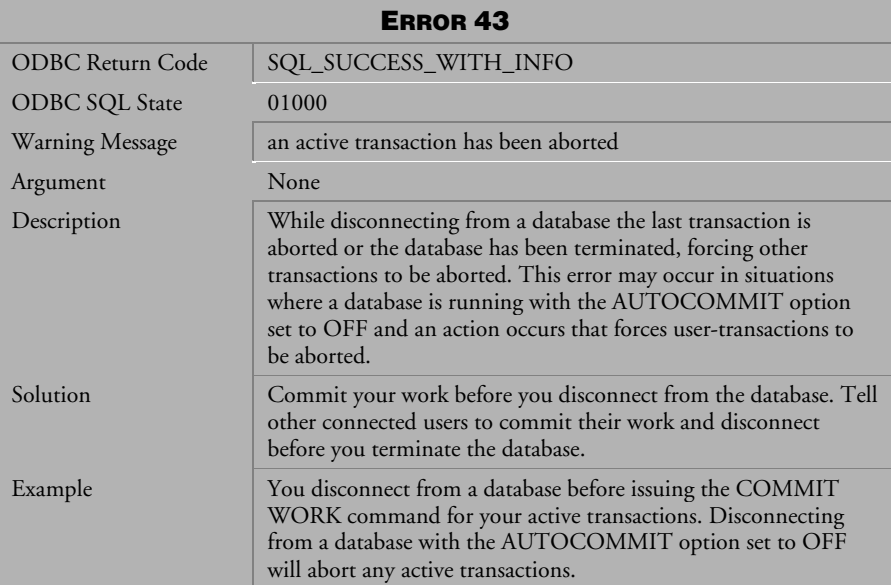

*Table 3-2 Warning Message 43*

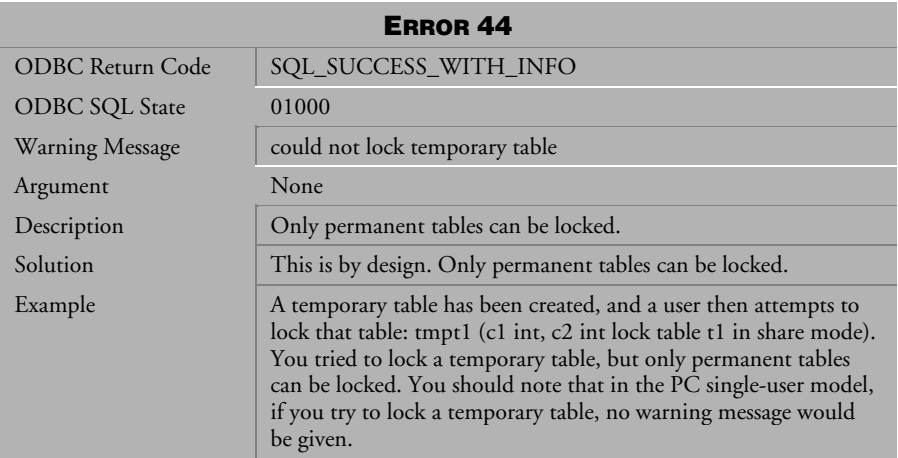

*Table 3-3 Warning Message 44*

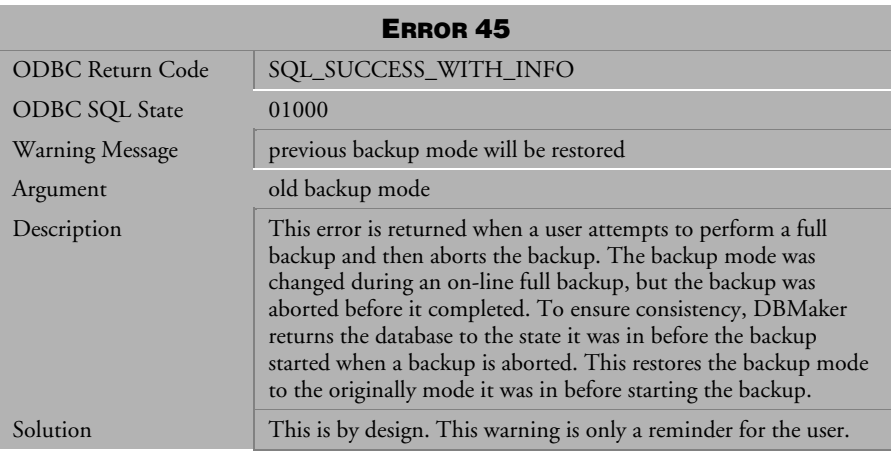

*Table 3-4 Warning Message 45*

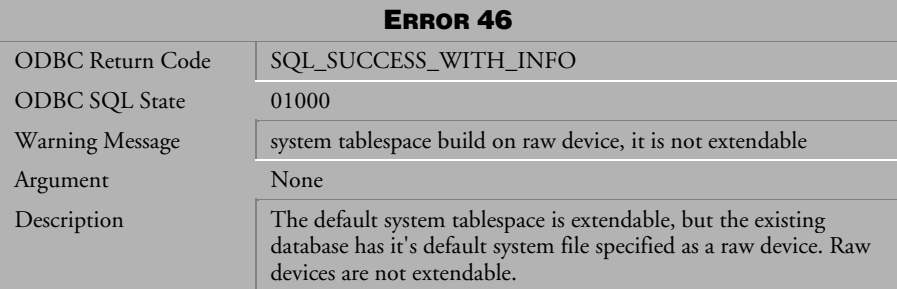

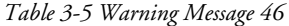

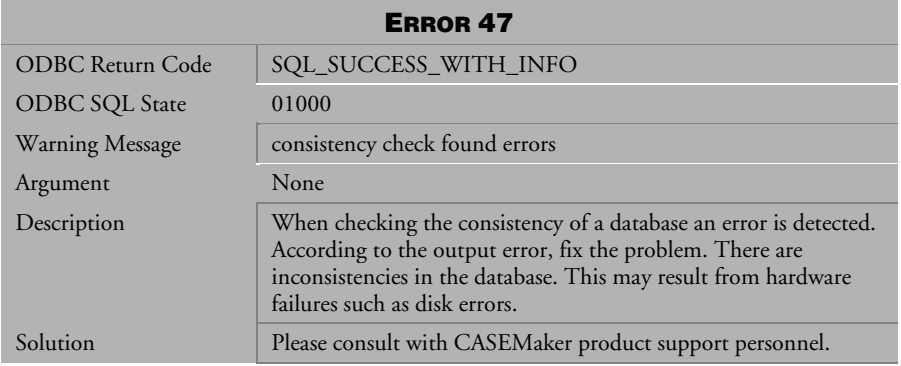

*Table 3-6 Warning Message 47*

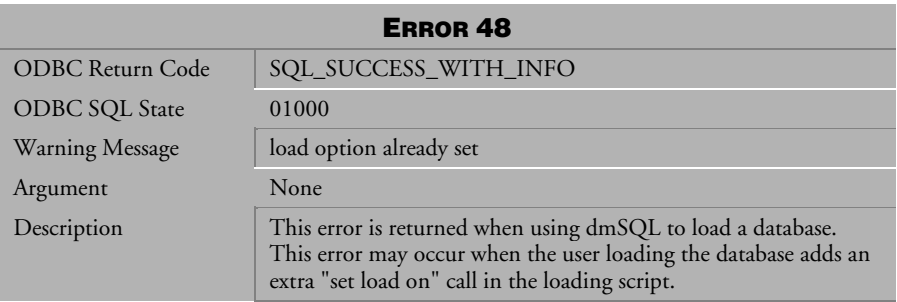

*Table 3-7 Warning Message 48*

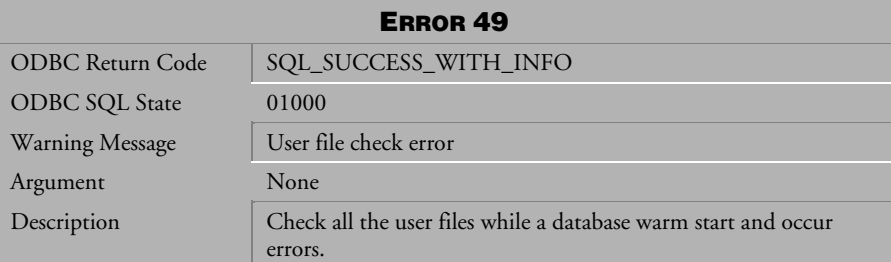

*Table 3-8 Warning Message 49*

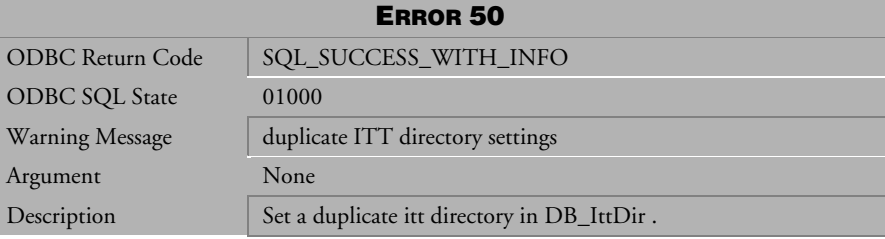

*Table 3-9 Warning Message 50*

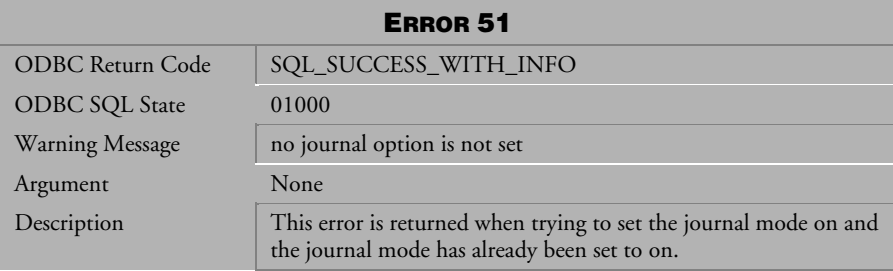

*Table 3-10 Warning Message 51*

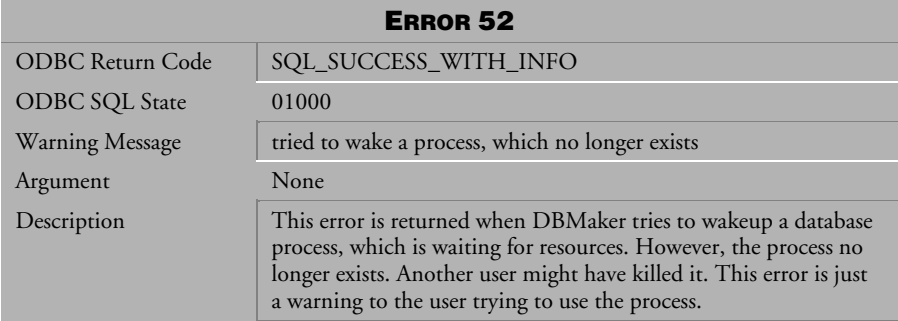

*Table 3-11 Warning Message 52*

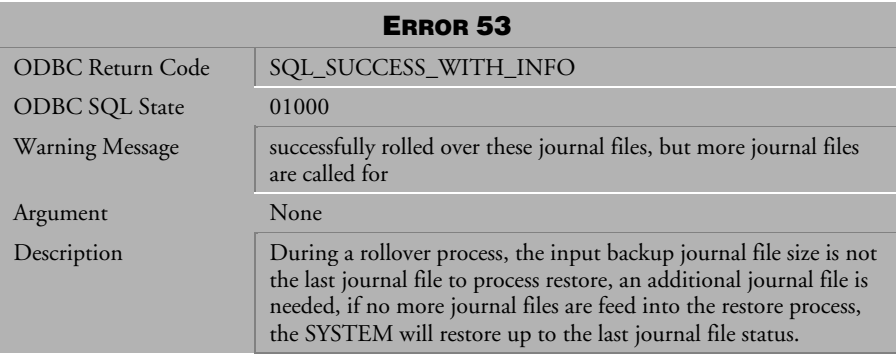

*Table 3-12 Warning Message 53*

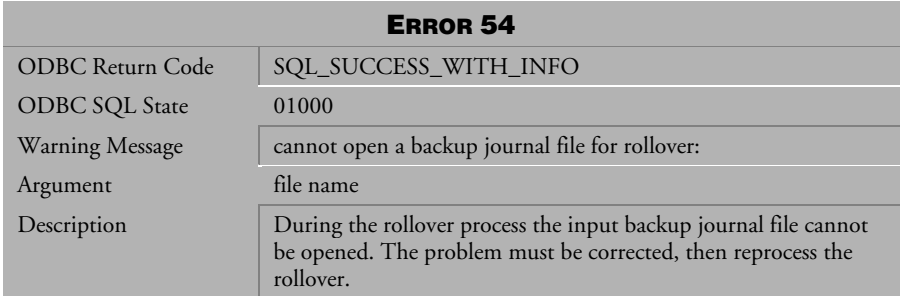

*Table 3-13 Warning Message 54*

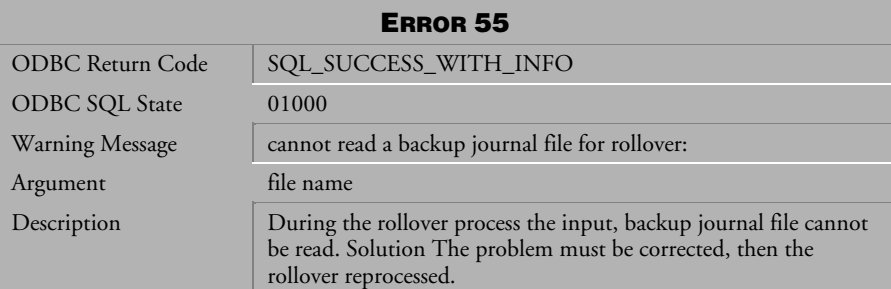

*Table 3-14 Warning Message 55*

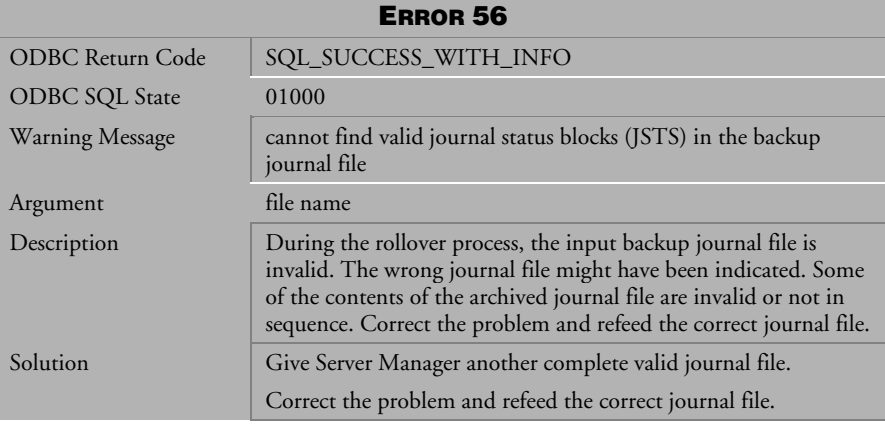

*Table 3-15 Warning Message 56*

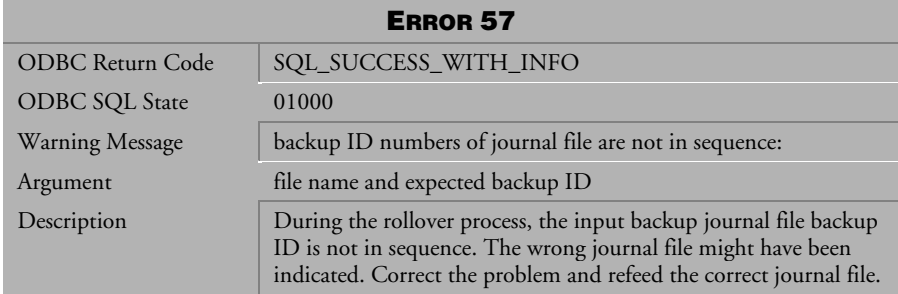

*Table 3-16 Warning Message 57*

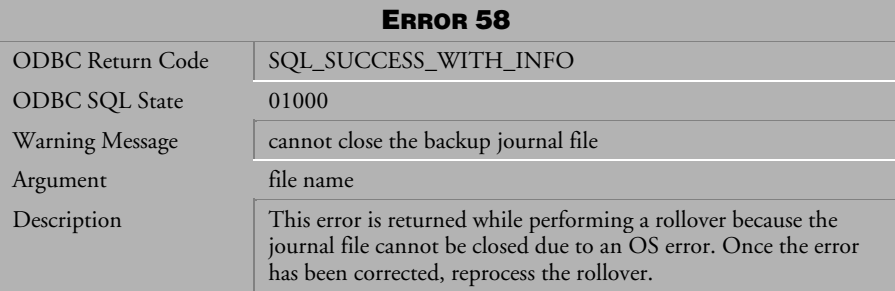

*Table 3-17 Warning Message 58*

| <b>ERROR 59</b>       |                                                                                      |
|-----------------------|--------------------------------------------------------------------------------------|
| ODBC Return Code      | SQL_SUCCESS_WITH_INFO                                                                |
| <b>ODBC SQL State</b> | 01000                                                                                |
| Warning Message       | the order of the journal file is wrong:                                              |
| Argument              | file name and expect journal file ordinal number                                     |
| Description           | One of the crashed journal files is not in the correct sequence to<br>do a rollover. |
| Solution              | Give the crashed journal files to Server Manager in the correct<br>sequence.         |

*Table 3-18 Warning Message 59*

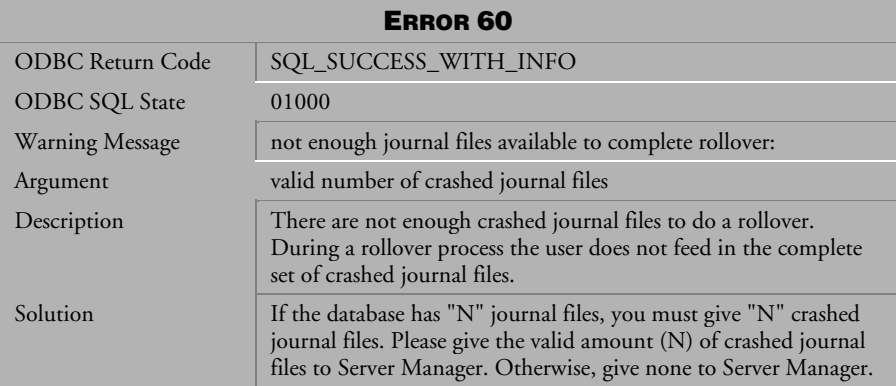

*Table 3-19 Warning Message 60*

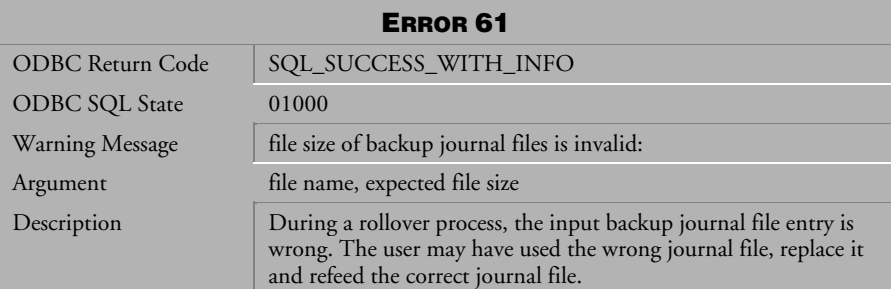

*Table 3-20 Warning Message 61*

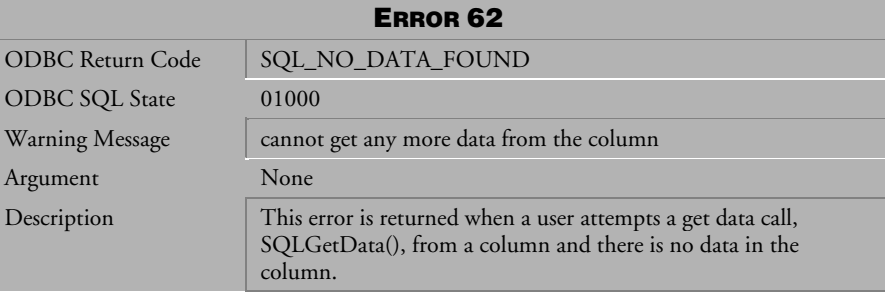

*Table 3-21 Warning Message 62*

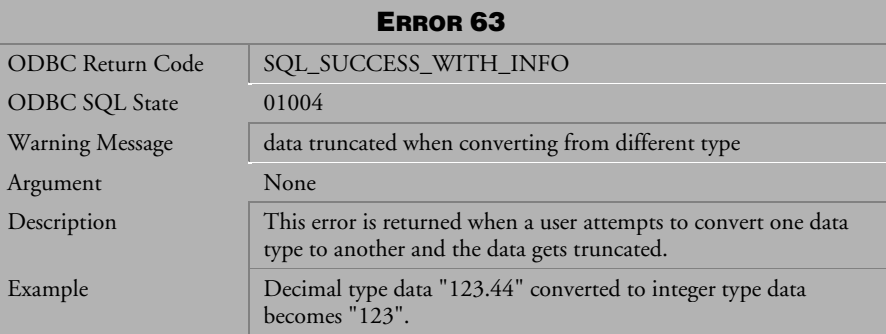

*Table 3-22 Warning Message 63*

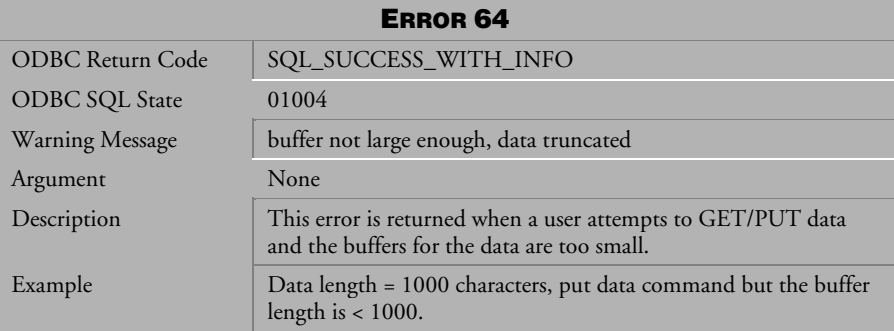

*Table 3-23 Warning Message 64*

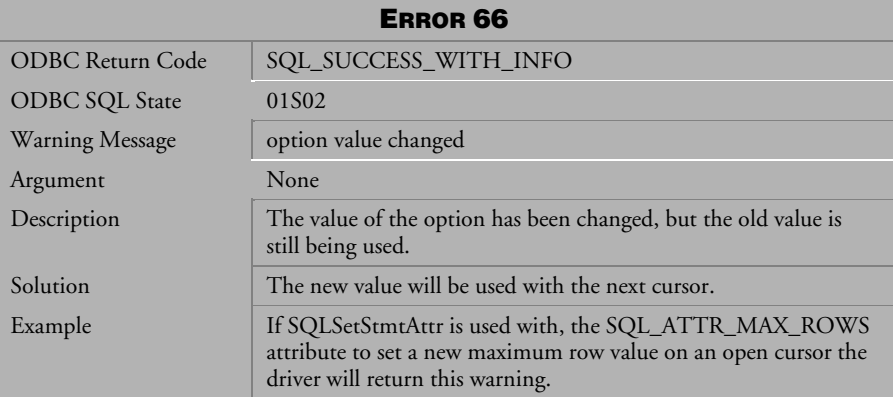

*Table 3-24 Warning Message 66*

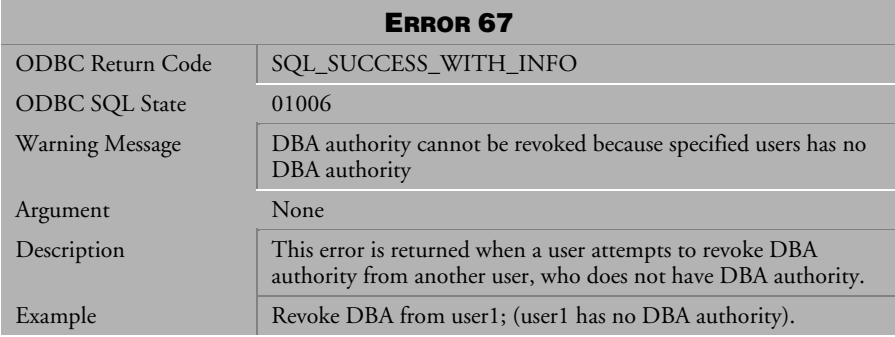

*Table 3-25 Warning Message 67*

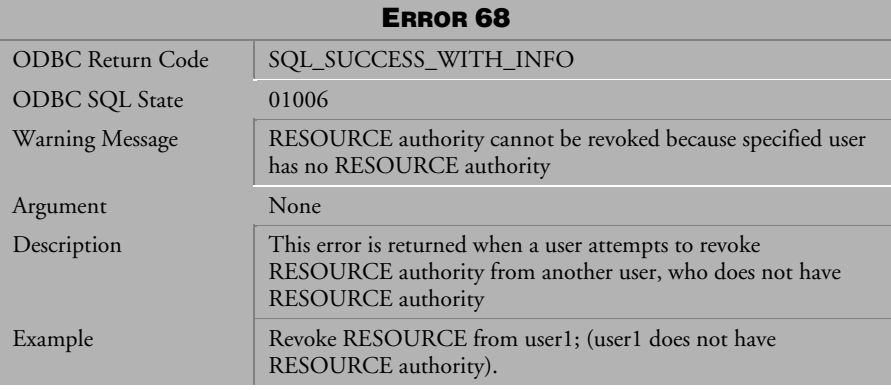

*Table 3-26 Warning Message 68*

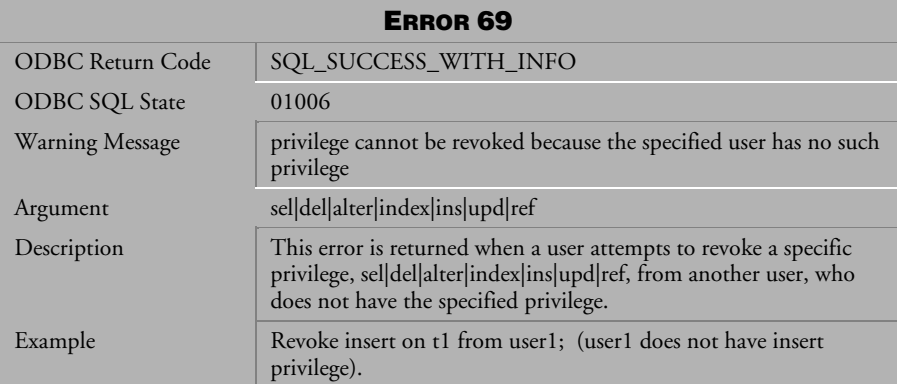

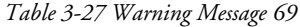

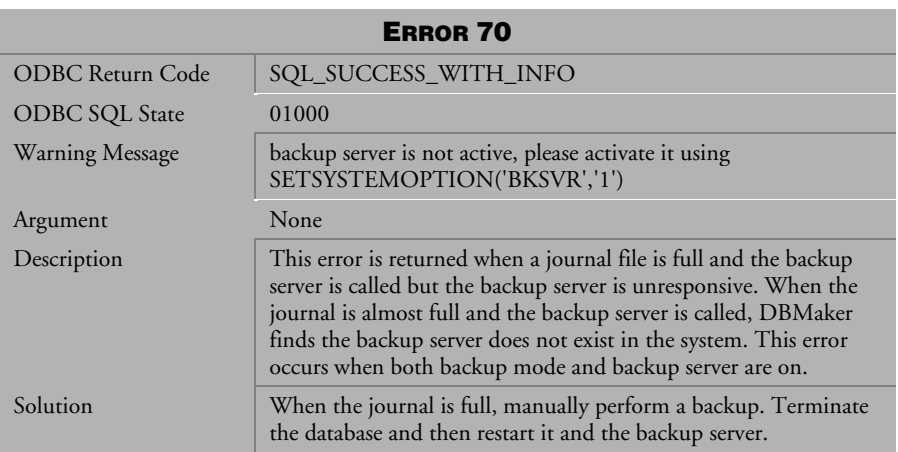

*Table 3-28 Warning Message 70*

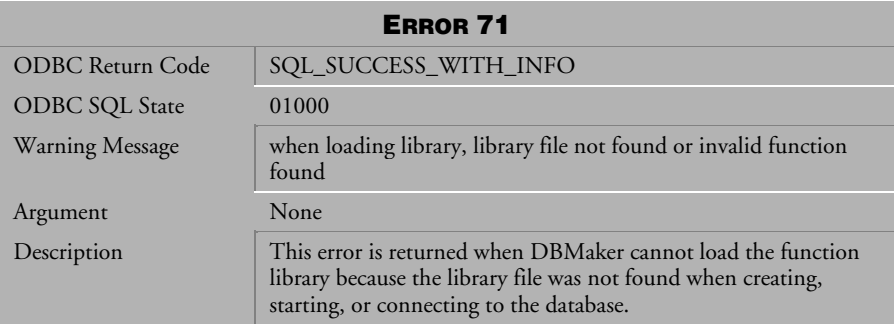

*Table 3-29 Warning Message 71*

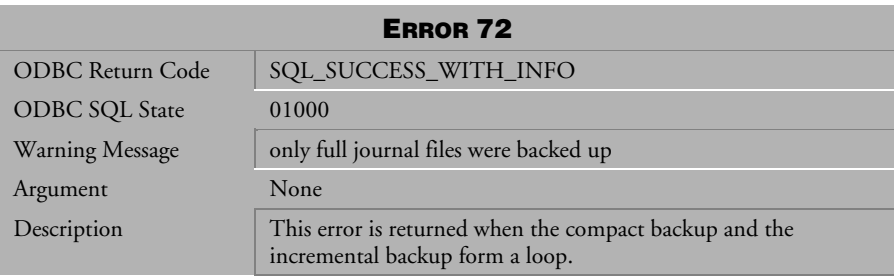

*Table 3-30 Warning Message 72*

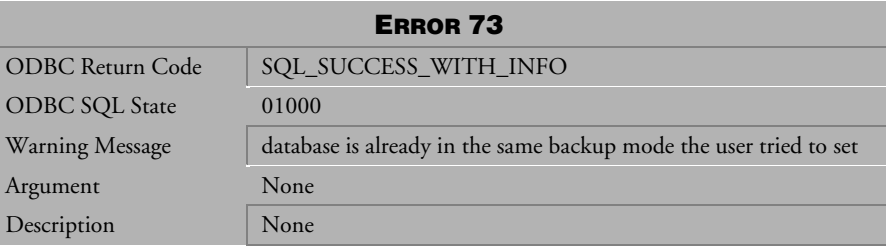

*Table 3-31 Warning Message 73*

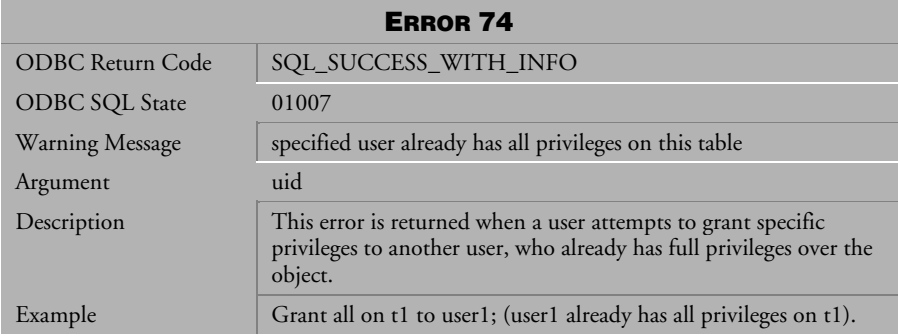

*Table 3-32 Warning Message 74*

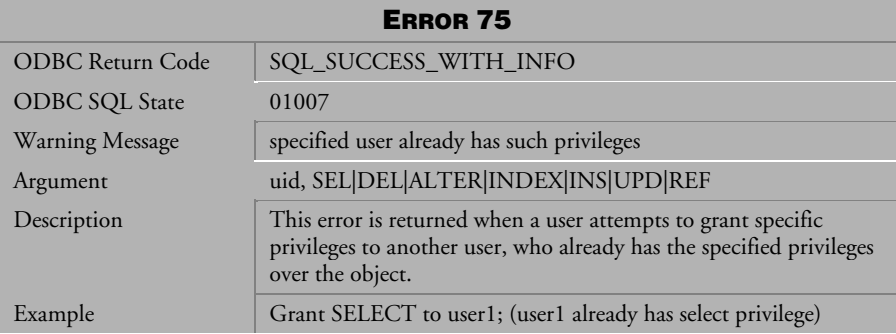

*Table 3-33 Warning Message 75*

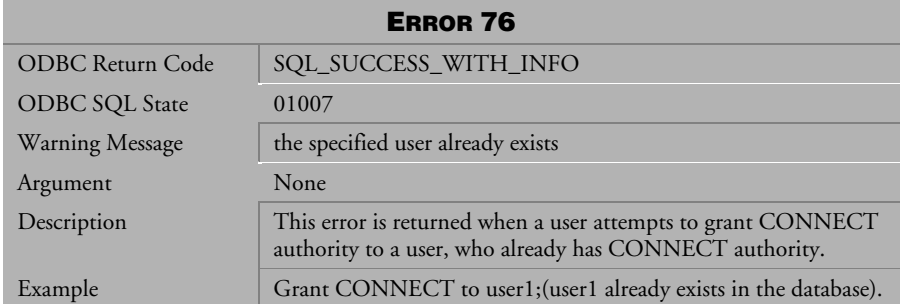

*Table 3-34 Warning Message 76*

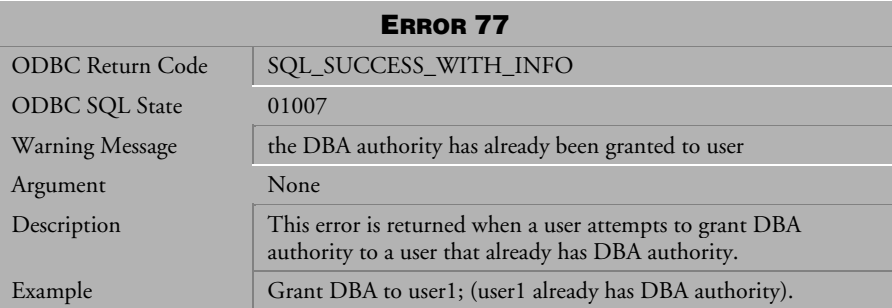

*Table 3-35 Warning Message 77*

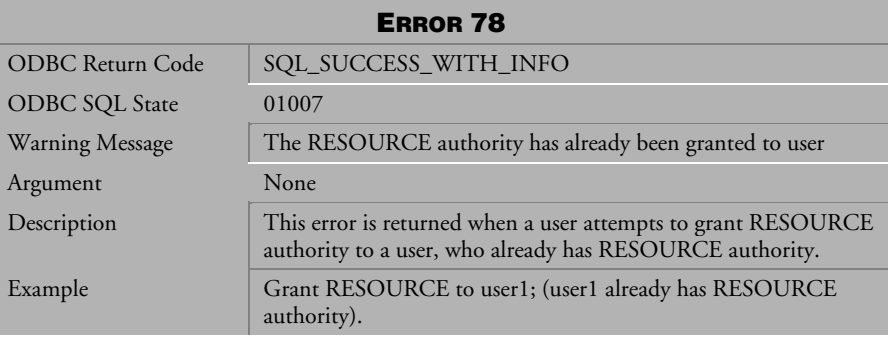

*Table 3-36 Warning Message 78*

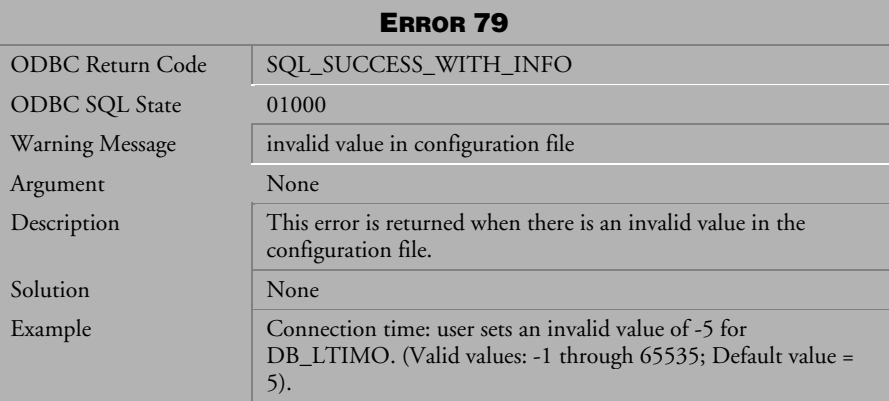

*Table 3-37 Warning Message 79*

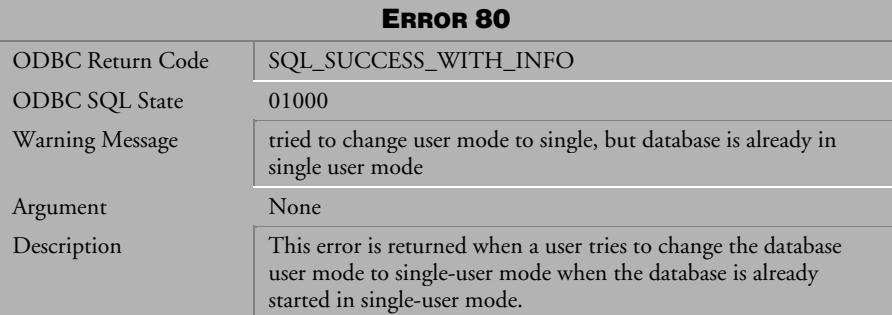

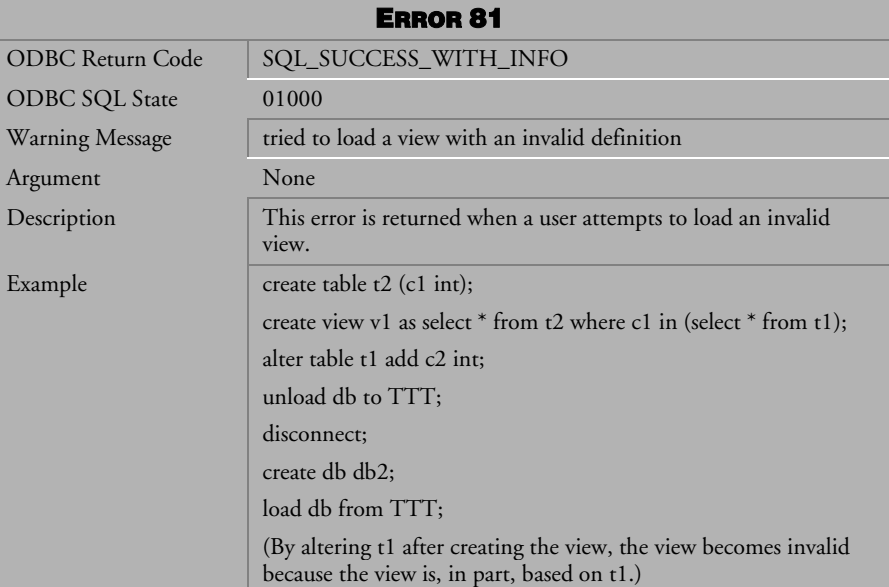

*Table 3-38 Warning Message 80*

*Table 3-39 Warning Message 81*

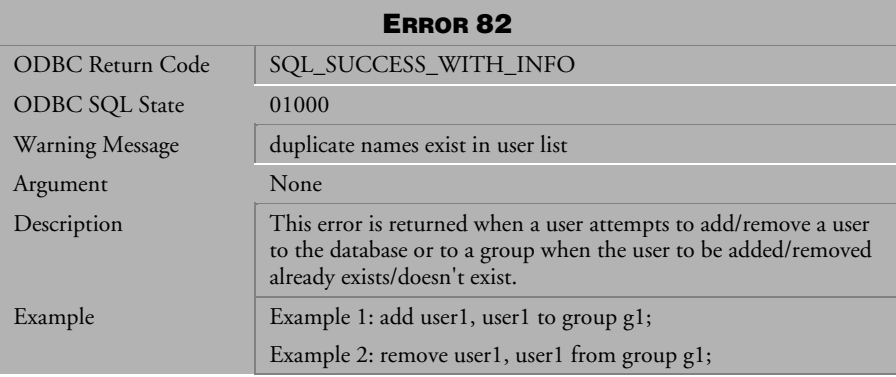

*Table 3-40 Warning Message 82*

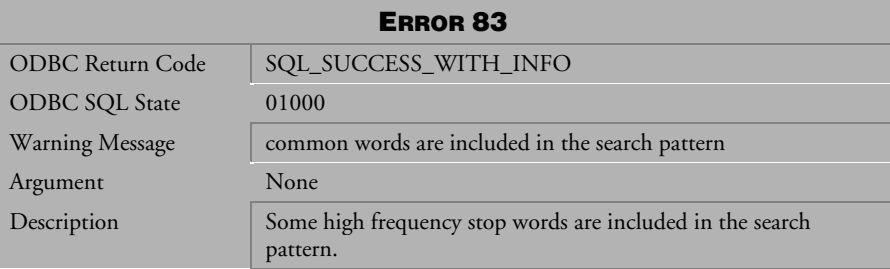

*Table 3-41 Warning Message 83* 

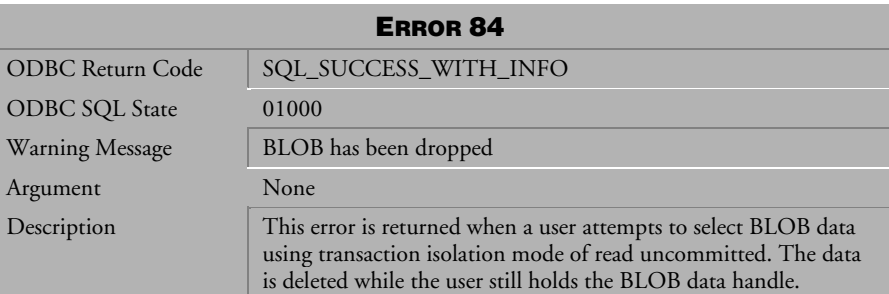

*Table 3-42 Warning Message 84*

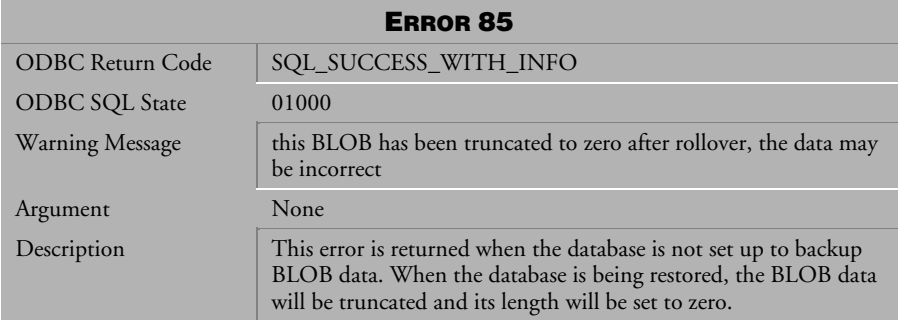

*Table 3-43 Warning Message 85*

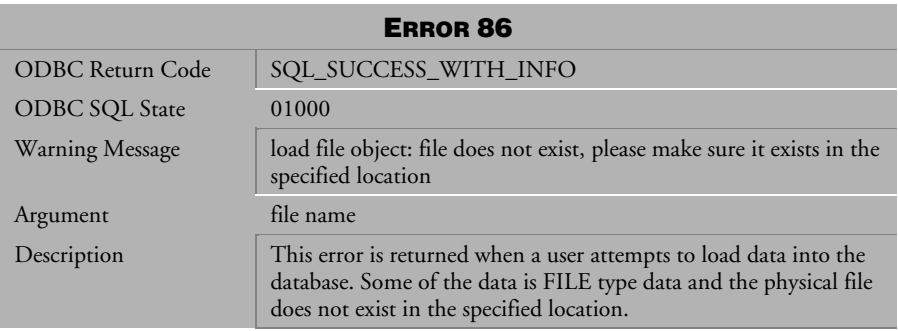

*Table 3-44 Warning Message 86*

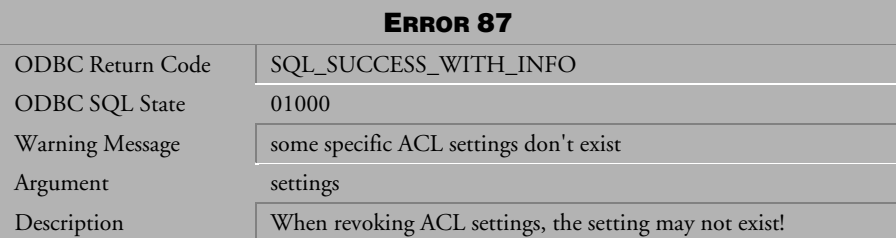

*Table 3-45 Warning Message 87*

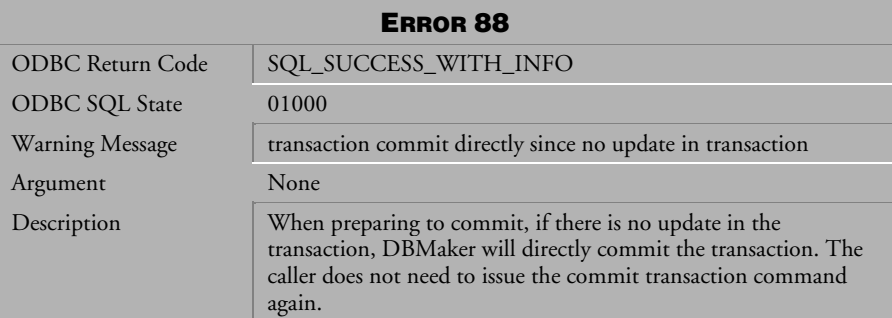

*Table 3-46 Warning Message 88*

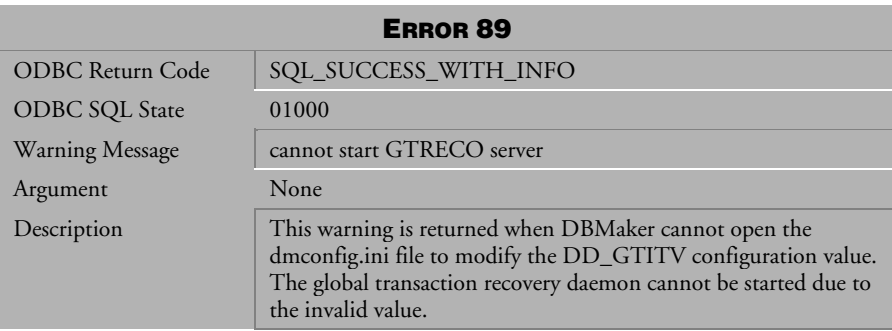

*Table 3-47 Warning Message 89*

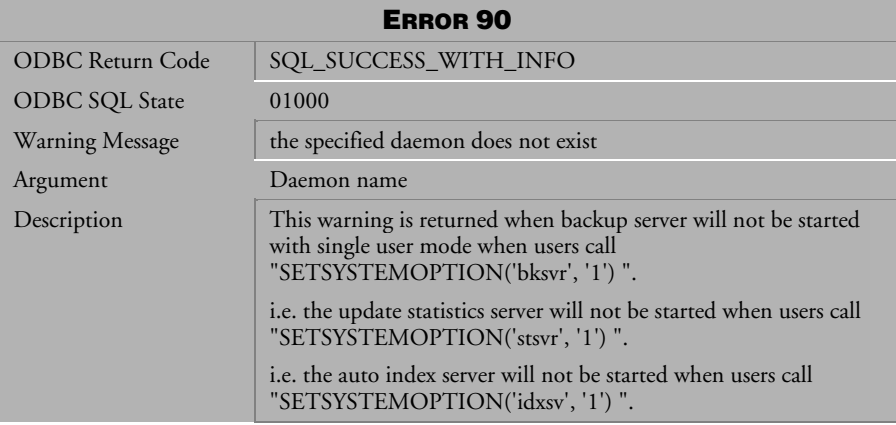

*Table 3-48 Warning Message 90* 

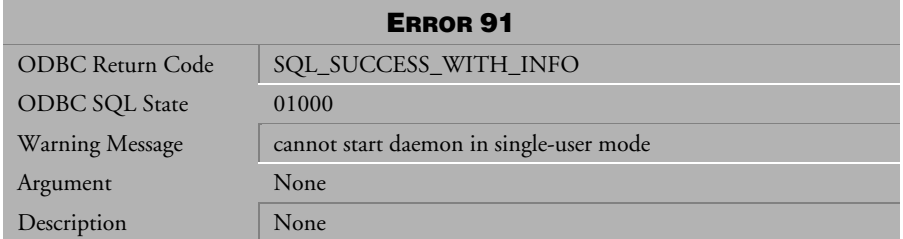

*Table 3-49 Warning Message 91*

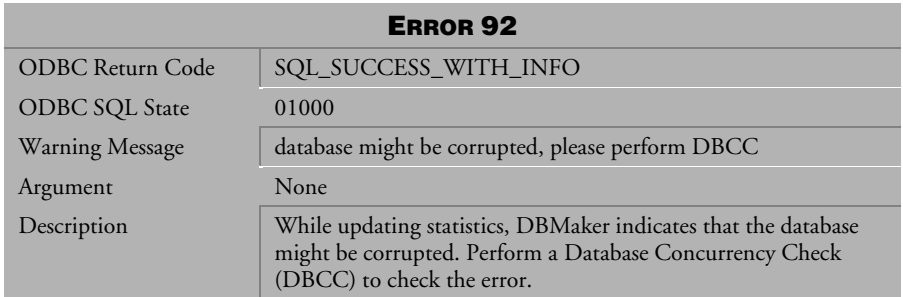

*Table 3-50 Warning Message 92*

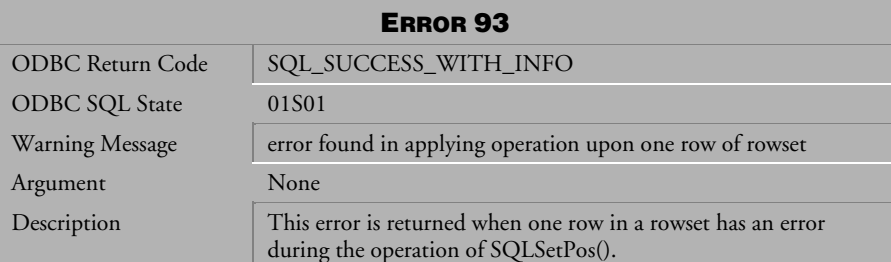

*Table 3-51 Warning Message 93*

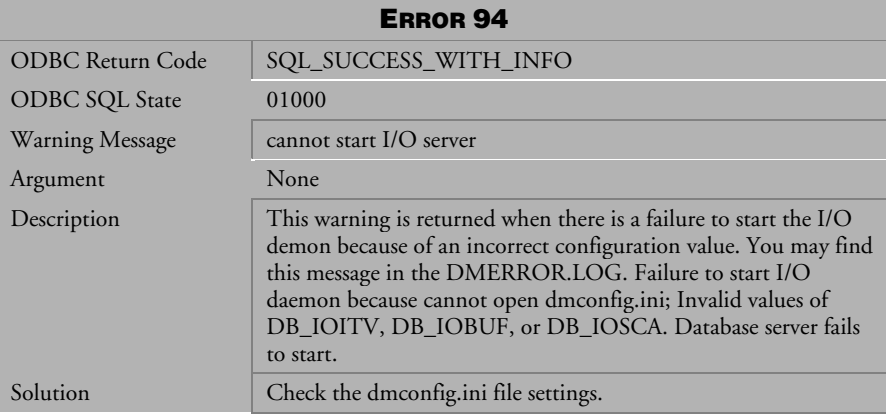

*Table 3-52 Warning Message 94*

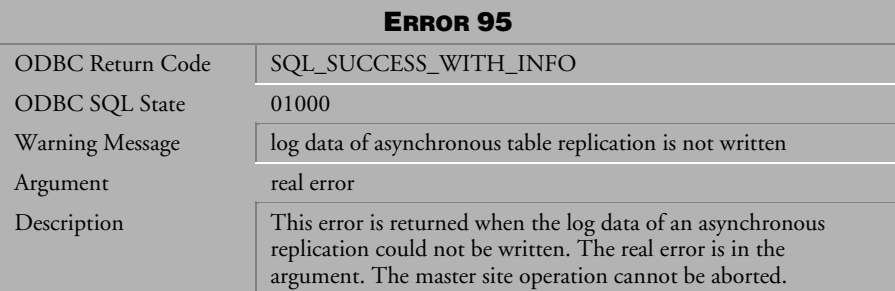

*Table 3-53 Warning Message 95*

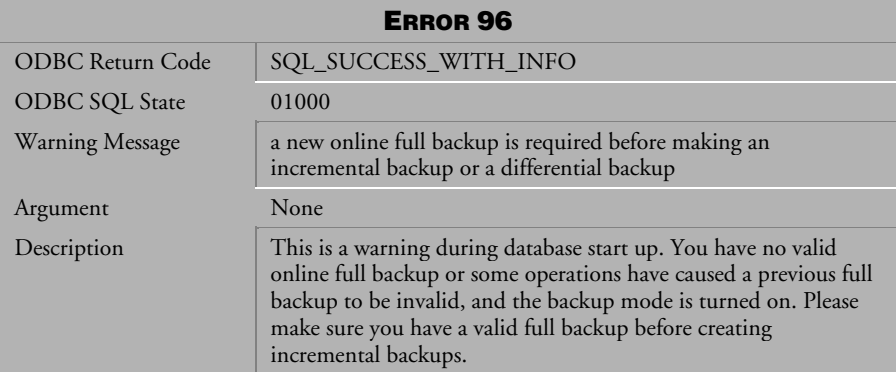

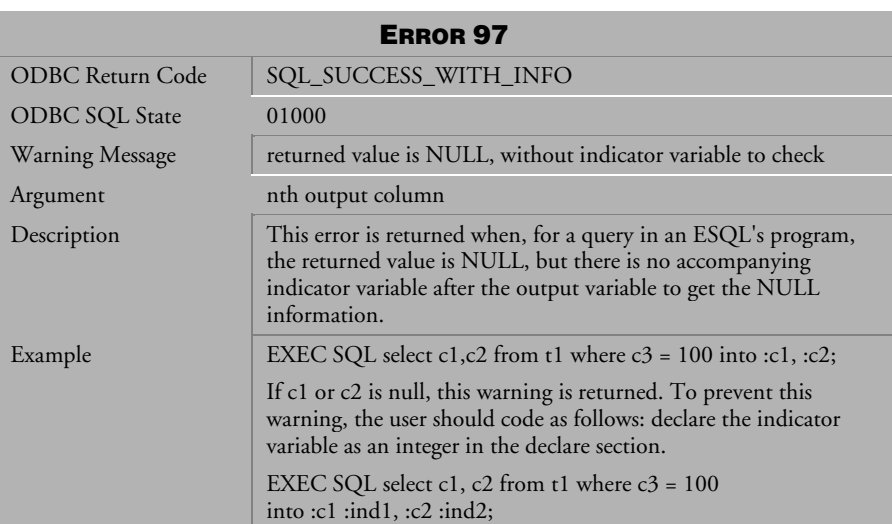

*Table 3-54 Warning Message 96* 

*Table 3-55 Warning Message 97*
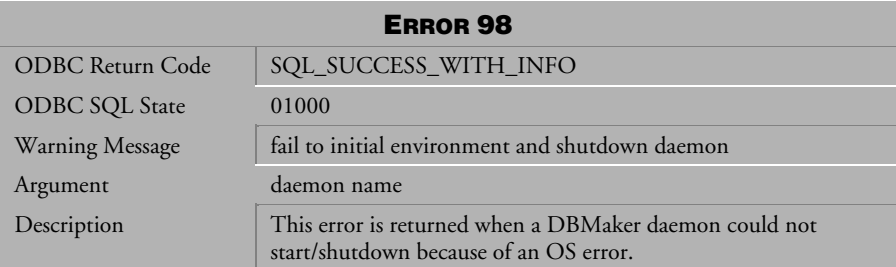

*Table 3-56 Warning Message 98*

# <span id="page-38-0"></span>4 Error Messages

This chapter lists all general error messages that may be returned by DBMaker. General error messages indicate the execution of a transaction has been terminated due to an unexpected condition. The cause of the error is indicated by the error message. Some modifications to the transaction or the database settings are required in order for the to be successfully completed.

#### 4.1 Error Messages 101-339

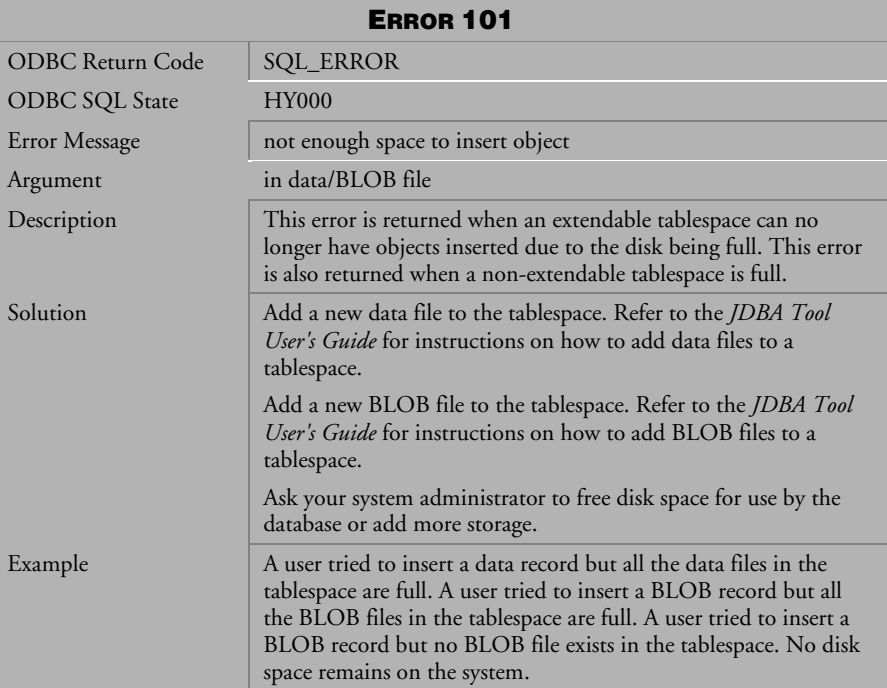

*Table 4-1 Error Message 101*

| <b>ERROR 115</b>      |                                                                                                    |  |
|-----------------------|----------------------------------------------------------------------------------------------------|--|
| ODBC Return Code      | <b>SQL_ERROR</b>                                                                                         |  |
| <b>ODBC SQL State</b> | <b>HY000</b>                                                                                             |  |
| Error Message         | schema does not exist, invalid schema name                                                               |  |
| Argument              | None                                                                                                    |  |
| Description           | This error is returned when a user specifies, a schema that does<br>not exist or an invalid schema name. |  |
| Example               | Example 1: A user tries to create table t1 on schema s1, when<br>schema s1 does not exist.               |  |
|                       | Example 2: A user attempts to drop schema s1, when schema s1<br>does not exist.                          |  |

*Table 4-2 Error Message 115*

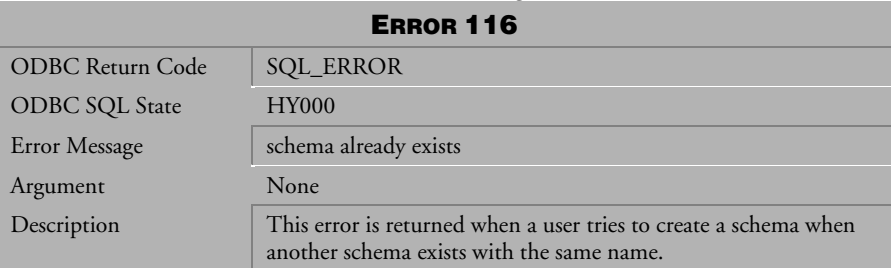

*Table 4-3 Error Message 116*

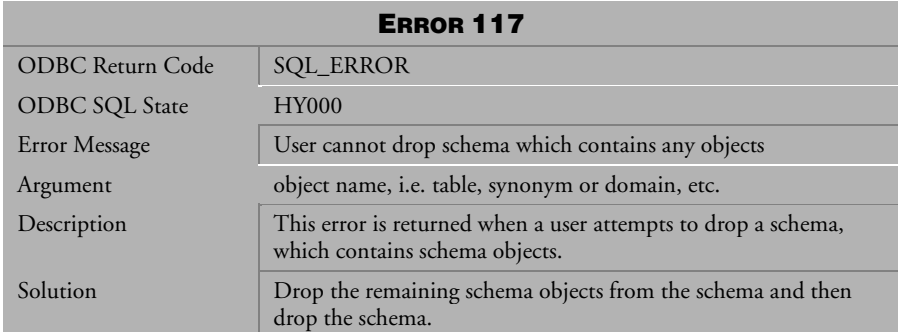

*Table 4-4 Error Message 117*

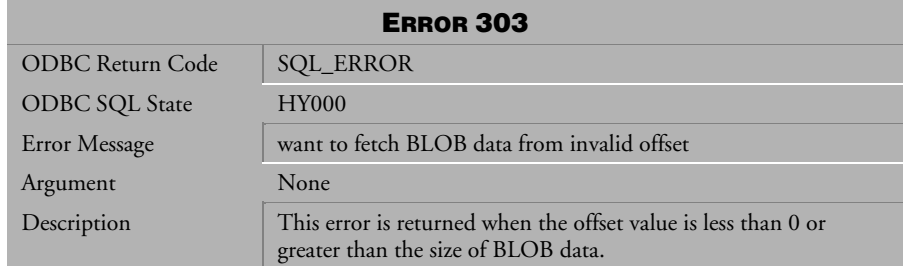

*Table 4-5 Error Message 303*

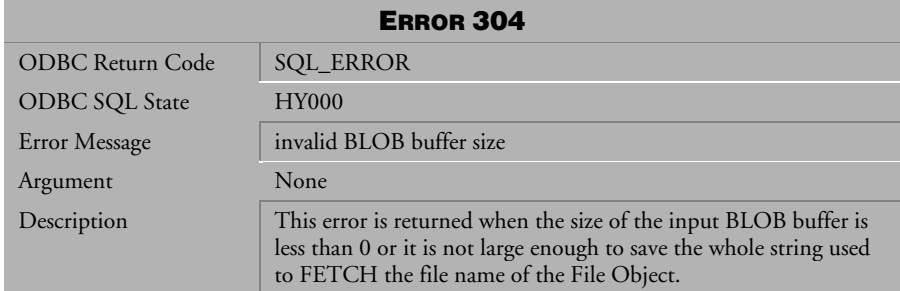

*Table 4-6 Error Message 304*

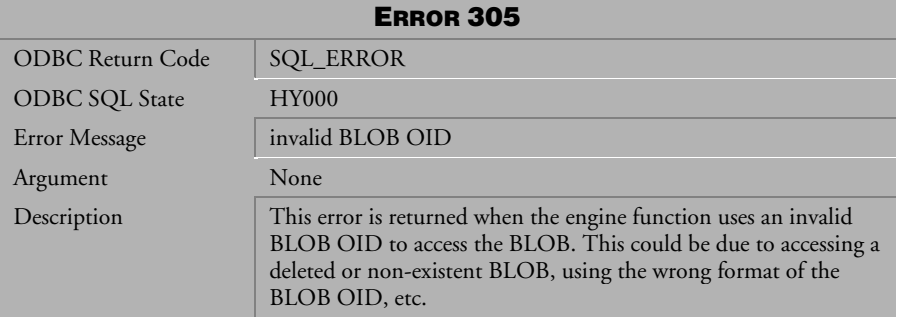

*Table 4-7 Error Message 305* 

| <b>ERROR 308</b>        |                                                                                                    |  |
|-------------------------|----------------------------------------------------------------------------------------------------|--|
| <b>ODBC</b> Return Code | <b>SQL_ERROR</b>                                                                                                    |  |
| <b>ODBC SQL State</b>   | <b>HY000</b>                                                                                                    |  |
| Error Message           | invalid BLOB pe entry                                                                                                    |  |
| Argument                | None                                                                                                    |  |
| Description             | This error is returned while attempting to GET an allocated<br>BLOB frame, the BLOB belongs to an invalid BLOB PE entry.<br>The BLOB file containing the bad frame is damaged. |  |

*Table 4-8 Error Message 308* 

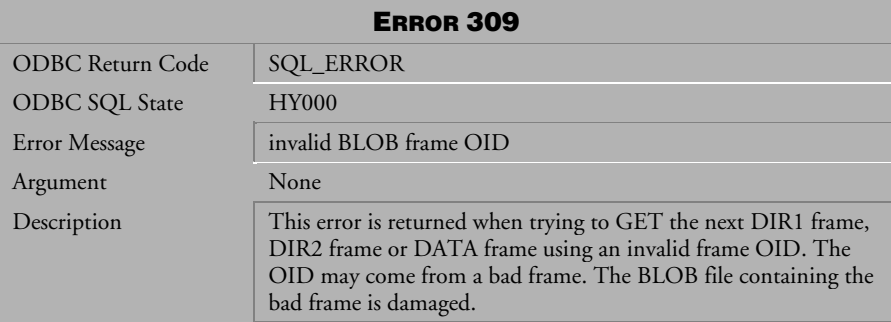

*Table 4-9 Error Message 309*

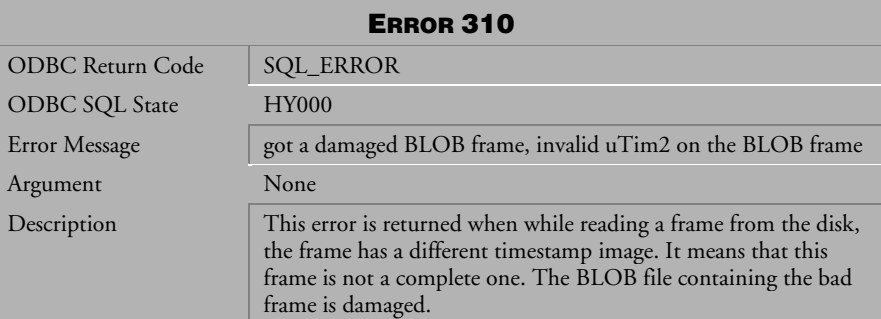

*Table 4-10 Error Message 310*

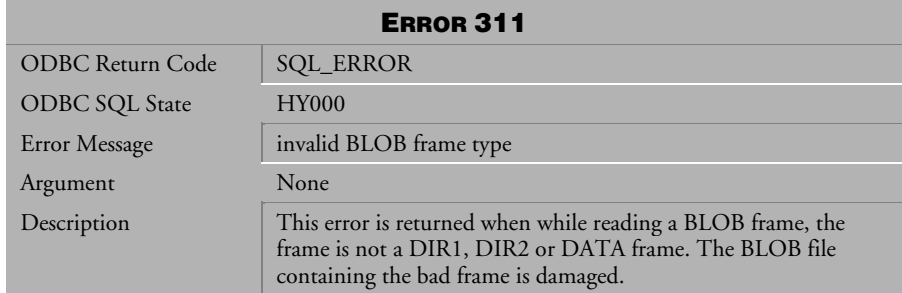

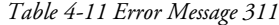

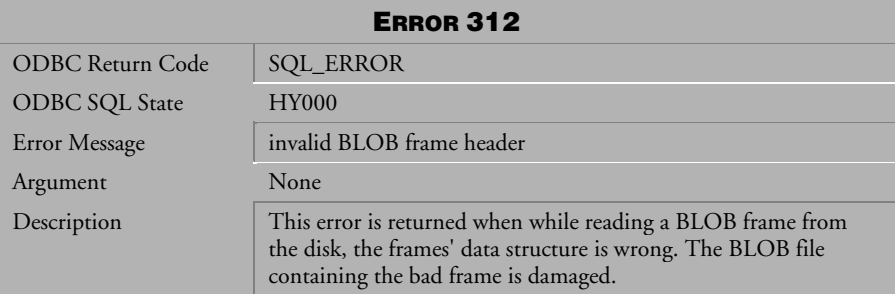

*Table 4-12 Error Message 312*

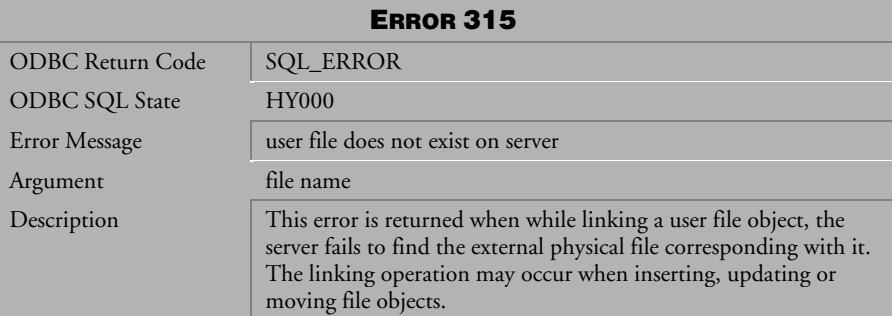

*Table 4-13 Error Message 315*

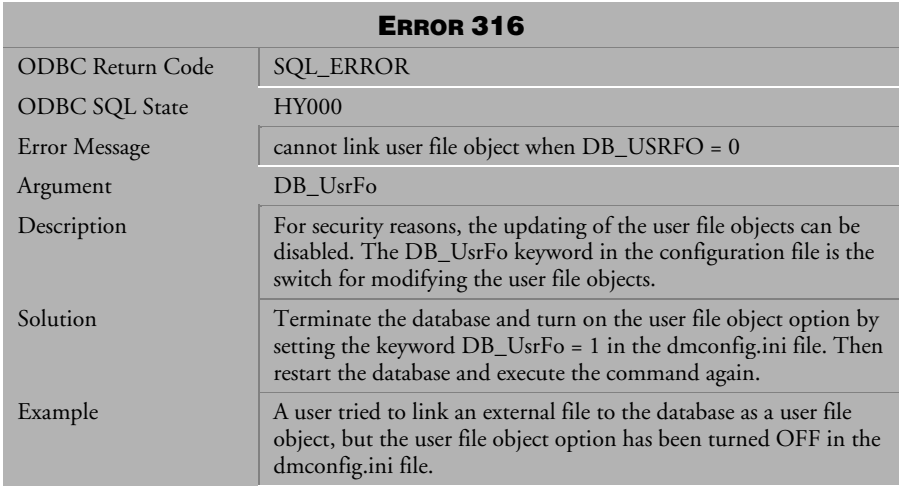

*Table 4-14 Error Message 316*

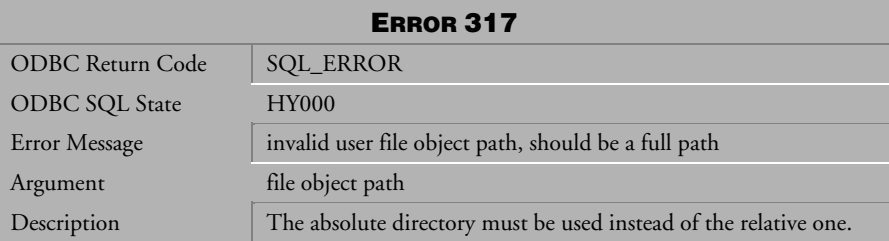

*Table 4-15 Error Message 317* 

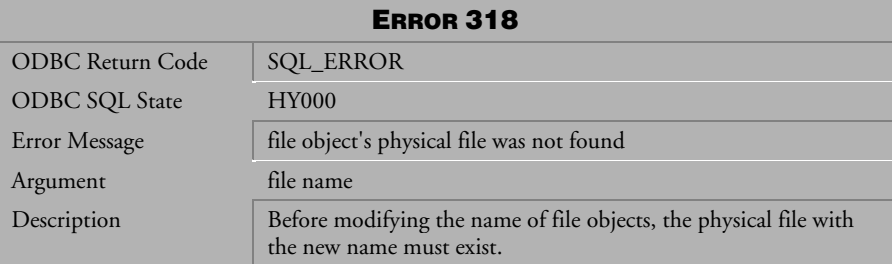

*Table 4-16 Error Message 318*

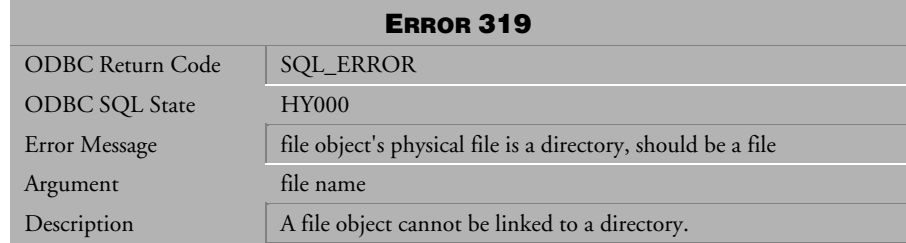

*Table 4-17 Error Message 319*

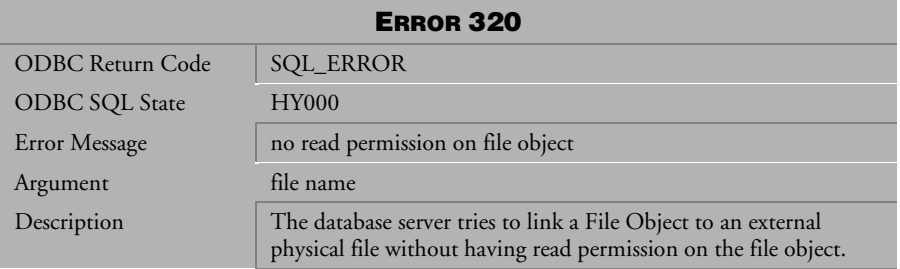

*Table 4-18 Error Message 320*

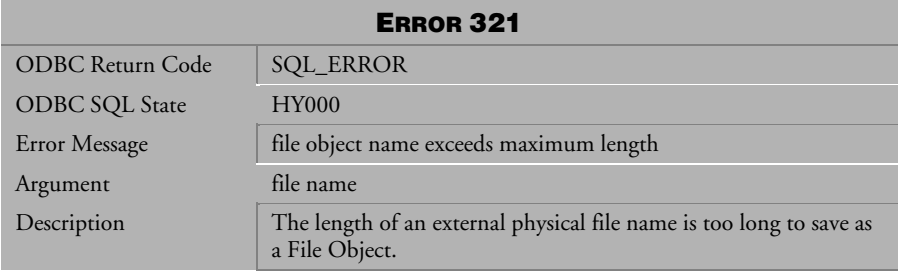

*Table 4-19 Error Message 321*

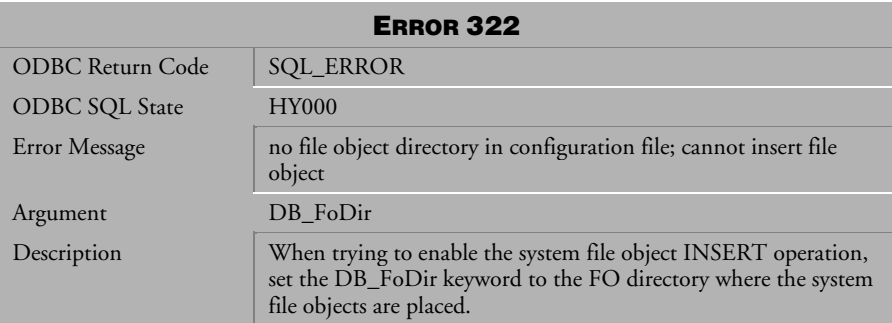

*Table 4-20 Error Message 322*

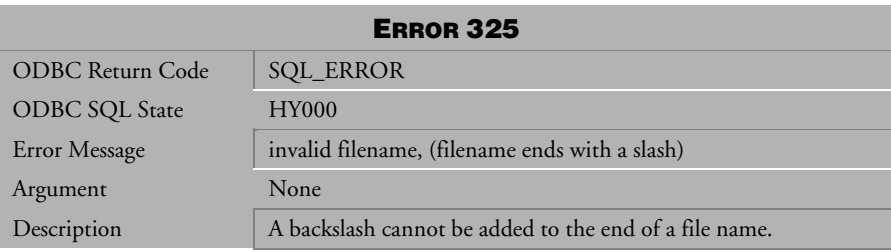

*Table 4-21 Error Message 325*

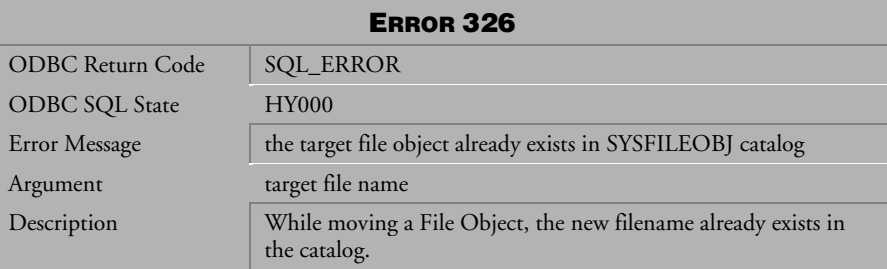

*Table 4-22 Error Message 326*

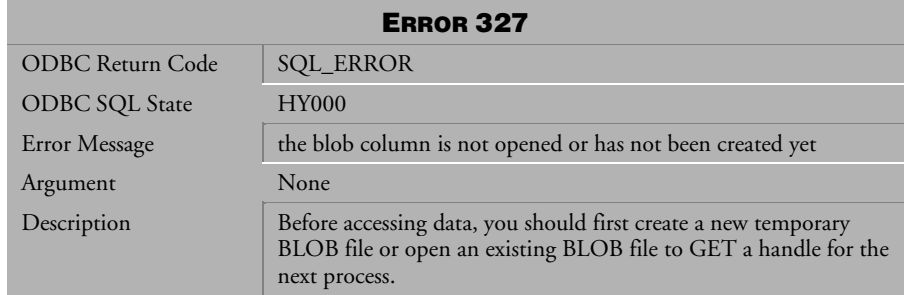

*Table 4-23 Error Message 327*

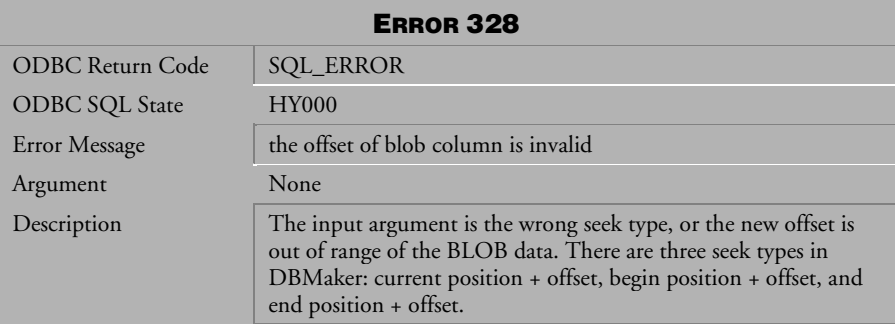

*Table 4-24 Error Message 328*

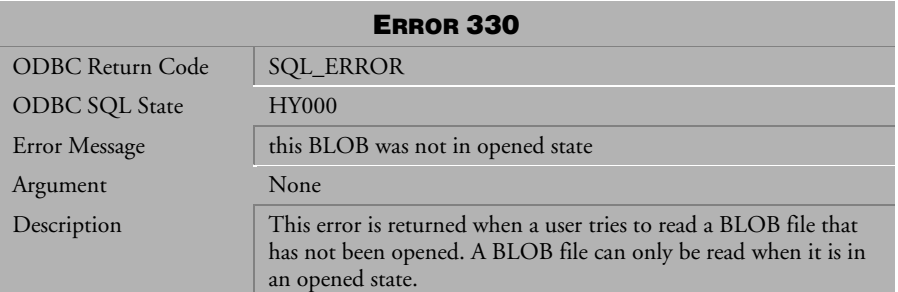

*Table 4-25 Error Message 330*

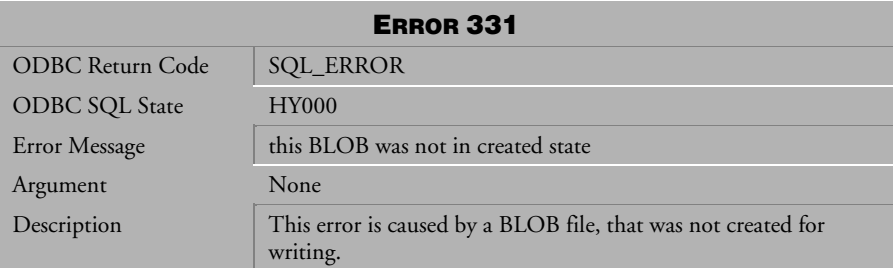

*Table 4-26 Error Message 331*

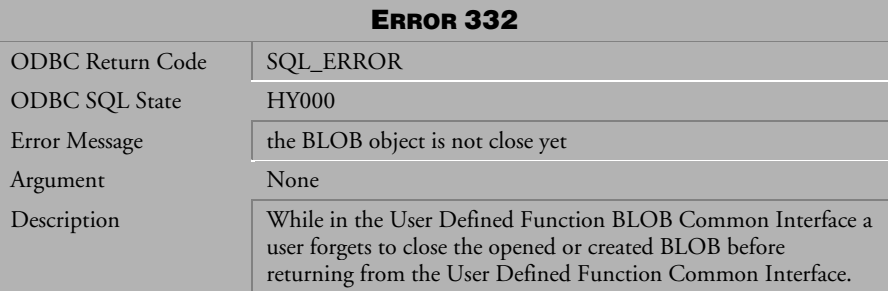

*Table 4-27 Error Message 332*

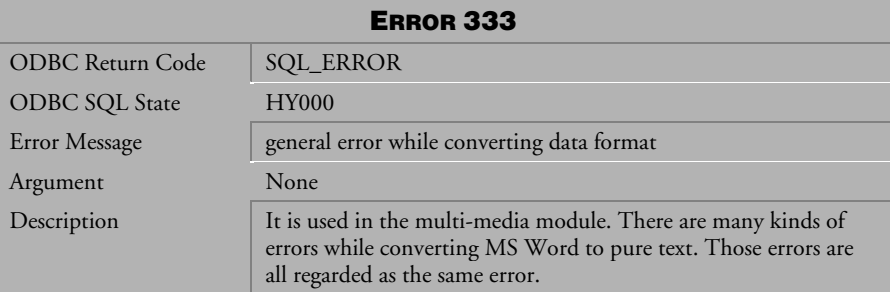

*Table 4-28 Error Message 333* 

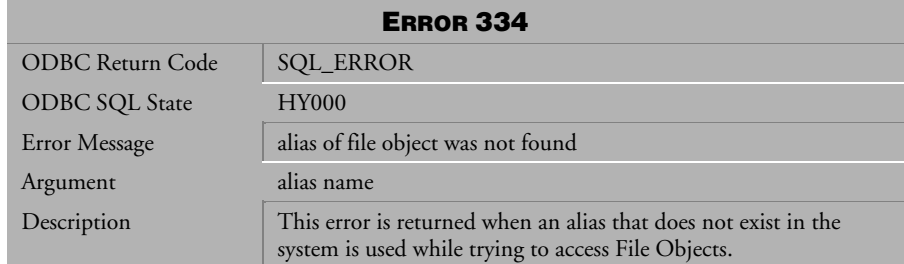

*Table 4-29 Error Message 334*

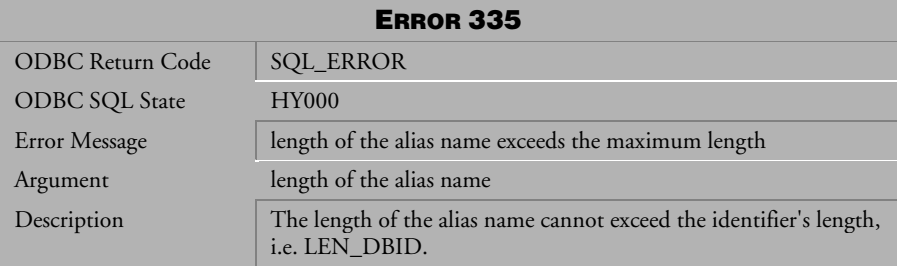

*Table 4-30 Error Message 335*

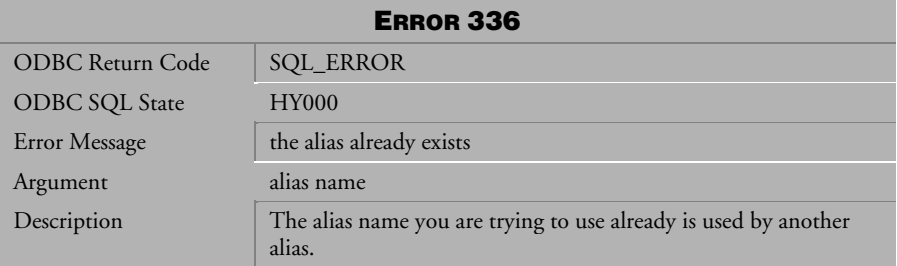

*Table 4-31 Error Message 336*

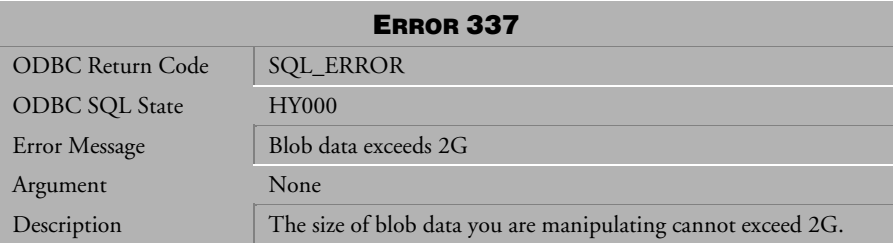

*Table 4-32 Error Message 337*

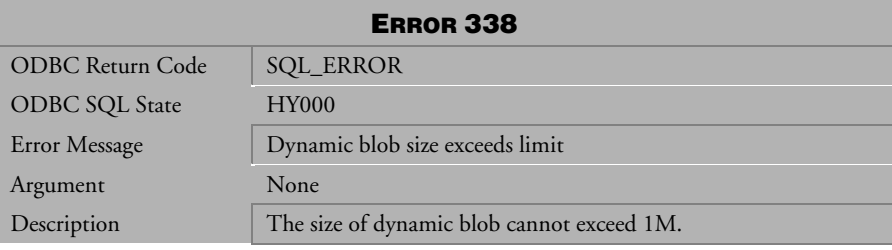

*Table 4-33 Error Message 338* 

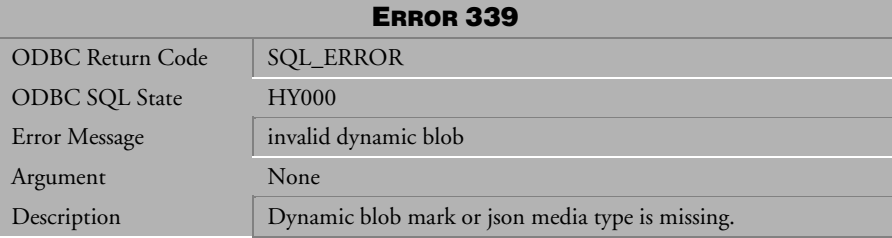

*Table 4-34 Error Message 339* 

### 4.2 Error Messages 401-861

| <b>ERROR 401</b>        |                                                                                                    |
|-------------------------|----------------------------------------------------------------------------------------------------|
| <b>ODBC Return Code</b> | <b>SQL_ERROR</b>                                                                                                    |
| <b>ODBC SQL State</b>   | 23000                                                                                                    |
| Error Message           | unique key violation                                                                                                    |
| Argument                | <b>INDEX OID</b>                                                                                                    |
| Description             | This error is returned when: A user tried to create a unique index,<br>but the key columns contain duplicate values.                                                                                                    |
|                         | A user tried to insert a duplicate value into a column that has<br>unique index on it.                                                                                                    |
| Solution                | This is by design. You cannot create a unique index on columns<br>that contain duplicate values, and you cannot insert a duplicate<br>value into a column that has a unique index on it. This is part of<br>the definition of a unique index. |

*Table 4-35 Error Message 401*

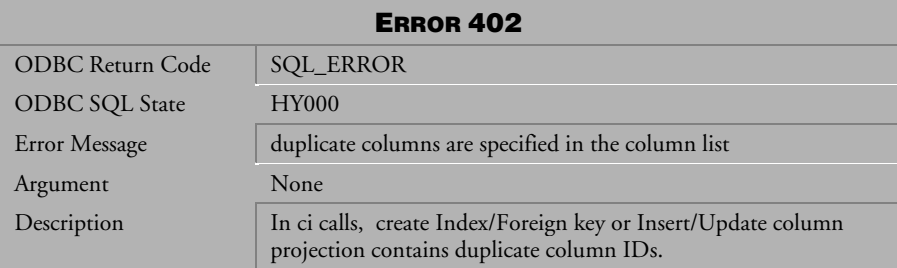

*Table 4-36 Error Message 402*

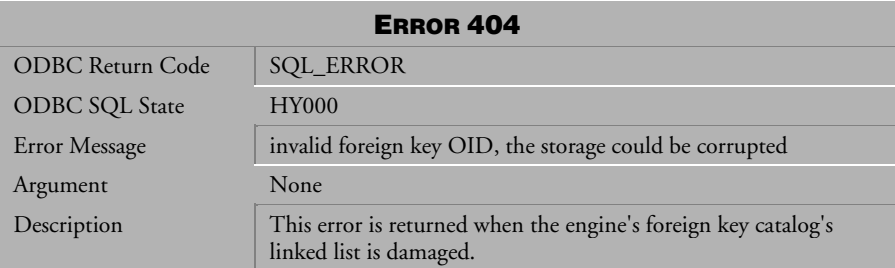

*Table 4-37 Error Message 404*

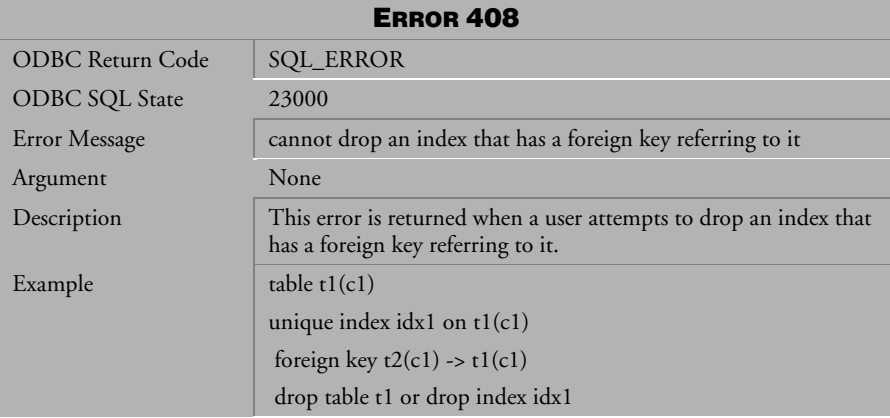

*Table 4-38 Error Message 408*

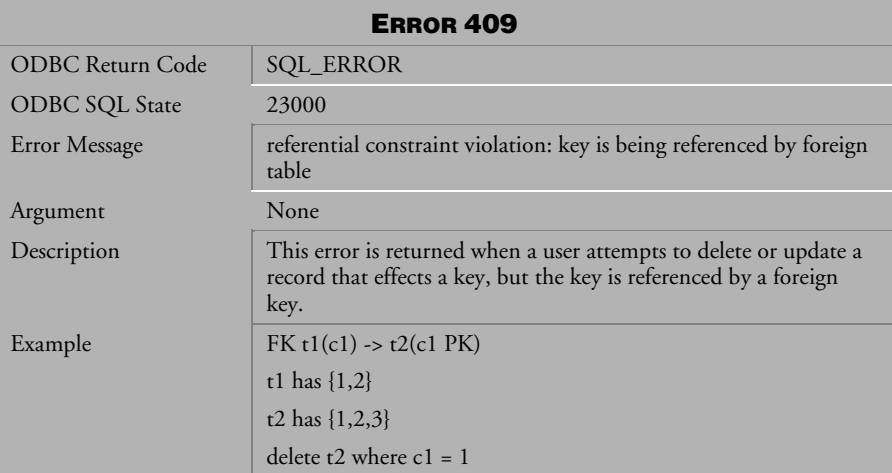

*Table 4-39 Error Message 409*

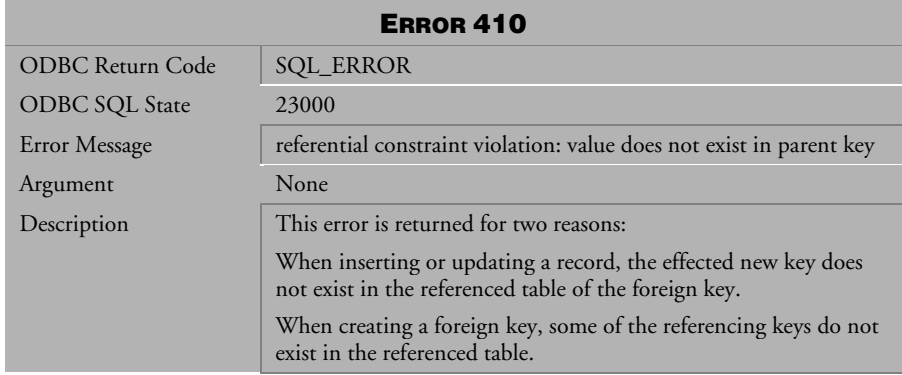

*Table 4-40 Error Message 410*

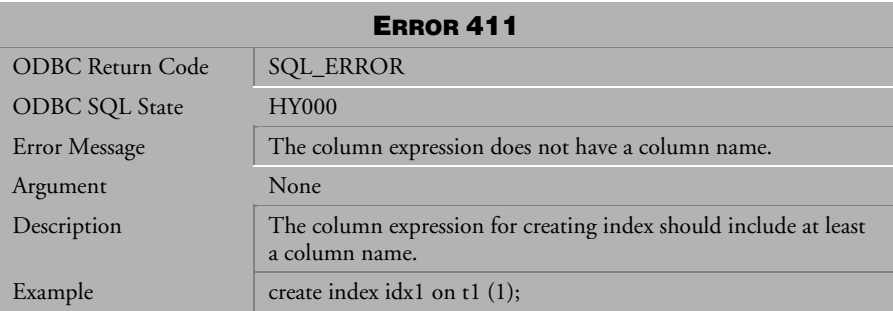

*Table 4-41 Error Message 411* 

| <b>ERROR 412</b>      |                                                               |  |
|-----------------------|---------------------------------------------------------------|--|
| ODBC Return Code      | <b>SQL_ERROR</b>                                              |  |
| <b>ODBC SQL State</b> | <b>HY000</b>                                                  |  |
| Error Message         | The column expression cannot use the BLOB data type.          |  |
| Argument              | None                                                          |  |
| Description           | The column expression for creating index cannot be BLOB type. |  |
| Example               | create index idx1 on t1 (SUBBLOB(c1, 3, 4));                  |  |

*Table 4-42 Error Message 412* 

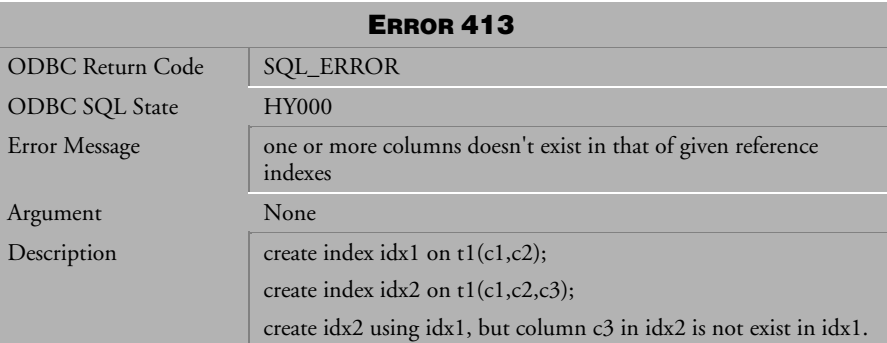

*Table 4-43 Error Message 413* 

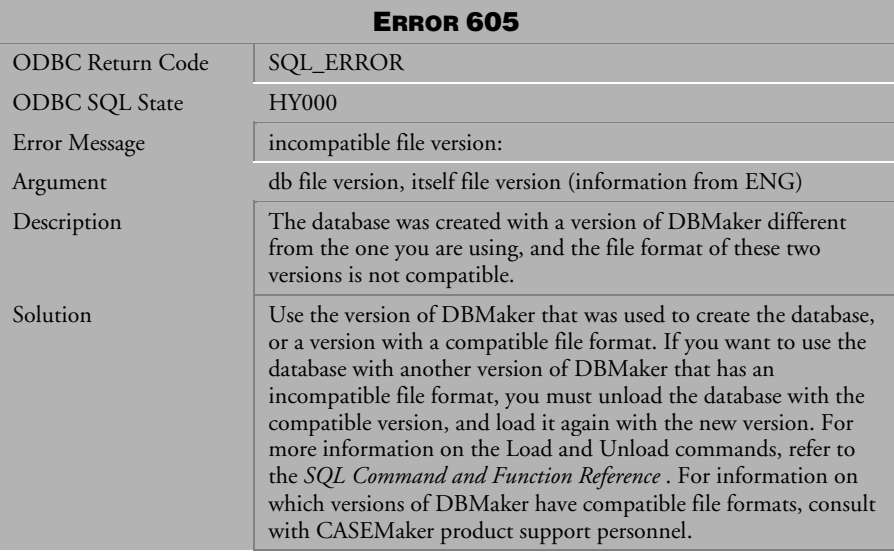

*Table 4-44 Error Message 605*

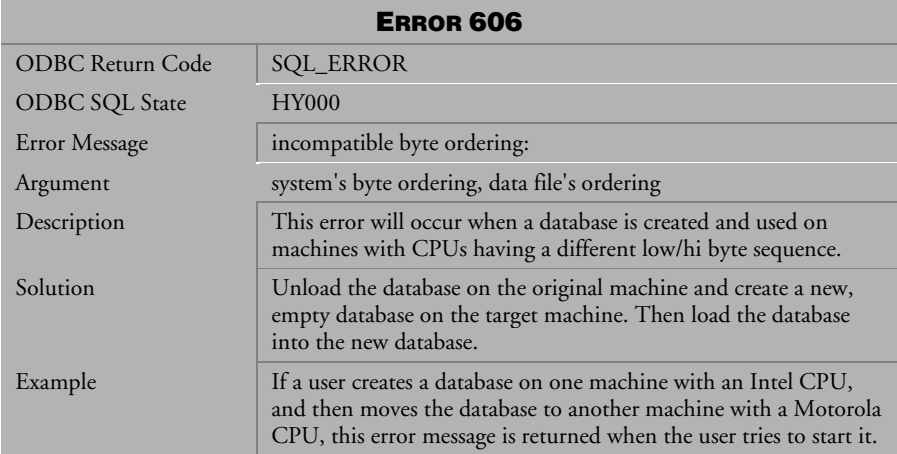

*Table 4-45 Error Message 606*

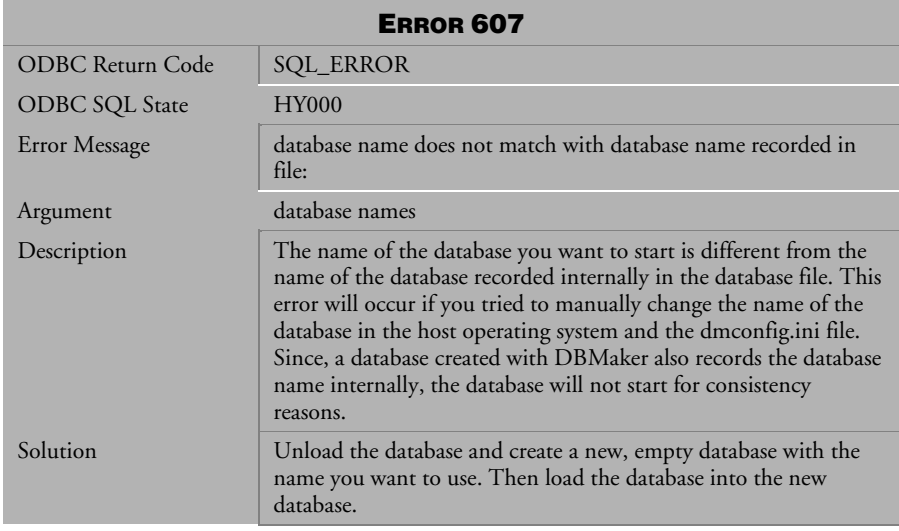

*Table 4-46 Error Message 607*

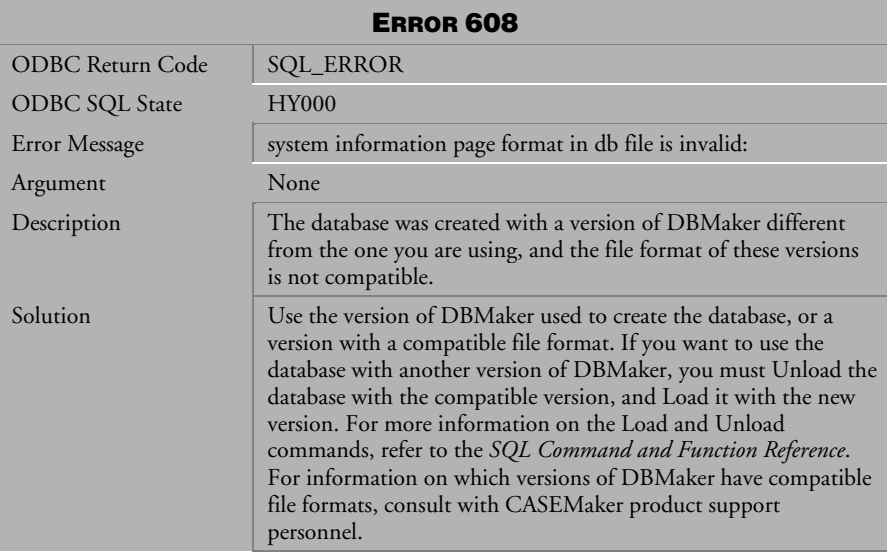

*Table 4-47 Error Message 608*

| <b>ERROR 609</b>      |                                                                                                    |  |
|-----------------------|----------------------------------------------------------------------------------------------------|--|
| ODBC Return Code      | <b>SQL_ERROR</b>                                                                                                    |  |
| <b>ODBC SQL State</b> | <b>HY000</b>                                                                                                    |  |
| <b>Error Message</b>  | number of journal files (in configuration file) does not match<br>with system information                                                                                                    |  |
| Argument              | two numbers of journal files                                                                                                    |  |
| Description           | The number or size of the journal files you specified in the<br>dmconfig.ini file is different from the system information<br>recorded in the database. The database will not start for<br>consistency reasons. |  |
| Solution              | Use NEW JOURNAL mode to change the number and size of<br>the journal files. For more information on how to use NEW<br>JOURNAL mode, refer to the Database Administrator's Guide.                                |  |

*Table 4-48 Error Message 609*

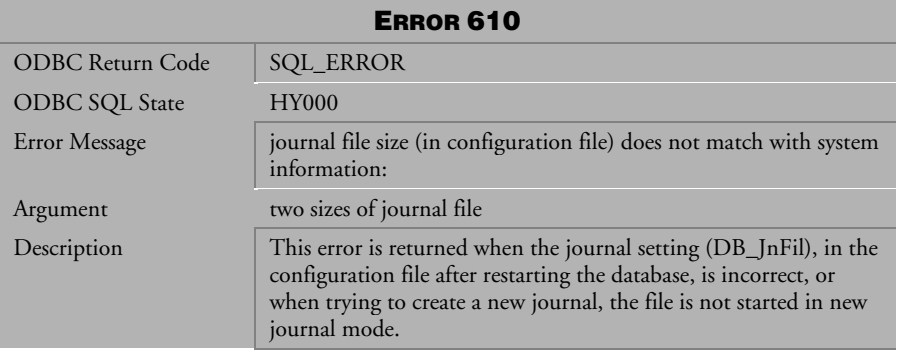

#### *Table 4-49 Error Message 610*

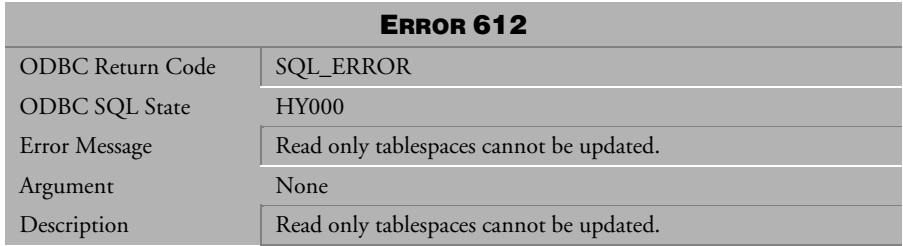

*Table 4-50 Error Message 612* 

| <b>ERROR 613</b>      |                                                                                                    |  |
|-----------------------|----------------------------------------------------------------------------------------------------|--|
| ODBC Return Code      | <b>SQL_ERROR</b>                                                                                     |  |
| <b>ODBC SQL State</b> | <b>HY000</b>                                                                                         |  |
| Error Message         | The updating tablespace cannot be set as read only. Terminate all<br>transactions on the tablespace. |  |
| Argument              | None                                                                                                 |  |
| Description           | A tablespace with update operations in progress cannot be set as<br>read only.                       |  |

*Table 4-51 Error Message 613* 

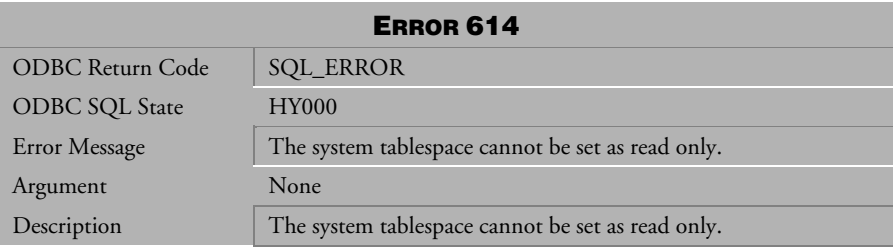

*Table 4-52 Error Message 614* 

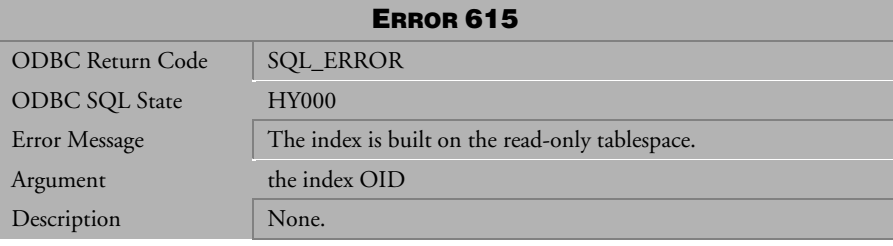

*Table 4-53 Error Message 615* 

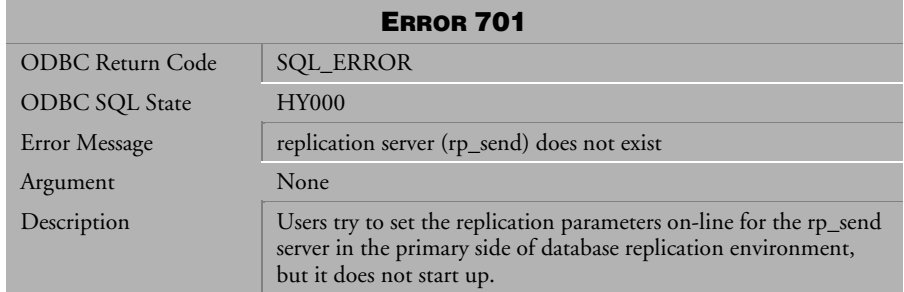

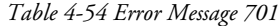

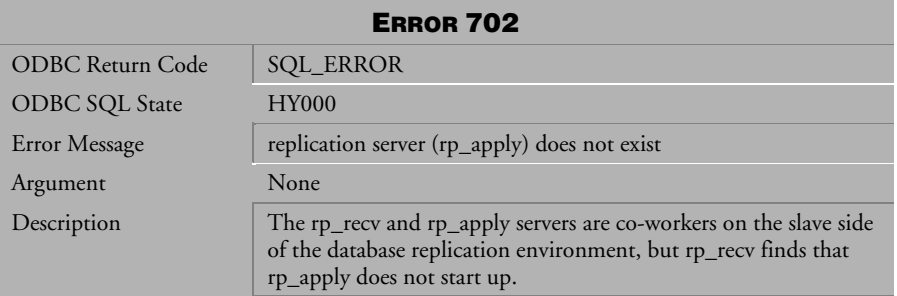

*Table 4-55 Error Message 702*

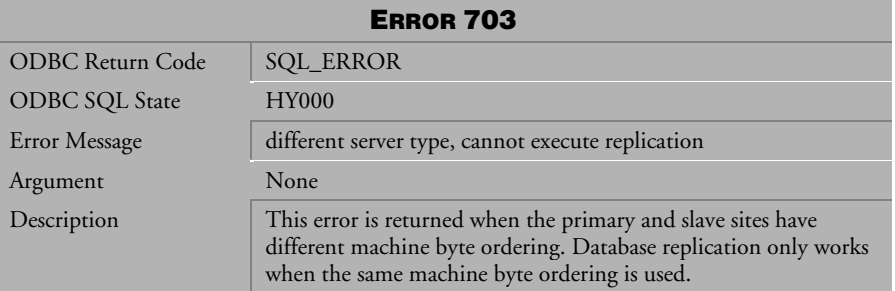

*Table 4-56 Error Message 703*

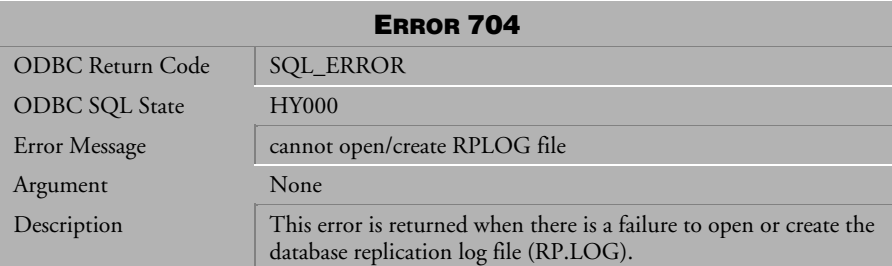

*Table 4-57 Error Message 704*

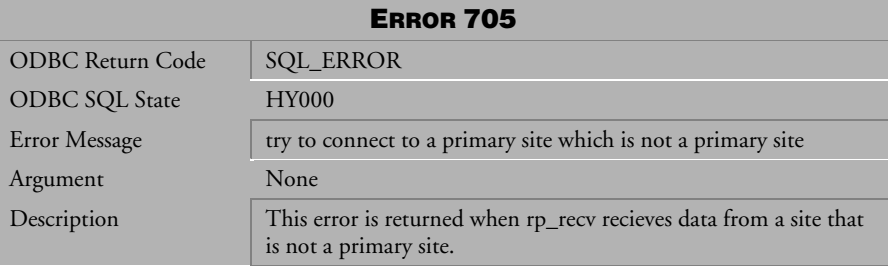

*Table 4-58 Error Message 705*

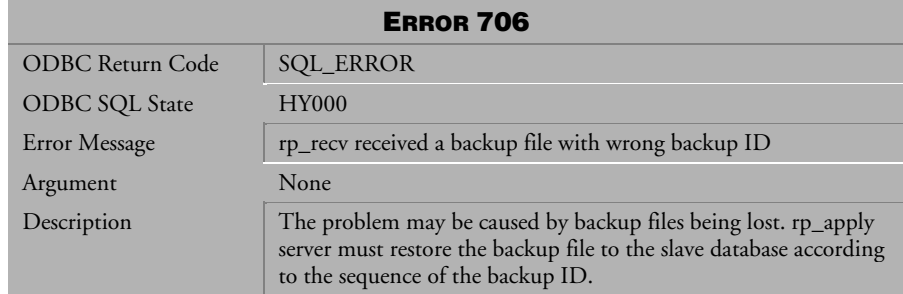

*Table 4-59 Error Message 706*

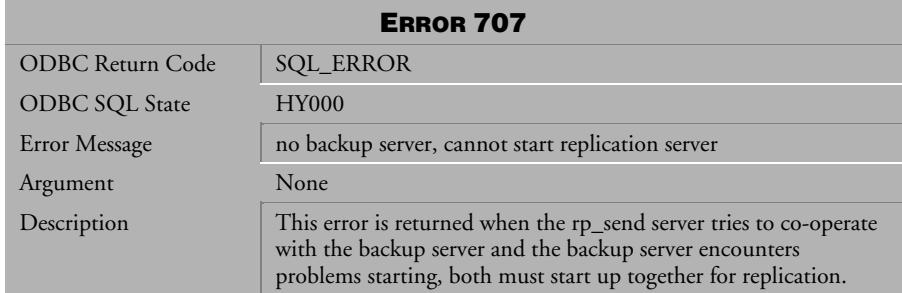

*Table 4-60 Error Message 707*

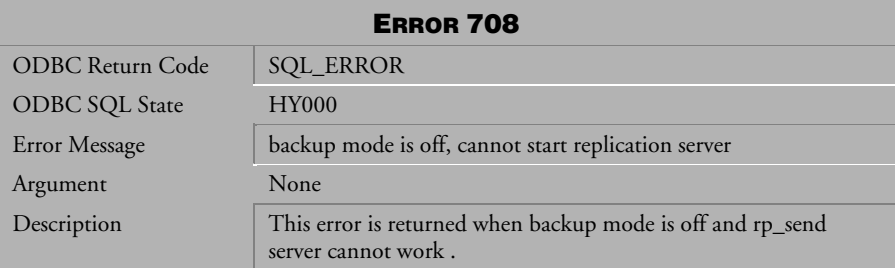

*Table 4-61 Error Message 708* 

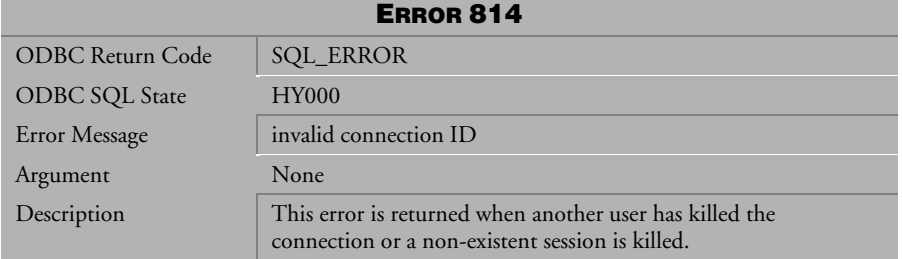

*Table 4-62 Error Message 814*

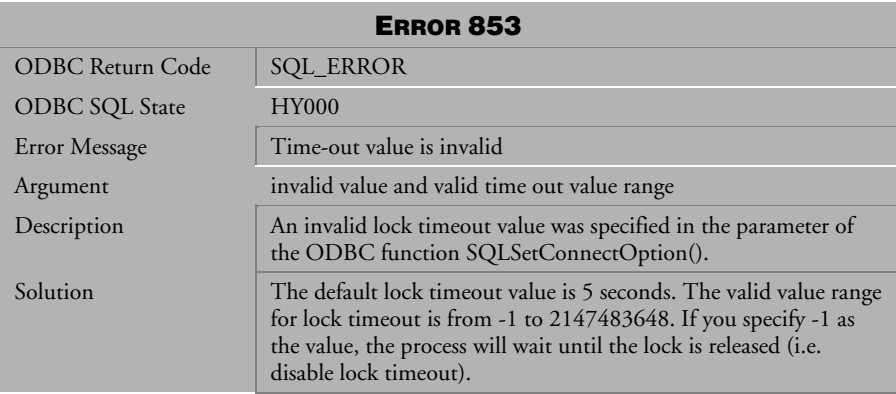

*Table 4-63 Error Message 853*

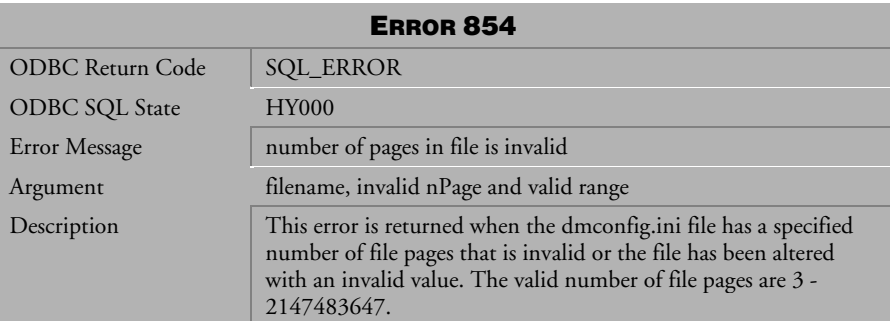

*Table 4-64 Error Message 854*

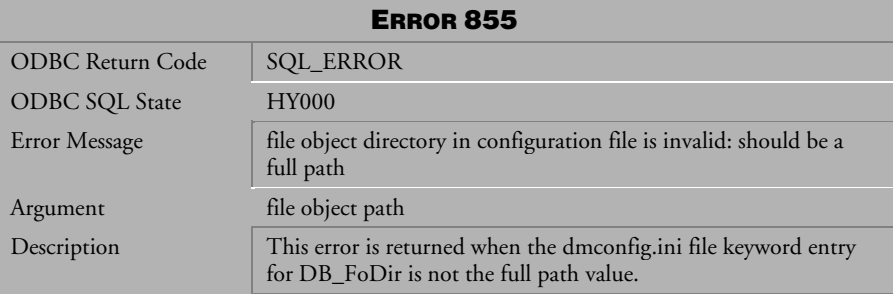

*Table 4-65 Error Message 855*

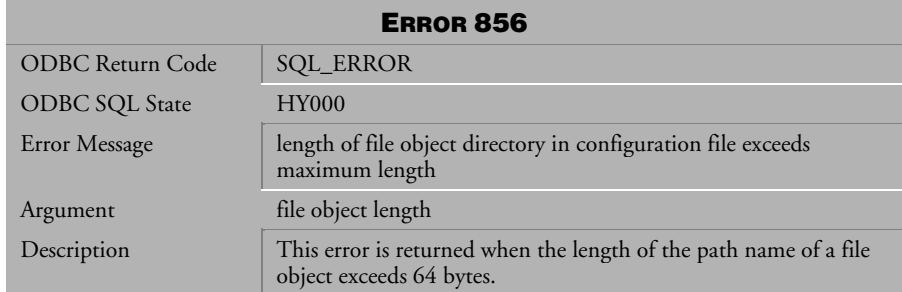

*Table 4-66 Error Message 856* 

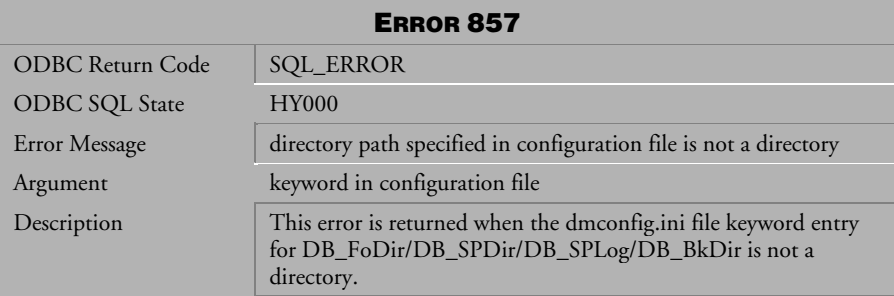

*Table 4-67 Error Message 857*

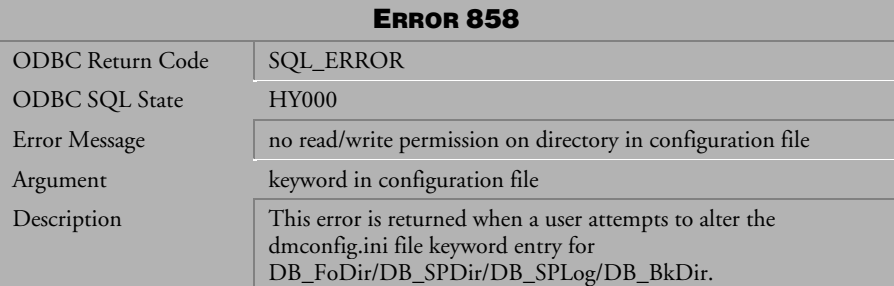

*Table 4-68 Error Message 858* 

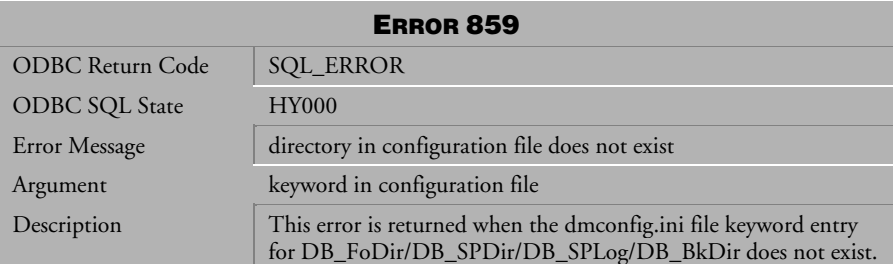

*Table 4-69 Error Message 859*

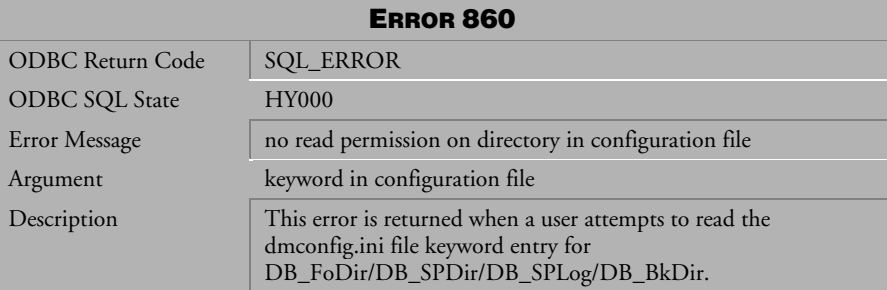

*Table 4-70 Error Message 860* 

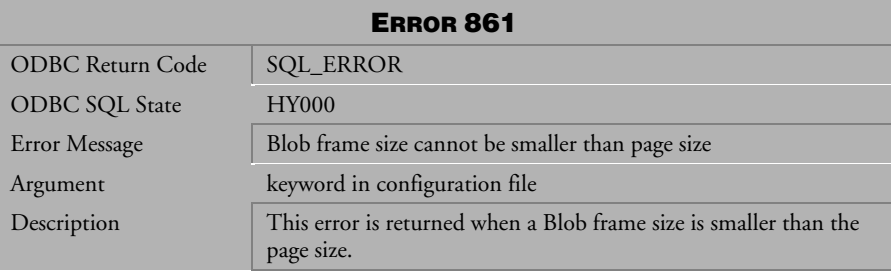

*Table 4-71 Error Message 861* 

## 4.3 Error Messages 902-972

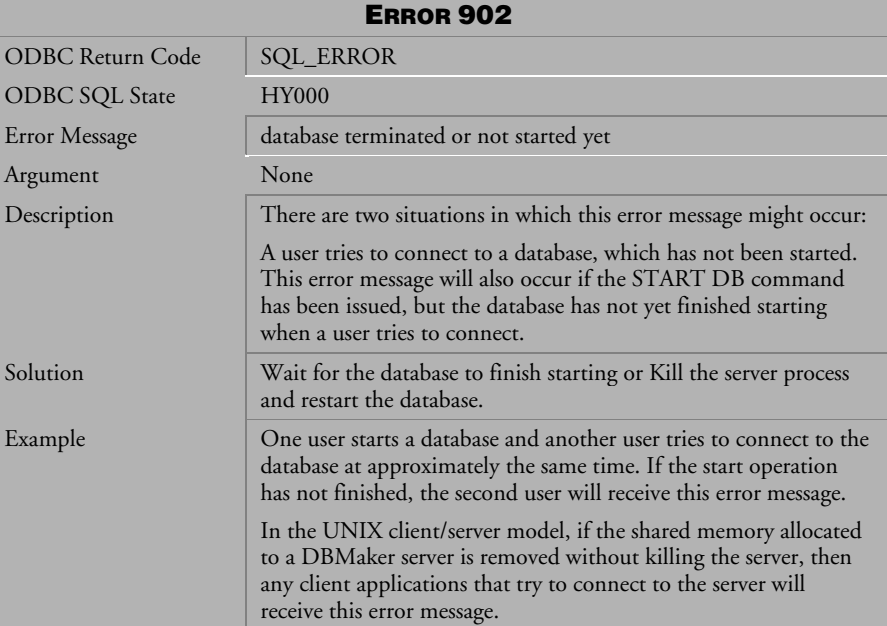

*Table 4-72 Error Message 902*

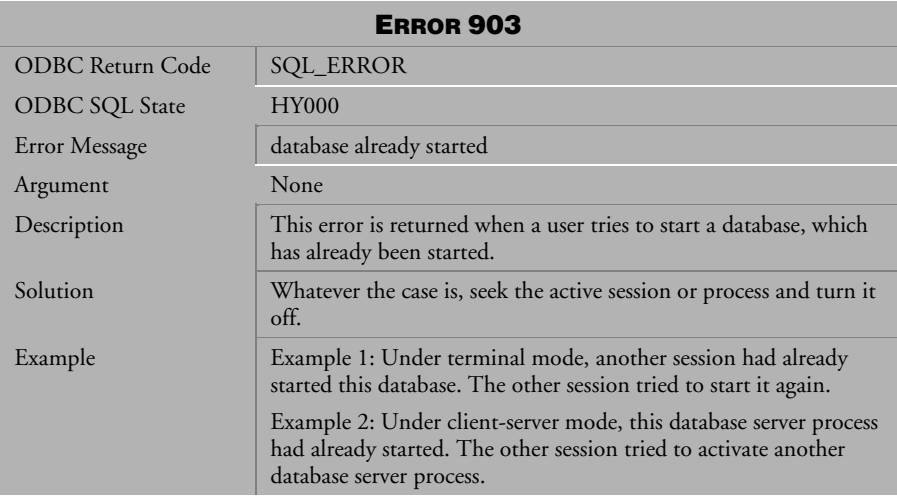

*Table 4-73 Error Message 903*

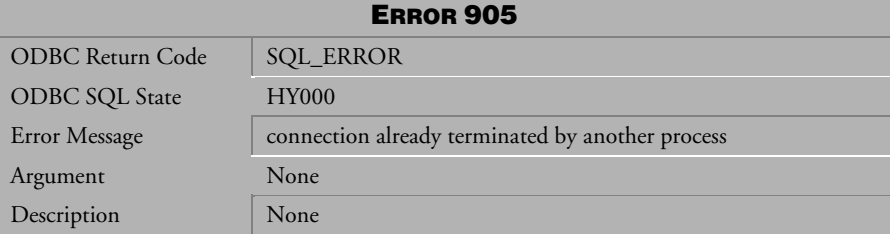

*Table 4-74 Error Message 905*

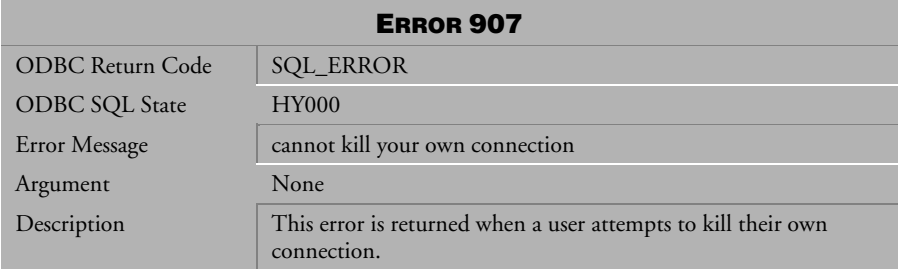

*Table 4-75 Error Message 907*

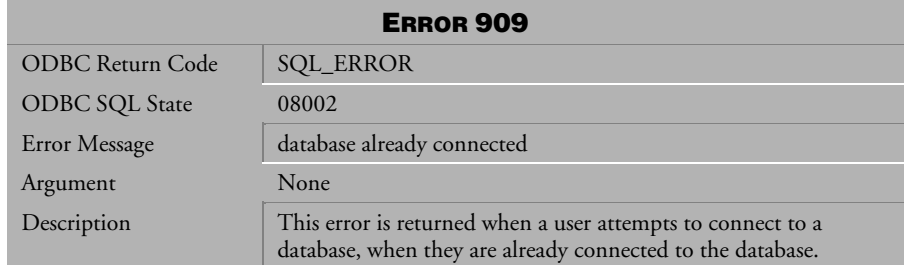

*Table 4-76 Error Message 909*

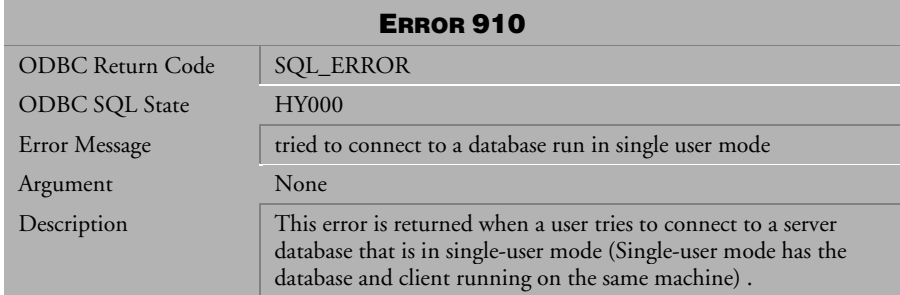

*Table 4-77 Error Message 910*

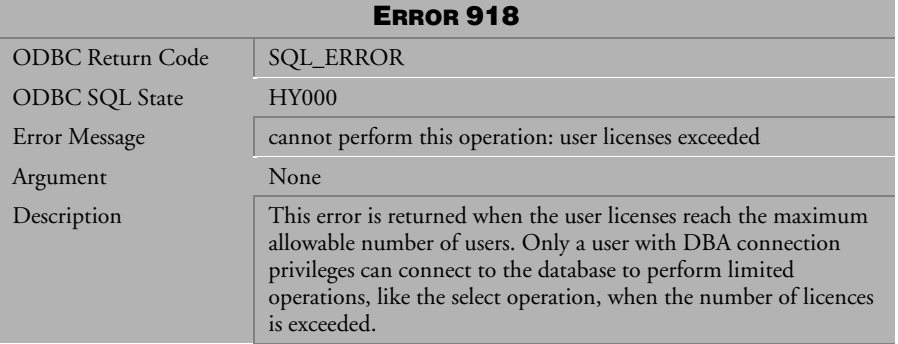

*Table 4-78 Error Message 918*

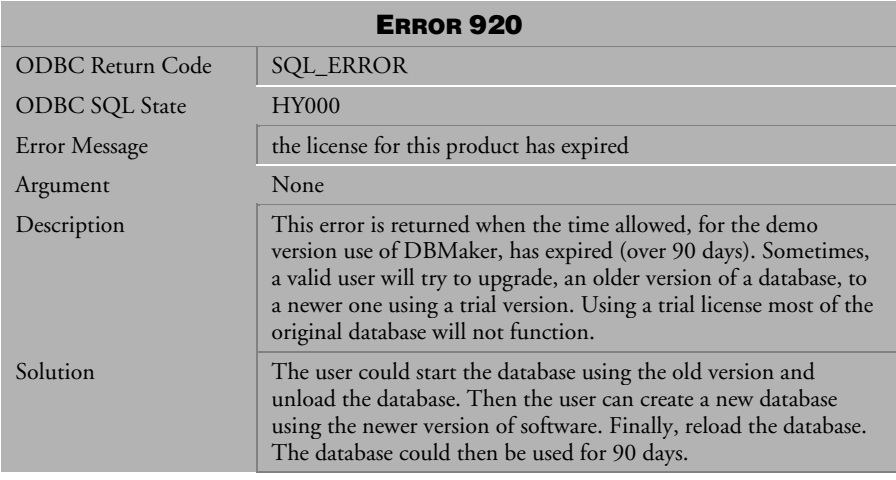

*Table 4-79 Error Message 920* 

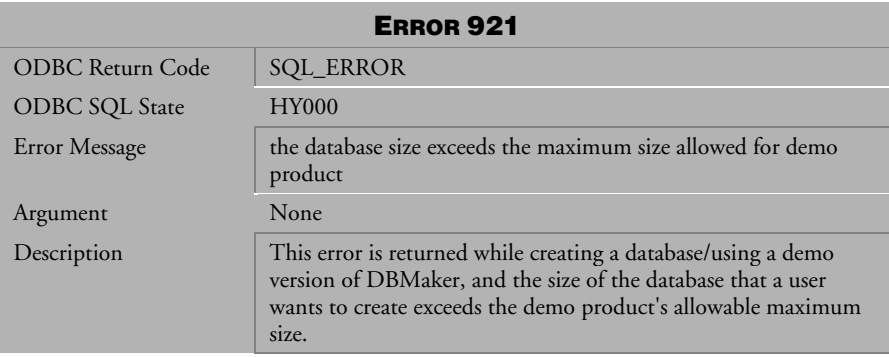

*Table 4-80 Error Message 921*

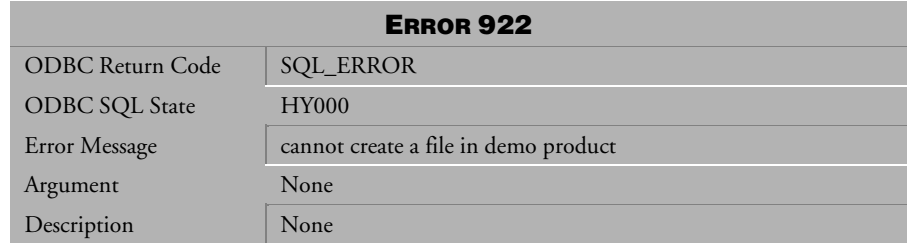

*Table 4-81 Error Message 922*

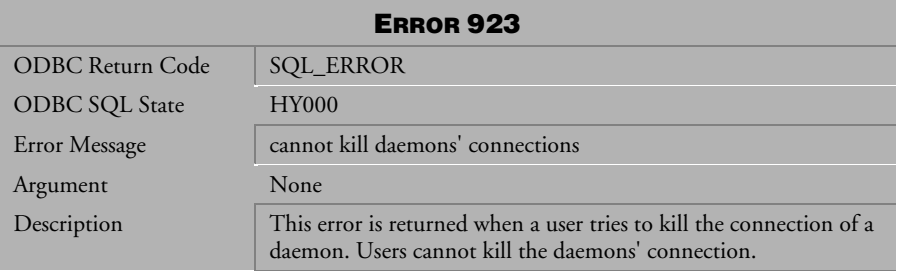

*Table 4-82 Error Message 923*

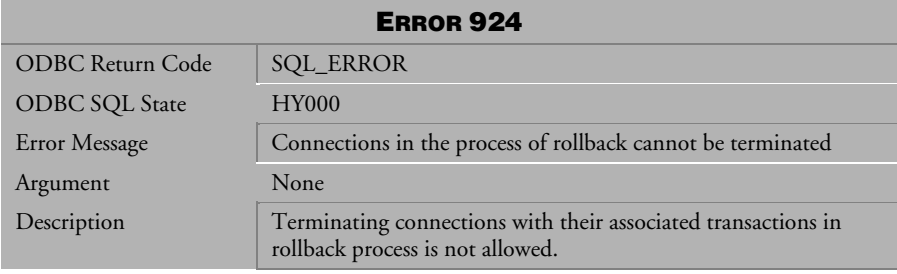

*Table 4-83 Error Message 924* 

| <b>ERROR 952</b>        |                                                                                                    |
|-------------------------|----------------------------------------------------------------------------------------------------|
| <b>ODBC Return Code</b> | <b>SQL_ERROR</b>                                                                                                    |
| <b>ODBC SQL State</b>   | <b>HY000</b>                                                                                                    |
| Error Message           | index or sort key exceeds maximum length,                                                                                                    |
| Argument                | index key length and system max. key length(constant)                                                                                                    |
| Description             | This error is returned when a user attempts to create an index<br>with the key length longer than 4000, or order by with an order<br>attribute length longer than page size. |

*Table 4-84 Error Message 952*

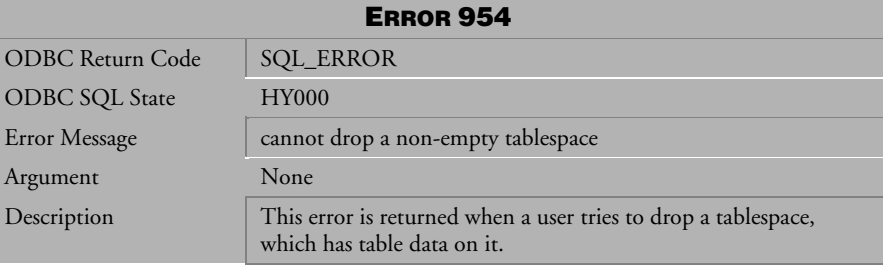

*Table 4-85 Error Message 954*

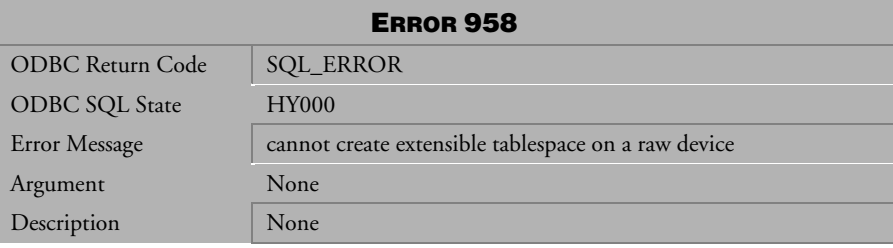

*Table 4-86 Error Message 958*

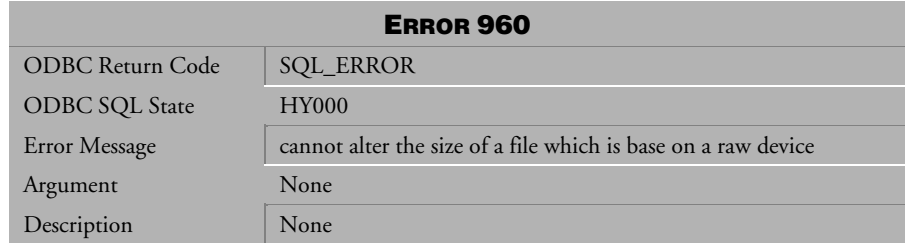

*Table 4-87 Error Message 960*

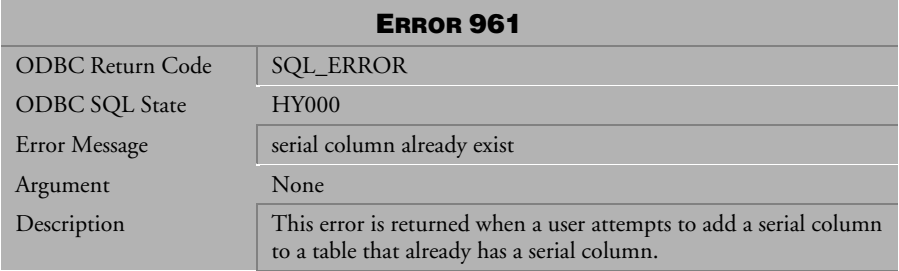

*Table 4-88 Error Message 961*

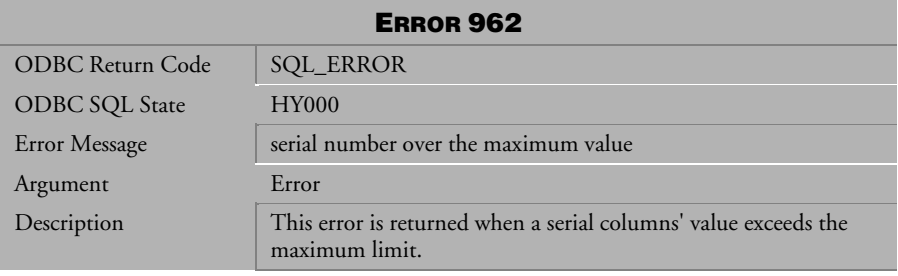

*Table 4-89 Error Message 962*
| <b>ERROR 963</b>        |                                                                                                    |
|-------------------------|----------------------------------------------------------------------------------------------------|
| <b>ODBC Return Code</b> | <b>SQL_ERROR</b>                                                                                                    |
| <b>ODBC SQL State</b>   | <b>HY000</b>                                                                                                    |
| Error Message           | tablespace type is already non-autoextend/autoextend                                                                      |
| Argument                | None                                                                                                    |
| Description             | This error is returned when a user tries to modify the tablespace<br>type, and the tablespace is already set to the type. |
| Example                 | A user attempts to change a non-autoextend table space to a non-<br>autoextend tablespace.                                |

*Table 4-90 Error Message 963*

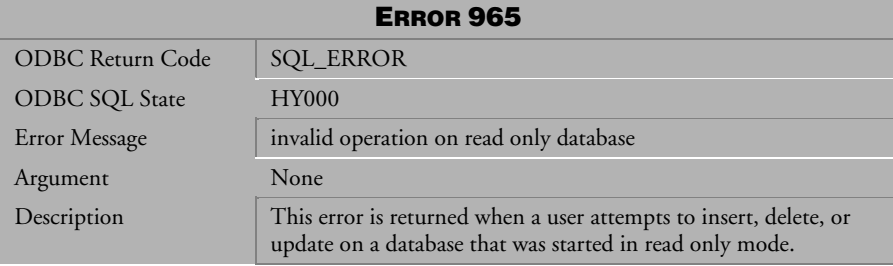

*Table 4-91 Error Message 965* 

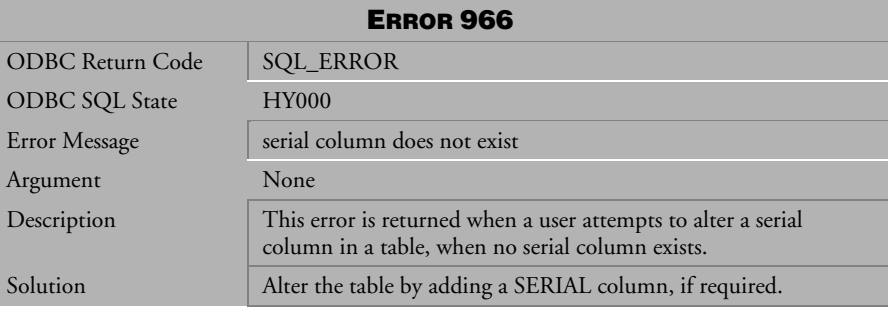

*Table 4-92 Error Message 966*

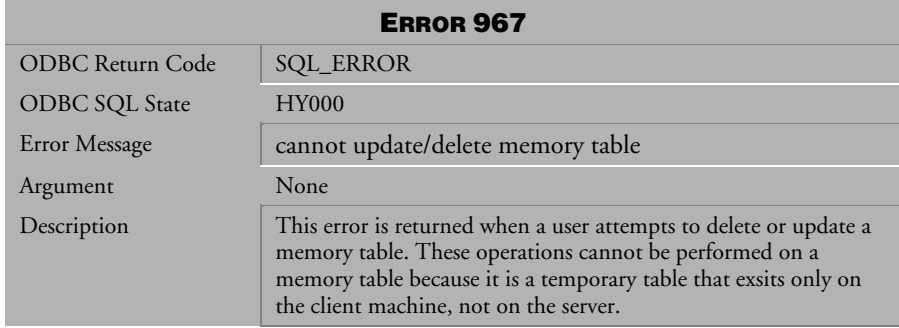

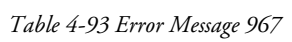

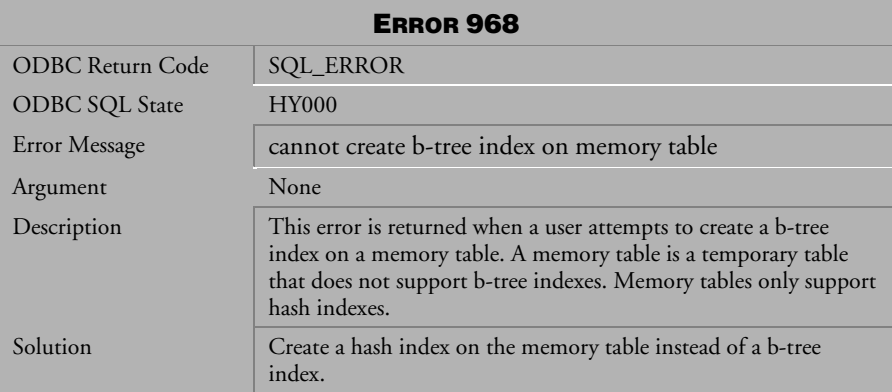

*Table 4-94 Error Message 968*

| <b>ERROR 969</b>      |                                                                                                    |
|-----------------------|----------------------------------------------------------------------------------------------------|
| ODBC Return Code      | <b>SQL_ERROR</b>                                                                                                    |
| <b>ODBC SQL State</b> | <b>HY000</b>                                                                                                    |
| Error Message         | cannot create hash index on non-memory table                                                                                                   |
| Argument              | None                                                                                                    |
| Description           | This error is returned when a user attempts to create a hash index<br>on a non-memory table. Non-memory tables do not support hash<br>indexes. |
| Solution              | Create a b-tree (regular) index on the non-memory table instead<br>of a hash index.                                                            |

*Table 4-95 Error Message 969* 

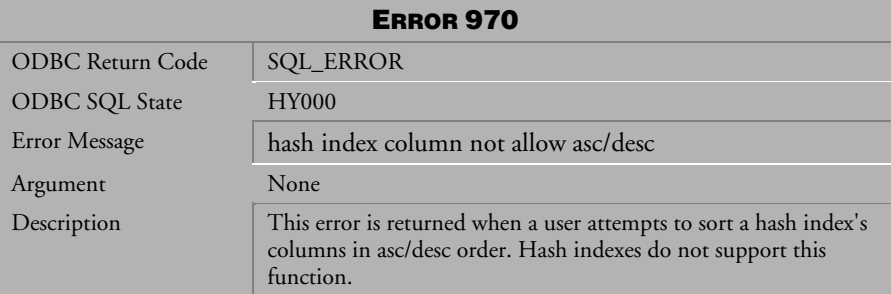

*Table 4-96 Error Message 970*

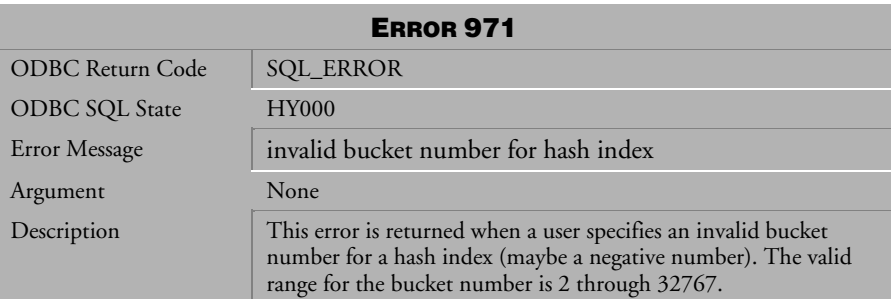

*Table 4-97 Error Message 971*

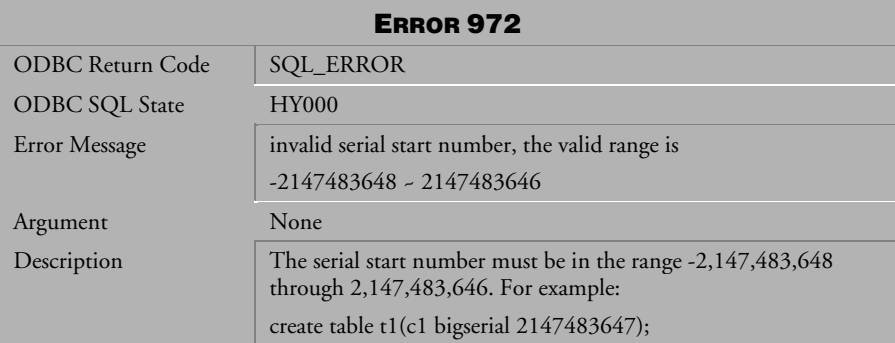

*Table 4-98 Error Message 972* 

# 4.4 Error Messages 1002-1119

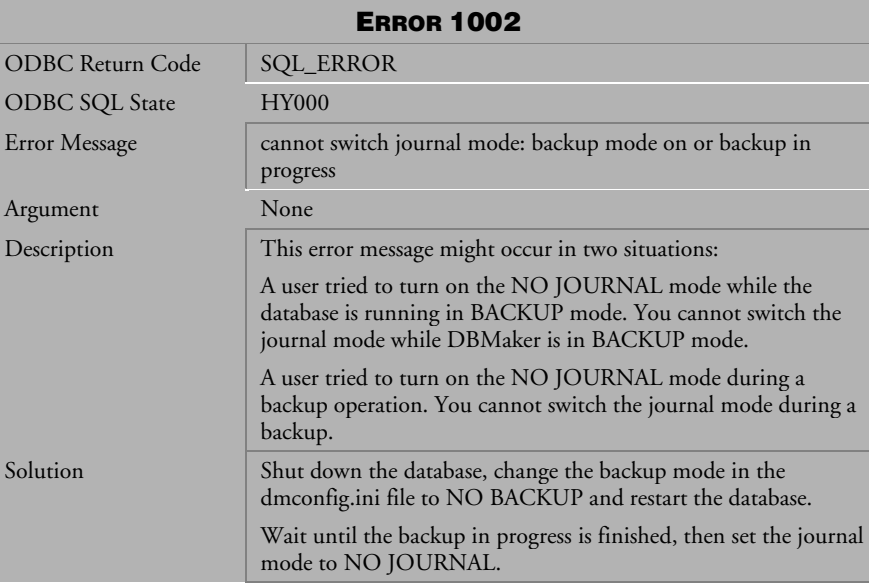

*Table 4-99 Error Message 1002*

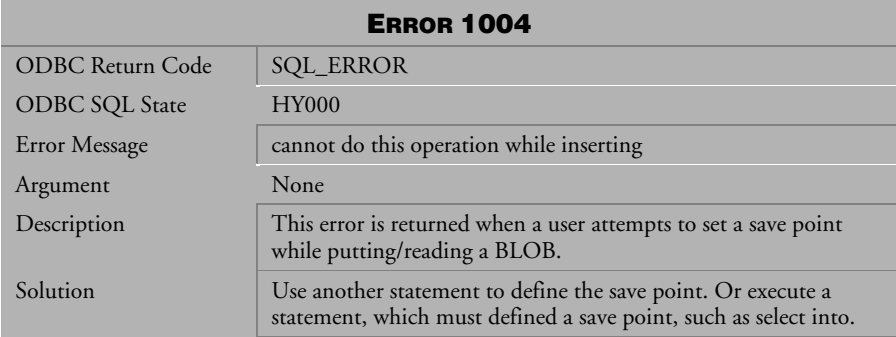

*Table 4-100 Error Message 1004*

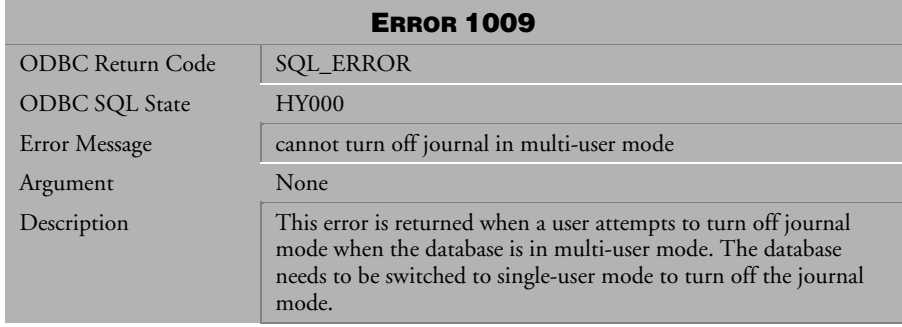

*Table 4-101 Error Message 1009* 

| <b>ERROR 1010</b>       |                                                                                                    |  |
|-------------------------|----------------------------------------------------------------------------------------------------|--|
| <b>ODBC Return Code</b> | <b>SQL_ERROR</b>                                                                                                    |  |
| <b>ODBC SQL State</b>   | <b>HY000</b>                                                                                                    |  |
| Error Message           | cannot turn off journal while a transaction is active                                                                                                    |  |
| Argument                | None                                                                                                    |  |
| Description             | This error is returned when a transaction is active on the database<br>and the user wants to turn off journal mode. All transactions<br>must be committed/aborted to turn off journal mode. |  |

*Table 4-102 Error Message 1010*

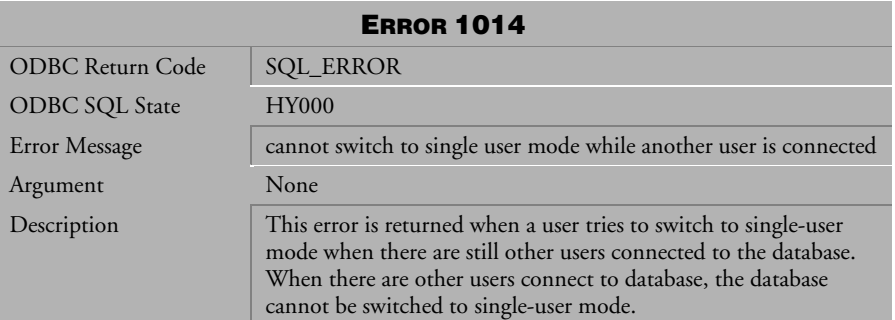

*Table 4-103 Error Message 1014*

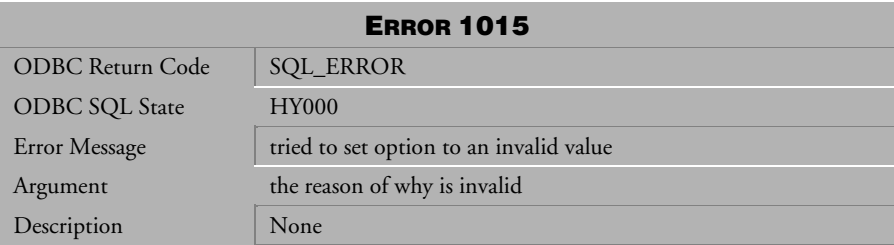

*Table 4-104 Error Message 1015*

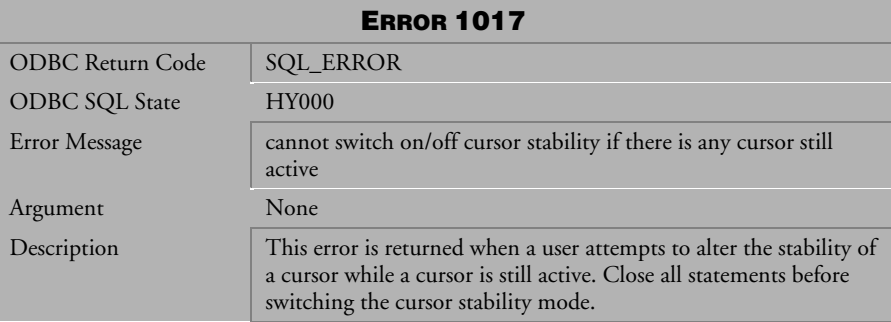

*Table 4-105 Error Message 1017*

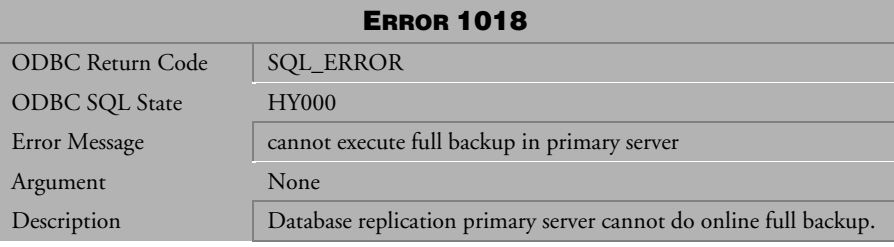

*Table 4-106 Error Message 1018*

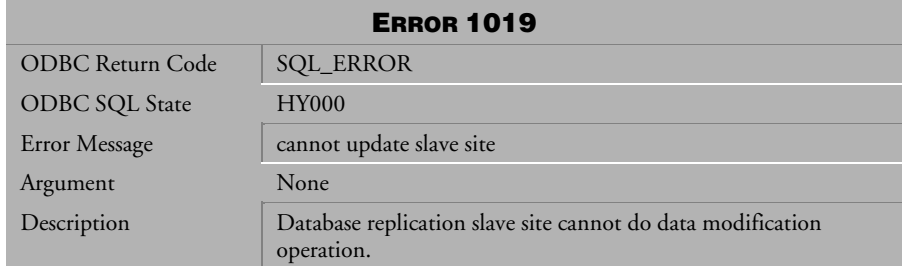

*Table 4-107 Error Message 1019*

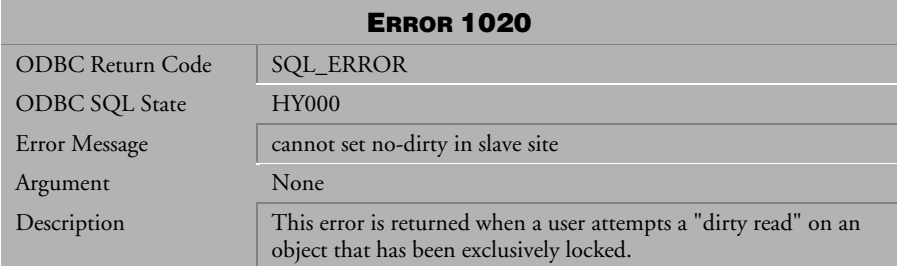

*Table 4-108 Error Message 1020*

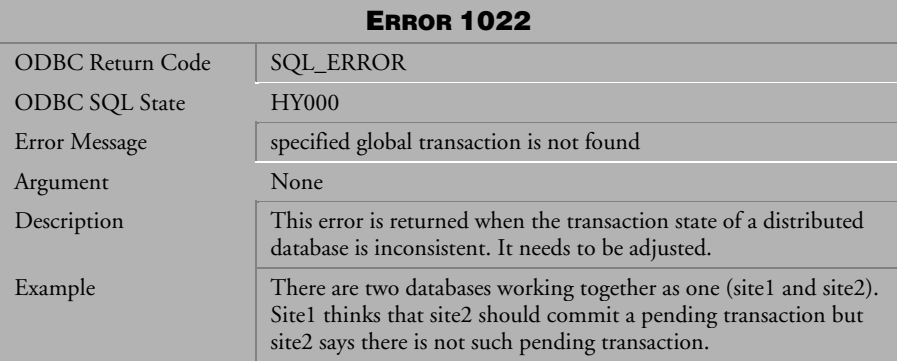

*Table 4-109 Error Message 1022*

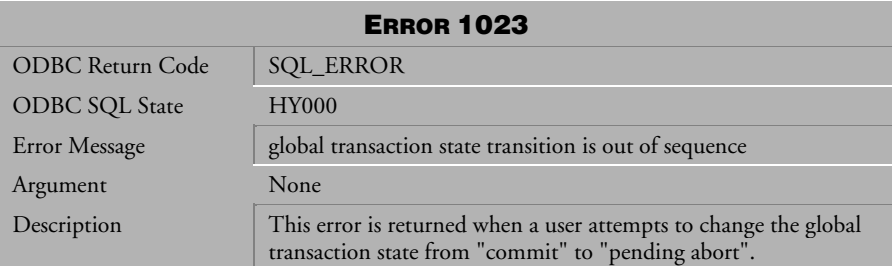

*Table 4-110 Error Message 1023*

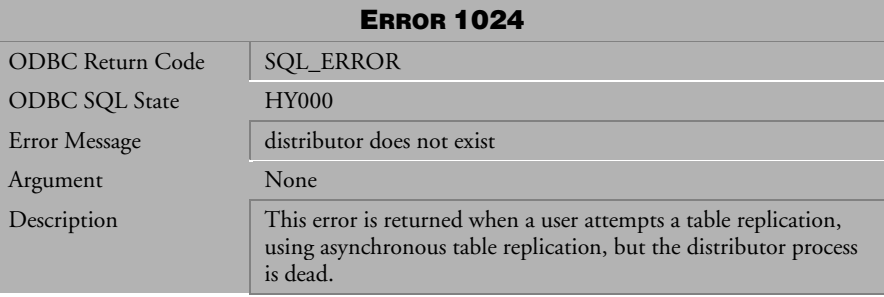

*Table 4-111 Error Message 1024*

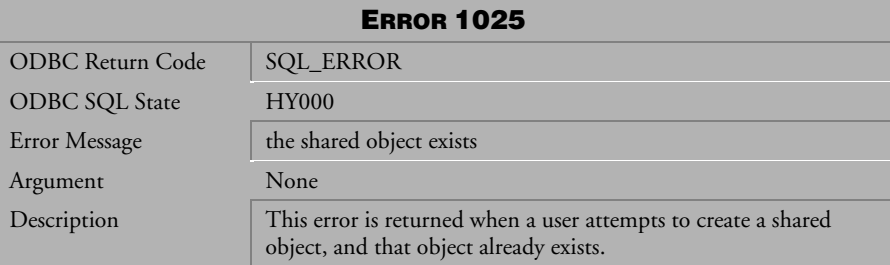

*Table 4-112 Error Message 1025*

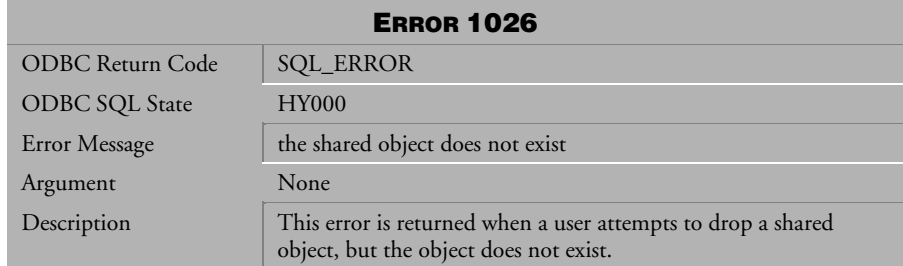

*Table 4-113 Error Message 1026*

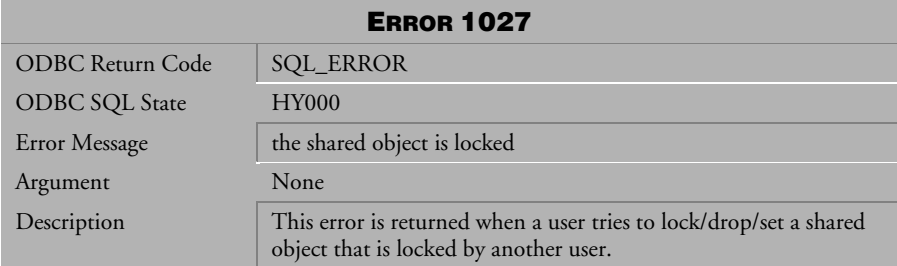

*Table 4-114 Error Message 1027*

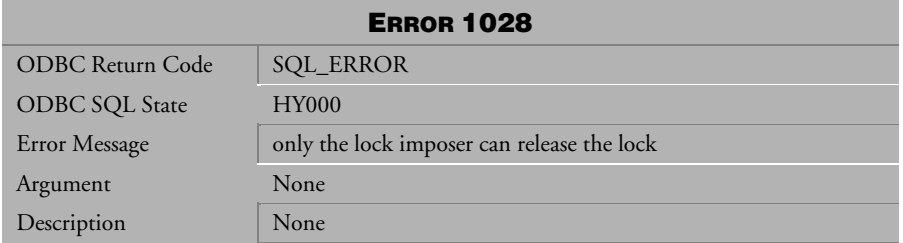

*Table 4-115 Error Message 1028*

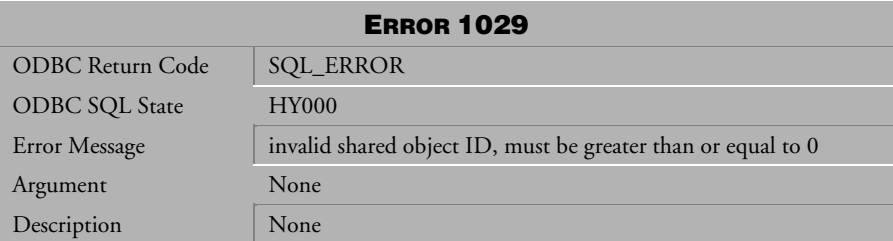

*Table 4-116 Error Message 1029* 

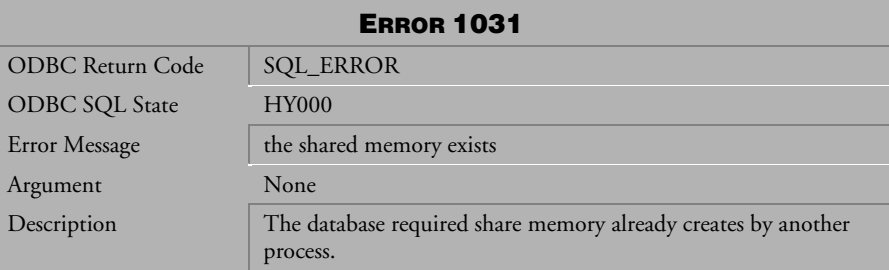

*Table 4-117 Error Message 1031*

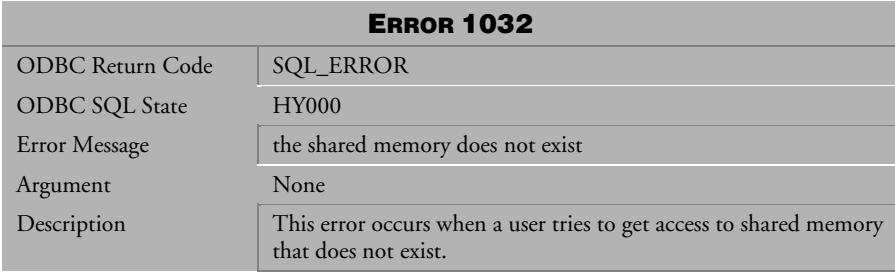

*Table 4-118 Error Message 1032*

| <b>ERROR 1033</b>     |                                                                                                    |
|-----------------------|----------------------------------------------------------------------------------------------------|
| ODBC Return Code      | <b>SQL_ERROR</b>                                                                                                    |
| <b>ODBC SQL State</b> | <b>HY000</b>                                                                                                    |
| Error Message         | invalid shared object ID, ID is reserved by system                                                                                                    |
| Argument              | None                                                                                                    |
| Description           | This error occurs when a user tries to create a shared object using<br>an ID that is reserved by DBMaker. DBMaker reserves some ID's<br>for SYSTEM use. The SYSTEM ID range is 1999000001 to<br>1999001000. |

*Table 4-119 Error Message 1033*

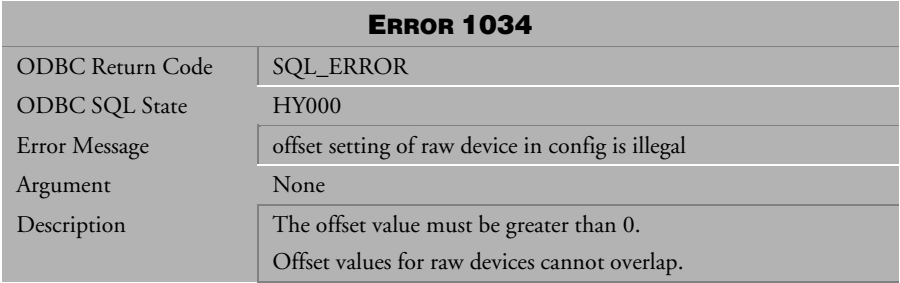

*Table 4-120 Error Message 1034*

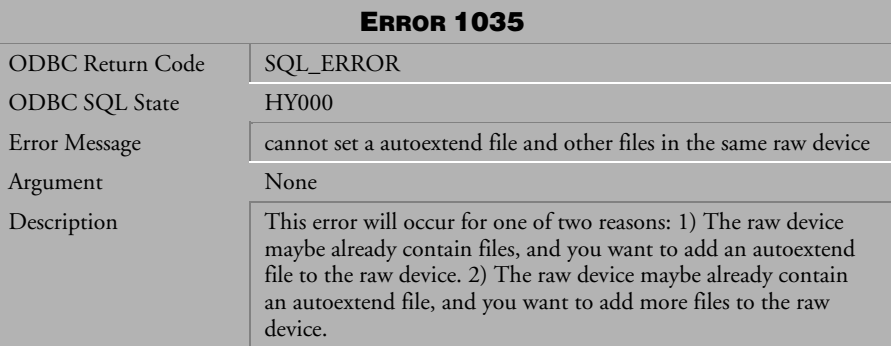

*Table 4-121 Error Message 1035* 

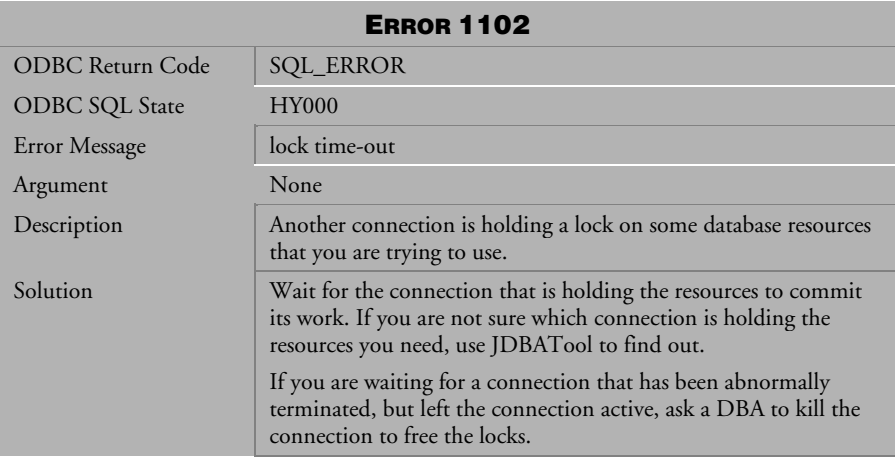

*Table 4-122 Error Message 1102*

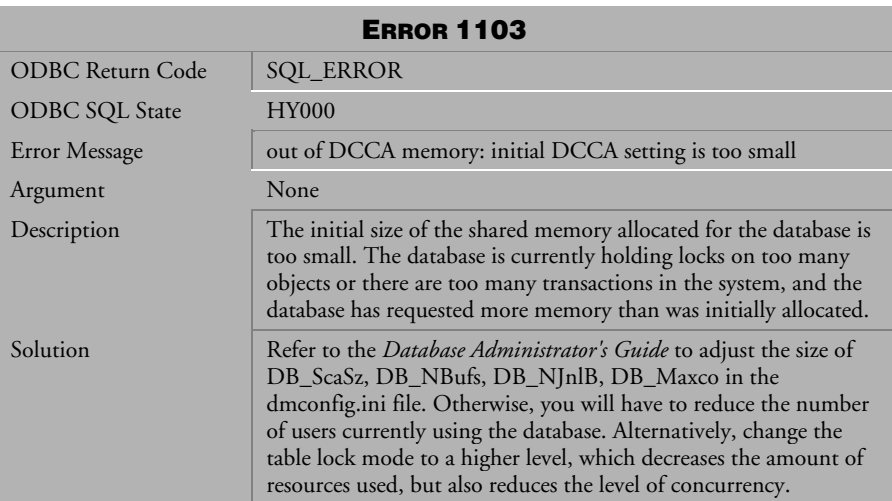

*Table 4-123 Error Message 1103*

| <b>ERROR 1104</b> |                                                                                                    |
|-------------------|----------------------------------------------------------------------------------------------------|
| ODBC Return Code  | <b>SQL_ERROR</b>                                                                                                    |
| ODBC SQL State    | <b>HY000</b>                                                                                                    |
| Error Message     | cannot start database: shared memory in use                                                                                                    |
| Argument          | None                                                                                                    |
| Description       | This message may occur under one of the following conditions:                                                                                                    |
| Solution          | A user tries to start a database that has already been started. It is<br>not possible to start a database with the same name as a database<br>that has already been started.                                                                                                 |
|                   | The database terminated abnormally the last time it was run, and<br>the shared memory it allocated has not been freed. You cannot<br>start a database that still has shared memory allocated in the<br>system.                                                               |
|                   | If the database has already been started, you do not need to start<br>it yourself. Simply connect to the database using the CONNECT<br>command.                                                                                                    |
|                   | On the machine the database was last started from before it<br>terminated abnormally, use the UNIX ipcrm utility to remove<br>the allocated shared memory from the system. For more<br>information on how to use ipcrm, refer to the UNIX operating<br>system documentation. |

*Table 4-124 Error Message 1104*

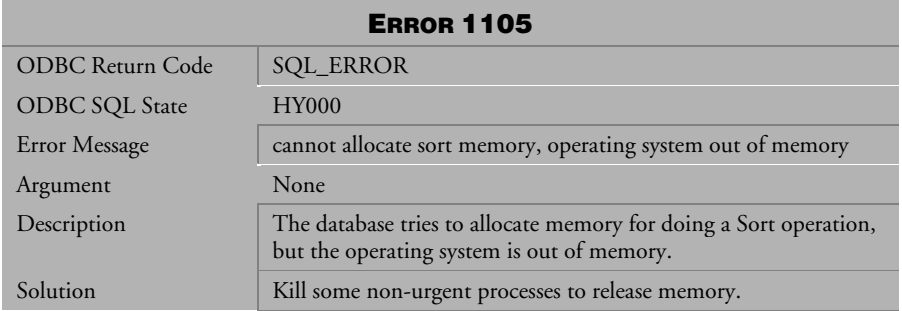

*Table 4-125 Error Message 1105*

| <b>ERROR 1110</b>       |                                                                                                    |
|-------------------------|----------------------------------------------------------------------------------------------------|
| <b>ODBC Return Code</b> | SQL_ERROR                                                                                                    |
| <b>ODBC SQL State</b>   | <b>HY000</b>                                                                                                    |
| Error Message           | Requested DCCA memory exceeds system maximum                                                                                                    |
| Argument                | None                                                                                                    |
| Description             | This error message can occur in two situations:                                                                                                    |
|                         | The machine you are trying to run the database on does not have<br>enough physical memory to start the database.                                                                                                    |
|                         | This error can also occur on UNIX systems if the maximum<br>amount of shared memory that can be allocated by the operating<br>system is smaller than that requested by the database.                                                                                                    |
| Solution                | Make the size of the DCCA small enough to allow the database<br>to start on machines with a limited amount of physical memory,<br>or add more physical memory to the system.                                                                                                    |
|                         | On most UNIX systems, you will have to rebuild the UNIX<br>kernel and specify a new size for the maximum amount of shared<br>memory. Refer to the UNIX operating system documentation for<br>information on how to change the maximum size of shared<br>memory that can be allocated by the operating system. |

*Table 4-126 Error Message 1110*

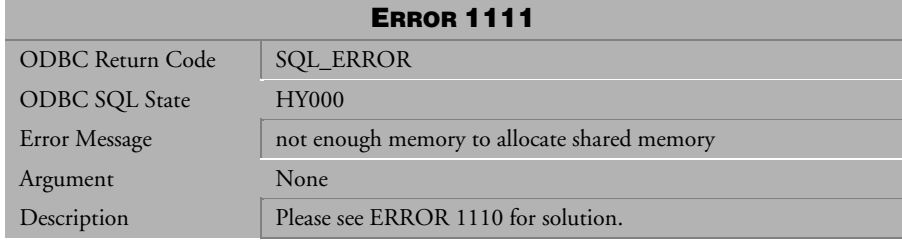

*Table 4-127 Error Message 1111*

| <b>ERROR 1112</b>     |                                                     |
|-----------------------|-----------------------------------------------------|
| ODBC Return Code      | <b>SQL_ERROR</b>                                    |
| <b>ODBC SQL State</b> | <b>HY000</b>                                        |
| Error Message         | DCCA is too large to allocate from OS shared memory |
| Argument              | None                                                |
| Description           | See error 1110.                                     |
| Solution              | See error 1110.                                     |

*Table 4-128 Error Message 1112*

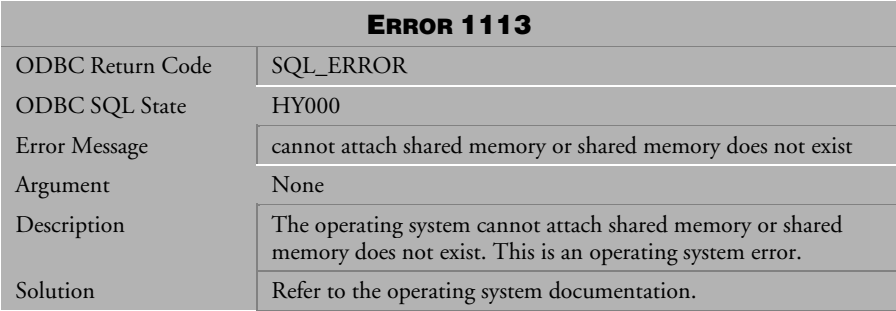

*Table 4-129 Error Message 1113*

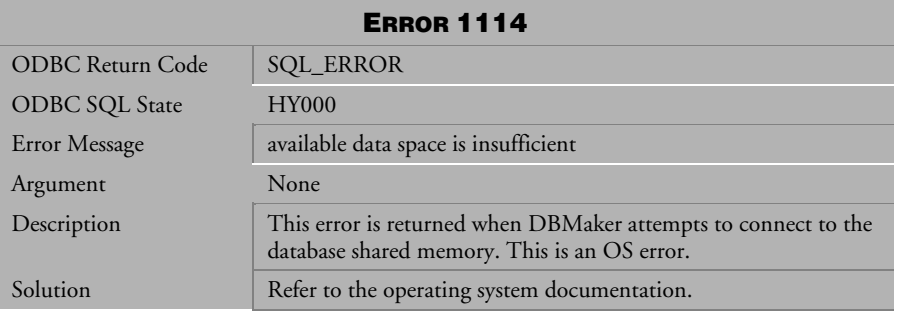

*Table 4-130 Error Message1114* 

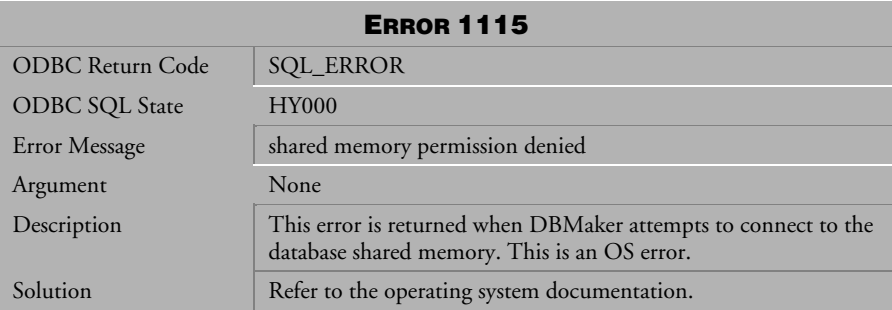

*Table 4-131 Error Message 1115*

| <b>ERROR 1116</b>     |                                                     |
|-----------------------|-----------------------------------------------------|
| ODBC Return Code      | <b>SQL_ERROR</b>                                    |
| <b>ODBC SQL State</b> | <b>HY000</b>                                        |
| Error Message         | no more replication log records in log files        |
| Argument              | None                                                |
| Description           | The log position given exceeds the end of log file. |

*Table 4-132 Error Message 1116*

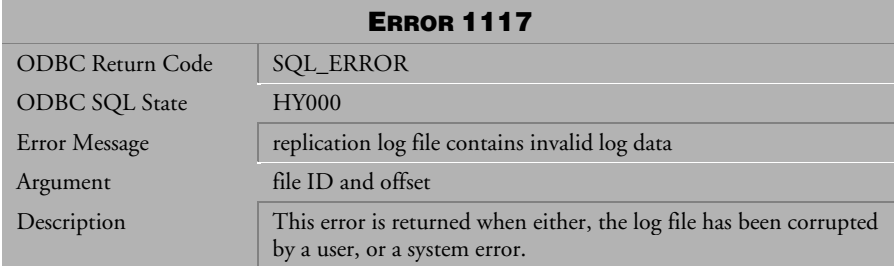

*Table 4-133 Error Message 1117*

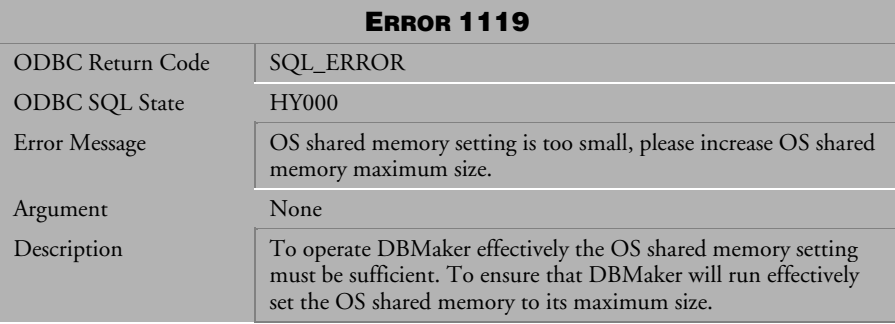

*Table 4-134 Error Message 1119*

# 4.5 Error Messages 1201-1335

### ERROR 1201

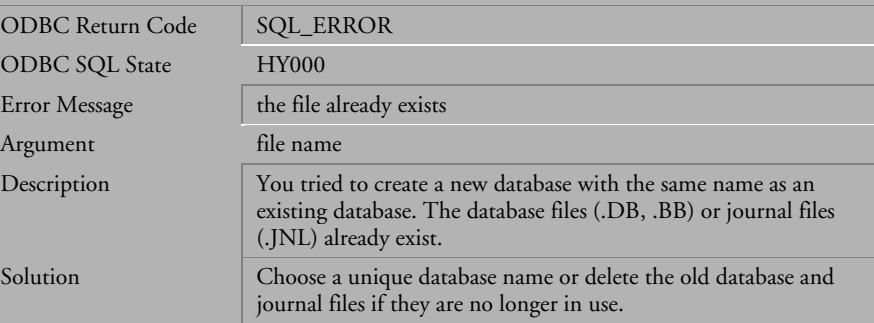

*Table 4-135 Error Message 1201*

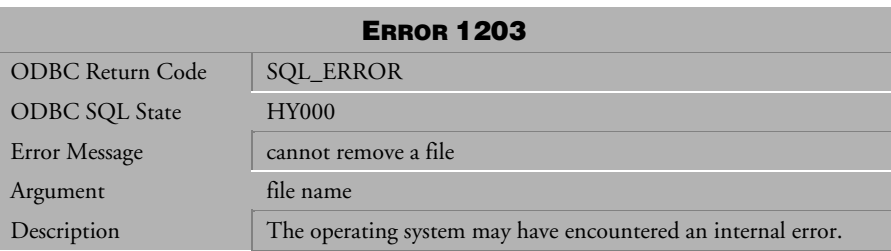

*Table 4-136 Error Message 1203*

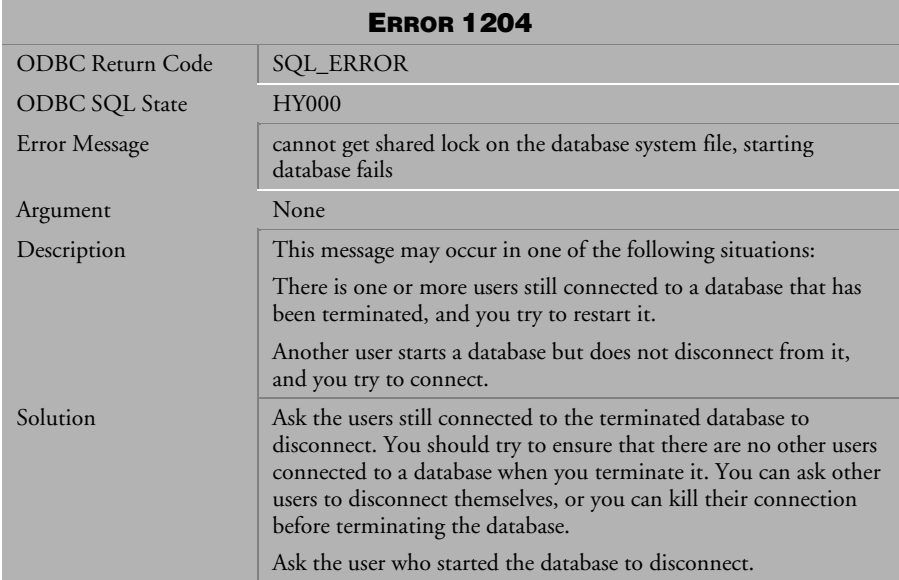

#### *Table 4-137 Error Message 1204*

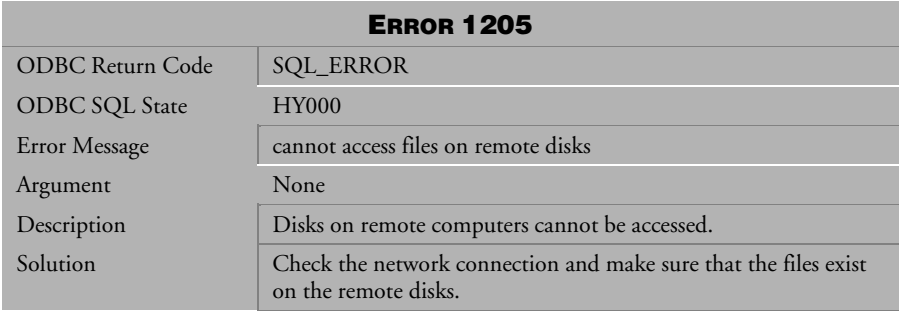

*Table 4-138 Error Message 1205*

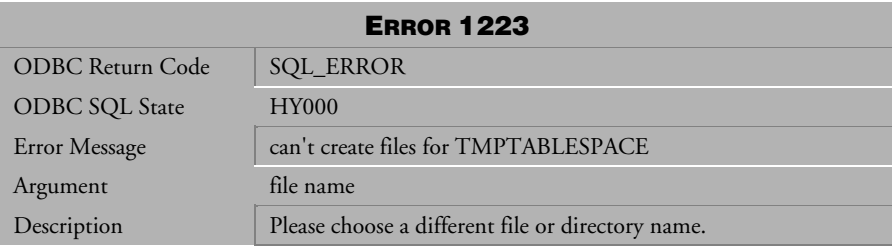

*Table 4-139 Error Message 1223* 

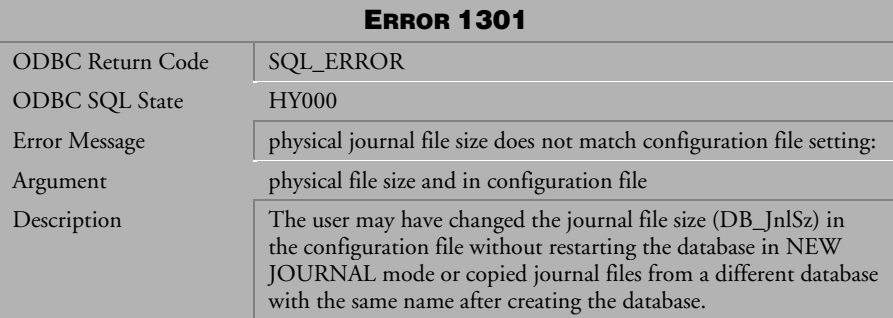

*Table 4-140 Error Message 1301*

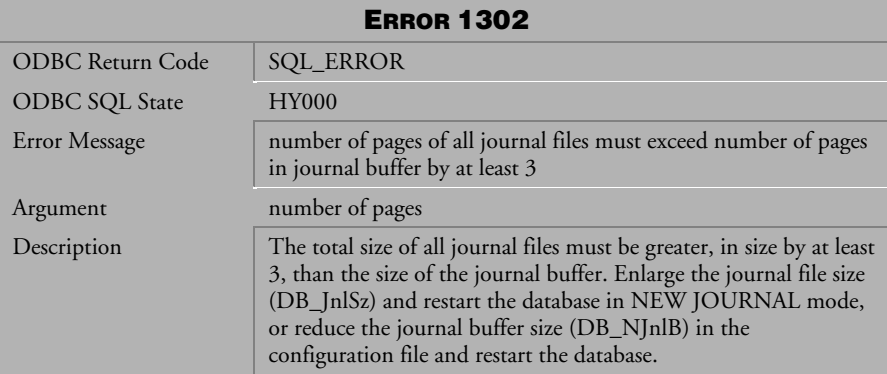

*Table 4-141 Error Message 1302*

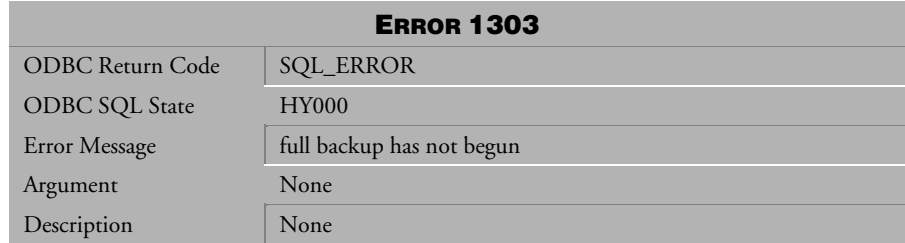

*Table 4-142 Error Message 1303*

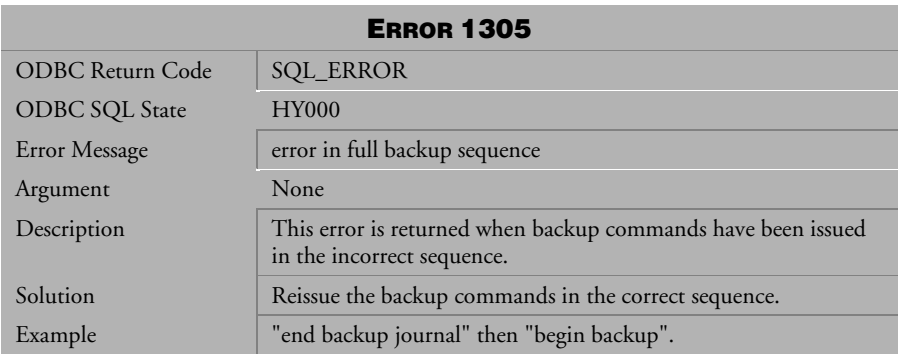

 *Table 4-143 Error Message 1305*

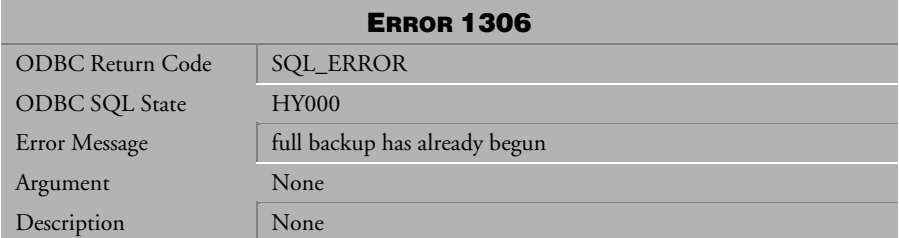

*Table 4-144 Error Message 1306*

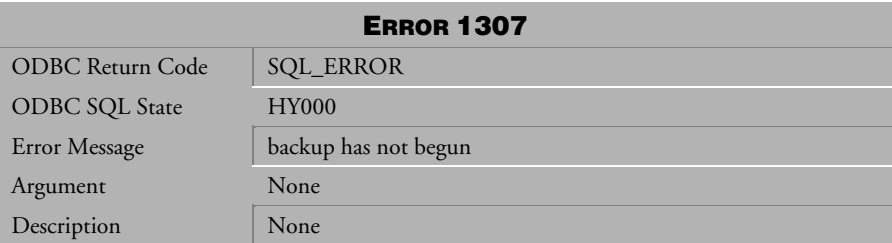

*Table 4-145 Error Message 1307*

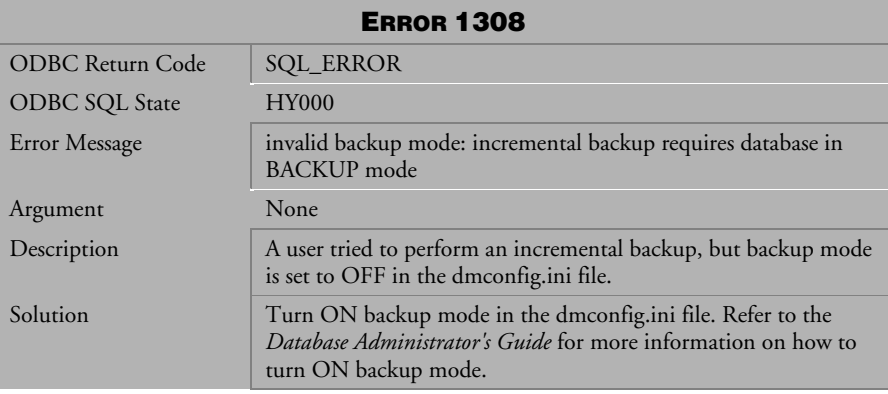

*Table 4-146 Error Message 1308* 

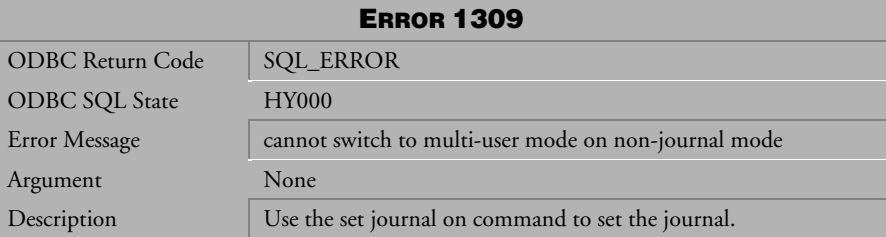

*Table 4-147 Error Message 1309*

| <b>ERROR 1310</b>     |                                                                                                    |
|-----------------------|----------------------------------------------------------------------------------------------------|
| ODBC Return Code      | <b>SQL_ERROR</b>                                                                                                    |
| <b>ODBC SQL State</b> | <b>HY000</b>                                                                                                    |
| Error Message         | journal full: command rolled back to internal savepoint                                                                                                    |
| Argument              | None                                                                                                    |
| Description           | The journal is full and the transaction has been rolled back to the<br>last internal savepoint taken by DBMaker.                                                        |
| Solution              | Commit or abort the transaction. If the transaction is very long,<br>you may want to increase the size of the journal file size to avoid<br>another journal full error. |
| Example               | Terminate the database.                                                                                                    |
|                       | Increase the journal file size by setting DB_JnlSz in the<br>dmconfig.ini file to a higher value.                                                                       |
|                       | Set the start mode to NEW JOURNAL by setting DB_SMode to<br>$\overline{2}$ .                                                                                            |
|                       | Reset DB SMode to 1.                                                                                                    |
|                       | Restart the database.                                                                                                    |

*Table 4-148 Error Message 1310*

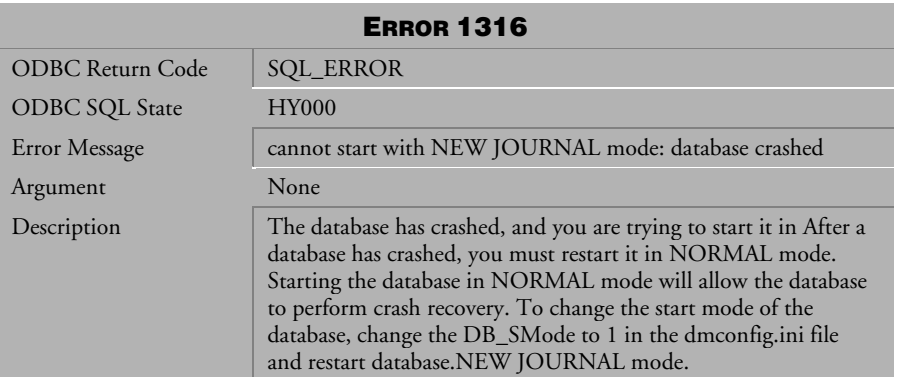

*Table 4-149 Error Message 1316*

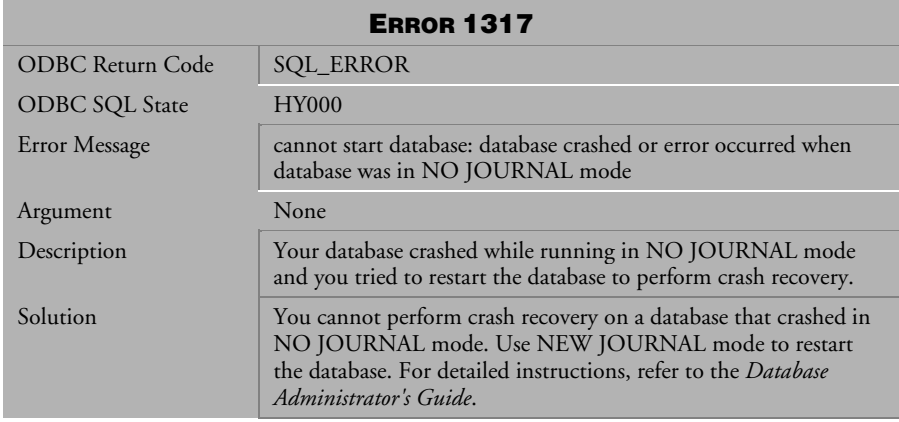

*Table 4-150 Error Message 1317*

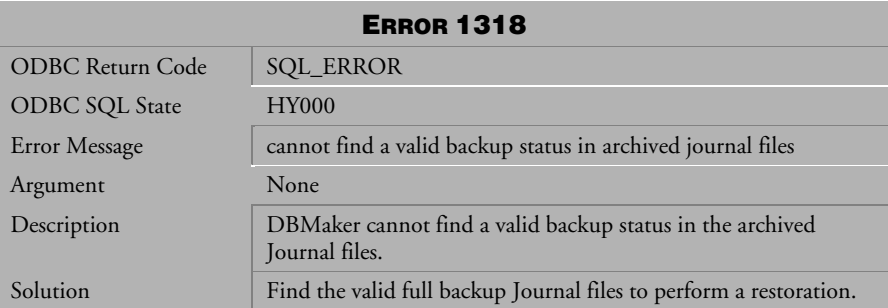

*Table 4-151 Error Message 1318*

| <b>ERROR 1319</b>     |                                                                                                    |
|-----------------------|----------------------------------------------------------------------------------------------------|
| ODBC Return Code      | <b>SQL_ERROR</b>                                                                                                    |
| <b>ODBC SQL State</b> | <b>HY000</b>                                                                                                    |
| Error Message         | incremental backup has already begun                                                                                                    |
| Argument              | None                                                                                                    |
| Description           | Another non-backup transaction is already in progress.                                                                                                    |
| Solution              | Wait until the completion of the non-backup commands, and<br>then perform the backup work.                                                                                                    |
| Example               | Transaction T1 is now executing a non-backup command, e.g.<br>the SHRINK TABLESPACE command with the<br>COMPRESSONLY option, and then another transaction, T2,<br>wants to execute the BACKUP command (full or journal<br>backup). T2 would fail and receive this error. |

*Table 4-152 Error Message 1319*

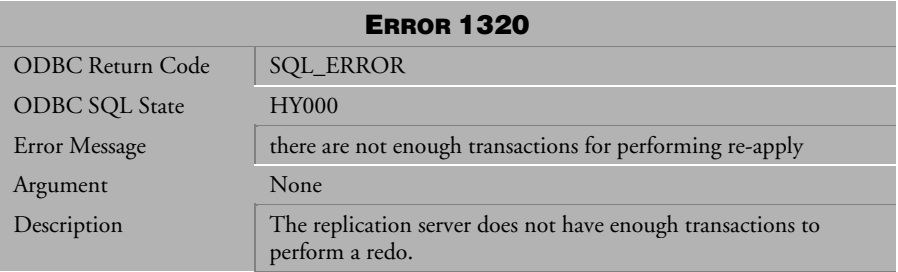

*Table 4-153 Error Message 1320*

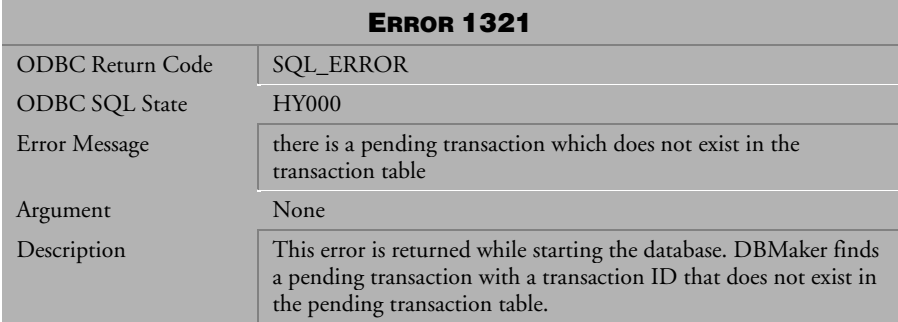

*Table 4-154 Error Message 1321*

| <b>ERROR 1322</b>       |                                                                                                    |
|-------------------------|----------------------------------------------------------------------------------------------------|
| <b>ODBC Return Code</b> | <b>SQL_ERROR</b>                                                                                                    |
| <b>ODBC SQL State</b>   | <b>HY000</b>                                                                                                    |
| Error Message           | pending transaction exist, cannot start database in single user<br>mode                                                                                                    |
| Argument                | None                                                                                                    |
| Description             | This error is returned when there is some unsolved distributed<br>transactions when the system crashes. The database must be<br>started in multi-user mode to resolve the pending transactions. |

*Table 4-155 Error Message 1322*

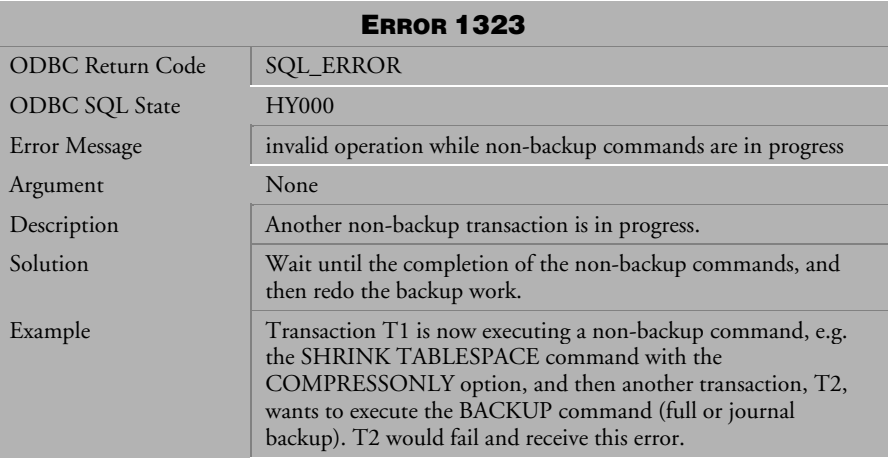

*Table 4-156 Error Message 1323*

| <b>ERROR 1324</b>       |                                                                                                    |
|-------------------------|----------------------------------------------------------------------------------------------------|
| <b>ODBC Return Code</b> | <b>SQL_ERROR</b>                                                                                                    |
| <b>ODBC SQL State</b>   | <b>HY000</b>                                                                                                    |
| Error Message           | invalid operation while backup commands are in progress                                                                                                    |
| Argument                | None                                                                                                    |
| Description             | A backup is in progress.                                                                                                    |
| Solution                | Wait until the completion of the BACKUP commands, and then<br>perform the non-backup commands.                                                                                                    |
| Example                 | Transaction T1 is now executing the BACKUP command (full or<br>journal backup), and then another transaction, T2, wants to<br>execute a non-backup command, (the SHRINK TABLESPACE<br>command with the COMPRESSONLY option). |

*Table 4-157 Error Message 1324*

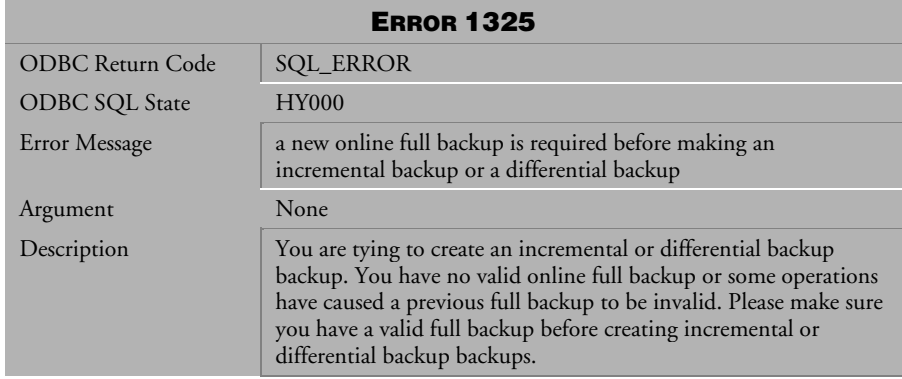

*Table 4-158 Warning Message 1325*

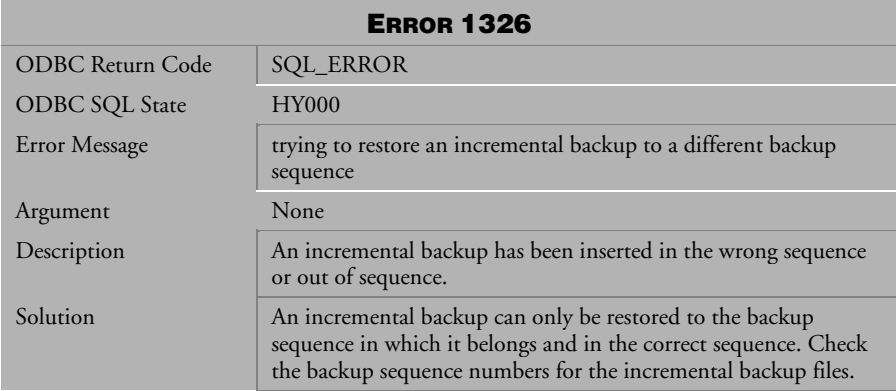

*Table 4-159 Warning Message 1326*

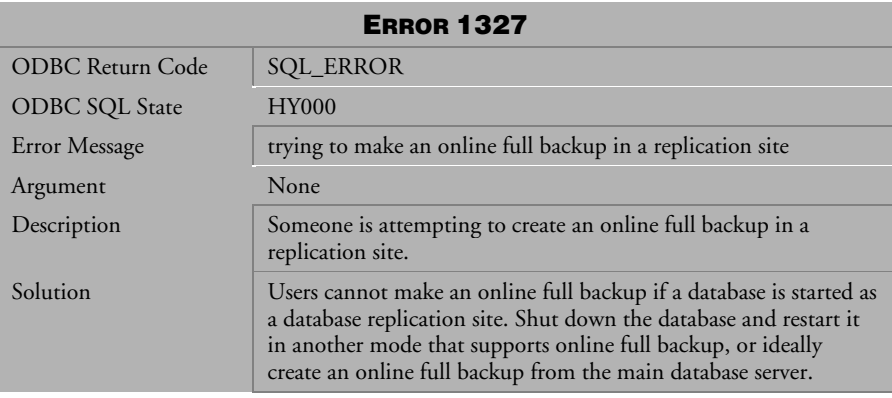

*Table 4-160 Warning Message 1327* 

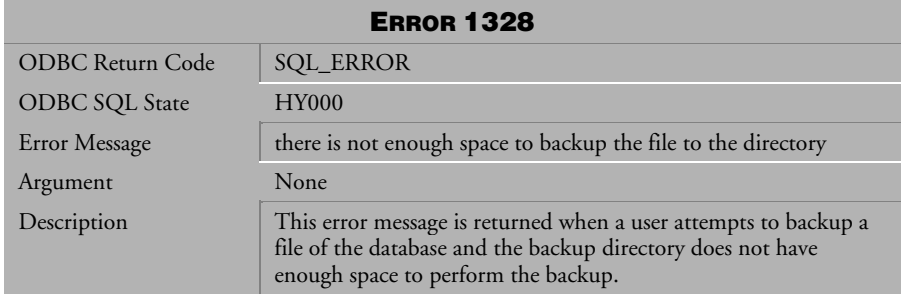

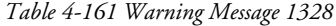

| <b>ERROR 1329</b> |                                                                                                    |  |
|-------------------|----------------------------------------------------------------------------------------------------|--|
| ODBC Return Code  | <b>SQL_ERROR</b>                                                                                                    |  |
| ODBC SQL State    | <b>HY000</b>                                                                                                    |  |
| Error Message     | the format of backup path is illegal                                                                                                    |  |
| Argument          | None                                                                                                    |  |
| Description       | This error message is returned when a user attempts to backup a<br>file but the user does not set the size of the backup paths or uses<br>an invalid number when setting the backup path. |  |
|                   | If you want to set multiple backup paths, please use the format :<br>"PATH SIZE PATH SIZE"                                                                                                |  |
|                   | Example:                                                                                                    |  |
|                   | This is correct:                                                                                                    |  |
|                   | db.dir = c:\bk1_100_c:\bk2_300_                                                                                                    |  |
|                   | This is incorrect:                                                                                                    |  |
|                   | $db.dir = c:\b{bk1} c:\b{k2}$                                                                                                    |  |
|                   | This is also incorrect:                                                                                                    |  |
|                   | db.dir = c:\bk1_-100_c:\bk2_-300_                                                                                                    |  |

*Table 4-162 Warning Message 1329*

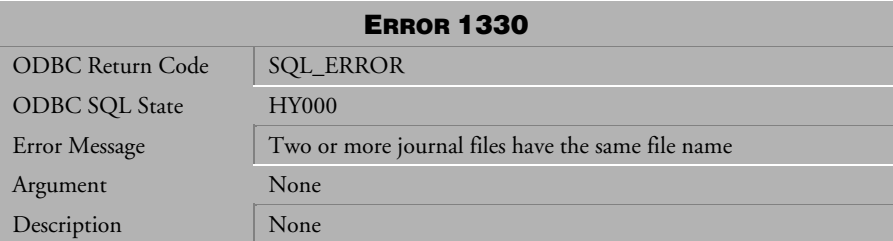

*Table 4-163 Warning Message 1330* 

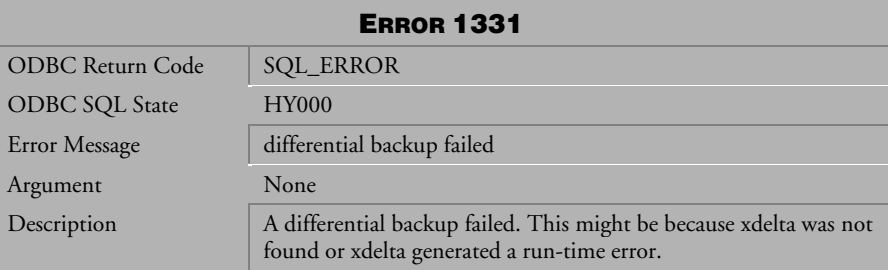

*Table 4-164 Warning Message 1331* 

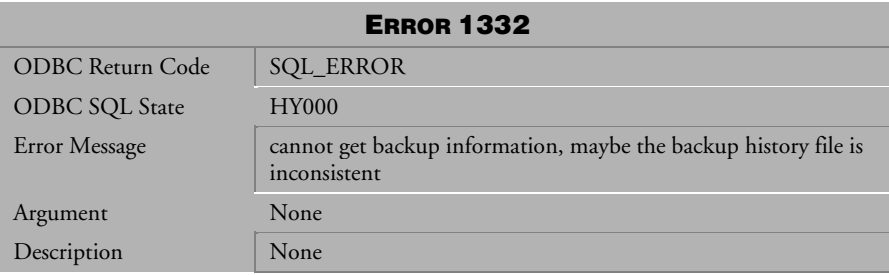

*Table 4-165 Warning Message 1332* 

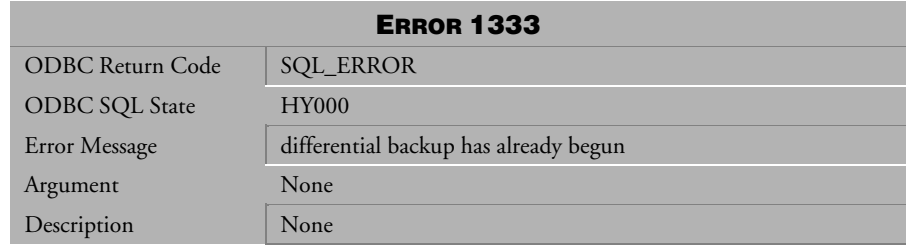

*Table 4-166 Warning Message 1333* 

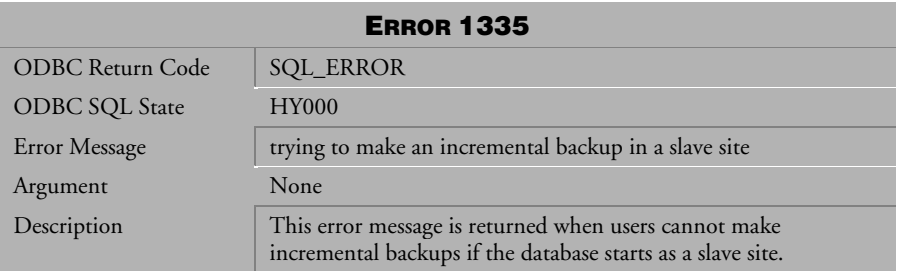

*Table 4-167 Warning Message 1335* 

## 4.6 Error Messages 1401-2406

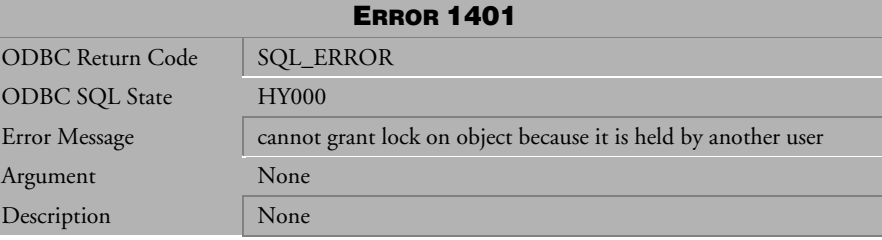

*Table 4-168 Error Message 1401*

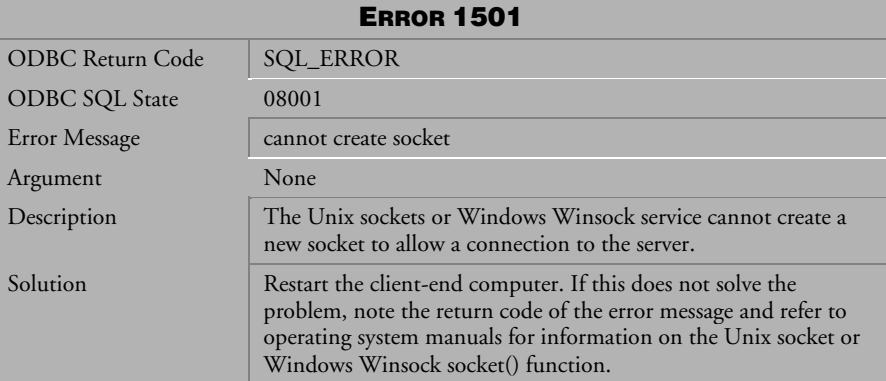

*Table 4-169 Error Message 1501*

| <b>ERROR 1502</b> |                                                                                             |  |
|-------------------|---------------------------------------------------------------------------------------------|--|
| ODBC Return Code  | SQL_ERROR                                                                                   |  |
| ODBC SQL State    | 08001                                                                                       |  |
| Error Message     | cannot translate from hostname to IP address                                                |  |
| Argument          | None                                                                                        |  |
| Description       | The hostname of the computer you are trying to connect to is not<br>defined in: /etc/hosts. |  |
| Solution          | Add the host name with the related IP address to the: /etc/hosts<br>file.                   |  |

*Table 4-170 Error Message 1502*

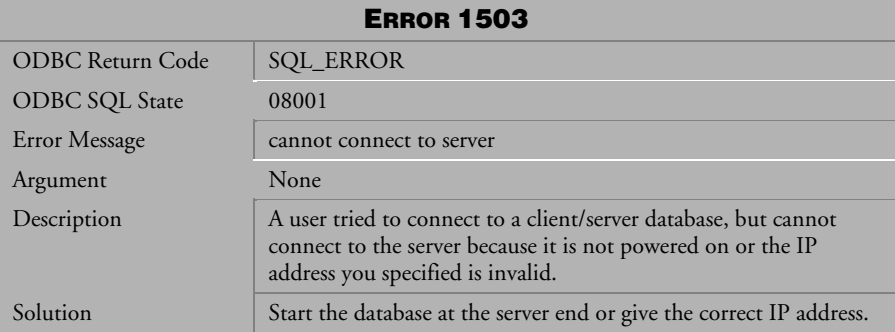

*Table 4-171 Error Message 1503*

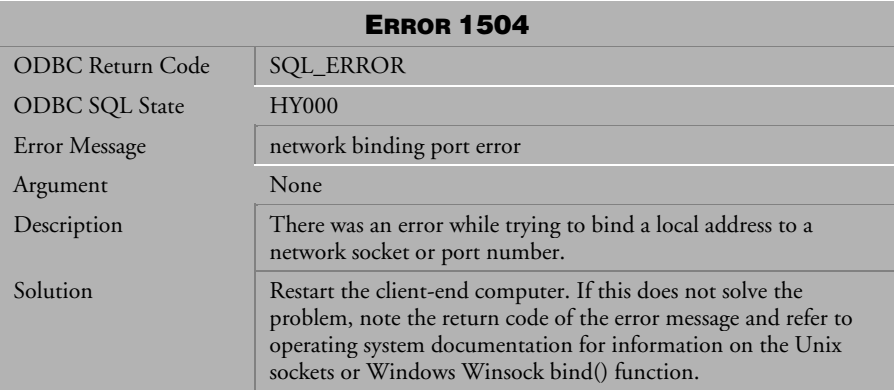

*Table 4-172 Error Message 1504*

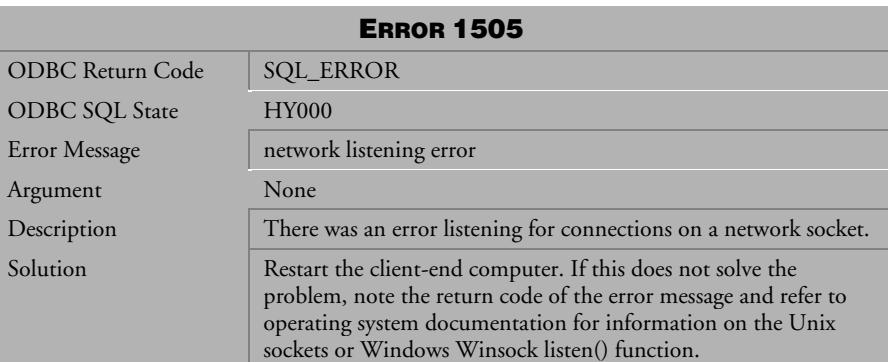

*Table 4-173 Error Message 1505*

| <b>ERROR 1506</b>       |                                                                                                    |
|-------------------------|----------------------------------------------------------------------------------------------------|
| <b>ODBC Return Code</b> | <b>SQL_ERROR</b>                                                                                                    |
| <b>ODBC SQL State</b>   | 08001                                                                                                    |
| Error Message           | time-out when connecting to server                                                                                                    |
| Argument                | None                                                                                                    |
| Description             | This message may occur in one of the following situations: The<br>server has not been started yet or the port number specified in the<br>dmconfig.ini file on the client is different from the port number<br>bound in the server. |
| Solution                | Start the database at the server side.<br>Give the same port number on the client that the server has<br>bound on the server.                                                                                                    |

*Table 4-174 Error Message 1506*

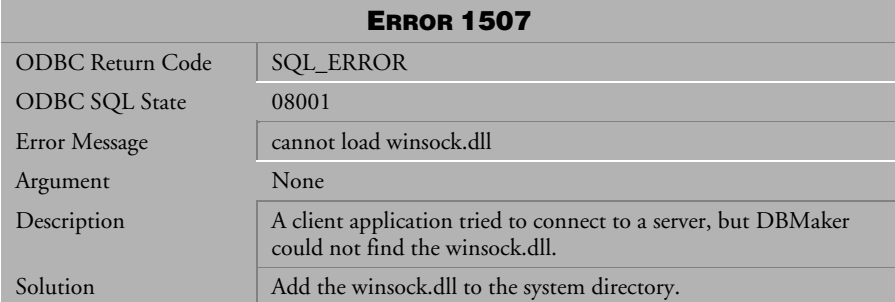

*Table 4-175 Error Message 1507*
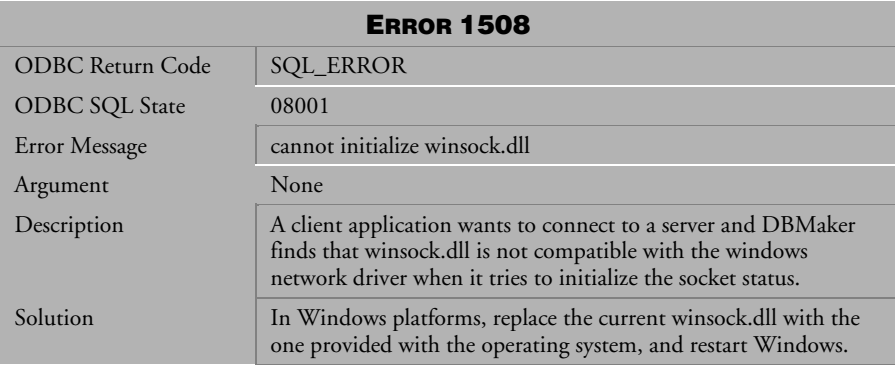

*Table 4-176 Error Message 1508*

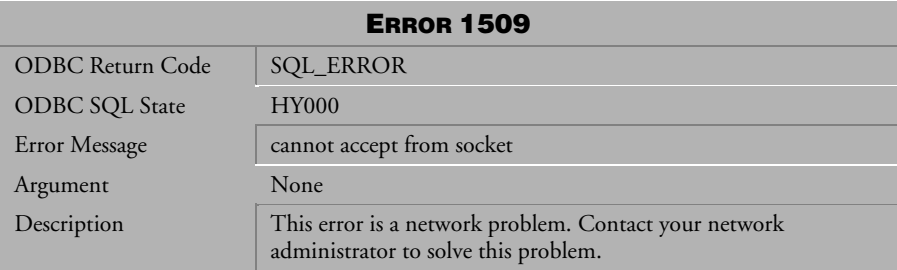

*Table 4-177 Error Message 1509*

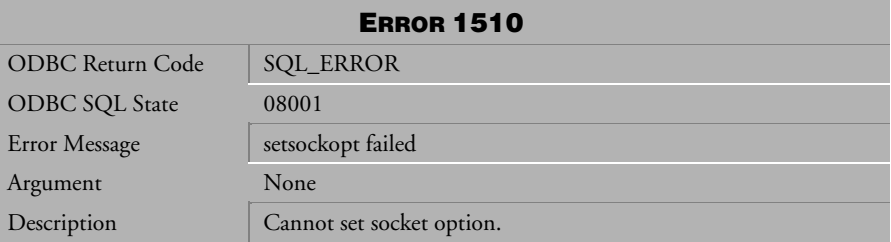

*Table 4-178 Error Message 1510*

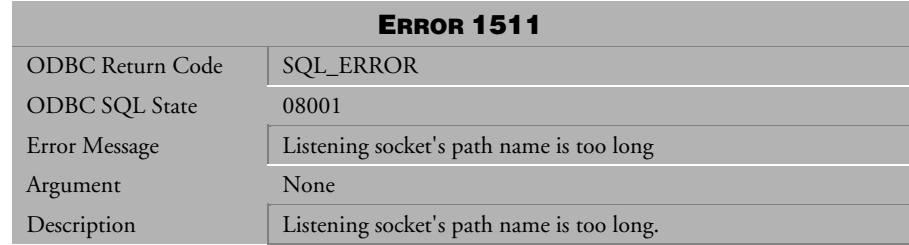

*Table 4-179 Error Message 1511*

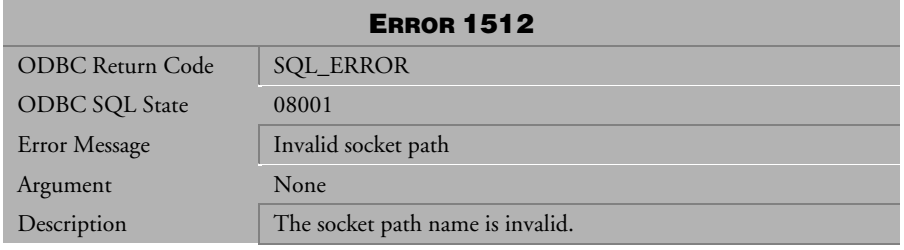

*Table 4-180 Error Message 1512*

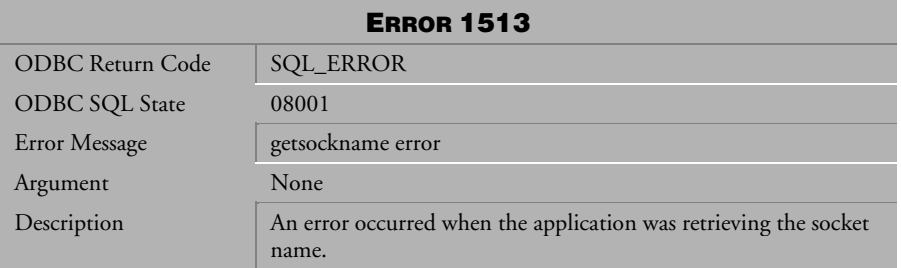

*Table 4-181 Error Message 1513*

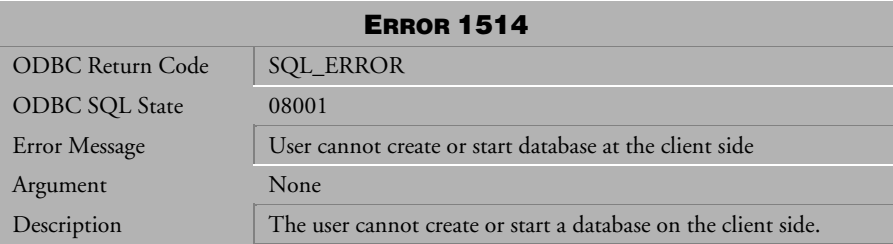

*Table 4-182 Error Message 1514*

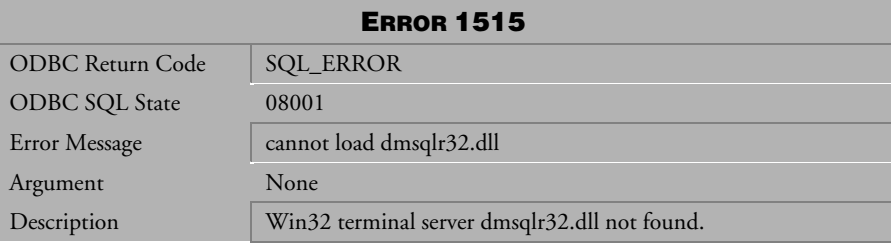

 *Table 4-183 Error Message 1515*

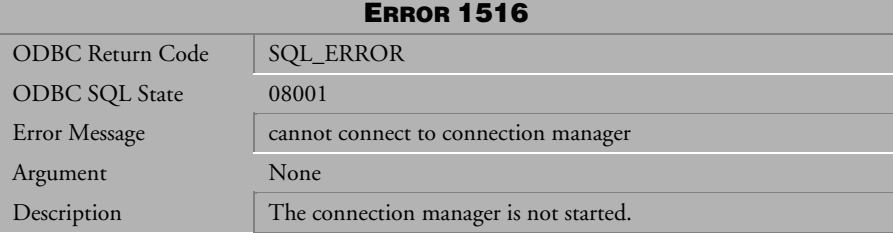

 *Table 4-184 Error Message 1516* 

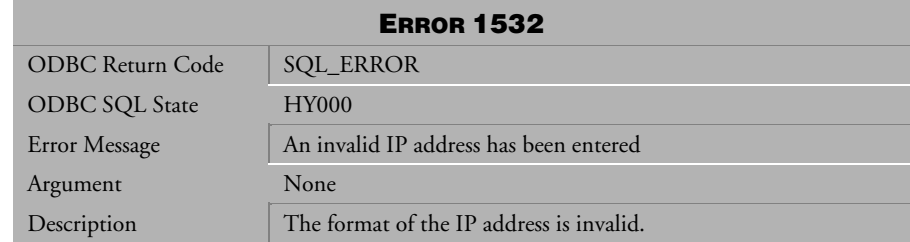

## Table 4-185 Error Message 1532

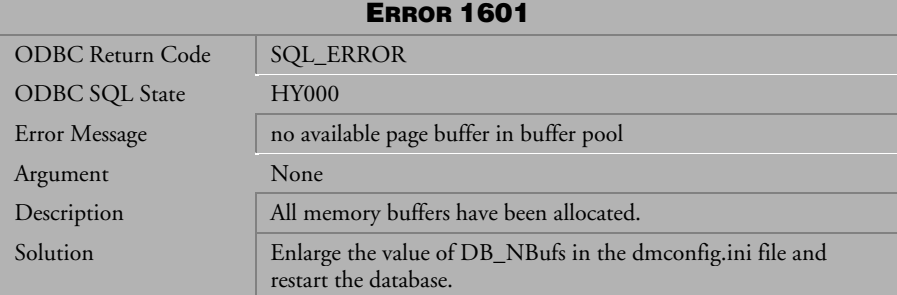

*Table 4-186 Error Message 1601*

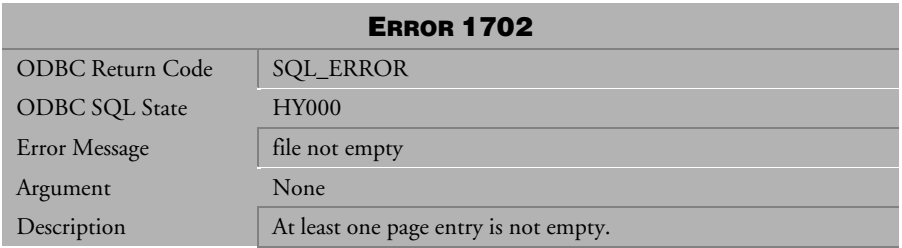

*Table 4-187 Error Message 1702*

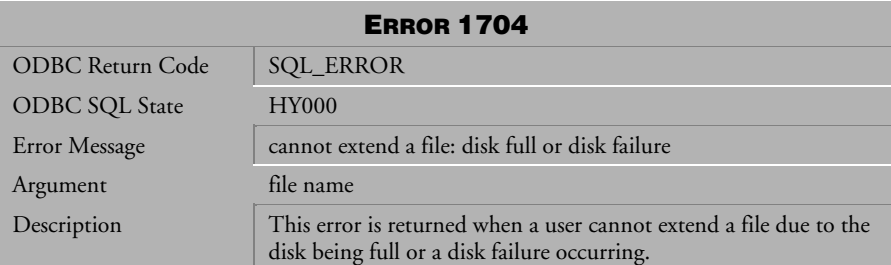

*Table 4-188 Error Message 1704*

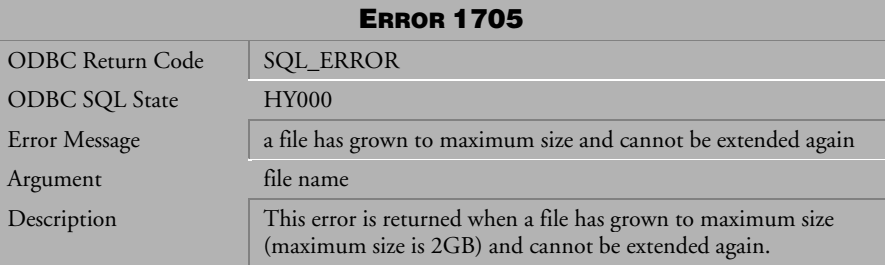

*Table 4-189 Error Message 1705*

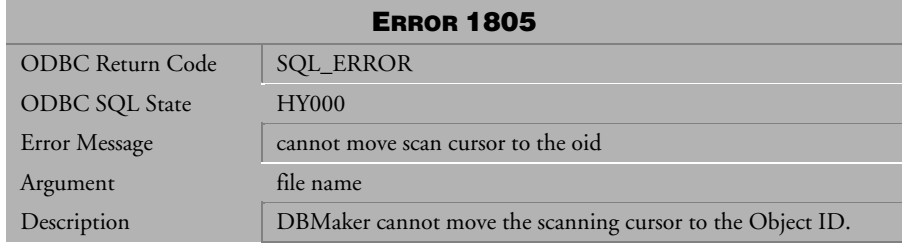

*Table 4-190 Error Message 1805*

| <b>ERROR 2102</b>       |                                                                                                    |  |
|-------------------------|----------------------------------------------------------------------------------------------------|--|
| <b>ODBC Return Code</b> | <b>SQL_ERROR</b>                                                                                                    |  |
| ODBC SQL State          | <b>HY000</b>                                                                                                    |  |
| Error Message           | number of transactions exceeds setting in configuration file:                                                       |  |
| Argument                | number of transactions setting in config                                                                            |  |
| Description             | The number of active transactions is larger than the value set by<br>the DB_MaxCo keyword in the dmconfig.ini file. |  |
| Solution                | Terminate the database and increase the value of DB MaxCo in<br>the dmconfig.ini file.                              |  |

*Table 4-191 Error Message 2102*

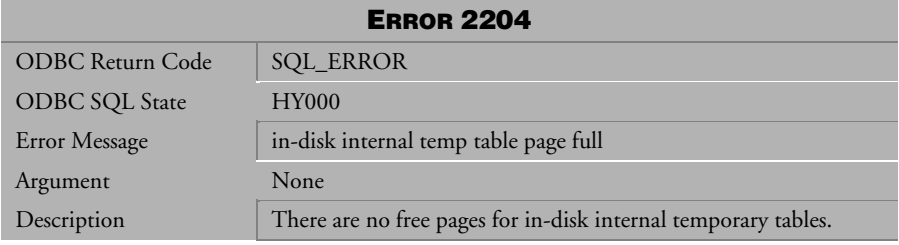

*Table 4-192 Error Message 2204*

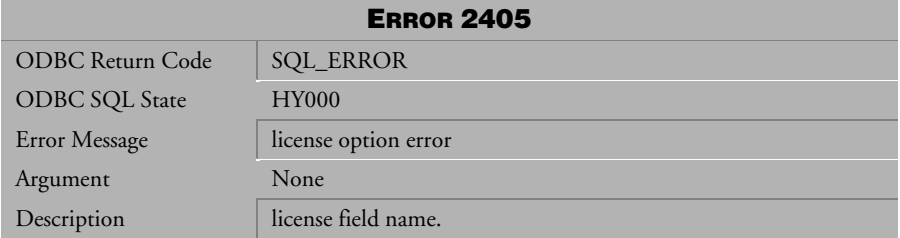

*Table 4-193 Error Message 2405* 

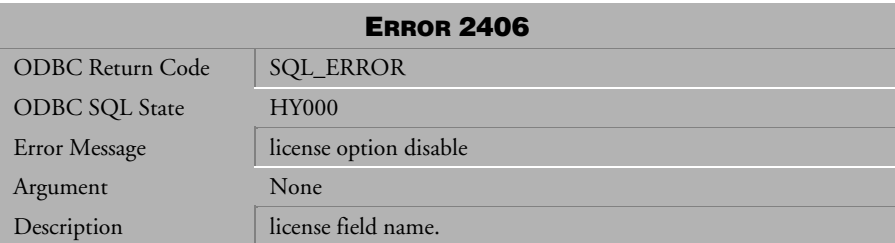

*Table 4-194 Error Message 2406* 

## 4.7 Error Messages 3001-3909

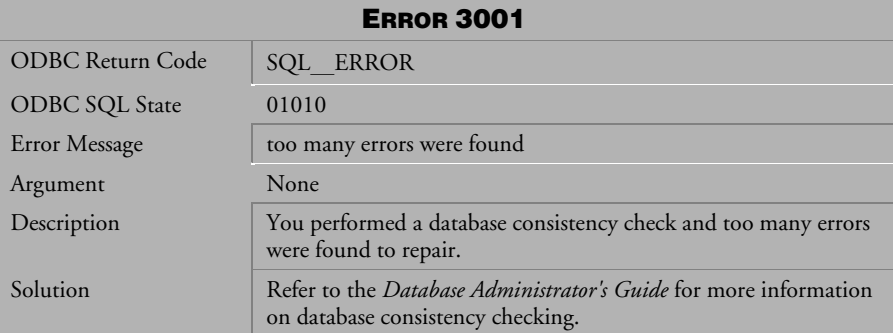

*Table 4-195 Error Message 3001*

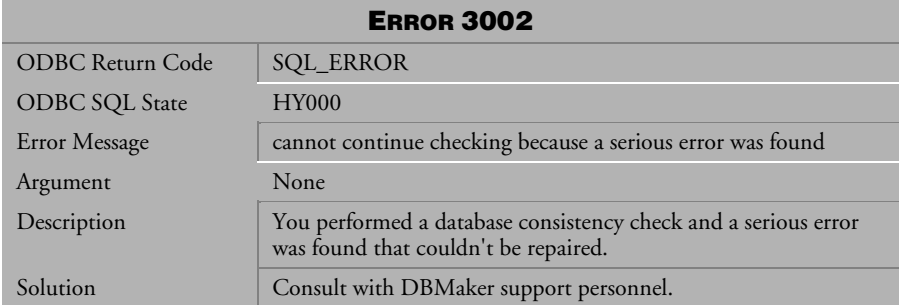

*Table 4-196 Error Message 3002* 

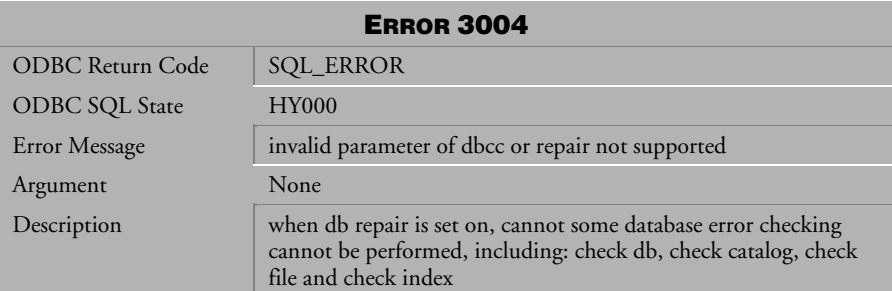

*Table 4-197 Error Message 3004*

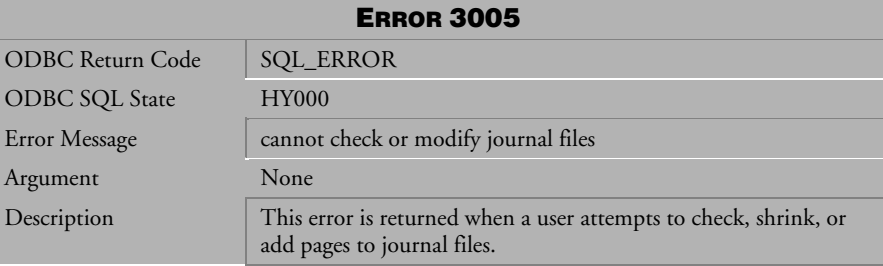

*Table 4-198 Error Message 3005*

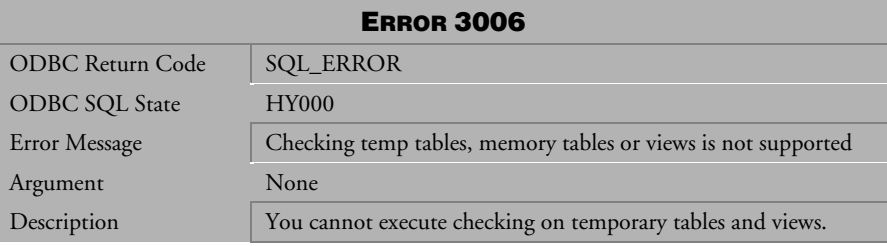

*Table 4-199 Error Message 3006*

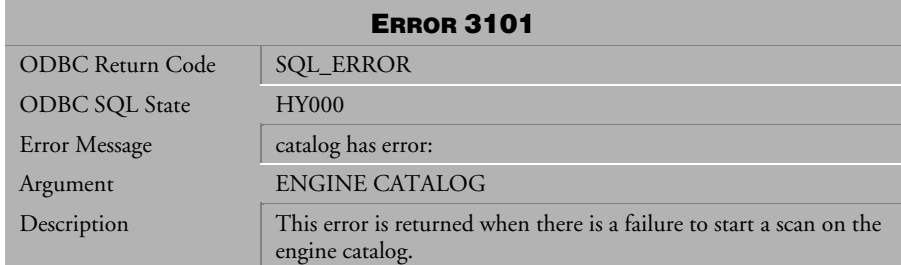

*Table 4-200 Error Message 3101*

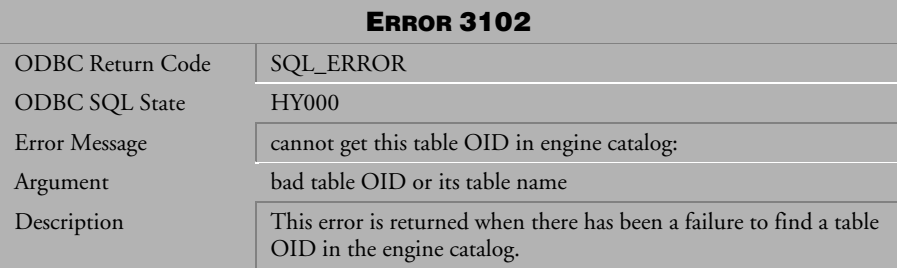

*Table 4-201 Error Message 3102*

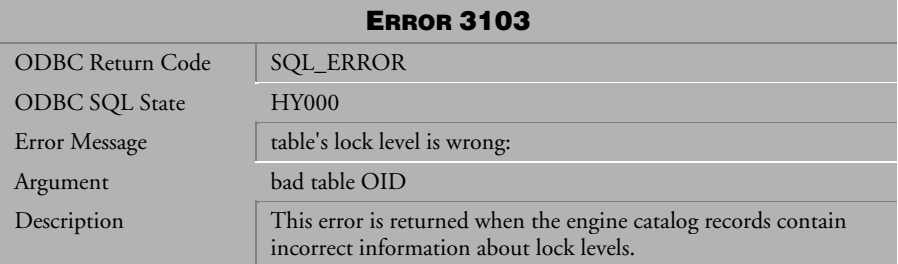

*Table 4-202 Error Message 3103*

| <b>ERROR 3104</b>       |                                                                                                    |  |
|-------------------------|----------------------------------------------------------------------------------------------------|--|
| <b>ODBC</b> Return Code | <b>SQL_ERROR</b>                                                                                                    |  |
| <b>ODBC SQL State</b>   | <b>HY000</b>                                                                                                    |  |
| Error Message           | number of columns (nCol) exceeds system maximum:                                                                                                    |  |
| Argument                | bad table OID                                                                                                    |  |
| Description             | This error is returned when the engine catalog records contain<br>incorrect information about the number of columns (over the<br>maximum number or less than one). |  |

*Table 4-203 Error Message 3104*

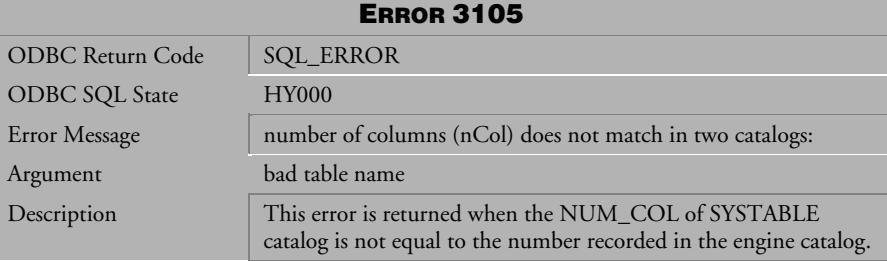

*Table 4-204 Error Message 3105*

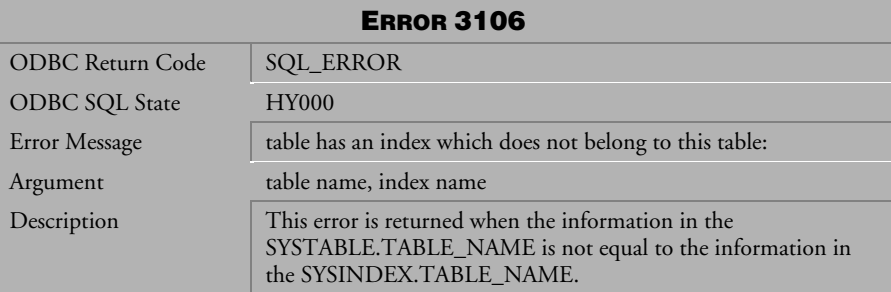

*Table 4-205 Error Message 3106*

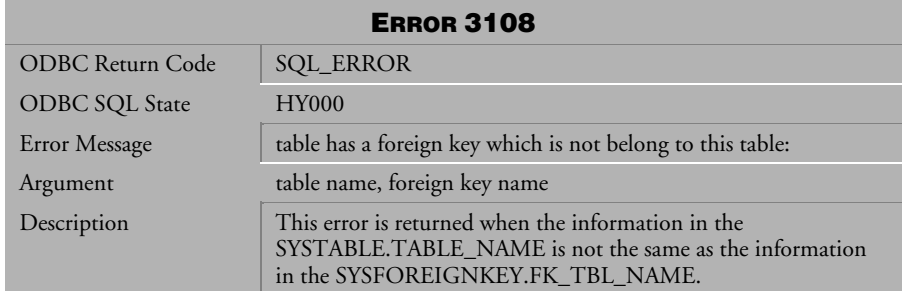

*Table 4-206 Error Message 3108*

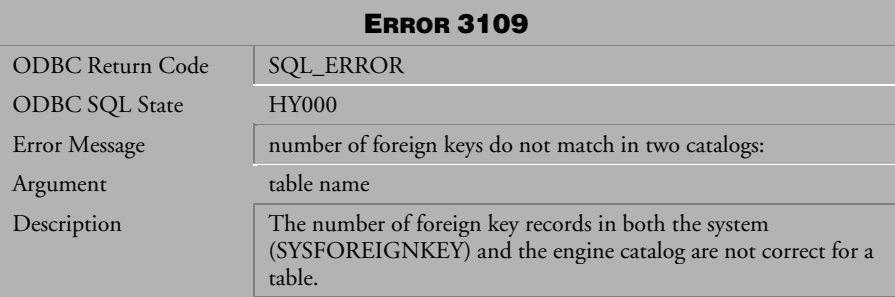

*Table 4-207 Error Message 3109*

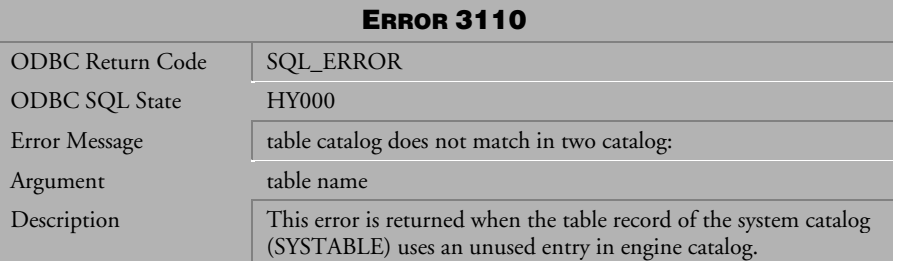

*Table 4-208 Error Message 3110*

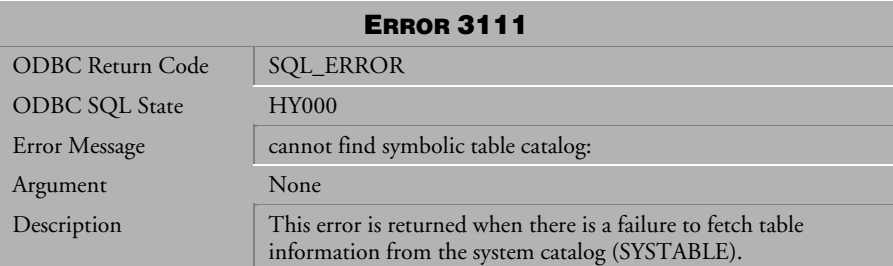

*Table 4-209 Error Message 3111*

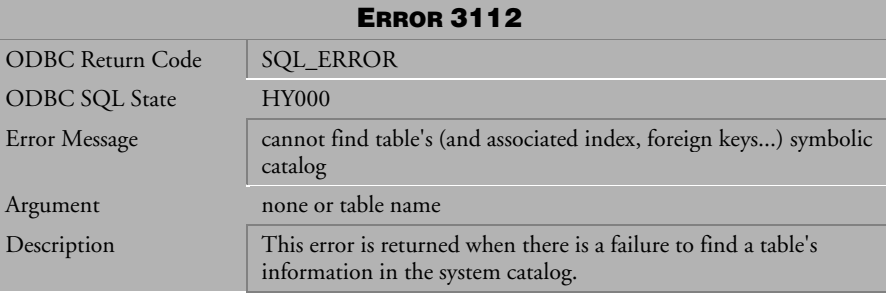

*Table 4-210 Error Message 3112*

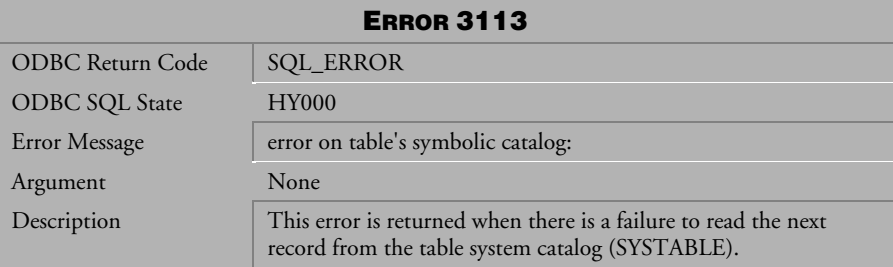

*Table 4-211 Error Message 3113*

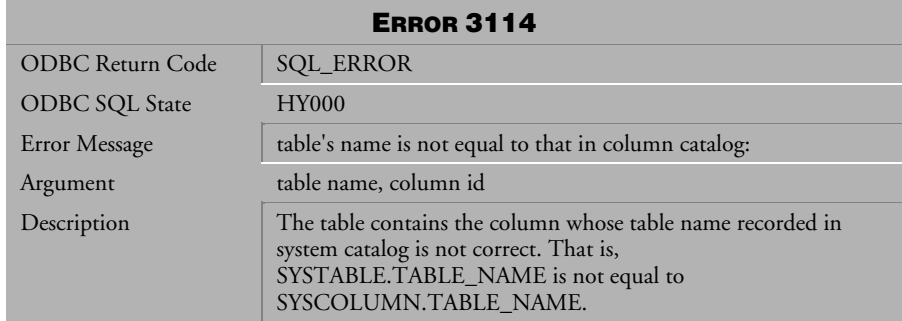

*Table 4-212 Error Message 3114*

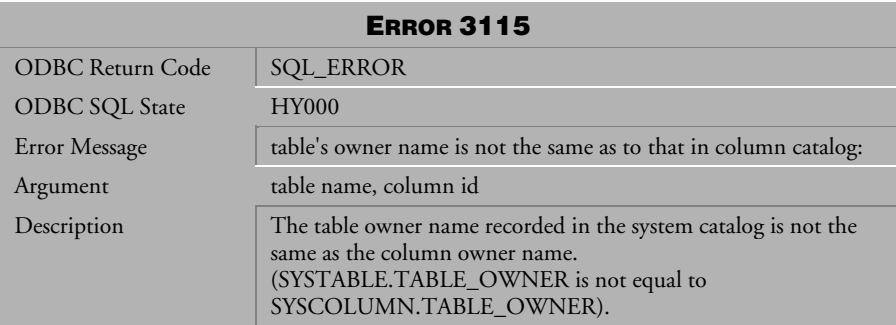

*Table 4-213 Error Message 3115*

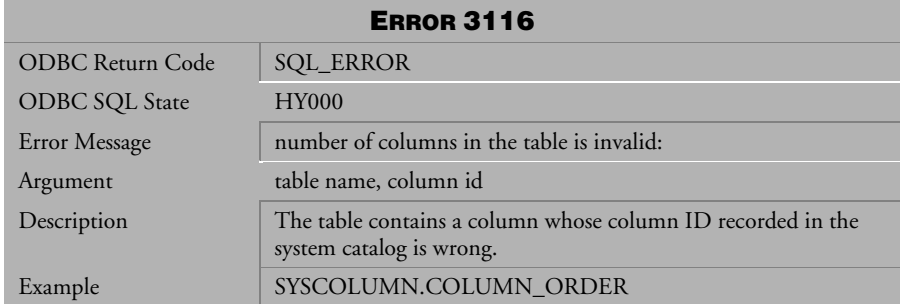

*Table 4-214 Error Message 3116* 

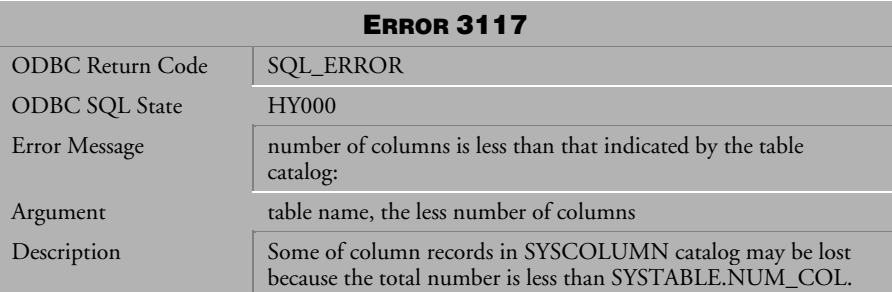

*Table 4-215 Error Message 3117*

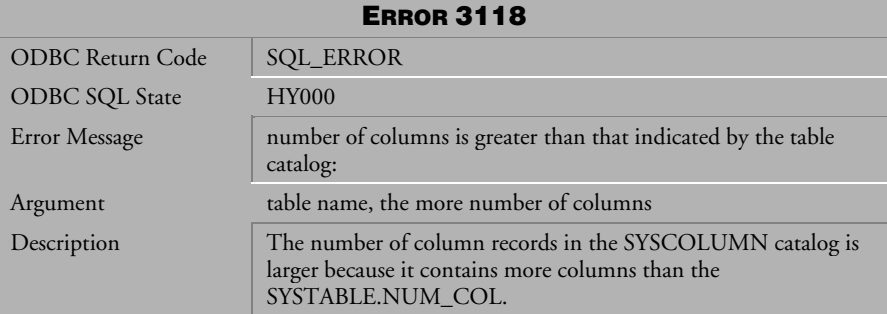

*Table 4-216 Error Message 3118*

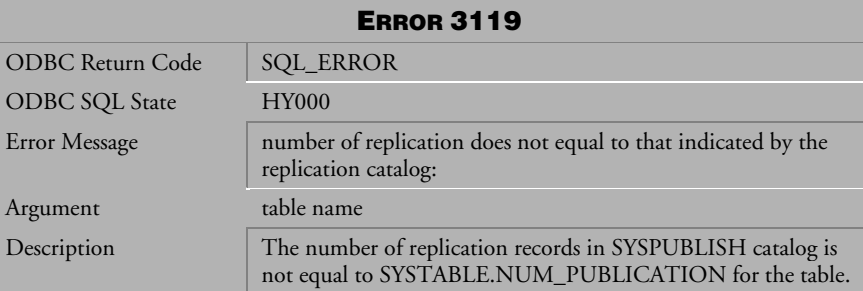

*Table 4-217 Error Message 3119*

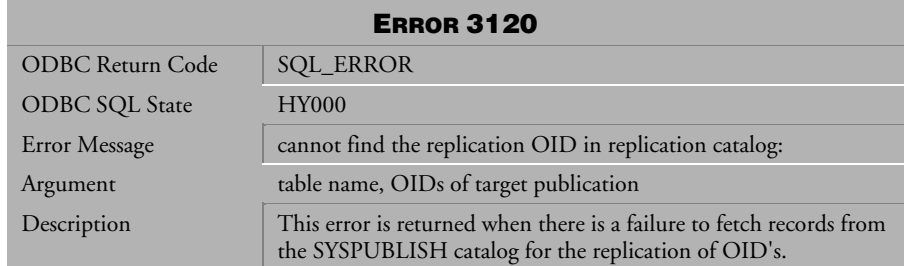

*Table 4-218 Error Message 3120*

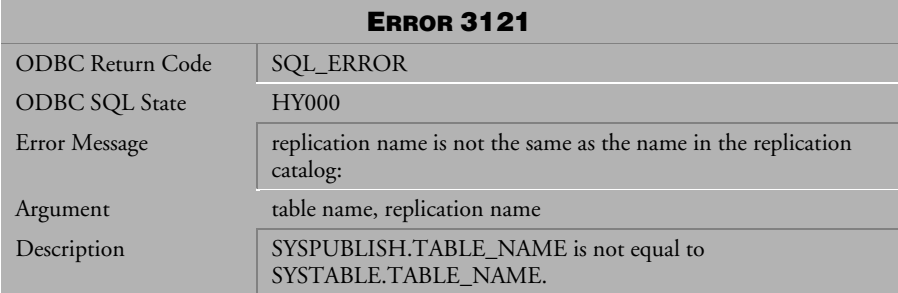

*Table 4-219 Error Message 3121*

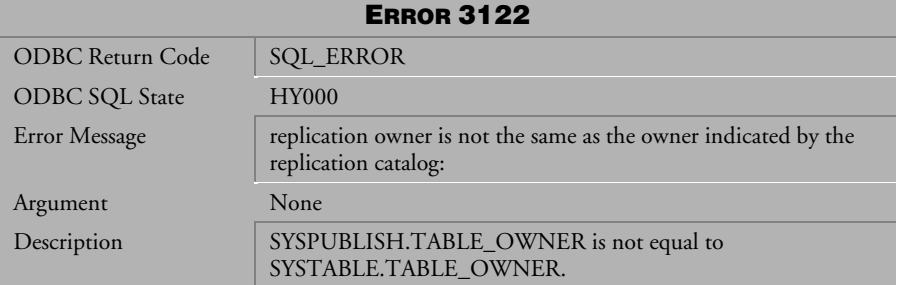

*Table 4-220 Error Message 3122*

| <b>ERROR 3123</b>       |                                                                                           |  |
|-------------------------|-------------------------------------------------------------------------------------------|--|
| <b>ODBC Return Code</b> | <b>SQL_ERROR</b>                                                                          |  |
| <b>ODBC SQL State</b>   | <b>HY000</b>                                                                              |  |
| Error Message           | number of text indexes is not the equal to the number indicated<br>in text index catalog: |  |
| Argument                | table name                                                                                |  |
| Description             | The total number of text indexes recorded is not equal to<br>SYSTABLE.NUM_TEXTINDEX.      |  |

*Table 4-221 Error Message 3123*

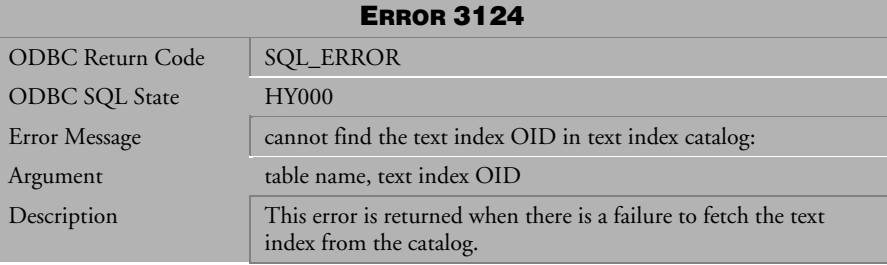

*Table 4-222 Error Message 3124*

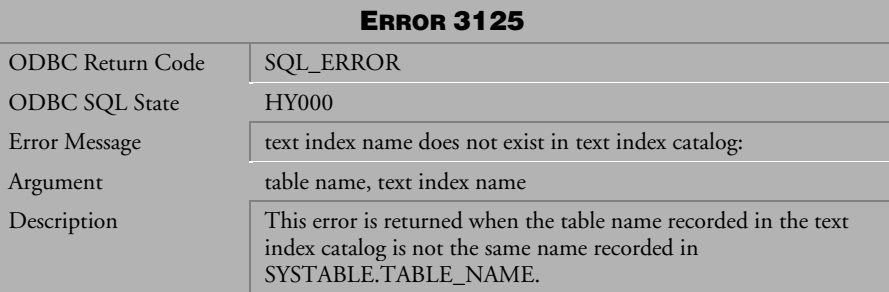

*Table 4-223 Error Message 3125*

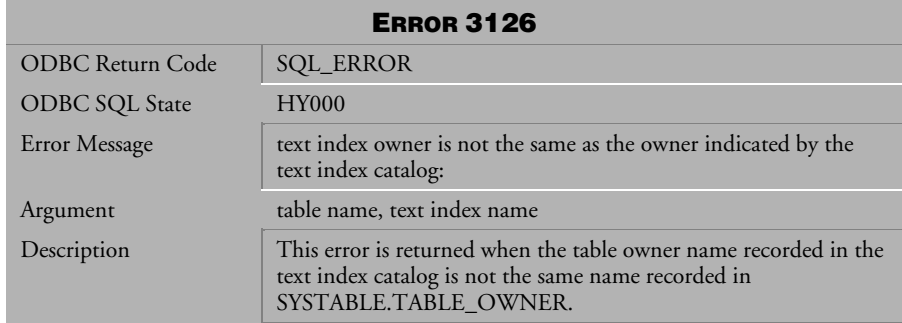

*Table 4-224 Error Message 3126*

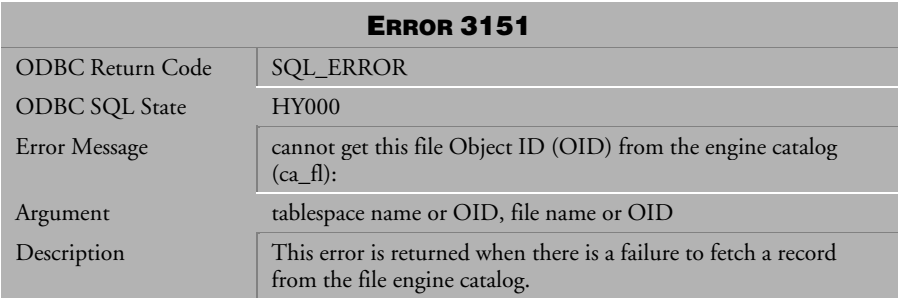

*Table 4-225 Error Message 3151*

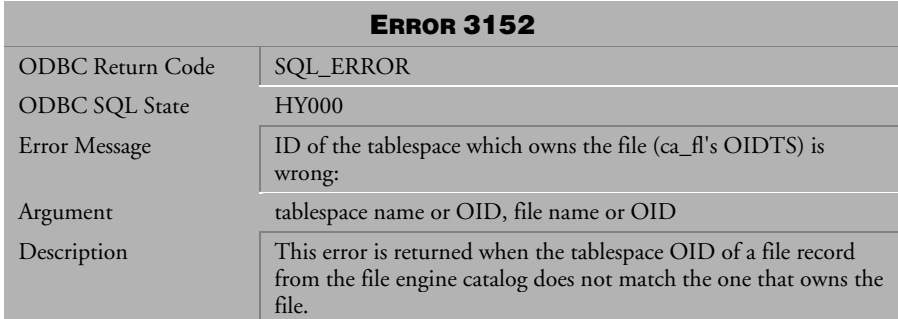

*Table 4-226 Error Message 3152*

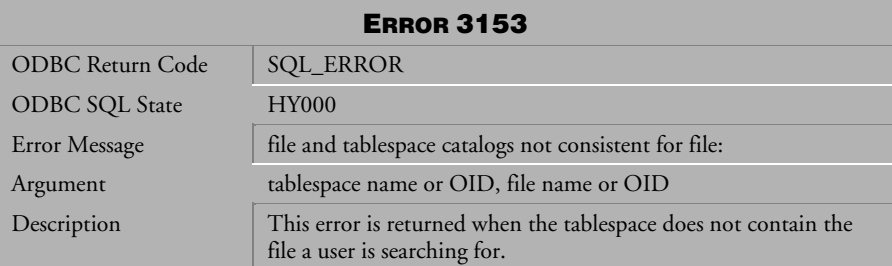

*Table 4-227 Error Message 3153*

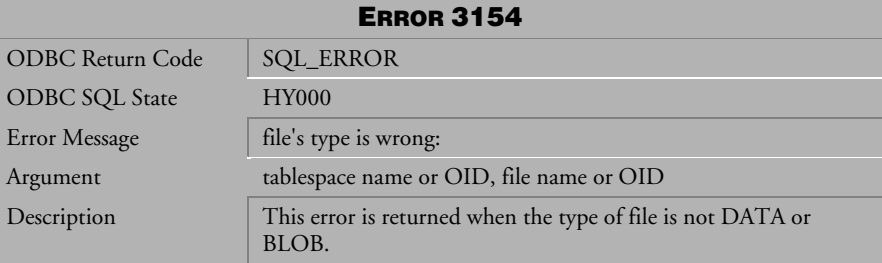

*Table 4-228 Error Message 3154*

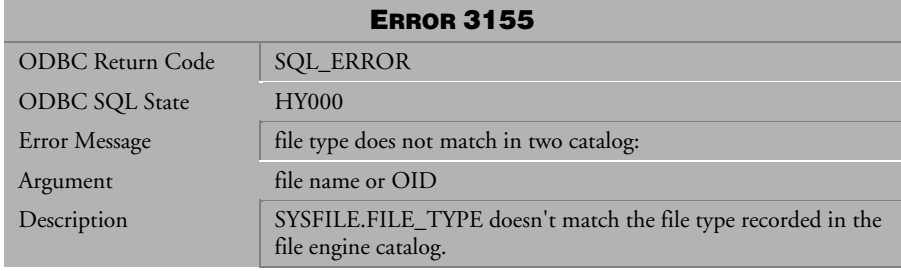

*Table 4-229 Error Message 3155*

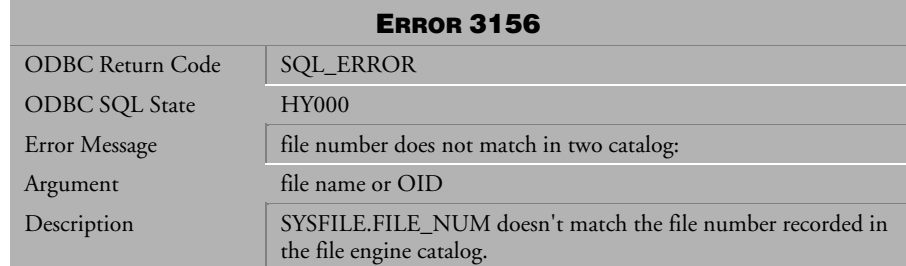

*Table 4-230 Error Message 3156*

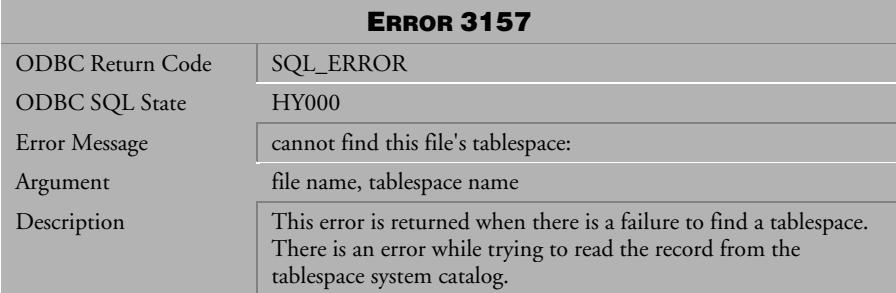

*Table 4-231 Error Message 3157*

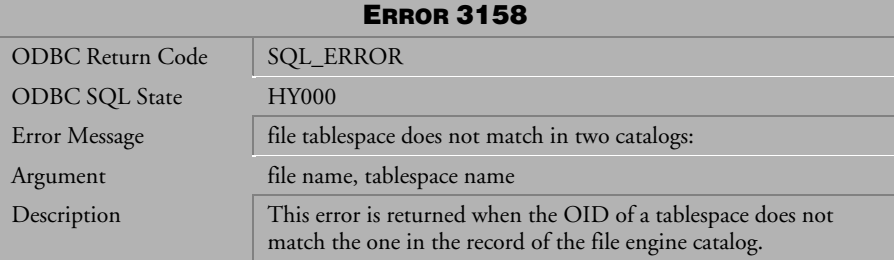

*Table 4-232 Error Message 3158*

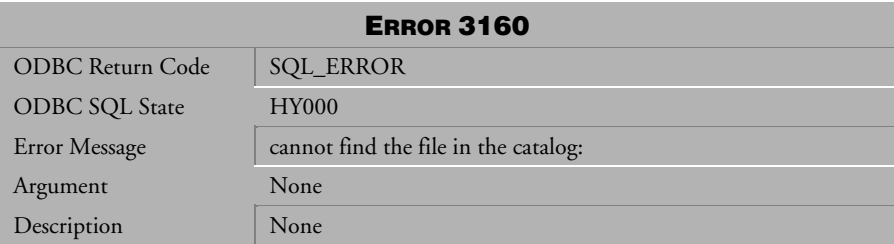

*Table 4-233 Error Message 3160*

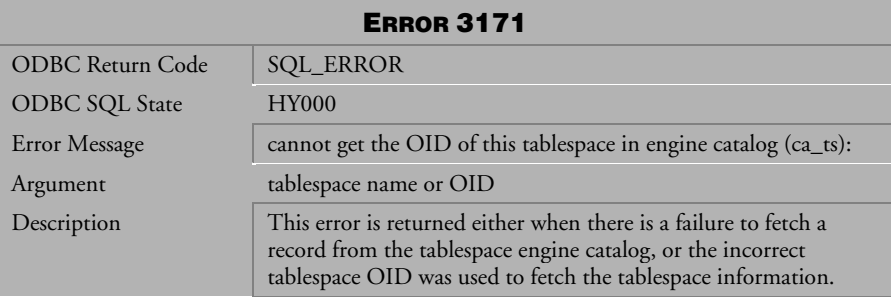

*Table 4-234 Error Message 3171*

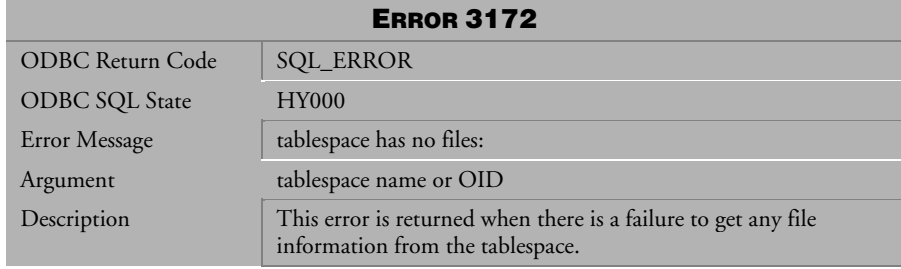

*Table 4-235 Error Message 3172*

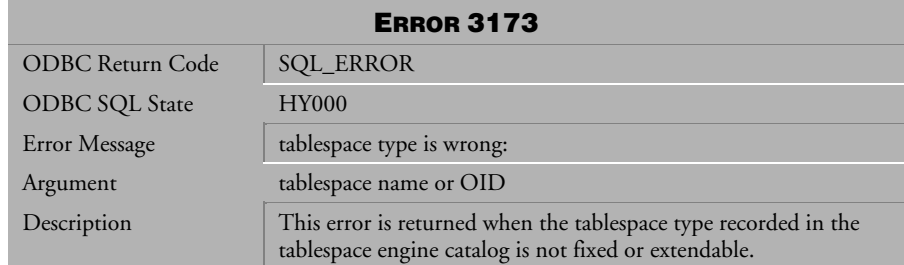

*Table 4-236 Error Message 3173*

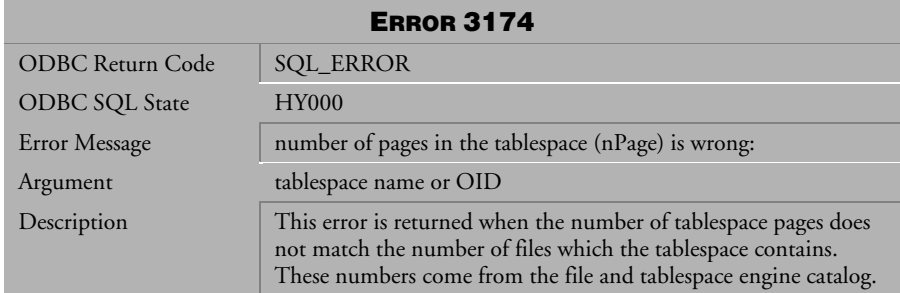

*Table 4-237 Error Message 3174*

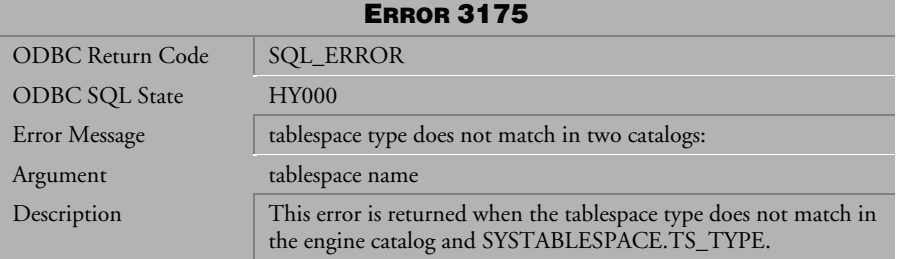

*Table 4-238 Error Message 3175*

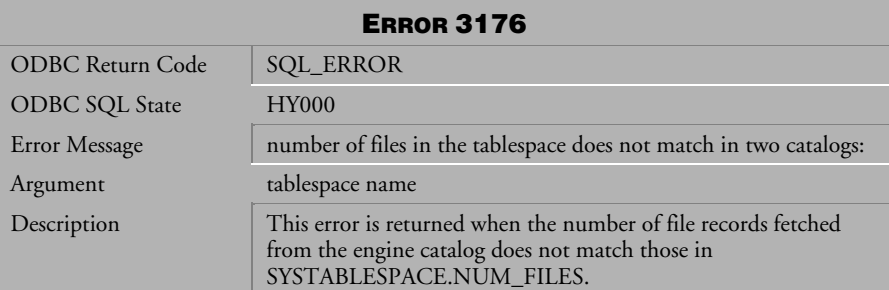

*Table 4-239 Error Message 3176*

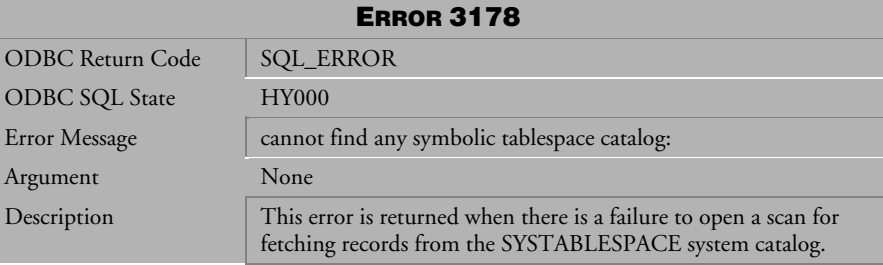

*Table 4-240 Error Message 3178*

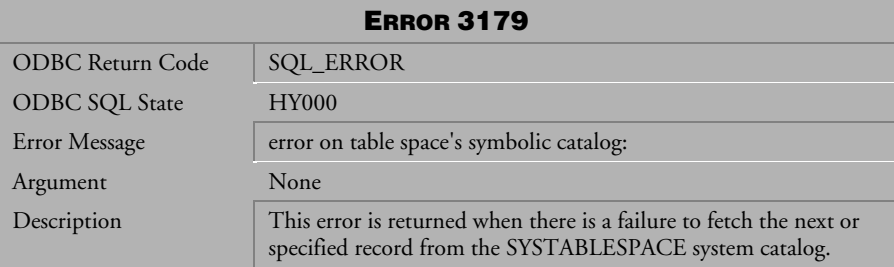

*Table 4-241 Error Message 3179*

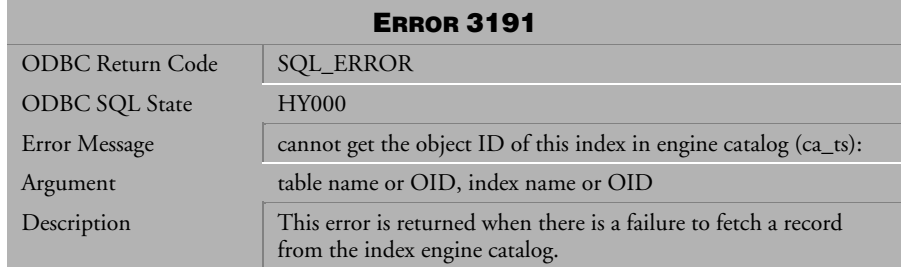

*Table 4-242 Error Message 3191* 

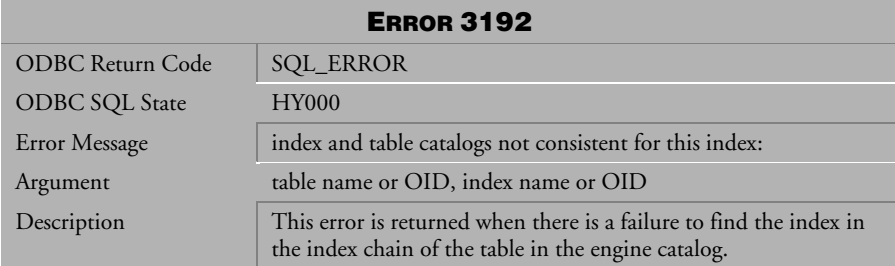

*Table 4-243 Error Message 3192*

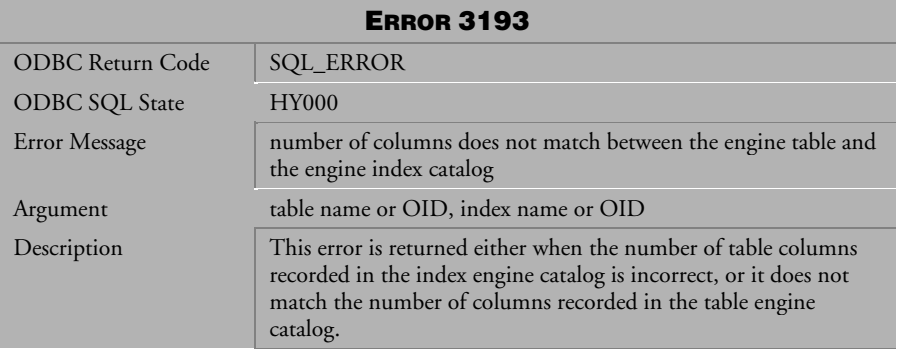

*Table 4-244 Error Message 3193*

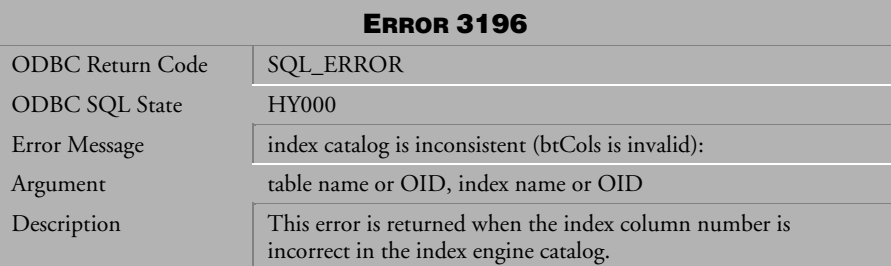

*Table 4-245 Error Message 3196*

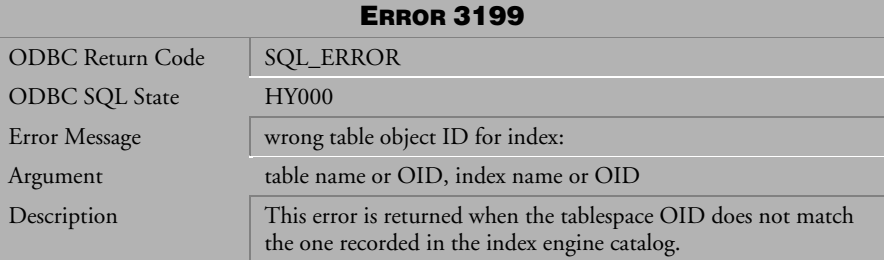

*Table 4-246 Error Message 3199*

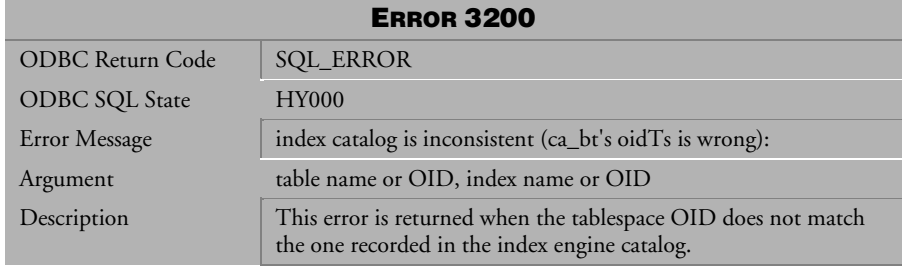

*Table 4-247 Error Message 3200*

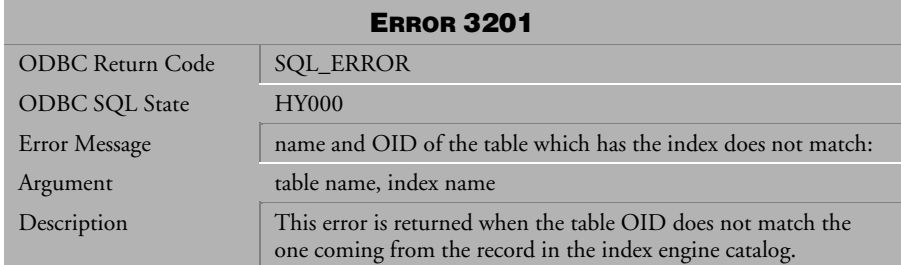

*Table 4-248 Error Message 3201*

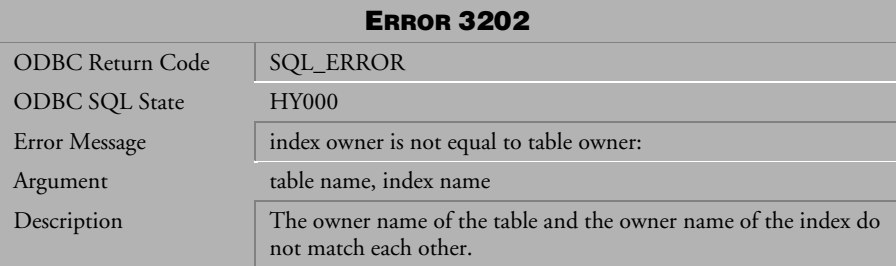

*Table 4-249 Error Message 3202*

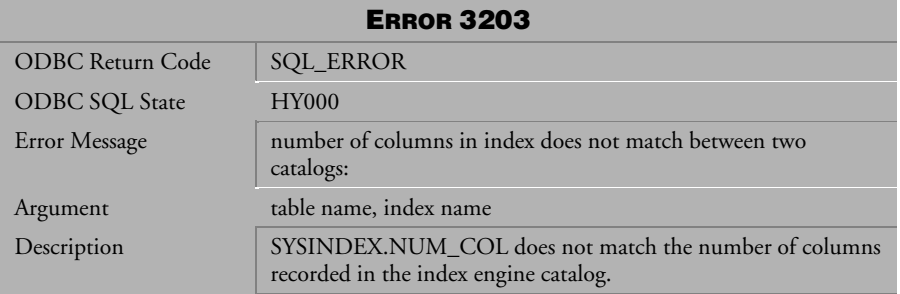

*Table 4-250 Error Message 3203*

| <b>ERROR 3204</b>     |                                                                          |  |
|-----------------------|--------------------------------------------------------------------------|--|
| ODBC Return Code      | <b>SQL_ERROR</b>                                                         |  |
| <b>ODBC SQL State</b> | <b>HY000</b>                                                             |  |
| Error Message         | column name and order in index does not match between two<br>catalog:    |  |
| Argument              | table name, index name                                                   |  |
| Description           | The index columns of the system and the engine catalog are not<br>equal. |  |

*Table 4-251 Error Message 3204*

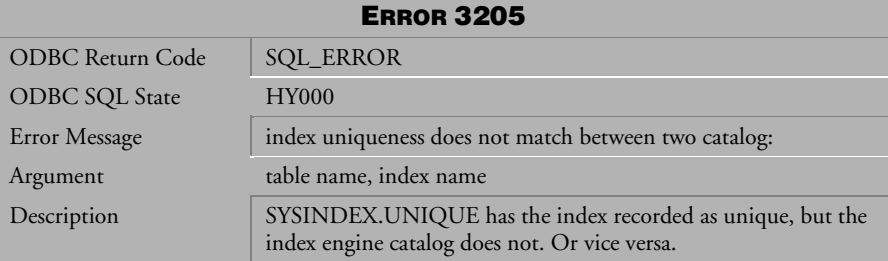

*Table 4-252 Error Message 3205*

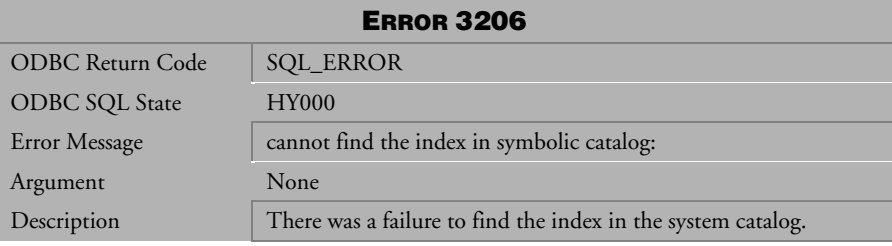

*Table 4-253 Error Message 3206*

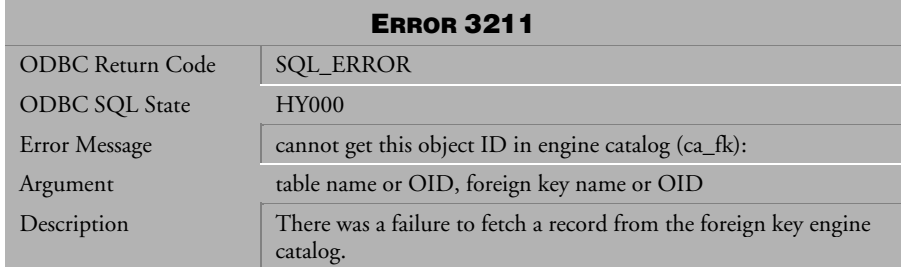

*Table 4-254 Error Message 3211*

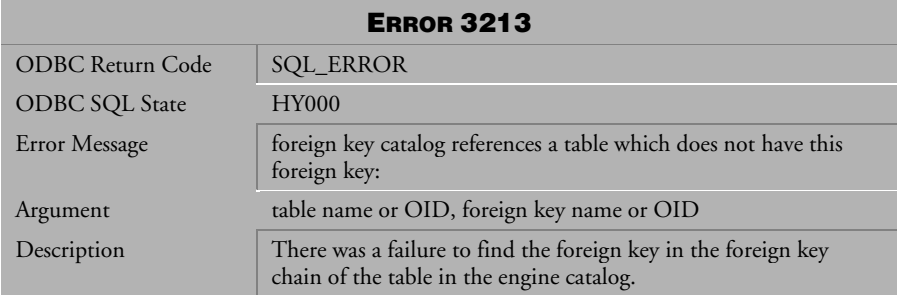

*Table 4-255 Error Message 3213*

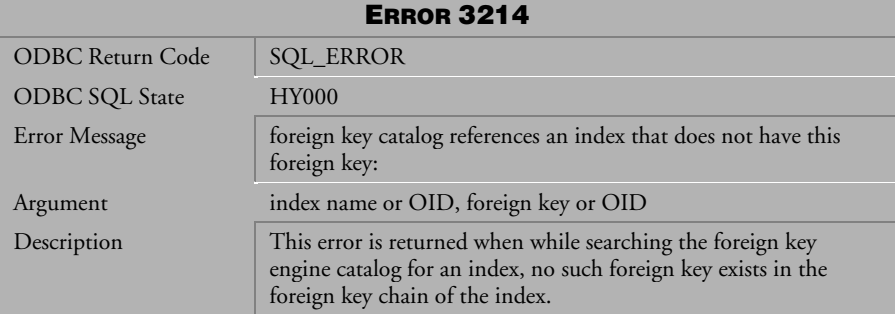

*Table 4-256 Error Message 3214*

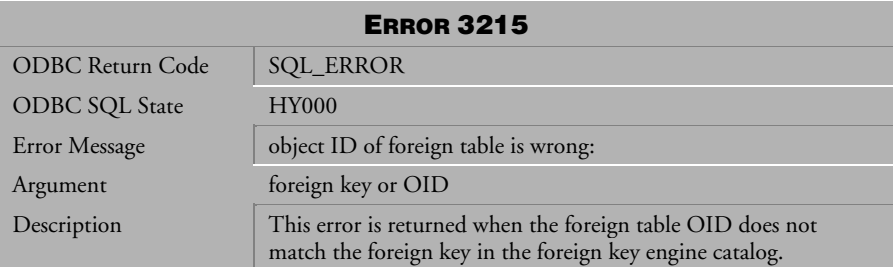

*Table 4-257 Error Message 3215*

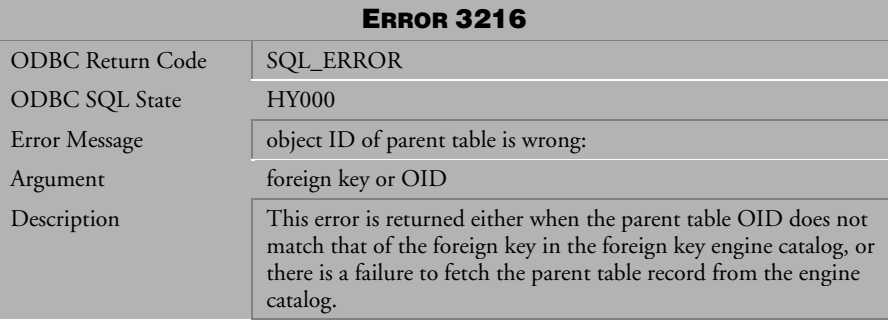

*Table 4-258 Error Message 3216*

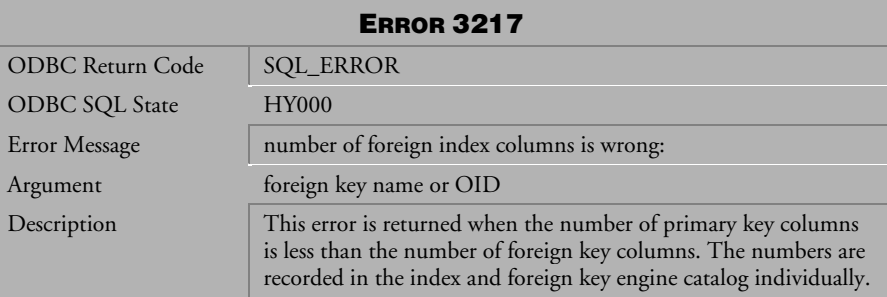

*Table 4-259 Error Message 3217*

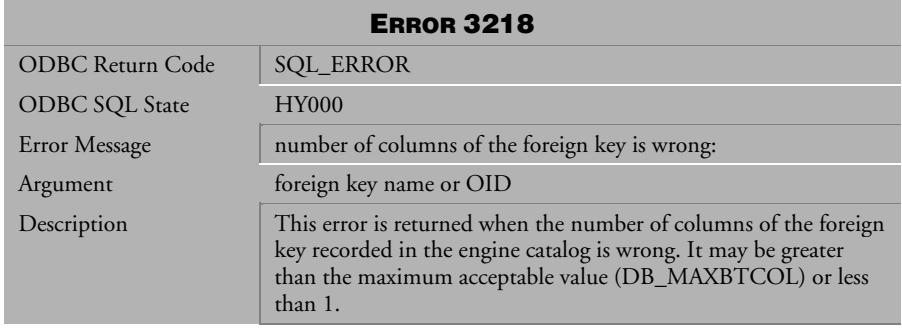

*Table 4-260 Error Message 3218*

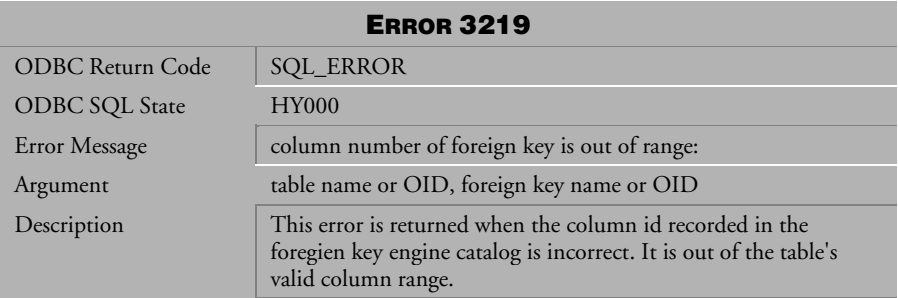

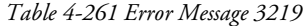

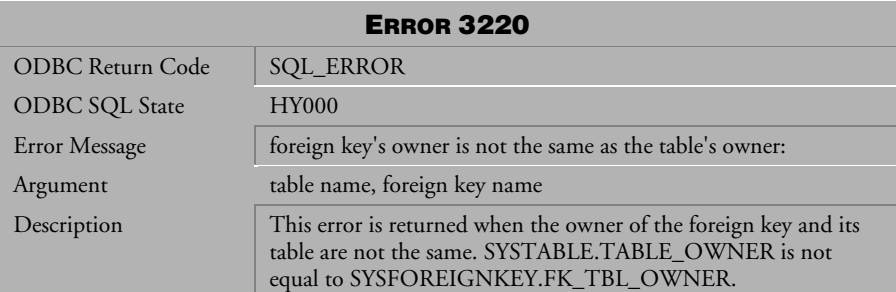

*Table 4-262 Error Message 3220*

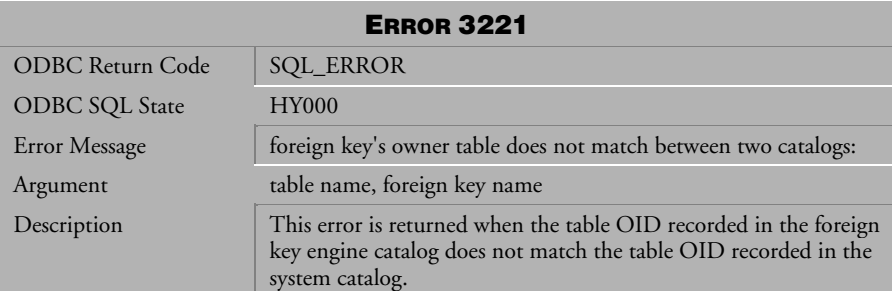

*Table 4-263 Error Message 3221*

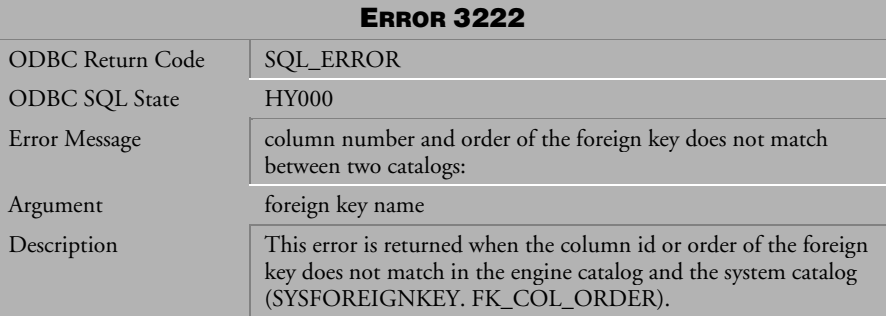

*Table 4-264 Error Message 3222* 

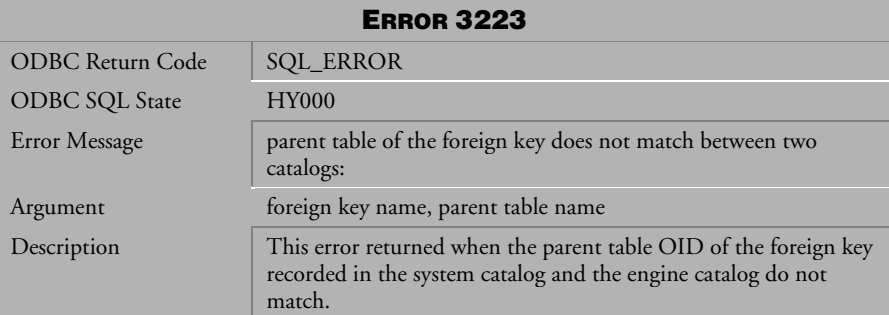

*Table 4-265 Error Message 3223*

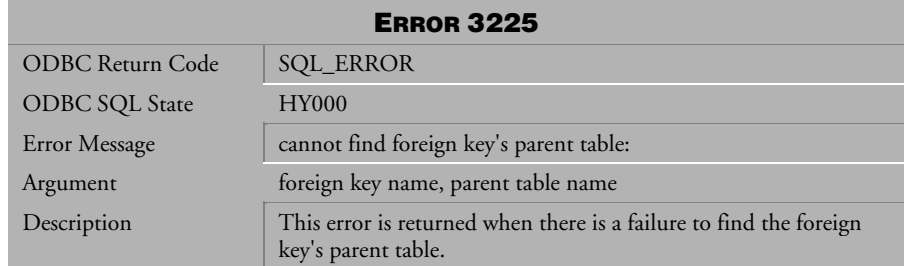

*Table 4-266 Error Message 3225*

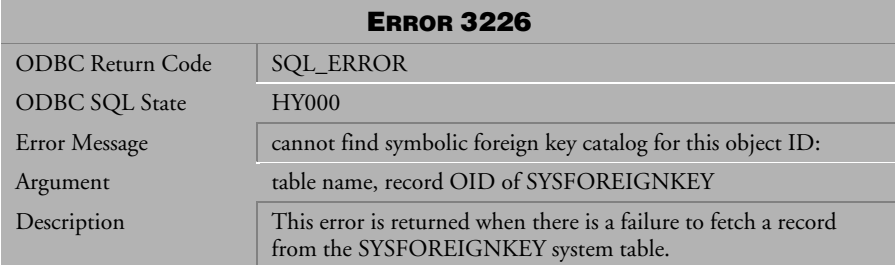

*Table 4-267 Error Message 3226*

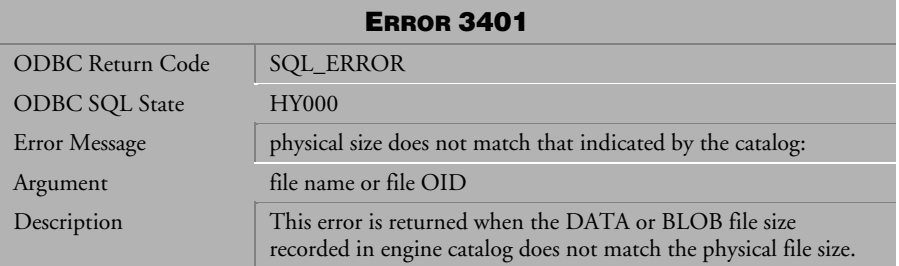

*Table 4-268 Error Message 3401*

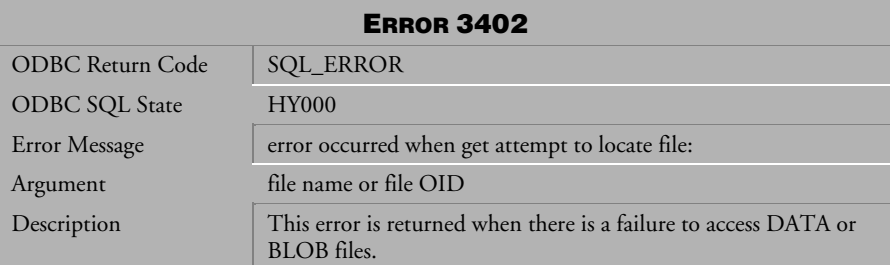

*Table 4-269 Error Message 3402*

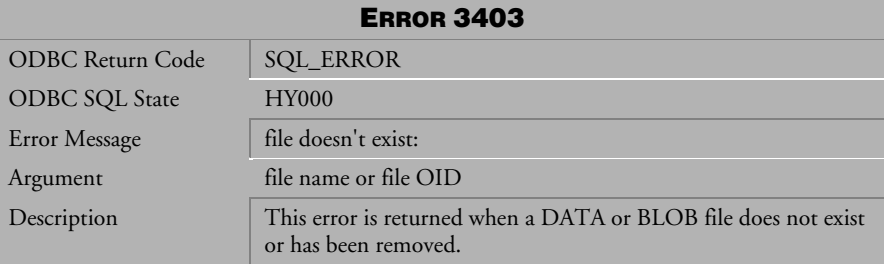

*Table 4-270 Error Message 3403*

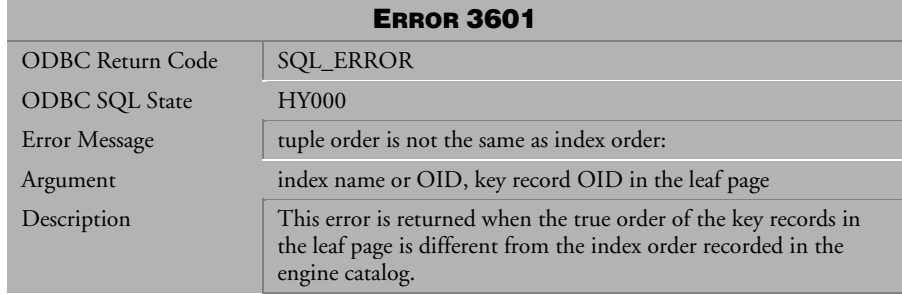

*Table 4-271 Error Message 3601*

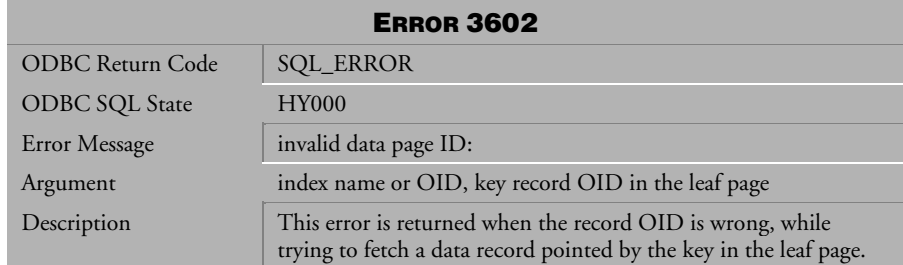

*Table 4-272 Error Message 3602*

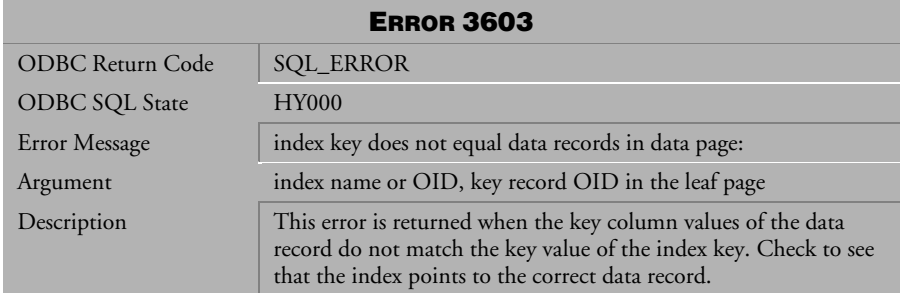

*Table 4-273 Error Message 3603* 

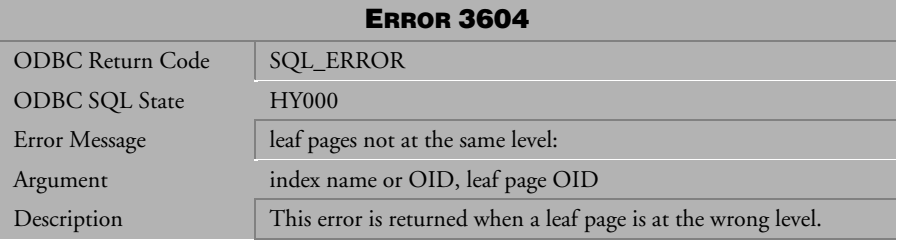

*Table 4-274 Error Message 3604*

| <b>ERROR 3605</b>     |                                                                                                    |  |
|-----------------------|----------------------------------------------------------------------------------------------------|--|
| ODBC Return Code      | <b>SQL_ERROR</b>                                                                                                    |  |
| <b>ODBC SQL State</b> | <b>HY000</b>                                                                                                    |  |
| Error Message         | a tuple's key is too long:                                                                                                    |  |
| Argument              | data record OID, index name or OID                                                                                                    |  |
| Description           | This error is returned when while checking whether the data<br>record exists in all indexes, the total length of the key column<br>values of the data record, exceeds the maximum length<br>(DB_MAXKEYLEN). |  |

*Table 4-275 Error Message 3605*

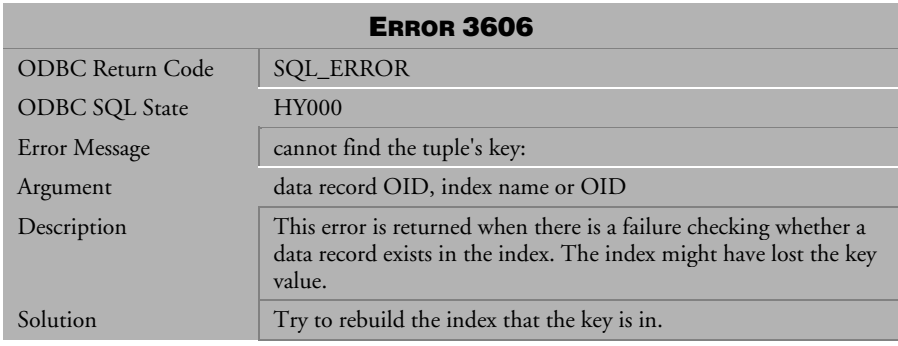

*Table 4-276 Error Message 3606*

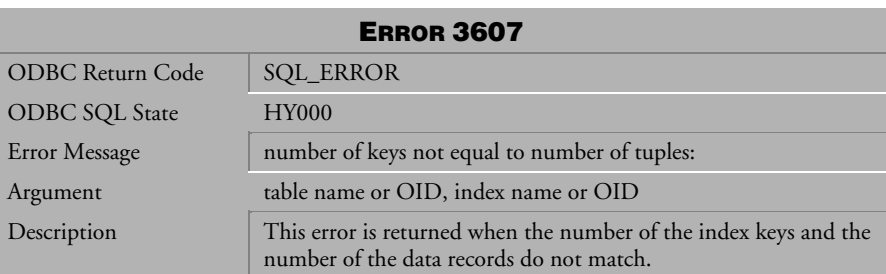

*Table 4-277 Error Message3607* 

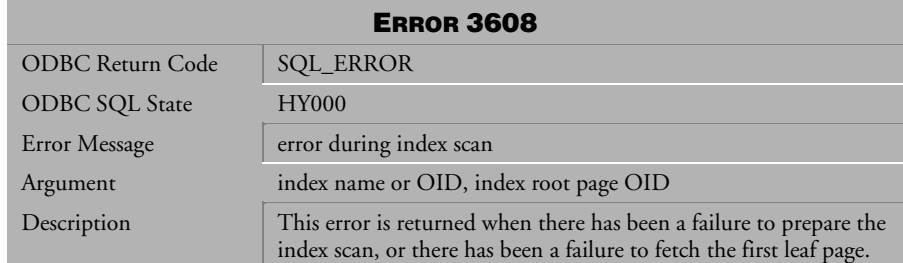

*Table 4-278 Error Message 3608*

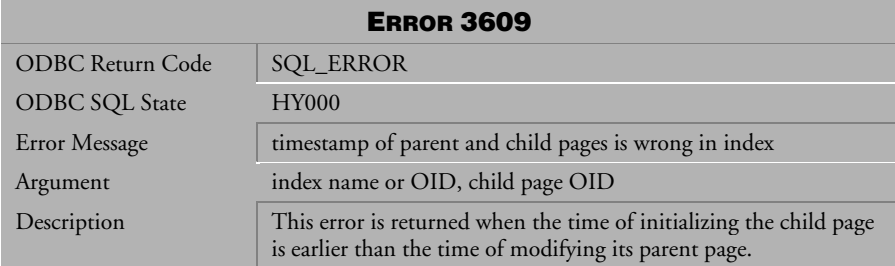

*Table 4-279 Error Message 3609*

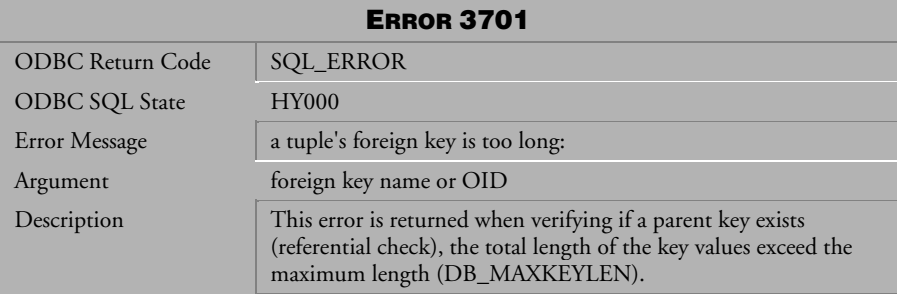

*Table 4-280 Error Message 3701*
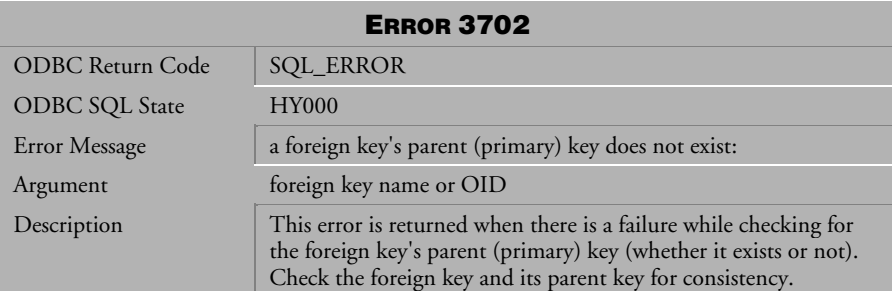

*Table 4-281 Error Message 3702*

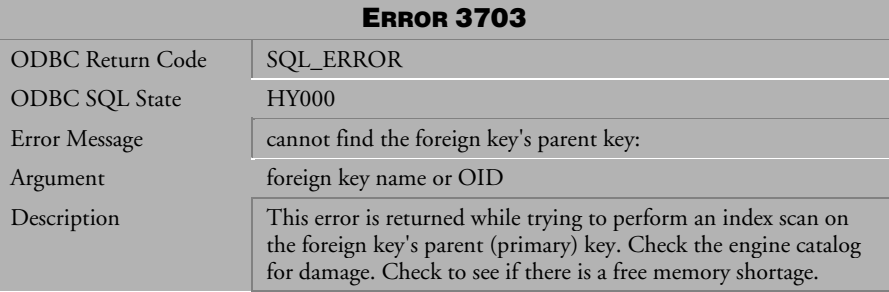

*Table 4-282 Error Message 3703*

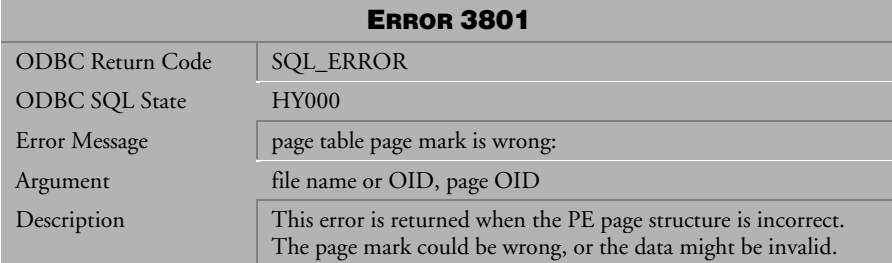

*Table 4-283 Error Message 3801*

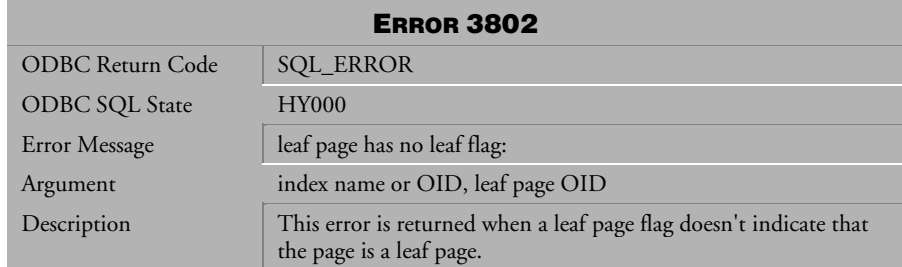

*Table 4-284 Error Message 3802*

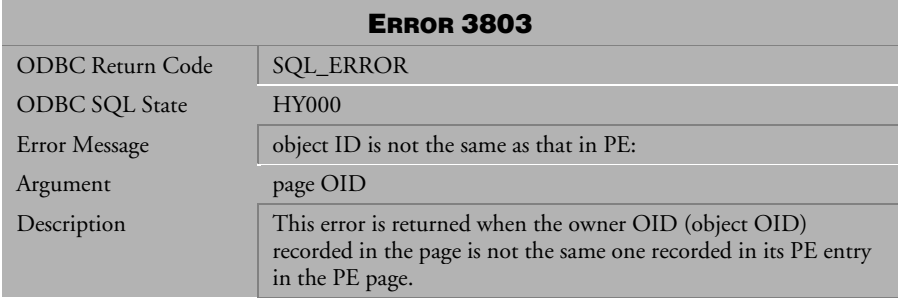

*Table 4-285 Error Message 3803*

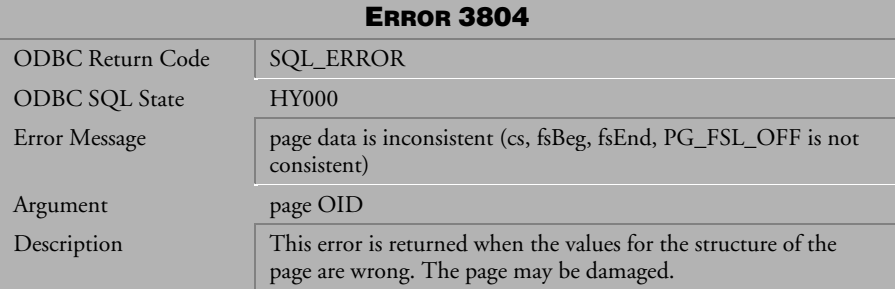

*Table 4-286 Error Message 3804*

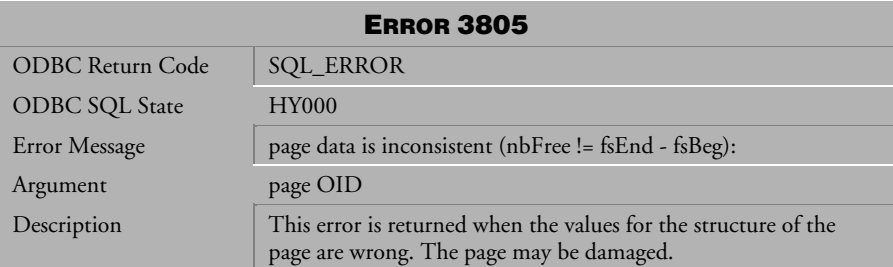

*Table 4-287 Error Message 3805*

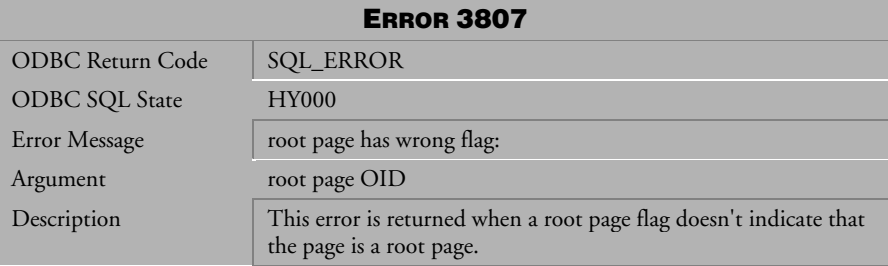

*Table 4-288 Error Message 3807*

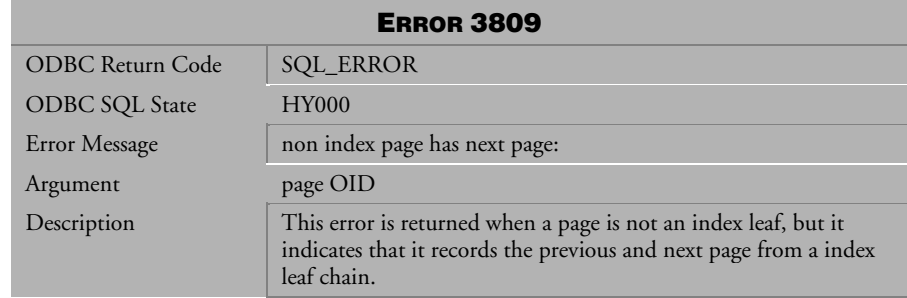

*Table 4-289 Error Message 3809*

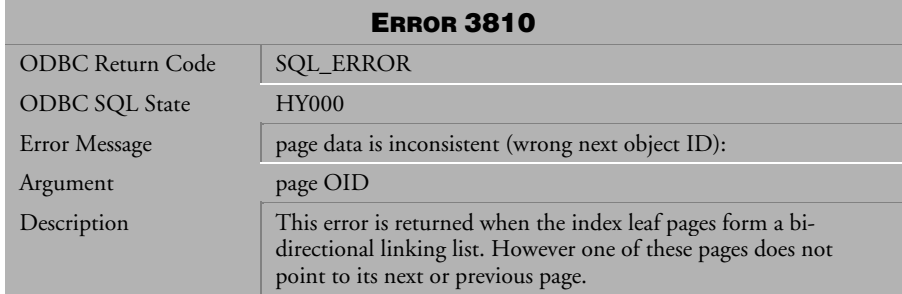

*Table 4-290 Error Message 3810*

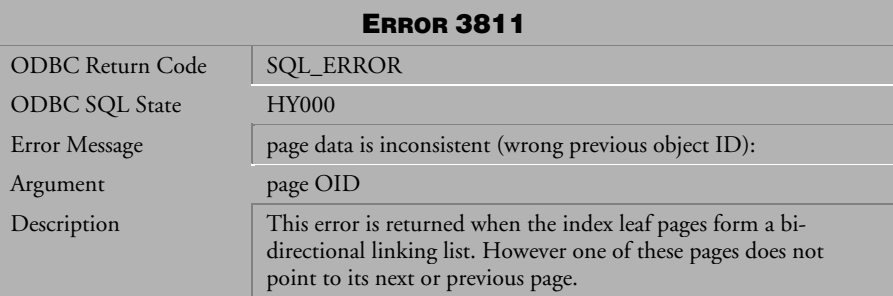

*Table 4-291 Error Message 3811* 

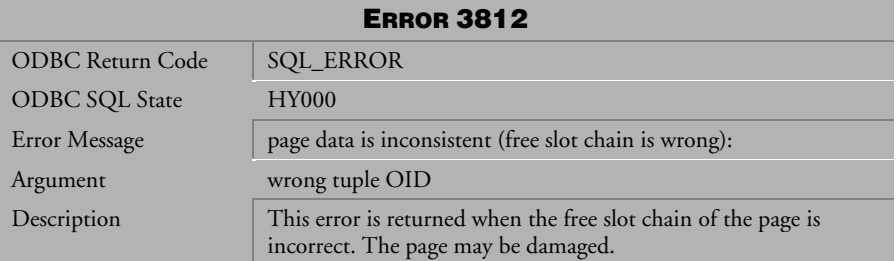

*Table 4-292 Error Message 3812* 

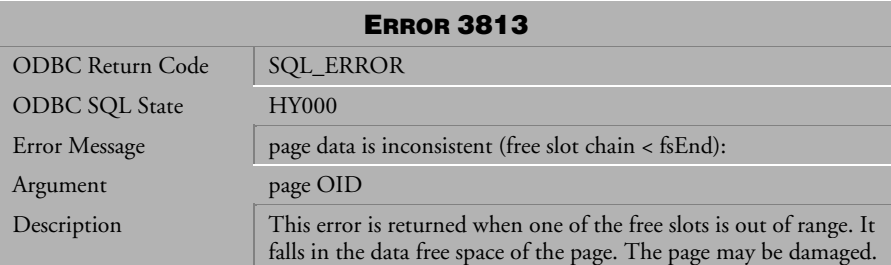

*Table 4-293 Error Message 3813*

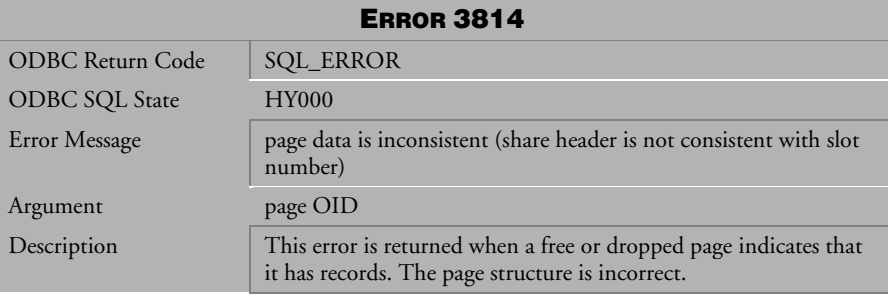

*Table 4-294 Error Message 3814*

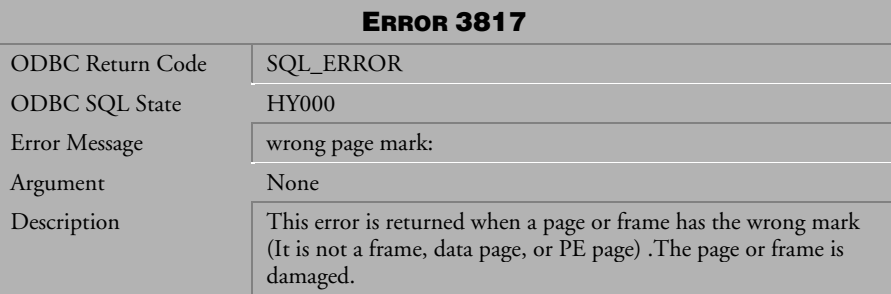

*Table 4-295 Error Message 3817*

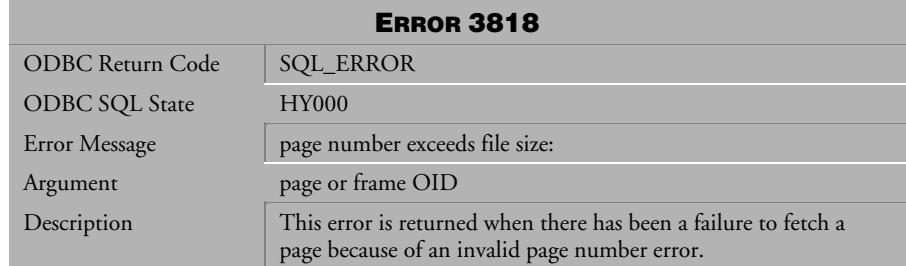

*Table 4-296 Error Message 3818*

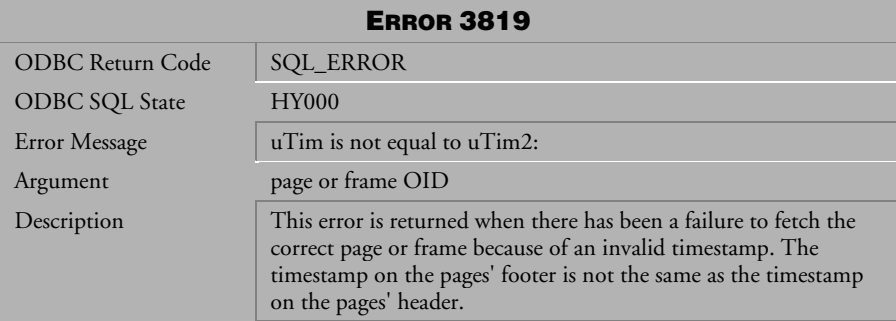

*Table 4-297 Error Message 3819* 

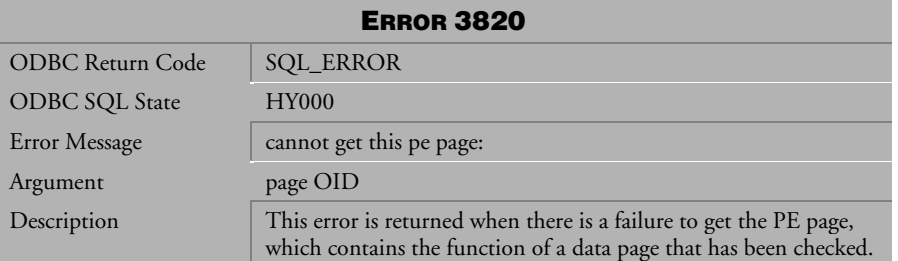

*Table 4-298 Error Message 3820*

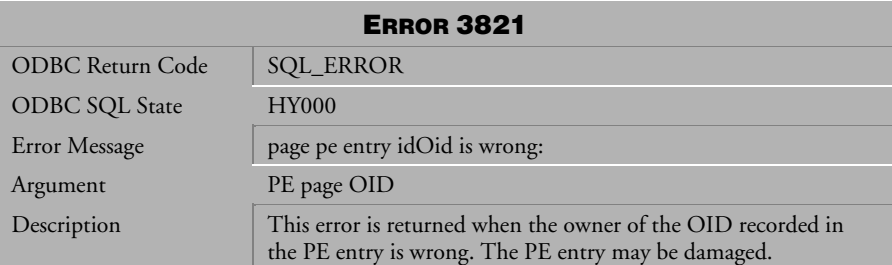

*Table 4-299 Error Message 3821* 

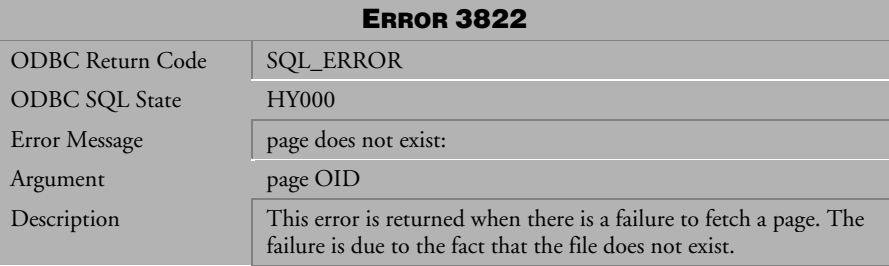

*Table 4-300 Error Message 3822*

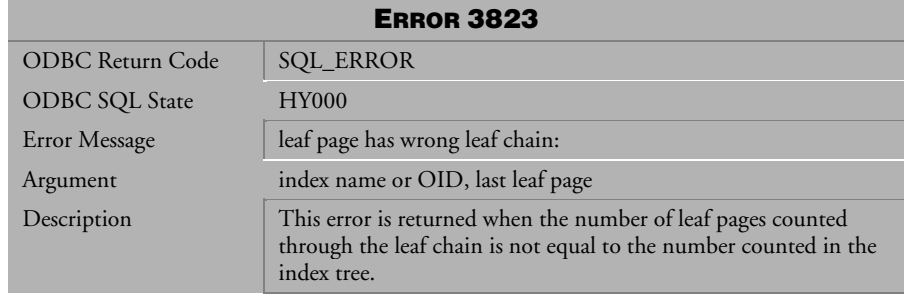

*Table 4-301 Error Message 3823*

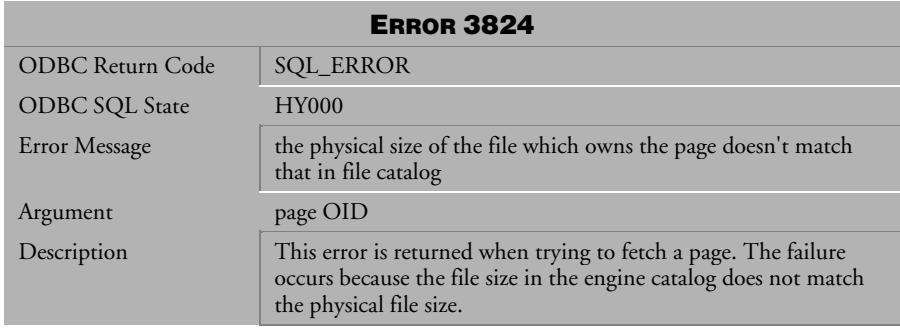

*Table 4-302 Error Message 3824* 

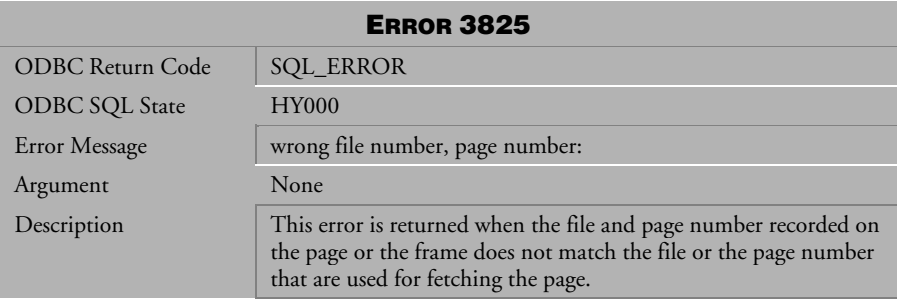

*Table 4-303 Error Message 3825* 

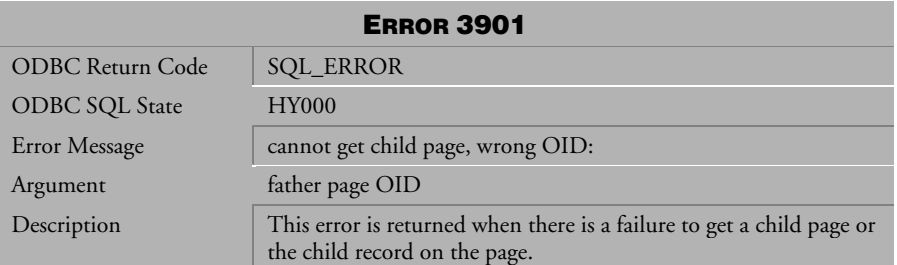

*Table 4-304 Error Message 3901*

| <b>ERROR 3902</b>       |                                                                                                    |  |
|-------------------------|----------------------------------------------------------------------------------------------------|--|
| <b>ODBC</b> Return Code | <b>SQL_ERROR</b>                                                                                                    |  |
| <b>ODBC SQL State</b>   | <b>HY000</b>                                                                                                    |  |
| Error Message           | header length is not consistent with its type:                                                                                                    |  |
| Argument                | record OID                                                                                                    |  |
| Description             | This error is returned when the column's data length is not<br>correct. Check if it is less than 0, or that it is not consistent with<br>its column data type. |  |

*Table 4-305 Error Message 3902*

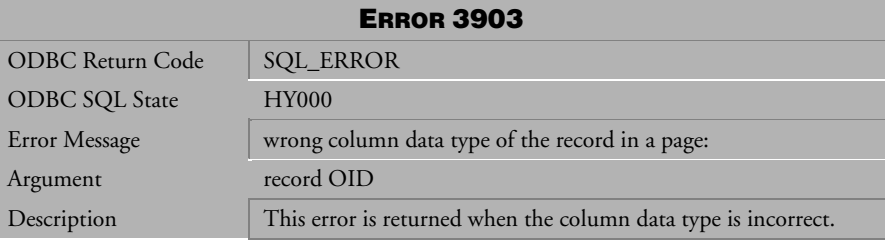

*Table 4-306 Error Message 3903*

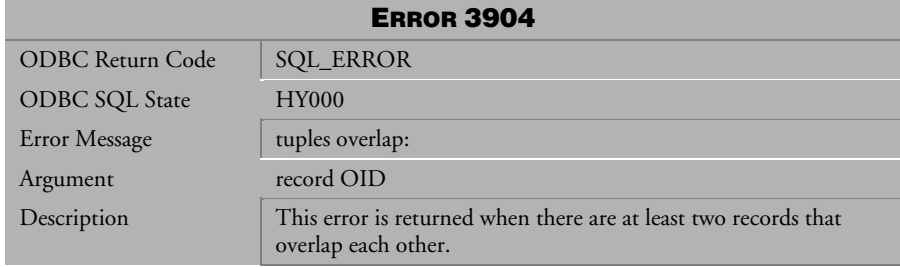

*Table 4-307 Error Message 3904*

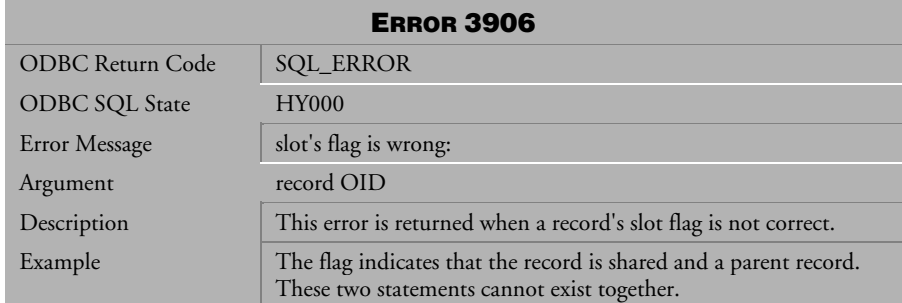

*Table 4-308 Error Message 3906* 

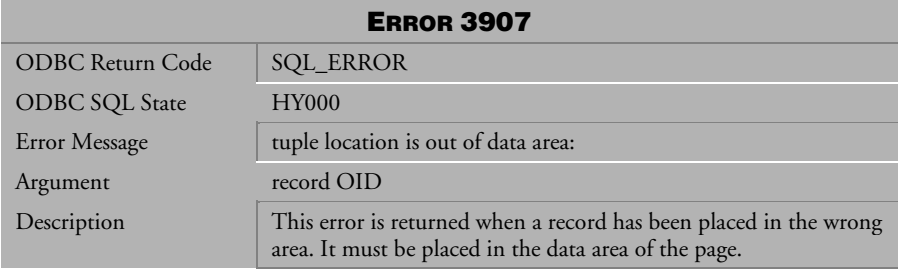

*Table 4-309 Error Message 3907* 

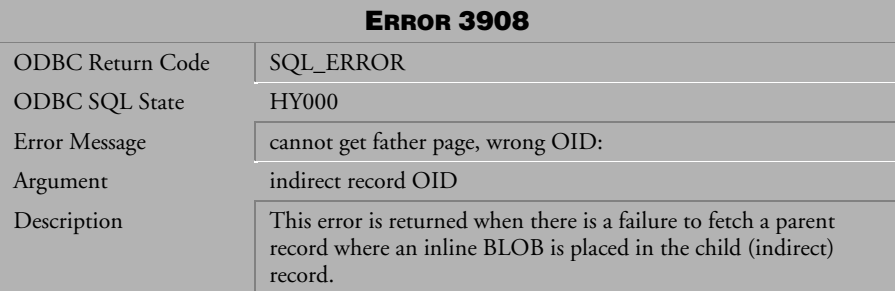

*Table 4-310 Error Message 3908*

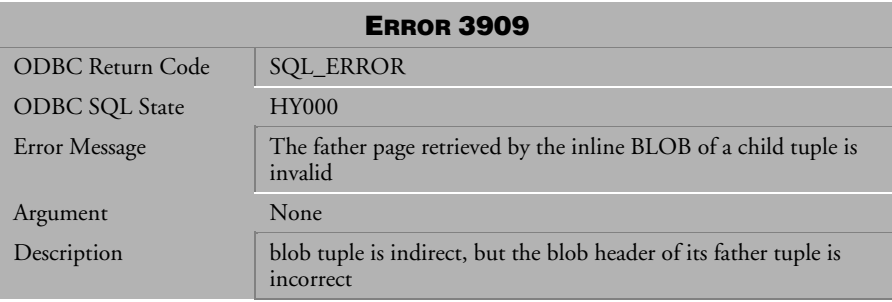

*Table 4-311 Error Message 3909*

## 4.8 Error Messages 4001-4015

| <b>ERROR 4001</b>     |                                                                                                    |  |
|-----------------------|----------------------------------------------------------------------------------------------------|--|
| ODBC Return Code      | <b>SQL_ERROR</b>                                                                                                    |  |
| <b>ODBC SQL State</b> | <b>HY000</b>                                                                                                    |  |
| Error Message         | invalid BLOB frame type:                                                                                                    |  |
| Argument              | frame OID                                                                                                    |  |
| Description           | This error is returned when the structure of a BLOB frame has<br>been damaged. This could be because the wrong data type was<br>recorded in the frame. |  |

*Table 4-312 Error Message 4001*

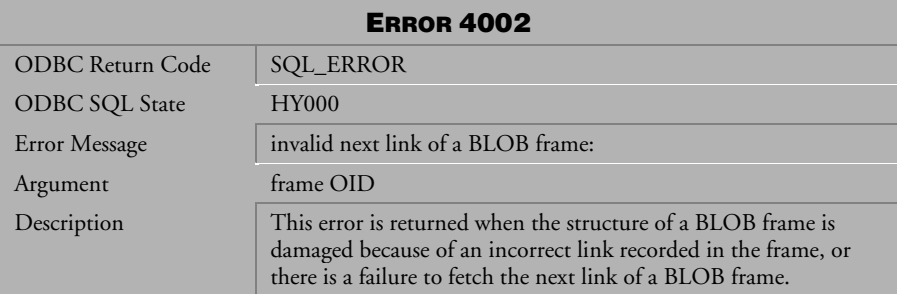

*Table 4-313 Error Message 4002*

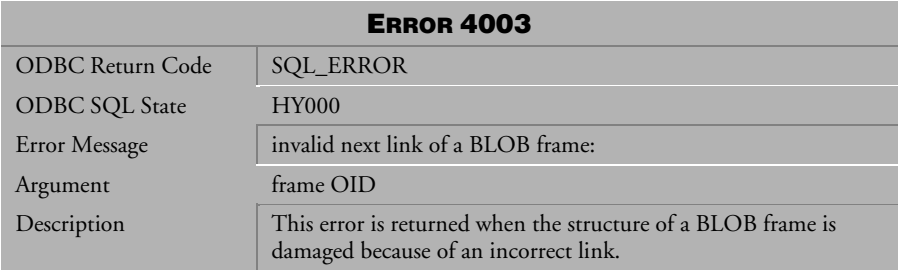

*Table 4-314 Error Message 4003*

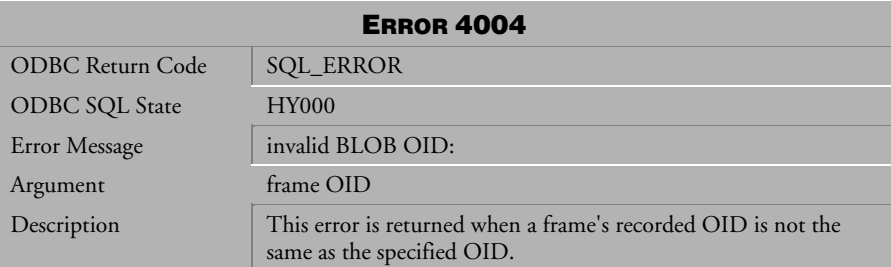

*Table 4-315 Error Message 4004*

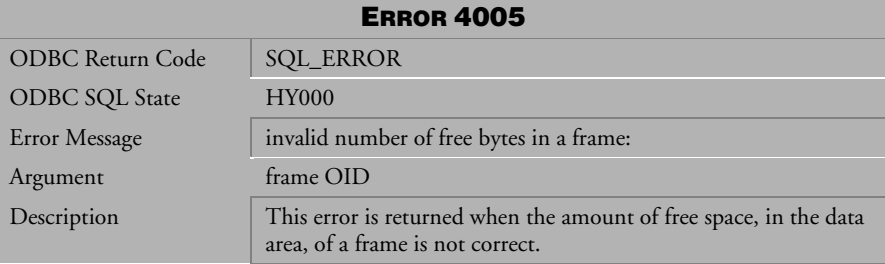

*Table 4-316 Error Message 4005*

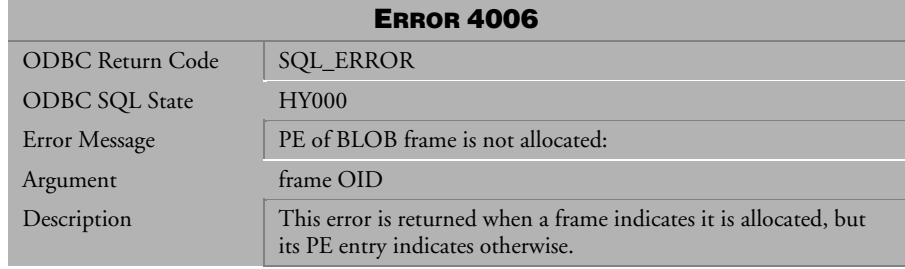

*Table 4-317 Error Message 4006*

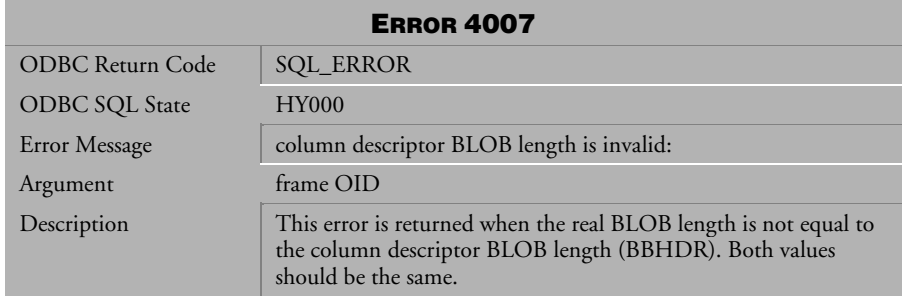

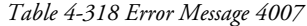

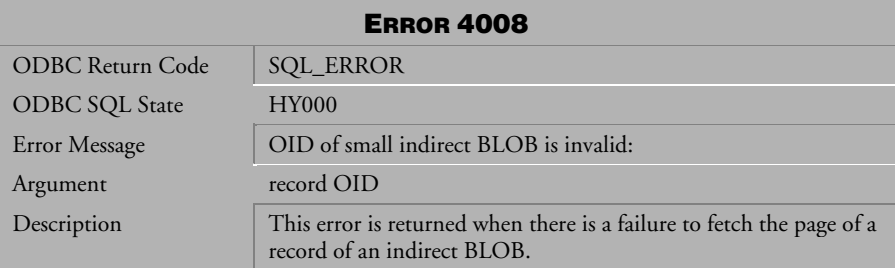

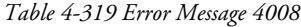

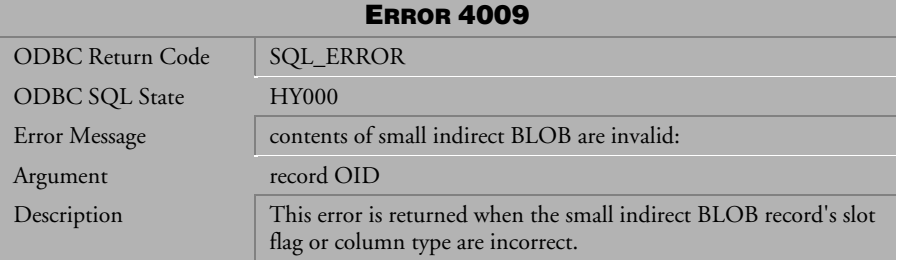

*Table 4-320 Error Message 4009*

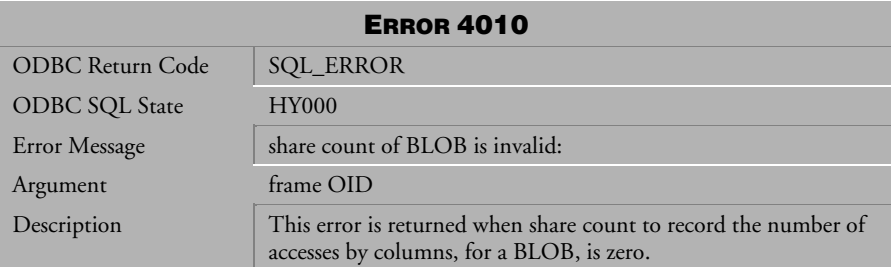

*Table 4-321 Error Message 4010*

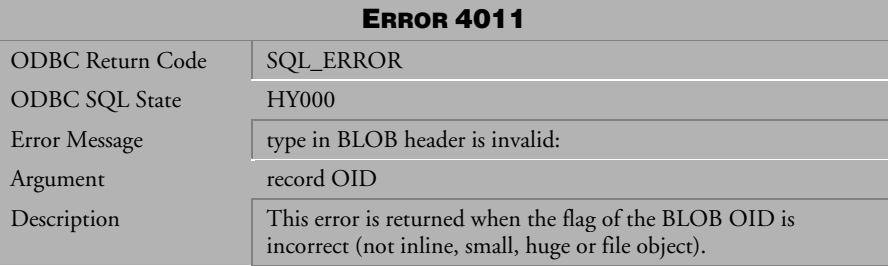

*Table 4-322 Error Message 4011*

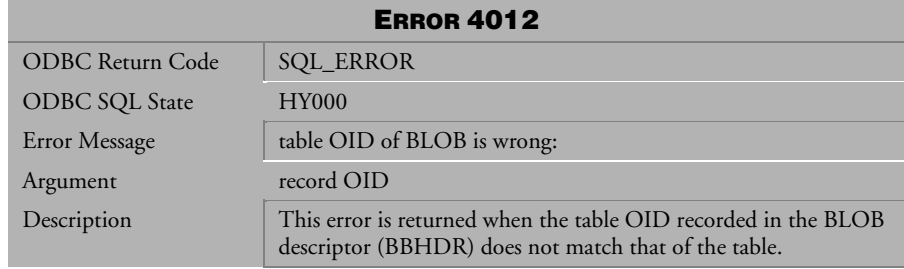

*Table 4-323 Error Message 4012*

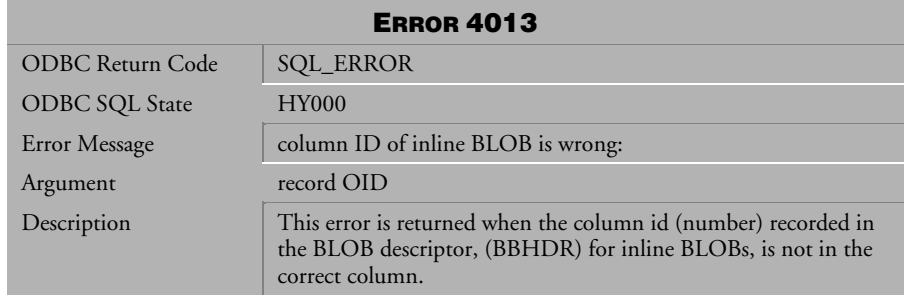

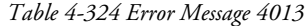

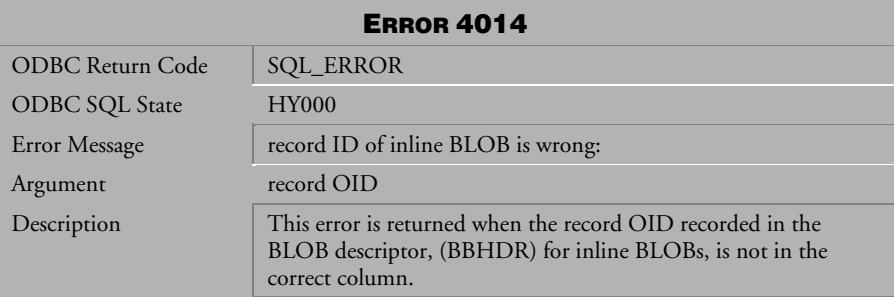

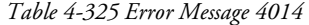

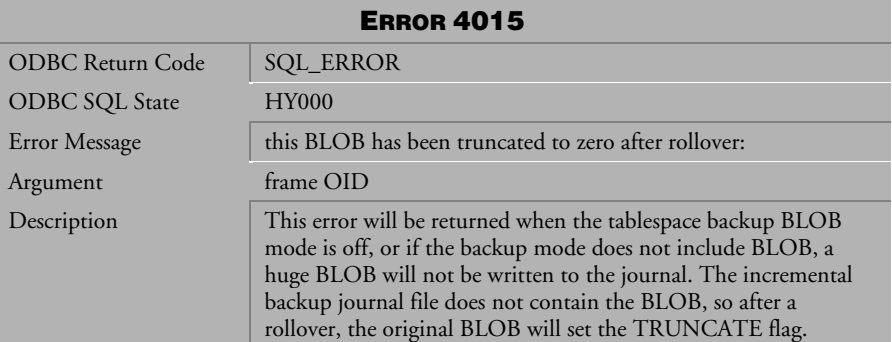

*Table 4-326 Error Message 4015*

## 4.9 Error Messages 5001-5391

| <b>ERROR 5001</b>       |                                                                                 |  |
|-------------------------|---------------------------------------------------------------------------------|--|
| <b>ODBC Return Code</b> | <b>SQL_ERROR</b>                                                                |  |
| <b>ODBC SQL State</b>   | <b>HY001</b>                                                                    |  |
| <b>Error Message</b>    | out of memory                                                                   |  |
| Argument                | None                                                                            |  |
| Description             | This error is returned when the system memory has been<br>completely exhausted. |  |

*Table 4-327 Error Message 5001*

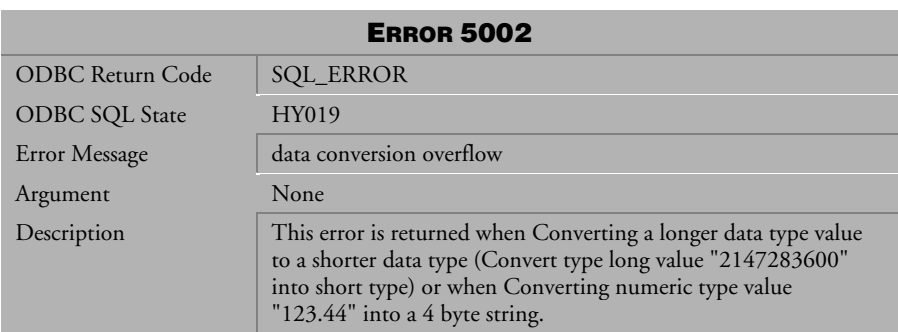

*Table 4-328 Error Message 5002*

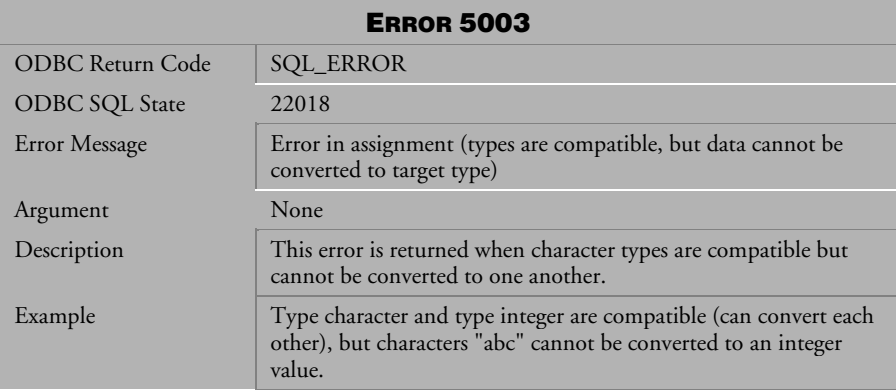

*Table 4-329 Error Message 5003*

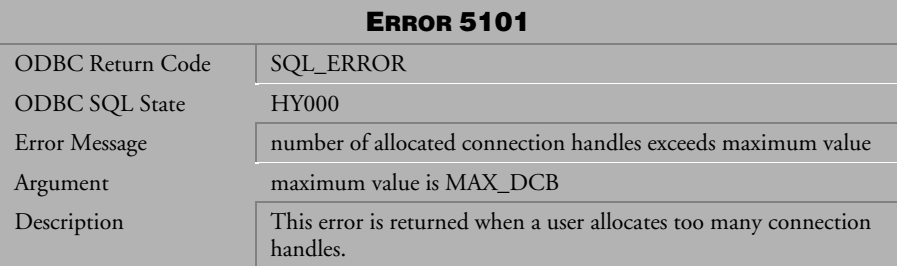

*Table 4-330 Error Message 5101*

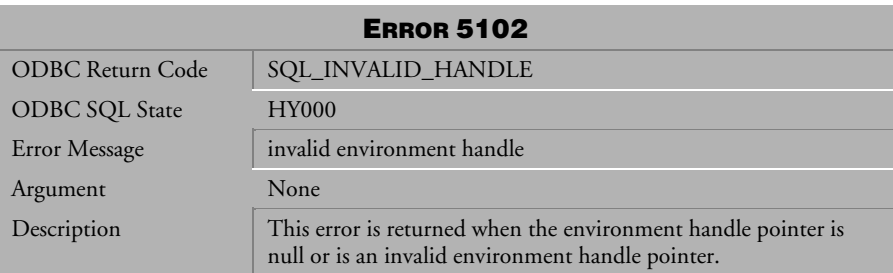

*Table 4-331 Error Message 5102*

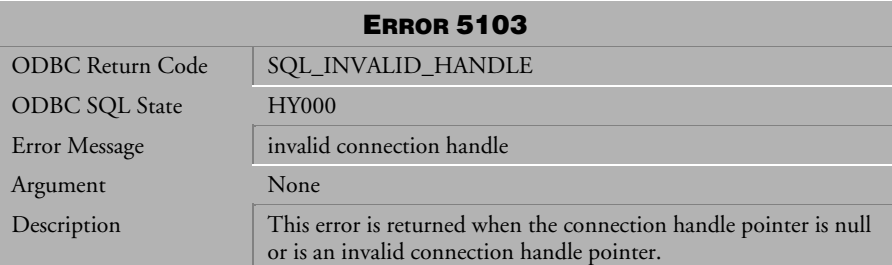

*Table 4-332 Error Message 5103*

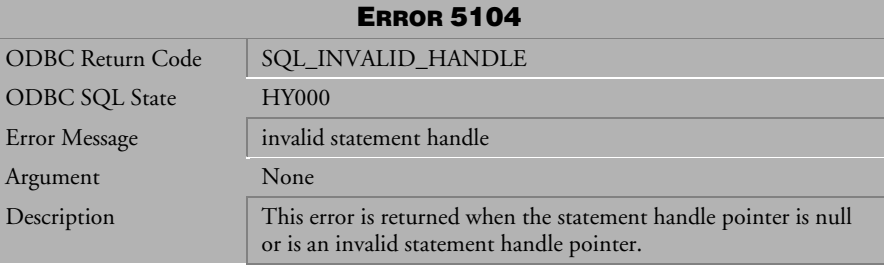

*Table 4-333 Error Message 5104*

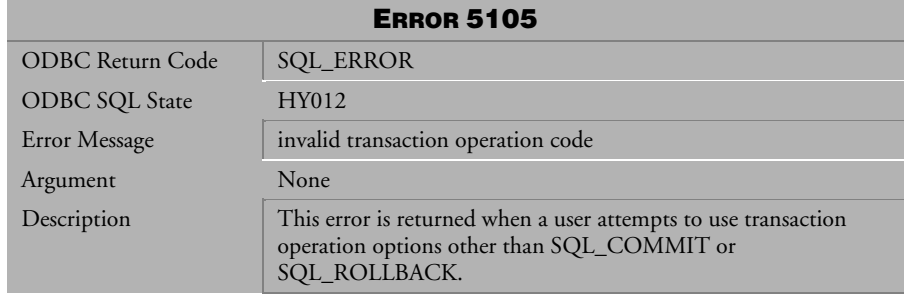

*Table 4-334 Error Message 5105*

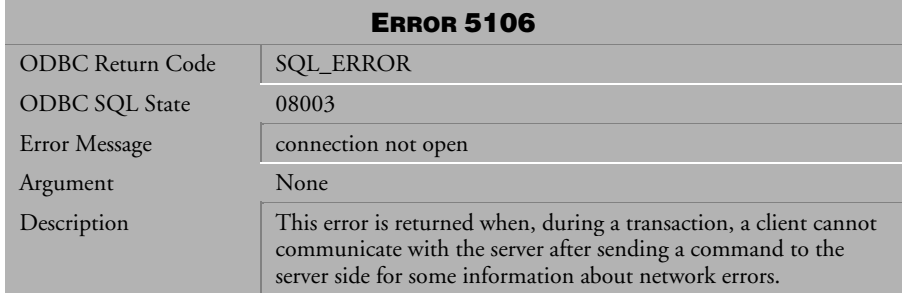

*Table 4-335 Error Message 5106*

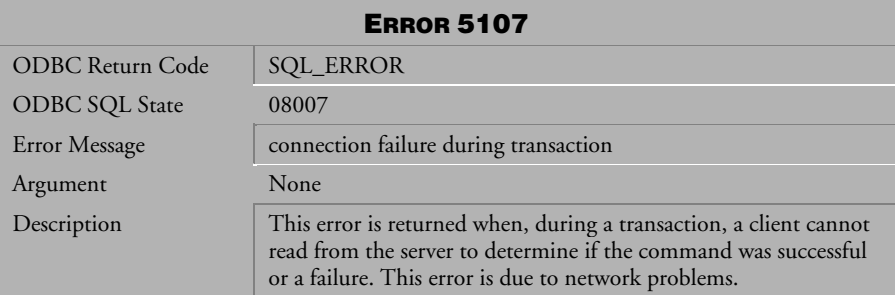

*Table 4-336 Error Message 5107*

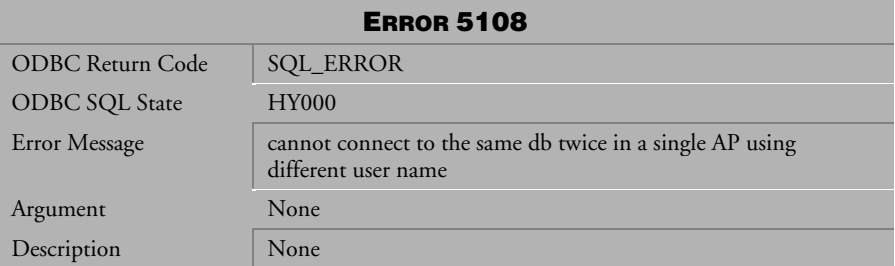

*Table 4-337 Error Message 5108*

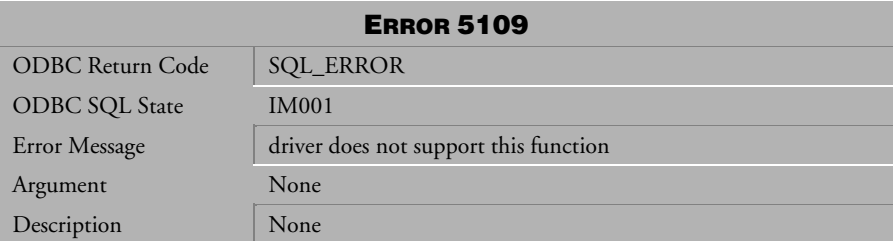

*Table 4-338 Error Message 5109*

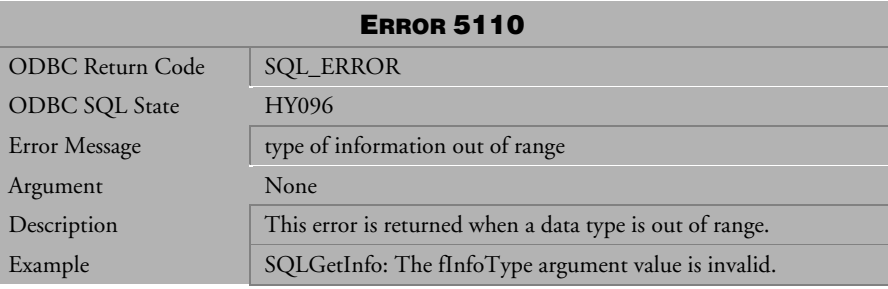

*Table 4-339 Error Message 5110*

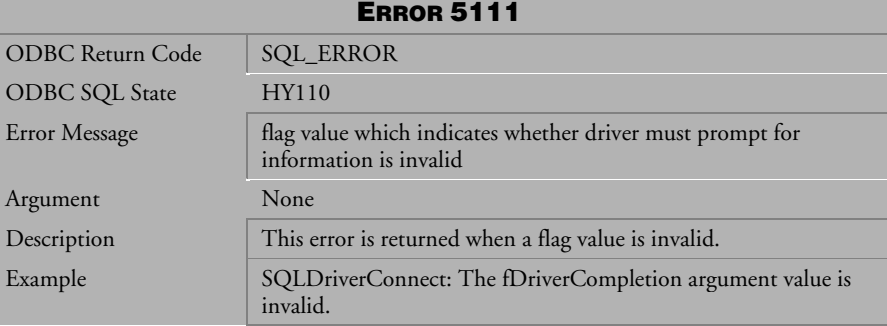

*Table 4-340 Error Message 5111*

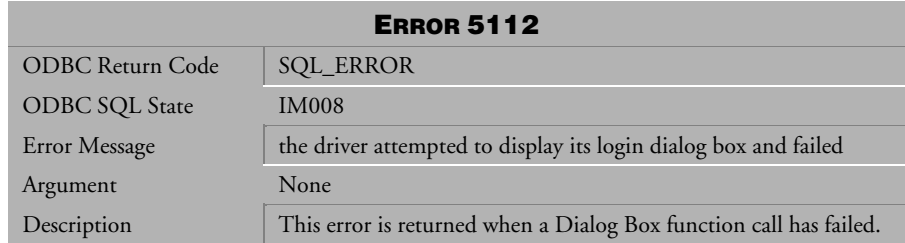

*Table 4-341 Error Message 5112*

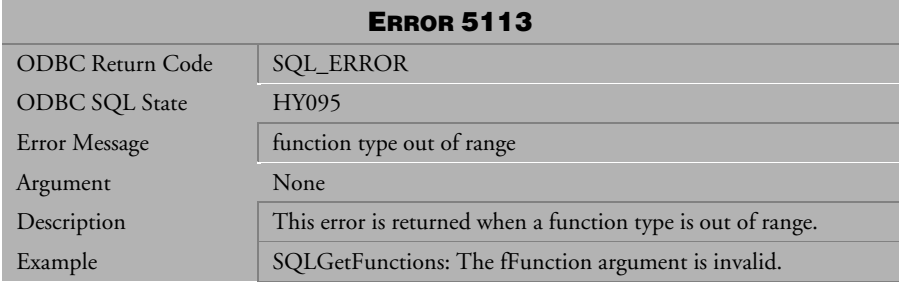

*Table 4-342 Error Message 5113*

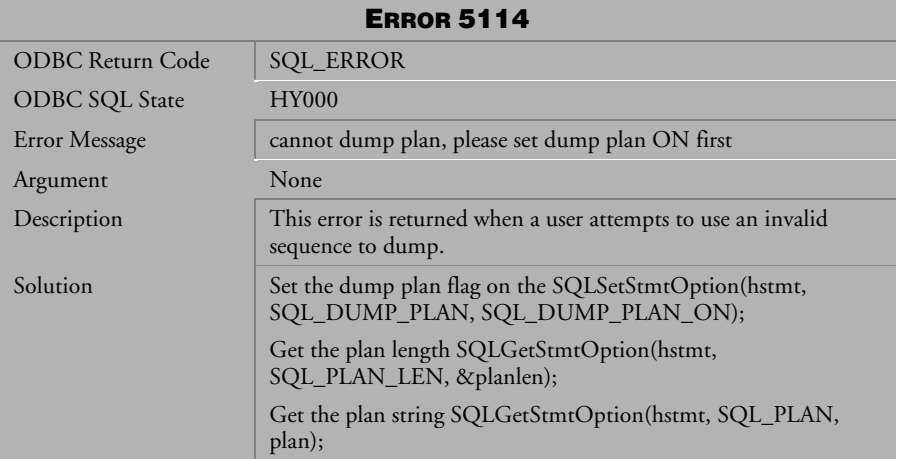

*Table 4-343 Error Message 5114*

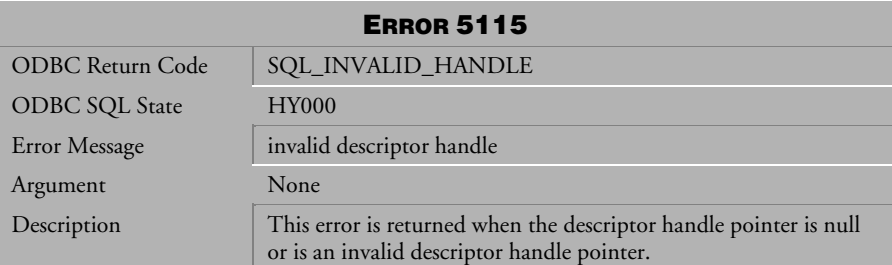

*Table 4-344 Error Message 5115*

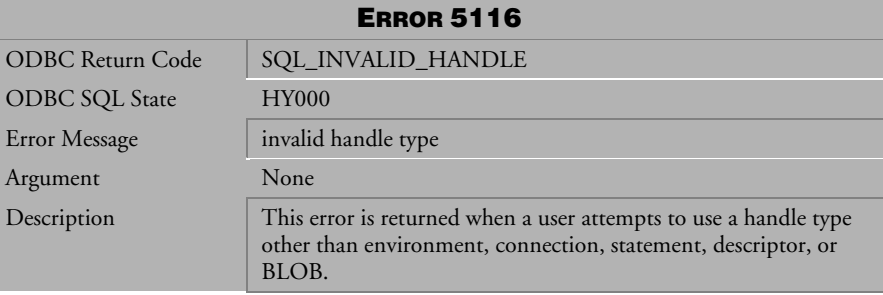

*Table 4-345 Error Message 5116* 

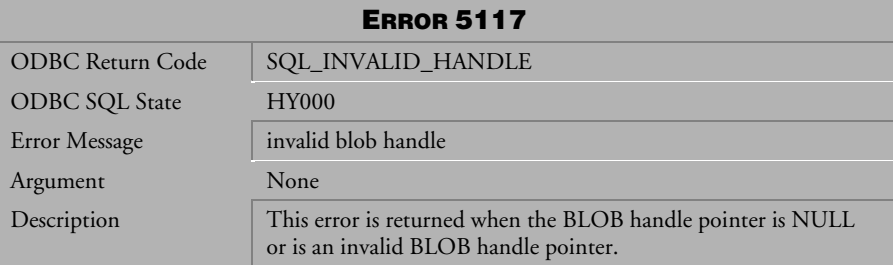

*Table 4-346 Error Message 5117*

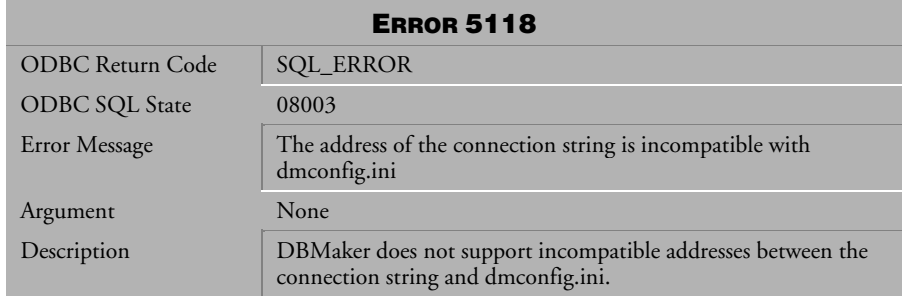

*Table 4-347 Error Message 5118* 

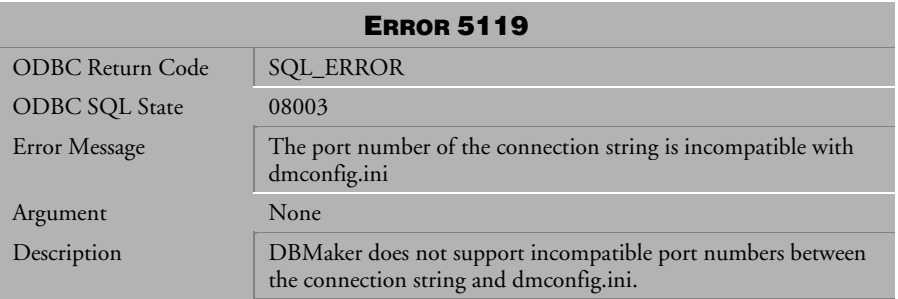

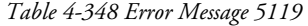

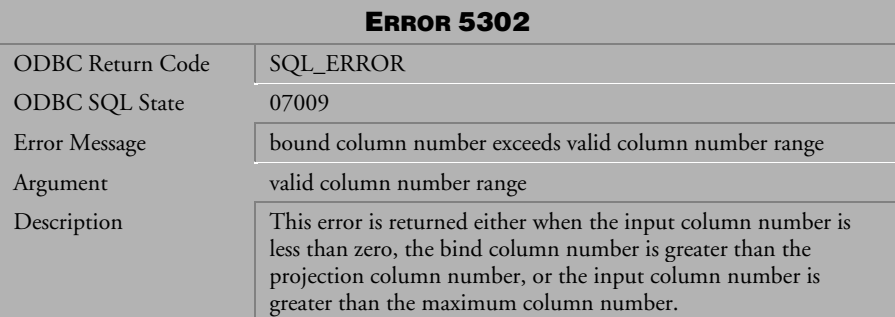

*Table 4-349 Error Message 5302*

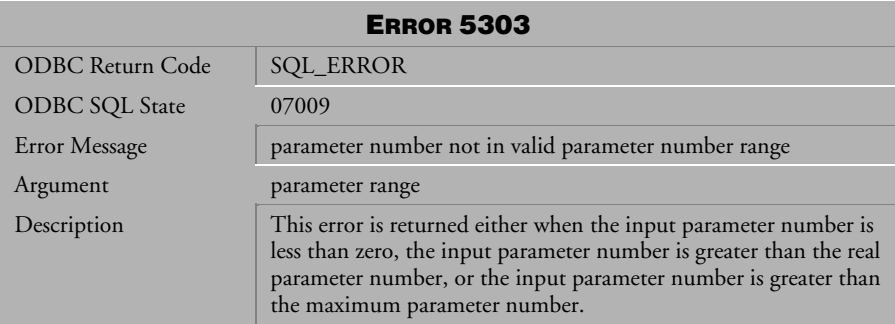

*Table 4-350 Error Message 5303*

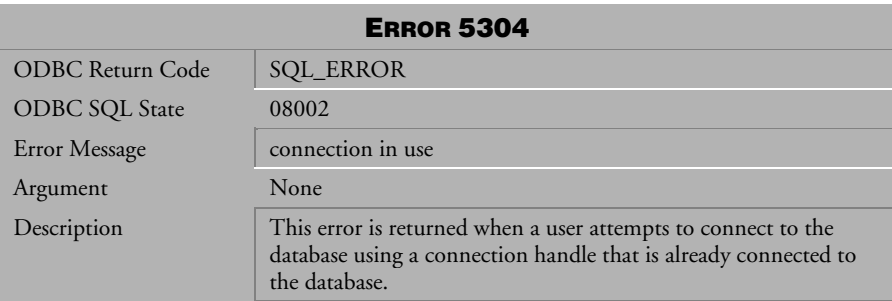

*Table 4-351 Error Message 5304*

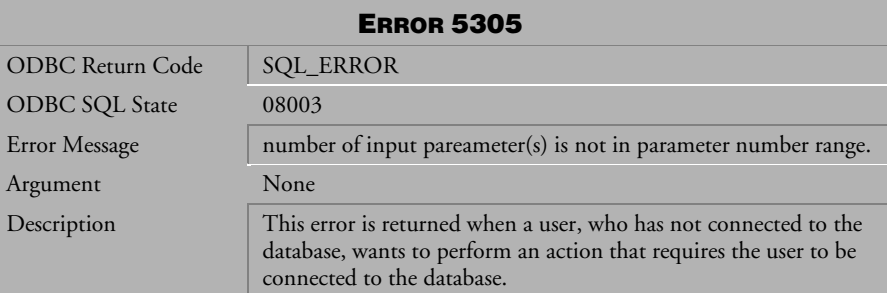

*Table 4-352 Error Message 5305*

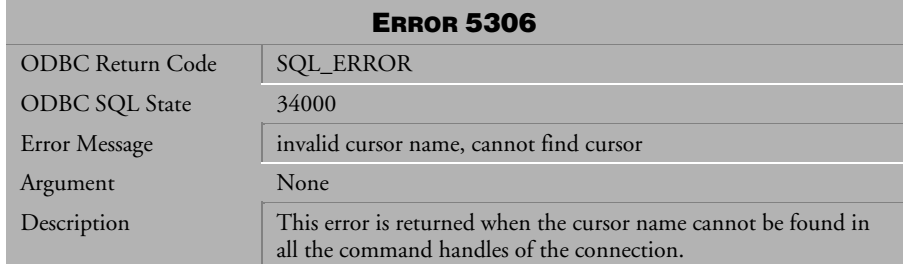

*Table 4-353 Error Message 5306*

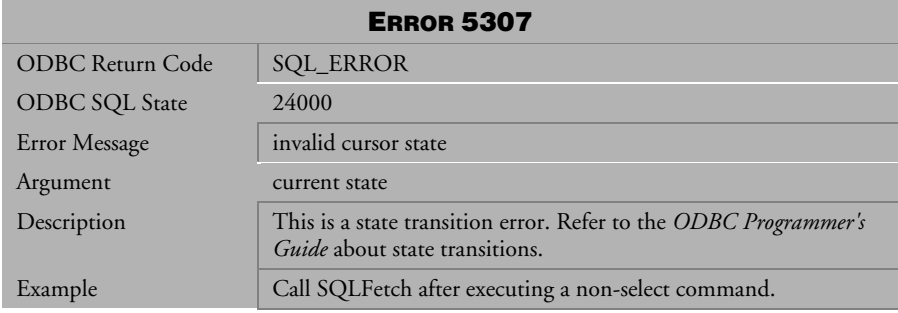

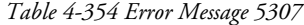

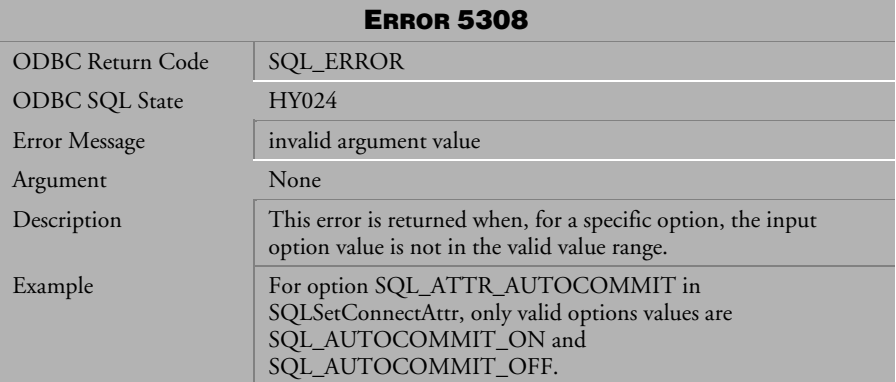

*Table 4-355 Error Message 5308*

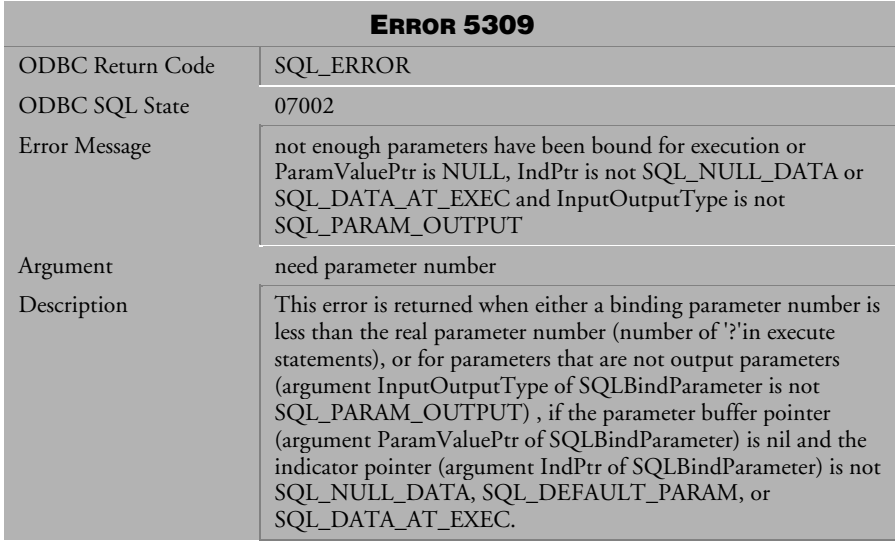

*Table 4-356 Error Message 5309*

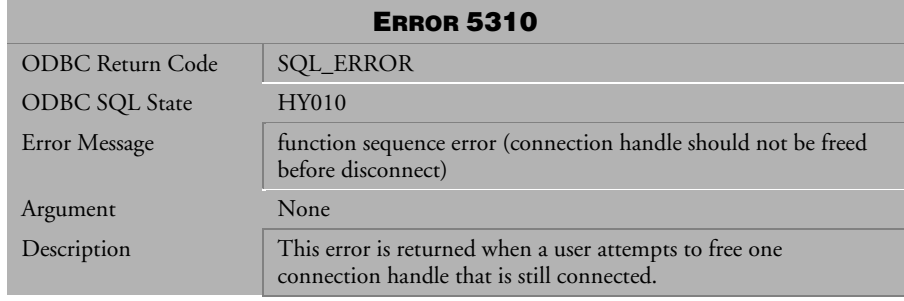

*Table 4-357 Error Message 5310*

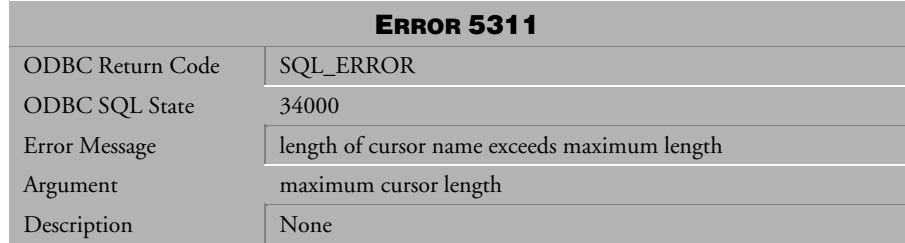

*Table 4-358 Error Message 5311*

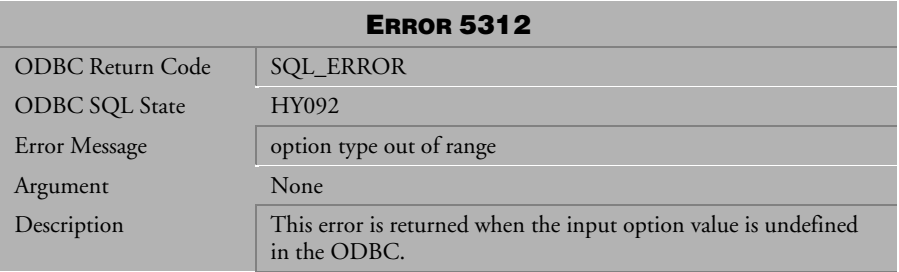

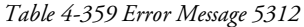

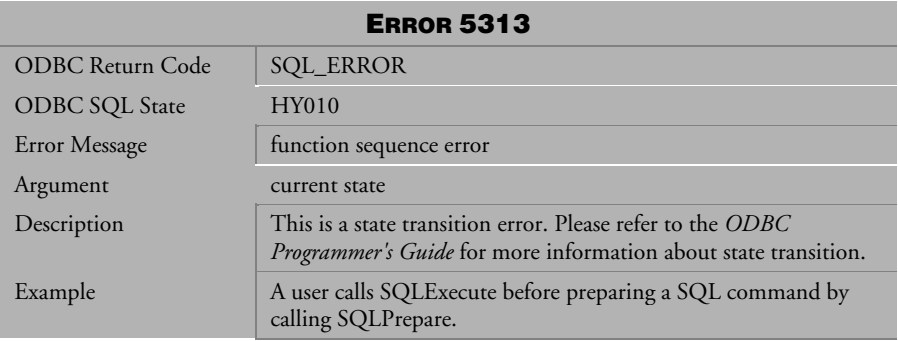

*Table 4-360 Error Message 5313*

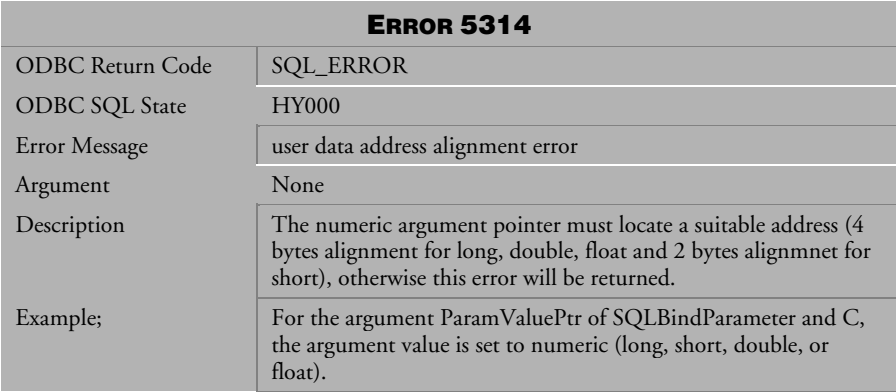

*Table 4-361 Error Message 5314*

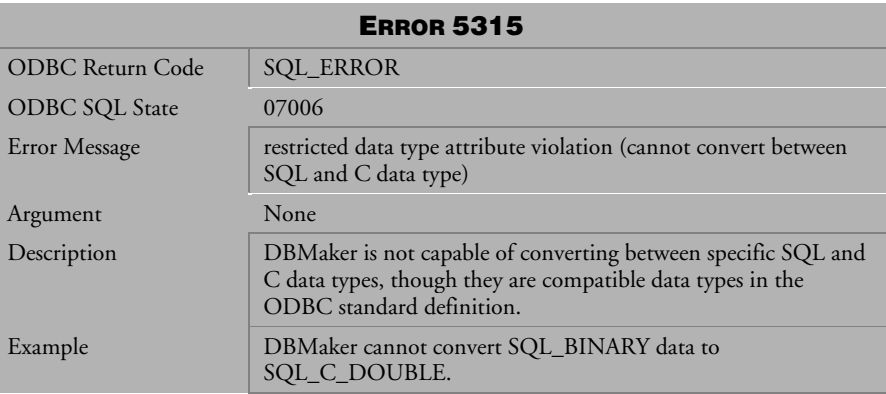

*Table 4-362 Error Message 5315*

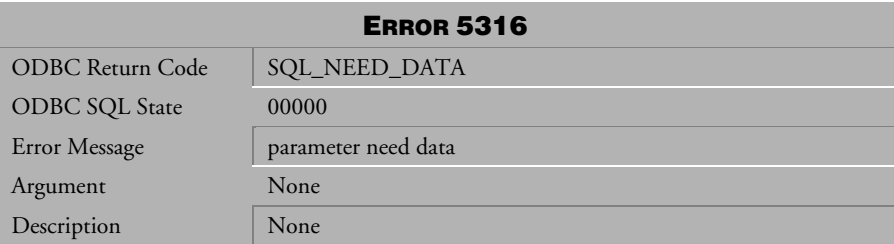

*Table 4-363 Error Message 5316*

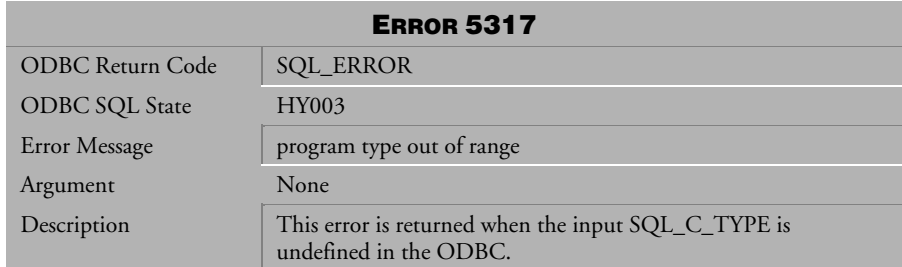

*Table 4-364 Error Message 5317*

| <b>ERROR 5318</b>     |                                                                             |  |
|-----------------------|-----------------------------------------------------------------------------|--|
| ODBC Return Code      | SQL_ERROR                                                                   |  |
| <b>ODBC SQL State</b> | <b>HY004</b>                                                                |  |
| Error Message         | SQL data type out of range                                                  |  |
| Argument              | None                                                                        |  |
| Description           | This error is returned when the input SQL_TYPE is undefined in<br>the ODBC. |  |

*Table 4-365 Error Message 5318*

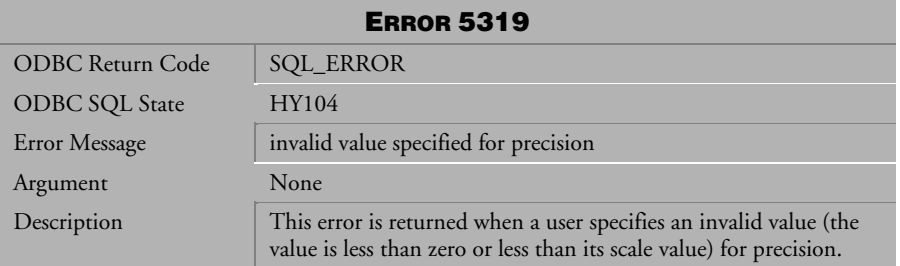

*Table 4-366 Error Message 5319*

| <b>ERROR 5320</b>       |                                                                                                    |  |
|-------------------------|----------------------------------------------------------------------------------------------------|--|
| <b>ODBC</b> Return Code | <b>SQL_ERROR</b>                                                                                                    |  |
| <b>ODBC SQL State</b>   | <b>HY000</b>                                                                                                    |  |
| Error Message           | SQL statement exceeds maximum statement length                                                                                                 |  |
| Argument                | DB_MAX_I15                                                                                                    |  |
| Description             | This error is returned when a SQL statement exceeds the<br>maximum statement length. Valid statement lengths must be less<br>than 65535 bytes. |  |

*Table 4-367 Error Message 5320*

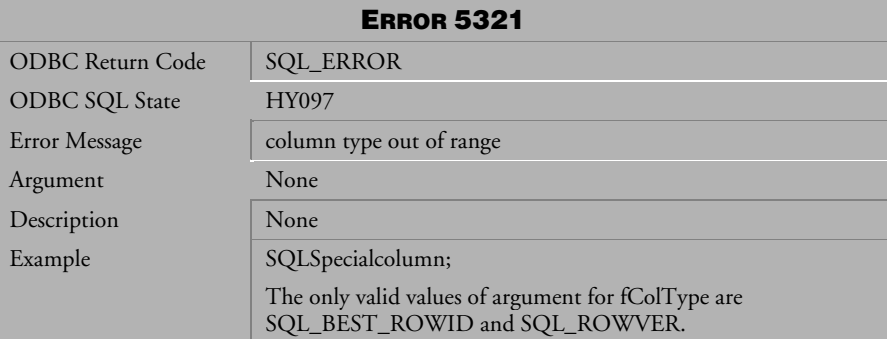

*Table 4-368 Error Message 5321*

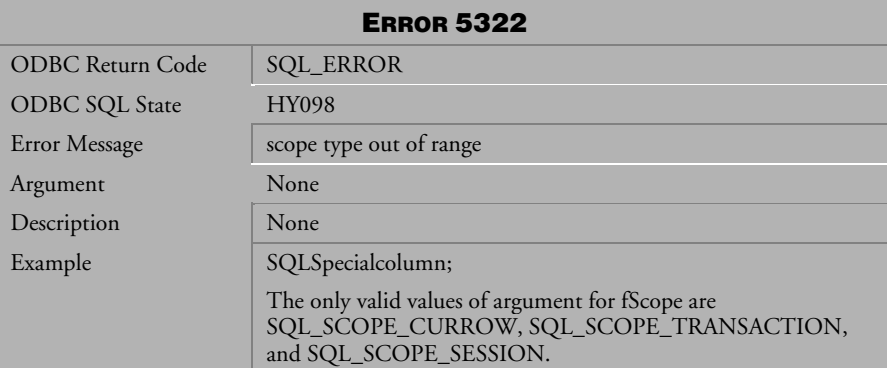

*Table 4-369 Error Message 5322*

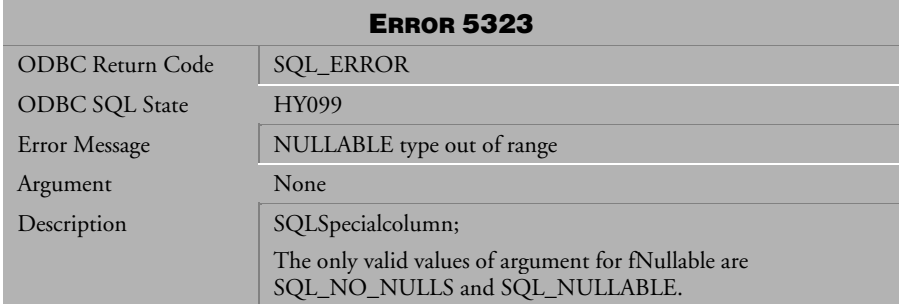

*Table 4-370 Error Message 5323*

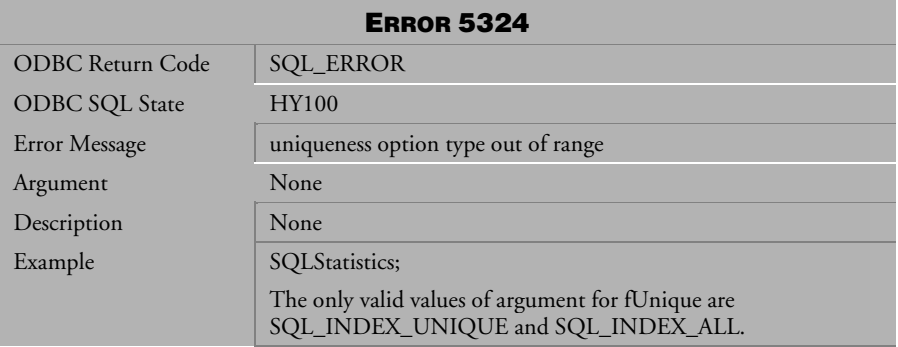

*Table 4-371 Error Message 5324*

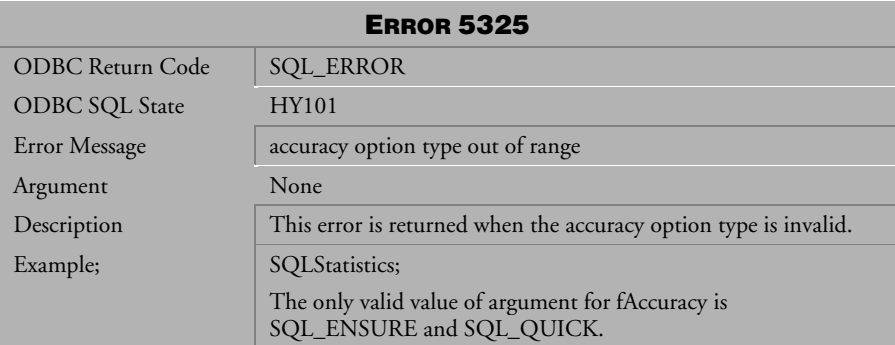

*Table 4-372 Error Message 5325*

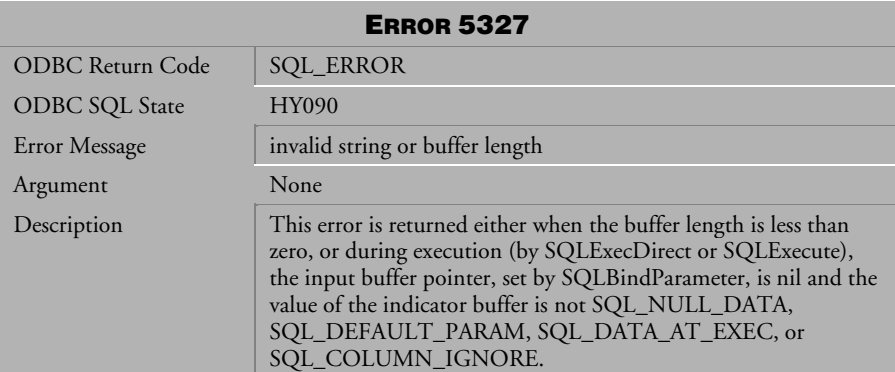

*Table 4-373 Error Message 5327*

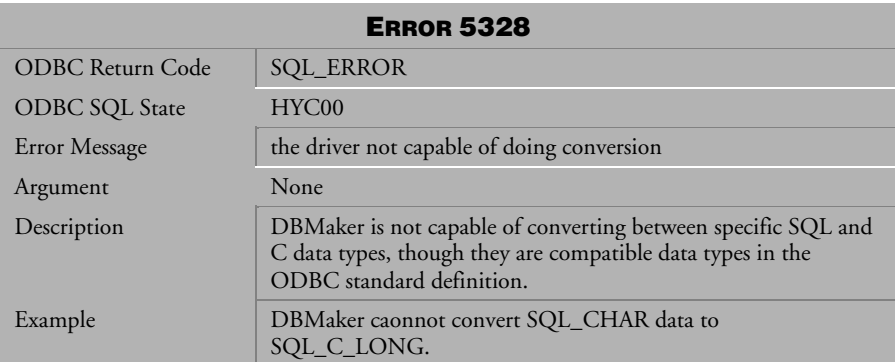

*Table 4-374 Error Message 5328*

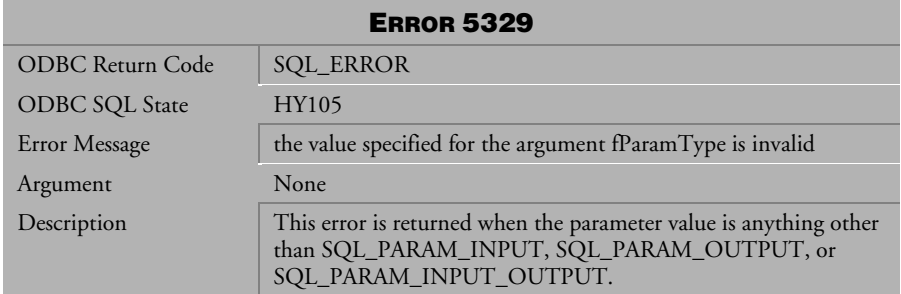

*Table 4-375 Error Message 5329*

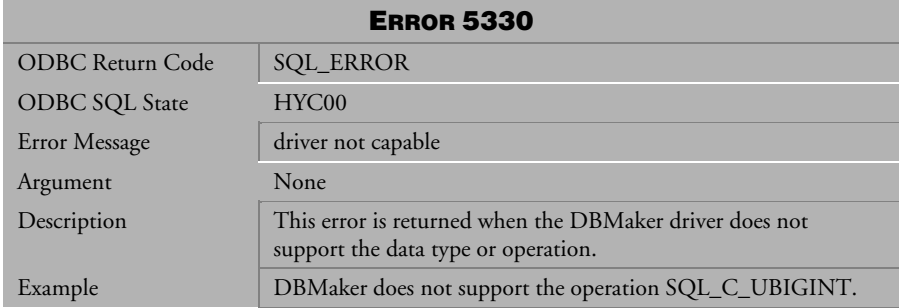

*Table 4-376 Error Message 5330*

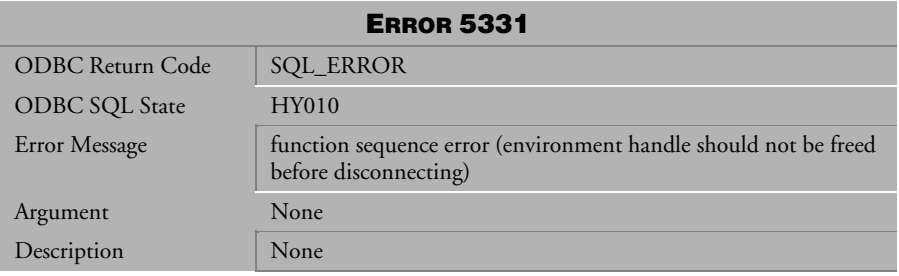

*Table 4-377 Error Message 5331*

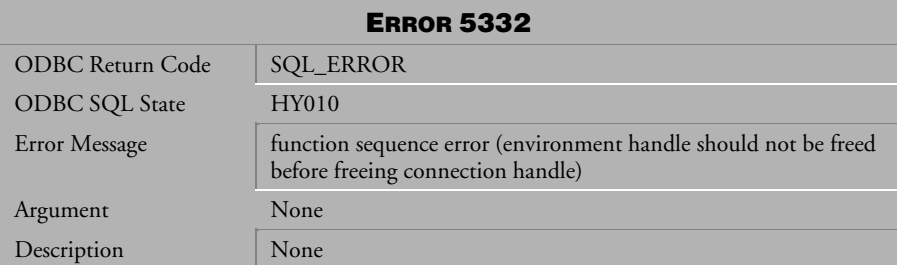

*Table 4-378 Error Message 5332*

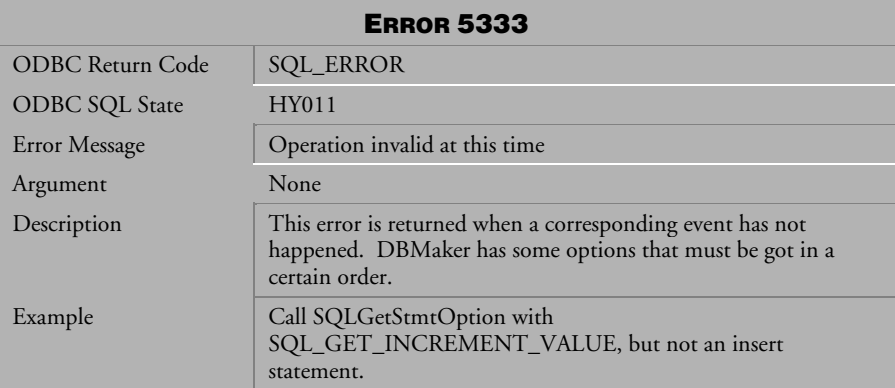

*Table 4-379 Error Message 5333*

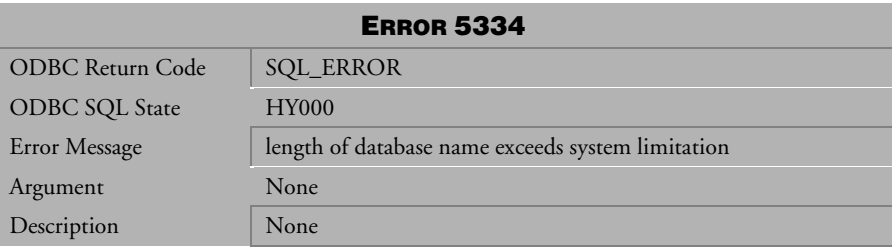

*Table 4-380 Error Message 5334*

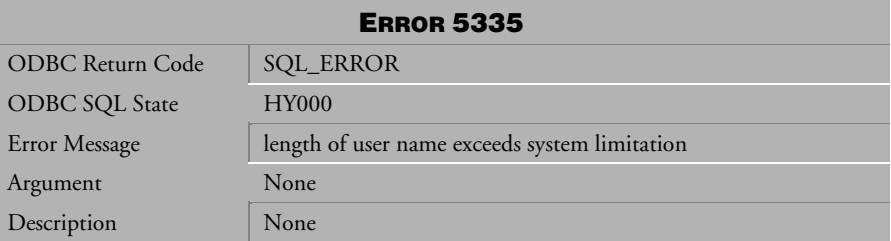

*Table 4-381 Error Message 5335*

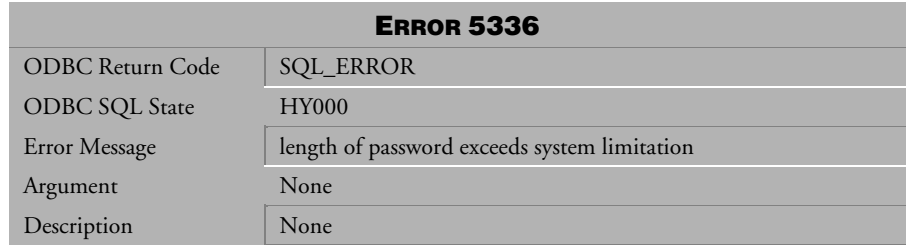

*Table 4-382 Error Message 5336*

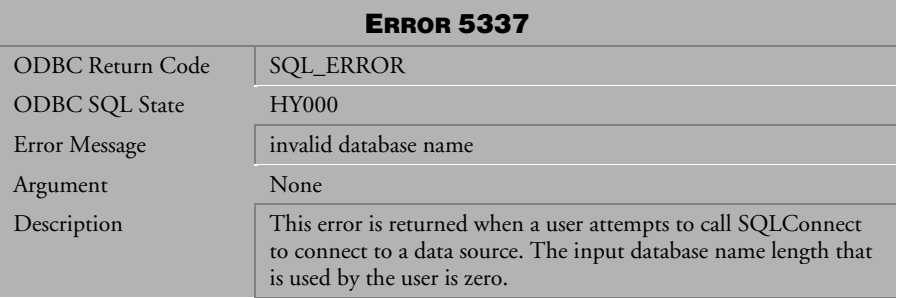

*Table 4-383 Error Message 5337*

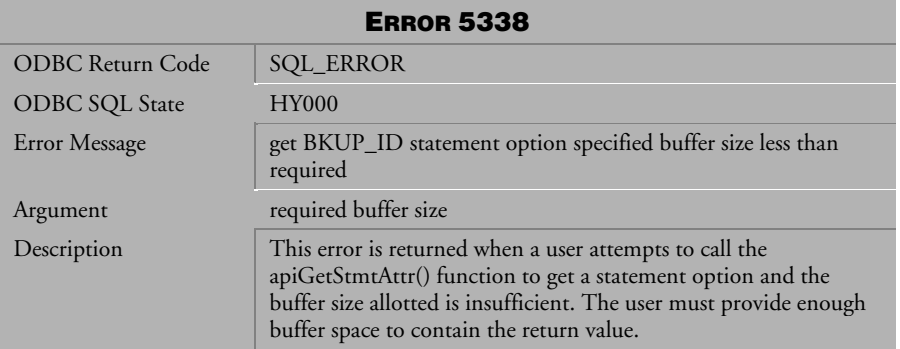

*Table 4-384 Error Message 5338*
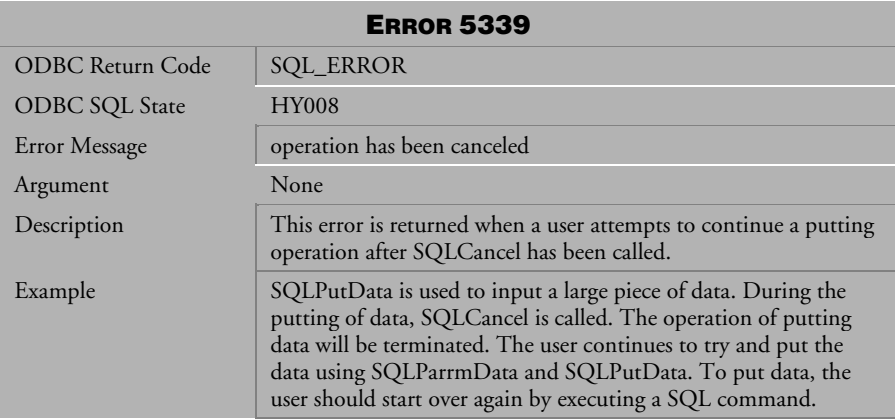

*Table 4-385 Error Message 5339*

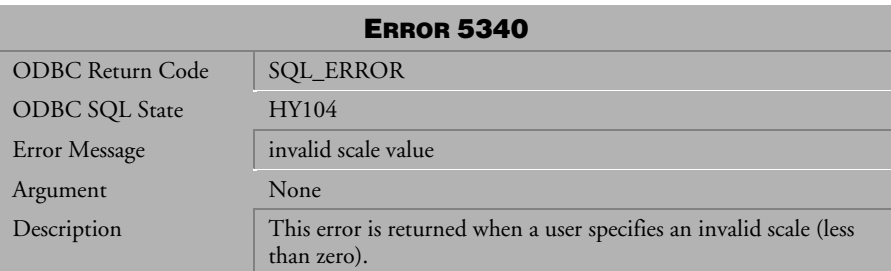

*Table 4-386 Error Message 5340*

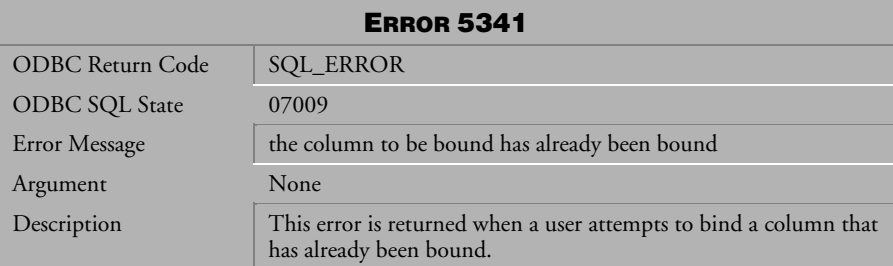

*Table 4-387 Error Message 5341*

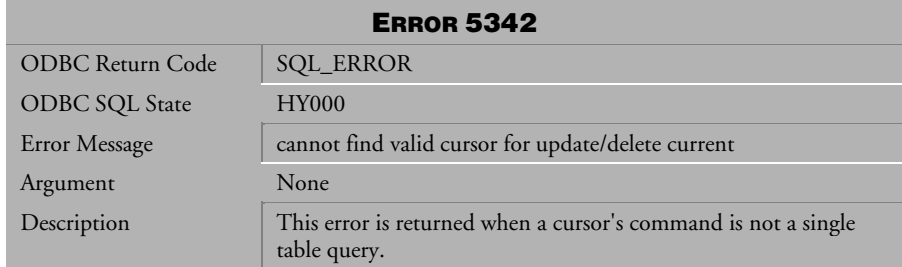

*Table 4-388 Error Message 5342*

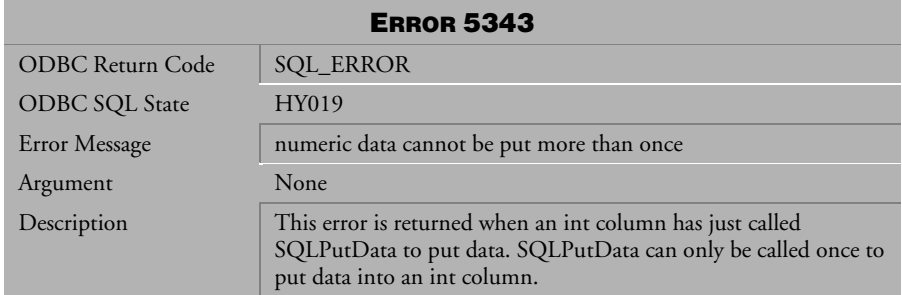

*Table 4-389 Error Message 5343*

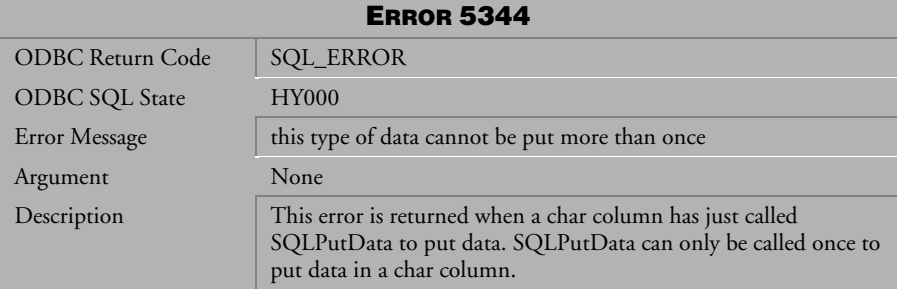

*Table 4-390 Error Message 5344*

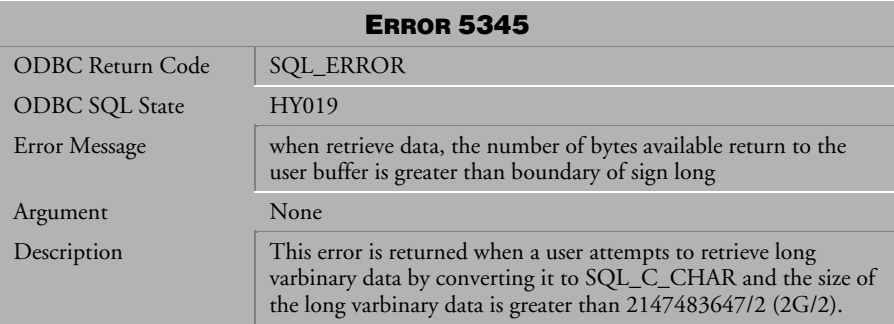

*Table 4-391 Error Message 5345*

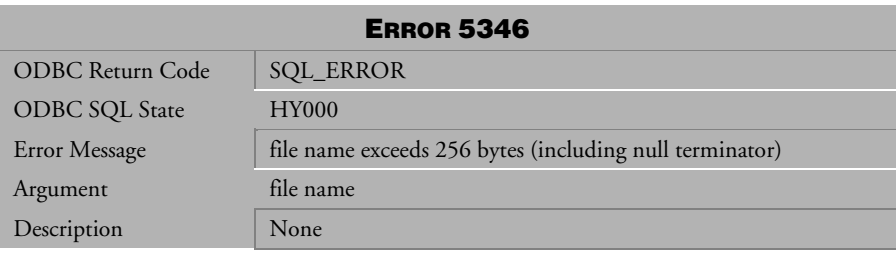

*Table 4-392 Error Message 5346*

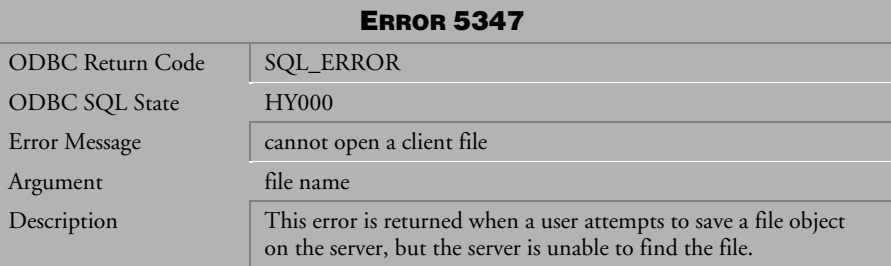

*Table 4-393 Error Message 5347*

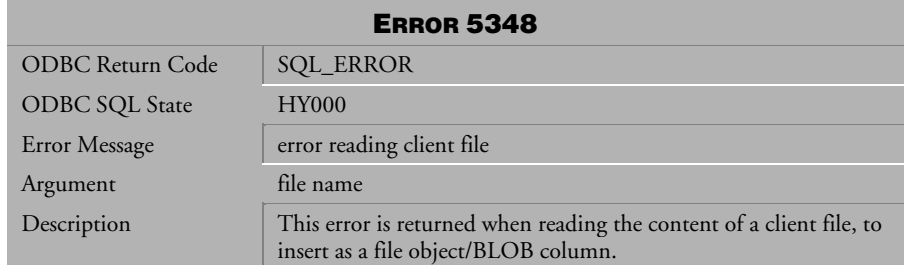

*Table 4-394 Error Message 5348*

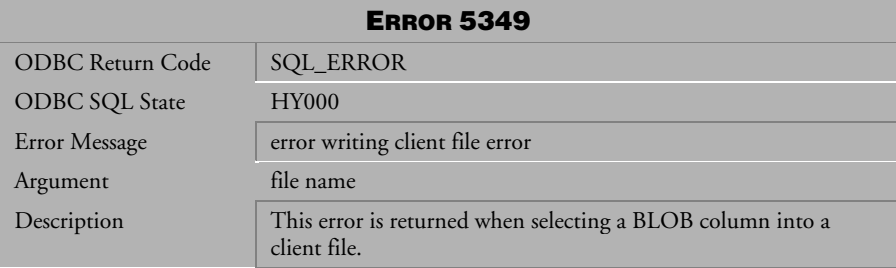

*Table 4-395 Error Message 5349*

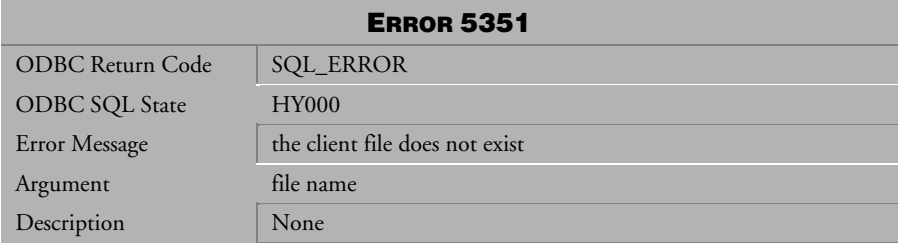

*Table 4-396 Error Message 5351*

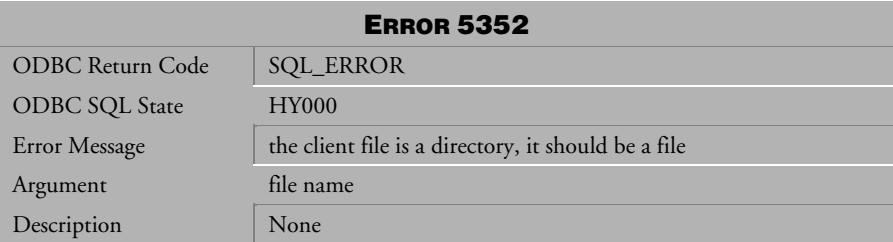

*Table 4-397 Error Message 5352*

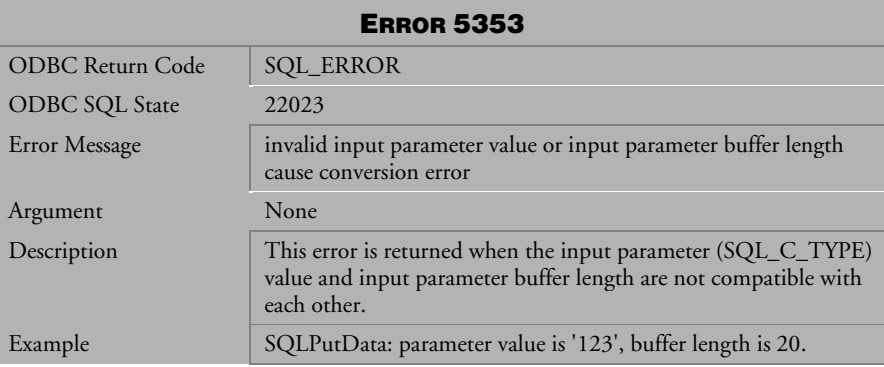

*Table 4-398 Error Message 5353*

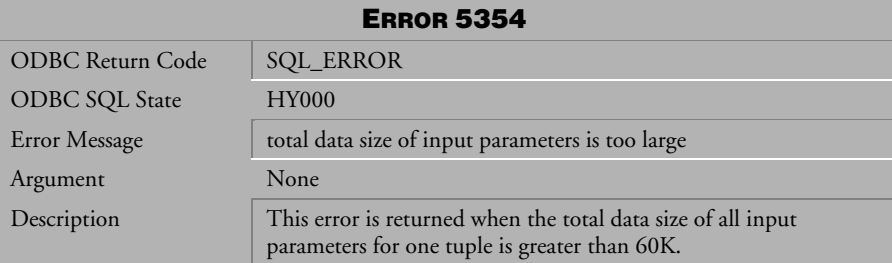

*Table 4-399 Error Message 5354*

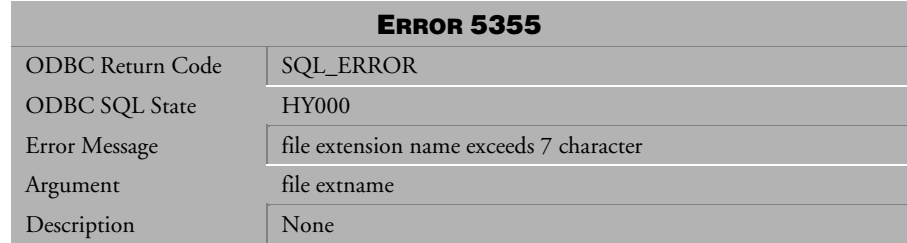

*Table 4-400 Error Message 5355* 

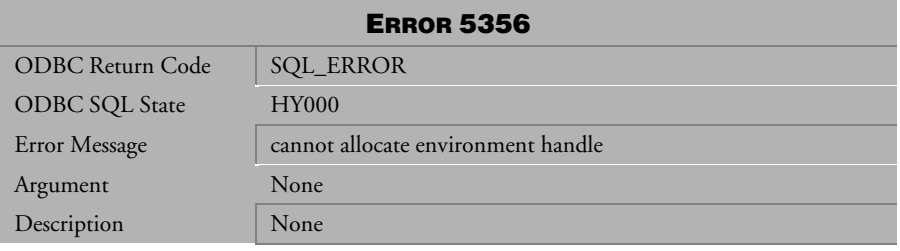

*Table 4-401 Error Message 5356*

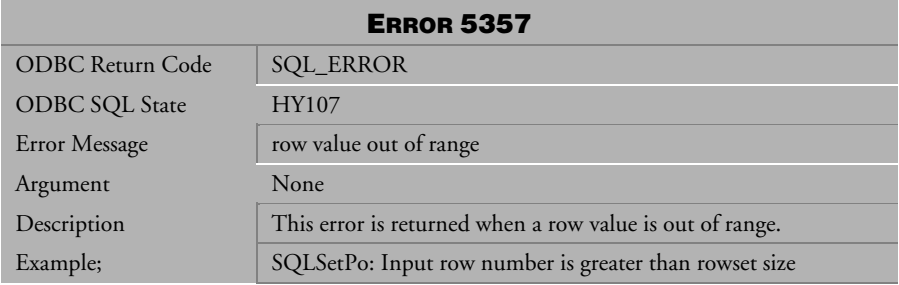

*Table 4-402 Error Message 5357*

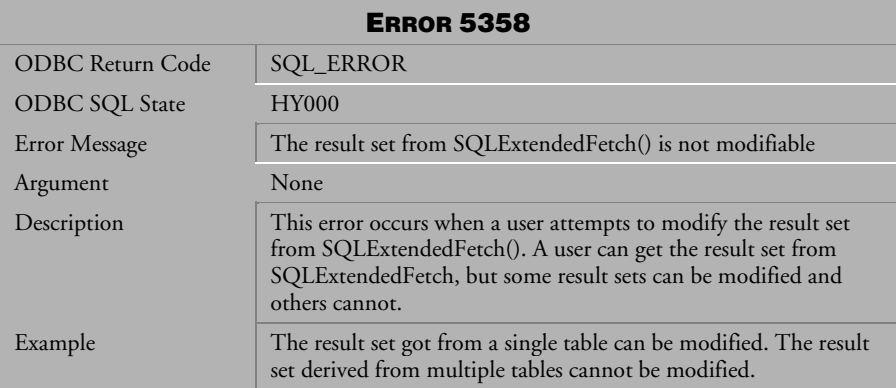

*Table 4-403 Error Message 5358*

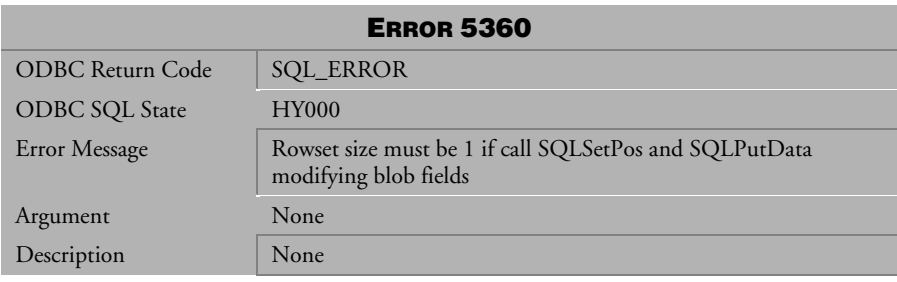

*Table 4-404 Error Message 5360*

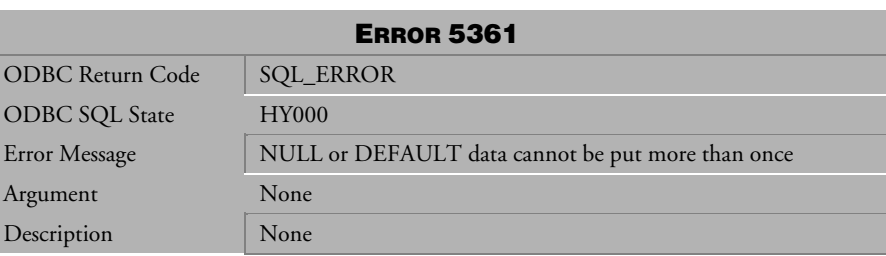

*Table 4-405 Error Message 5361*

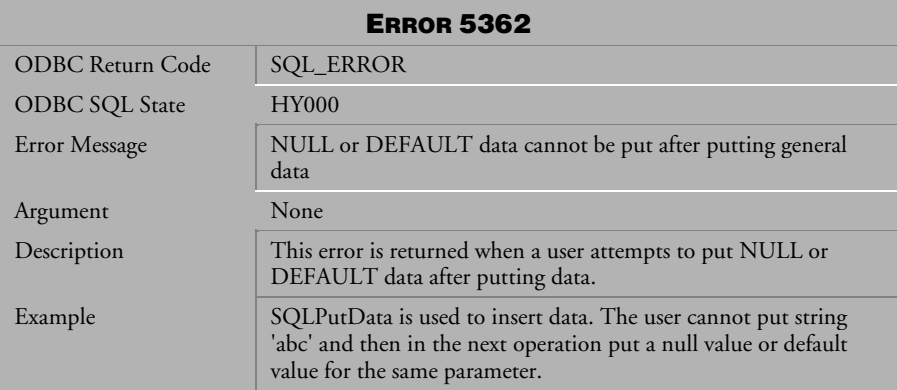

*Table 4-406 Error Message 5362*

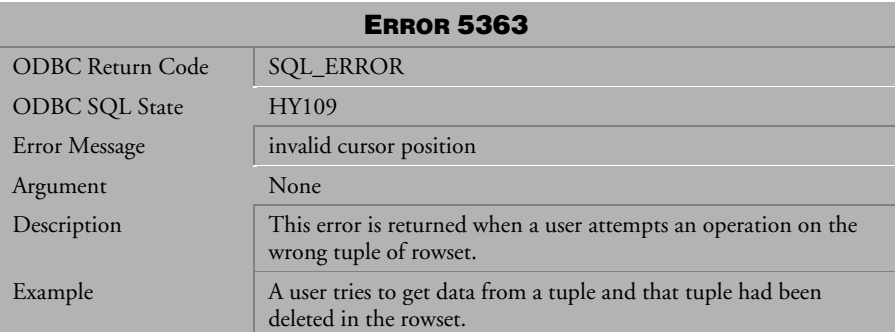

*Table 4-407 Error Message 5363*

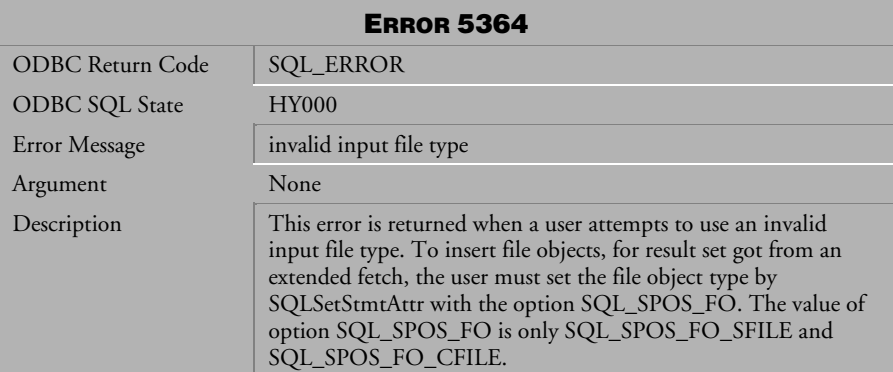

*Table 4-408 Error Message 5364*

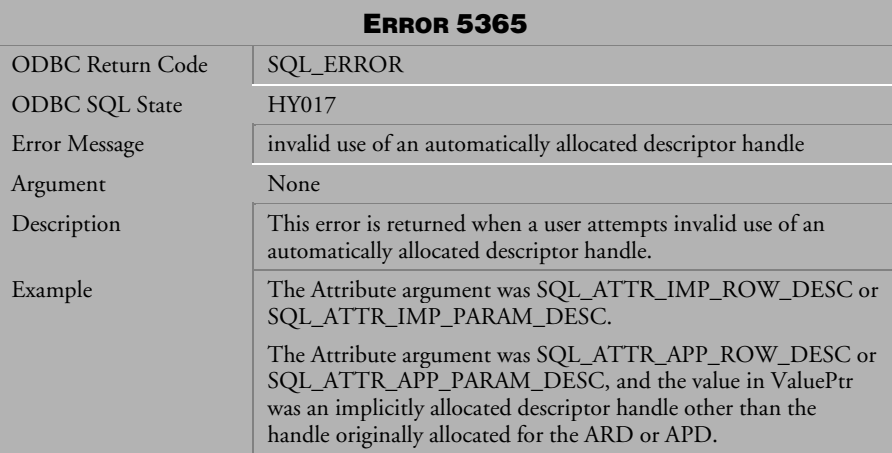

*Table 4-409 Error Message 5365*

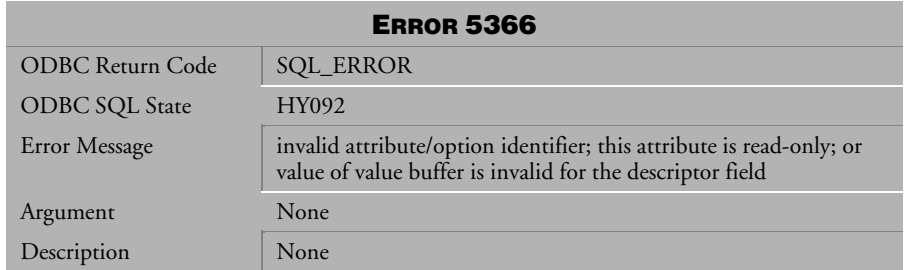

*Table 4-410 Error Message 5366* 

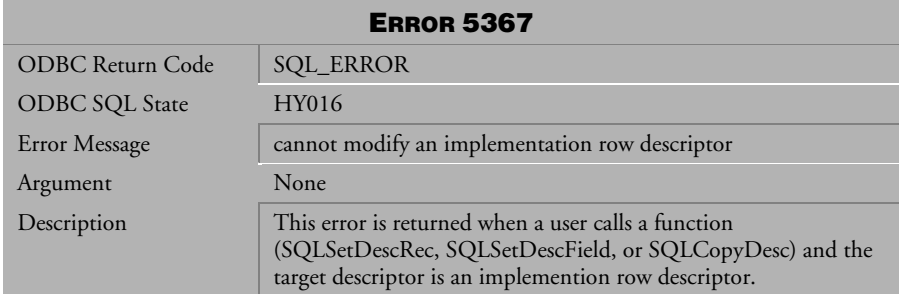

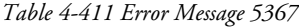

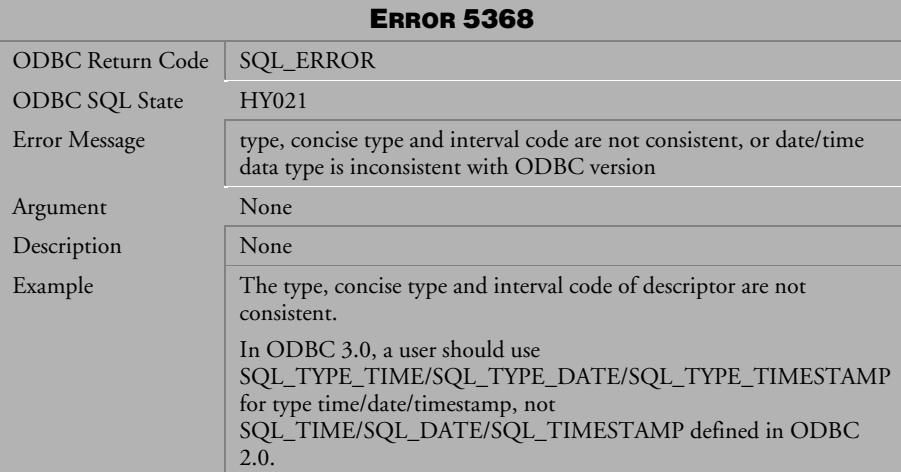

*Table 4-412 Error Message 5368*

| <b>ERROR 5369</b>       |                                                                                                    |  |
|-------------------------|----------------------------------------------------------------------------------------------------|--|
| <b>ODBC</b> Return Code | <b>SQL_ERROR</b>                                                                                                    |  |
| <b>ODBC SQL State</b>   | HY091                                                                                                    |  |
| Error Message           | field is invalid or read-only                                                                                                    |  |
| Argument                | None                                                                                                    |  |
| Description             | SQLColAttribute; a user calls it with an invalid input attribute.<br>SQLSetDescField: a user cannot call it with a read-only option |  |
| Example                 | SQL_DESC_AUTO_UNIQUE_VALUE,<br>SQL_DESC_BASE_COLUMN_NAME.                                                                           |  |

*Table 4-413 Error Message 5369*

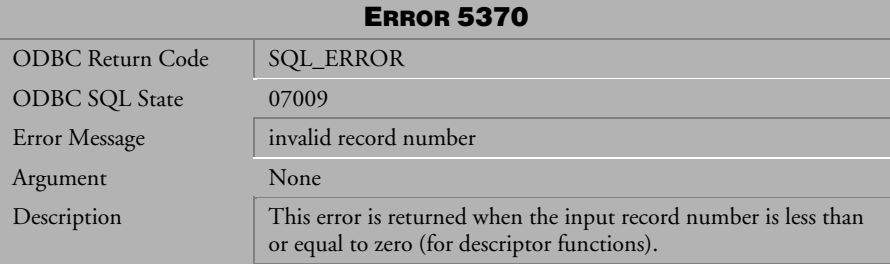

*Table 4-414 Error Message 5370*

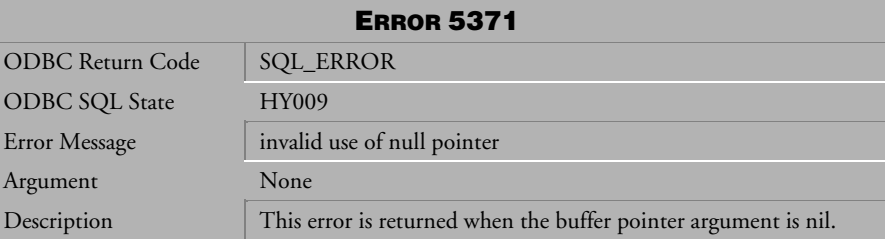

*Table 4-415 Error Message 5371*

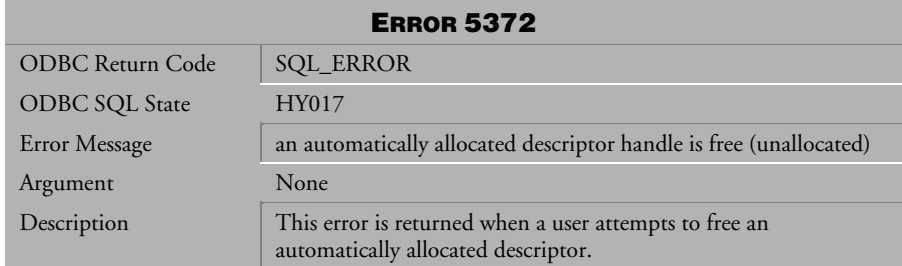

*Table 4-416 Error Message 5372*

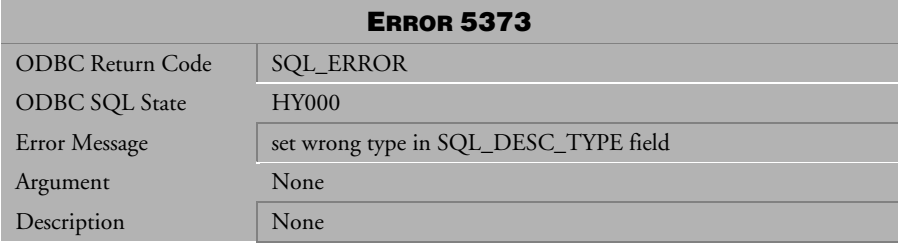

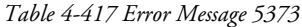

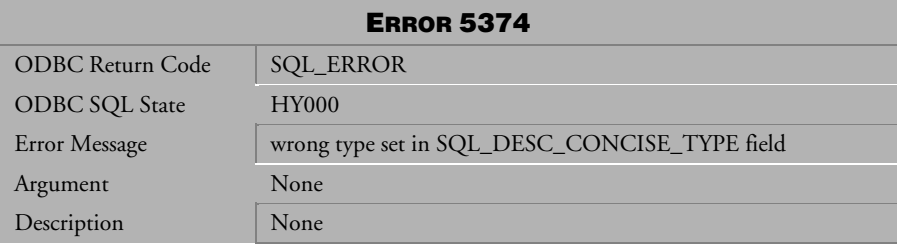

*Table 4-418 Error Message 5374*

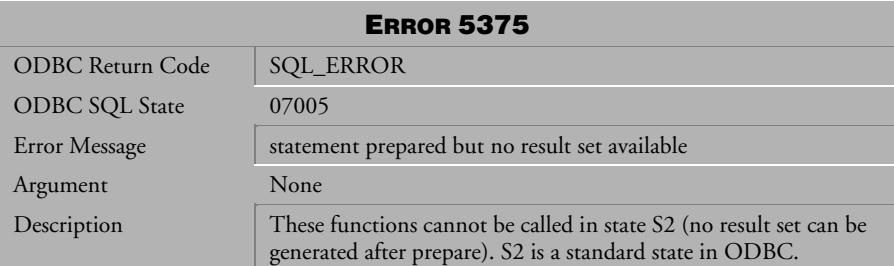

*Table 4-419 Error Message 5375*

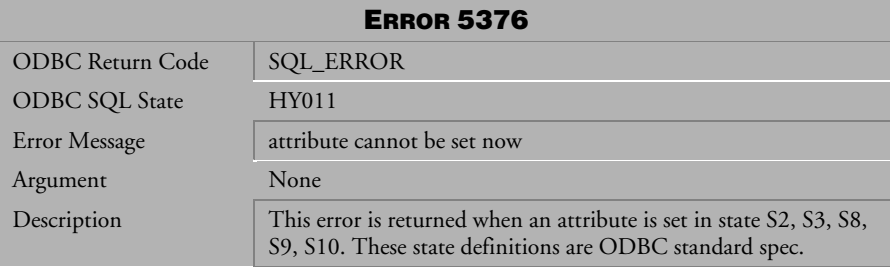

*Table 4-420 Error Message 5376*

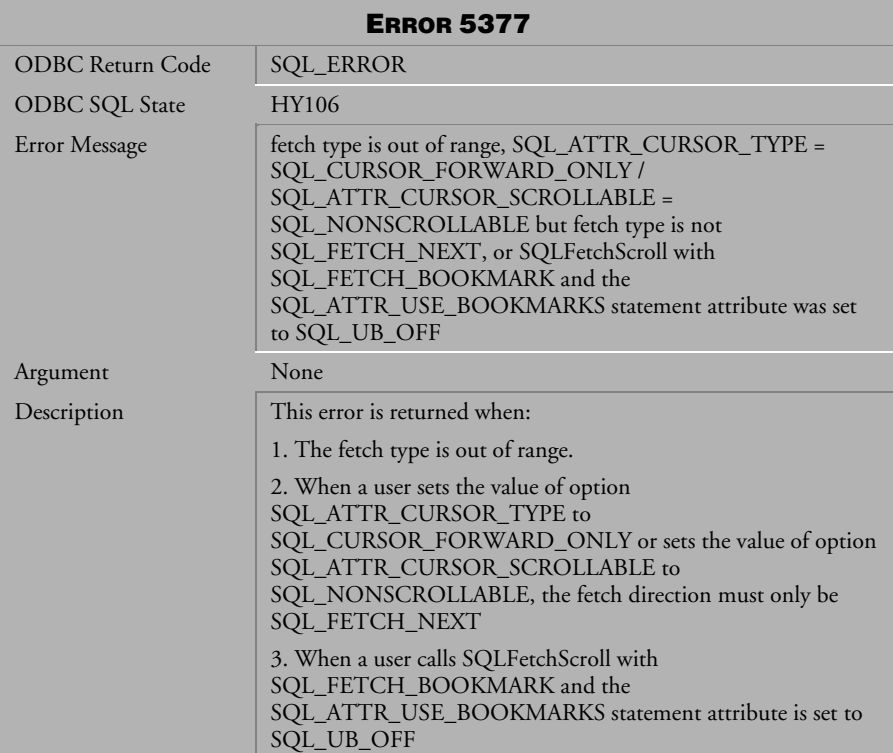

*Table 4-421 Error Message 5377*

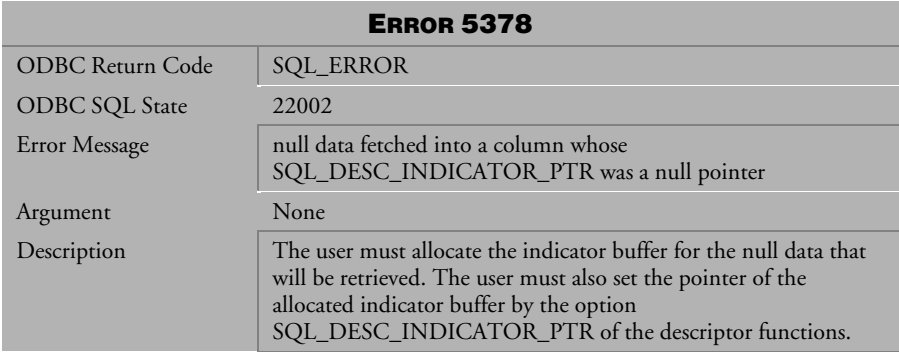

*Table 4-422 Error Message 5378*

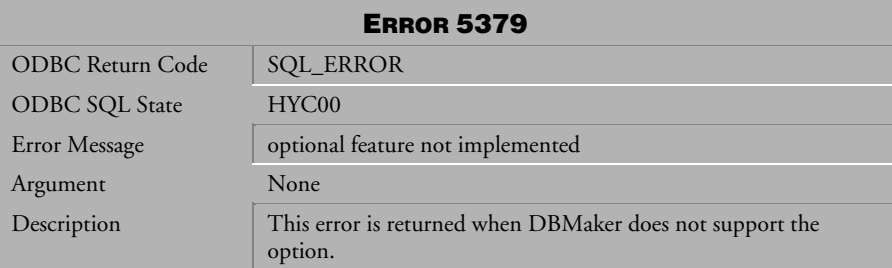

*Table 4-423 Error Message 5379*

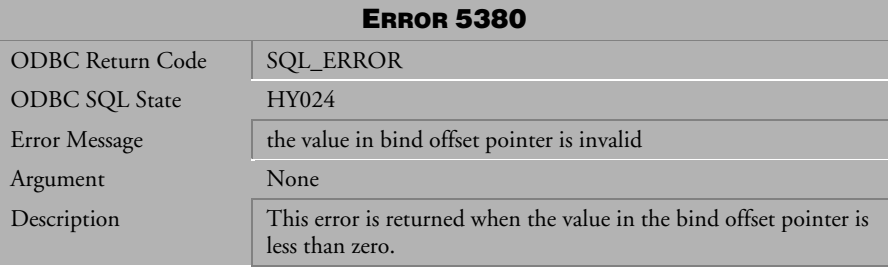

*Table 4-424 Error Message 5380*

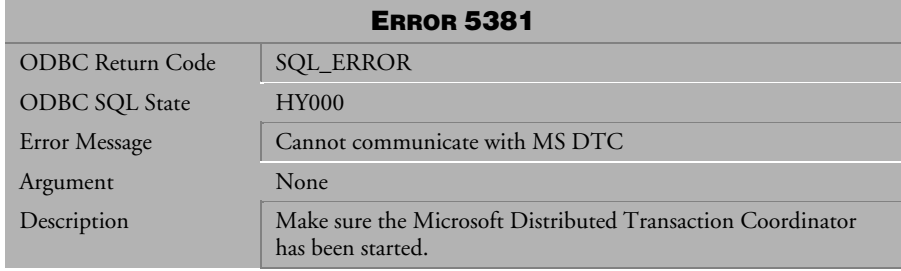

*Table 4-425 Error Message 5381*

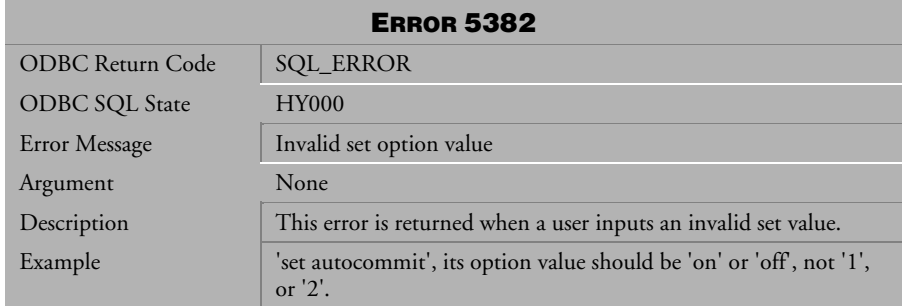

*Table 4-426 Error Message 5382*

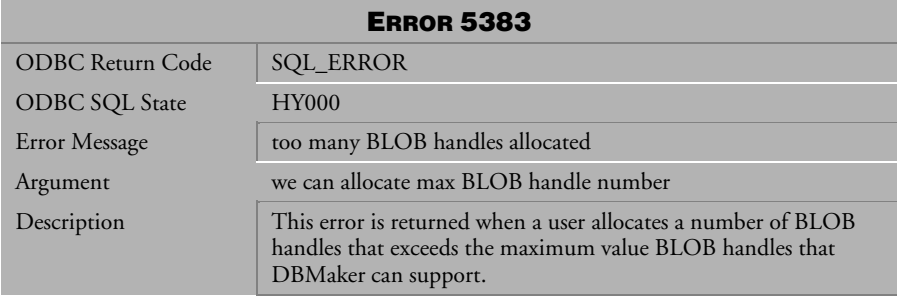

*Table 4-427 Error Message 5383*

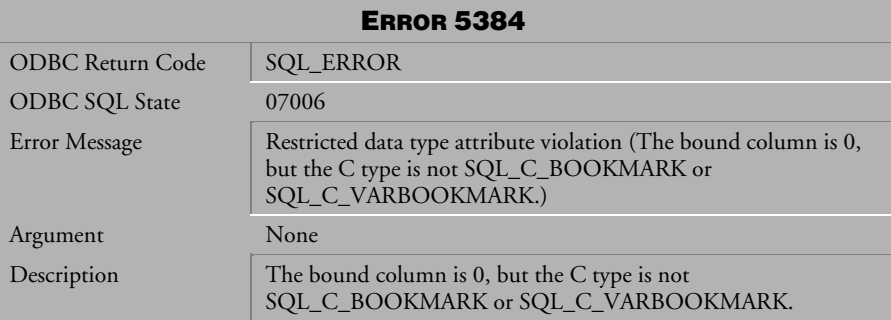

*Table 4-428 Error Message 5384*

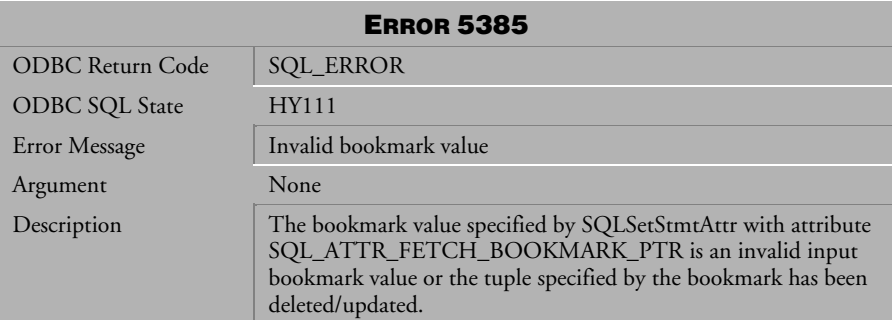

*Table 4-429 Error Message 5385*

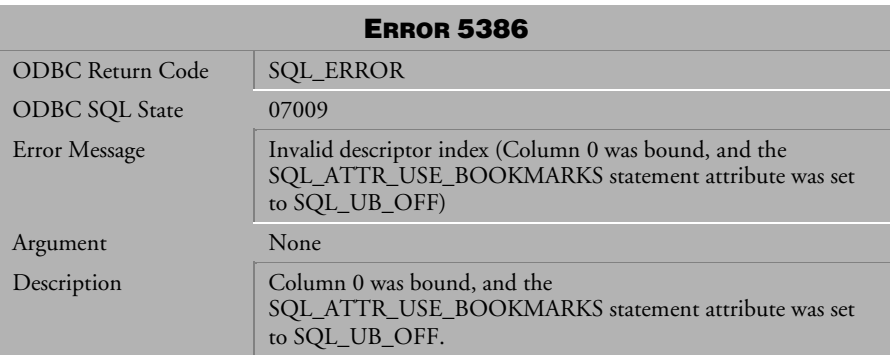

*Table 4-430 Error Message 5386*

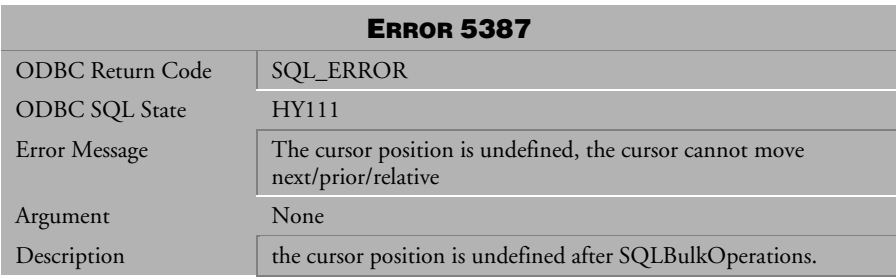

*Table 4-431 Error Message 5387*

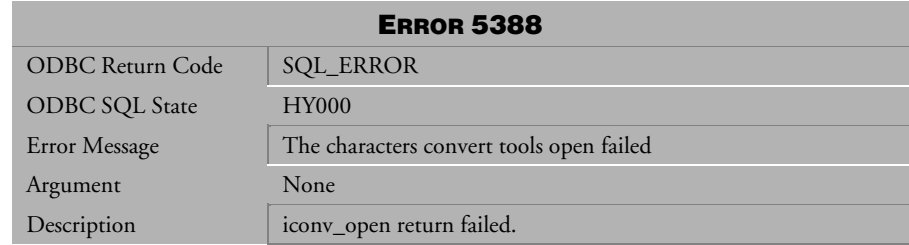

*Table 4-432 Error Message 5388* 

| <b>ERROR 5389</b>       |                                           |  |
|-------------------------|-------------------------------------------|--|
| <b>ODBC Return Code</b> | <b>SQL_ERROR</b>                          |  |
| <b>ODBC SQL State</b>   | <b>HY000</b>                              |  |
| Error Message           | The characters convert tools close failed |  |
| Argument                | None                                      |  |
| Description             | icony_close return failed.                |  |

*Table 4-433 Error Message 5389* 

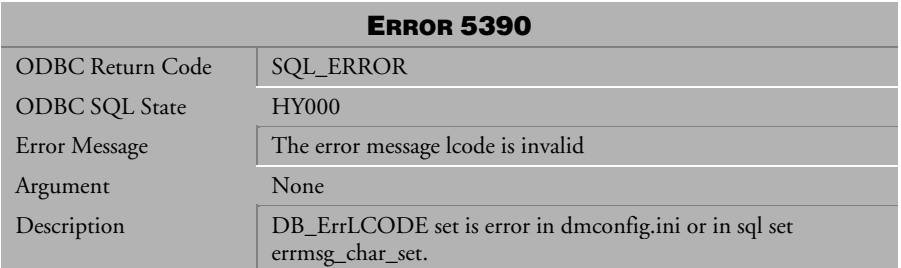

*Table 4-434 Error Message 5390* 

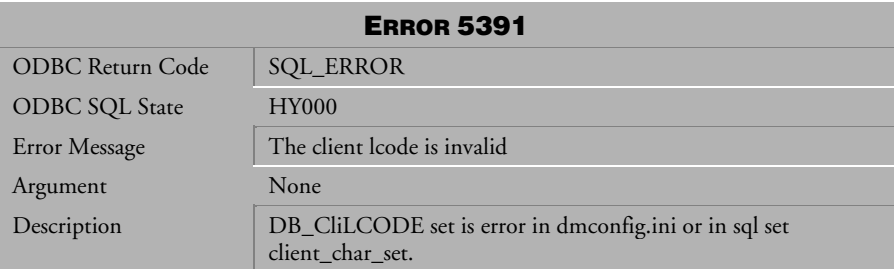

*Table 4-435 Error Message 5391* 

## 4.10 Error Messages 5502-5518 (DCI Errors)

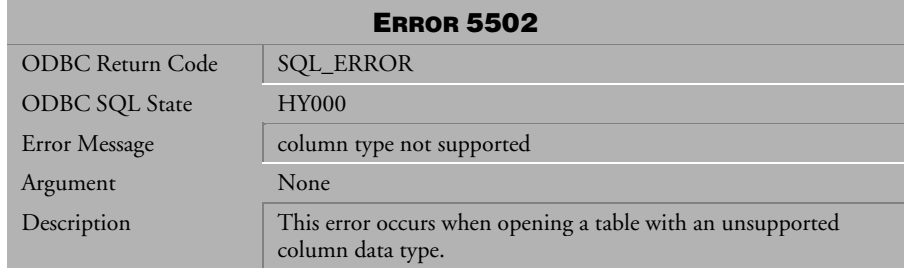

*Table 4-436 Error Message 5502*

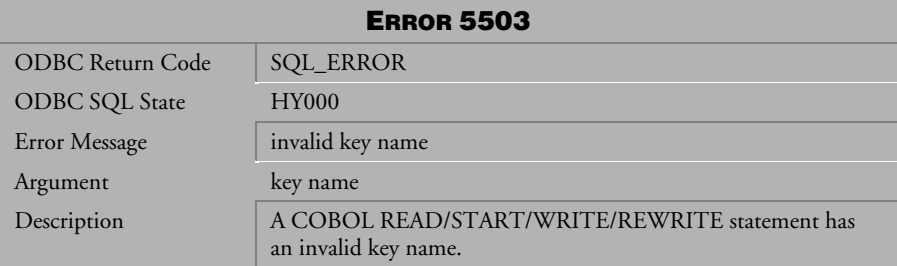

*Table 4-437 Error Message 5503*

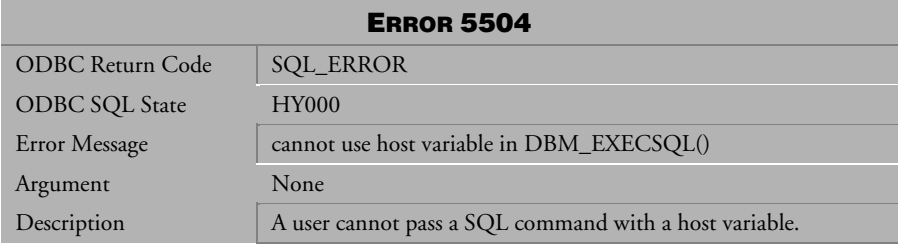

*Table 4-438 Error Message 5504*

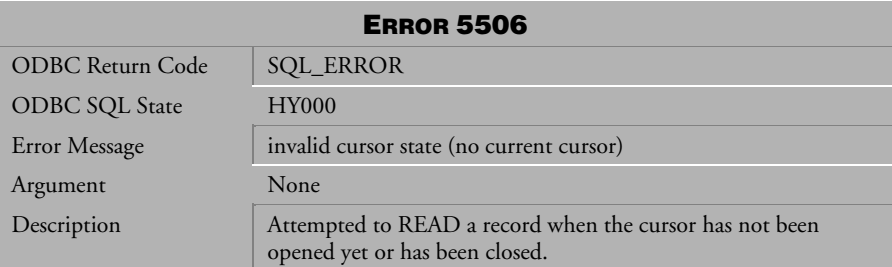

*Table 4-439 Error Message 5506*

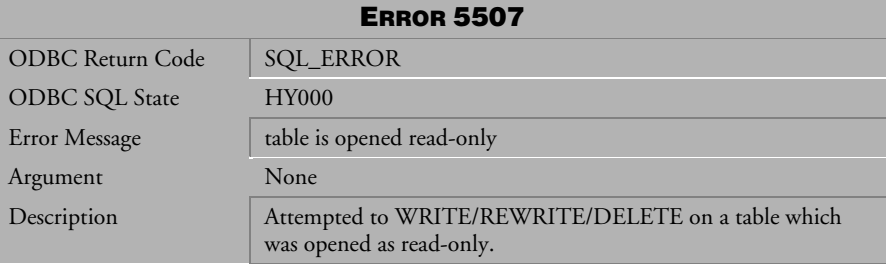

*Table 4-440 Error Message 5507* 

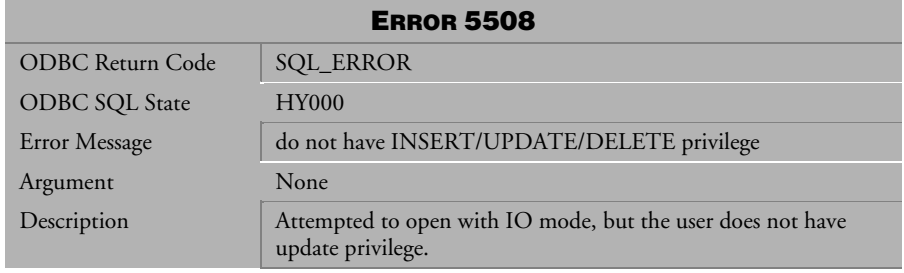

*Table 4-441 Error Message 5508*

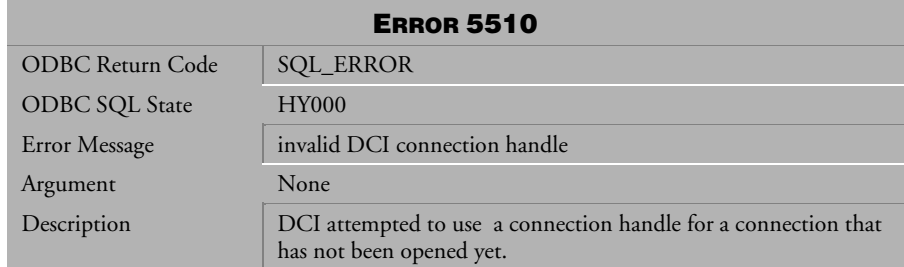

*Table 4-442 Error Message 5510*

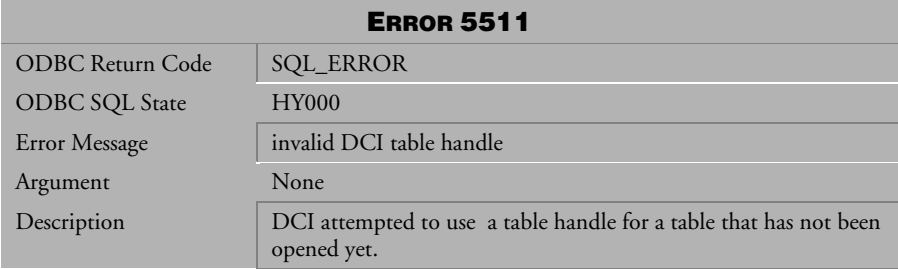

*Table 4-443 Error Message 5511*

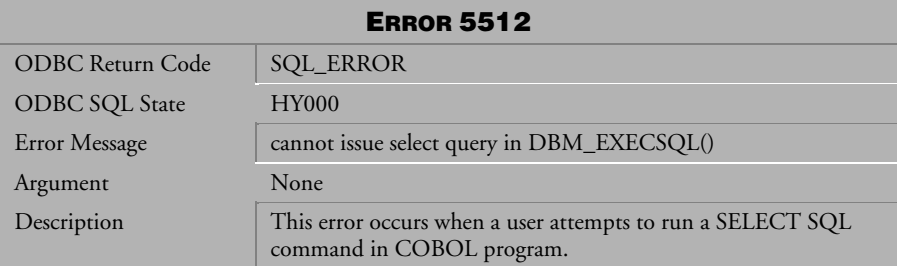

*Table 4-444 Error Message 5512*

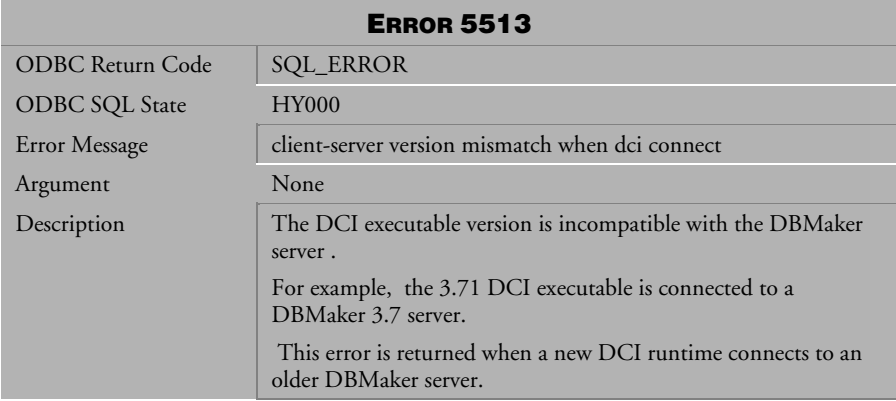

*Table 4-445 Error Message 5513*

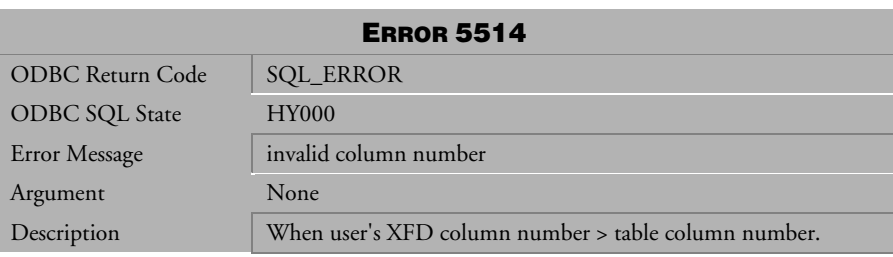

*Table 4-446 Error Message 5514*

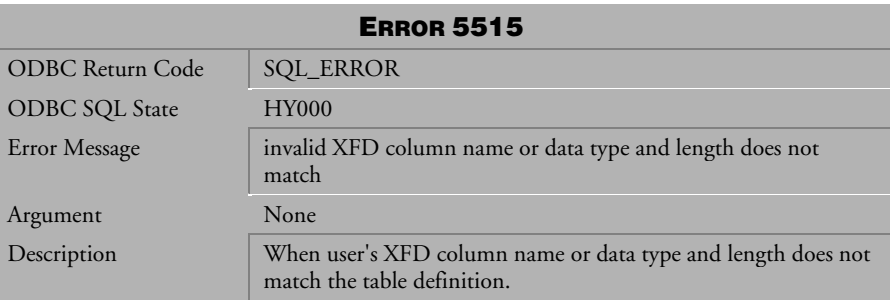

*Table 4-447 Error Message 5515*

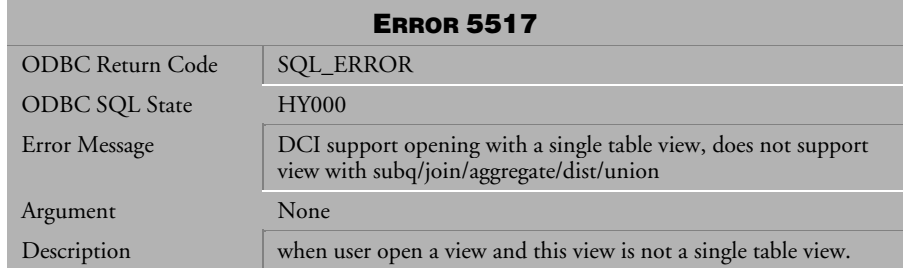

*Table 4-448 Error Message 5517*

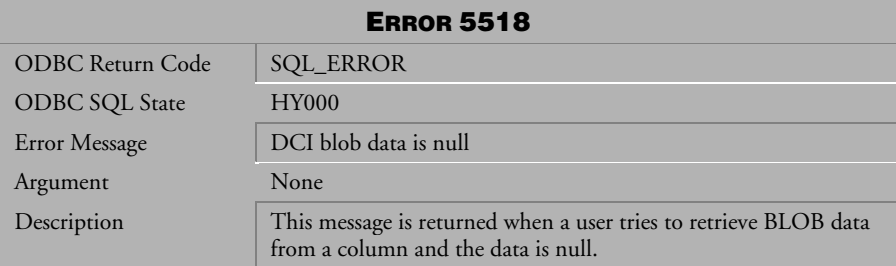

*Table 4-449 Error Message 5518*

## 4.11 Error Messages 5601-5642 (XML Errors)

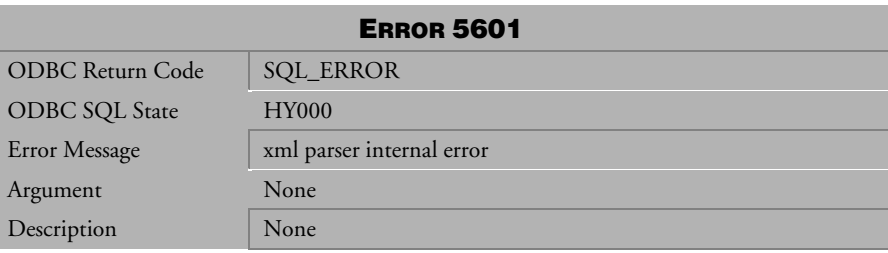

*Table 4-450 Error Message 5601*

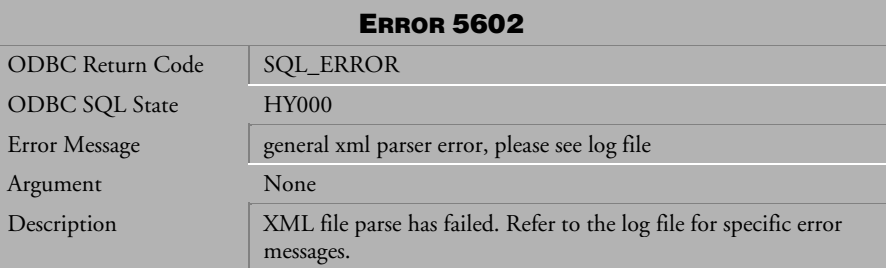

*Table 4-451 Error Message 5602*

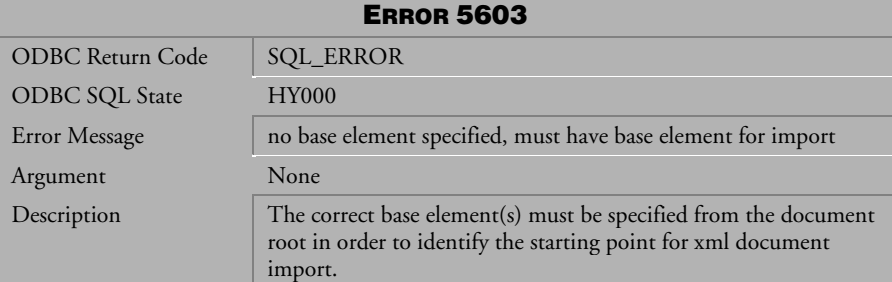

*Table 4-452 Error Message 5603*

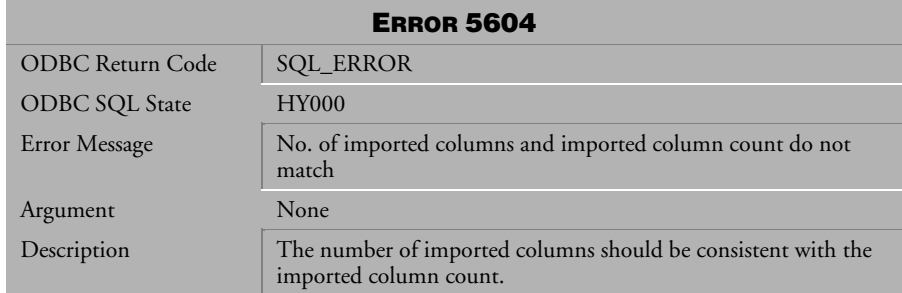

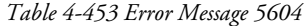

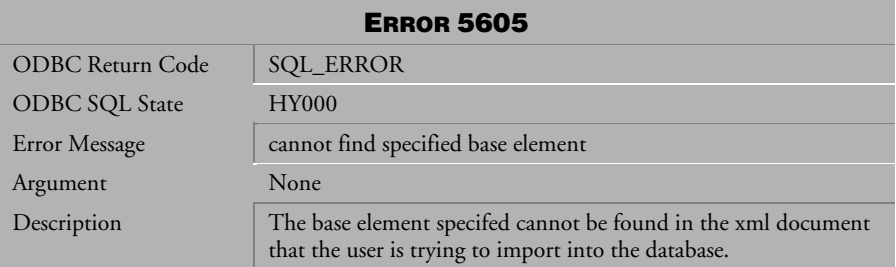

*Table 4-454 Error Message 5605*

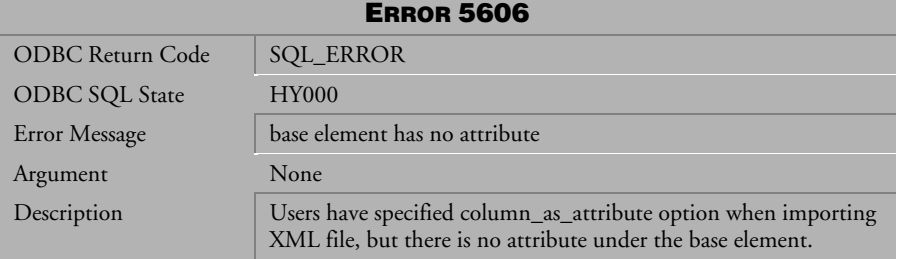

*Table 4-455 Error Message 5606*

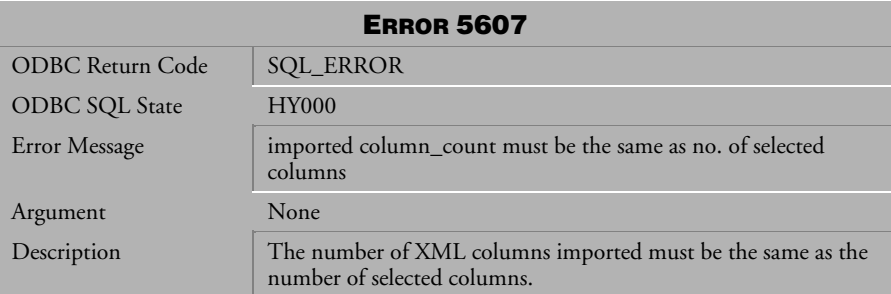

*Table 4-456 Error Message 5607*

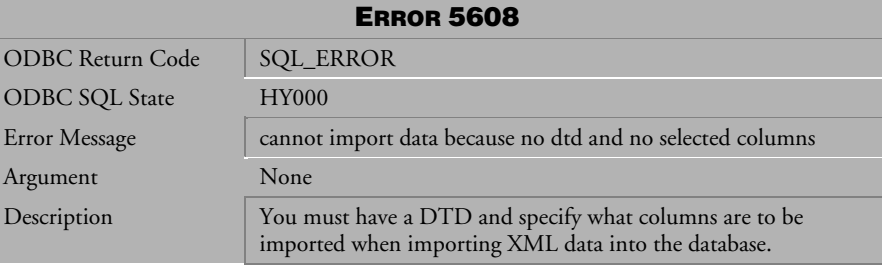

*Table 4-457 Error Message 5608*

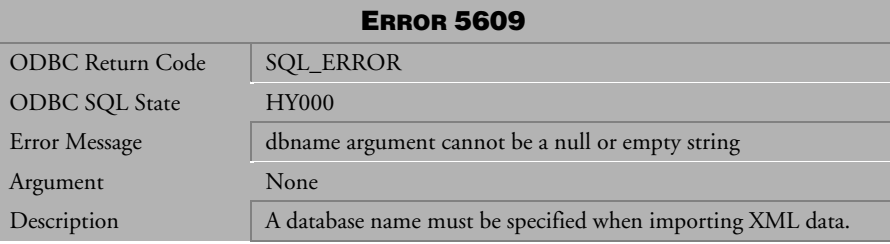

*Table 4-458 Error Message 5609*

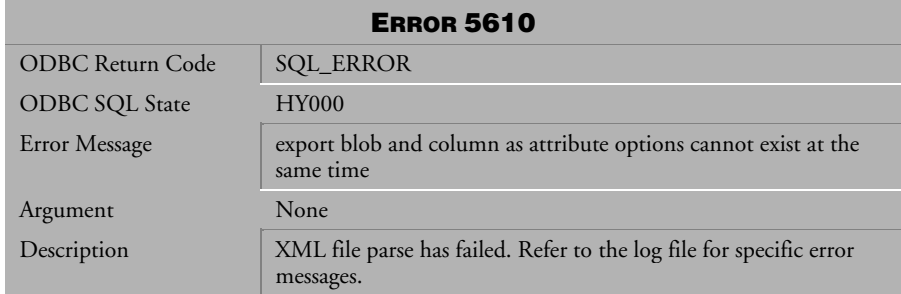

*Table 4-459 Error Message 5610*

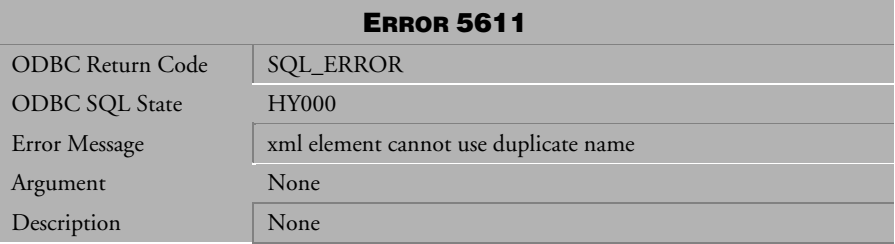

*Table 4-460 Error Message 5611*

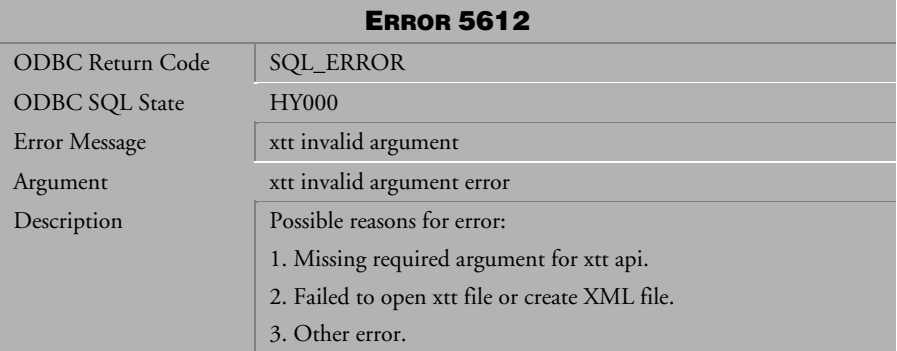

*Table 4-461 Error Message 5612*

| <b>ERROR 5613</b>     |                                                          |  |
|-----------------------|----------------------------------------------------------|--|
| ODBC Return Code      | <b>SQL_ERROR</b>                                         |  |
| <b>ODBC SQL State</b> | <b>HY000</b>                                             |  |
| Error Message         | xml parser error                                         |  |
| Argument              | xerces parser error                                      |  |
| Description           | Possible reasons for error:                              |  |
|                       | 1. Not an XML file, first line is not xml version="1.0"? |  |
|                       | 2. The XML file is not well-formed                       |  |
|                       | 3. Invalid XML file                                      |  |
|                       | 4. Other error                                           |  |

*Table 4-462 Error Message 5613* 

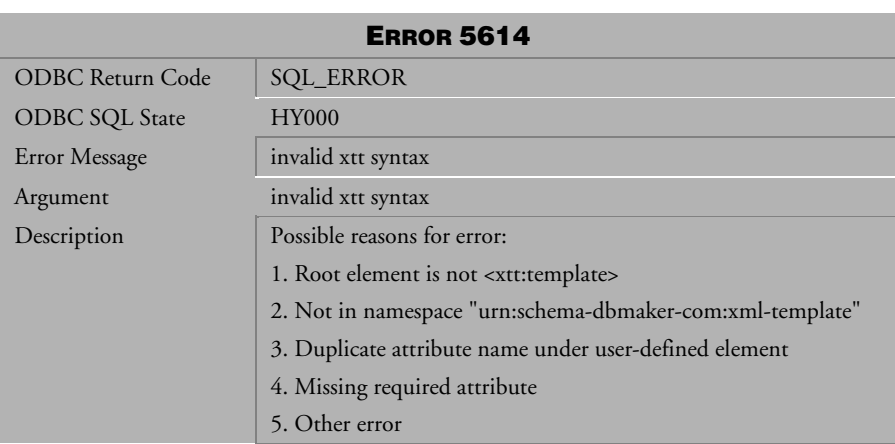

*Table 4-463 Error Message 5614*

| <b>ERROR 5615</b>       |                               |  |
|-------------------------|-------------------------------|--|
| <b>ODBC Return Code</b> | <b>SQL_ERROR</b>              |  |
| ODBC SQL State          | <b>HY000</b>                  |  |
| Error Message           | xtt process error             |  |
| Argument                | xtt process error             |  |
| Description             | Possible reasons for error:   |  |
|                         | 1. Invalid variable reference |  |
|                         | 2. I/O error                  |  |
|                         | 3. Other error                |  |

*Table 4-464 Error Message 5615*

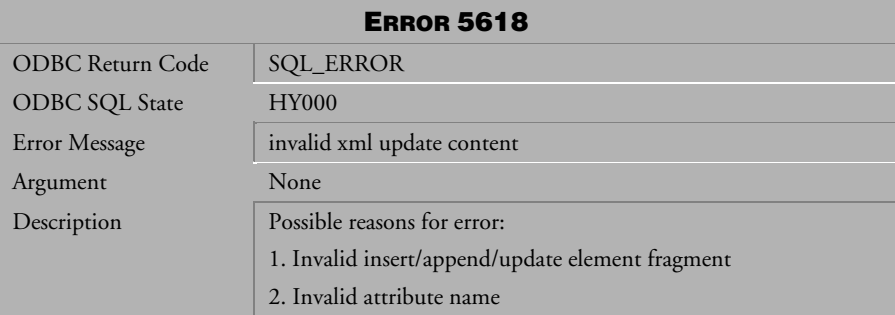

*Table 4-465 Error Message 5618* 

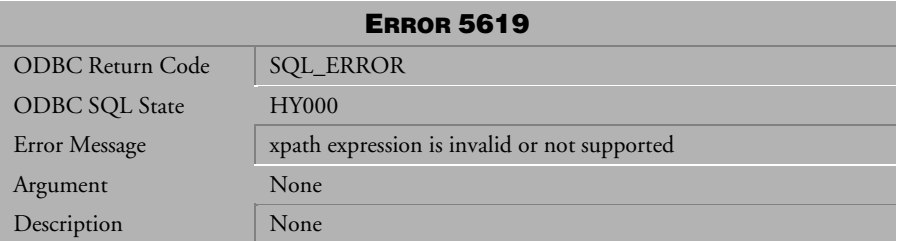

*Table 4-466 Error Message 5619* 

| <b>ERROR 5620</b>     |                                               |  |
|-----------------------|-----------------------------------------------|--|
| ODBC Return Code      | <b>SQL_ERROR</b>                              |  |
| <b>ODBC SQL State</b> | <b>HY000</b>                                  |  |
| Error Message         | extractvalue must have single value.          |  |
| Argument              | None                                          |  |
| Description           | Possible reasons for error:                   |  |
|                       | 1. Xpath evaluated result has mutliple nodes  |  |
|                       | 2. Evaluated result is null or has zero nodes |  |

*Table 4-467 Error Message 5620* 

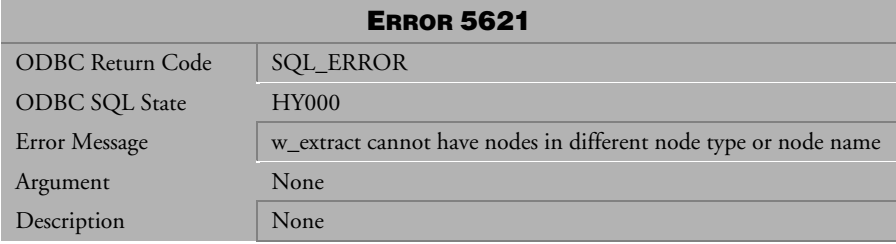

*Table 4-468 Error Message 5621* 

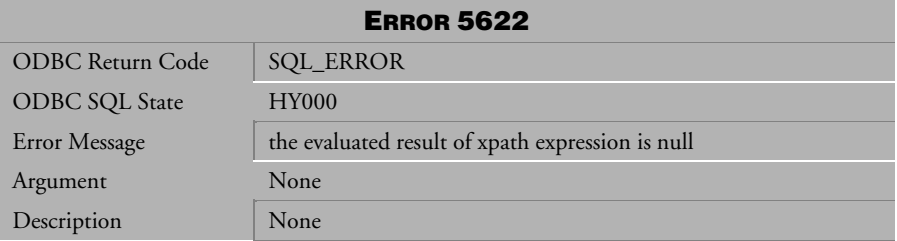

*Table 4-469 Error Message 5622* 

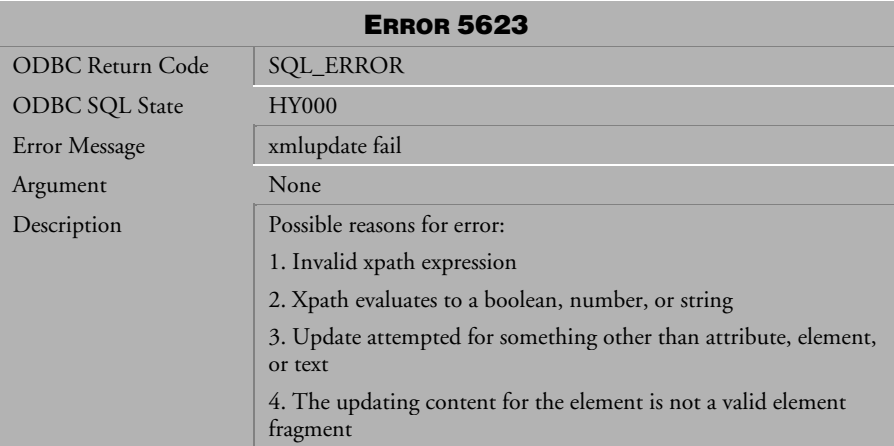

*Table 4-470 Error Message 5623* 

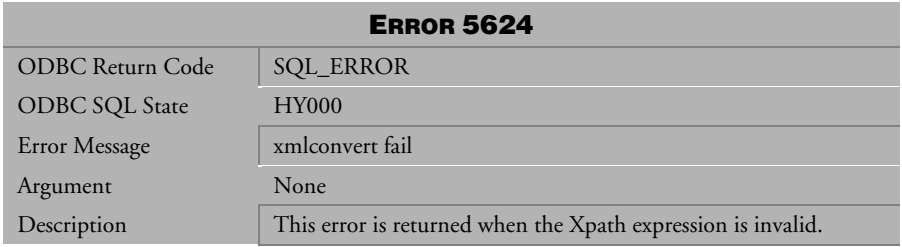

*Table 4-471 Error Message 5624* 

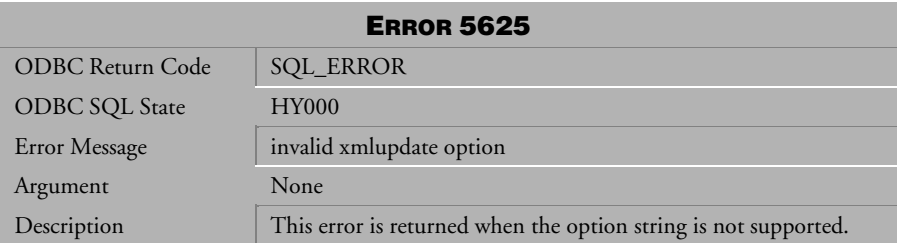

*Table 4-472 Error Message 5625* 

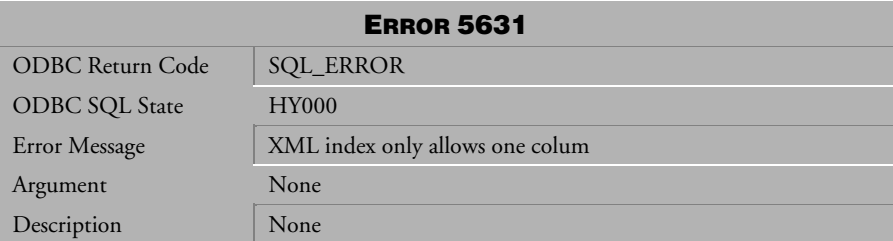

*Table 4-473 Error Message 5631* 

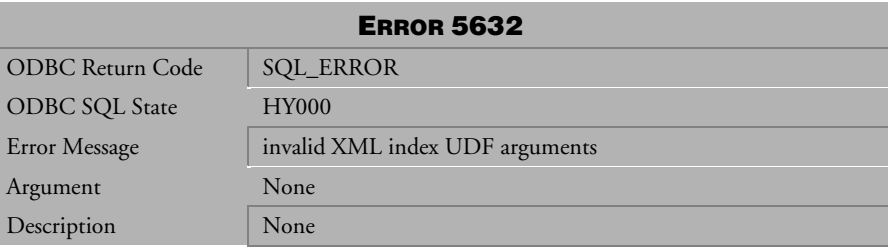

*Table 4-474 Error Message 5632* 

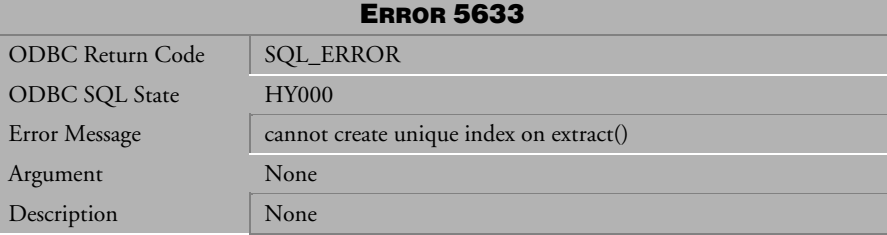

*Table 4-475 Error Message 5633* 

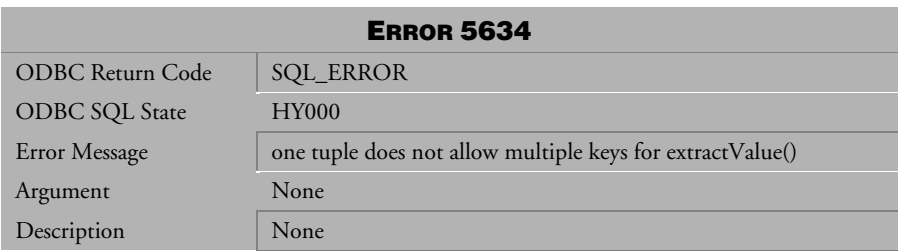

*Table 4-476 Error Message 5634* 

| <b>ERROR 5641</b>       |                                          |  |
|-------------------------|------------------------------------------|--|
| <b>ODBC Return Code</b> | <b>SQL_ERROR</b>                         |  |
| ODBC SQL State          | <b>HY000</b>                             |  |
| Error Message           | xtm api error                            |  |
| Argument                | xtm api error                            |  |
| Description             | Possible reasons for error:              |  |
|                         | 1. Failed to create Java virtual machine |  |
|                         | 2. Failed to create new java object      |  |
|                         | 3. Other errors                          |  |

*Table 4-477 Error Message 5641*

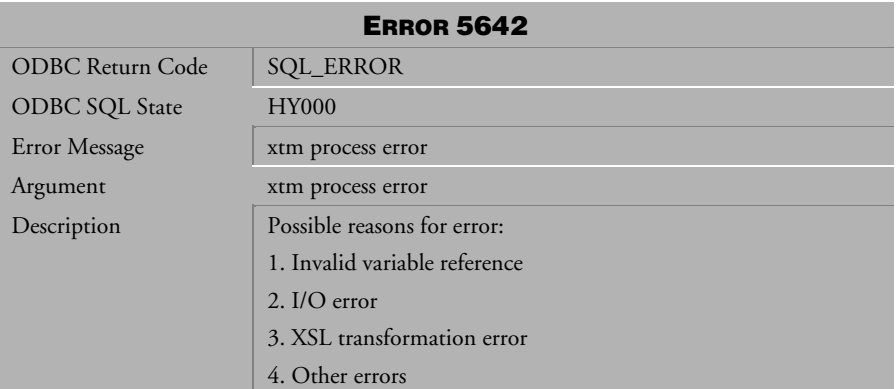

*Table 4-478 Error Message 5642*

## 4.12 Error Messages 6002-6020

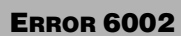

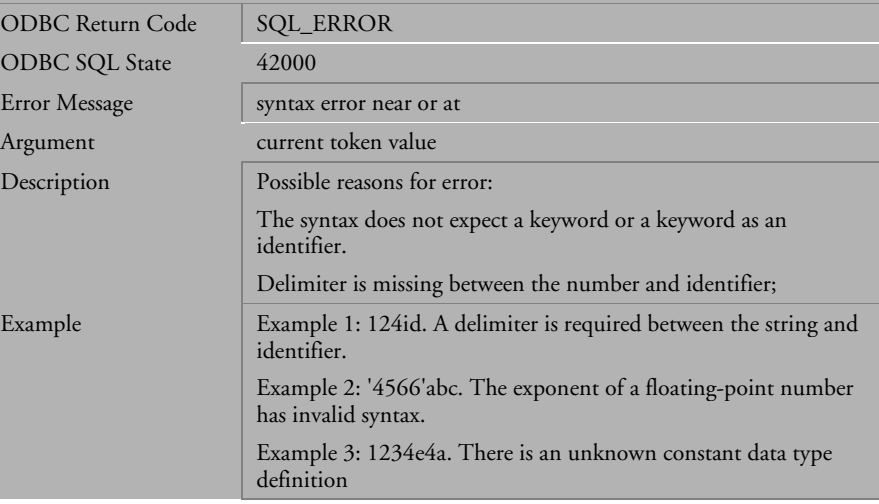

*Table 4-479 Error Message 6002*

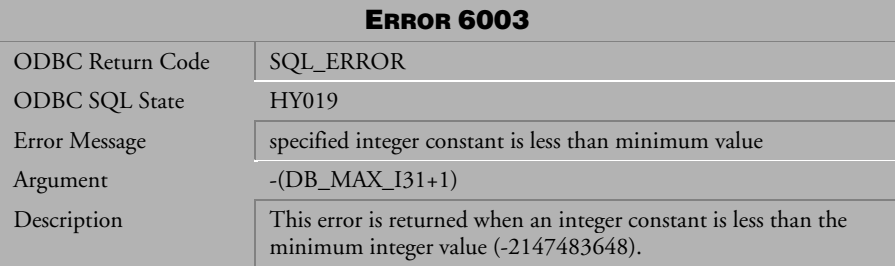

*Table 4-480 Error Message 6003*

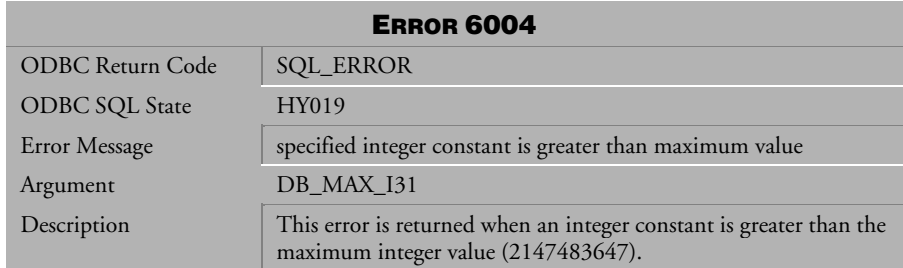

*Table 4-481 Error Message 6004*

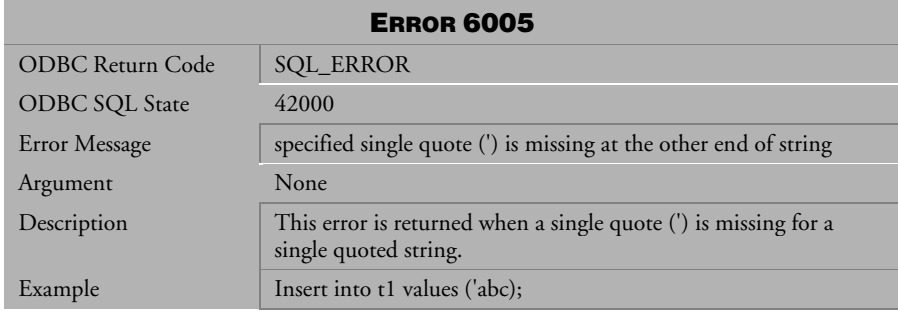

## *Table 4-482 Error Message 6005*

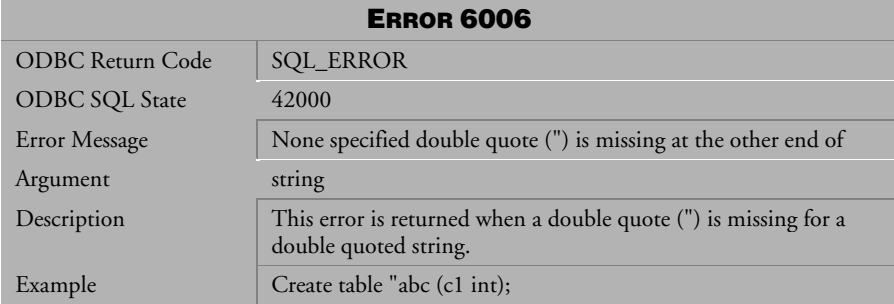

*Table 4-483 Error Message 6006*
| <b>ERROR 6007</b>       |                                                                                                  |
|-------------------------|--------------------------------------------------------------------------------------------------|
| <b>ODBC Return Code</b> | <b>SQL_ERROR</b>                                                                                 |
| <b>ODBC SQL State</b>   | HY019                                                                                            |
| Error Message           | specified decimal number exceeds maximum number of digits:<br>digit number                       |
| Argument                | n_dec_digits maximum number of digits                                                            |
| Description             | This error is returned when the decimal constant number exceeds<br>the maximum number of digits. |

*Table 4-484 Error Message 6007*

| <b>ERROR 6008</b>     |                                                                                                    |
|-----------------------|----------------------------------------------------------------------------------------------------|
| ODBC Return Code      | <b>SQL_ERROR</b>                                                                                               |
| <b>ODBC SQL State</b> | HY019                                                                                                    |
| Error Message         | smallest non-zero floating point number is less than minimum<br>value                                          |
| Argument              | minexp                                                                                                    |
| Description           | This error is returned when the floating point number is less than<br>the minimum double floating point value. |

*Table 4-485 Error Message 6008*

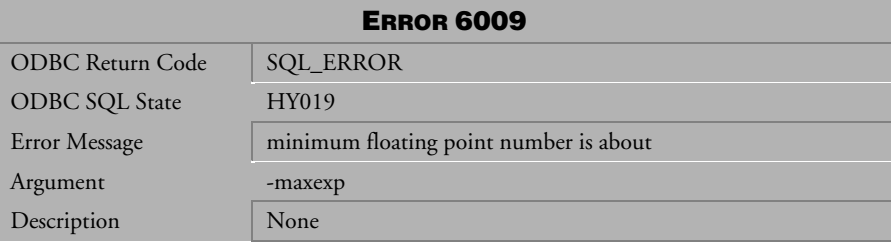

*Table 4-486 Error Message 6009*

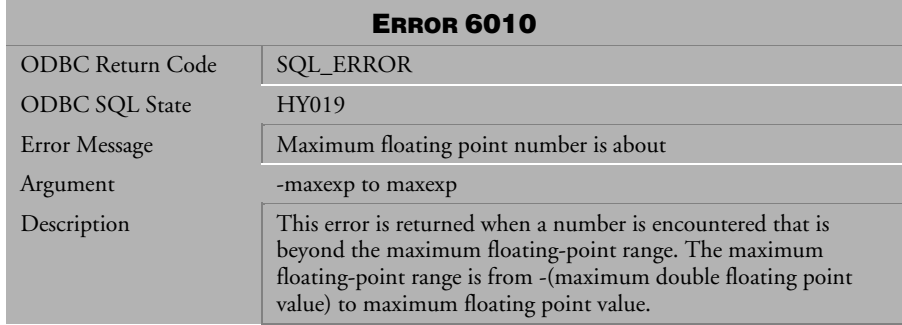

*Table 4-487 Error Message 6010*

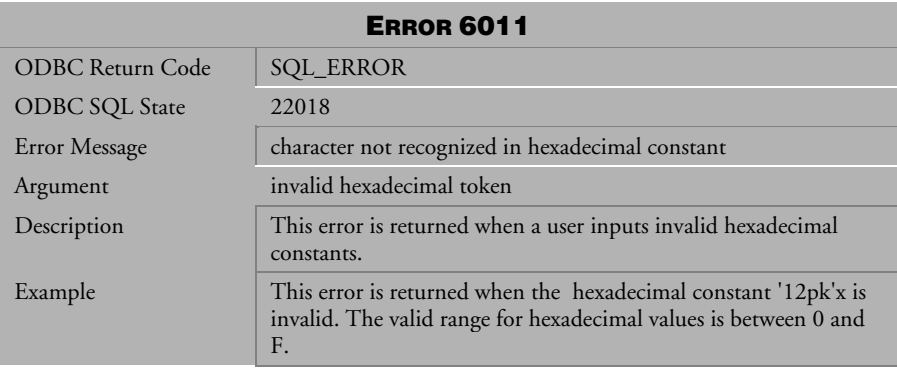

*Table 4-488 Error Message 6011* 

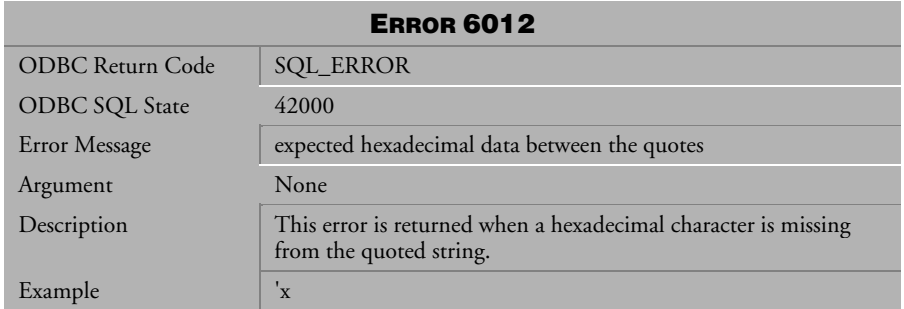

*Table 4-489 Error Message 6012*

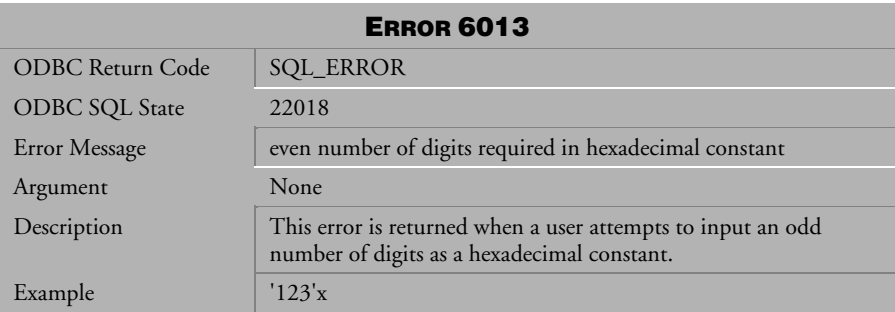

*Table 4-490 Error Message 6013*

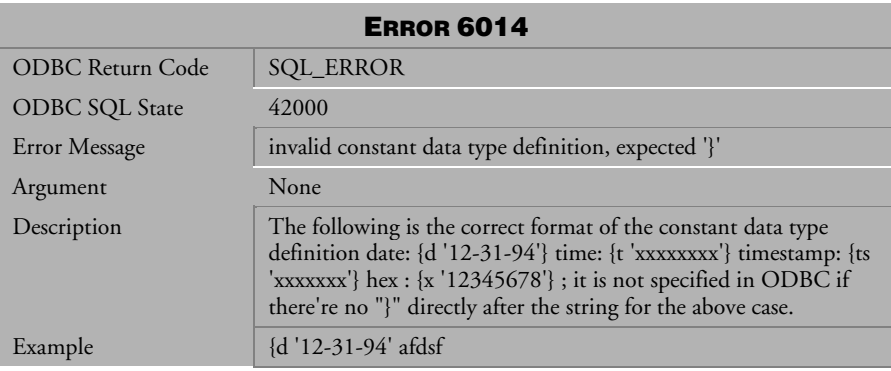

*Table 4-491 Error Message 6014*

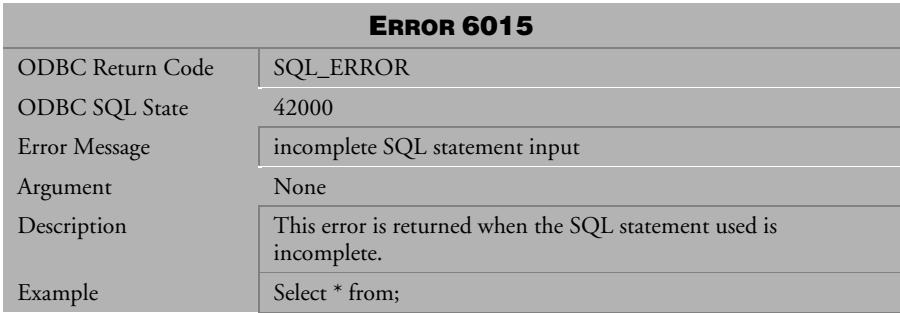

*Table 4-492 Error Message 6015*

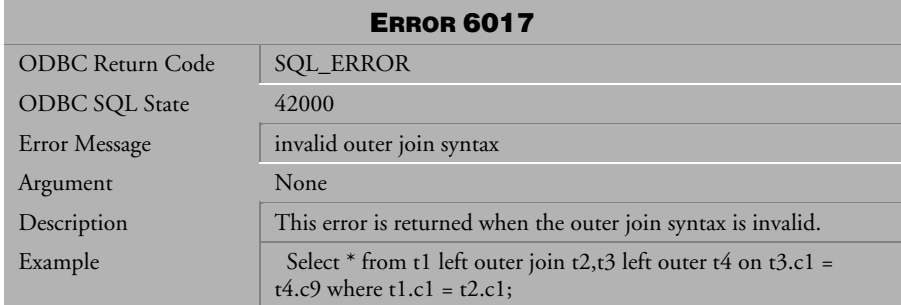

*Table 4-493 Error Message 6017*

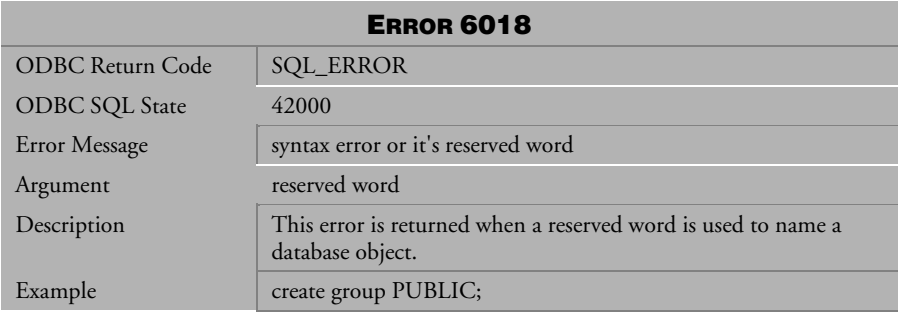

*Table 4-494 Error Message 6018*

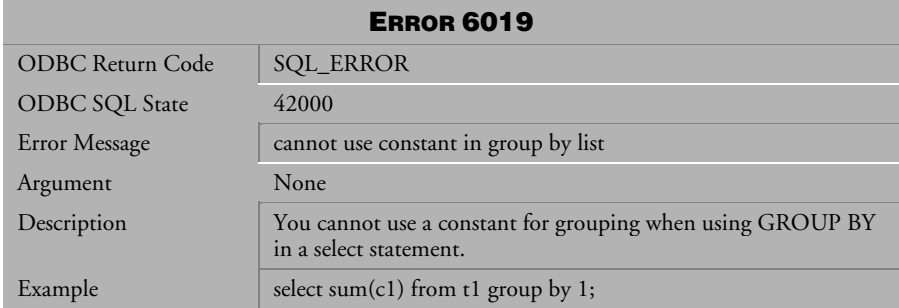

*Table 4-495 Error Message 6019*

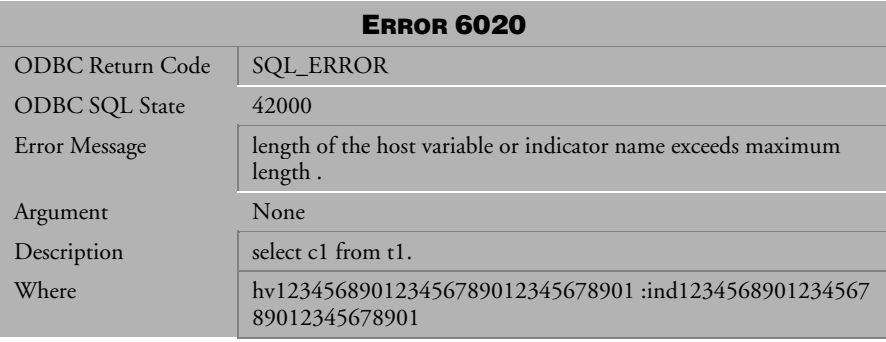

*Table 4-496 Error Message 6020* 

## 4.13 Error Messages 6101-6199

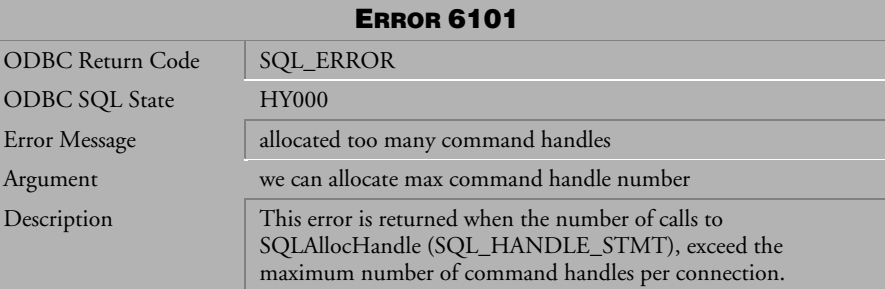

*Table 4-497 Error Message 6101*

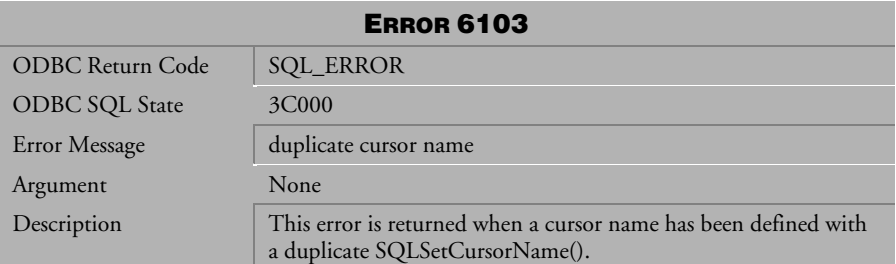

*Table 4-498 Error Message 6103*

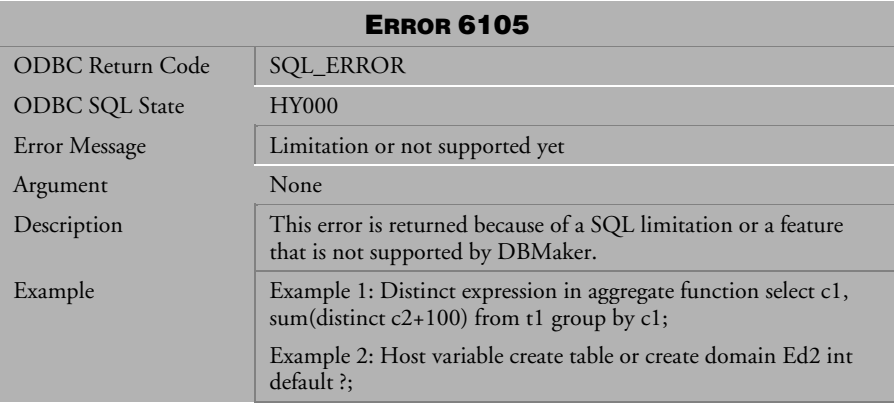

*Table 4-499 Error Message 6105*

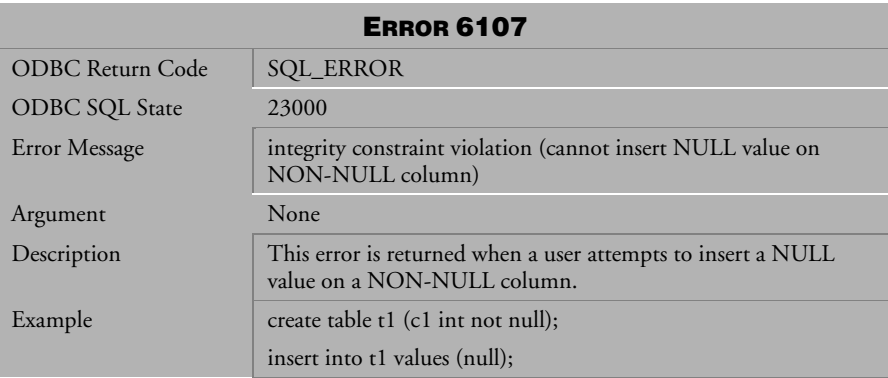

*Table 4-500 Error Message 6107* 

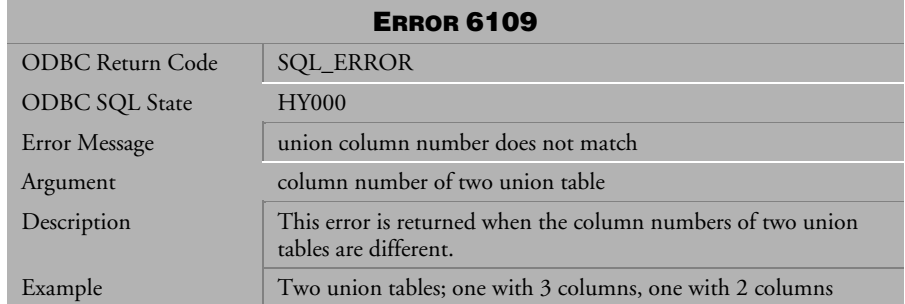

*Table 4-501 Error Message 6109*

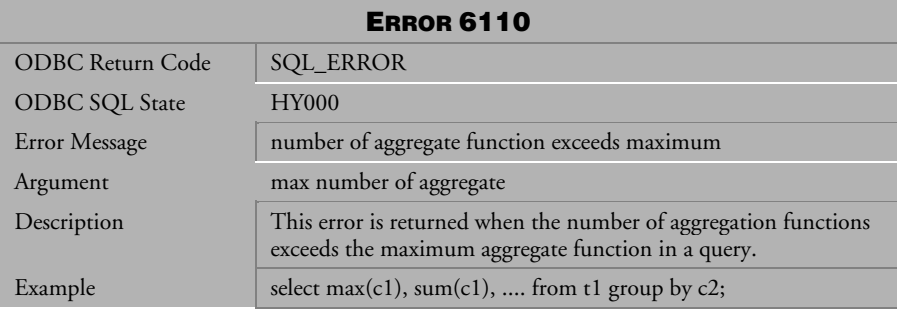

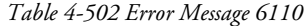

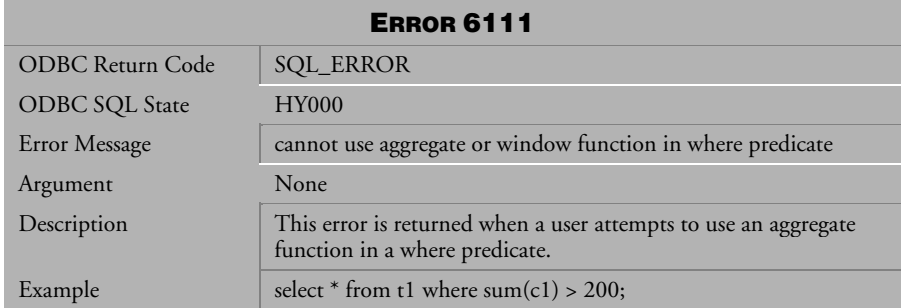

*Table 4-503 Error Message 6111*

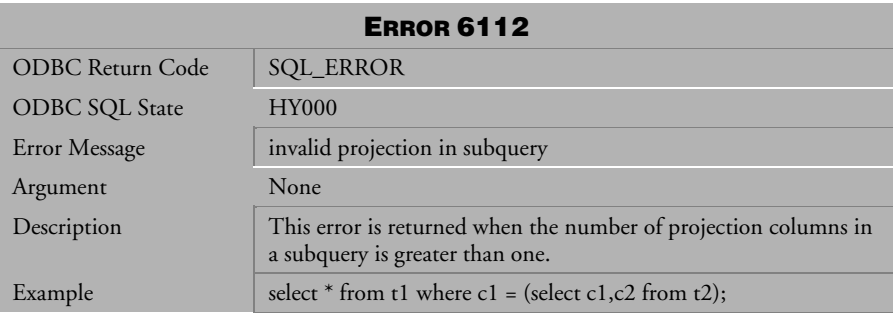

*Table 4-504 Error Message 6112*

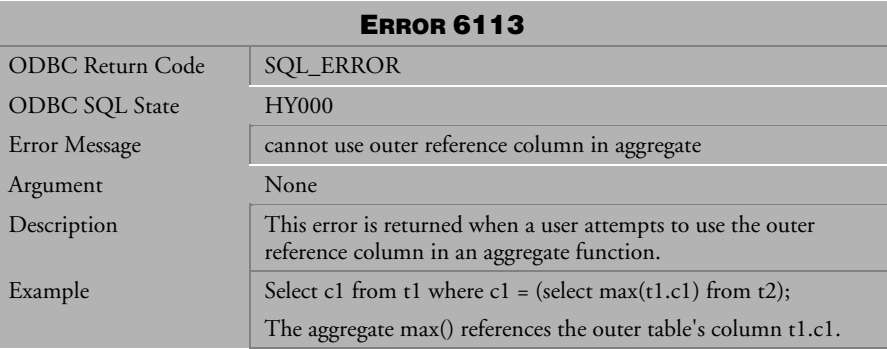

*Table 4-505 Error Message 6113*

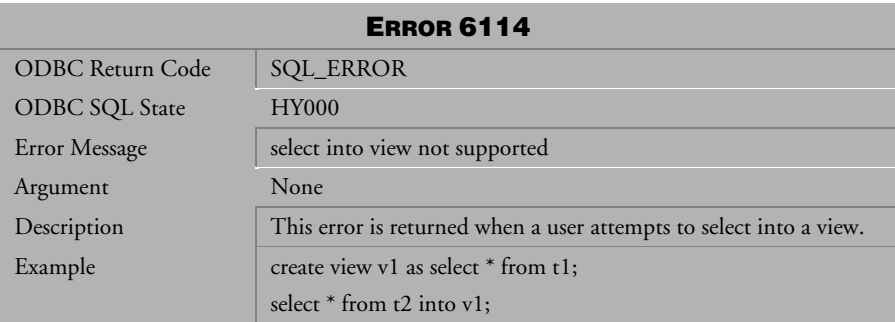

*Table 4-506 Error Message 6114*

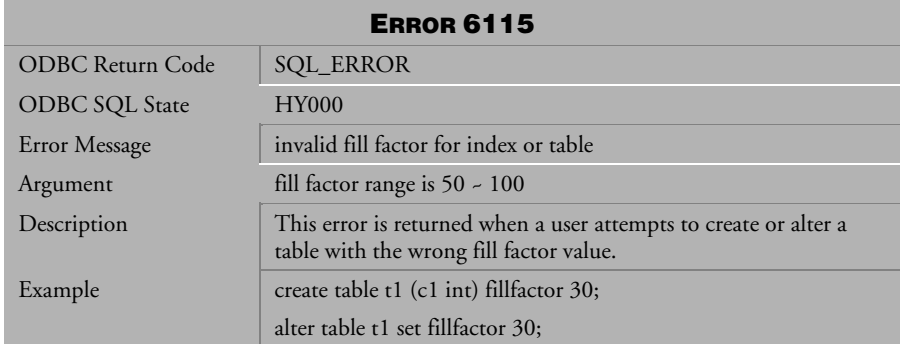

*Table 4-507 Error Message 6115*

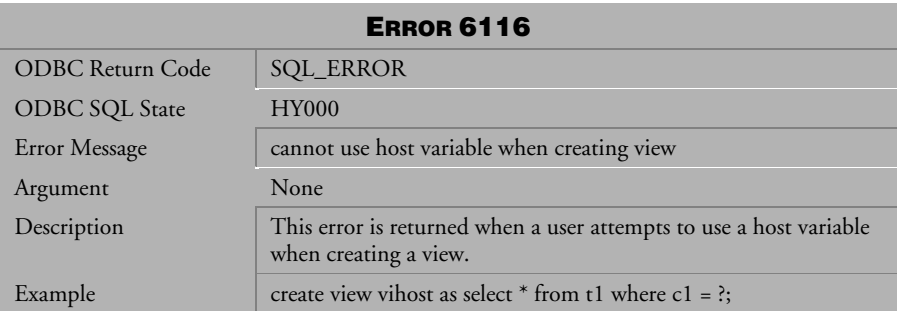

*Table 4-508 Error Message 6116*

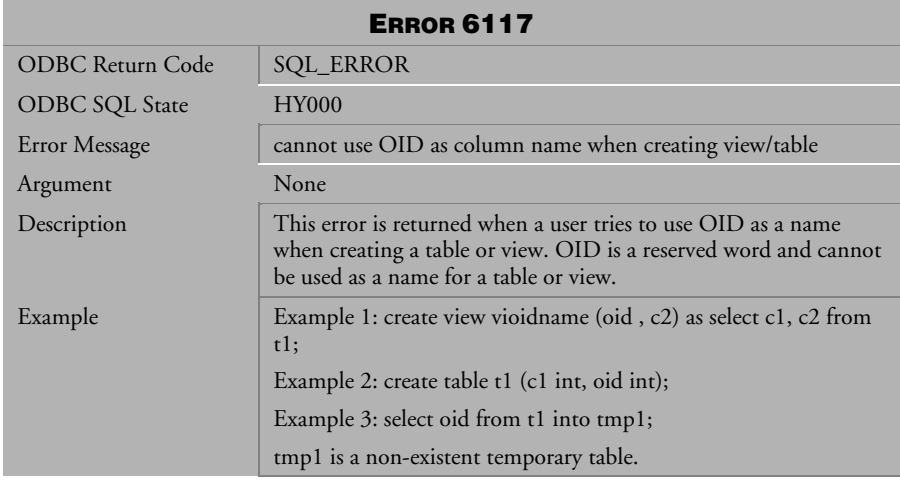

*Table 4-509 Error Message 6117*

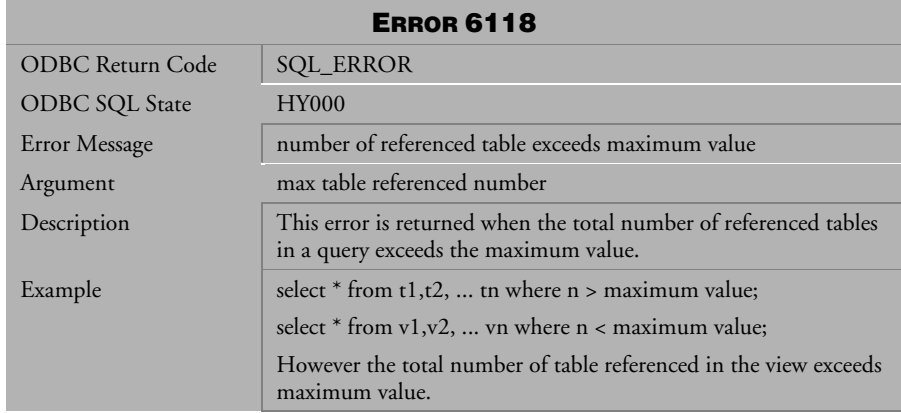

*Table 4-510 Error Message 6118*

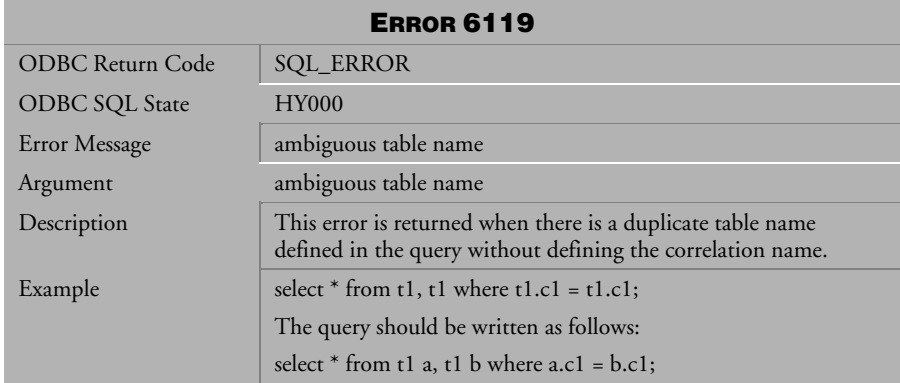

*Table 4-511 Error Message 6119*

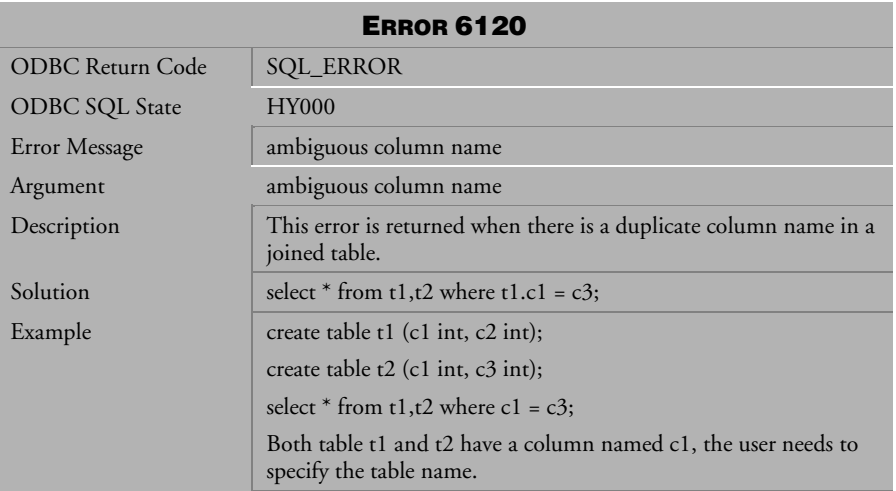

*Table 4-512 Error Message 6120*

| <b>ERROR 6121</b>     |                                                                                                    |
|-----------------------|----------------------------------------------------------------------------------------------------|
| ODBC Return Code      | <b>SQL_ERROR</b>                                                                                                   |
| <b>ODBC SQL State</b> | <b>HY000</b>                                                                                                    |
| Error Message         | number of outer reference columns exceeds maximum value                                                            |
| Argument              | max outer reference column number                                                                                  |
| Description           | This error is returned when the number of outer reference<br>columns in a query exceeds the maximum value.         |
| Example               | Select $*$ from t1 where exits (select c1 from t2 where t1.c1 = t2.c1<br>and $t1.c2 = t2.c1$ and $t1.nn = t2.nn$ ; |
|                       | where nn > maximum outer reference column number                                                                   |

*Table 4-513 Error Message 6121*

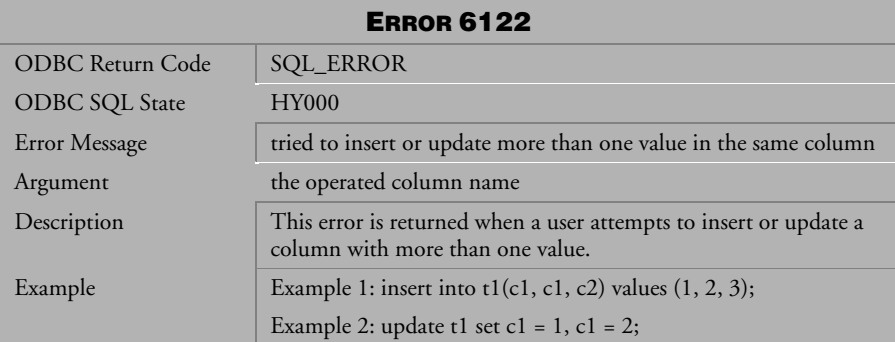

*Table 4-514 Error Message 6122*

| <b>ERROR 6123</b>     |                                                                                                    |
|-----------------------|----------------------------------------------------------------------------------------------------|
| ODBC Return Code      | <b>SQL_ERROR</b>                                                                                         |
| <b>ODBC SQL State</b> | <b>HY000</b>                                                                                             |
| Error Message         | unexpected column in predicate of aggregate distinct                                                     |
| Argument              | None                                                                                                    |
| Description           | This error is returned when there is an unexpected column in the<br>predicate of the aggregate distinct. |
| Example               | Select c1, Sum(distinct c2, c5>'aaa') from t1 group by c1;                                               |
|                       | In the Aggregate Distinct, a predicate can only contain distinct<br>columns.                             |

*Table 4-515 Error Message 6123*

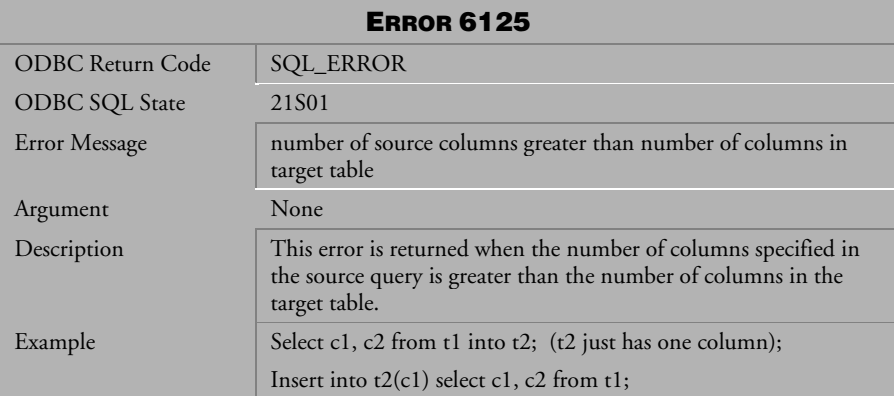

 *Table 4-516 Error Message 6125*

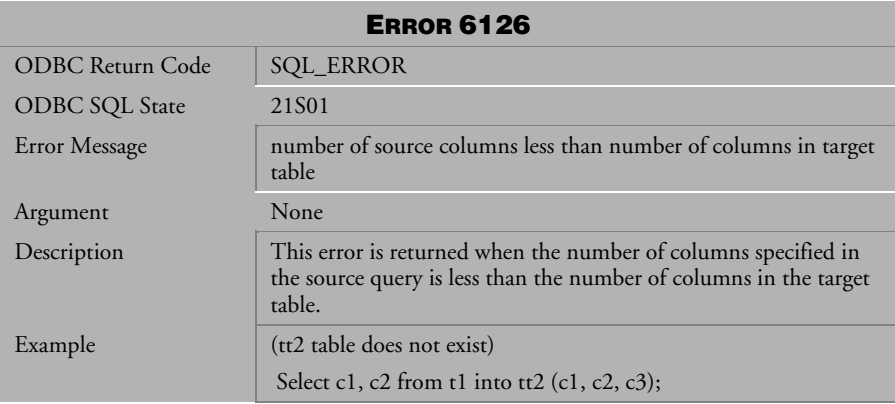

*Table 4-517 Error Message 6126*

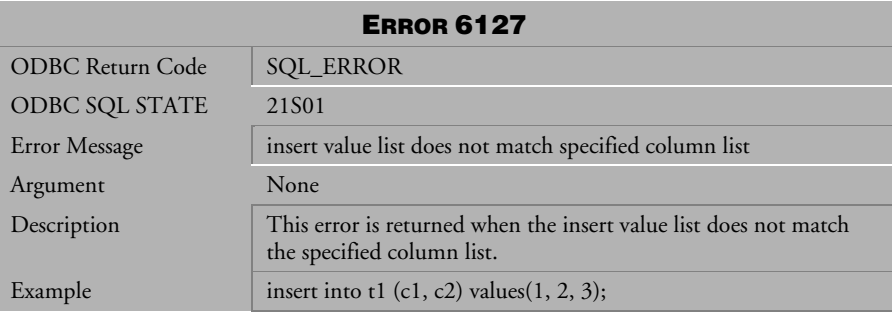

*Table 4-518 Error Message 6127*

| <b>ERROR 6128</b>     |                                                                                                    |
|-----------------------|----------------------------------------------------------------------------------------------------|
| ODBC Return Code      | <b>SQL_ERROR</b>                                                                                                    |
| <b>ODBC SQL State</b> | 21 <sub>S</sub> 01                                                                                                   |
| Error Message         | number of values to insert exceeds number of columns in the<br>table                                                 |
| Argument              | column number of table definition                                                                                    |
| Description           | This error is returned when the number of columns inserted on a<br>table exceeds the number of columns on the table. |
| Example               | create table t1 (c1 int, c2 int);                                                                                    |
|                       | insert into t1 values $(1, 2, 3)$ ;                                                                                  |

*Table 4-519 Error Message 6128*

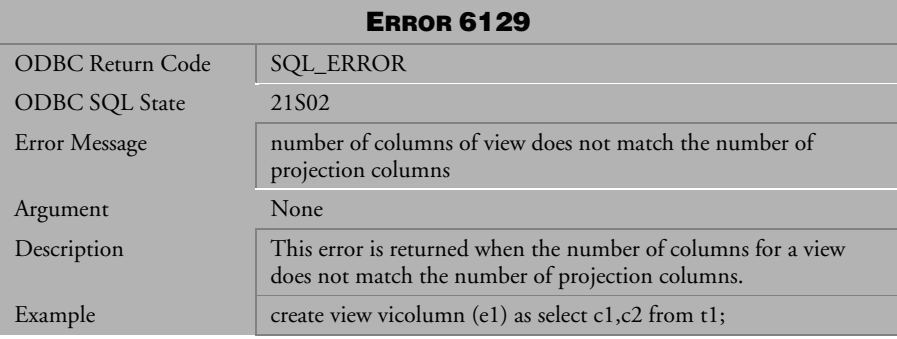

*Table 4-520 Error Message 6129*

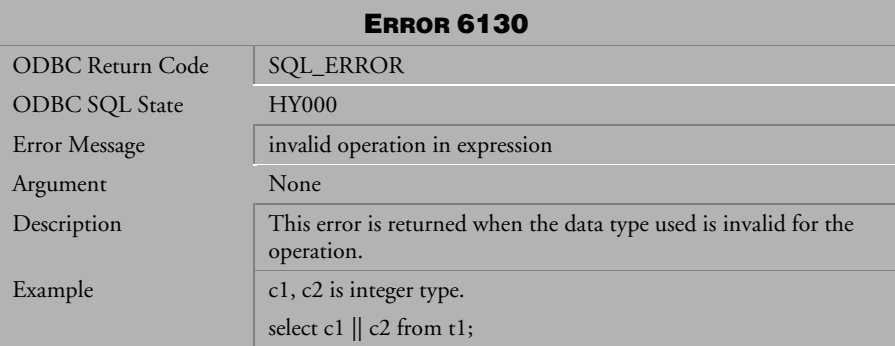

*Table 4-521 Error Message 6130*

| <b>ERROR 6131</b>     |                                                                          |
|-----------------------|--------------------------------------------------------------------------|
| ODBC Return Code      | <b>SQL_ERROR</b>                                                         |
| <b>ODBC SQL State</b> | <b>HY000</b>                                                             |
| Error Message         | cannot to drop SYSTEM tables                                             |
| Argument              | None                                                                     |
| Description           | This error is returned when a user attempts to drop the system<br>table. |
| Example               | drop table SYSTEM.SYSTABLE;                                              |

*Table 4-522 Error Message 6131*

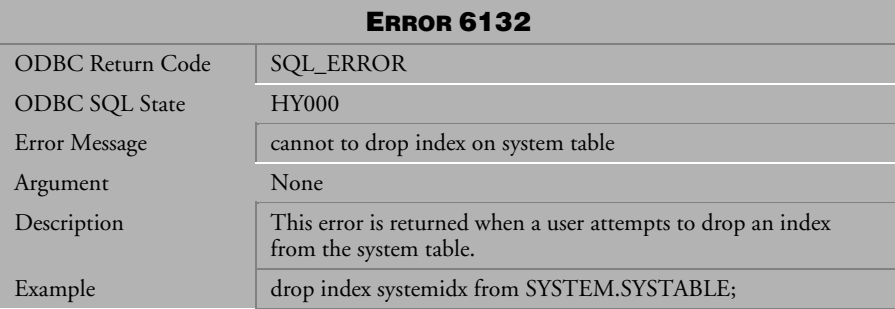

*Table 4-523 Error Message 6132*

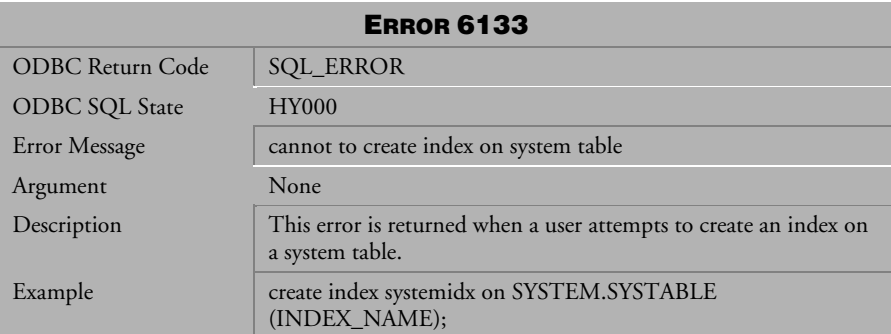

*Table 4-524 Error Message 6133*

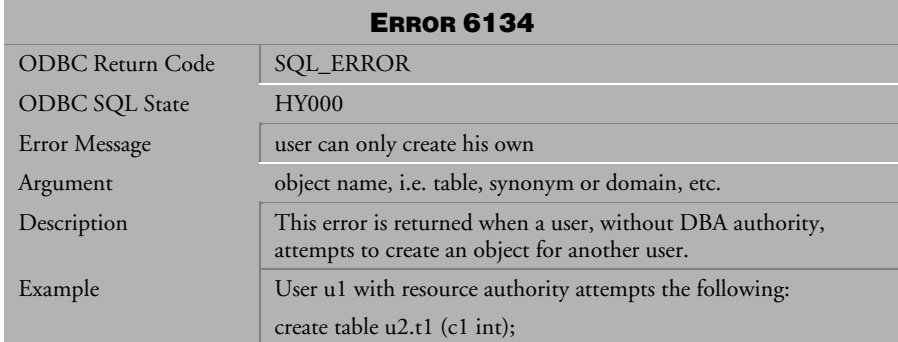

*Table 4-525 Error Message 6134*

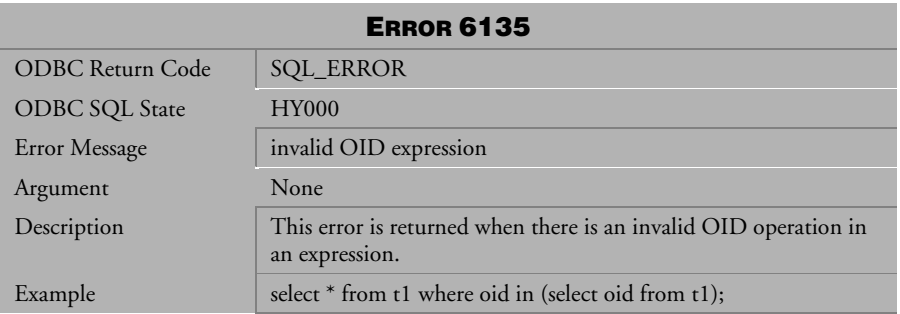

*Table 4-526 Error Message 6135*

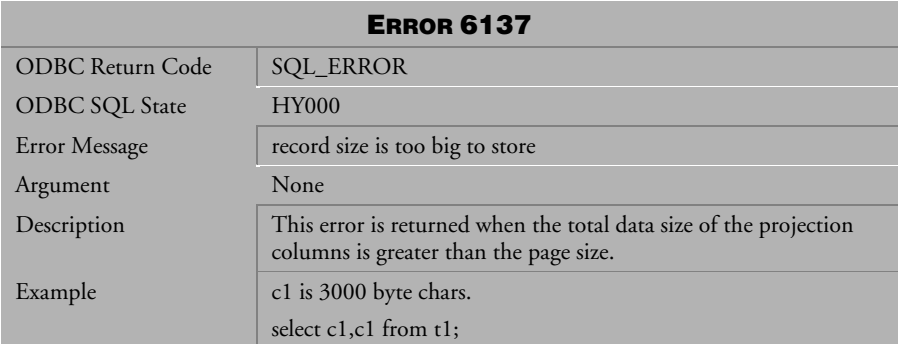

*Table 4-527 Error Message 6137*

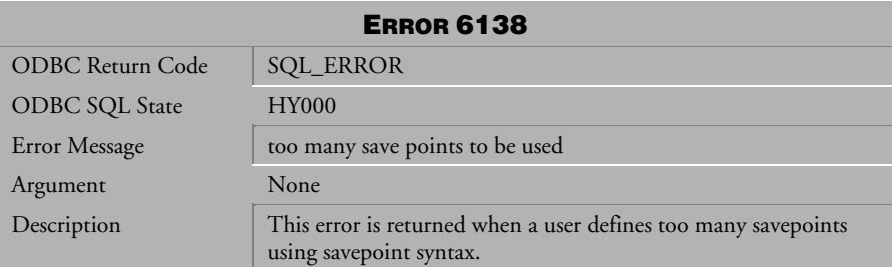

*Table 4-528 Error Message 6138*

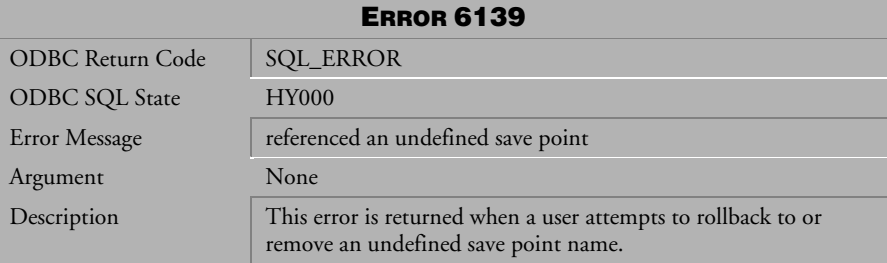

*Table 4-529 Error Message 6139*

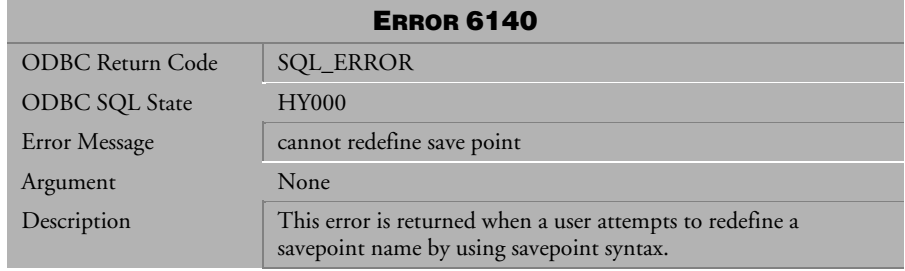

*Table 4-530 Error Message 6140*

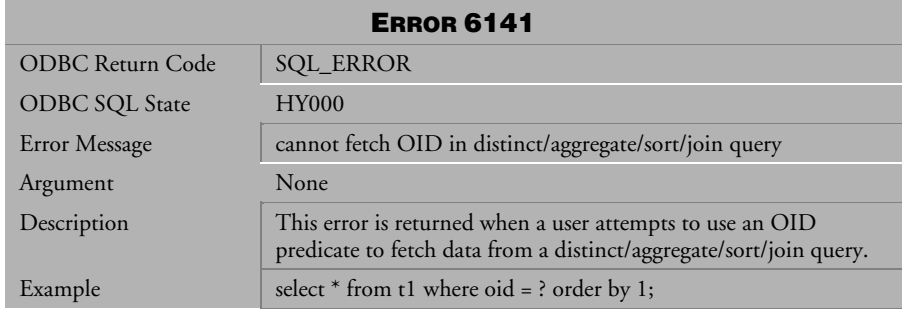

*Table 4-531 Error Message 6141*

| <b>ERROR 6142</b>     |                                                                                               |
|-----------------------|-----------------------------------------------------------------------------------------------|
| ODBC Return Code      | <b>SQL_ERROR</b>                                                                              |
| <b>ODBC SQL State</b> | 42.S22                                                                                        |
| Error Message         | invalid fully qualified column name                                                           |
| Argument              | column name of the invalid full qualified column                                              |
| Description           | This error is returned when a user calls a full qualified column<br>name that does not exist. |
| Example               | t1 does not have column cc1.                                                                  |
|                       | select SYSADM.t1.cc1 from t1;                                                                 |

*Table 4-532 Error Message 6142*

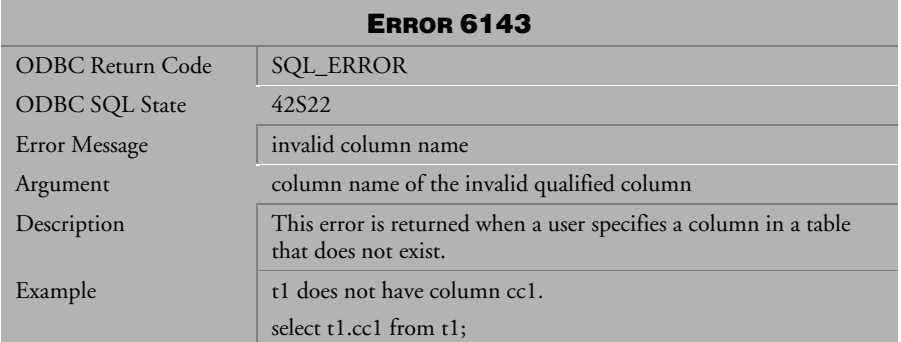

*Table 4-533 Error Message 6143*

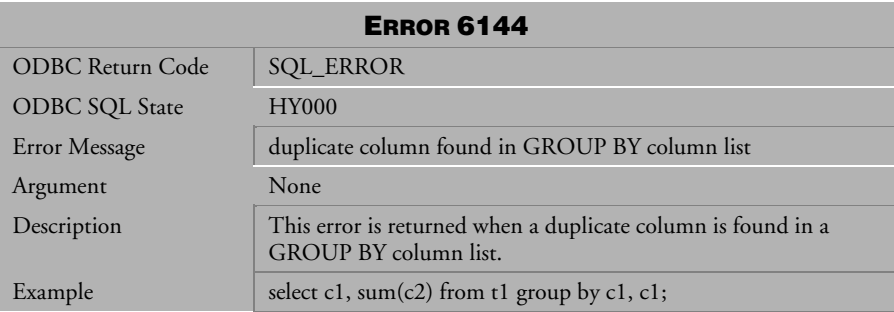

*Table 4-534 Error Message 6144*

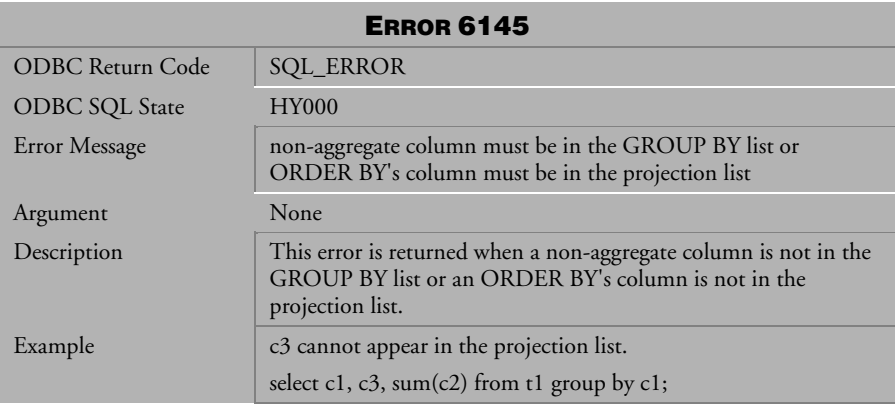

*Table 4-535 Error Message 6145*

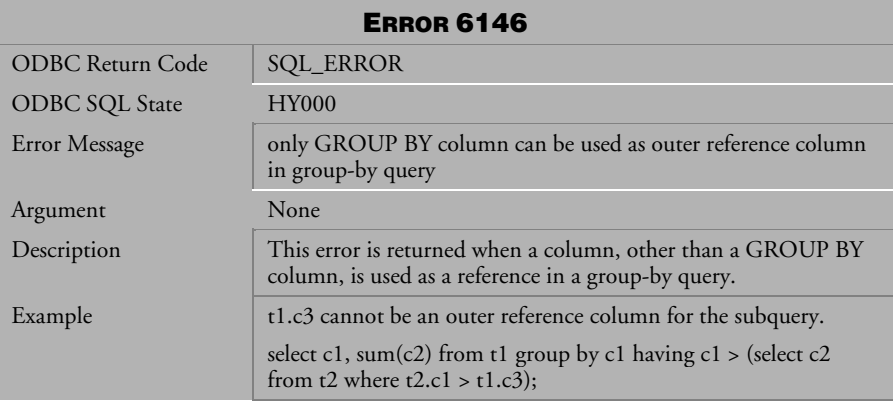

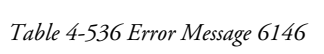

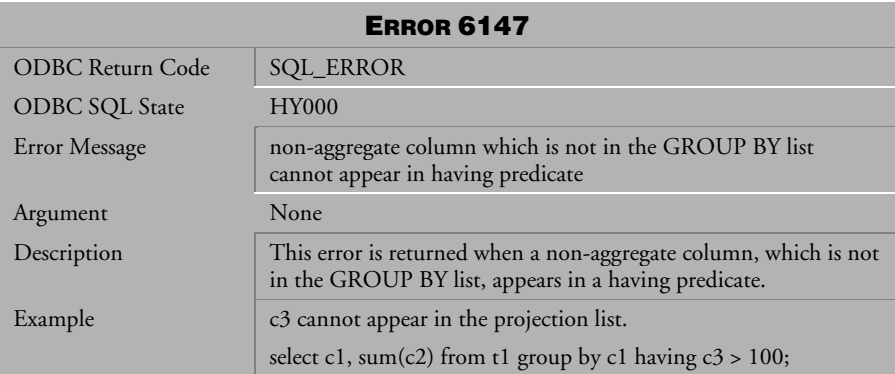

*Table 4-537 Error Message 6147*

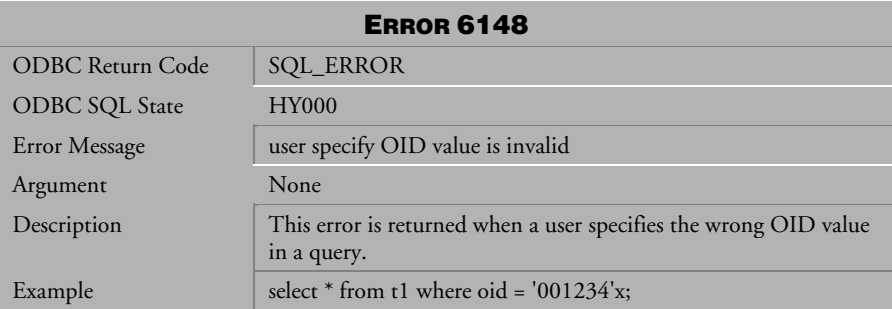

*Table 4-538 Error Message 6148*

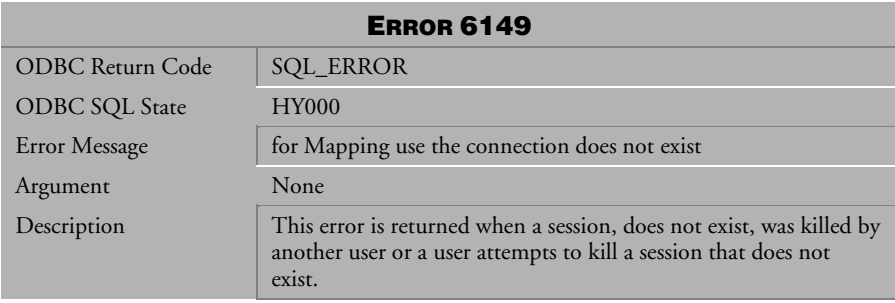

*Table 4-539 Error Message 6149*

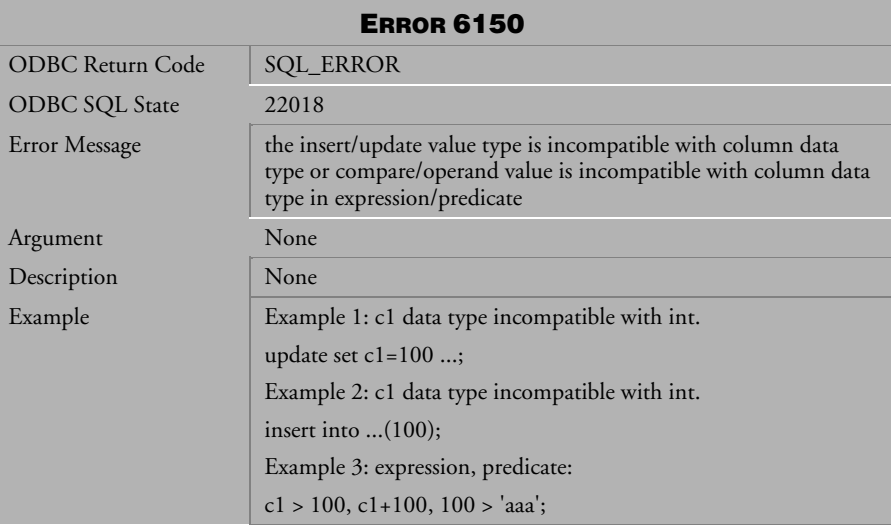

*Table 4-540 Error Message 6150*

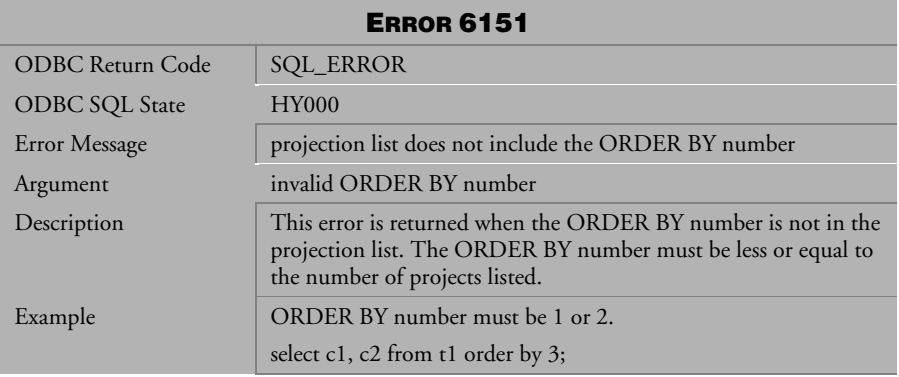

*Table 4-541 Error Message 6151*

| <b>ERROR 6152</b>       |                                                                           |
|-------------------------|---------------------------------------------------------------------------|
| <b>ODBC Return Code</b> | <b>SQL_ERROR</b>                                                          |
| <b>ODBC SQL State</b>   | <b>HY000</b>                                                              |
| Error Message           | a nested aggregate is not allowed                                         |
| Argument                | None                                                                      |
| Description             | This error is returned when a user attempts to use a nested<br>aggregate. |
| Example                 | Example 1: select sum(c1, sum(c2) > 20) from t1;                          |
|                         | Example 2: select sum(sum(c1)) from $t1$ ;                                |

*Table 4-542 Error Message 6152*

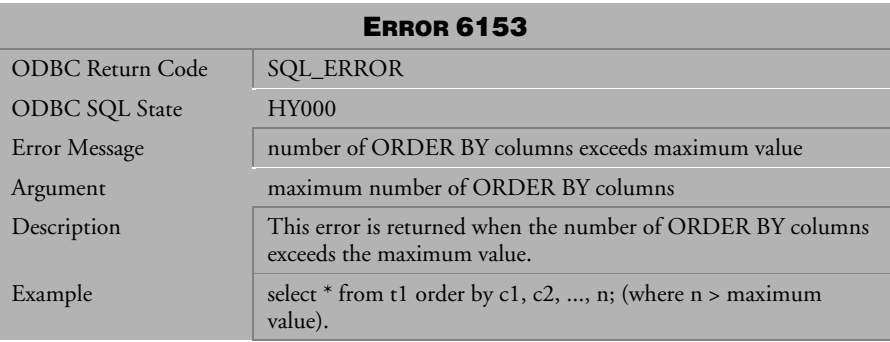

*Table 4-543 Error Message 6153*

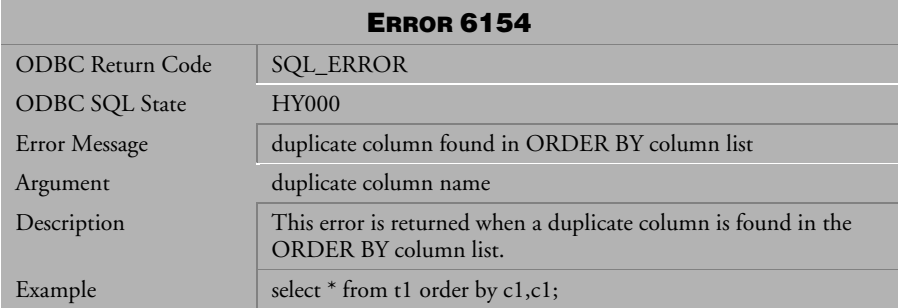

*Table 4-544 Error Message 6154*

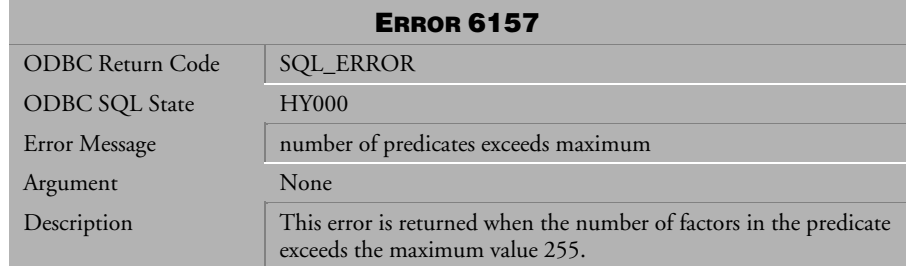

*Table 4-545 Error Message 6157*

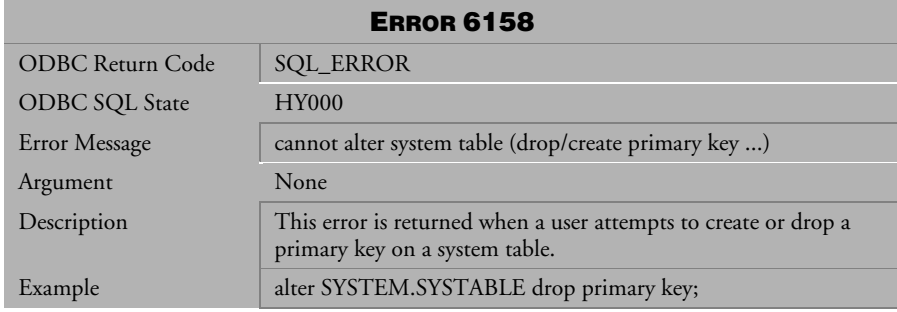

*Table 4-546 Error Message 6158*

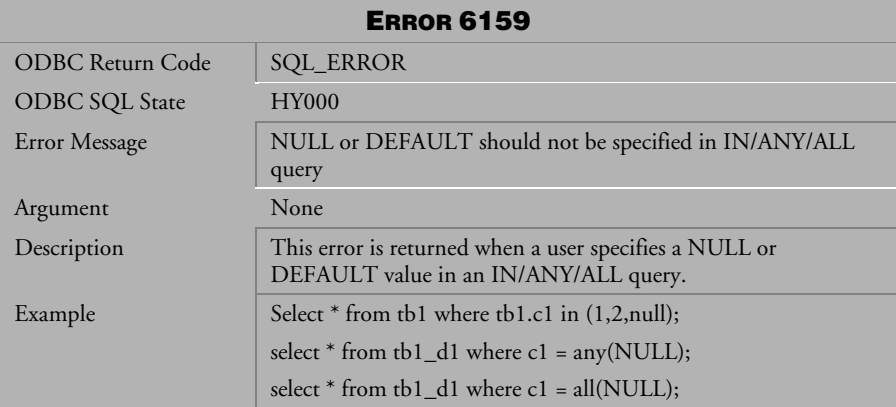

*Table 4-547 Error Message 6159*

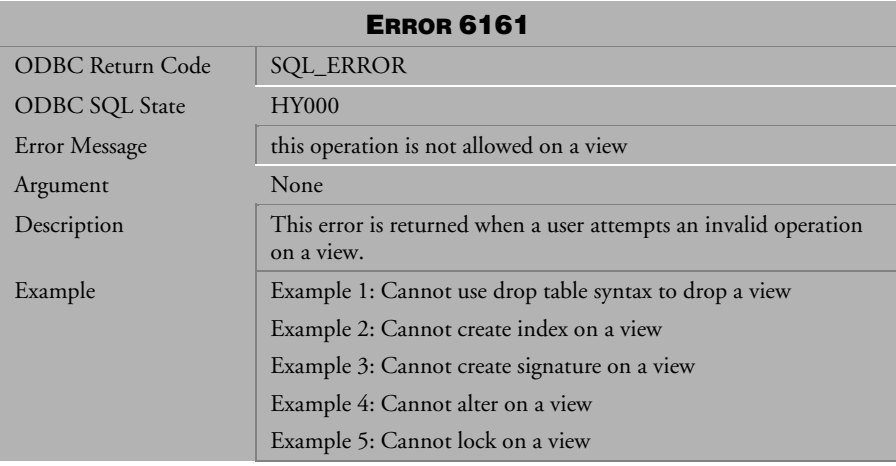

*Table 4-548 Error Message 6161*

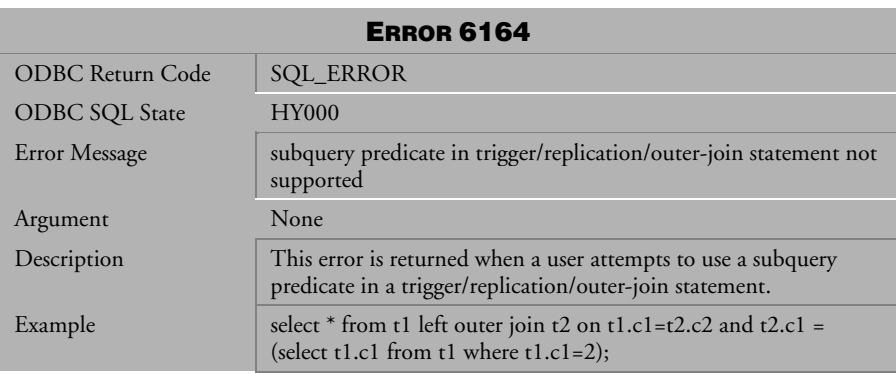

*Table 4-549 Error Message 6164*

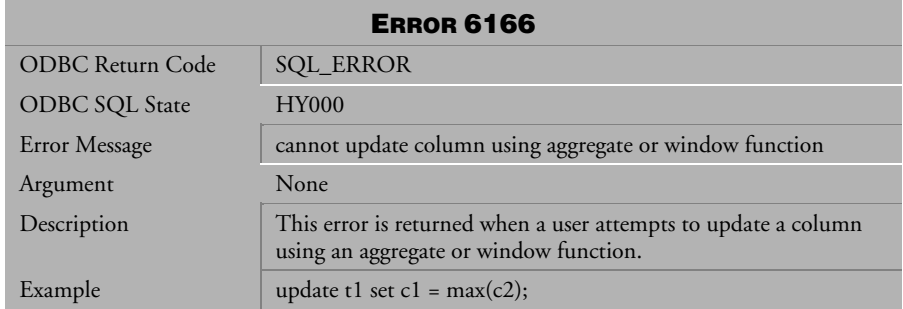

*Table 4-550 Error Message 6166*

| <b>ERROR 6167</b>     |                                                                                            |
|-----------------------|--------------------------------------------------------------------------------------------|
| ODBC Return Code      | <b>SQL_ERROR</b>                                                                           |
| <b>ODBC SQL State</b> | <b>HY000</b>                                                                               |
| Error Message         | number of parameters exceeds maximum value                                                 |
| Argument              | maximum parameter (MAX_PARM_NUM)                                                           |
| Description           | This error is returned when a user attempts to use too many<br>parameters in an operation. |
| Example               | select $c1+???++?$ from t1;                                                                |

*Table 4-551 Error Message 6167*

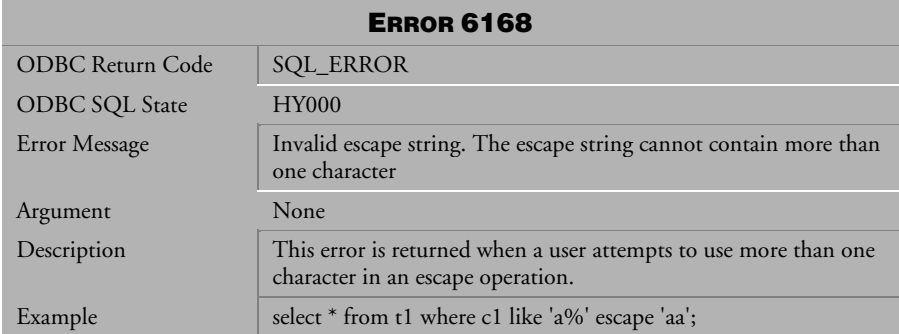

*Table 4-552 Error Message 6168*

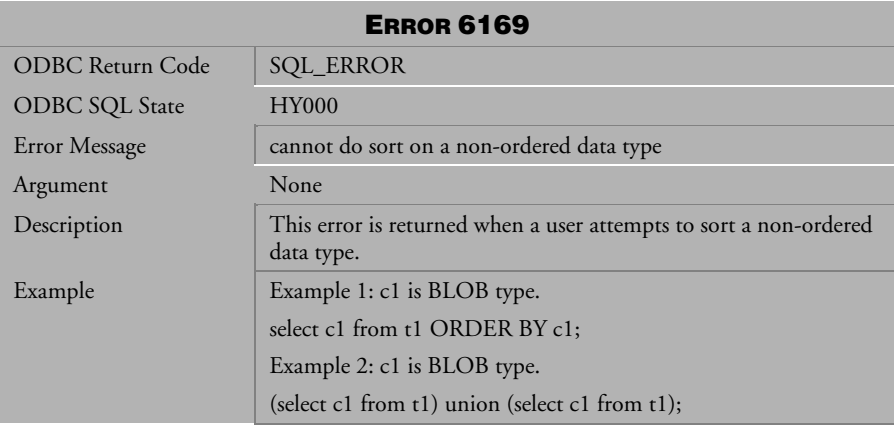

*Table 4-553 Error Message 6169*

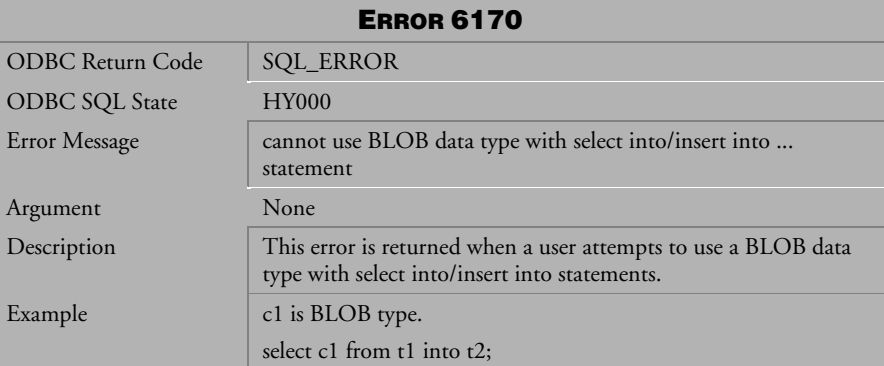

*Table 4-554 Error Message 6170*

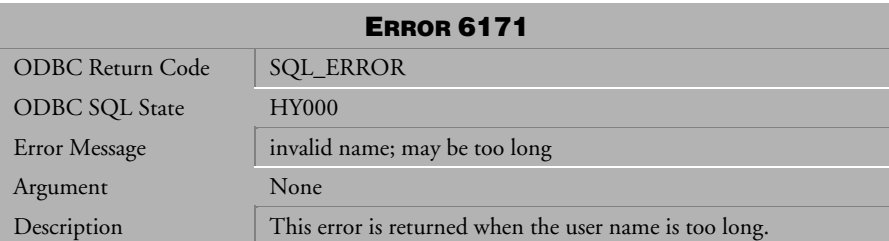

*Table 4-555 Error Message 6171*

| <b>ERROR 6172</b>     |                                                                                                    |
|-----------------------|----------------------------------------------------------------------------------------------------|
| ODBC Return Code      | <b>SQL_ERROR</b>                                                                                          |
| <b>ODBC SQL State</b> | <b>HY000</b>                                                                                              |
| Error Message         | cannot select into a table which has already been referenced in the<br>query                              |
| Argument              | None                                                                                                    |
| Description           | This error is returned when a user attempts to select into a table,<br>which has already been referenced. |
| Example               | select $*$ from t1 into t1;                                                                               |

*Table 4-556 Error Message 6172*

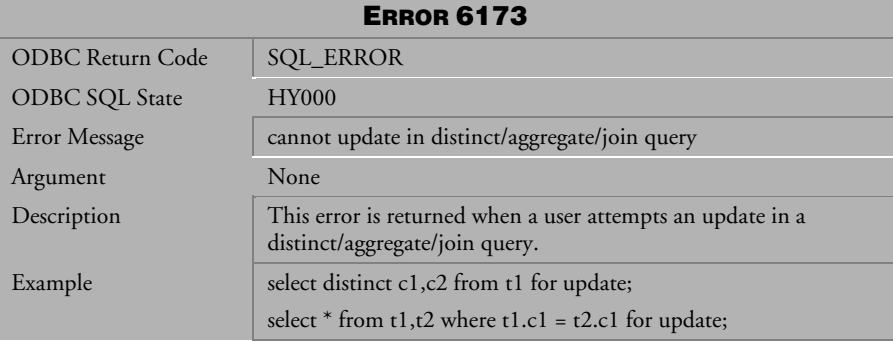

*Table 4-557 Error Message 6173*

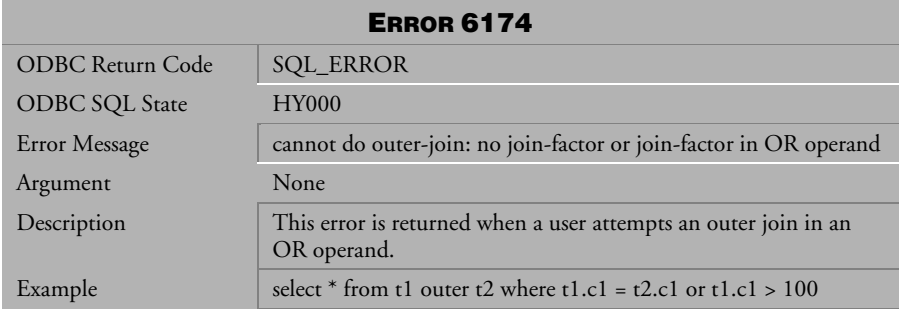

*Table 4-558 Error Message 6174*

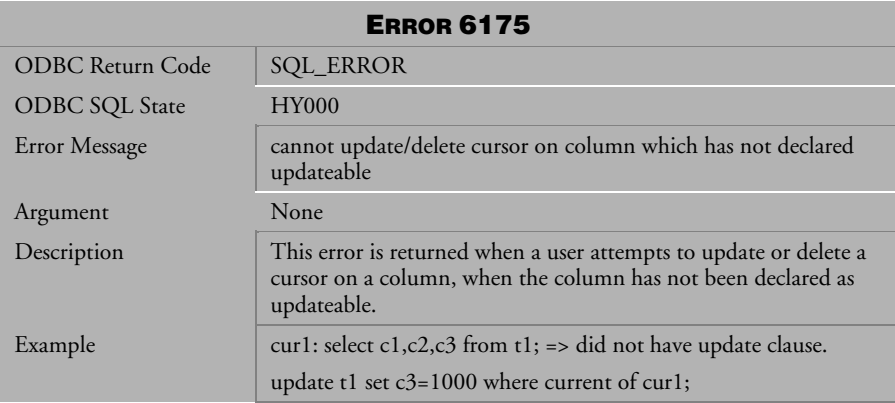

*Table 4-559 Error Message 6175*

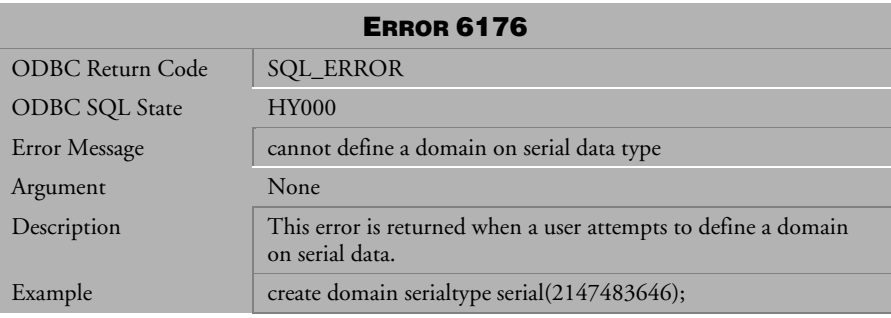

*Table 4-560 Error Message 6176*

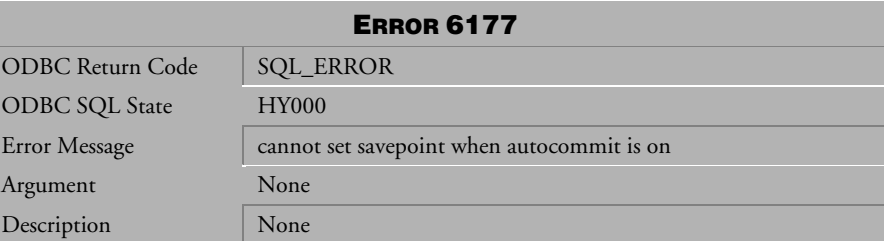

*Table 4-561 Error Message 6177*

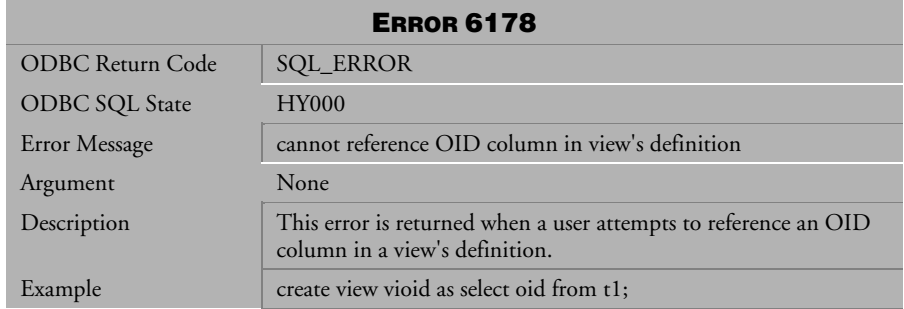

*Table 4-562 Error Message 6178*

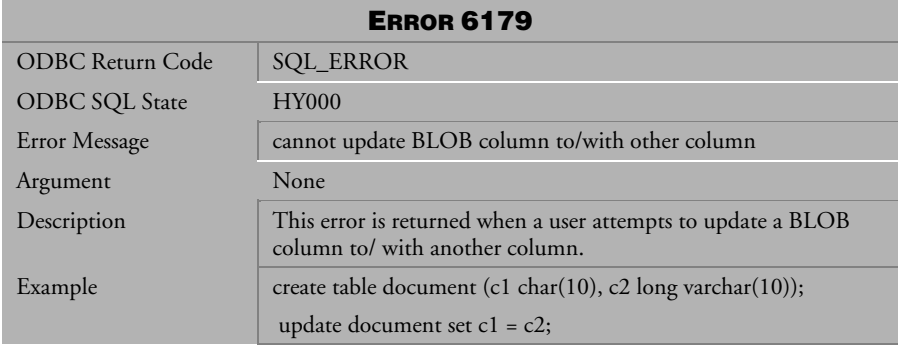

*Table 4-563 Error Message 6179*

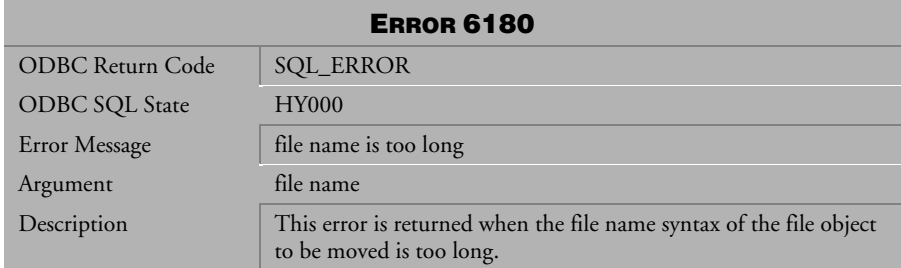

*Table 4-564 Error Message 6180*

| <b>ERROR 6181</b>     |                                                                                    |
|-----------------------|------------------------------------------------------------------------------------|
| ODBC Return Code      | <b>SQL_ERROR</b>                                                                   |
| <b>ODBC SQL State</b> | <b>HY000</b>                                                                       |
| Error Message         | file name should be a full path                                                    |
| Argument              | file name                                                                          |
| Description           | This error is returned when the user did not use the full path<br>name for a file. |
| <b>Example</b>        | move file object "a.c" to "/disk2/";                                               |

*Table 4-565 Error Message 6181*

| <b>ERROR 6182</b>     |                                     |  |
|-----------------------|-------------------------------------|--|
| ODBC Return Code      | <b>SQL_ERROR</b>                    |  |
| <b>ODBC SQL State</b> | <b>HY000</b>                        |  |
| Error Message         | target file name cannot contain '*' |  |
| Argument              | file name                           |  |
| Description           | None                                |  |

*Table 4-566 Error Message 6182*

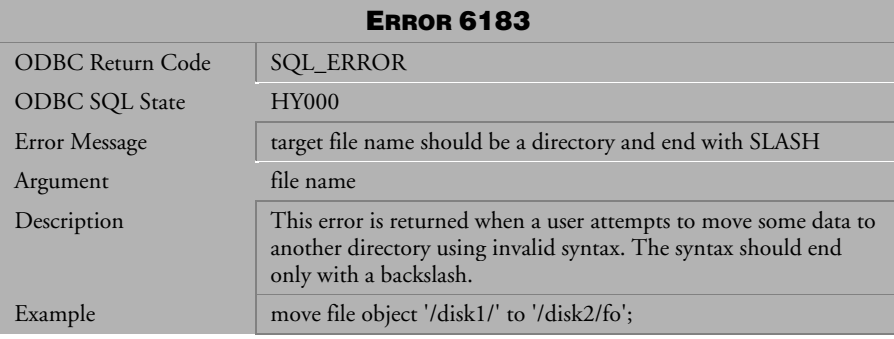

*Table 4-567 Error Message 6183*

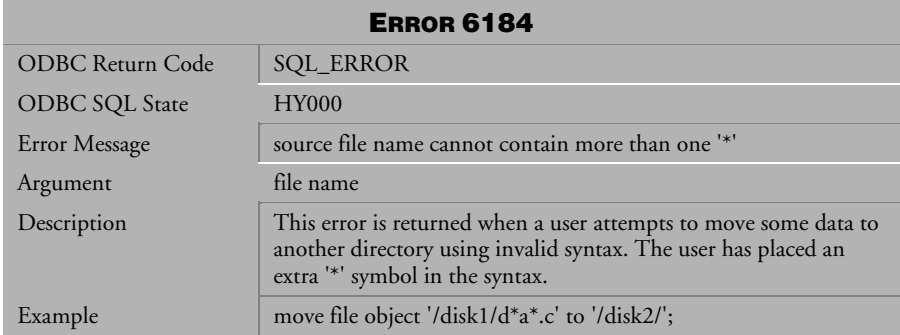

*Table 4-568 Error Message 6184*

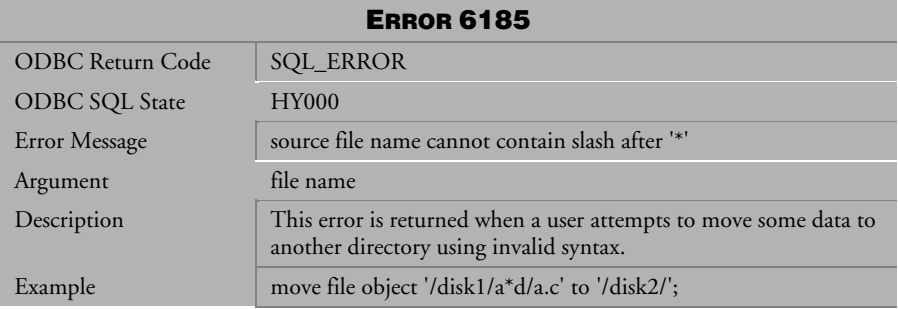

*Table 4-569 Error Message 6185*

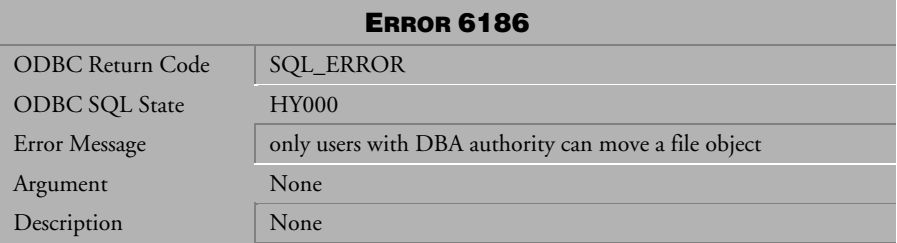

*Table 4-570 Error Message 6186*

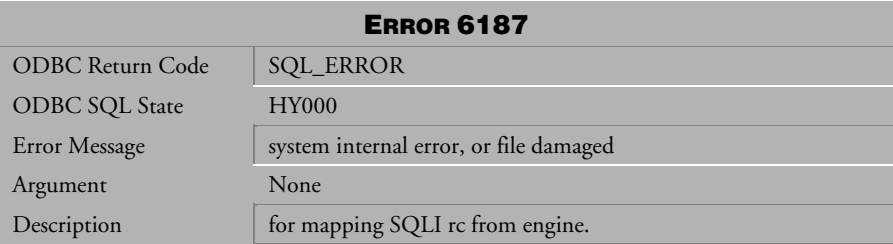

*Table 4-571 Error Message 6187*

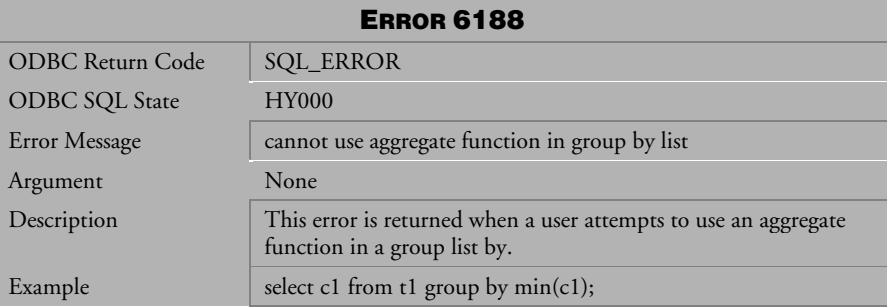

*Table 4-572 Error Message 6188*

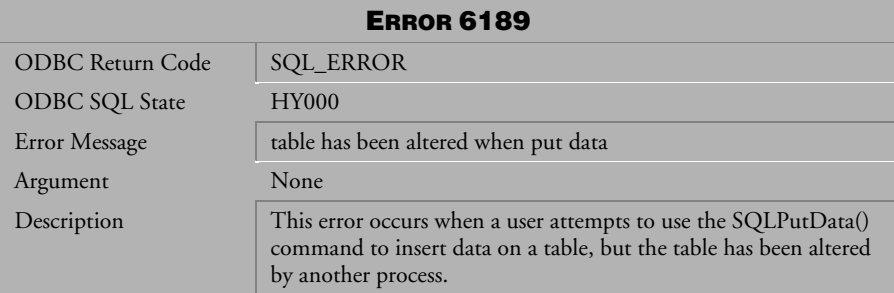

*Table 4-573 Error Message 6189*

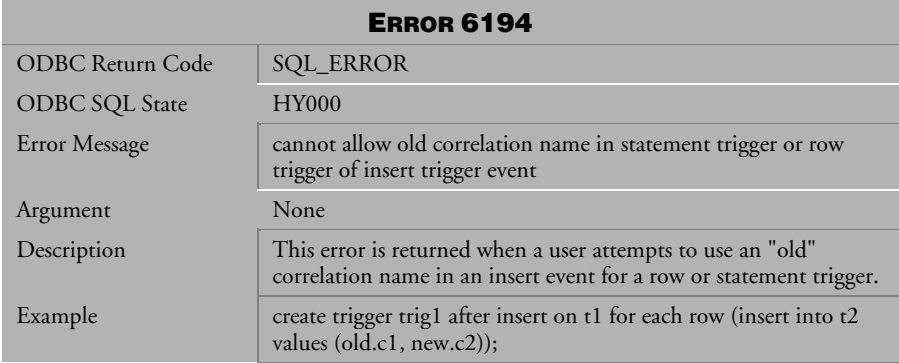

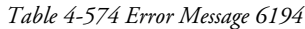

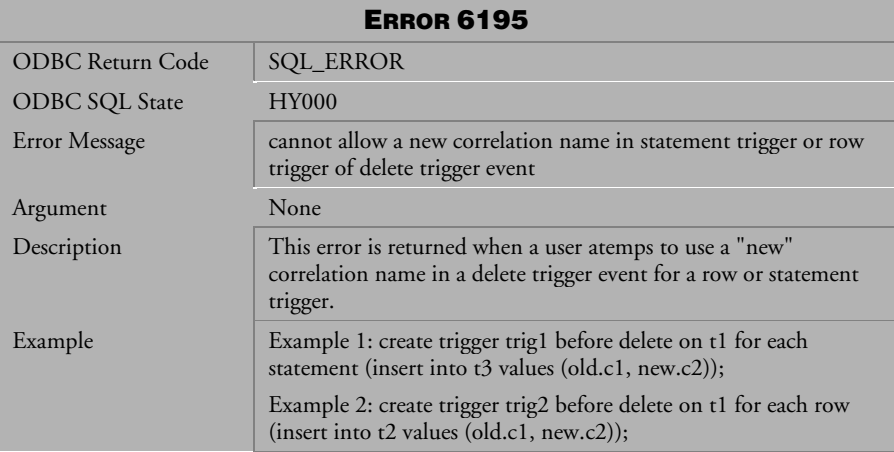

*Table 4-575 Error Message 6195*
| <b>ERROR 6196</b>     |                                                                                                    |
|-----------------------|----------------------------------------------------------------------------------------------------|
| ODBC Return Code      | <b>SQL_ERROR</b>                                                                                                   |
| <b>ODBC SQL State</b> | <b>HY000</b>                                                                                                    |
| Error Message         | cannot create trigger on temporary table or view                                                                   |
| Argument              | None                                                                                                    |
| Description           | This error is returned when a user attempts to create a trigger on<br>a temporary table or view.                   |
| Example               | v1 is a view.<br>create trigger trig1 before insert on v1 for each statement (insert<br>into $t2$ values $(100)$ ; |

*Table 4-576 Error Message 6196*

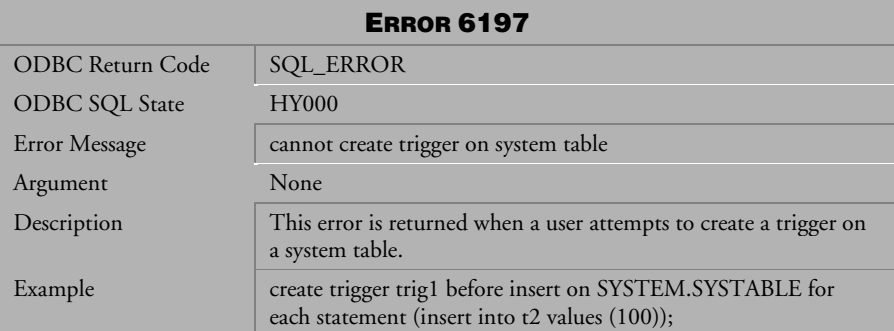

*Table 4-577 Error Message 6197*

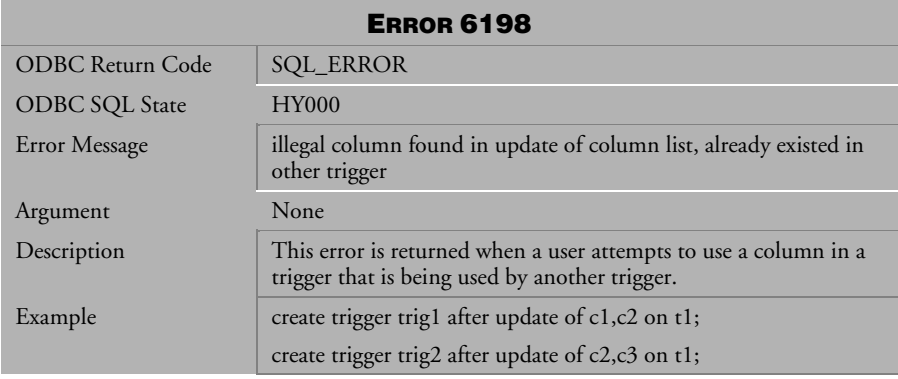

*Table 4-578 Error Message 6198*

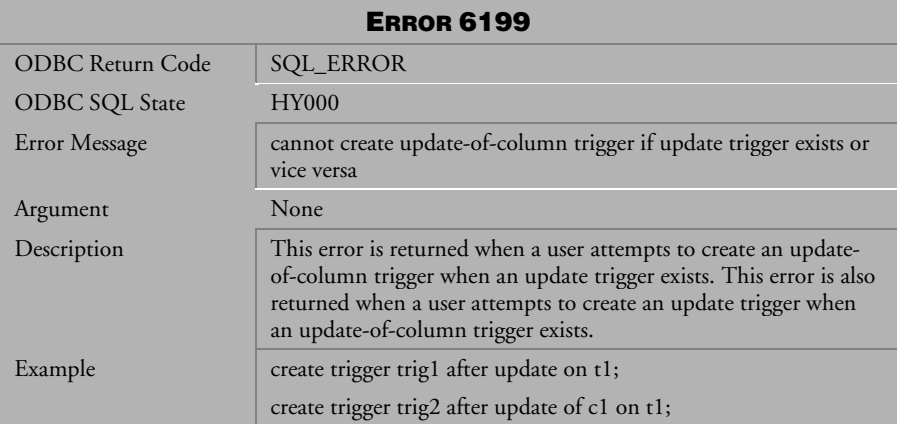

*Table 4-579 Error Message 6199*

## 4.14 Error Messages 6201-6344

| <b>ERROR 6201</b>       |                                                                                                  |
|-------------------------|--------------------------------------------------------------------------------------------------|
| <b>ODBC Return Code</b> | <b>SQL_ERROR</b>                                                                                 |
| <b>ODBC SQL State</b>   | <b>HY000</b>                                                                                     |
| Error Message           | cascade trigger exceed maximum level                                                             |
| Argument                | maximum level of trigger                                                                         |
| Description             | This error is returned when a user sets more than 64 triggers to<br>cascade from a single event. |

*Table 4-580 Error Message 6201*

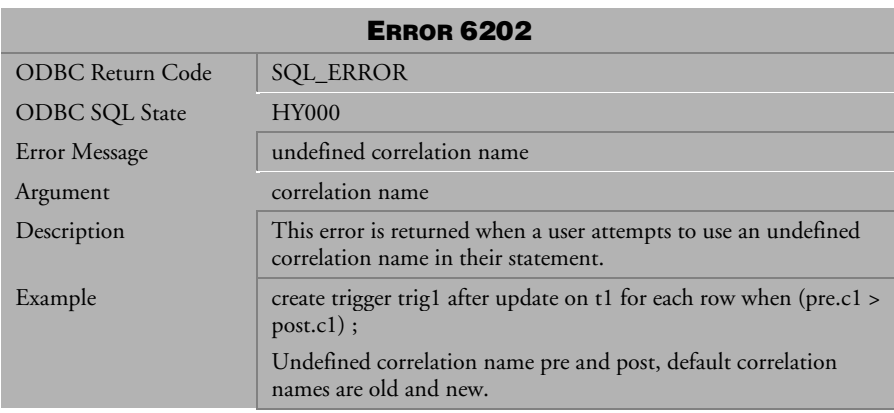

*Table 4-581 Error Message 6202*

| <b>ERROR 6203</b>     |                                                                                              |
|-----------------------|----------------------------------------------------------------------------------------------|
| ODBC Return Code      | <b>SQL_ERROR</b>                                                                             |
| <b>ODBC SQL State</b> | <b>HY000</b>                                                                                 |
| Error Message         | duplicate correlation name                                                                   |
| Argument              | None                                                                                         |
| Description           | This error is returned when a user attempts to use a correlation<br>twice in one expression. |
| Example               | create trigger tr1 after update on t1 referencing old as post new as<br>post;                |

*Table 4-582 Error Message 6203*

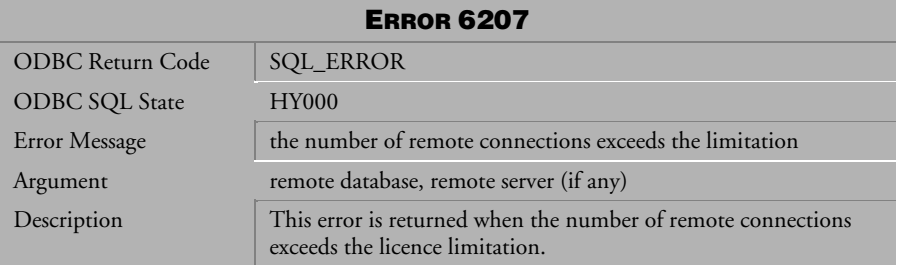

*Table 4-583 Error Message 6207*

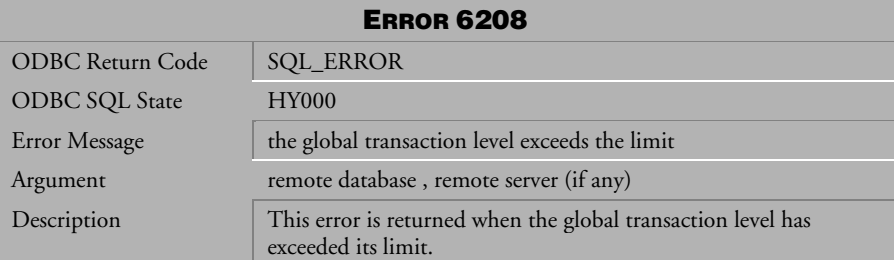

*Table 4-584 Error Message 6208*

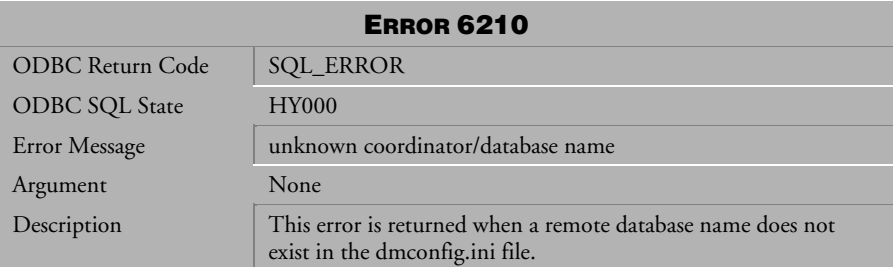

*Table 4-585 Error Message 6210*

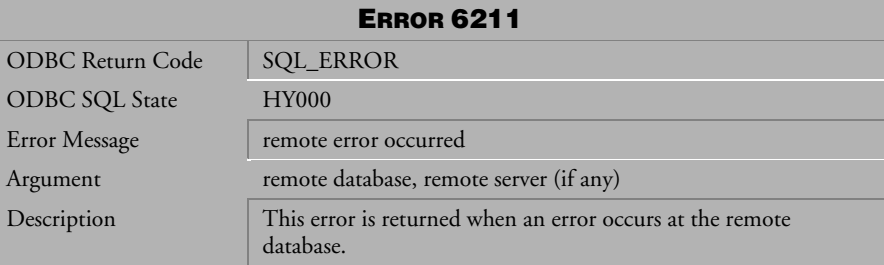

*Table 4-586 Error Message 6211*

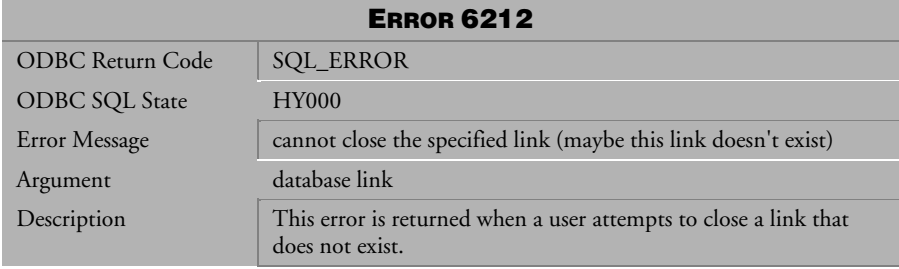

*Table 4-587 Error Message 6212*

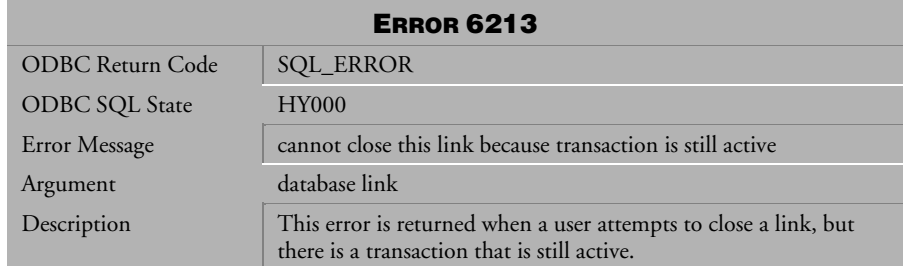

*Table 4-588 Error Message 6213*

| <b>ERROR 6214</b>     |                                                                               |
|-----------------------|-------------------------------------------------------------------------------|
| ODBC Return Code      | <b>SQL_ERROR</b>                                                              |
| <b>ODBC SQL State</b> | <b>HY000</b>                                                                  |
| Error Message         | cannot create a link called 'all'                                             |
| Argument              | None                                                                          |
| Description           | This error is returned when a user attempts to create a link called<br>'all'. |

*Table 4-589 Error Message 6214*

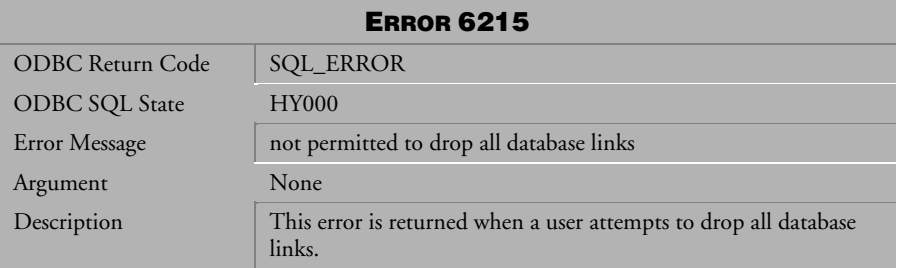

*Table 4-590 Error Message 6215*

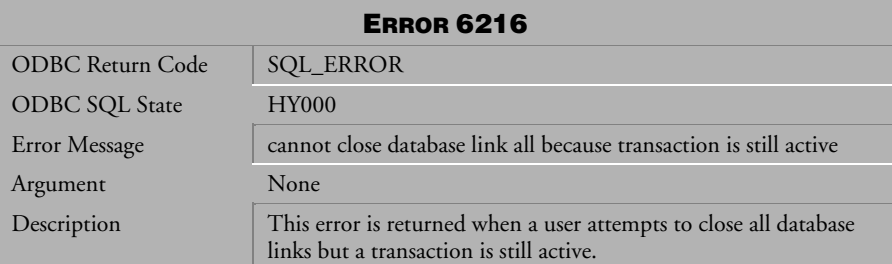

*Table 4-591 Error Message 6216*

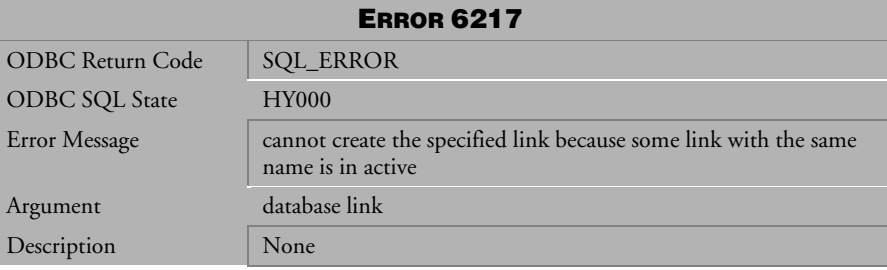

*Table 4-592 Error Message 6217*

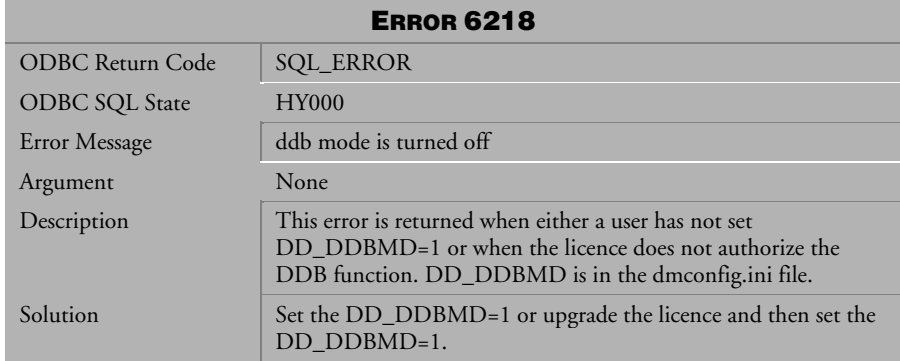

*Table 4-593 Error Message 6218* 

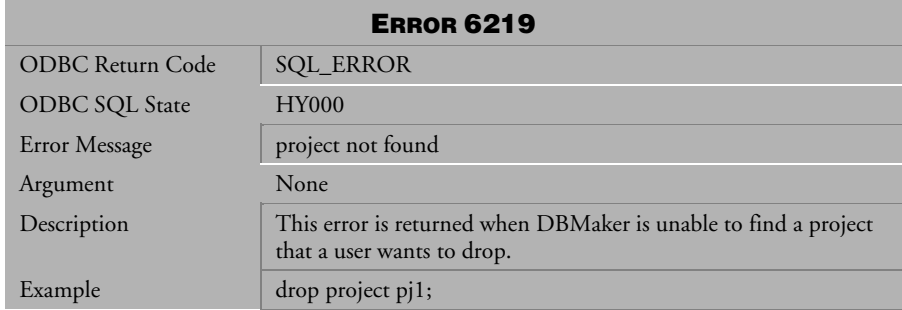

*Table 4-594 Error Message 6219*

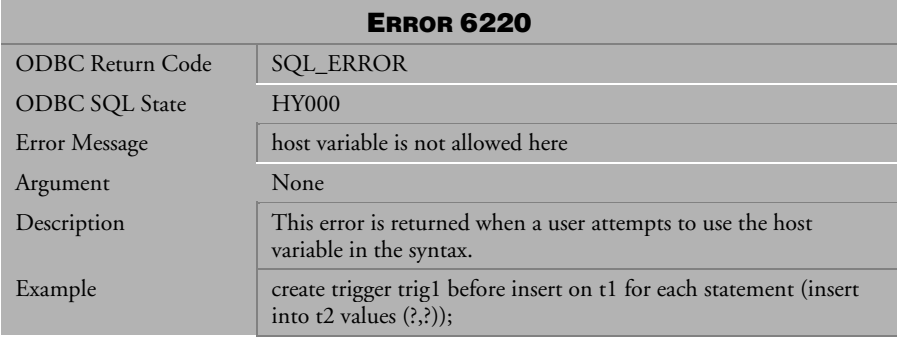

*Table 4-595 Error Message 6220*

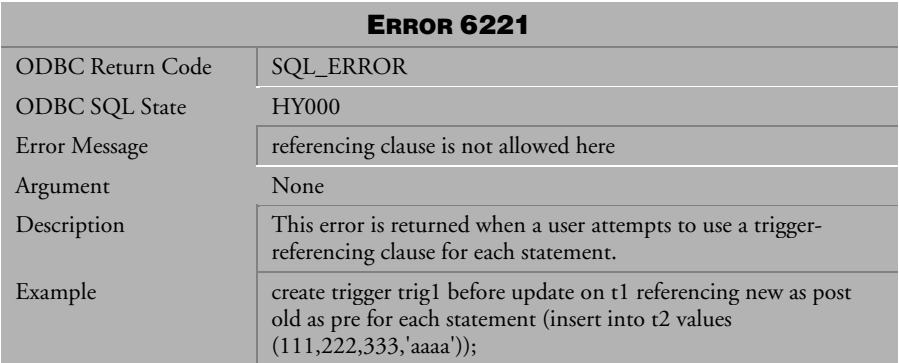

*Table 4-596 Error Message 6221*

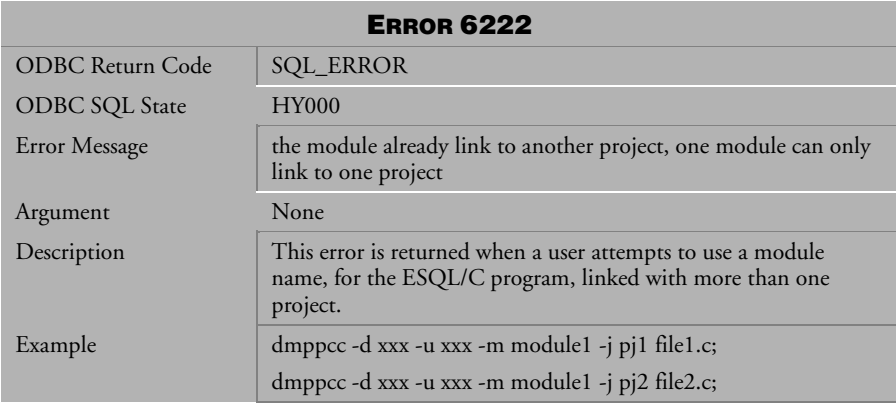

*Table 4-597 Error Message 6222*

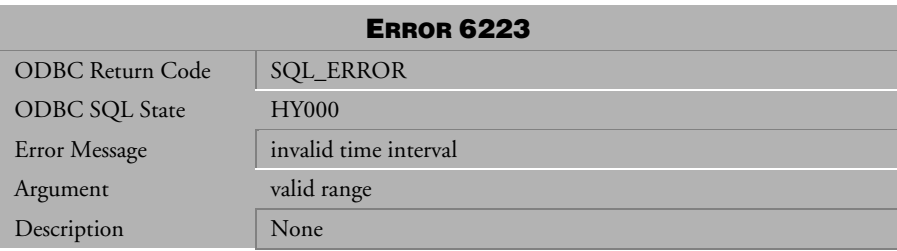

*Table 4-598 Error Message 6223*

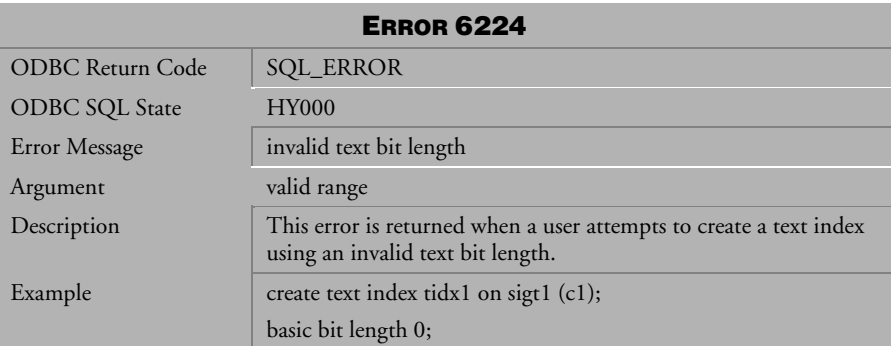

*Table 4-599 Error Message 6224*

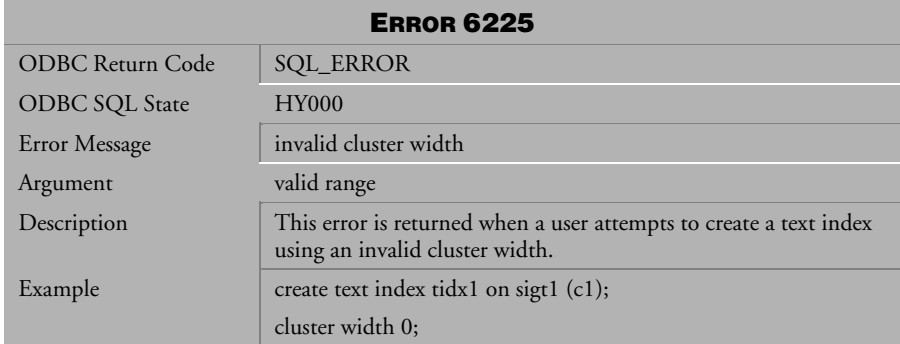

*Table 4-600 Error Message 6225*

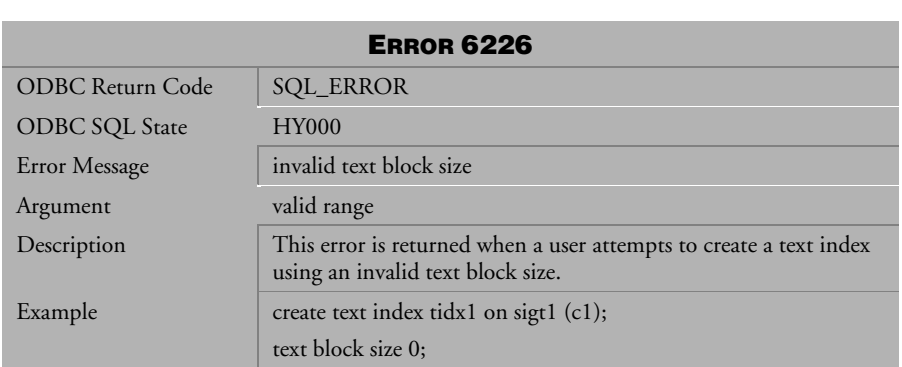

*Table 4-601 Error Message 6226*

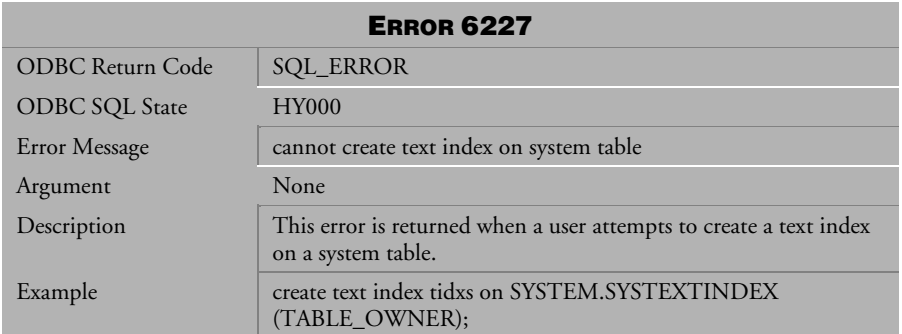

*Table 4-602 Error Message 6227*

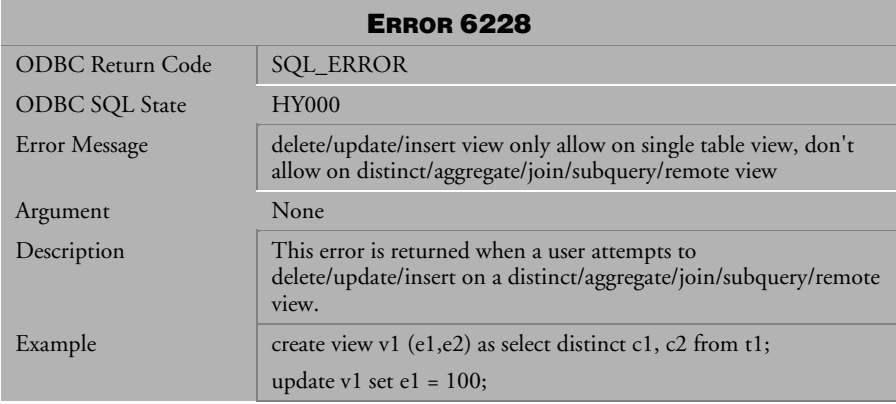

*Table 4-603 Error Message 6228*

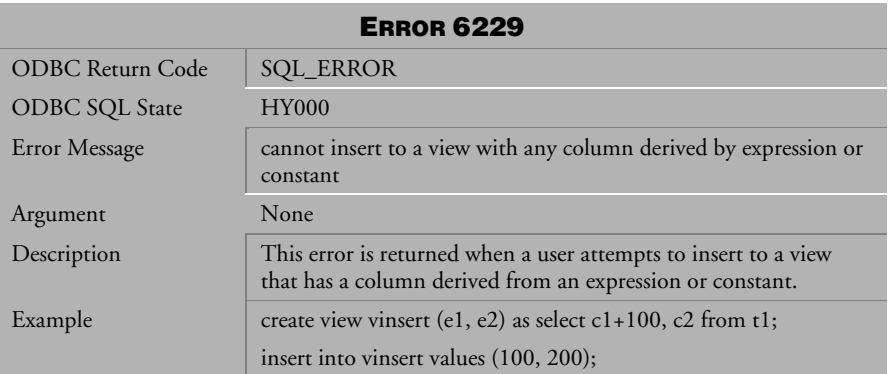

*Table 4-604 Error Message 6229*

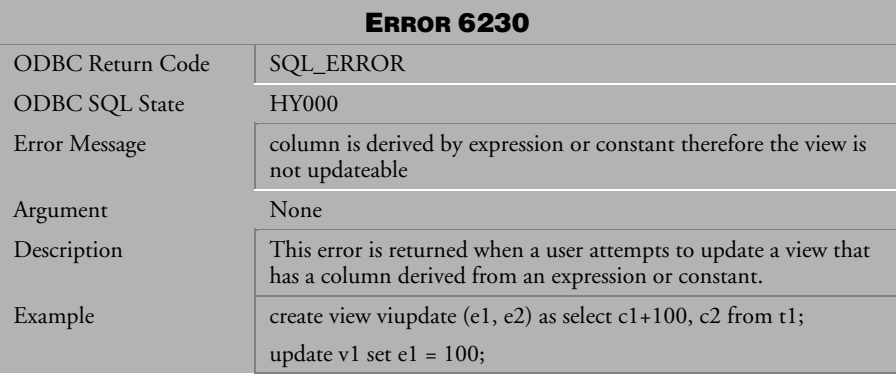

*Table 4-605 Error Message 6230*

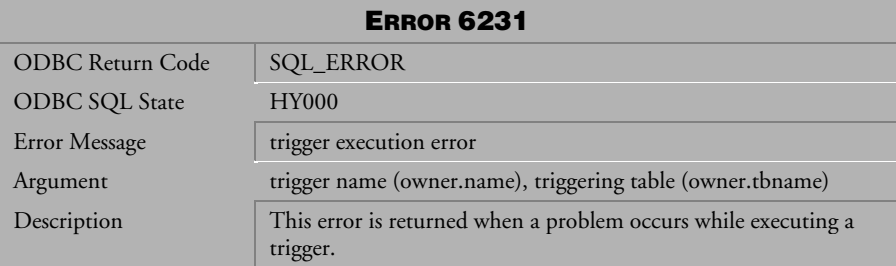

*Table 4-606 Error Message 6231*

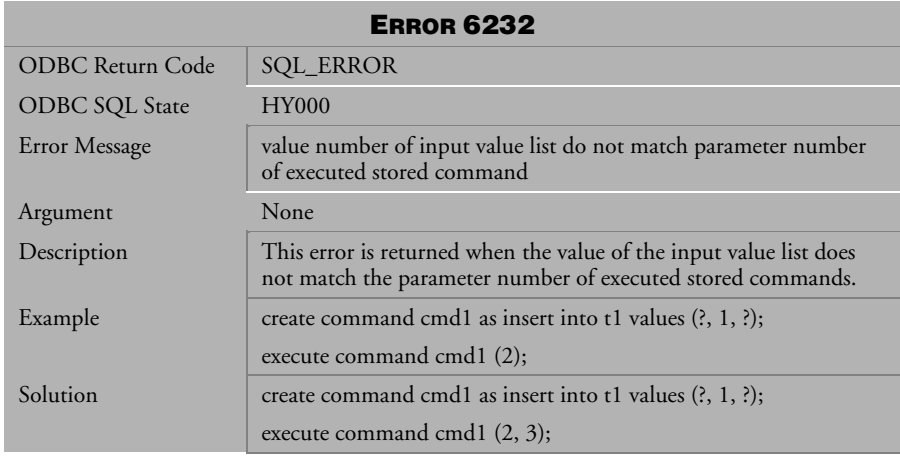

*Table 4-607 Error Message 6321* 

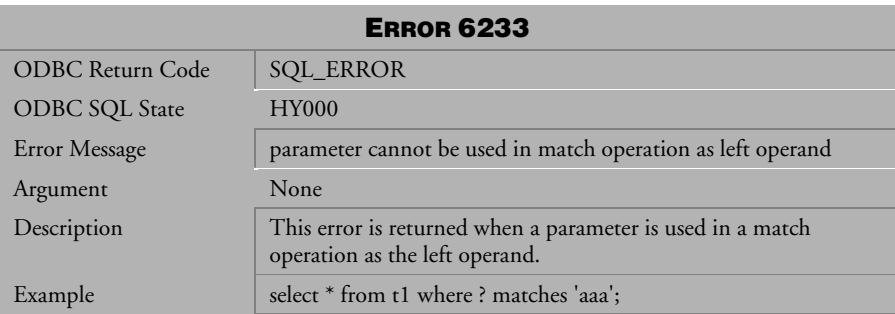

*Table 4-608 Error Message 6233*

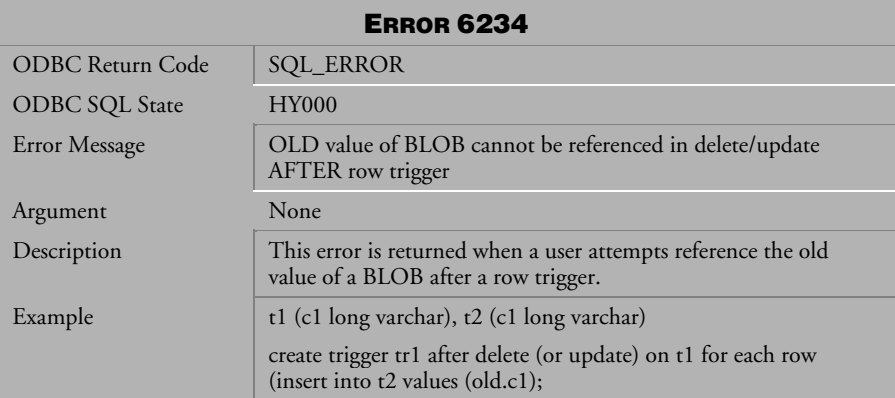

*Table 4-609 Error Message 6234*

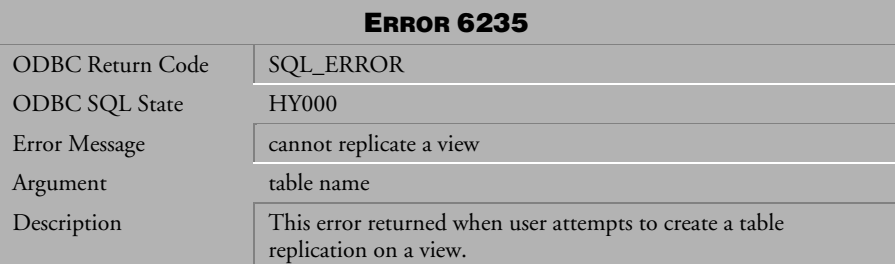

*Table 4-610 Error Message 6235*

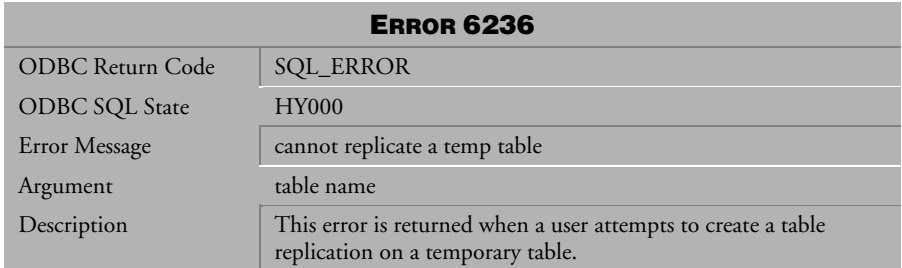

*Table 4-611 Error Message 6236*

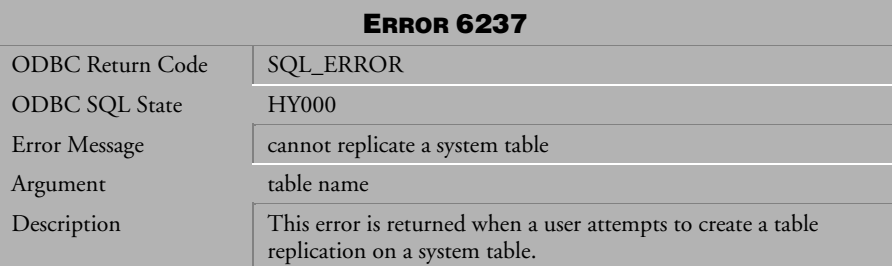

*Table 4-612 Error Message 6237*

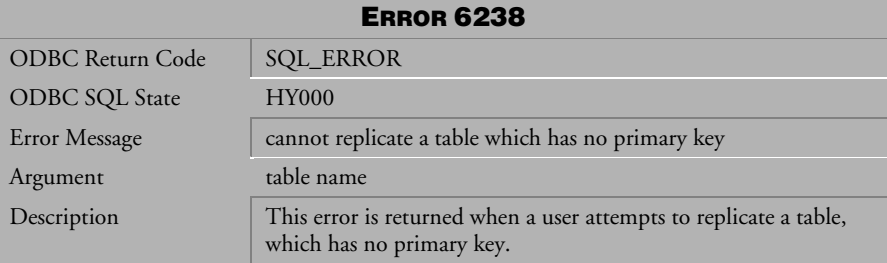

*Table 4-613 Error Message 6238*

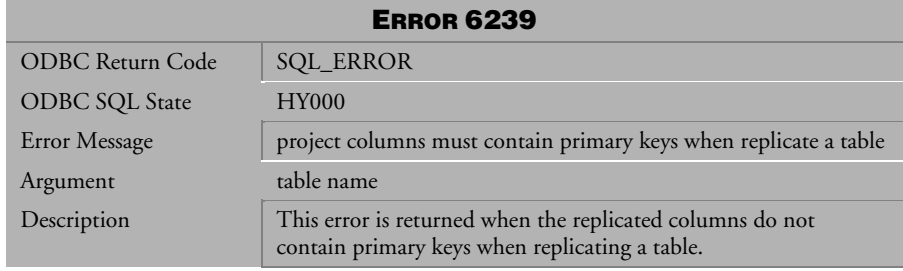

*Table 4-614 Error Message 6239*

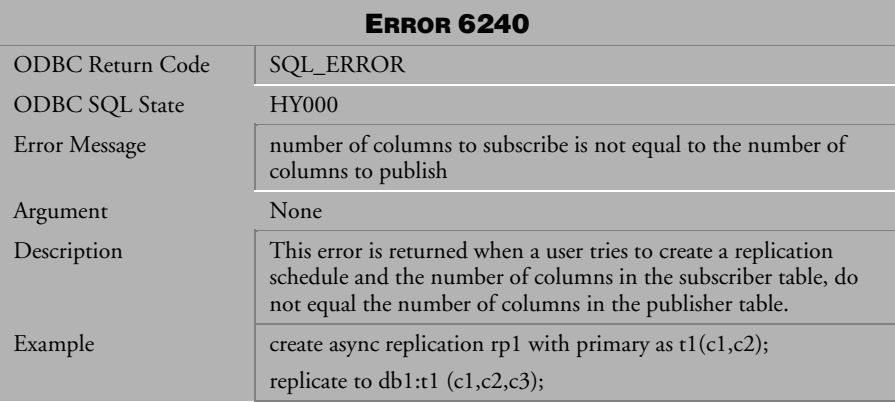

*Table 4-615 Error Message 6240*

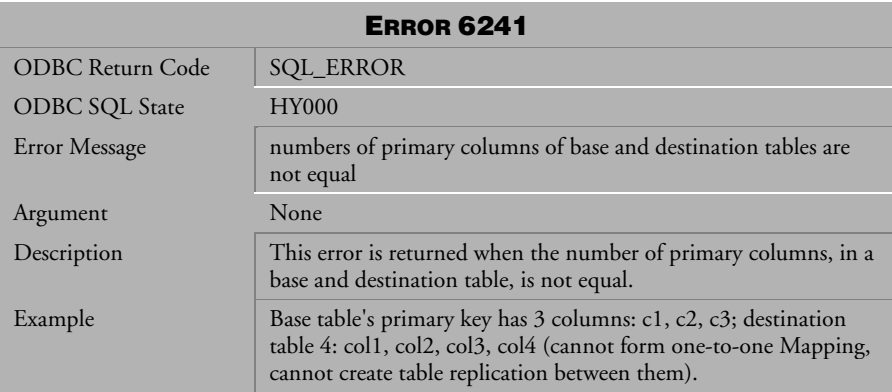

*Table 4-616 Error Message 6241*

| <b>ERROR 6244</b>     |                                                                                                    |
|-----------------------|----------------------------------------------------------------------------------------------------|
| ODBC Return Code      | <b>SQL_ERROR</b>                                                                                          |
| <b>ODBC SQL State</b> | <b>HY000</b>                                                                                              |
| Error Message         | fragment cannot refer to another table in table replication                                               |
| Argument              | None                                                                                                    |
| Description           | This error is returned when a user attempts to create a partial<br>replication of a table.                |
| Example               | Create async replication rp1 with primary as $t1(c1,c2)$ where<br>$t2.c1>0$ replicate to db1: t1 (c1,c2); |

*Table 4-617 Error Message 6244*

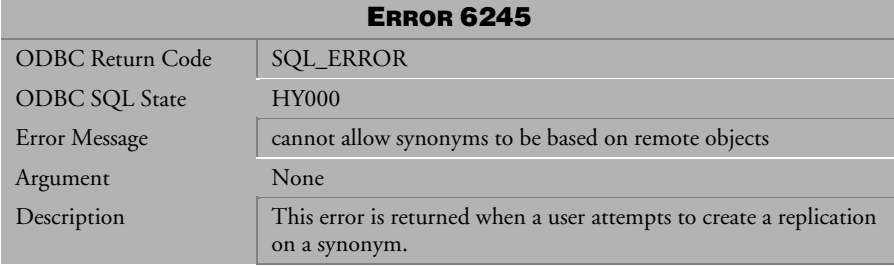

*Table 4-618 Error Message 6245*

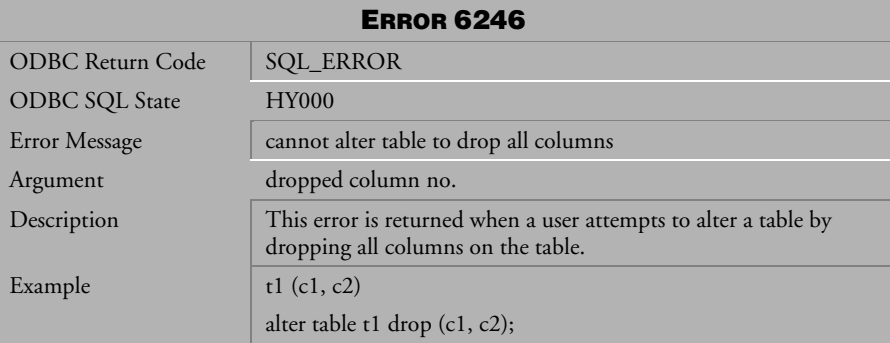

*Table 4-619 Error Message 6246*

| <b>ERROR 6247</b> |                                                                                                    |
|-------------------|----------------------------------------------------------------------------------------------------|
| ODBC Return Code  | <b>SQL_ERROR</b>                                                                                                    |
| ODBC SQL State    | <b>HY000</b>                                                                                                    |
| Error Message     | cannot alter table because the number of columns to be added is<br>too high                                                    |
| Argument          | added column no.                                                                                                    |
| Description       | This error is returned when a user attempts to add a number of<br>columns that exceeds the maximum number allowed for a table. |
| Example           | Table t1 (c1, c2,  cn), n is the maximum column.                                                                               |
|                   | alter table t1 add cn1 int;                                                                                                    |

*Table 4-620 Error Message 6247*

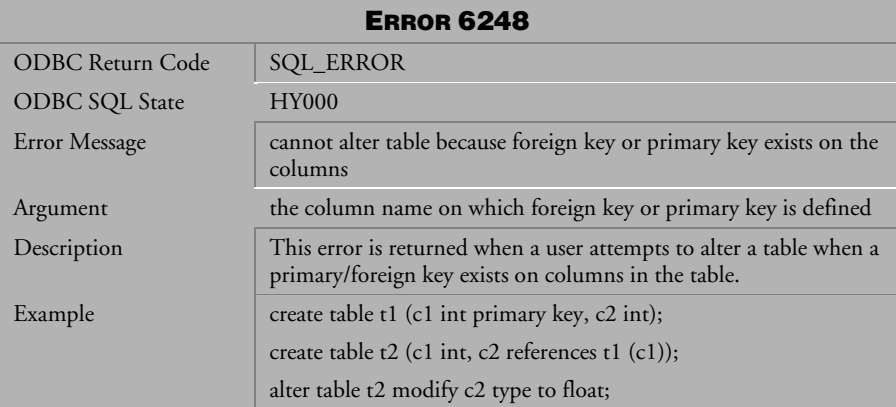

*Table 4-621 Error Message 6248*

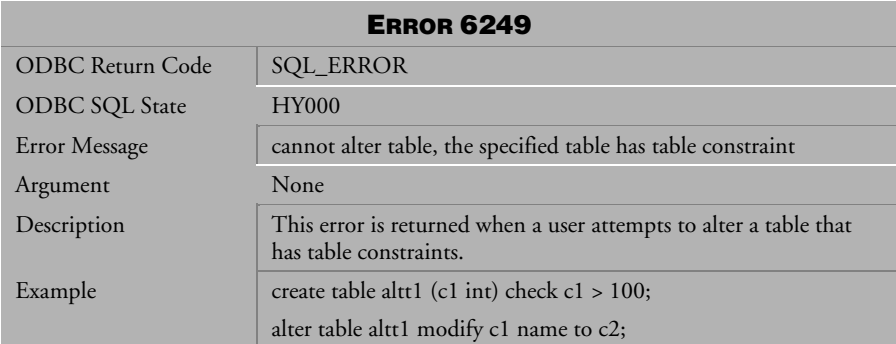

*Table 4-622 Error Message 6249*

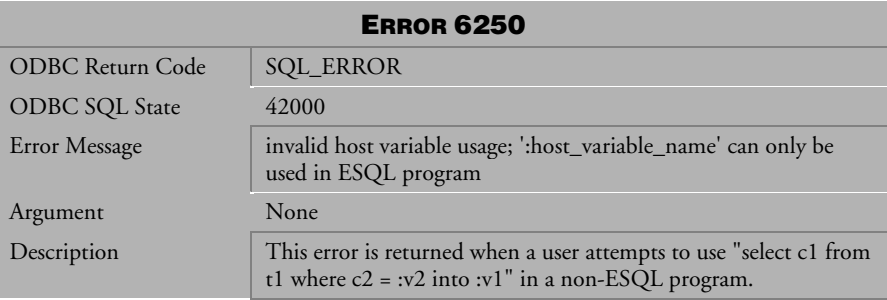

*Table 4-623 Error Message 6250*

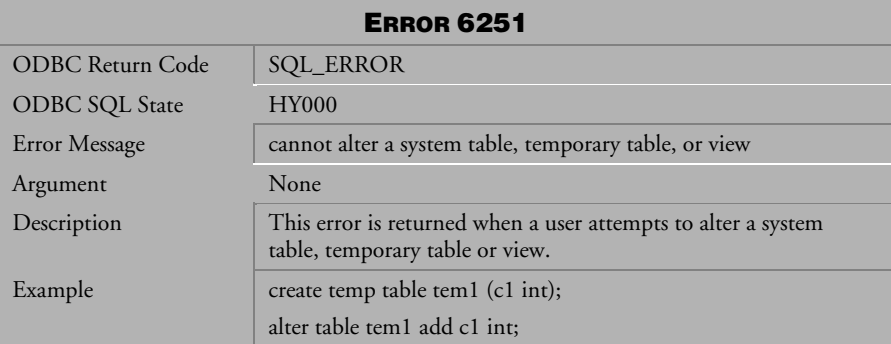

*Table 4-624 Error Message 6251*

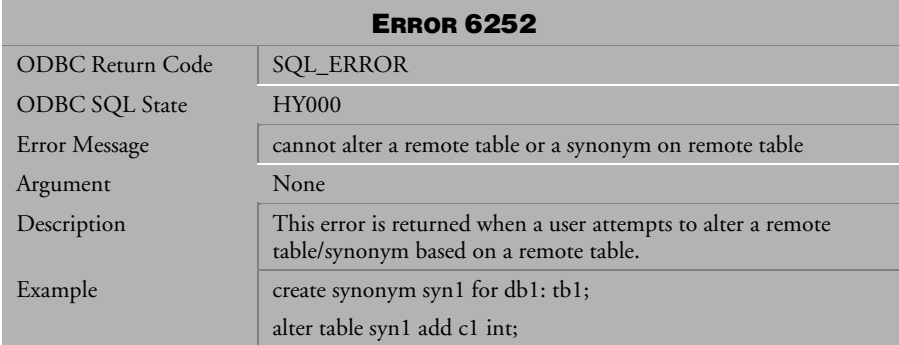

*Table 4-625 Error Message 6252*

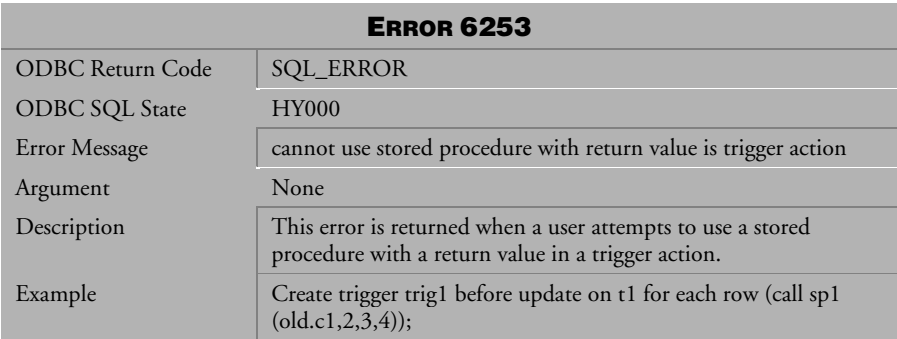

*Table 4-626 Error Message 6253*

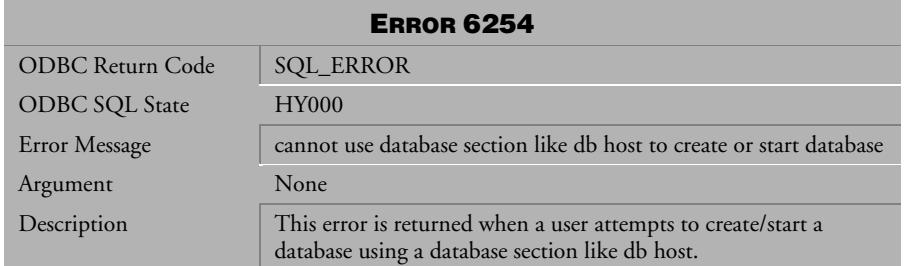

*Table 4-627 Error Message 6254*

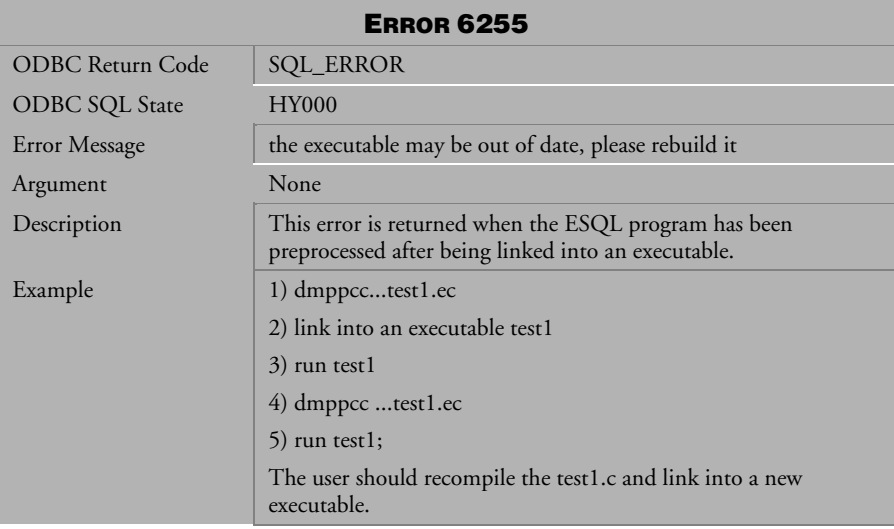

*Table 4-628 Error Message 6255*

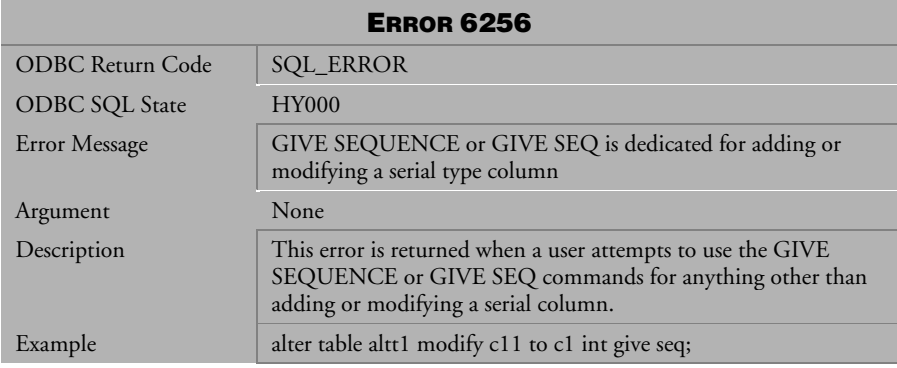

*Table 4-629 Error Message 6256*

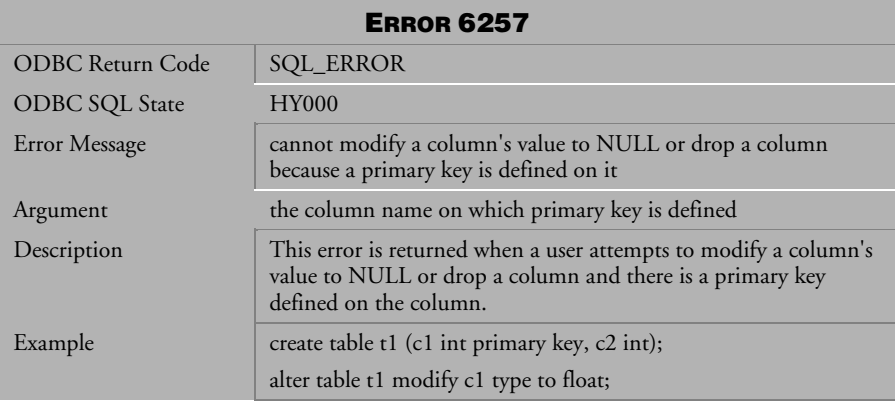

*Table 4-630 Error Message 6257*

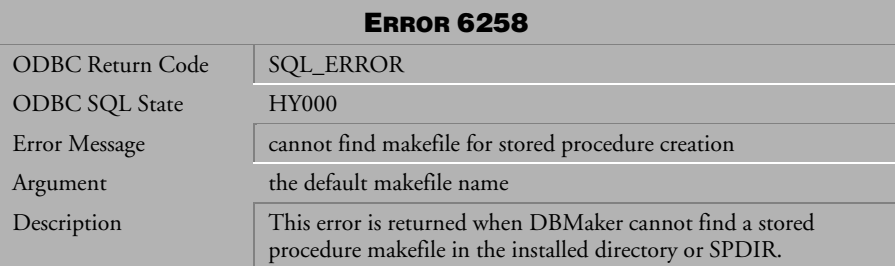

*Table 4-631 Error Message 6258*

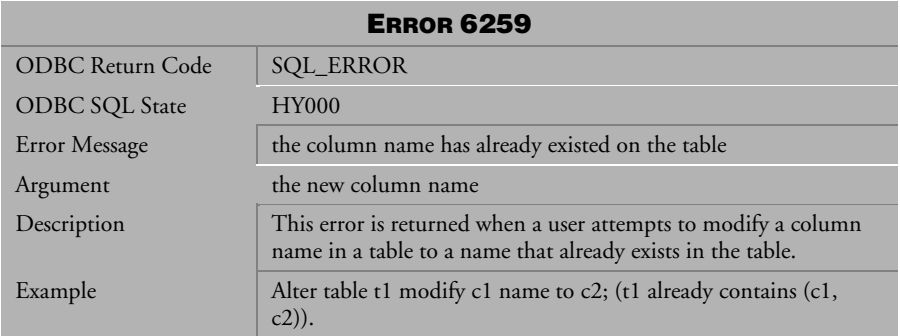

*Table 4-632 Error Message 6259*

| <b>ERROR 6260</b>     |                                                                                                    |
|-----------------------|----------------------------------------------------------------------------------------------------|
| ODBC Return Code      | <b>SQL_ERROR</b>                                                                                                    |
| <b>ODBC SQL State</b> | <b>HY000</b>                                                                                                    |
| Error Message         | the same attribute to be modified for a column is specified more<br>than once                                              |
| Argument              | None                                                                                                    |
| Description           | This error is returned when a user attempts to modify the same<br>attribute for a column more than once, at the same time. |
| Example               | Alter table t1 modify (c1 type to char(10), c1 type to int);                                                               |

*Table 4-633 Error Message 6260*

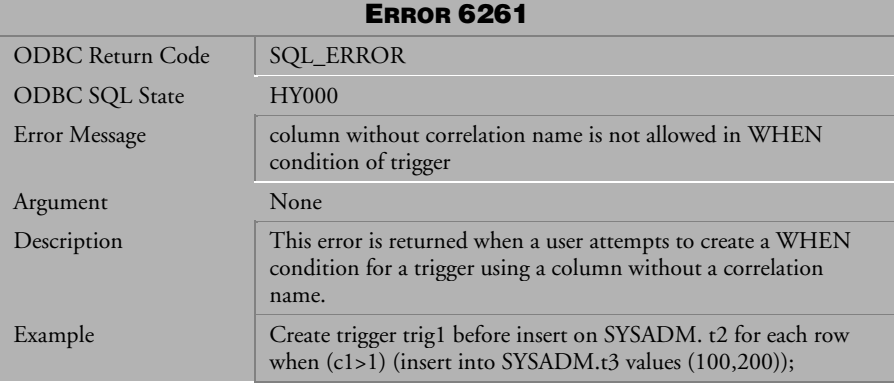

*Table 4-634 Error Message 6261*

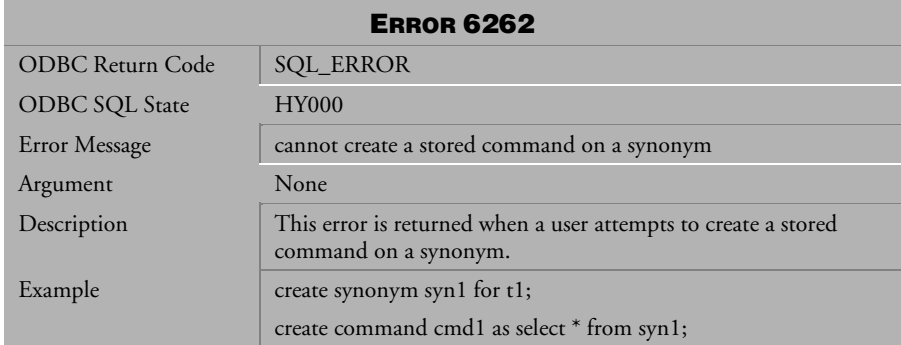

*Table 4-635 Error Message 6262*

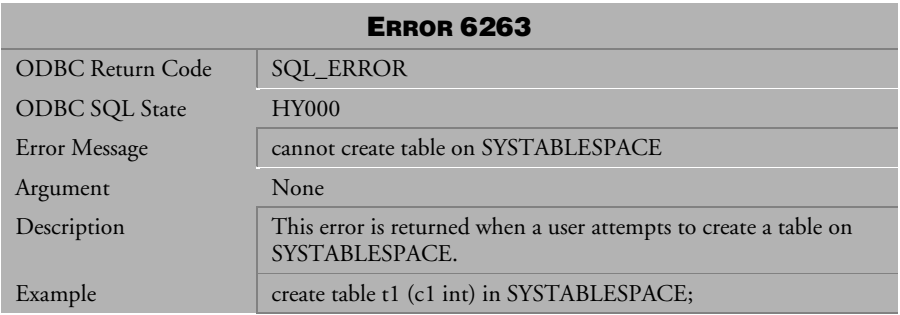

*Table 4-636 Error Message 6263*

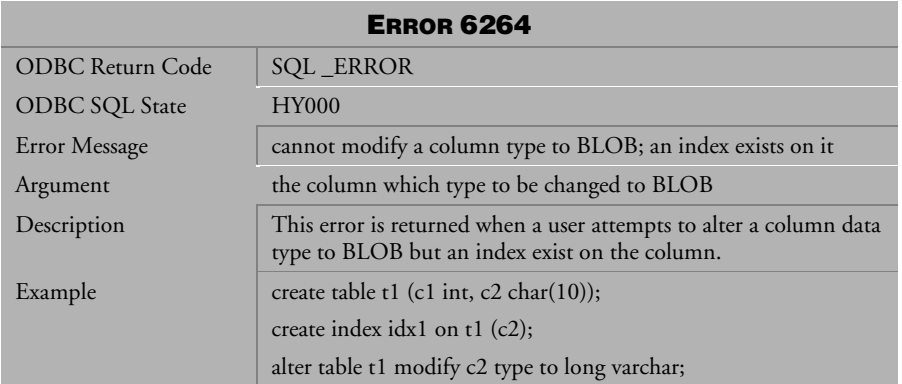

*Table 4-637 Error Message 6264*

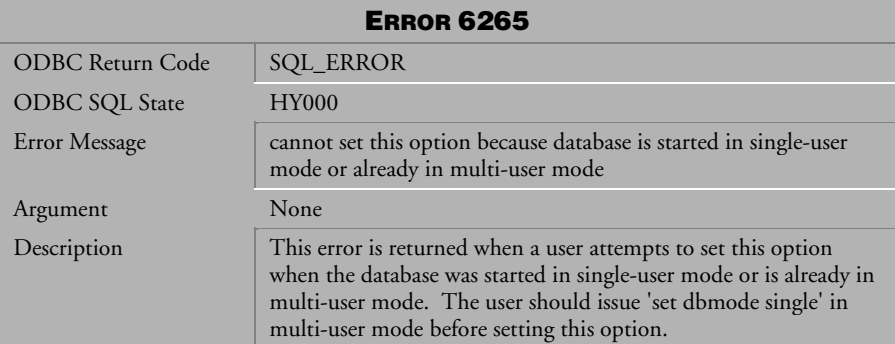

*Table 4-638 Error Message 6265*

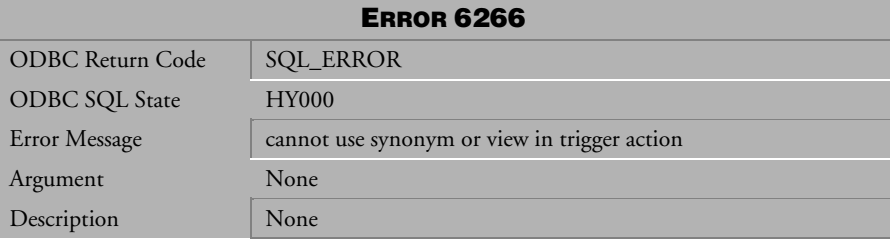

*Table 4-639 Error Message 6266*

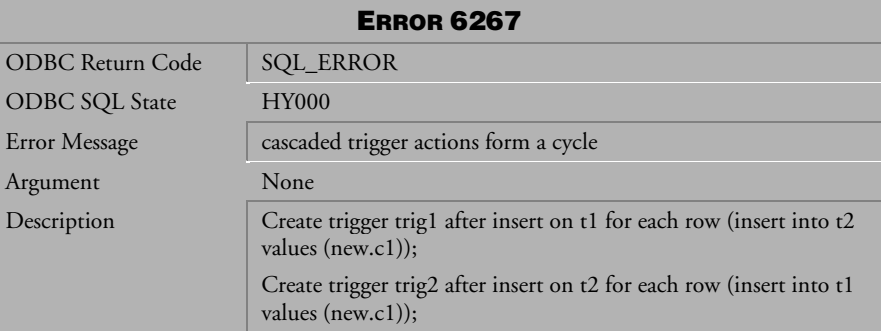

*Table 4-640 Error Message 6267*

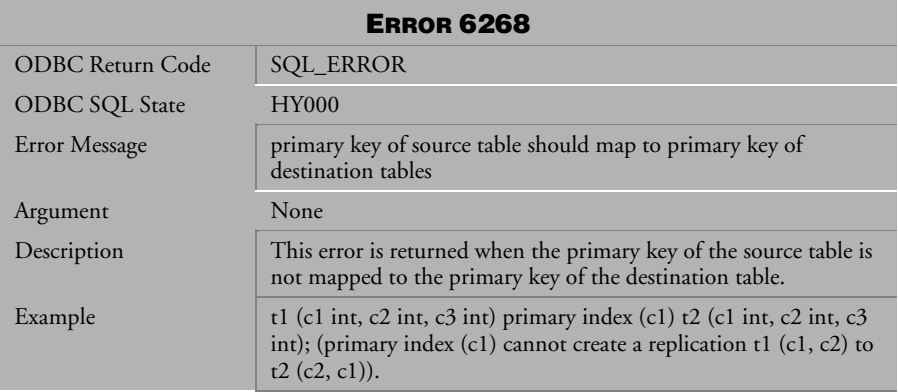

*Table 4-641 Error Message 6268*

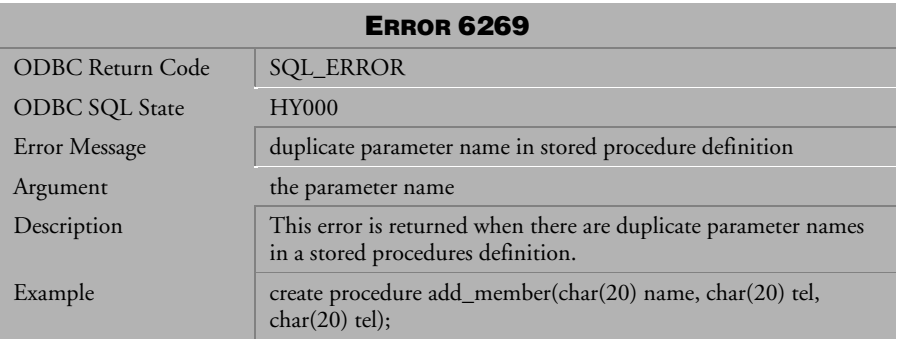

*Table 4-642 Error Message 6269*

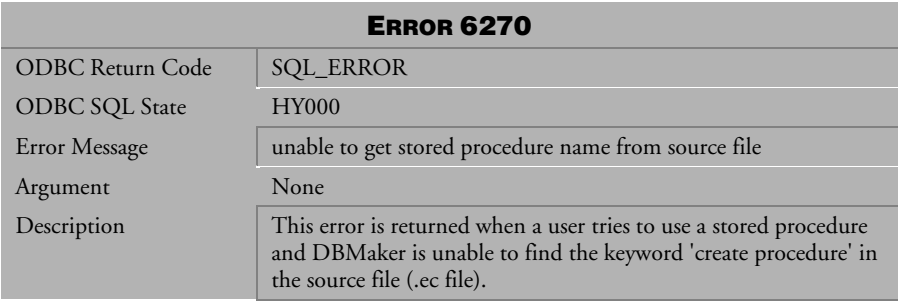

*Table 4-643 Error Message 6270*

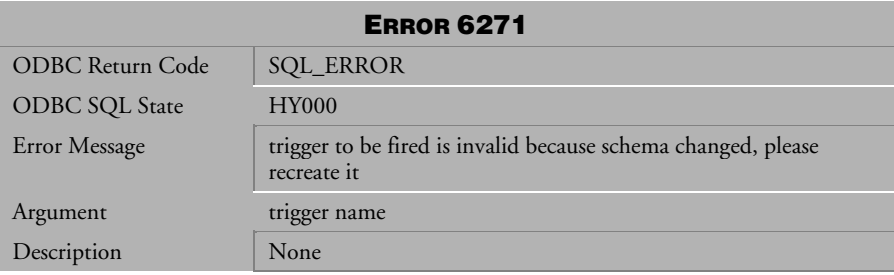

*Table 4-644 Error Message 6271*

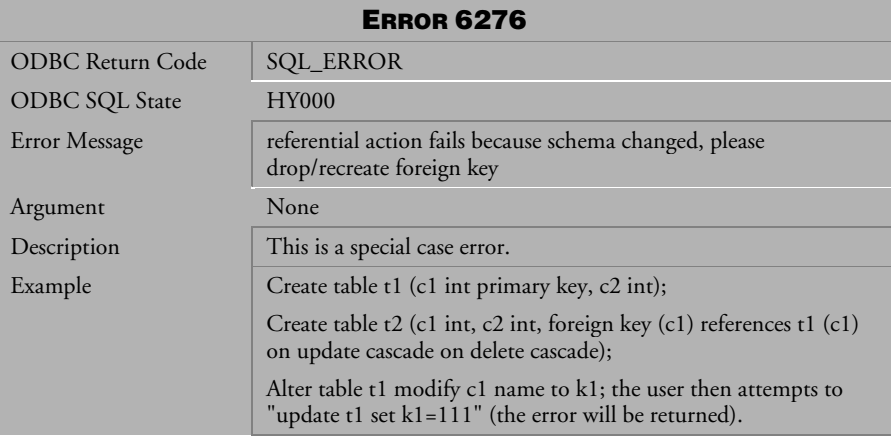

*Table 4-645 Error Message 6276*

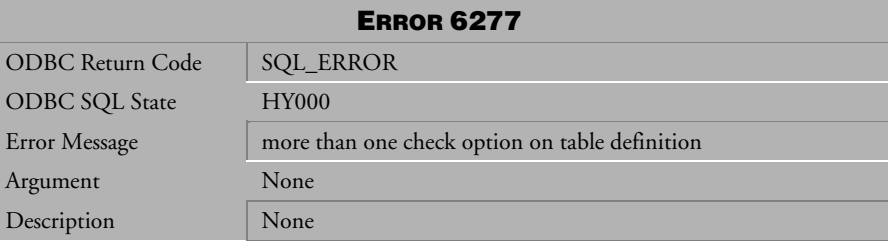

*Table 4-646 Error Message 6277*

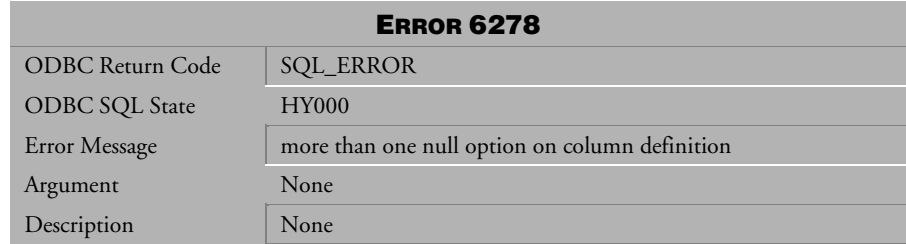

*Table 4-647 Error Message 6278*

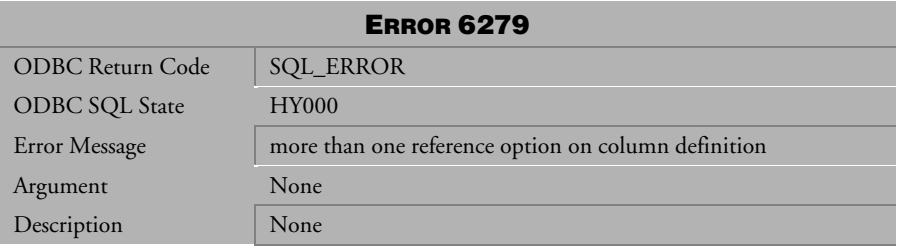

*Table 4-648 Error Message 6279*

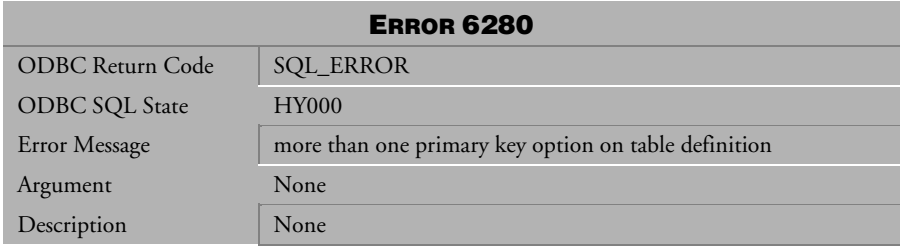

*Table 4-649 Error Message 6280*

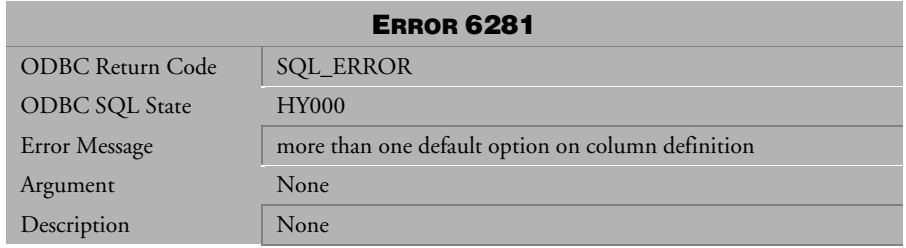

*Table 4-650 Error Message 6281*

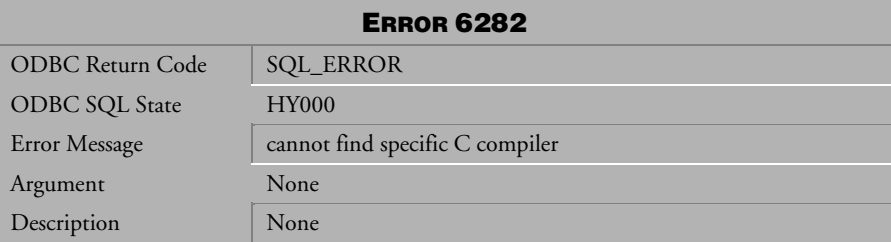

*Table 4-651 Error Message 6282*

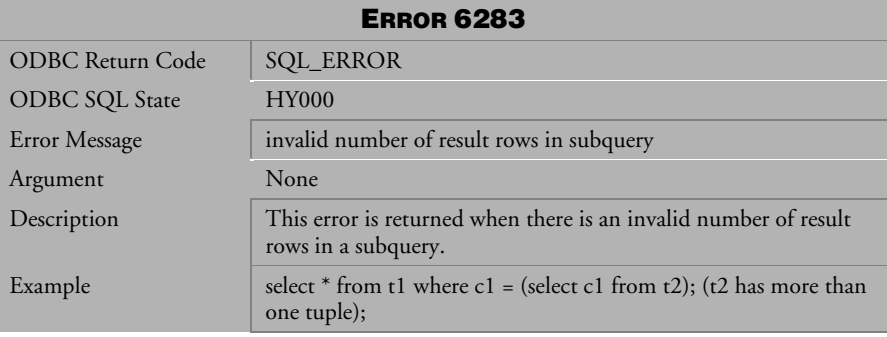

*Table 4-652 Error Message 6283*

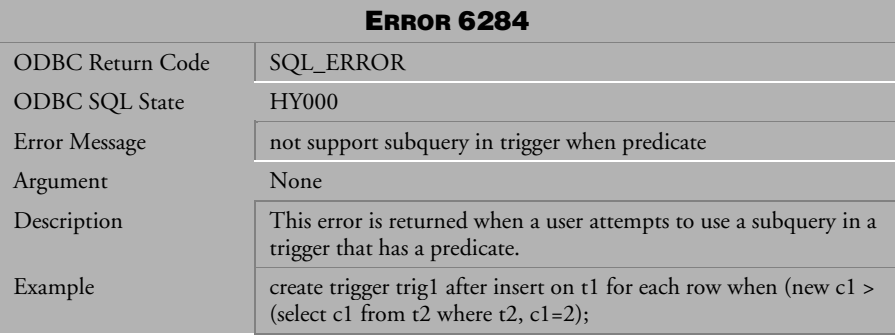

*Table 4-653 Error Message 6284*

| <b>ERROR 6285</b>     |                                                                                                    |
|-----------------------|----------------------------------------------------------------------------------------------------|
| ODBC Return Code      | <b>SQL_ERROR</b>                                                                                                    |
| <b>ODBC SQL State</b> | 21 <sub>S</sub> 02                                                                                                    |
| Error Message         | no column can be updated due to unbound, read-only, or<br>SQL_COLUMN_IGNORE                                                                                                    |
| Argument              | None                                                                                                    |
| Description           | This error is returned when using extended fetch, a user tries to<br>use SQLSetPos to update rowset data. If a user wants to ignore<br>updates on some columns in one updated tuple, the user can set<br>SQL_COLUMN_IGNORE into the corresponding column<br>indicator buffer. If the user sets all the projection columns to<br>SQL_COLUMN_IGNORE, the error will be returned. |

*Table 4-654 Error Message 6285*

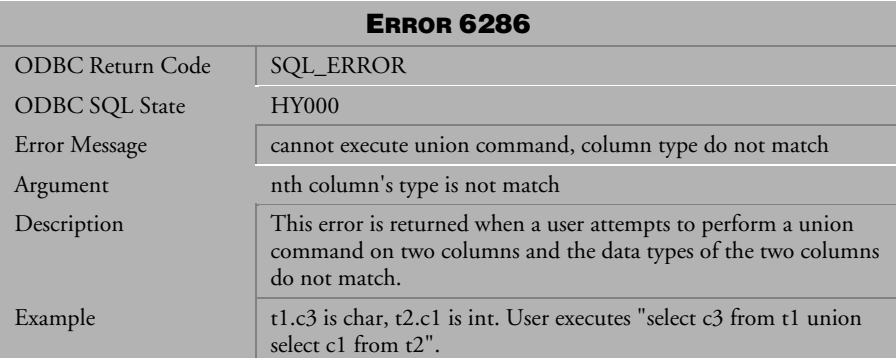

*Table 4-655 Error Message 6286*

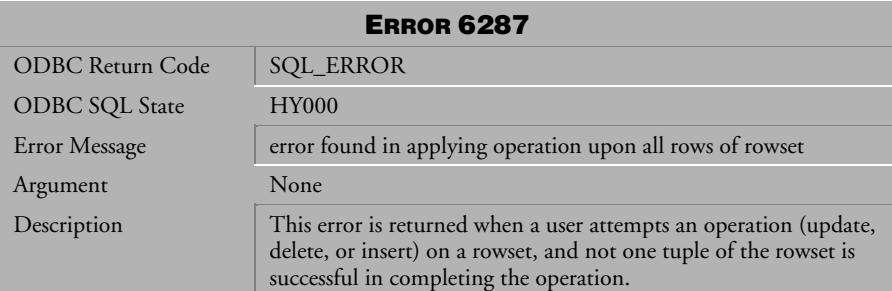

*Table 4-656 Error Message 6287*

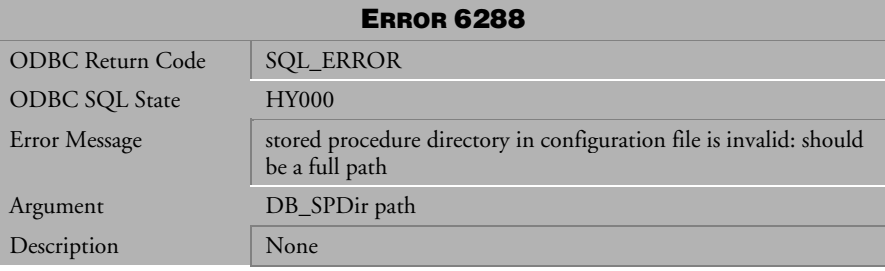

*Table 4-657 Error Message 6288*

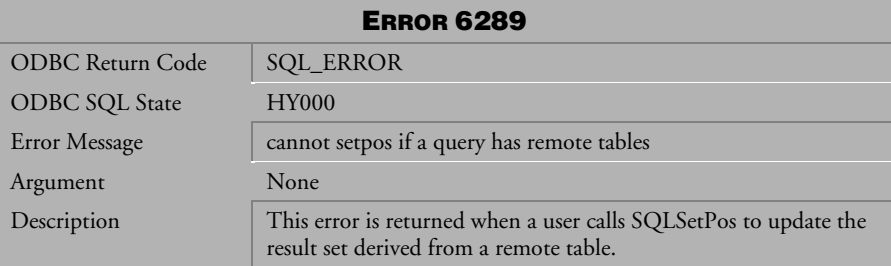

*Table 4-658 Error Message 6289*

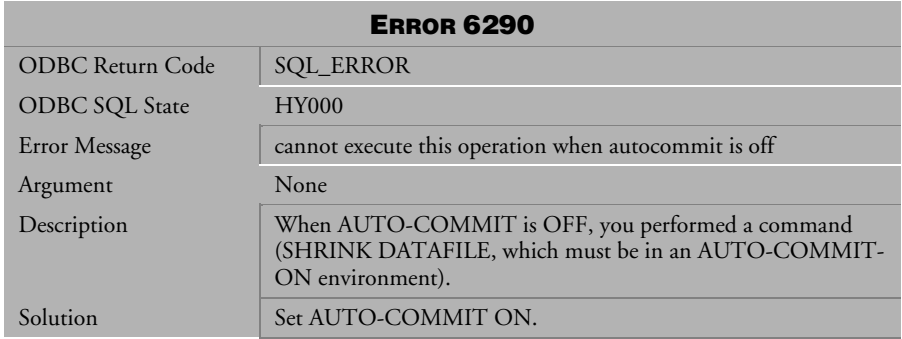

*Table 4-659 Error Message 6290*

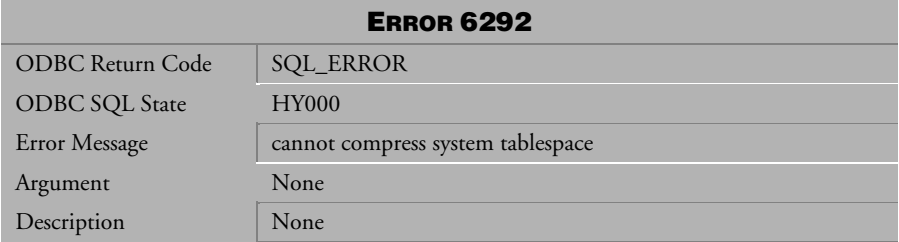

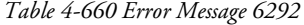

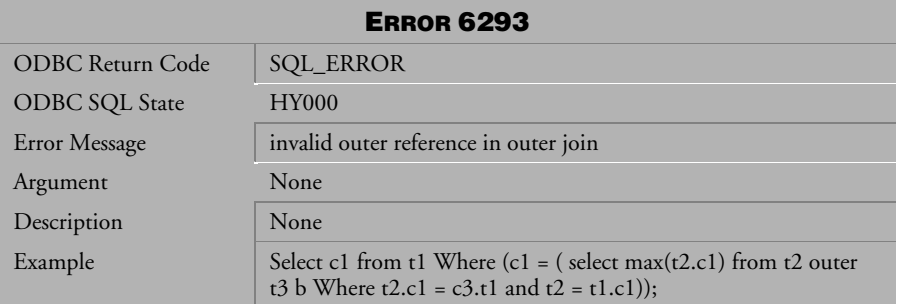

*Table 4-661 Error Message 6293*

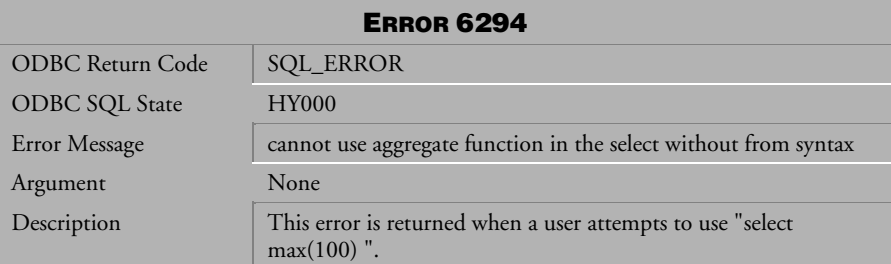

*Table 4-662 Error Message 6294*

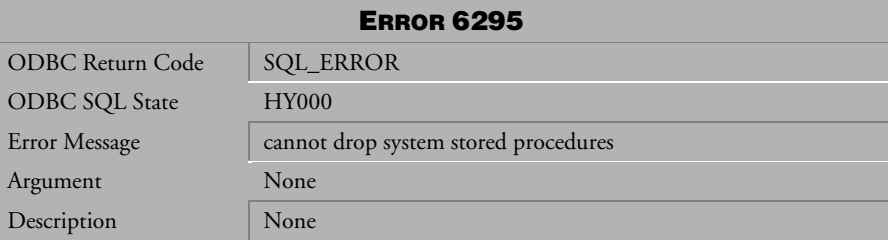

*Table 4-663 Error Message 6295*

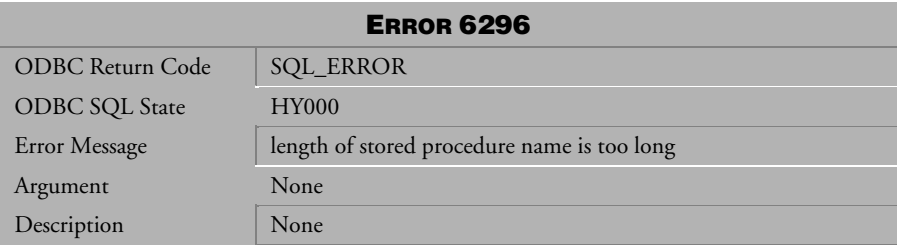

*Table 4-664 Error Message 6296* 

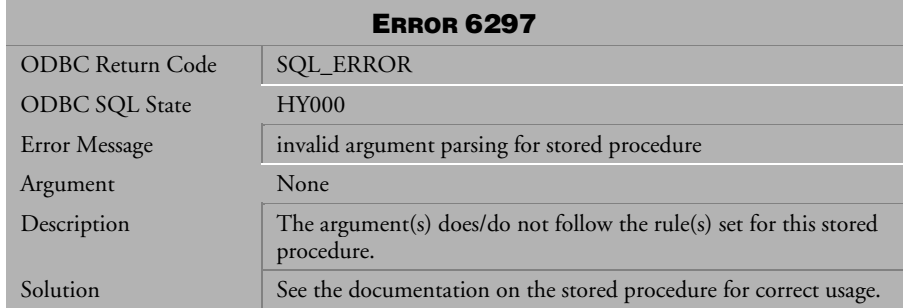

*Table 4-665 Error Message 6297*

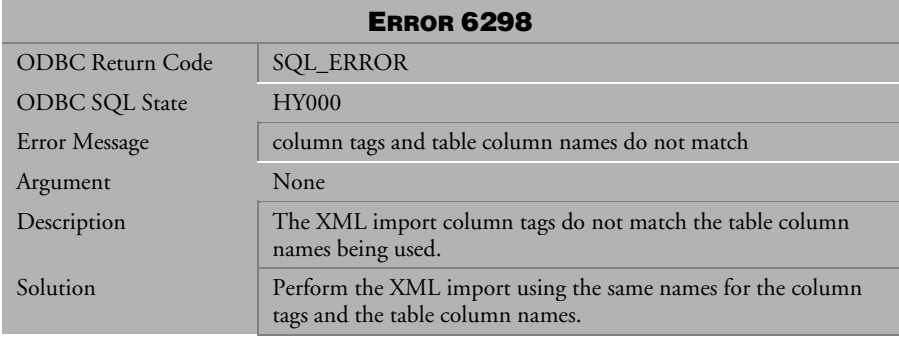

*Table 4-666 Error Message 6298*

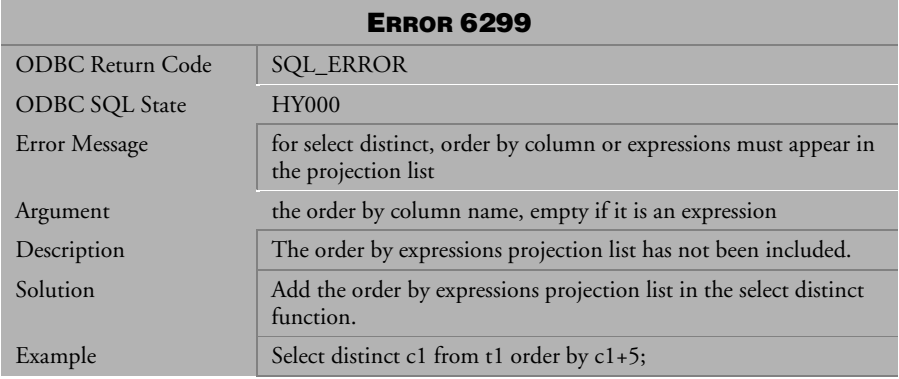

*Table 4-667 Error Message 6299*

| <b>ERROR 6300</b>     |                                                                                                    |
|-----------------------|----------------------------------------------------------------------------------------------------|
| ODBC Return Code      | <b>SQL_ERROR</b>                                                                                     |
| <b>ODBC SQL State</b> | <b>HY000</b>                                                                                         |
| Error Message         | order by constant must be integer or cannot be used in the<br>window function's over order by clause |
| Argument              | None                                                                                                 |
| Description           | Only integers can be used in ORDER BY constant.                                                      |
| Example               | Select * from t1 order by 3.99;                                                                      |

*Table 4-668 Error Message 6300*

| <b>ERROR 6301</b>     |                                                     |
|-----------------------|-----------------------------------------------------|
| ODBC Return Code      | <b>SQL_ERROR</b>                                    |
| <b>ODBC SQL State</b> | <b>HY000</b>                                        |
| Error Message         | cannot use aggregate or window function in order by |
| Argument              | None                                                |
| Description           | Only integers can be used in ORDER BY constant.     |
| Example               | Select $*$ from t1 order by max $(c1)+100;$         |

*Table 4-669 Error Message 6301*

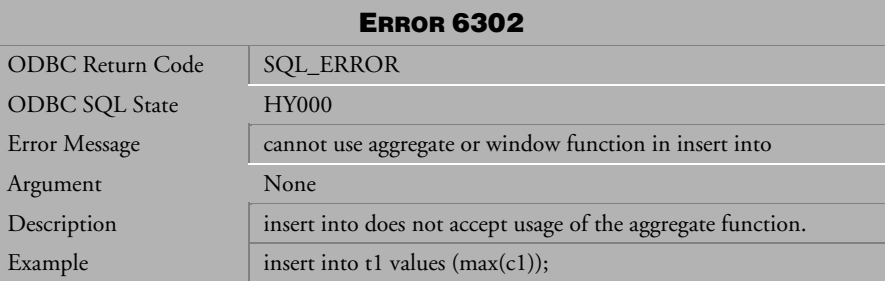

*Table 4-670 Error Message 6302*

| <b>ERROR 6303</b>     |                                                                                                    |
|-----------------------|----------------------------------------------------------------------------------------------------|
| ODBC Return Code      | <b>SQL_ERROR</b>                                                                                                    |
| <b>ODBC SQL State</b> | <b>HY000</b>                                                                                                    |
| Error Message         | cannot alter other's table name or owner name of tables, except<br><b>DBA</b>                                                                                  |
| Argument              | None                                                                                                    |
| Description           | A person other than a DBA is attempting to alter a table or the<br>owner name of a table that they are not the owner of and they do<br>not have DBA authority. |
| Example               | A user must be either user u1 or have DBA authority to perform<br>this function:                                                                               |
|                       | alter table $u1.t1$ rename to $u1.t2$ ;                                                                                                    |

*Table 4-671 Error Message 6303*

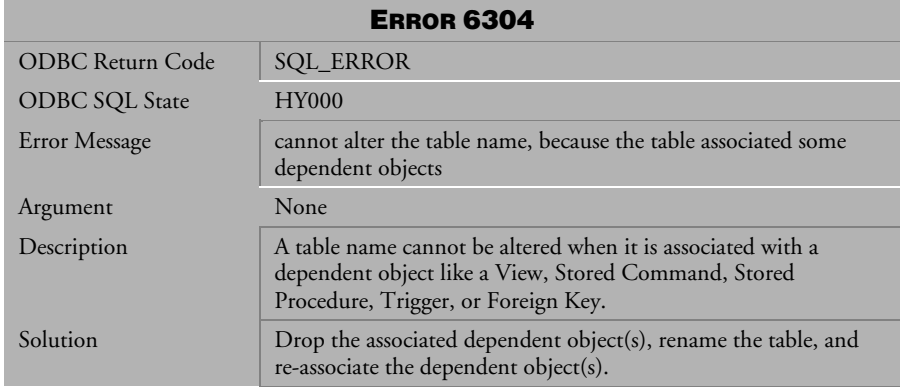

*Table 4-672 Error Message 6304*
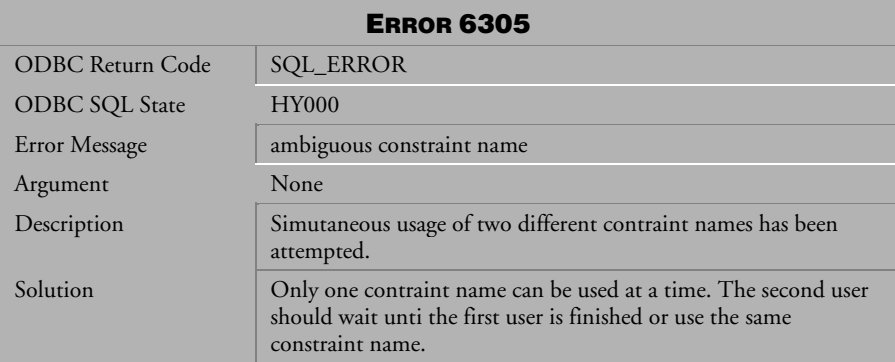

*Table 4-673 Error Message 6305*

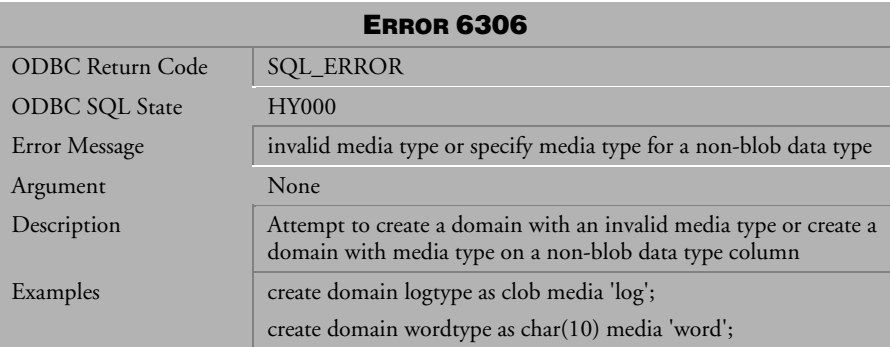

*Table 4-674 Error Message 6306*

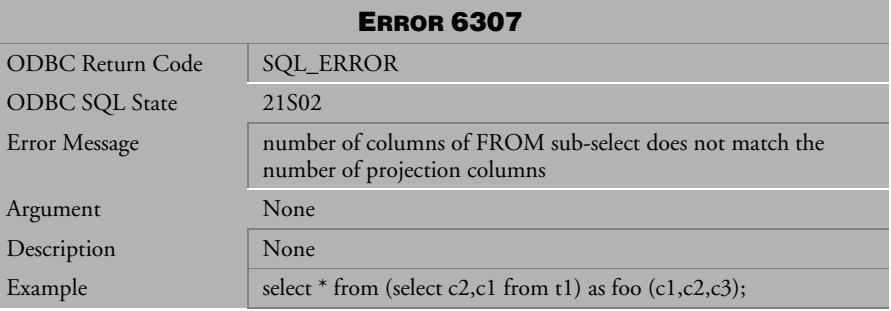

 *Table 4-675 Error Message 6307*

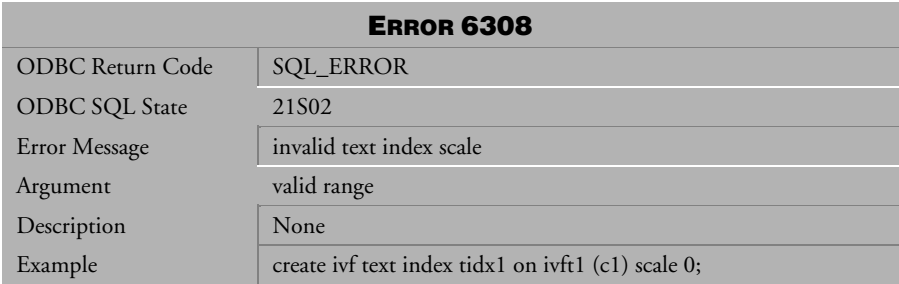

*Table 4-676 Error Message 6308*

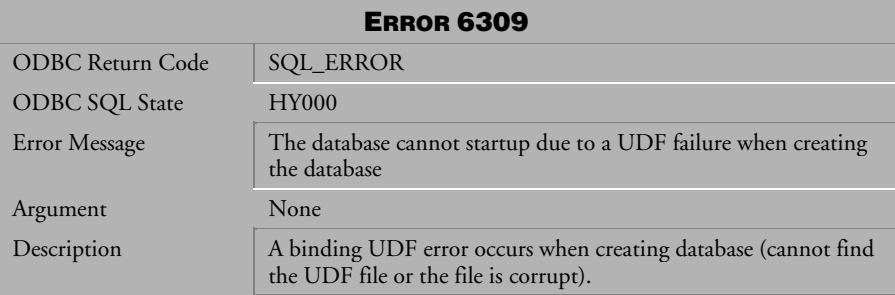

*Table 4-677 Error Message 6309* 

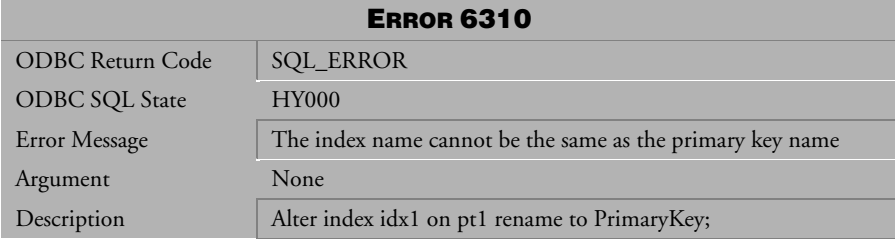

*Table 4-678 Error Message 6310* 

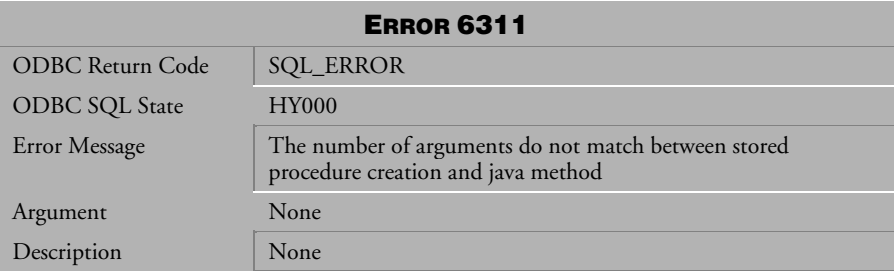

*Table 4-679 Error Message 6311* 

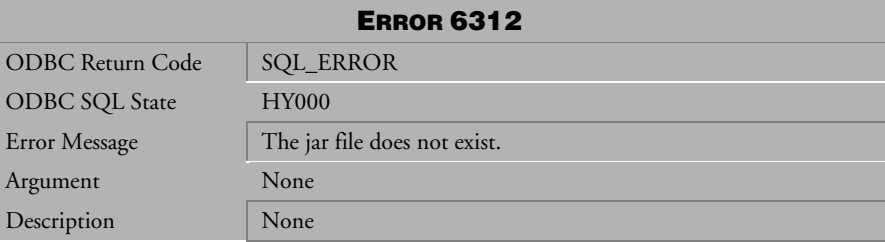

*Table 4-680 Error Message 6312* 

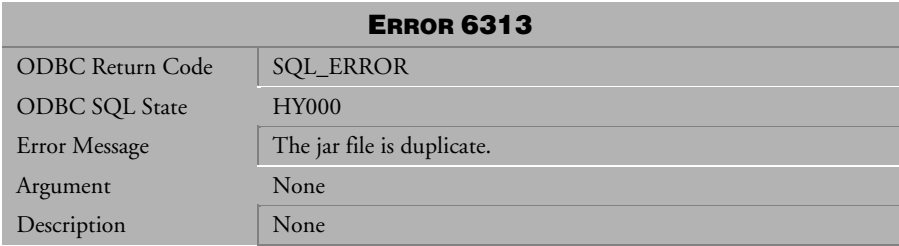

*Table 4-681 Error Message 6313* 

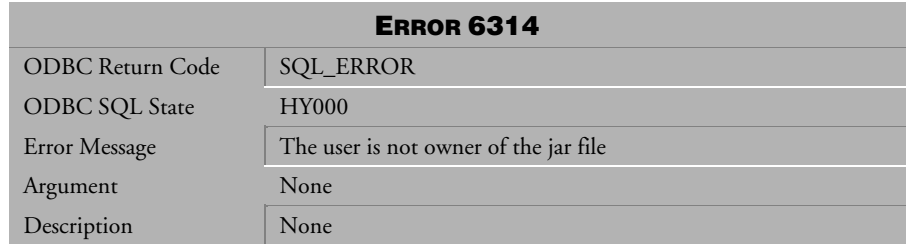

*Table 4-682 Error Message 6314* 

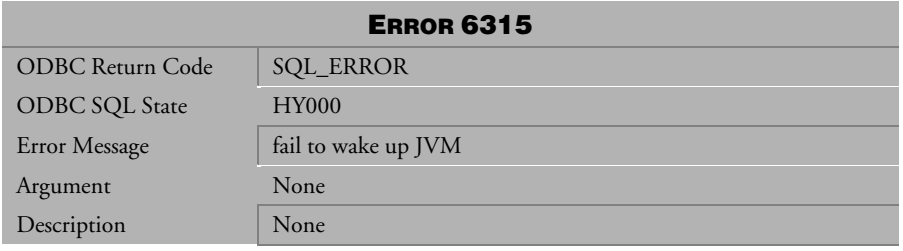

*Table 4-683 Error Message 6315* 

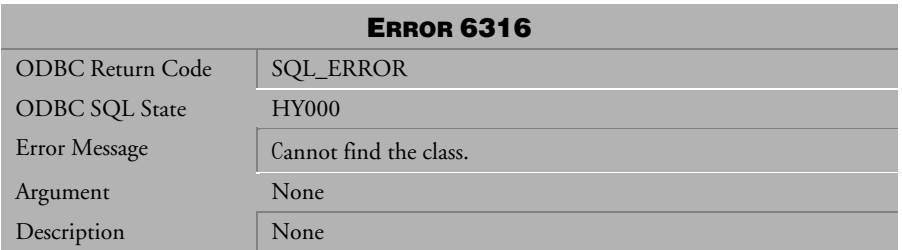

*Table 4-684 Error Message 6316* 

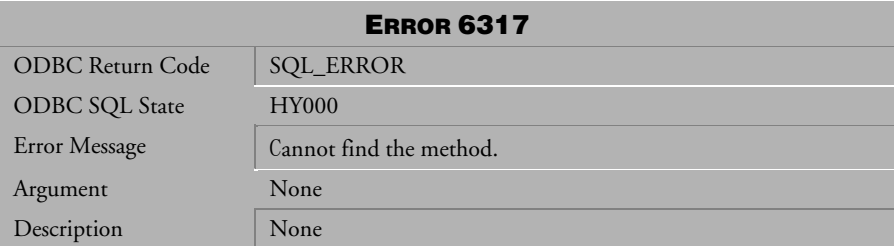

*Table 4-685 Error Message 6317* 

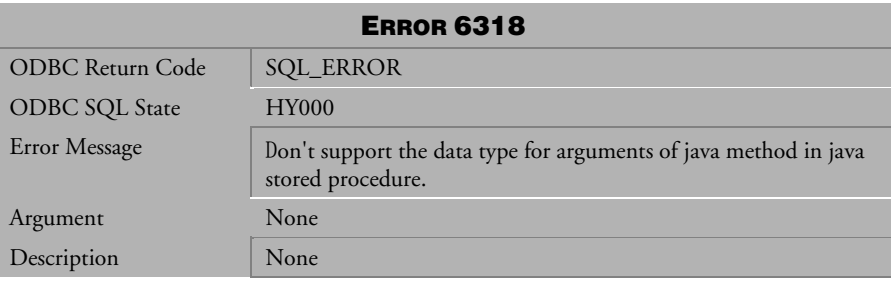

*Table 4-686 Error Message 6318* 

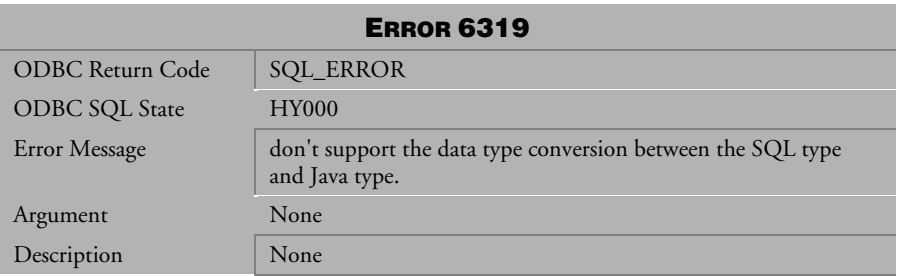

*Table 4-687 Error Message 6319* 

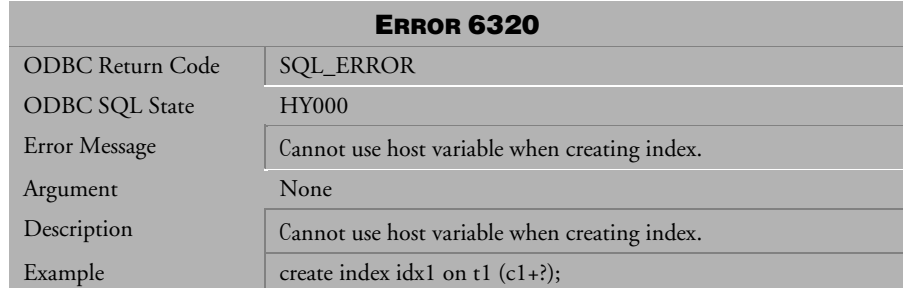

*Table 4-688 Error Message 6320* 

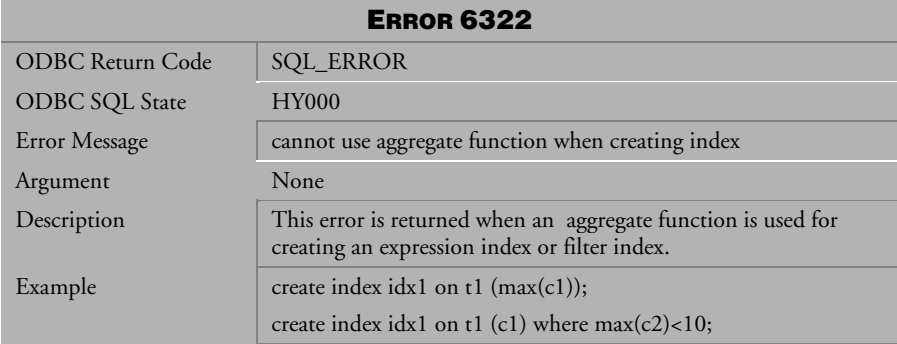

*Table 4-689 Error Message 6322* 

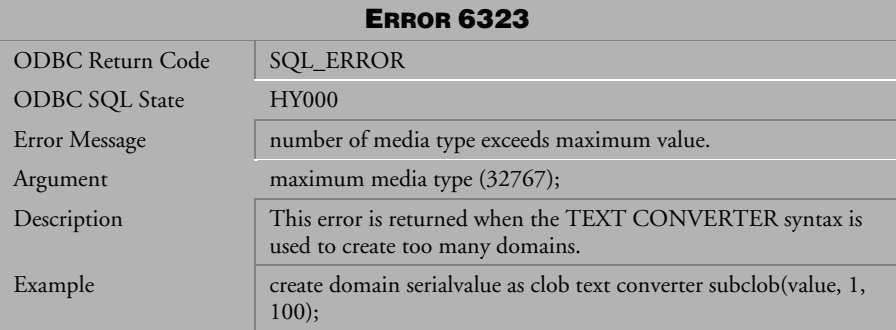

*Table 4-690 Error Message 6323* 

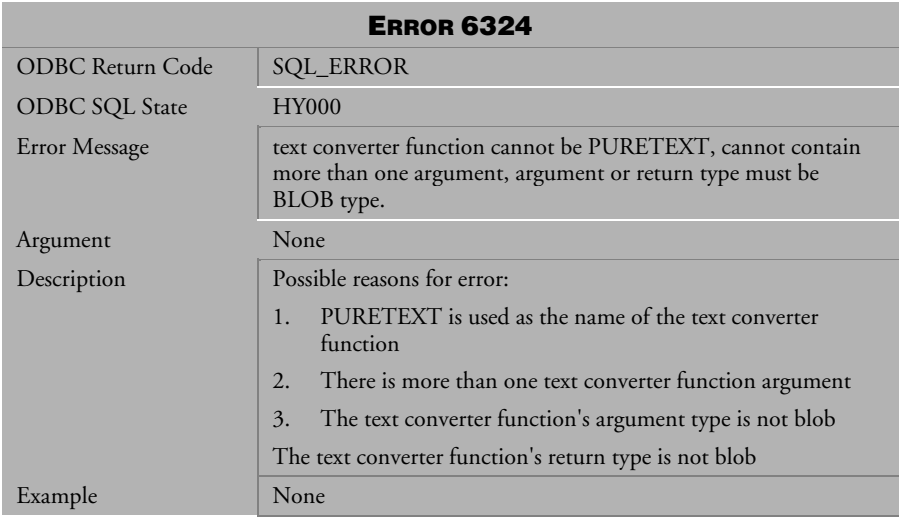

*Table 4-691 Error Message 6324* 

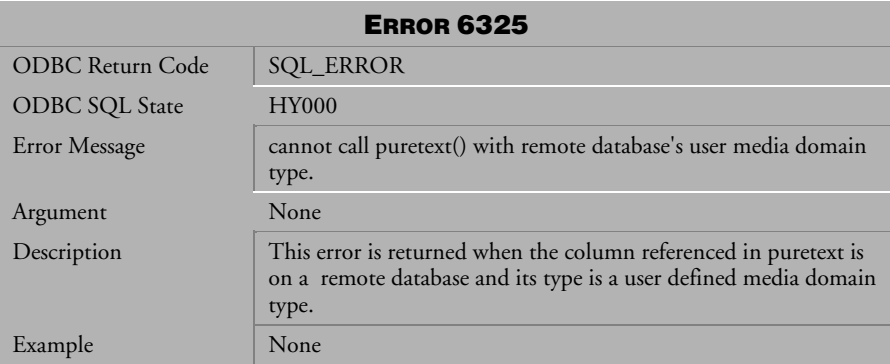

*Table 4-692 Error Message 6325* 

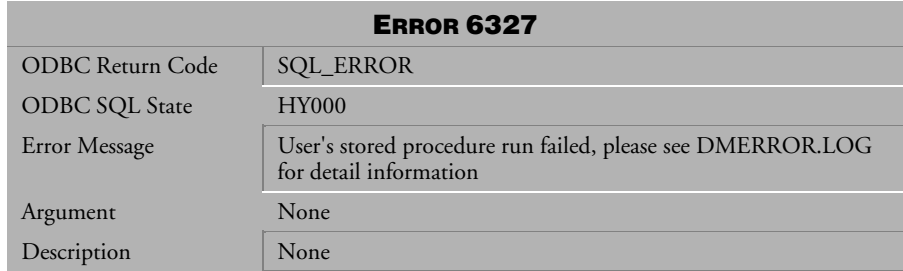

*Table 4-693 Error Message 6327* 

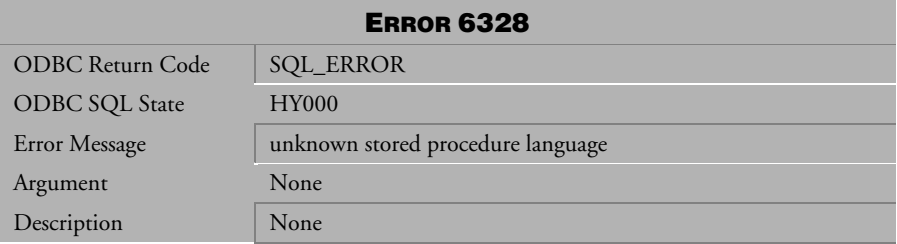

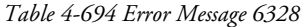

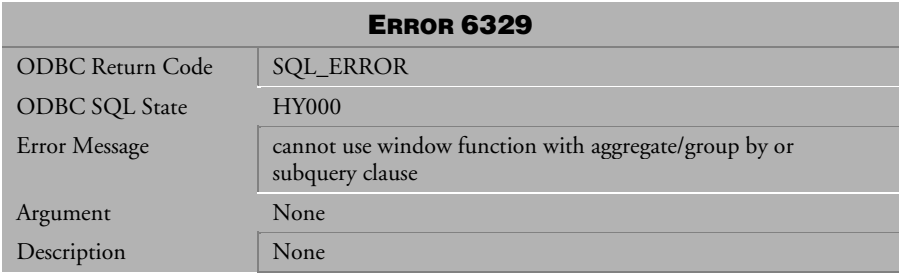

*Table 4-695 Error Message 6329* 

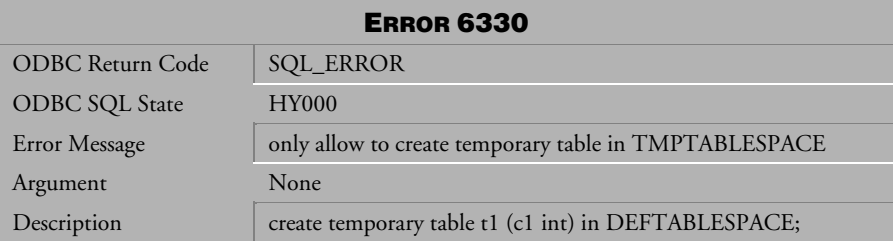

*Table 4-696 Error Message 6330* 

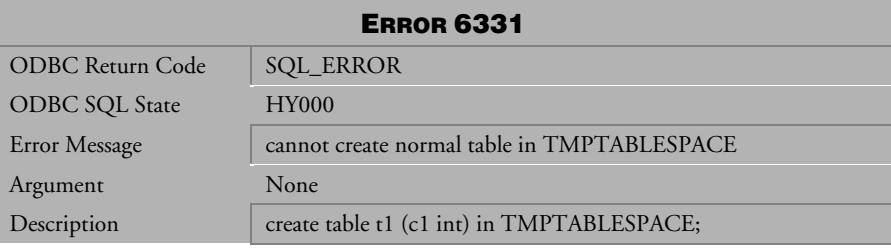

*Table 4-697 Error Message 6331* 

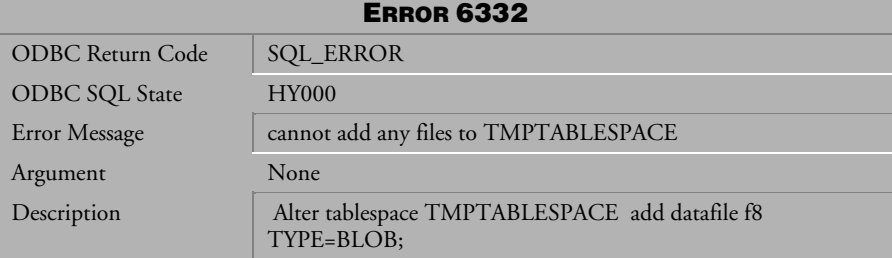

*Table 4-698 Error Message 6332* 

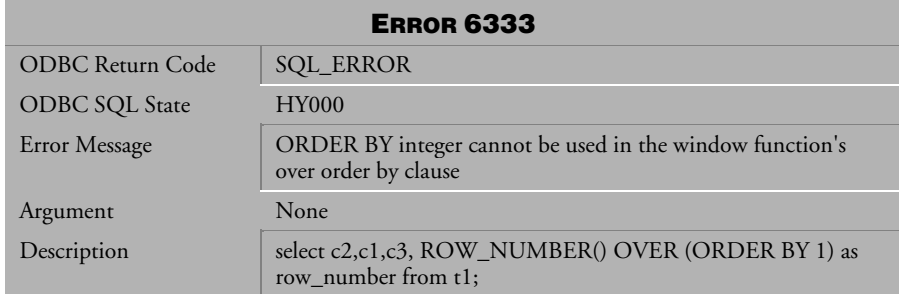

*Table 4-699 Error Message 6333* 

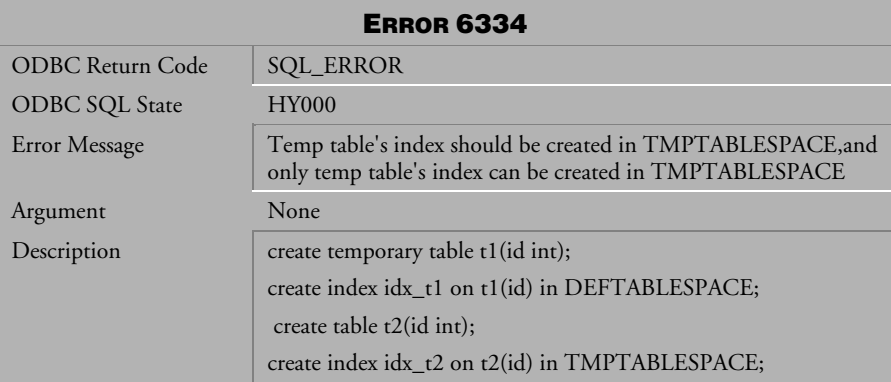

*Table 4-700 Error Message 6334* 

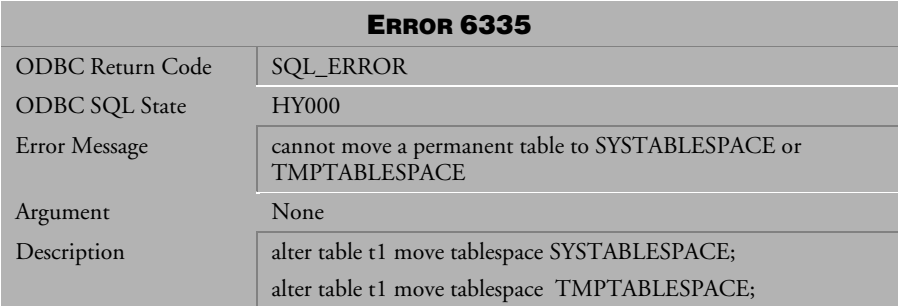

*Table 4-701 Error Message 6335* 

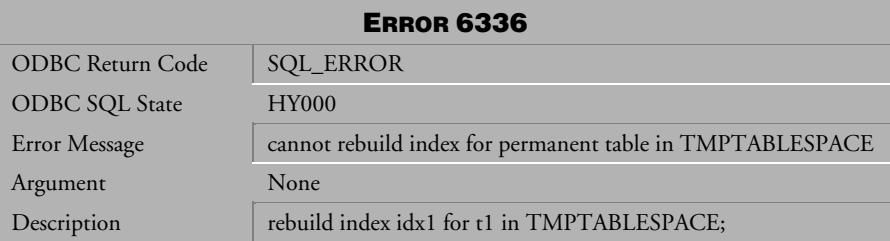

*Table 4-702 Error Message 6336* 

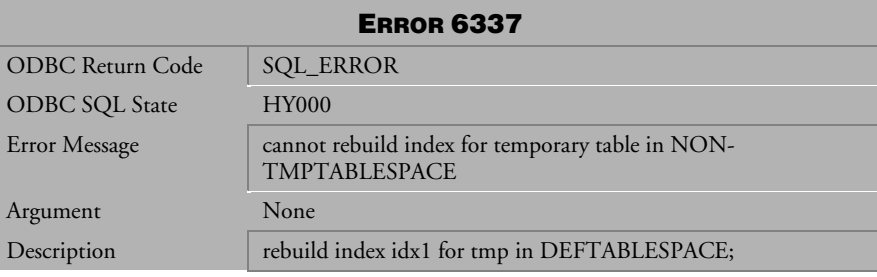

*Table 4-703 Error Message 6337* 

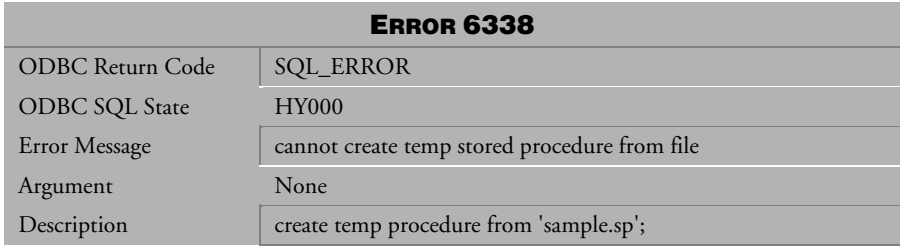

*Table 4-704 Error Message 6338* 

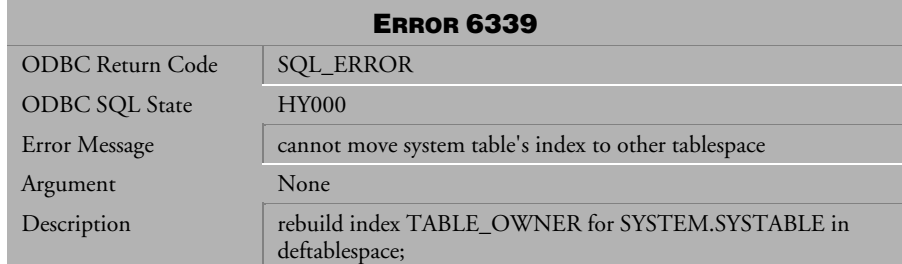

*Table 4-705 Error Message 6339* 

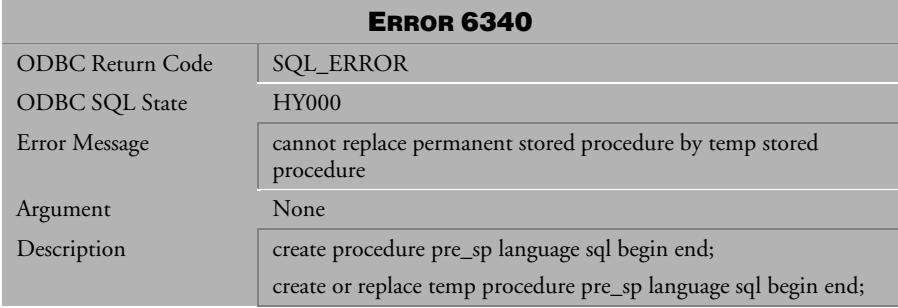

*Table 4-706 Error Message 6340*

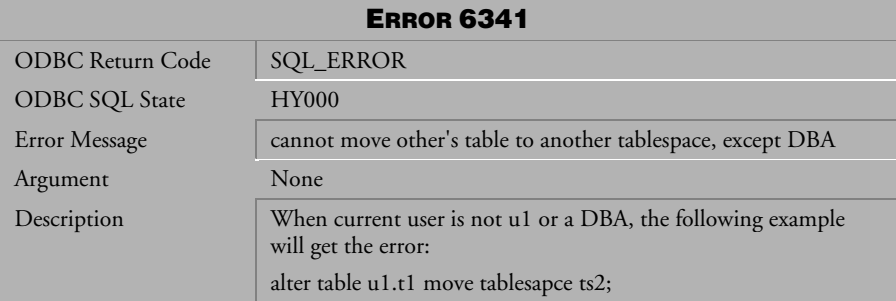

*Table 4-707 Error Message 6341*

| <b>ERROR 6342</b>       |                             |  |
|-------------------------|-----------------------------|--|
| <b>ODBC</b> Return Code | <b>SQL_ERROR</b>            |  |
| ODBC SQL State          | <b>HY000</b>                |  |
| Error Message           | cannot sync auto index      |  |
| Argument                | None                        |  |
| Description             | Service server not exists,  |  |
|                         | Auto index server turn off, |  |
|                         | Auto index is busy.         |  |

*Table 4-708 Error Message 6342*

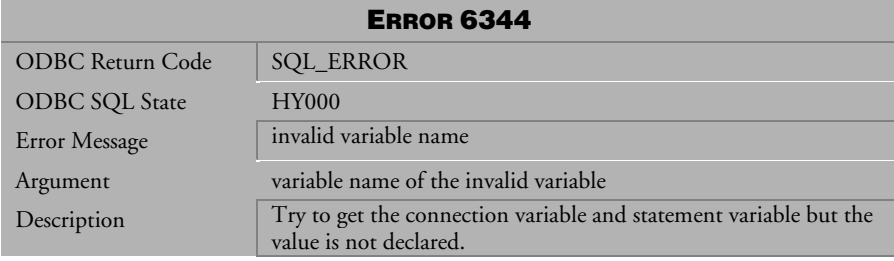

*Table 4-709 Error Message 6344*

## 4.15 Error Messages 6345-6374

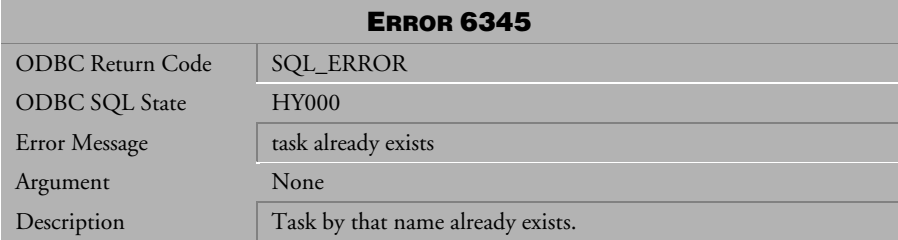

*Table 4-710 Error Message 6345*

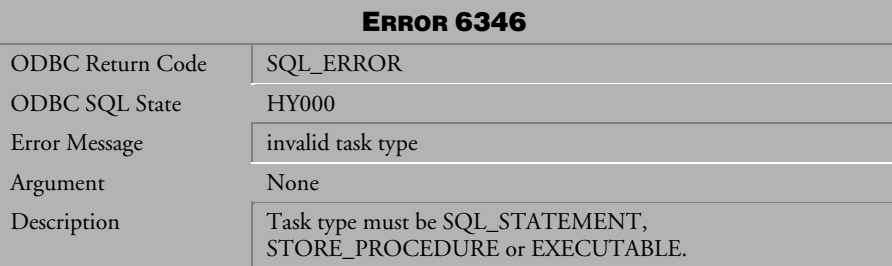

*Table 4-711 Error Message 6346* 

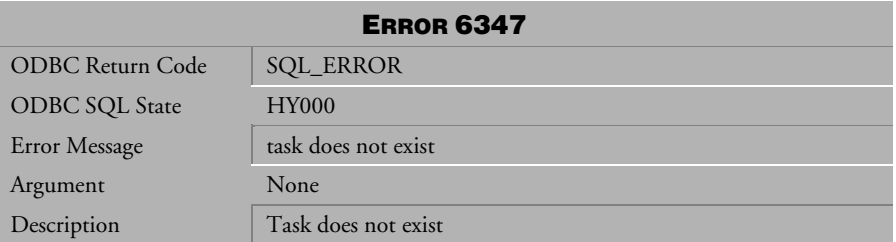

*Table 4-712 Error Message 6347* 

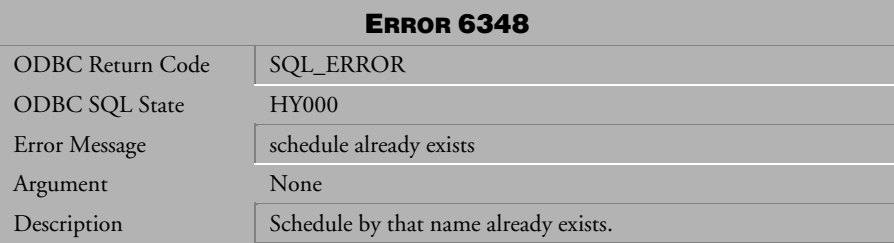

*Table 4-713 Error Message 6348* 

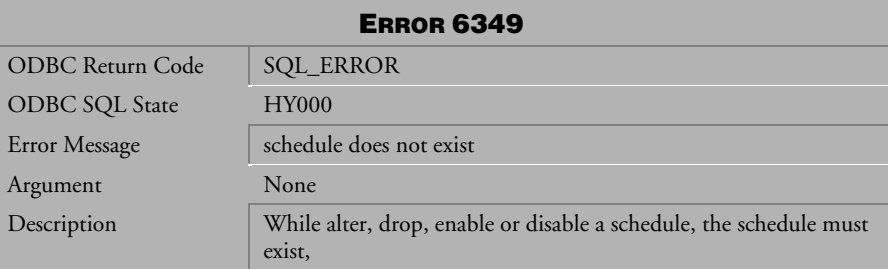

*Table 4-714 Error Message 6349* 

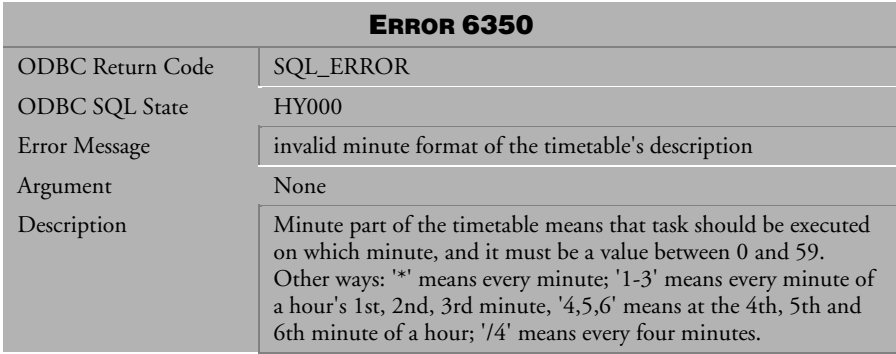

*Table 4-715 Error Message 6350* 

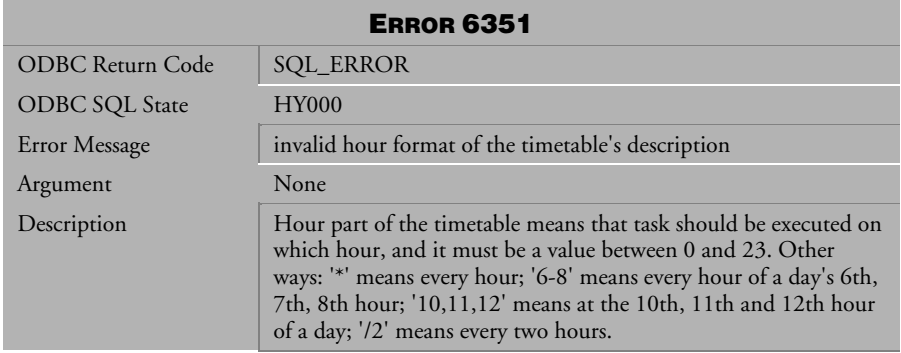

*Table 4-716 Error Message 6351* 

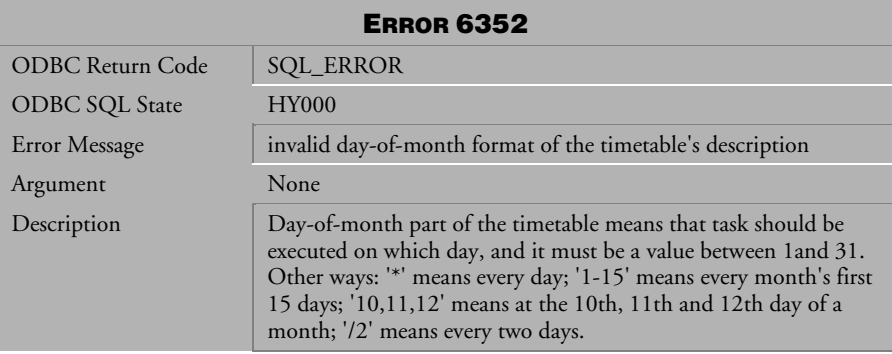

*Table 4-717 Error Message 6352* 

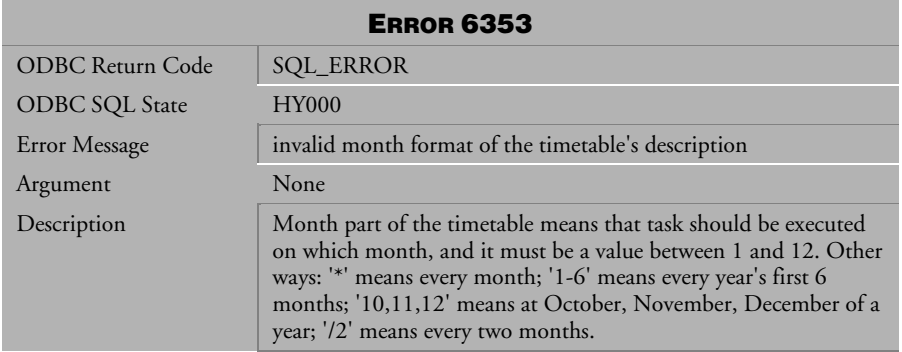

*Table 4-718 Error Message 6353* 

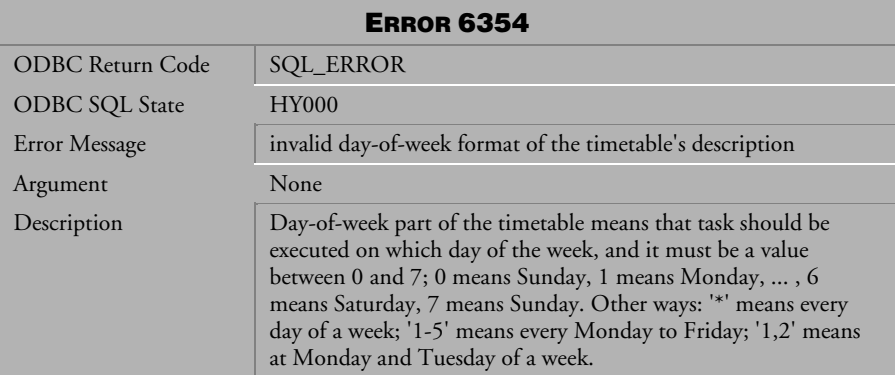

*Table 4-719 Error Message 6354* 

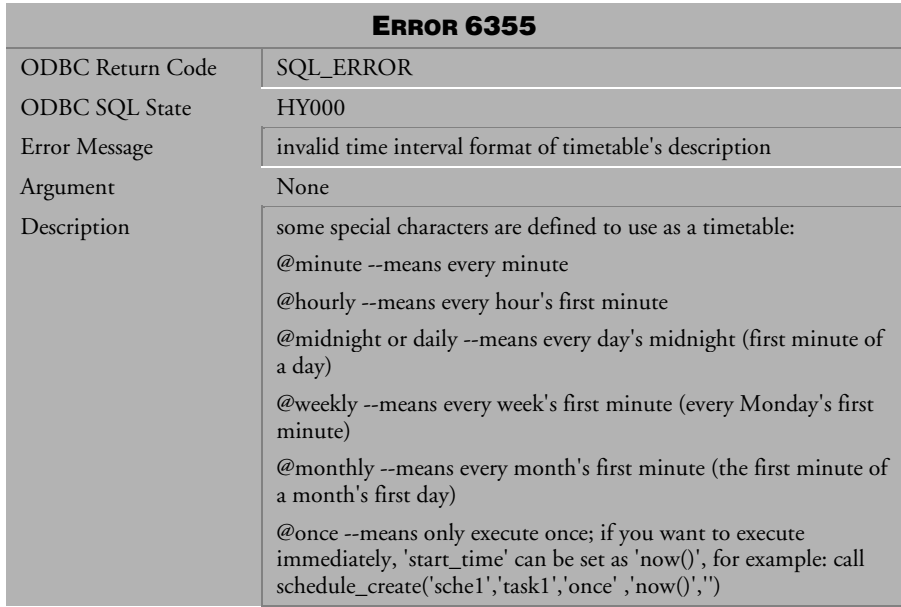

*Table 4-720 Error Message 6355* 

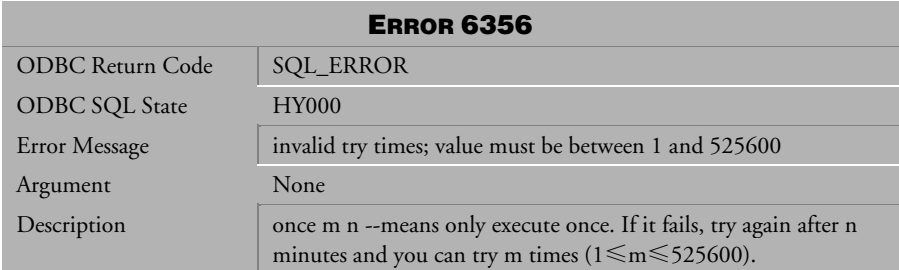

*Table 4-721 Error Message 6356* 

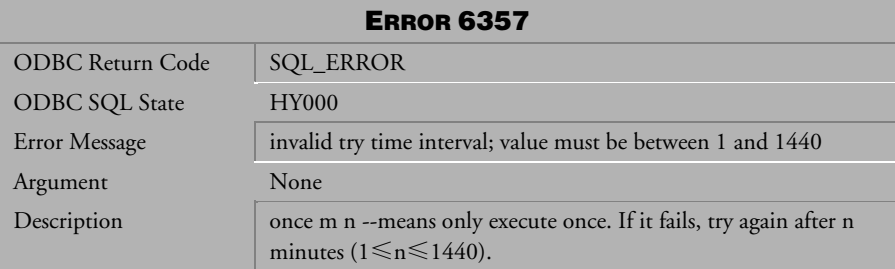

*Table 4-722 Error Message 6357* 

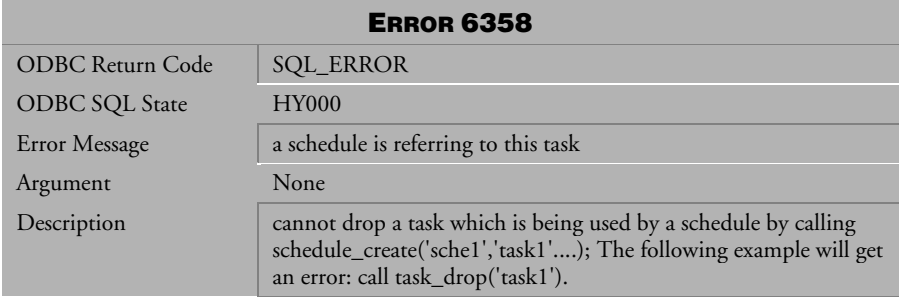

*Table 4-723 Error Message 6358* 

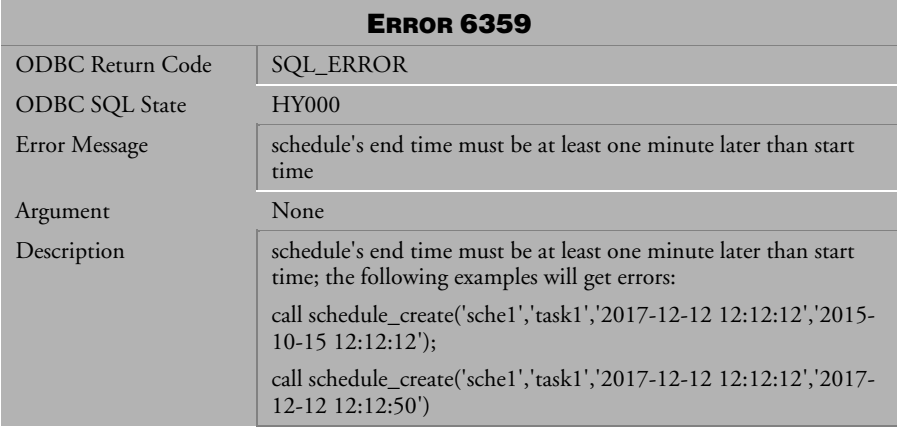

*Table 4-724 Error Message 6359* 

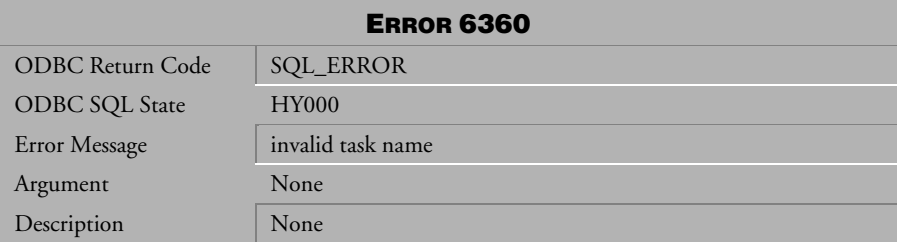

*Table 4-725 Error Message 6360* 

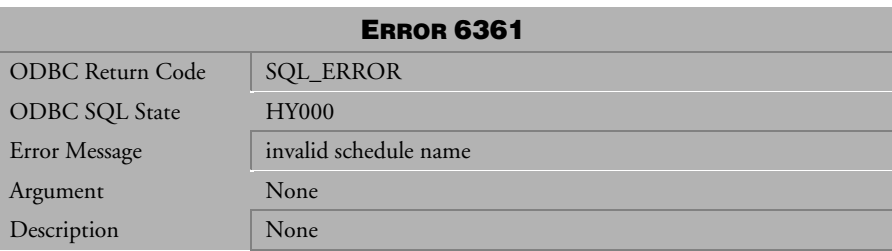

*Table 4-726 Error Message 6361* 

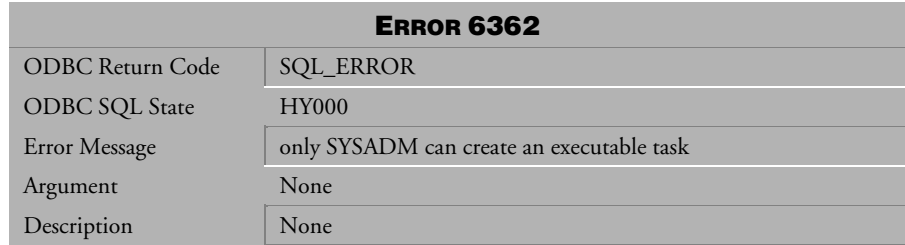

*Table 4-727 Error Message 6362* 

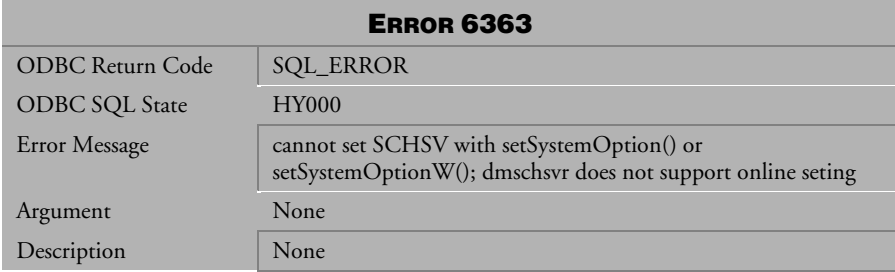

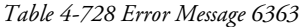

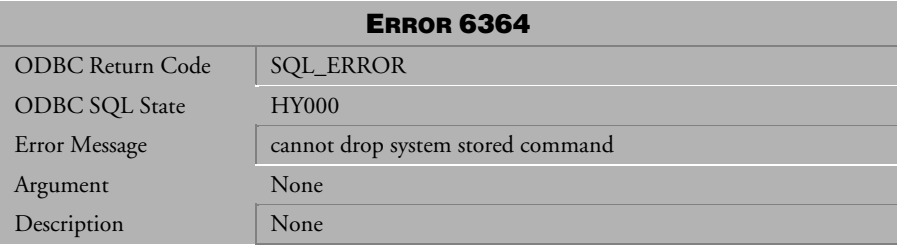

*Table 4-729 Error Message 6364* 

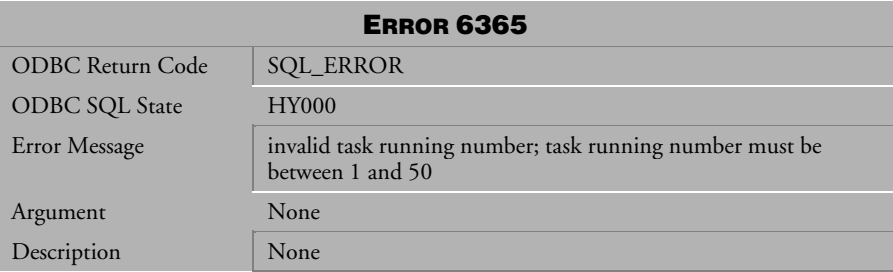

*Table 4-730 Error Message 6365* 

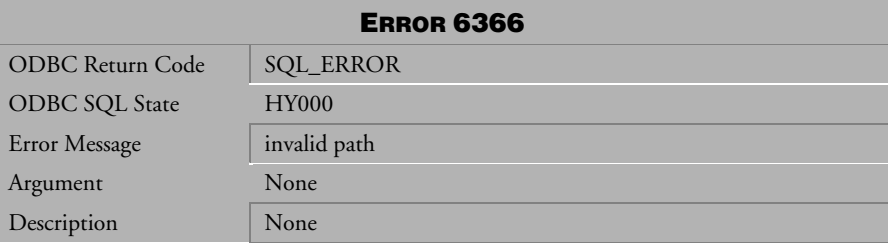

*Table 4-731 Error Message 6366* 

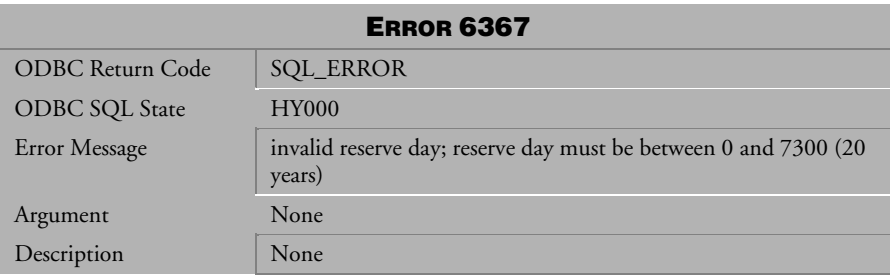

*Table 4-732 Error Message 6367* 

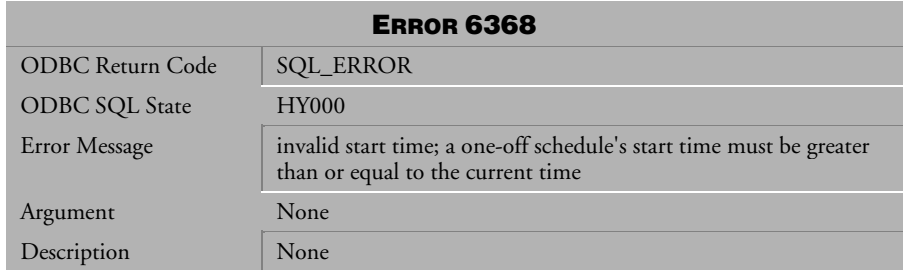

*Table 4-733 Error Message 6368* 

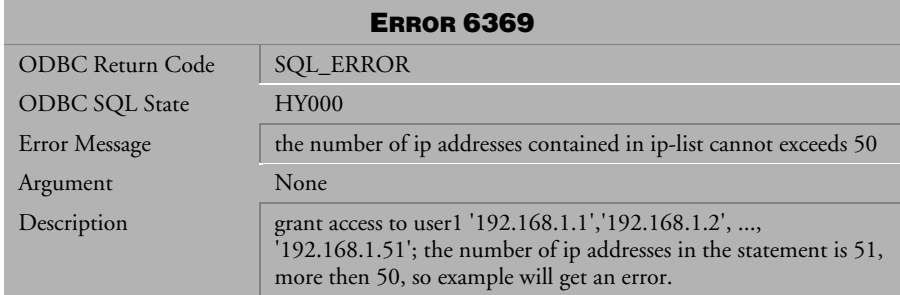

*Table 4-734 Error Message 6369* 

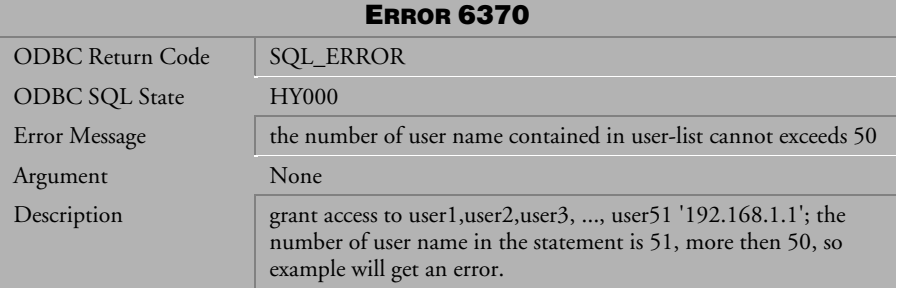

*Table 4-735 Error Message 6370* 

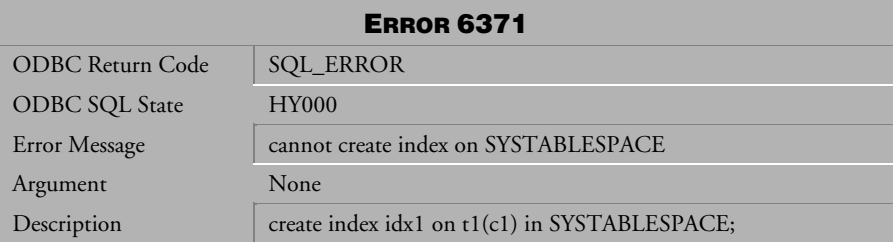

*Table 4-736 Error Message 6371* 

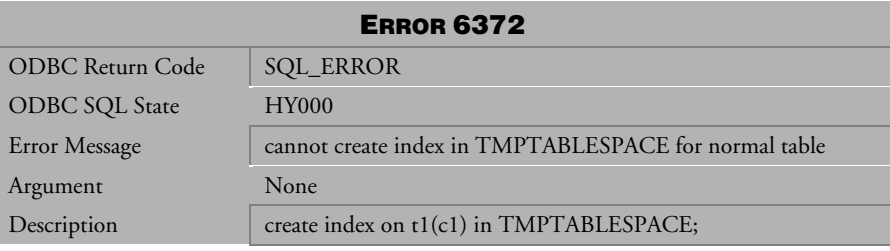

*Table 4-737 Error Message 6372* 

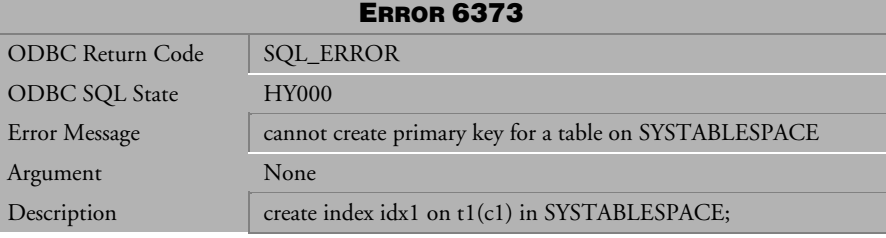

*Table 4-738 Error Message 6373* 

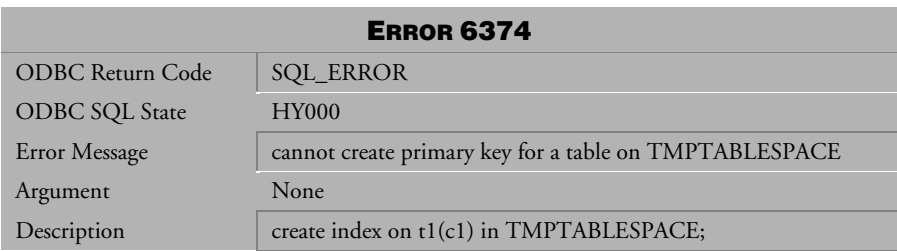

*Table 4-738 Error Message 6374*

## 4.16 Table 4-739 Error Message 6374Error Messages 6501-6599

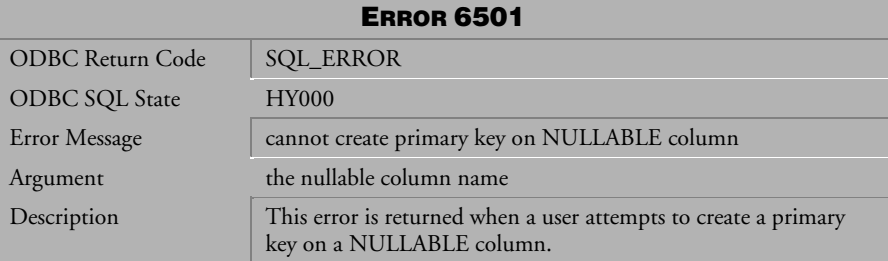

*Table 4-740 Error Message 6501*

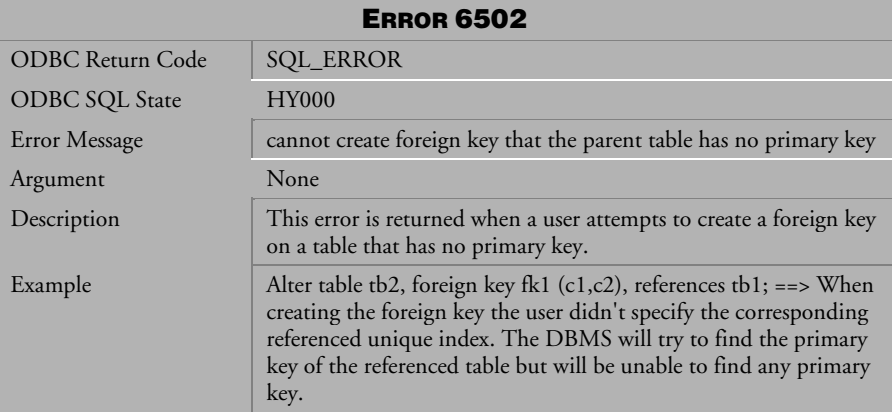

*Table 4-741 Error Message 6502*

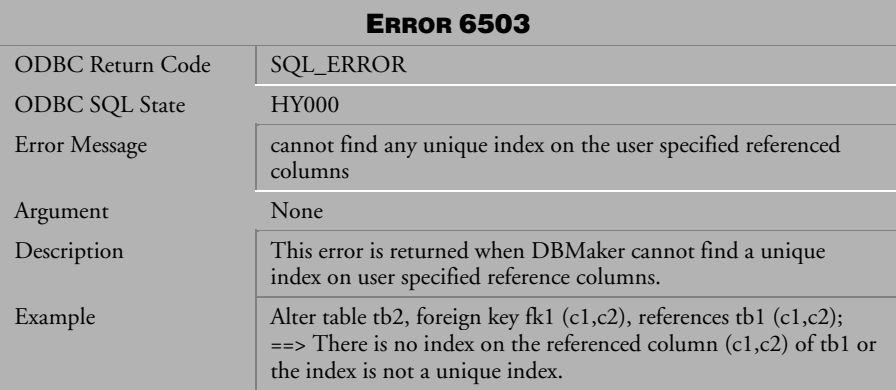

*Table 4-742 Error Message 6503*

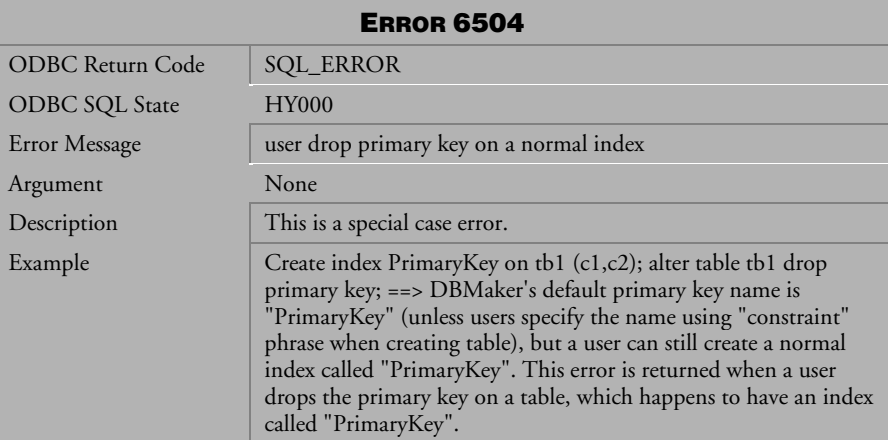

*Table 4-743 Error Message 6504*

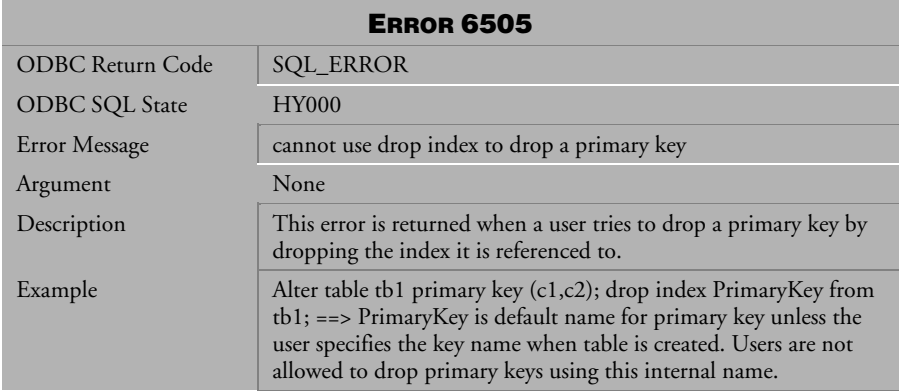

*Table 4-744 Error Message 6505*

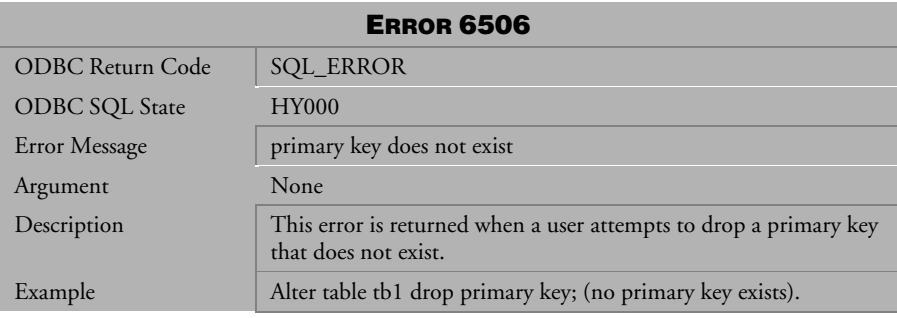

## *Table 4-745 Error Message 6506*

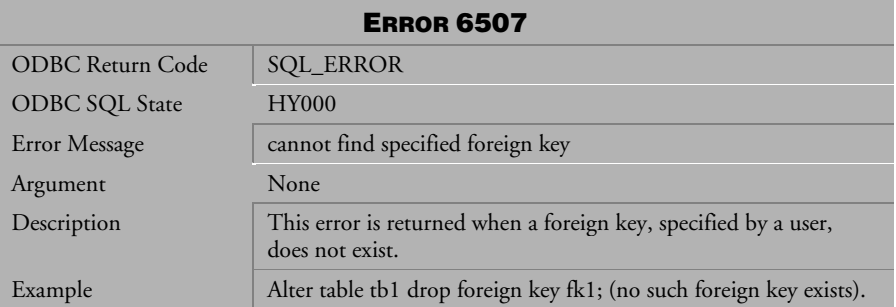

*Table 4-746 Error Message 6507*

| <b>ERROR 6508</b>     |                                                                                                    |  |
|-----------------------|----------------------------------------------------------------------------------------------------|--|
| ODBC Return Code      | <b>SQL_ERROR</b>                                                                                                   |  |
| <b>ODBC SQL State</b> | <b>HY000</b>                                                                                                    |  |
| Error Message         | cannot create primary key, foreign key or expression index on a<br>temp table                                      |  |
| Argument              | None                                                                                                    |  |
| Description           | This error is returned when a user tries to create a<br>primary/foreign key/expression index on a temporary table. |  |

*Table 4-747 Error Message 6508*

| <b>ERROR 6509</b>     |                                                                                                    |  |
|-----------------------|----------------------------------------------------------------------------------------------------|--|
| ODBC Return Code      | <b>SQL_ERROR</b>                                                                                                |  |
| <b>ODBC SQL State</b> | <b>HY000</b>                                                                                                    |  |
| Error Message         | number of column of primary key and foreign key not equal                                                       |  |
| Argument              | None                                                                                                    |  |
| Description           | This error is returned when the number of columns contained in<br>the primary and foreign columns is not equal. |  |
| Example               | alter table tb2 foreign key fk1 $(c1, c2)$                                                                      |  |
|                       | references tb1 $(c1)$ ;                                                                                         |  |

*Table 4-748 Error Message 6509*

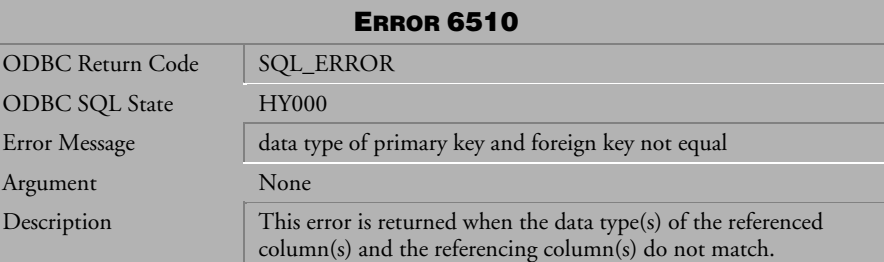

*Table 4-749 Error Message 6510*

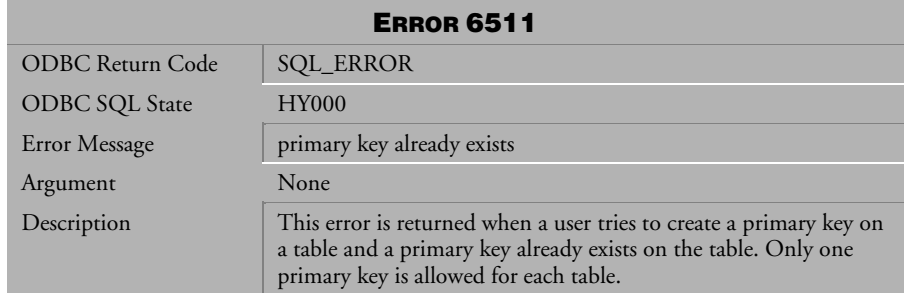

*Table 4-750 Error Message 6511*

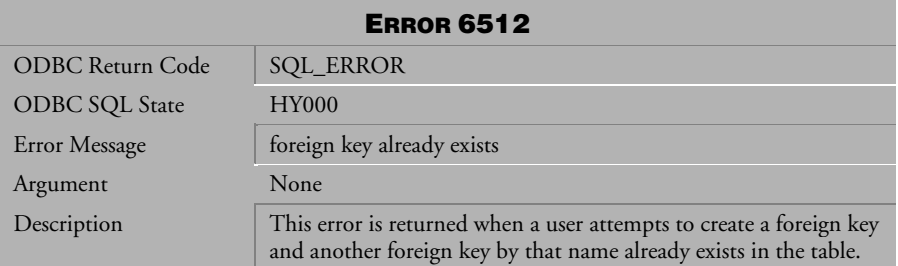

*Table 4-751 Error Message 6512*

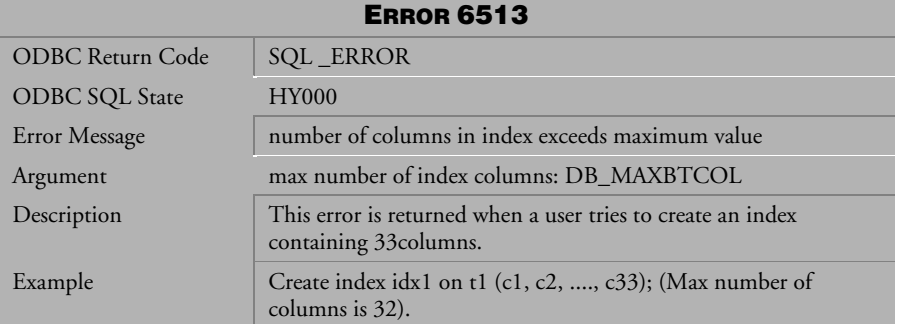

*Table 4-752 Error Message 6513*

| <b>ERROR 6514</b>       |                                                                                                    |  |
|-------------------------|----------------------------------------------------------------------------------------------------|--|
| <b>ODBC Return Code</b> | <b>SQL_ERROR</b>                                                                                                    |  |
| <b>ODBC SQL State</b>   | <b>HY000</b>                                                                                                    |  |
| Error Message           | cannot create an index because column position in the table<br>definition exceeds the maximum value                                                                                                    |  |
| Argument                | index column number max value: DB_MAXBTCID                                                                                                    |  |
| Description             | Storage for column position in the target is not unlimited. For<br>example, support table t1 has 128 columns: c1, c2, , c127,<br>c128. Now support index idx1 is created on t1 (c1, c128). This<br>command will fail if 127 is the maximum column position that<br>can be stored in this index. |  |

*Table 4-753 Error Message 6514* 

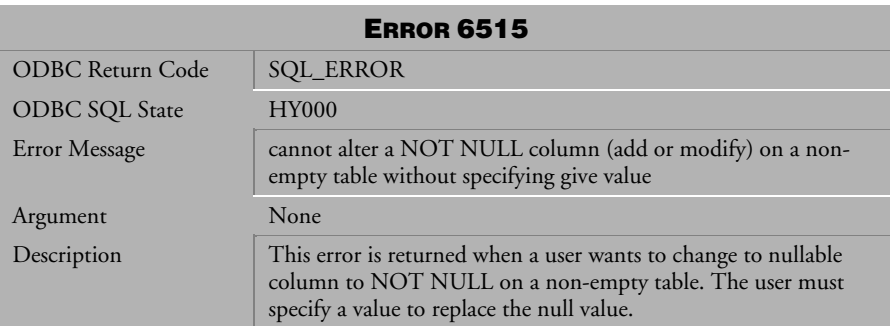

*Table 4-754 Error Message 6515*

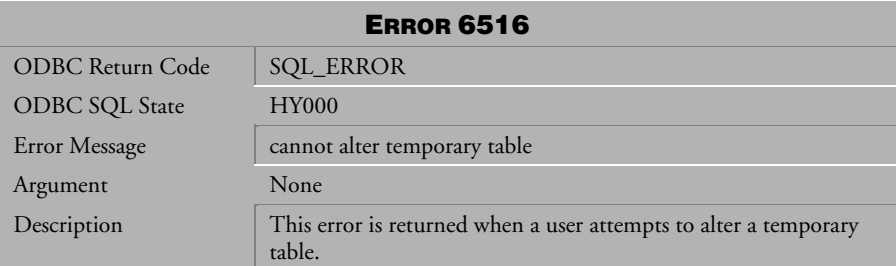

*Table 4-755 Error Message 6516*

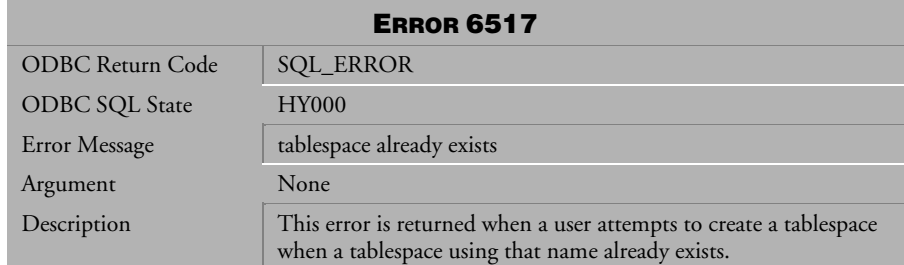

*Table 4-756 Error Message 6517*

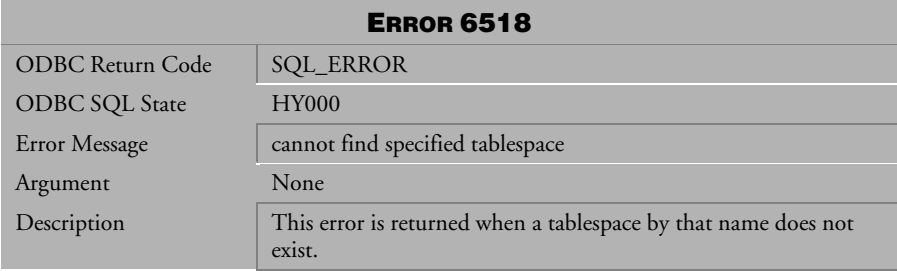

*Table 4-757 Error Message 6518*

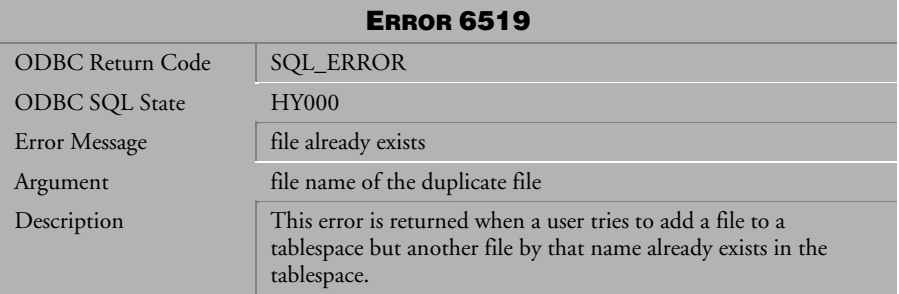

*Table 4-758 Error Message 6519*

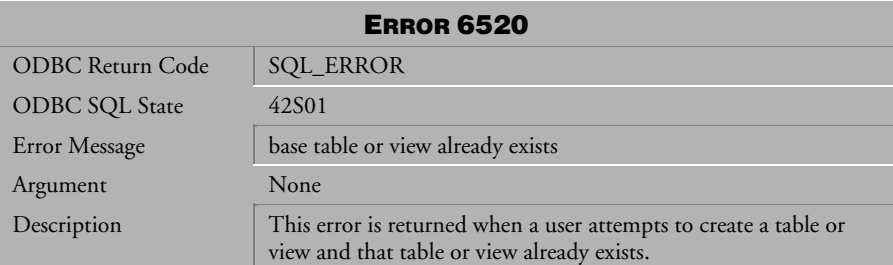

*Table 4-759 Error Message 6520*

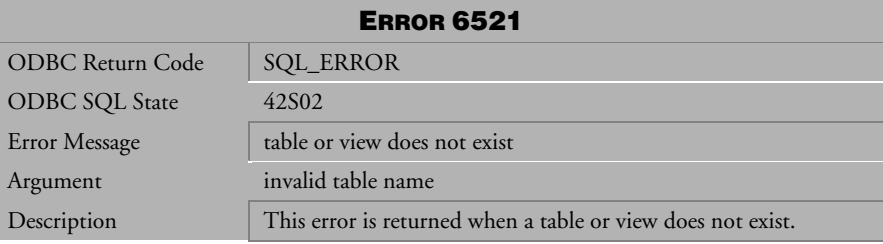

*Table 4-760 Error Message 6521*

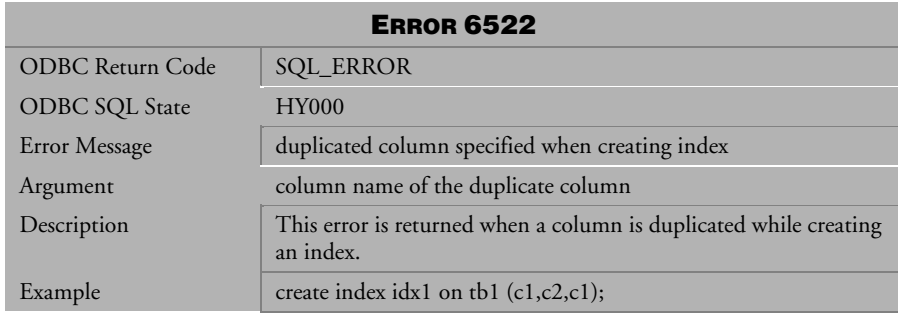

*Table 4-761 Error Message 6522*

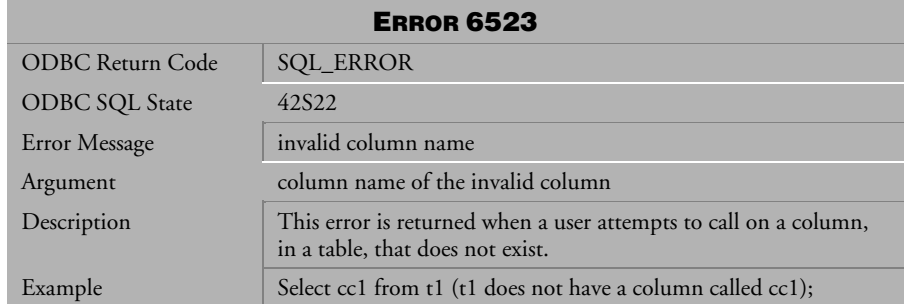

*Table 4-762 Error Message 6523*

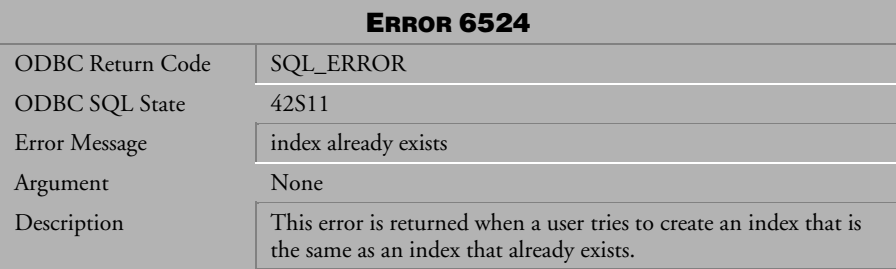

*Table 4-763 Error Message 6524*

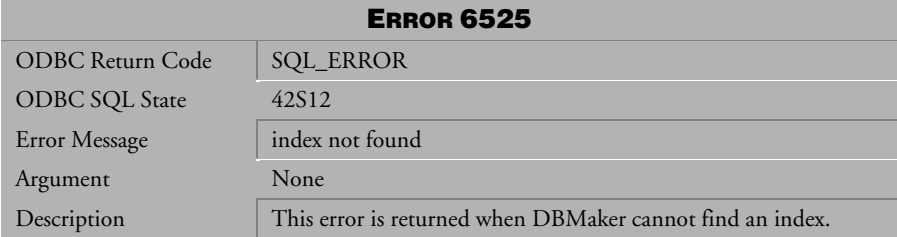

*Table 4-764 Error Message 6525*

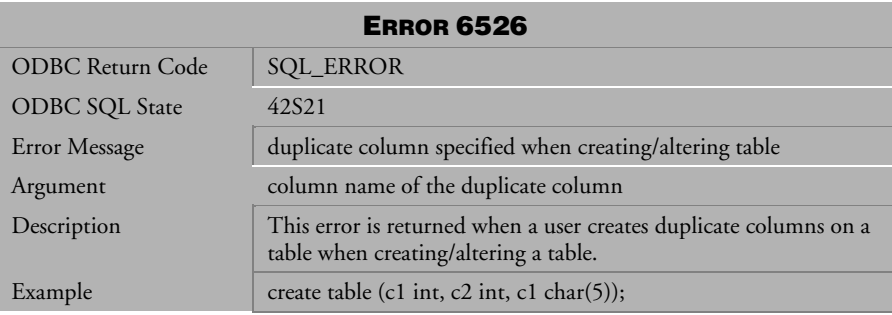

*Table 4-765 Error Message 6526*

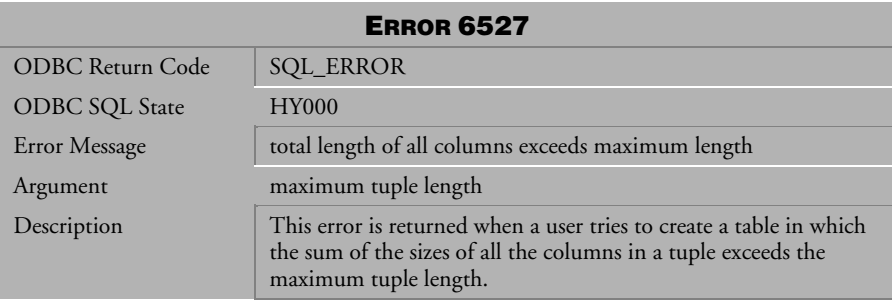

*Table 4-766 Error Message 6527*

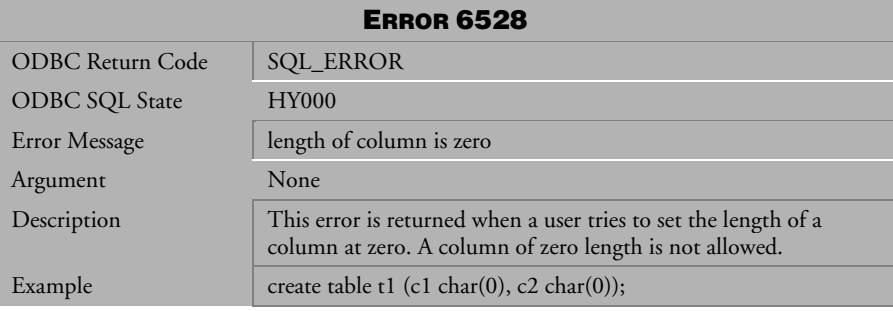

*Table 4-767 Error Message 6528*

| <b>ERROR 6529</b>       |                                                                                                    |  |
|-------------------------|----------------------------------------------------------------------------------------------------|--|
| <b>ODBC</b> Return Code | <b>SQL_ERROR</b>                                                                                                    |  |
| ODBC SQL State          | <b>HY000</b>                                                                                                    |  |
| <b>Error Message</b>    | specified precision in column definition is out of range                                                                                                    |  |
| Argument                | valid precision range                                                                                                    |  |
| Description             | This error is returned when a user attempts to create a table,<br>which contains a decimal type column. The precision specified<br>for that decimal column exceeds the maximum allowable<br>precision. |  |

*Table 4-768 Error Message 6529*

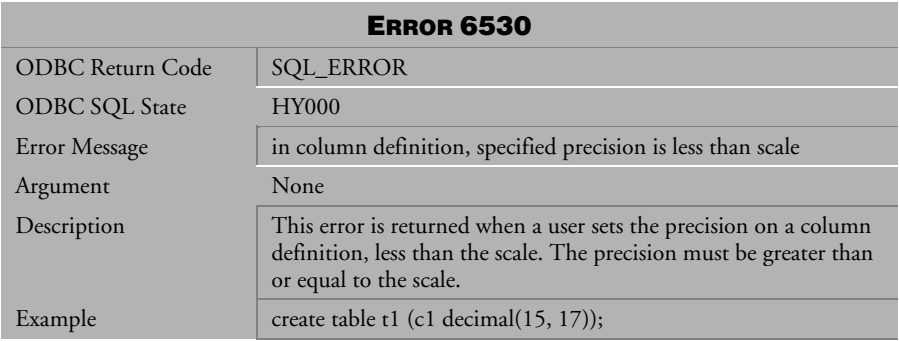

*Table 4-769 Error Message 6530* 

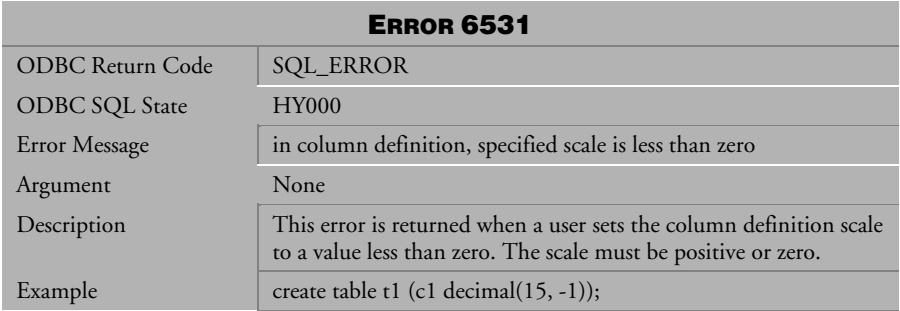

*Table 4-770 Error Message 6531*

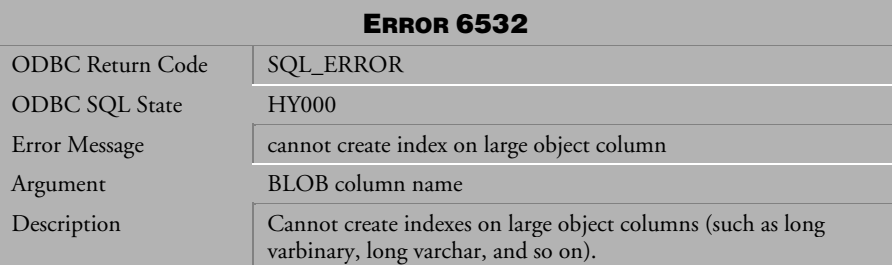

*Table 4-771 Error Message 6532*

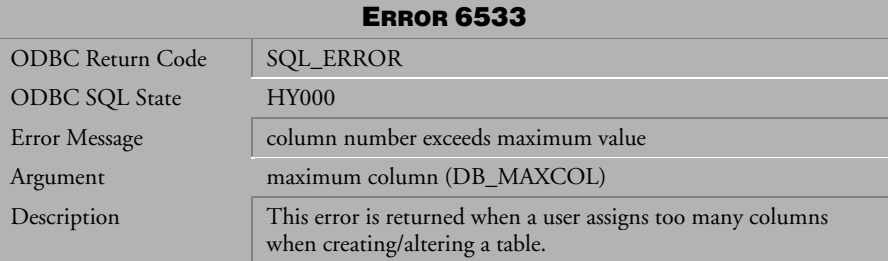

*Table 4-772 Error Message 6533*

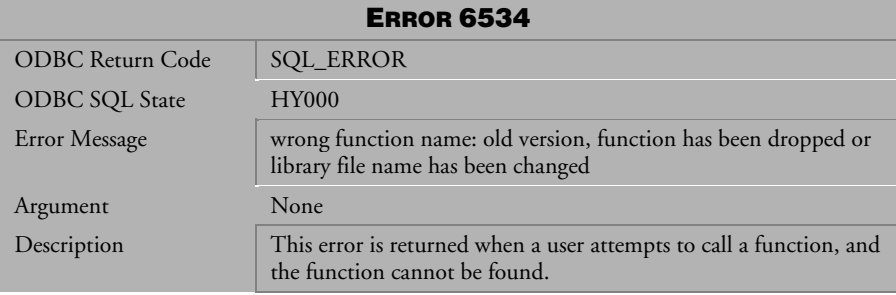

*Table 4-773 Error Message 6534*

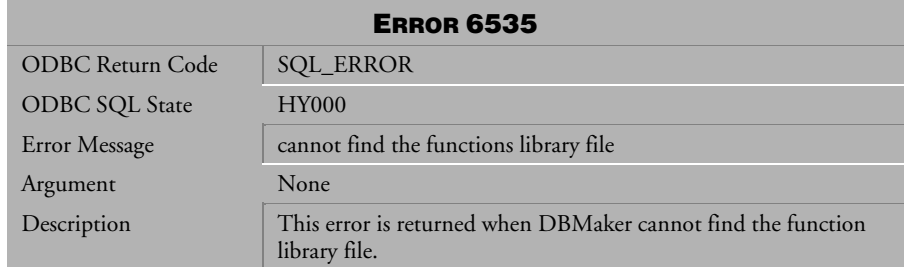

*Table 4-774 Error Message 6535*

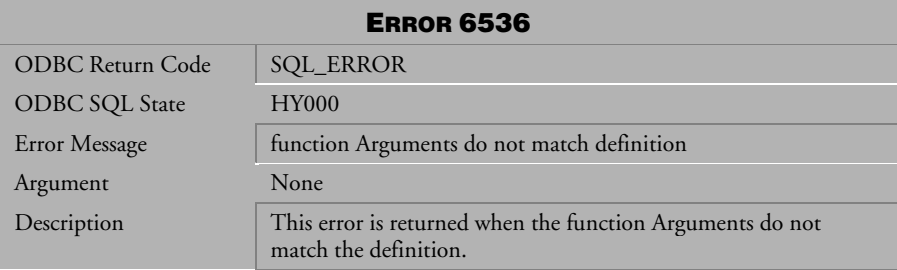

*Table 4-775 Error Message 6536*

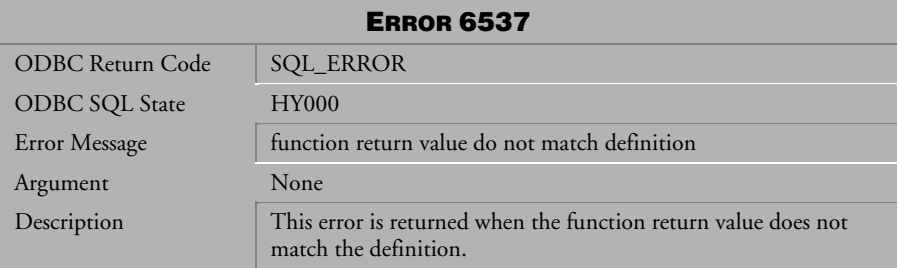

*Table 4-776 Error Message 6537*
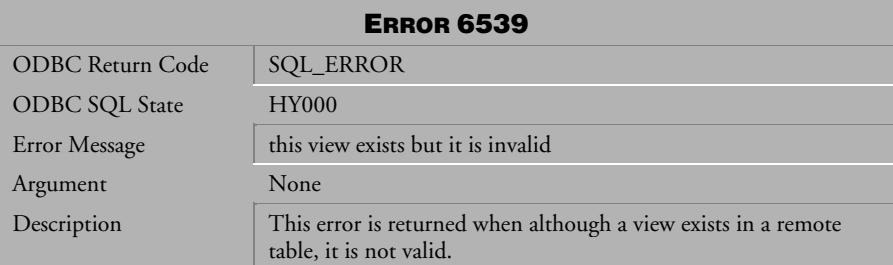

*Table 4-777 Error Message 6539*

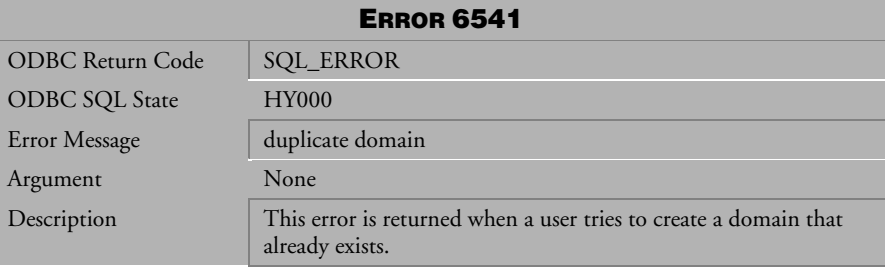

*Table 4-778 Error Message 6541*

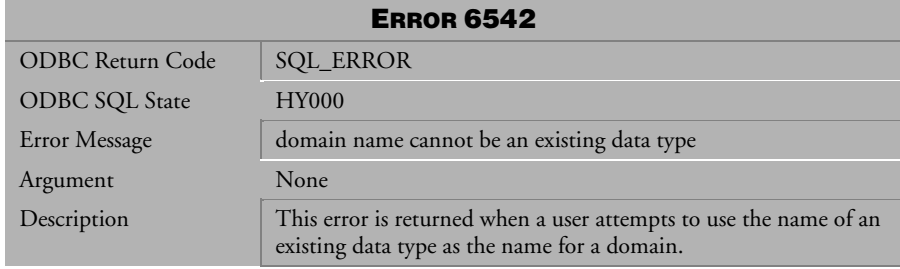

*Table 4-779 Error Message 6542*

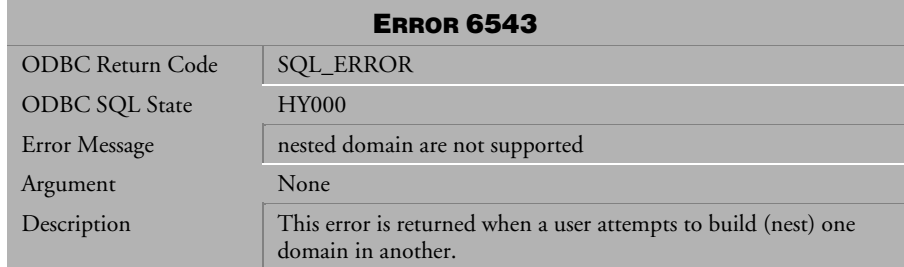

*Table 4-780 Error Message 6543*

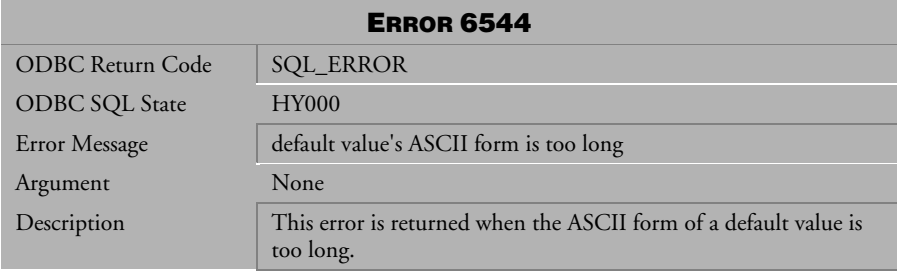

*Table 4-781 Error Message 6544*

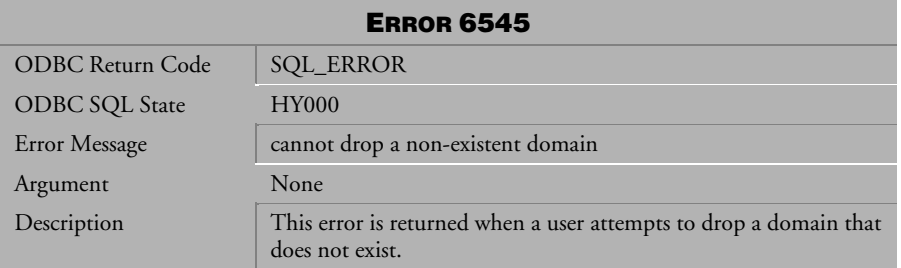

*Table 4-782 Error Message 6545*

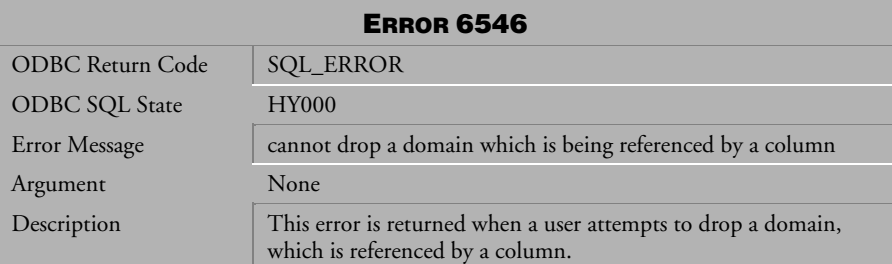

*Table 4-783 Error Message 6546*

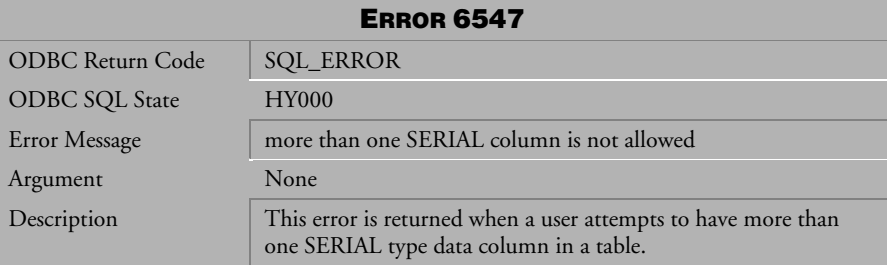

*Table 4-784 Error Message 6547*

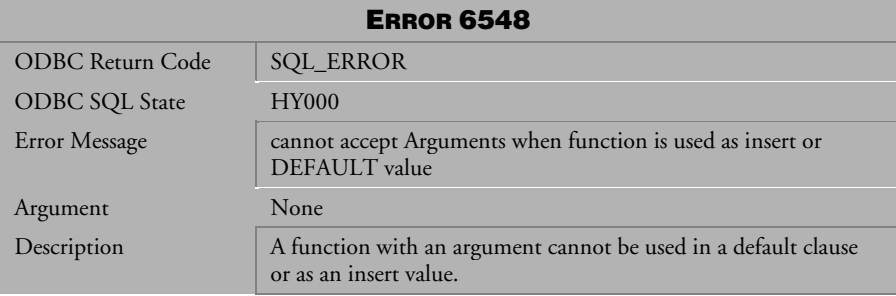

*Table 4-785 Error Message 6548*

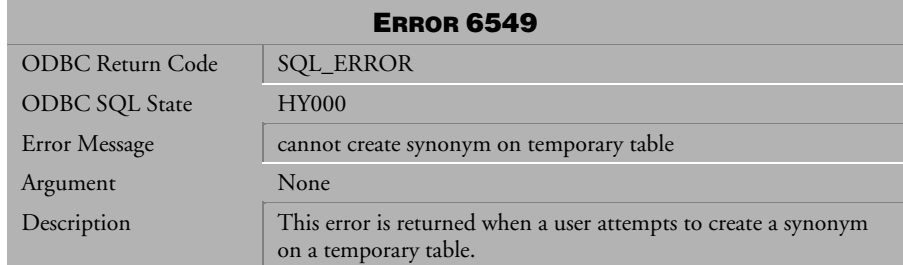

*Table 4-786 Error Message 6549*

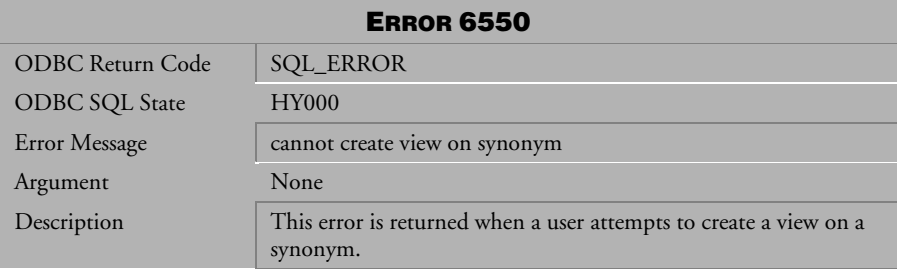

*Table 4-787 Error Message 6550*

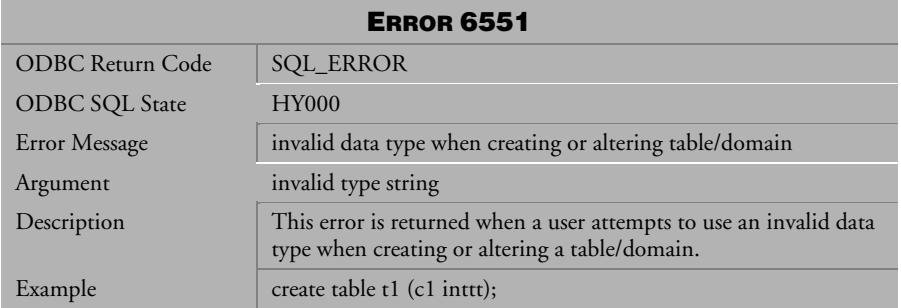

*Table 4-788 Error Message 6551*

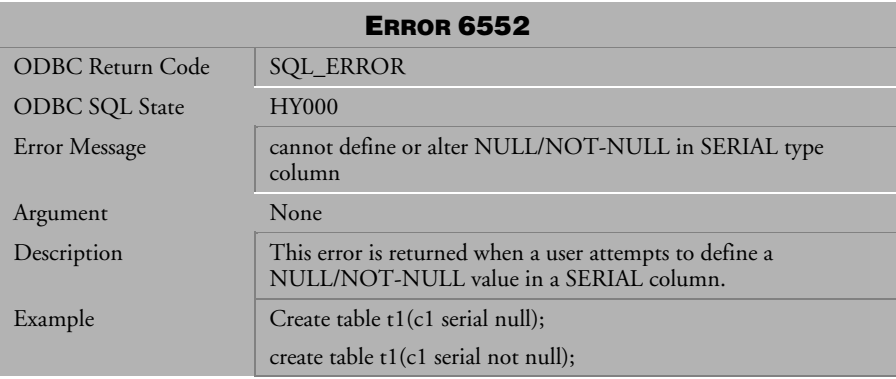

*Table 4-789 Error Message 6552*

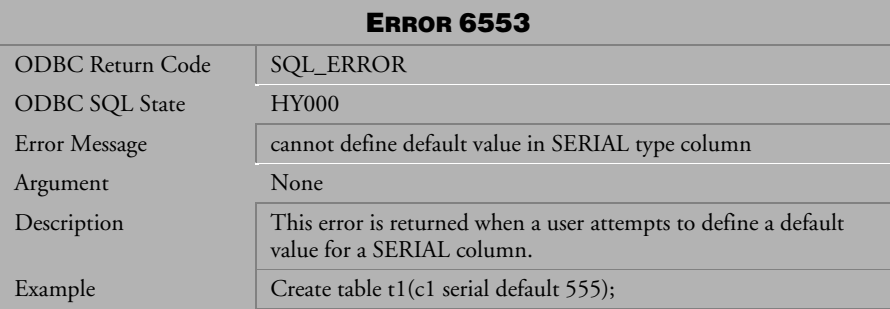

*Table 4-790 Error Message 6553*

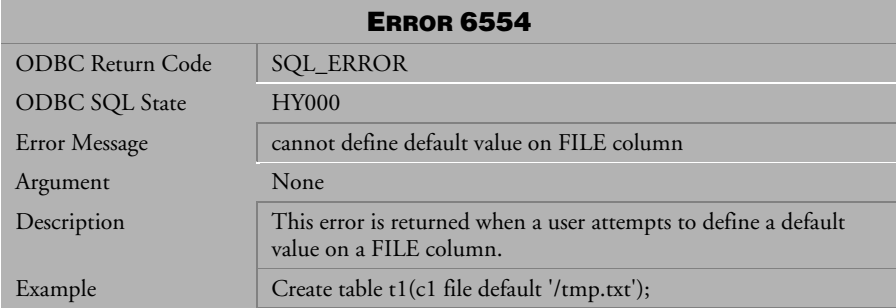

*Table 4-791 Error Message 6554*

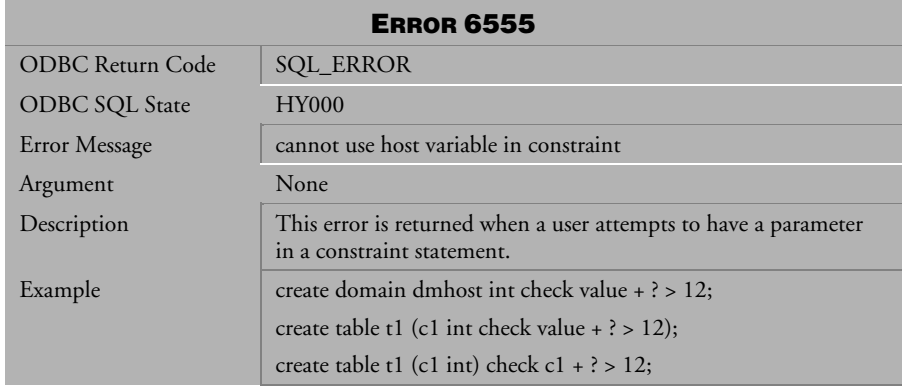

*Table 4-792 Error Message 6555*

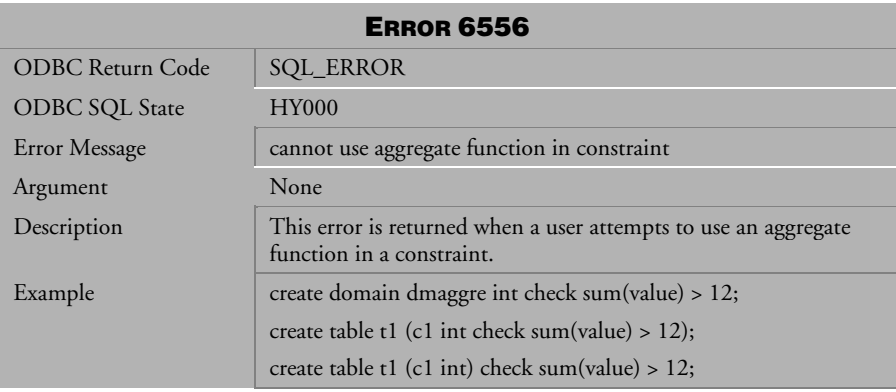

*Table 4-793 Error Message 6556*

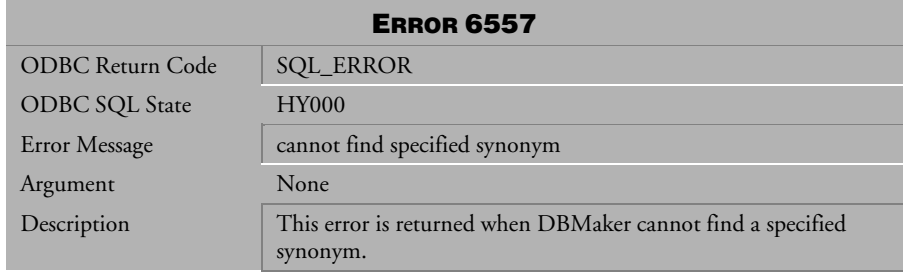

*Table 4-794 Error Message 6557*

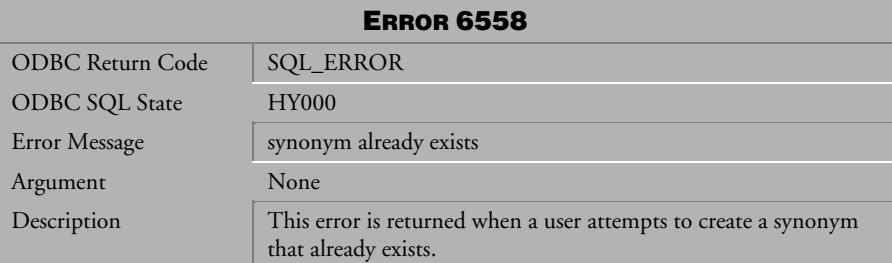

*Table 4-795 Error Message 6558*

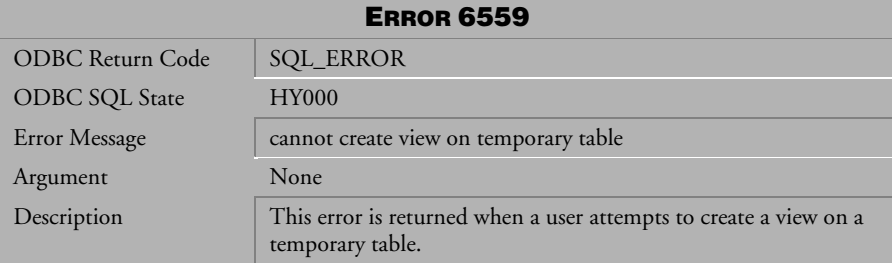

*Table 4-796 Error Message 6559*

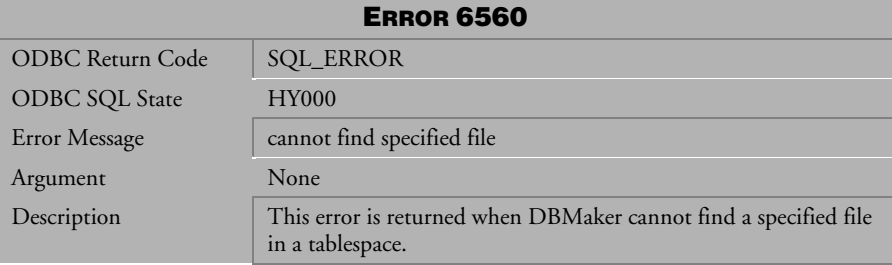

*Table 4-797 Error Message 6560*

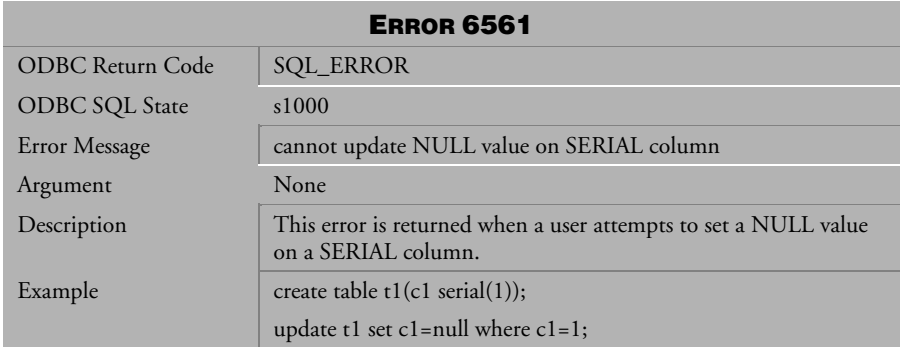

*Table 4-798 Error Message 6561*

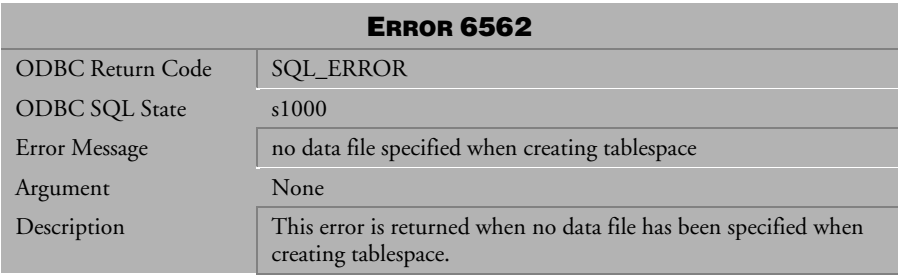

*Table 4-799 Error Message 6562*

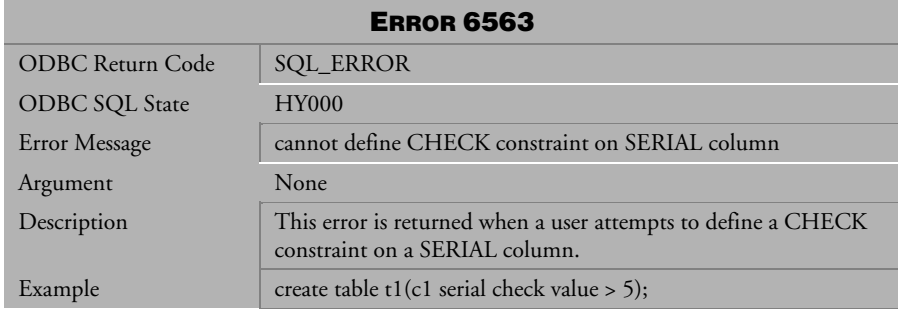

*Table 4-800 Error Message 6563*

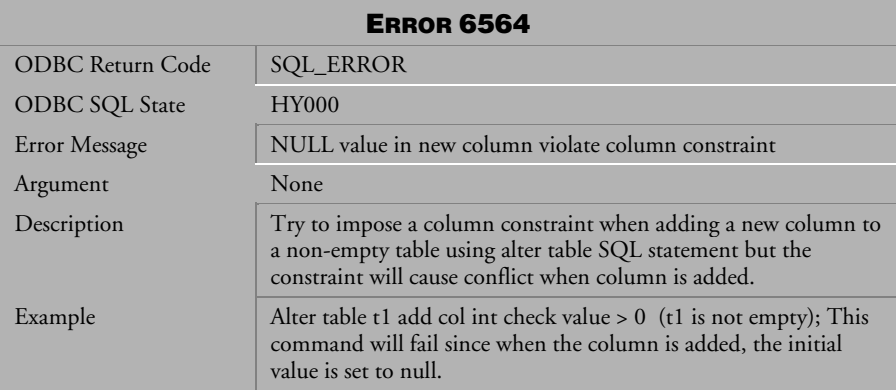

*Table 4-801 Error Message 6564*

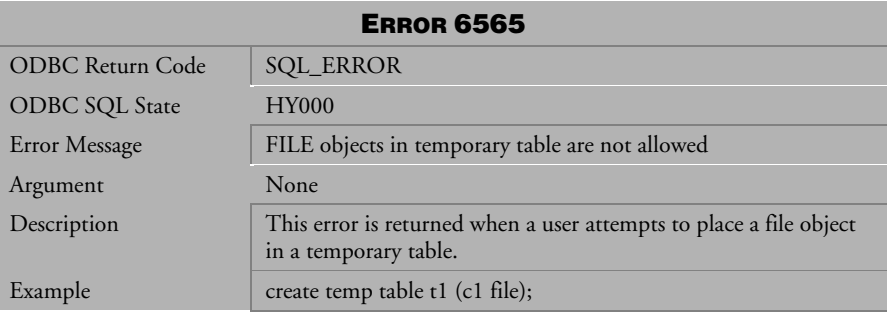

*Table 4-802 Error Message 6565*

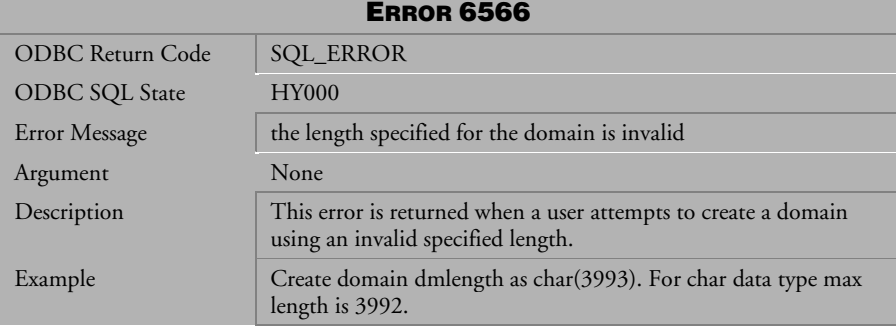

*Table 4-803 Error Message 6566*

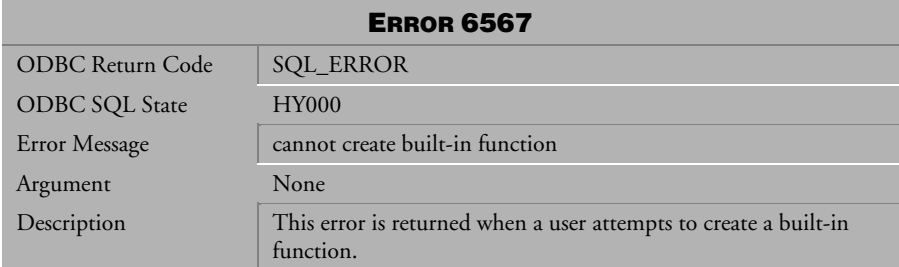

*Table 4-804 Error Message 6567*

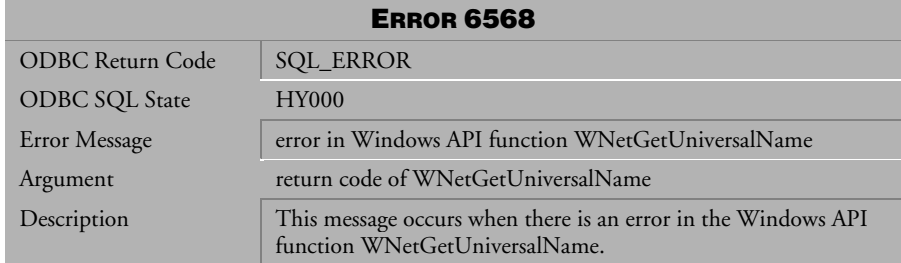

*Table 4-805 Error Message 6568*

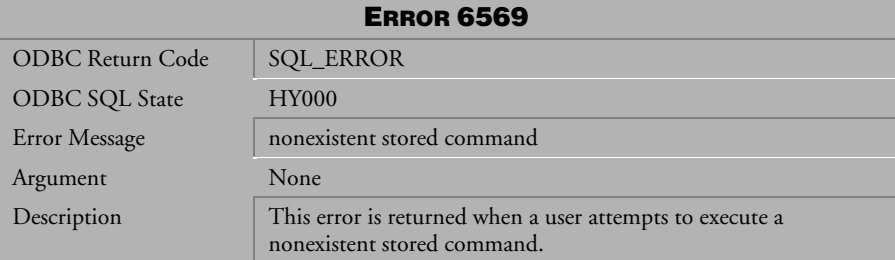

*Table 4-806 Error Message 6569*

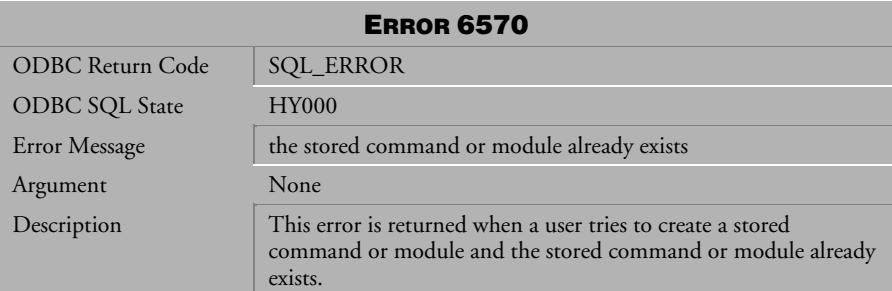

*Table 4-807 Error Message 6570*

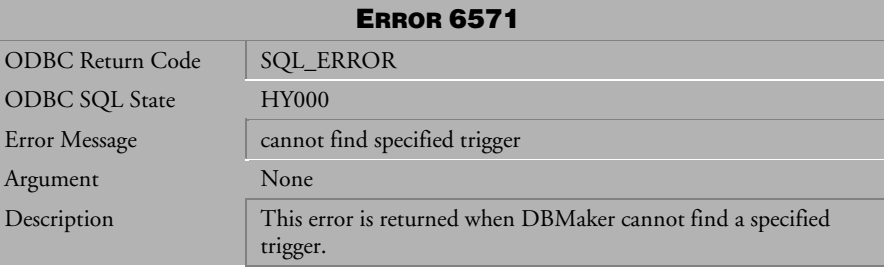

*Table 4-808 Error Message 6571*

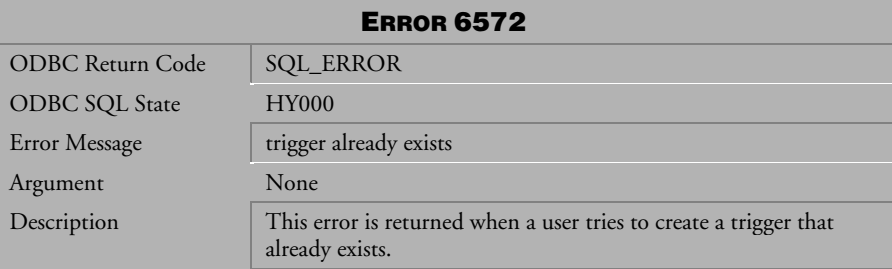

*Table 4-809 Error Message 6572*

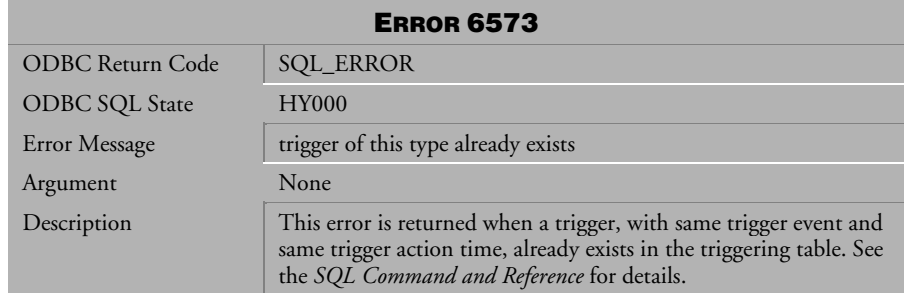

*Table 4-810 Error Message 6573*

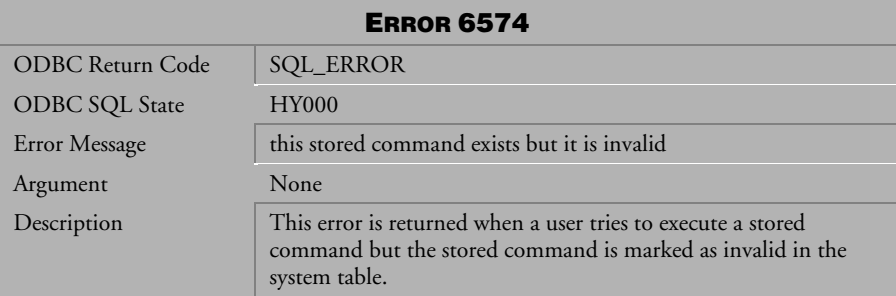

*Table 4-811 Error Message 6574*

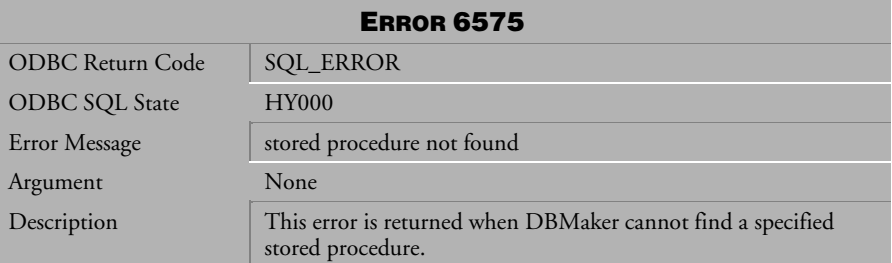

*Table 4-812 Error Message 6575*

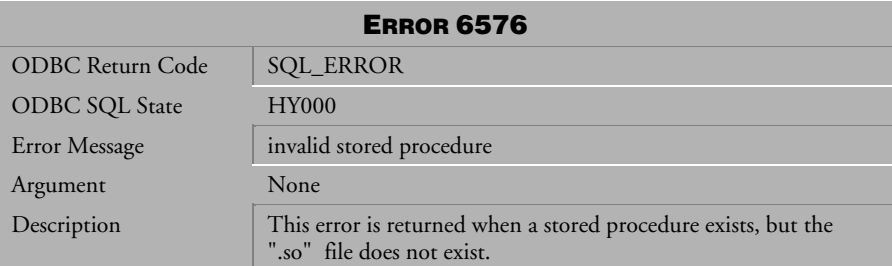

*Table 4-813 Error Message 6576*

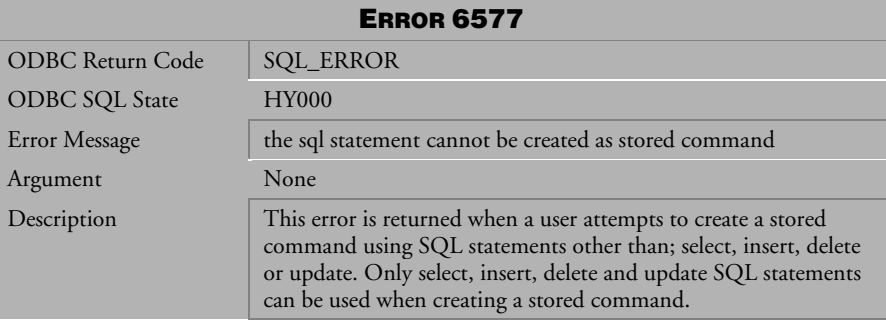

*Table 4-814 Error Message 6577*

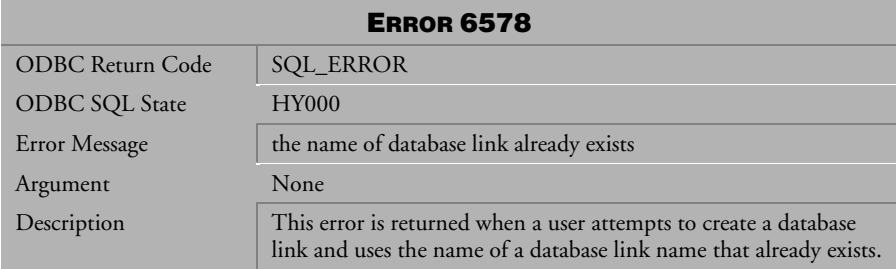

*Table 4-815 Error Message 6578*

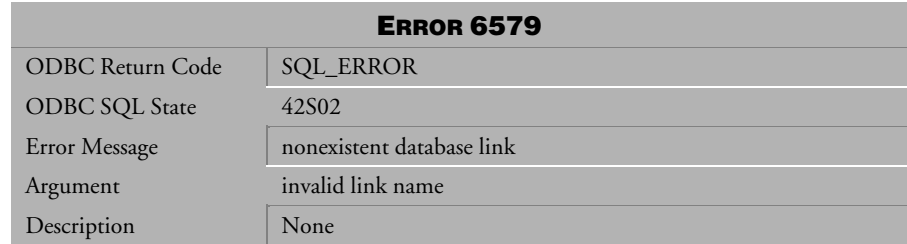

*Table 4-816 Error Message 6579*

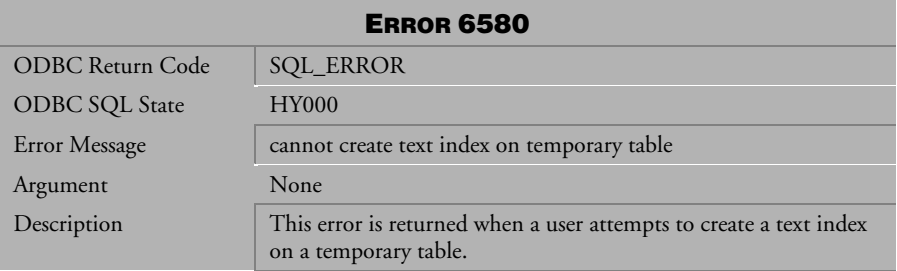

*Table 4-817 Error Message 6580*

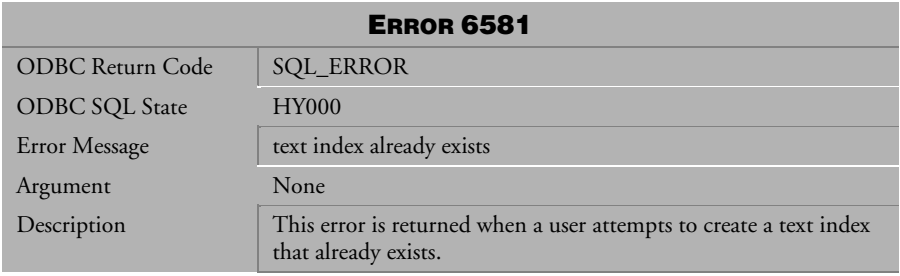

*Table 4-818 Error Message 6581*

| <b>ERROR 6582</b>       |                                                                                                    |  |
|-------------------------|----------------------------------------------------------------------------------------------------|--|
| <b>ODBC</b> Return Code | <b>SQL_ERROR</b>                                                                                                    |  |
| <b>ODBC SQL State</b>   | <b>HY000</b>                                                                                                    |  |
| Error Message           | create text index on invalid column                                                                                                    |  |
| Argument                | <b>None</b>                                                                                                    |  |
| Description             | This error is returned when a user attempts to create a text index<br>on a specified column. The index cannot be created on the<br>specified column because of the column type. |  |

*Table 4-819 Error Message 6582*

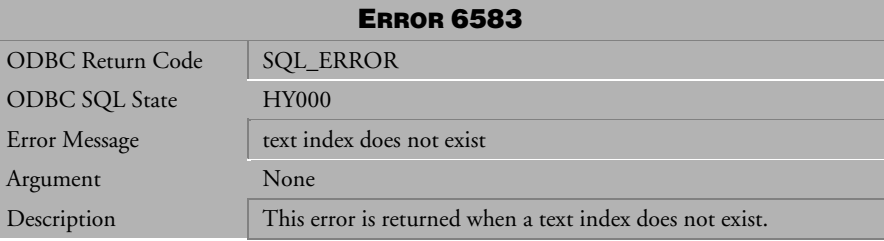

*Table 4-820 Error Message 6583*

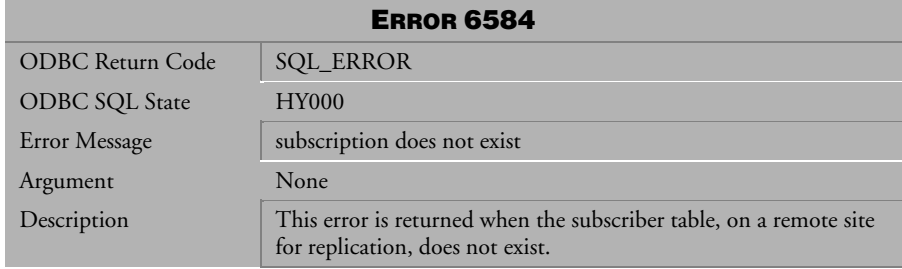

*Table 4-821 Error Message 6584*

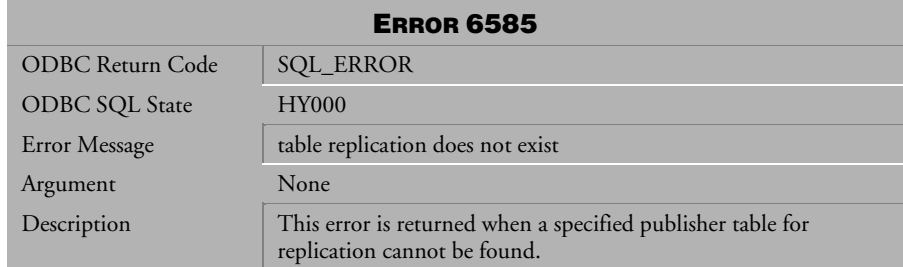

*Table 4-822 Error Message 6585*

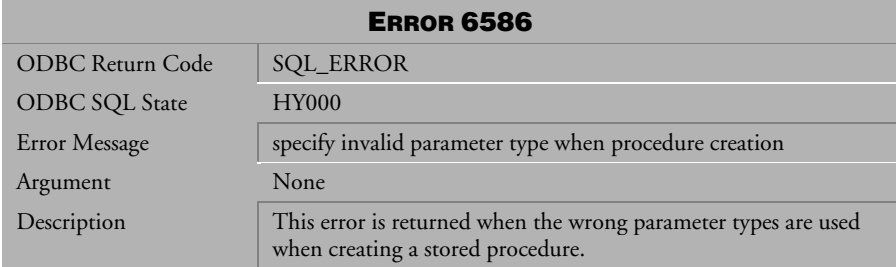

*Table 4-823 Error Message 6586*

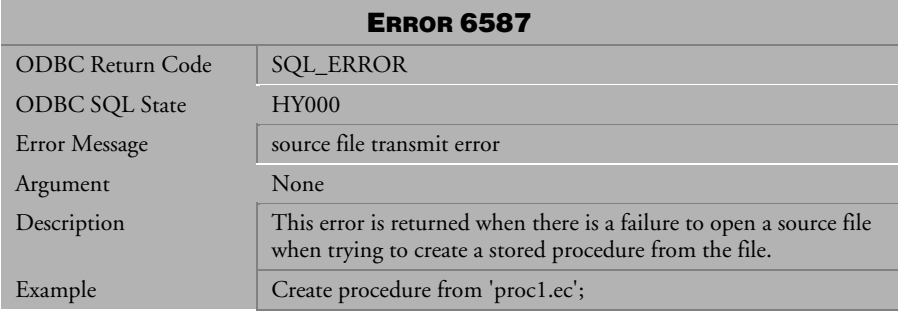

*Table 4-824 Error Message 6587*

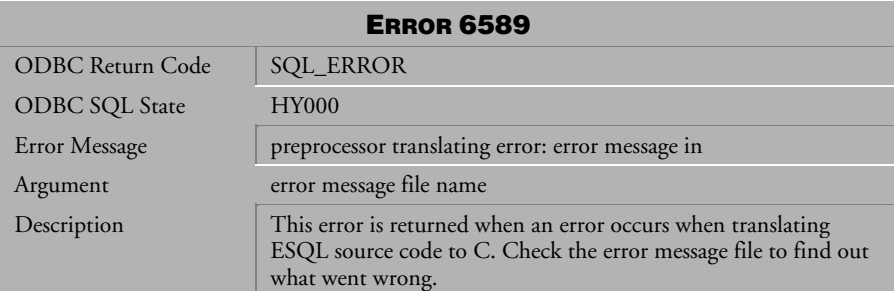

*Table 4-825 Error Message 6589*

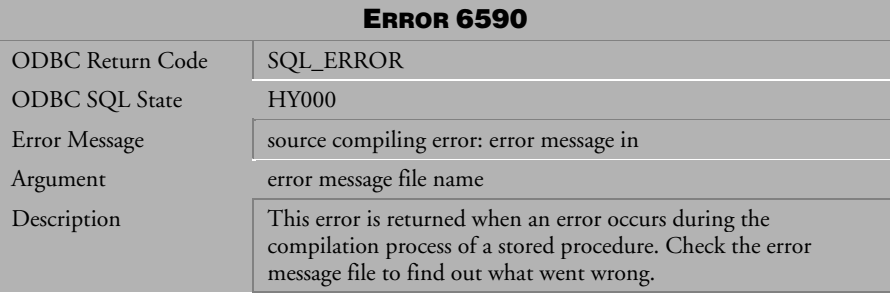

*Table 4-826 Error Message 6590*

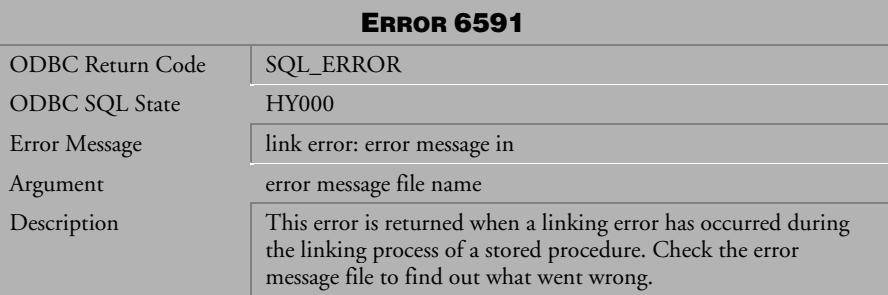

*Table 4-827 Error Message 6591*

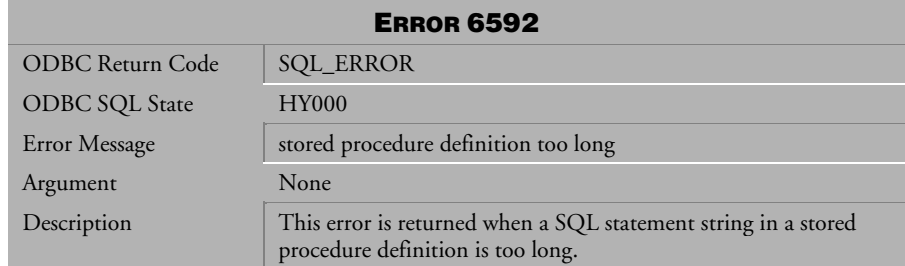

*Table 4-828 Error Message 6592*

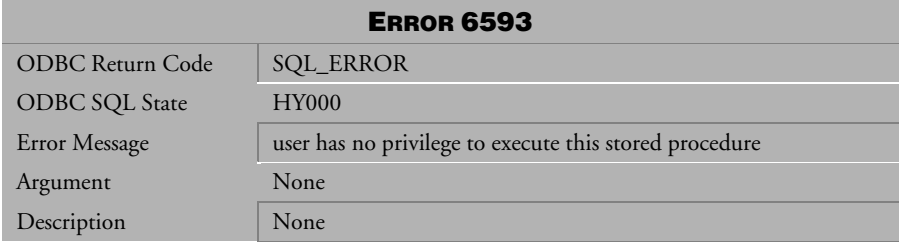

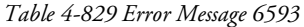

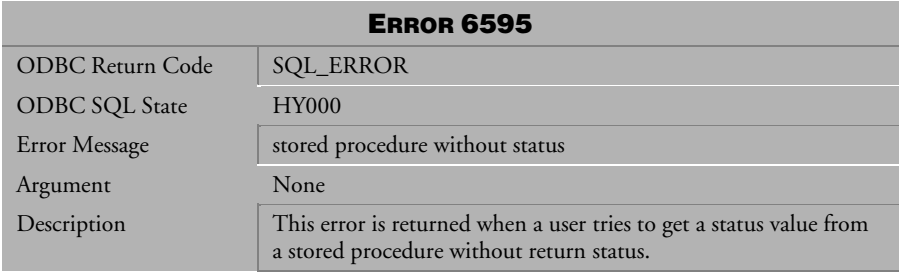

*Table 4-830 Error Message 6595*

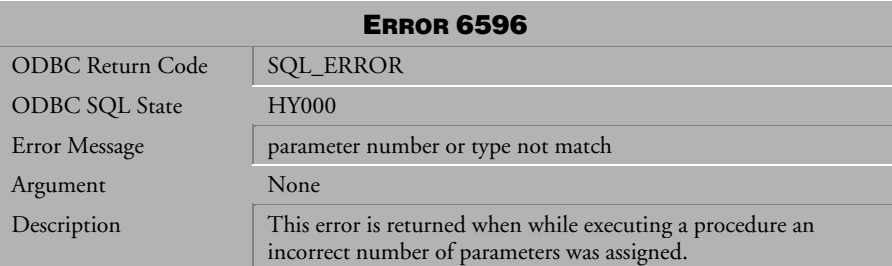

*Table 4-831 Error Message 6596*

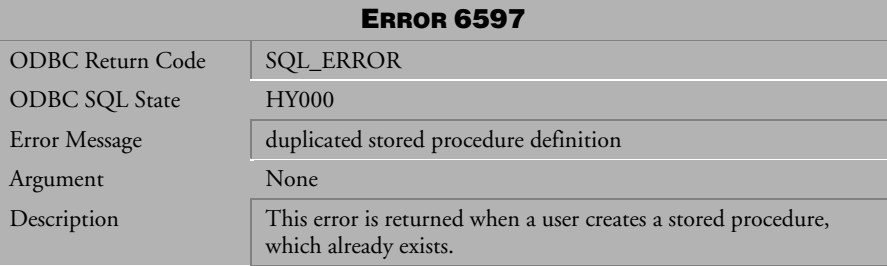

*Table 4-832 Error Message 6597*

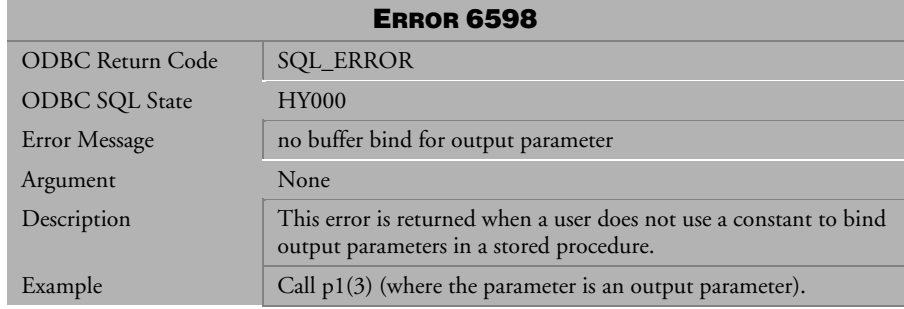

*Table 4-833 Error Message 6598*

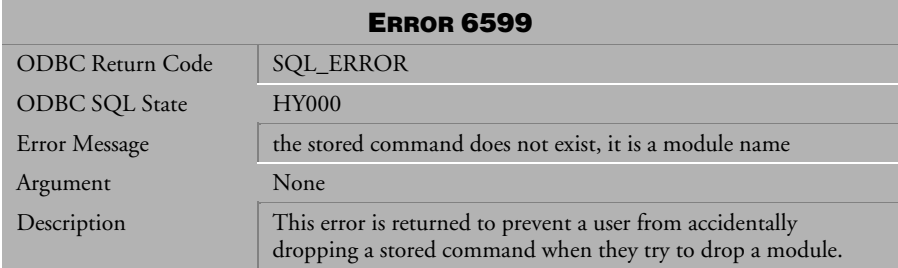

*Table 4-834 Error Message 6599*

## 4.17 Error Messages 6600-6667

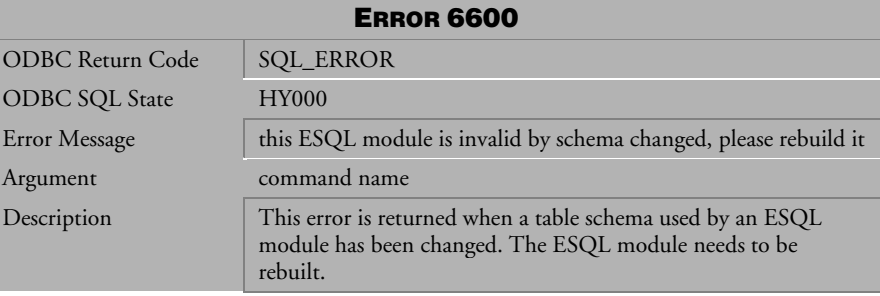

*Table 4-835 Error Message 6600*

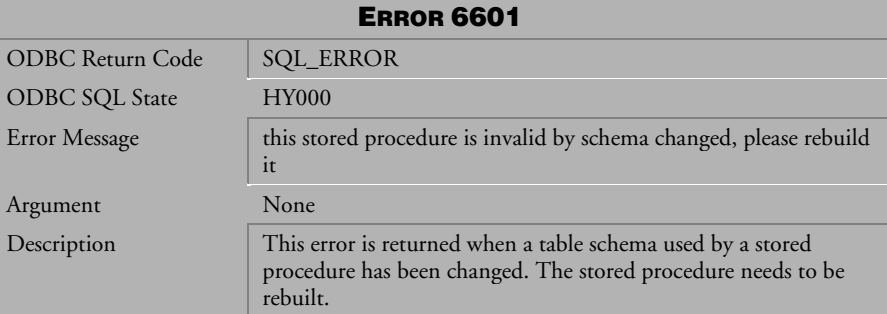

*Table 4-836 Error Message 6601*

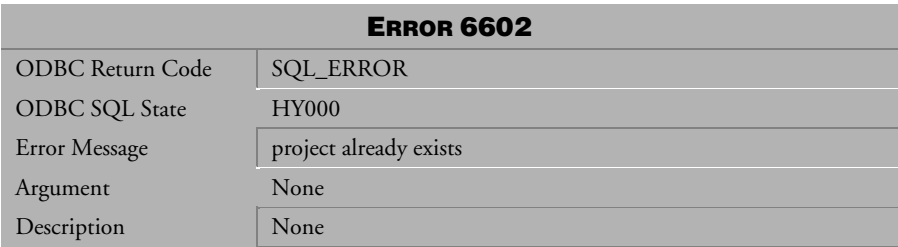

*Table 4-837 Error Message 6602*

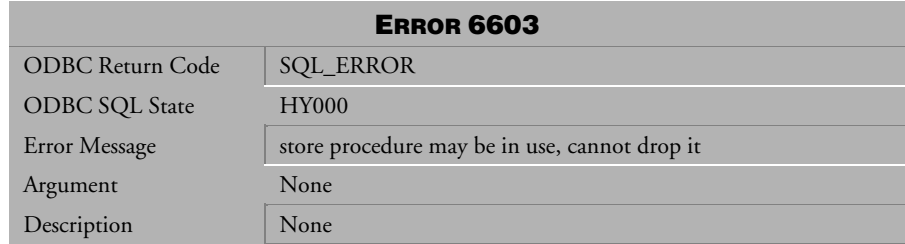

*Table 4-838 Error Message 6603*

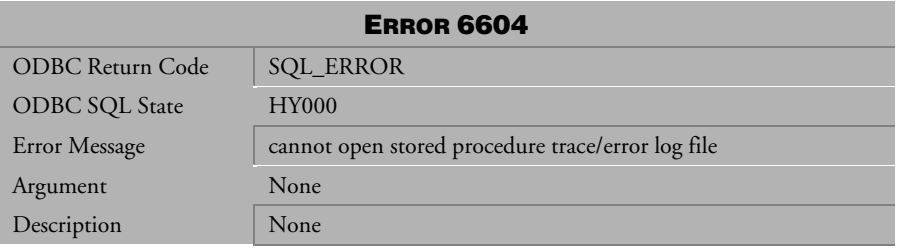

*Table 4-839 Error Message 6604*

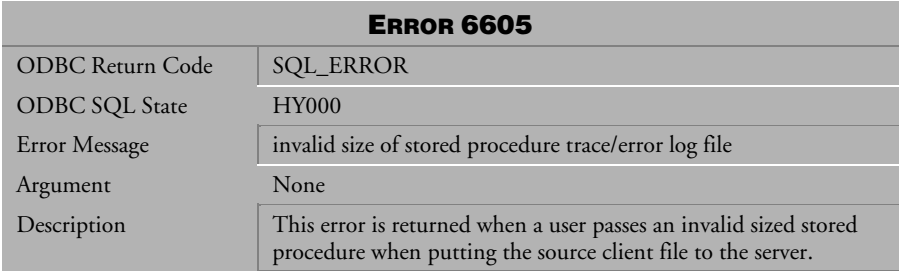

*Table 4-840 Error Message 6605*

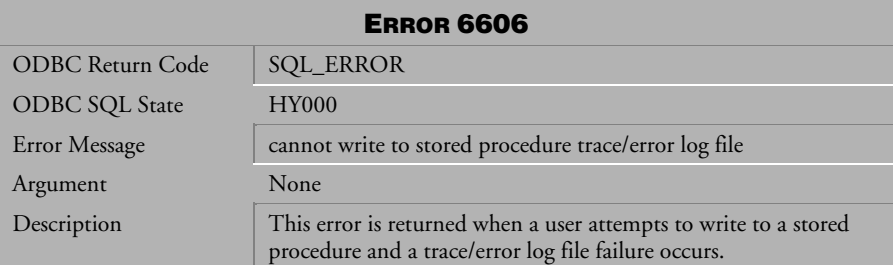

*Table 4-841 Error Message 6606*

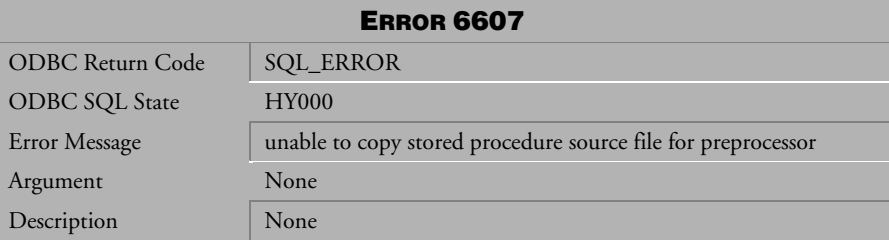

*Table 4-842 Error Message 6607*

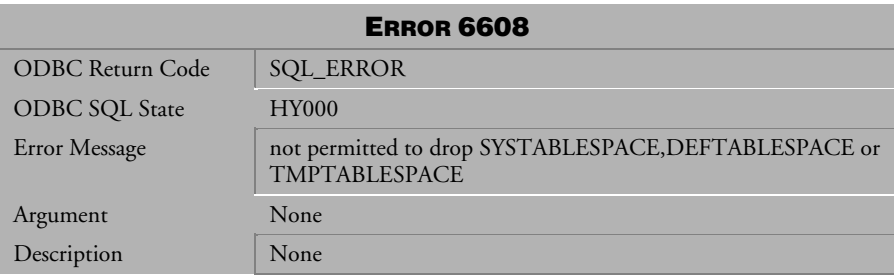

*Table 4-843 Error Message 6608*

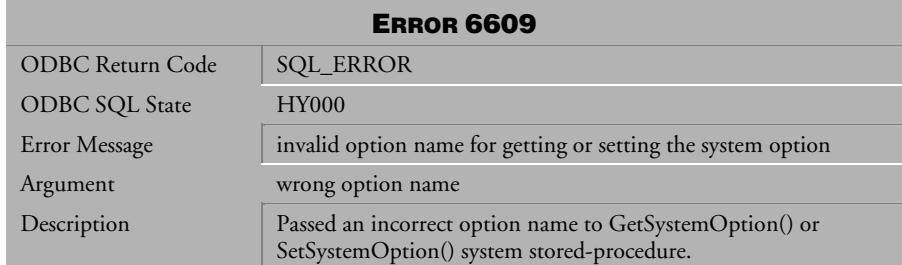

*Table 4-844 Error Message 6609*

| <b>ERROR 6610</b>     |                                            |  |
|-----------------------|--------------------------------------------|--|
| ODBC Return Code      | SQL_ERROR                                  |  |
| <b>ODBC SQL State</b> | <b>HY000</b>                               |  |
| Error Message         | cannot drop built-in or internal function  |  |
| Argument              | None                                       |  |
| Description           | cannot drop built-in or internal function. |  |

*Table 4-845 Error Message 6610*

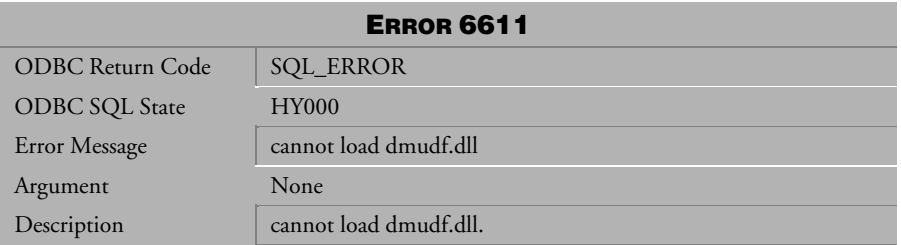

*Table 4-846 Error Message 6611*

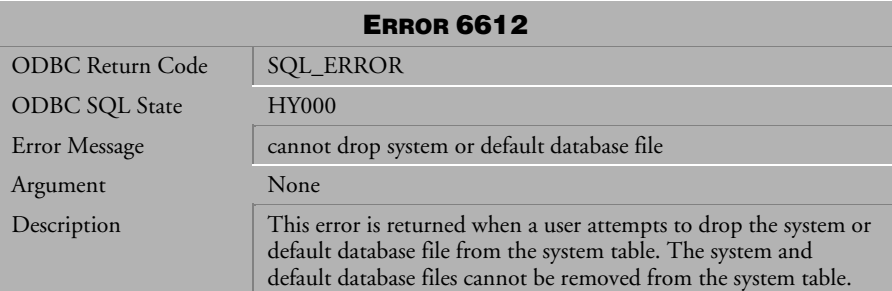

*Table 4-847 Error Message 6612*

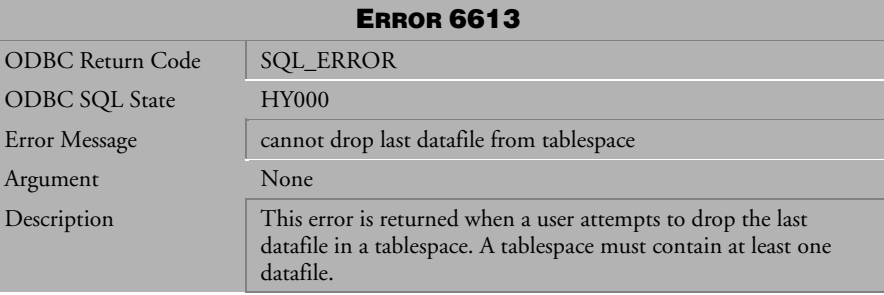

*Table 4-848 Error Message 6613*

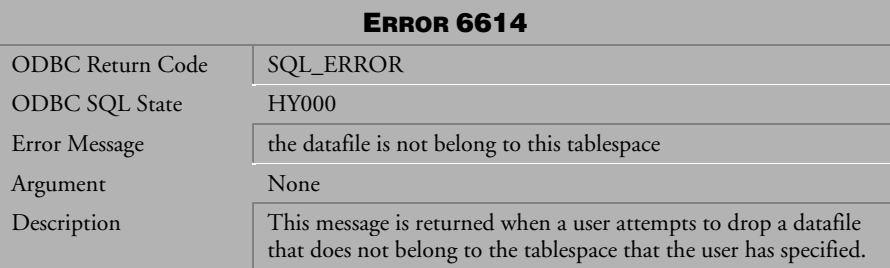

*Table 4-849 Error Message 6614*

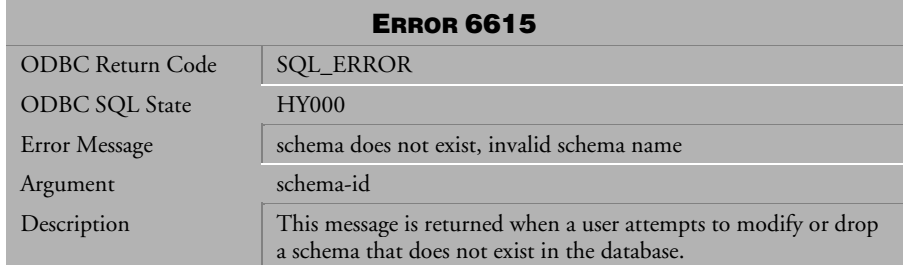

*Table 4-850 Error Message 6615*

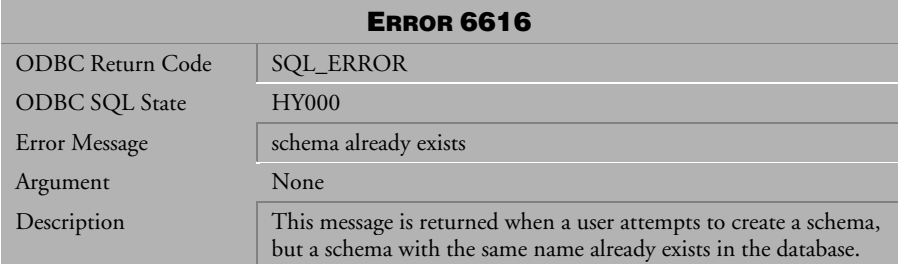

*Table 4-851 Error Message 6616*

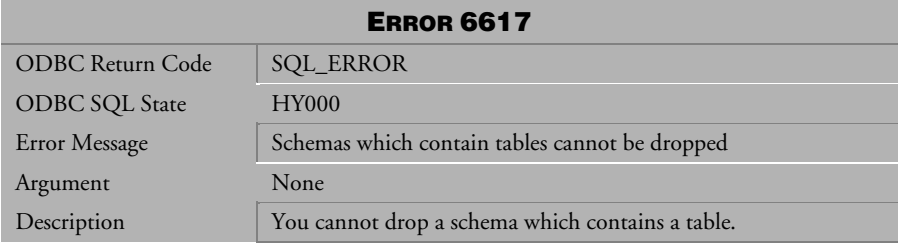

*Table 4-852 Error Message 6617*

| <b>ERROR 6618</b>       |                                                                                                    |  |
|-------------------------|----------------------------------------------------------------------------------------------------|--|
| <b>ODBC</b> Return Code | <b>SQL_ERROR</b>                                                                                                    |  |
| <b>ODBC SQL State</b>   | <b>HY000</b>                                                                                                    |  |
| Error Message           | cannot drop default schema                                                                                                    |  |
| Argument                | <b>None</b>                                                                                                    |  |
| Description             | This message is returned when a user attempts to drop the system<br>or default schema for the database. You cannot drop the default<br>or system schema from the database. |  |

*Table 4-853 Error Message 6618*

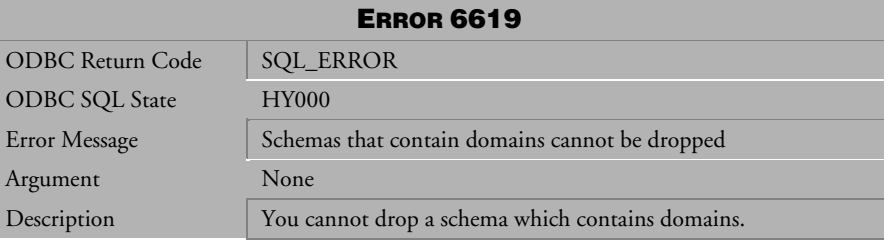

*Table 4-854 Error Message 6619* 

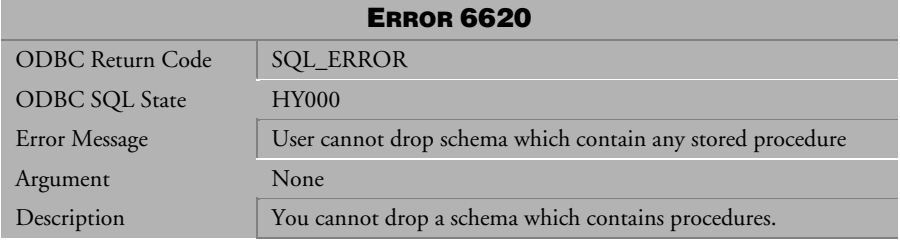

*Table 4-855 Error Message 6620* 

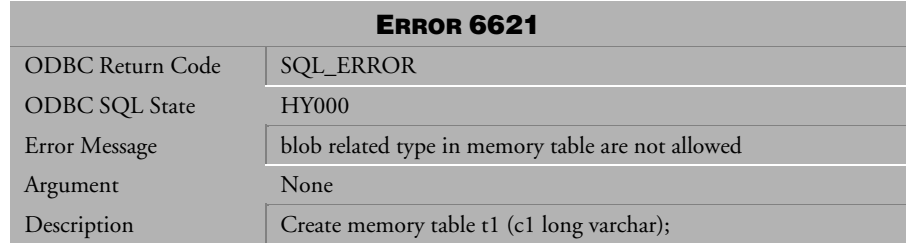

*Table 4-856 Error Message 6621* 

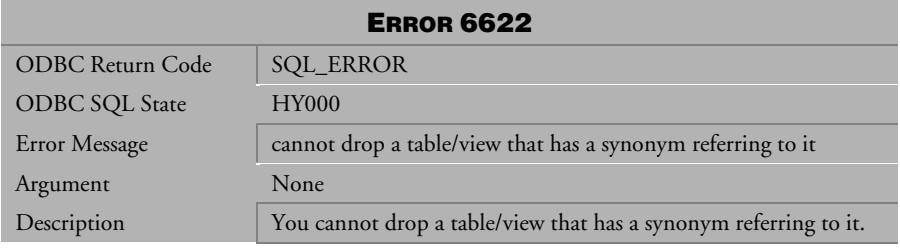

*Table 4-857 Error Message 6622* 

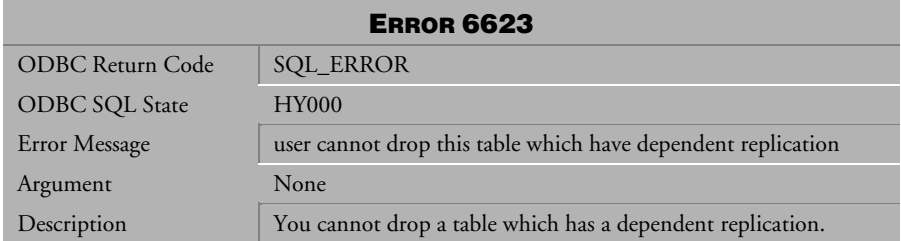

*Table 4-858 Error Message 6623* 

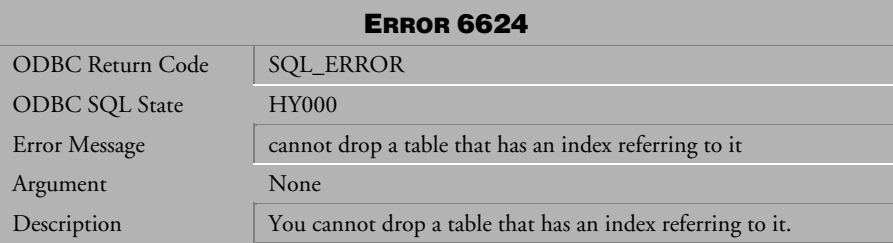

*Table 4-859 Error Message 6624* 

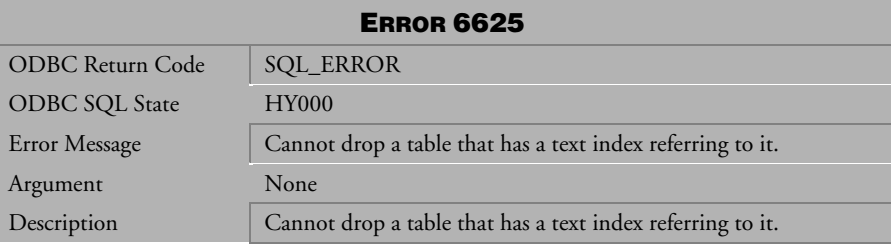

*Table 4-860 Error Message 6625* 

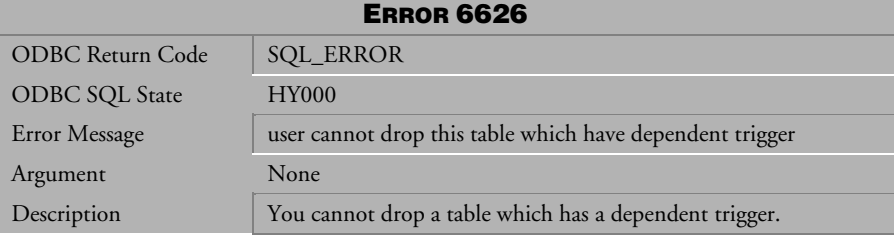

*Table 4-861 Error Message 6626* 

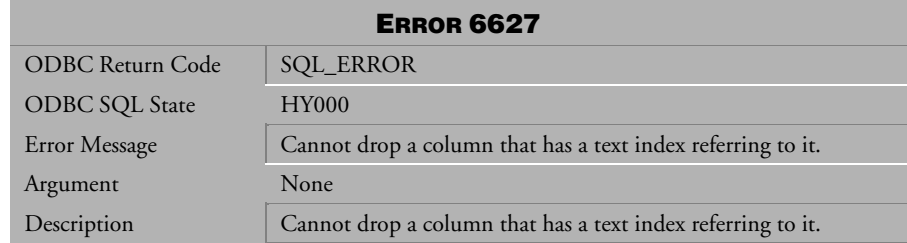

*Table 4-862 Error Message 6627* 

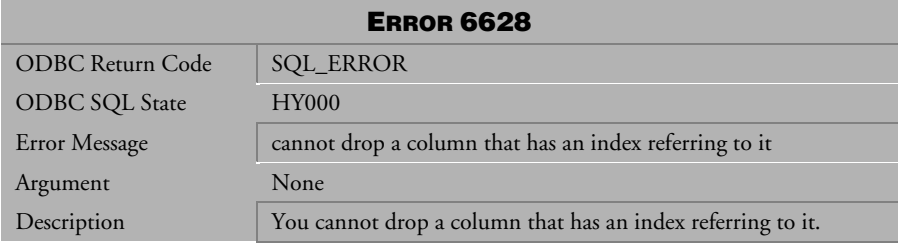

*Table 4-863 Error Message 6628* 

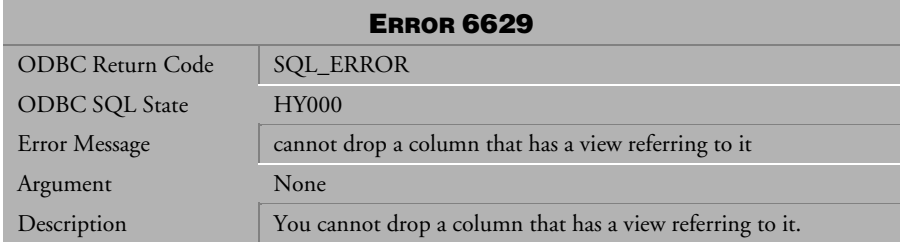

*Table 4-864 Error Message 6629* 

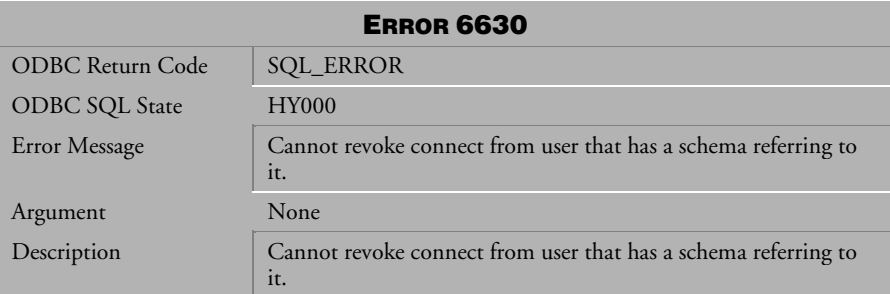

*Table 4-865 Error Message 6630* 

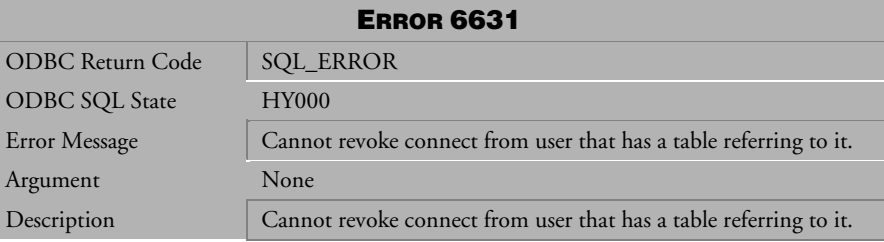

*Table 4-866 Error Message 6631* 

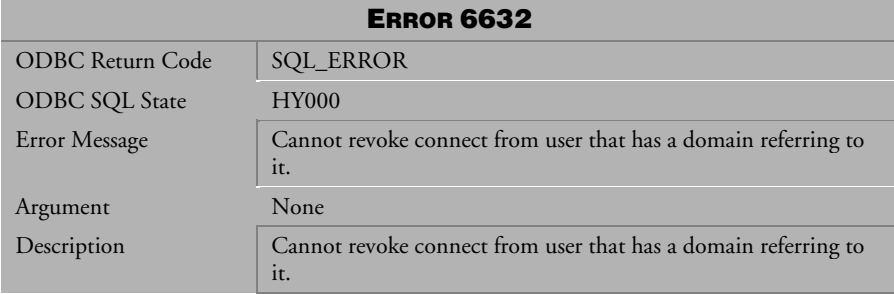

*Table 4-867 Error Message 6632* 

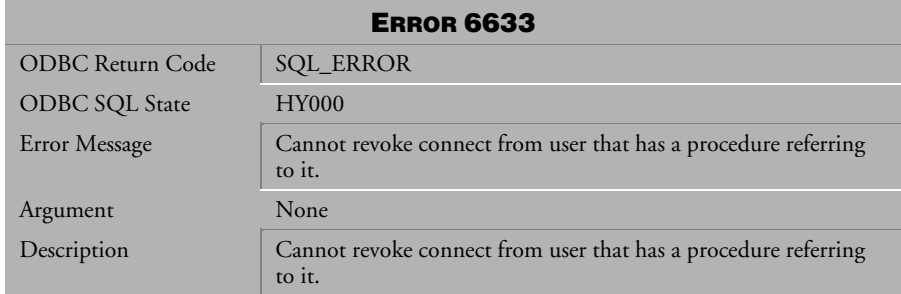

*Table 4-868 Error Message 6633* 

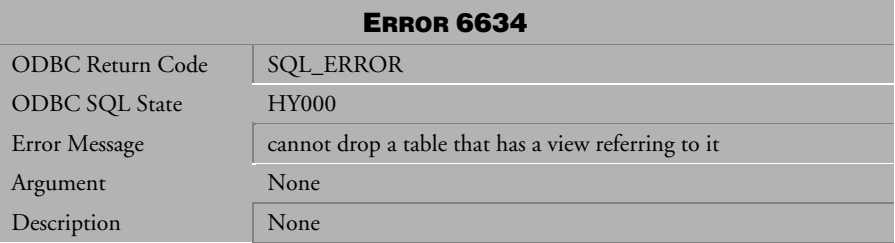

*Table 4-869 Error Message 6634* 

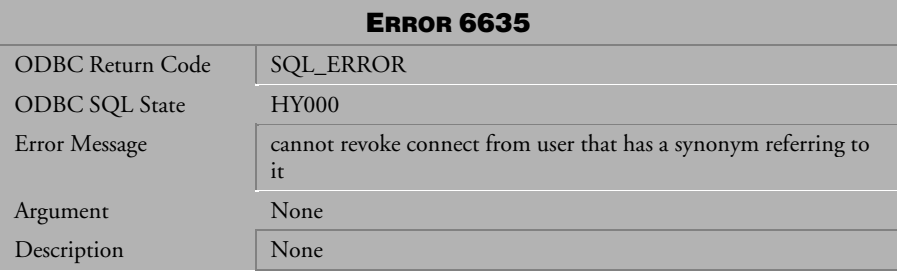

*Table 4-870 Error Message 6635* 

| <b>ERROR 6636</b>     |                                                                                                    |  |
|-----------------------|----------------------------------------------------------------------------------------------------|--|
| ODBC Return Code      | <b>SQL_ERROR</b>                                                                                      |  |
| <b>ODBC SQL State</b> | <b>HY000</b>                                                                                          |  |
| Error Message         | cannot drop a function which is being referenced by a media<br>domain.                                |  |
| Argument              | None                                                                                                  |  |
| Description           | This error is returned when a drop is attempted for a function<br>being referenced by a media domain. |  |
| Example               | $drop$ func $1$ ;                                                                                     |  |

*Table 4-871 Error Message 6636* 

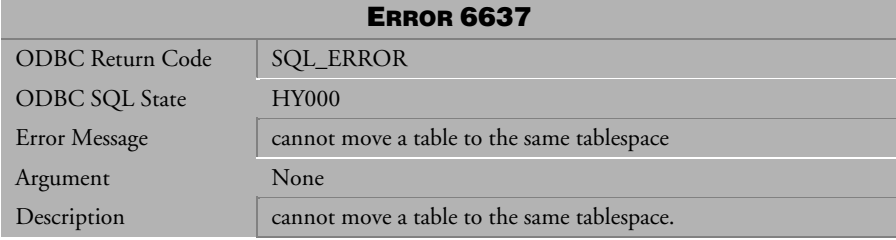

*Table 4-872 Error Message 6637* 

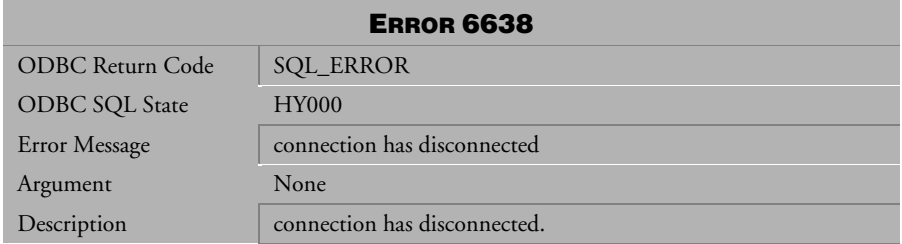

*Table 4-873 Error Message 6638* 

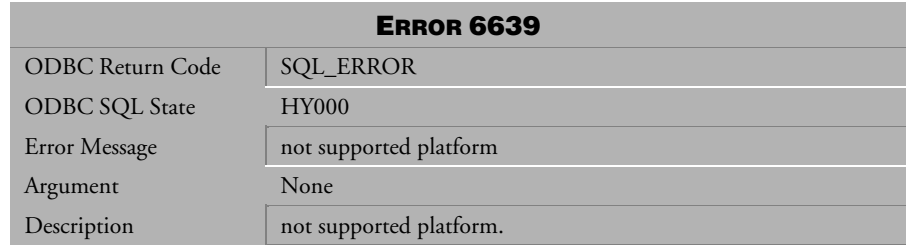

*Table 4-874 Error Message 6639* 

| <b>ERROR 6640</b>       |                           |  |
|-------------------------|---------------------------|--|
| <b>ODBC Return Code</b> | <b>SQL_ERROR</b>          |  |
| <b>ODBC SQL State</b>   | <b>HY000</b>              |  |
| Error Message           | affinity mask is invalid. |  |
| Argument                | None                      |  |
| Description             | affinity mask is invalid. |  |

*Table 4-875 Error Message 6640*

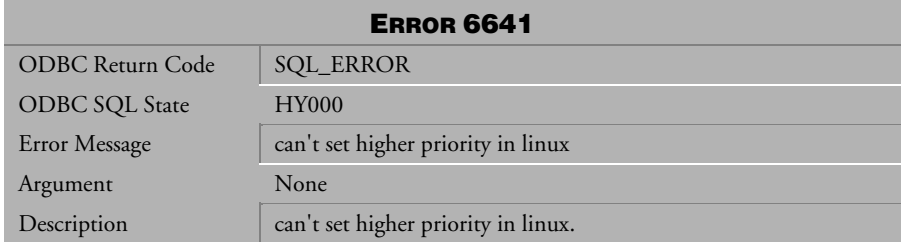

*Table 4-876 Error Message 6641*

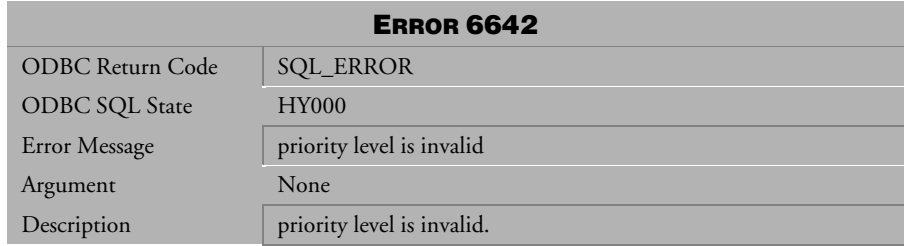

*Table 4-877 Error Message 6642*

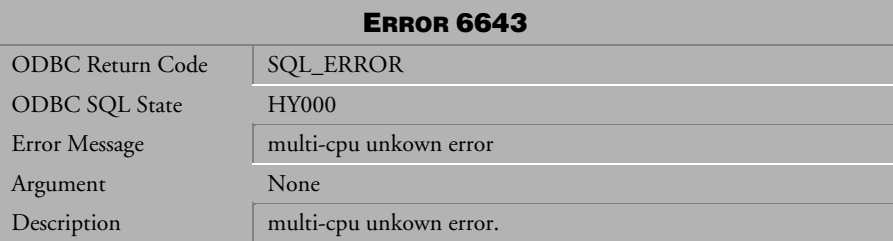

*Table 4-878 Error Message 6643*

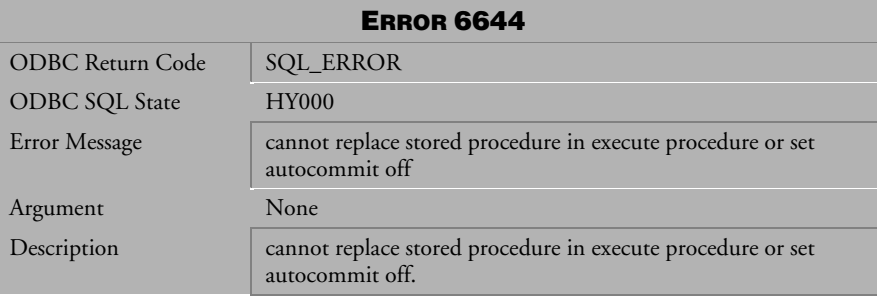

*Table 4-879 Error Message 6644*

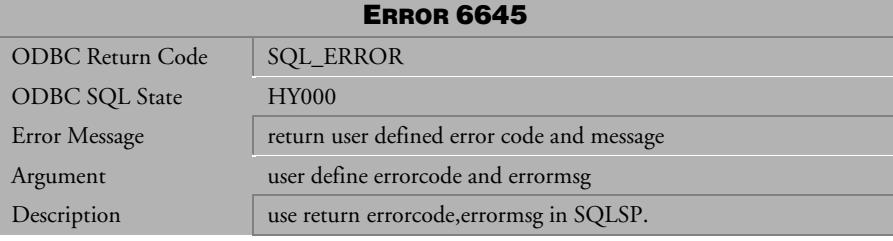

*Table 4-880 Error Message 6645*

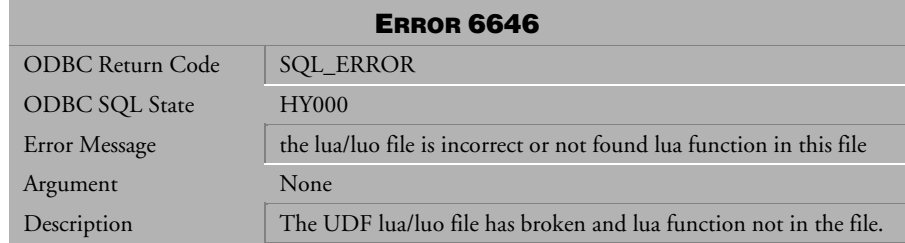

*Table 4-881 Error Message 6646*

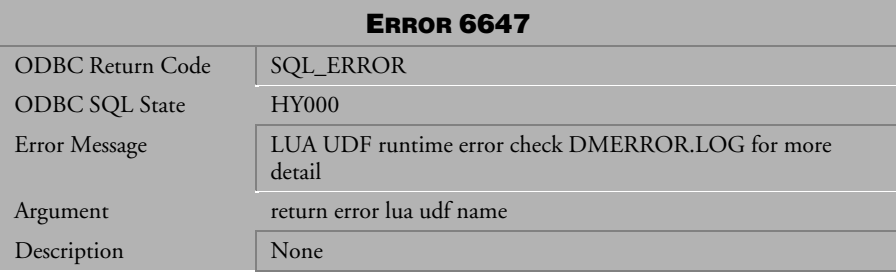

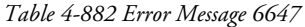

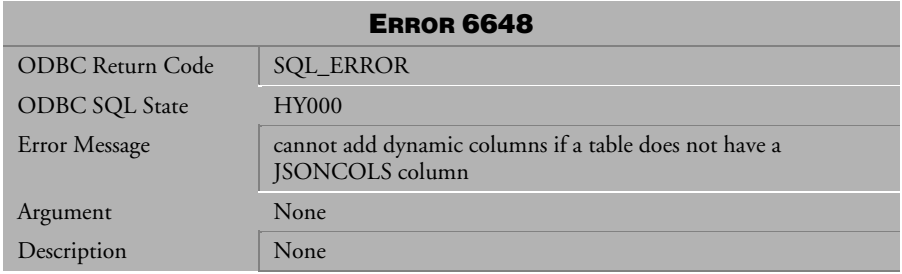

*Table 4-883 Error Message 6648*
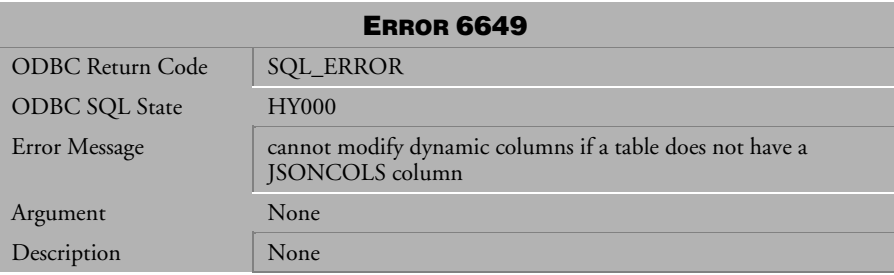

*Table 4-884 Error Message 6649*

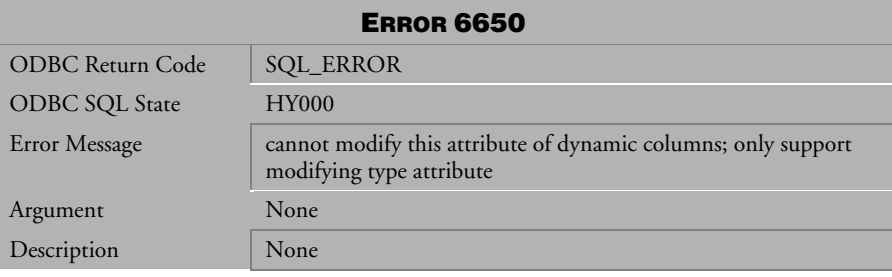

*Table 4-885 Error Message 6650* 

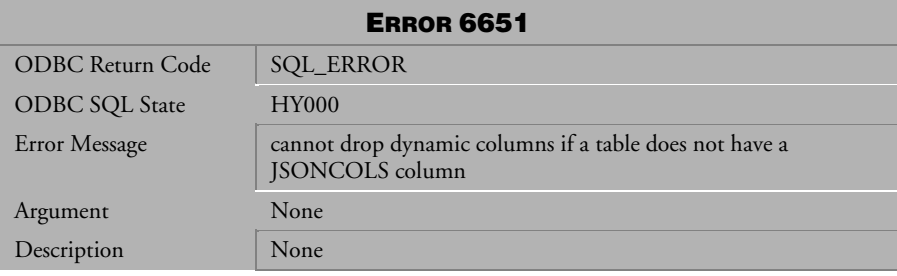

*Table 4-886 Error Message 6651* 

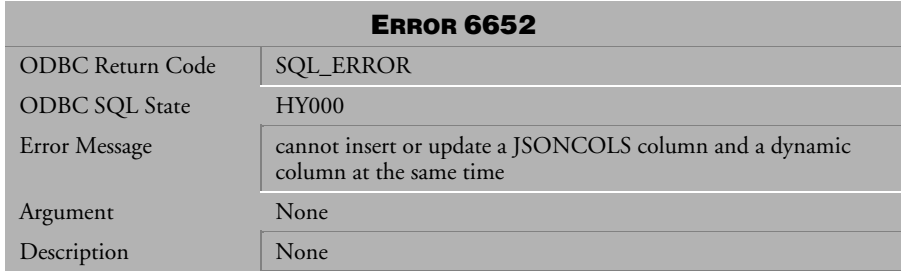

*Table 4-887 Error Message 6652* 

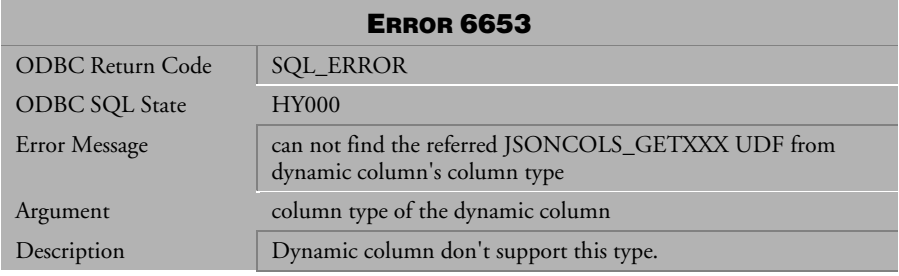

*Table 4-888 Error Message 6653* 

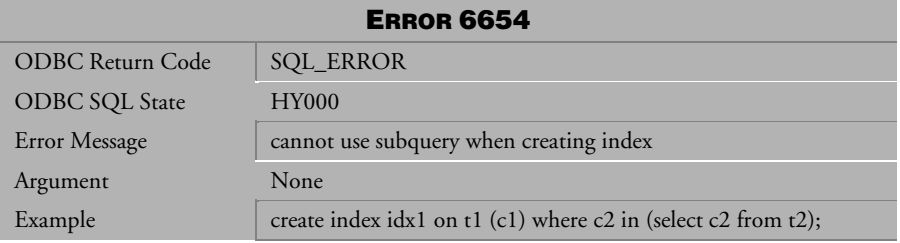

*Table 4-889 Error Message 6654* 

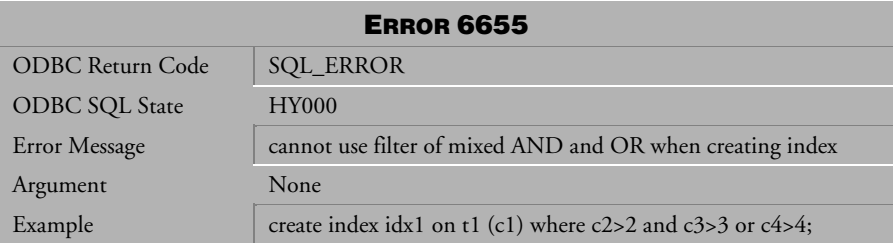

*Table 4-890 Error Message 6655* 

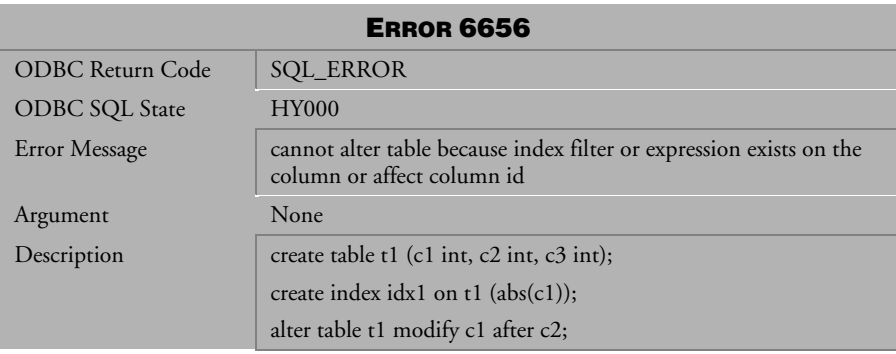

*Table 4-891 Error Message 6656* 

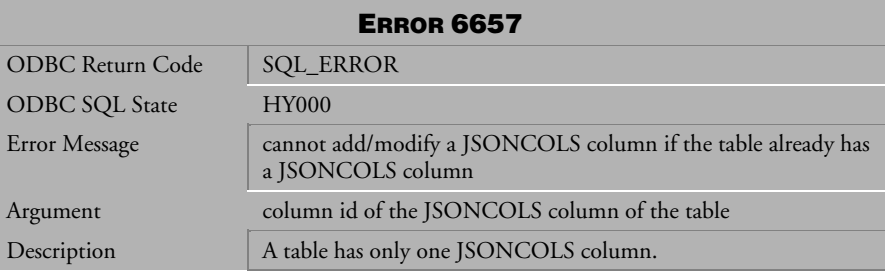

*Table 4-892 Error Message 6657* 

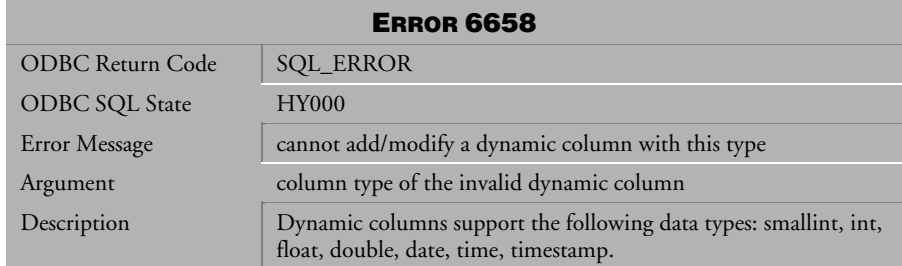

*Table 4-893 Error Message 6658*

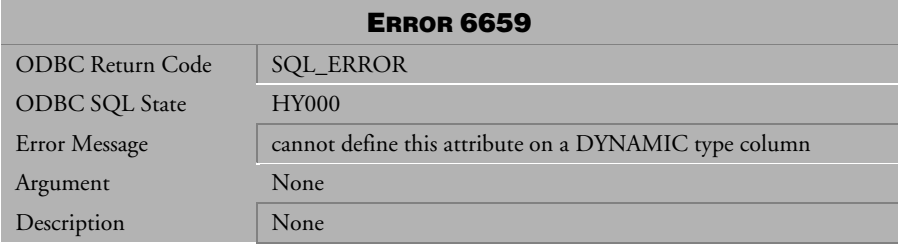

*Table 4-894 Error Message 6659* 

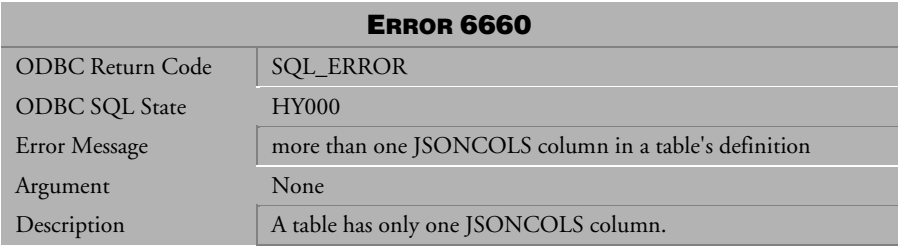

*Table 4-895 Error Message 6660* 

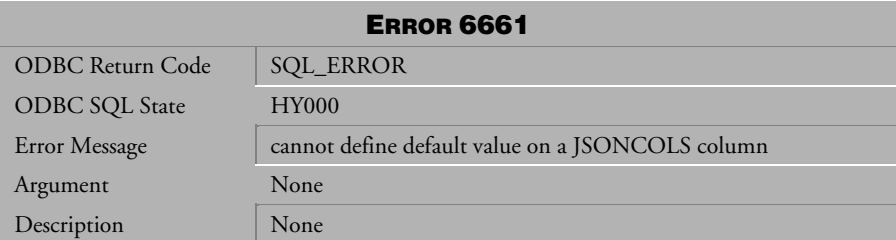

*Table 4-896 Error Message 6661* 

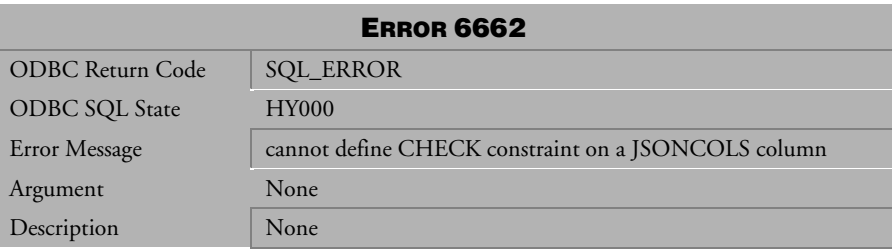

*Table 4-897 Error Message 6662* 

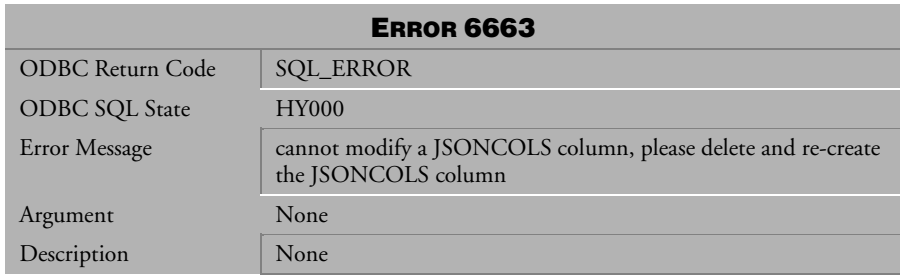

*Table 4-898 Error Message 6663* 

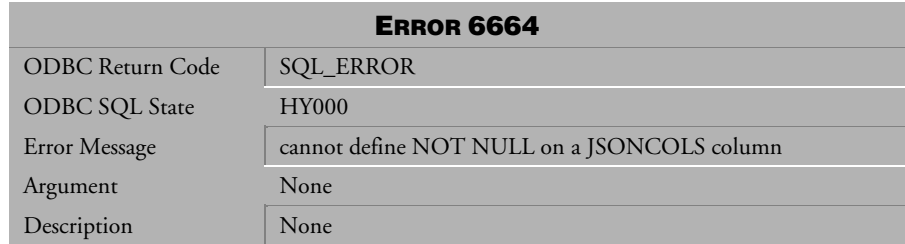

*Table 4-899 Error Message 6664* 

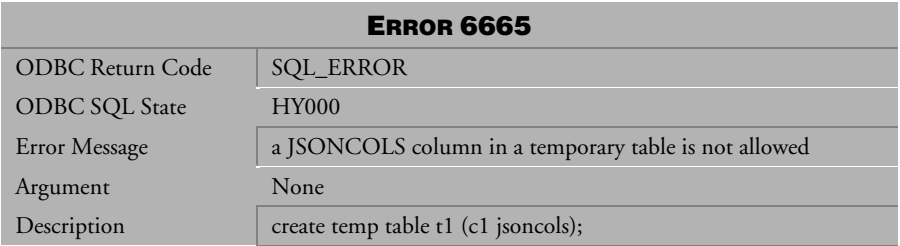

*Table 4-900 Error Message 6665* 

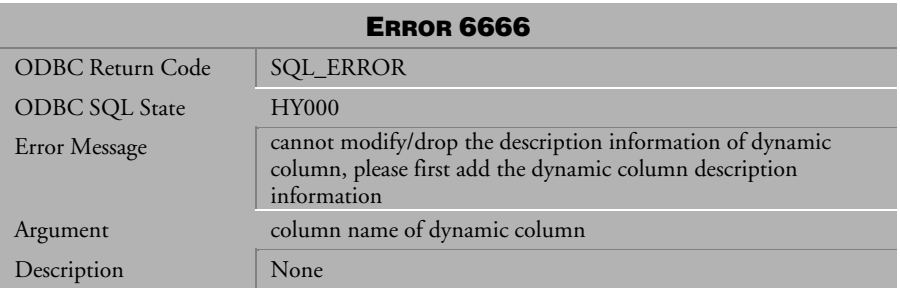

*Table 4-901 Error Message 6666* 

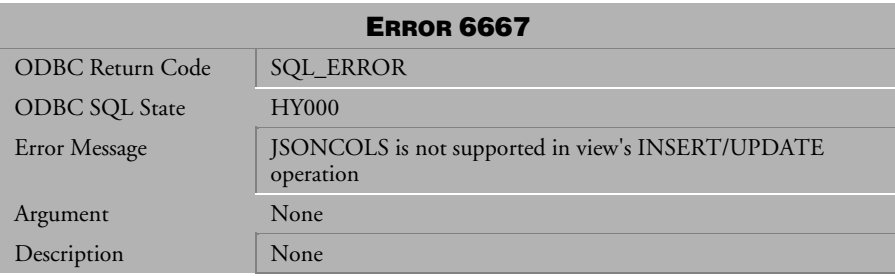

*Table 4-902 Error Message 6667* 

## 4.18 Error Messages 6802-6890

| <b>ERROR 6802</b>       |                                                                                                    |
|-------------------------|----------------------------------------------------------------------------------------------------|
| <b>ODBC Return Code</b> | <b>SQL_ERROR</b>                                                                                                    |
| ODBC SQL State          | <b>HY000</b>                                                                                                    |
| Error Message           | database has no security mechanism                                                                                                    |
| Argument                | None                                                                                                    |
| Description             | This error is returned when a user attempts to grant access<br>privilege to another user. The database has no security<br>mechanism so granting privileges is unnecessary. |

*Table 4-903 Error Message 6802*

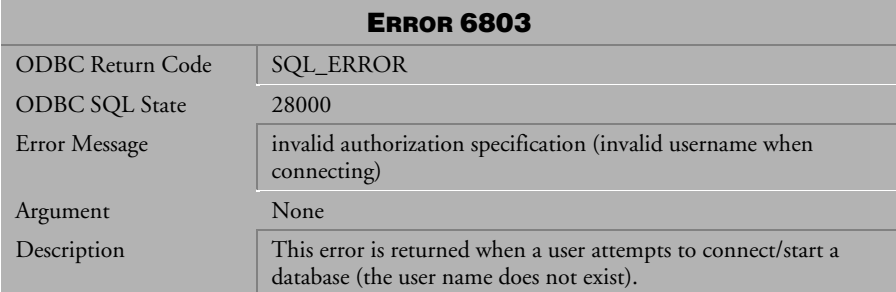

*Table 4-904 Error Message 6803*

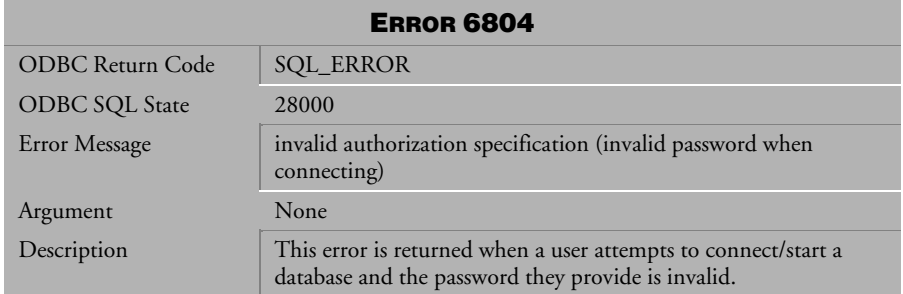

*Table 4-905 Error Message 6804*

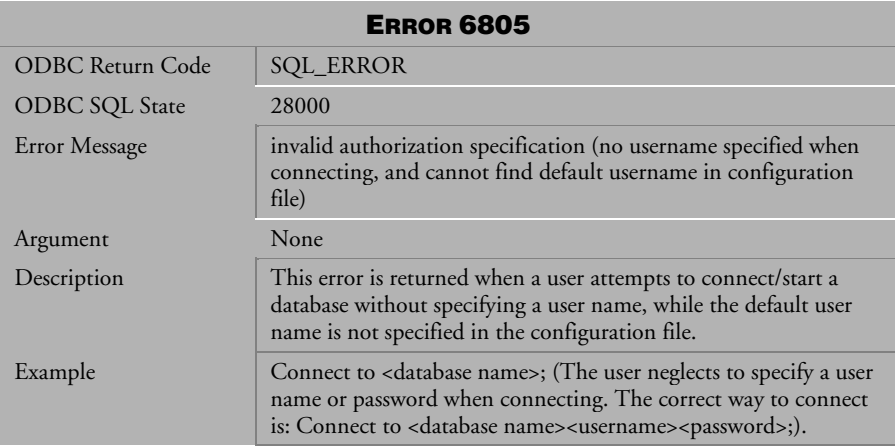

*Table 4-906 Error Message 6805*

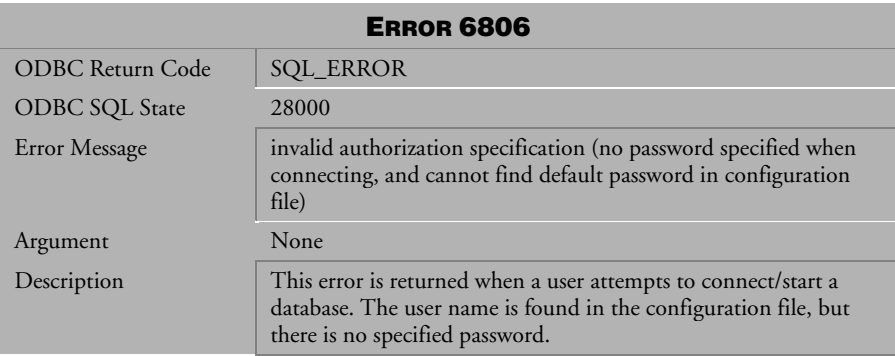

*Table 4-907 Error Message 6806*

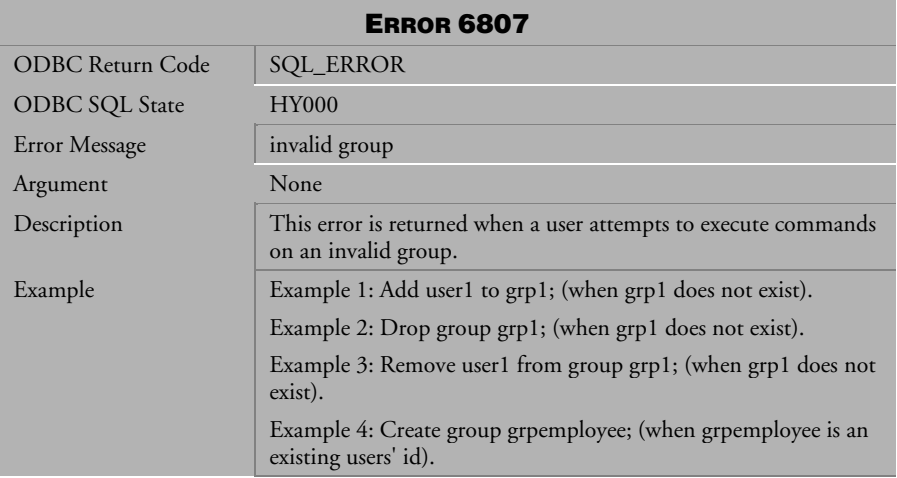

*Table 4-908 Error Message 6807*

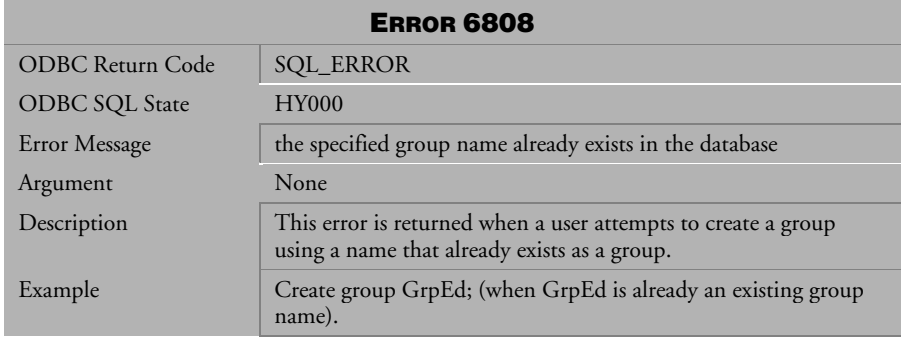

*Table 4-909 Error Message 6808*

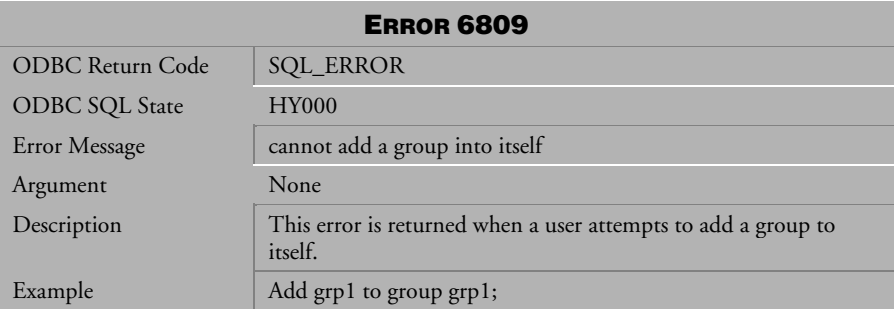

*Table 4-910 Error Message 6809*

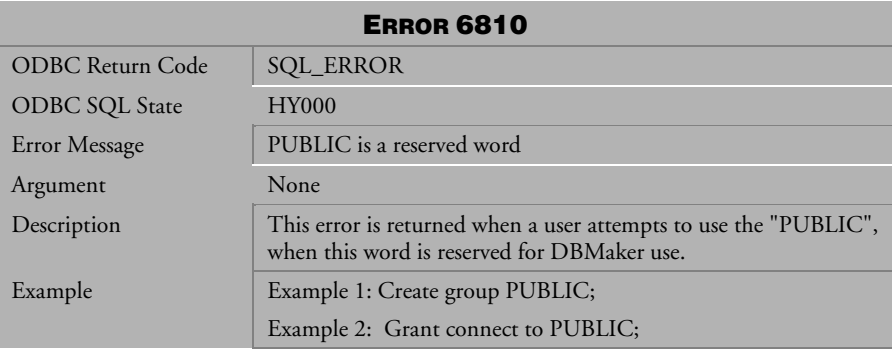

*Table 4-911 Error Message 6810*

| <b>ERROR 6811</b>     |                                                                                                    |
|-----------------------|----------------------------------------------------------------------------------------------------|
| ODBC Return Code      | <b>SQL_ERROR</b>                                                                                         |
| <b>ODBC SQL State</b> | <b>HY000</b>                                                                                             |
| Error Message         | Invalid user name.                                                                                       |
| Argument              | uid                                                                                                    |
| Description           | 1. add user1 to grp1; (if user1 is not existent) see siaddgrp.c                                          |
|                       | 2. alter password of user1 to a12345; (if user1 is not existent) see<br>sialtpwd.c                       |
|                       | 3. grant RESOURCE/DBA to user1; (if user1 is not existent) see<br>sigrant1.c                             |
|                       | 4. grant select on t1 to user1; (if user1 is not existent, not<br>"PUBLIC", not group id) see sigrant2.c |
|                       | 5. revoke CONNECT/RESOURCE/DBA/ACCESS from user1;<br>(if user1 is not existent) see sirevok1.c           |
|                       | 6. revoke select on t1 from user1; (if user1 is not existent and not<br>group) see sirevok2.c.           |

*Table 4-912 Error Message 6811*

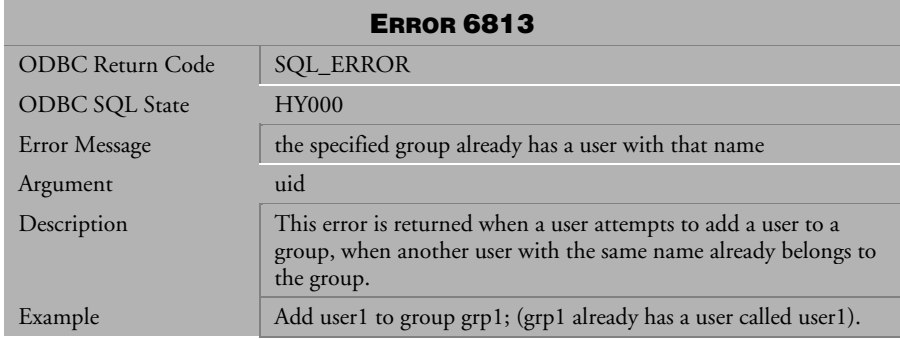

*Table 4-913 Error Message 6813*

| <b>ERROR 6814</b>       |                                                                                            |
|-------------------------|--------------------------------------------------------------------------------------------|
| <b>ODBC</b> Return Code | <b>SQL_ERROR</b>                                                                           |
| <b>ODBC SQL State</b>   | <b>HY000</b>                                                                               |
| Error Message           | cannot grant special authority<br>(CONNECT/RESOURCE/DBA/SYSDBA/ACCESS) to group.           |
| Argument                | gid                                                                                        |
| Description             | Grant CONNECT/RESOURCE/DBA/ SYSDBA/ACCESS to<br>grp1; (if grp1 is an existent group name). |

*Table 4-914 Error Message 6814*

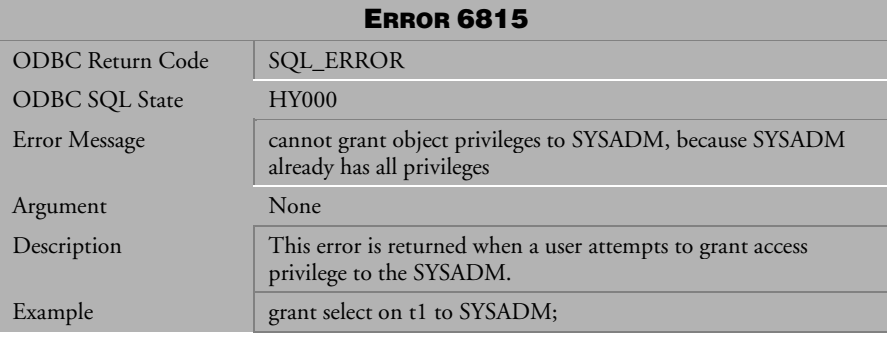

*Table 4-915 Error Message 6815*

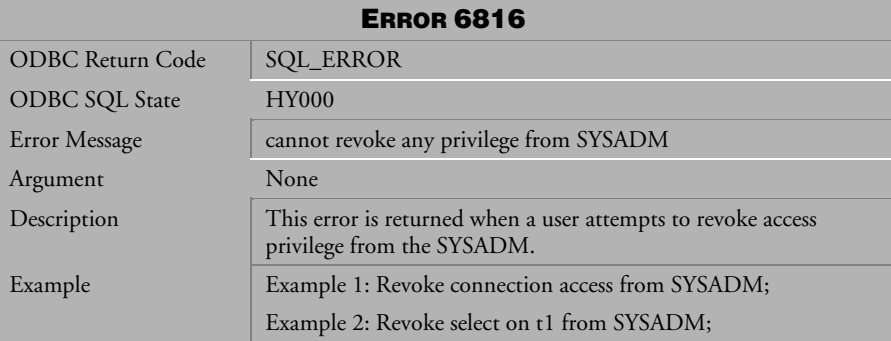

*Table 4-916 Error Message 6816*

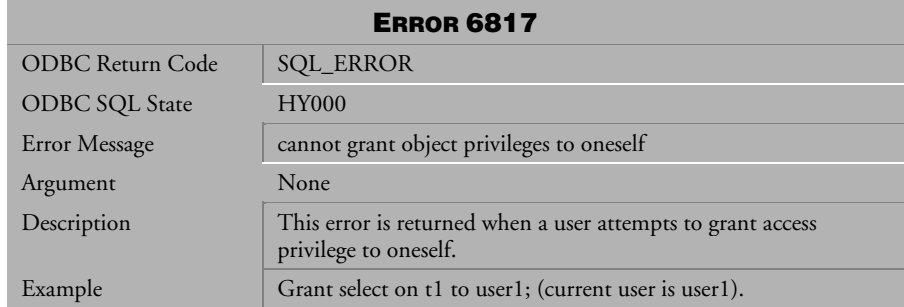

*Table 4-917 Error Message 6817*

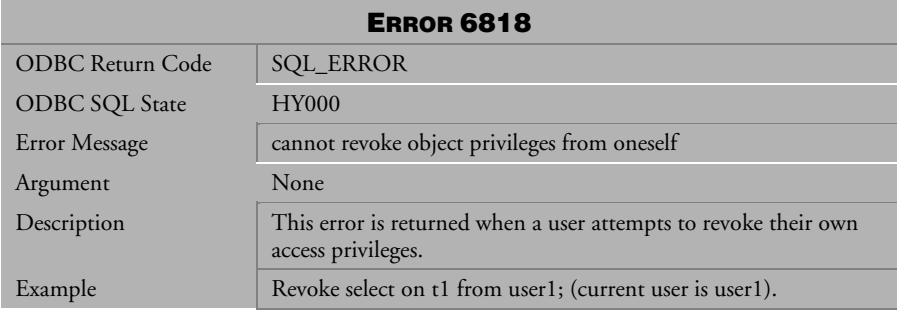

*Table 4-918 Error Message 6818*

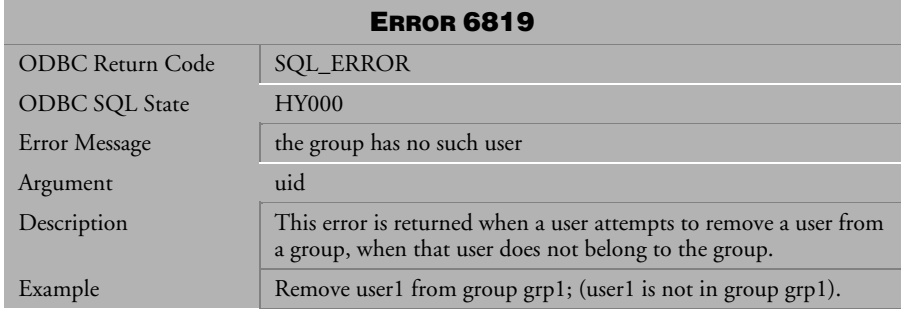

*Table 4-919 Error Message 6819*

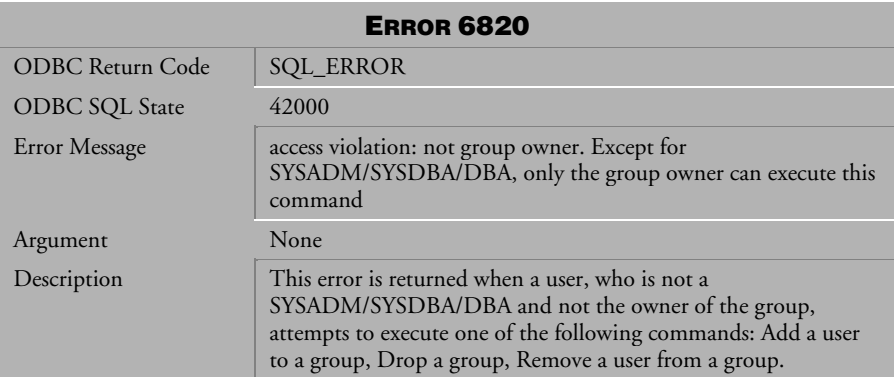

*Table 4-920 Error Message 6820*

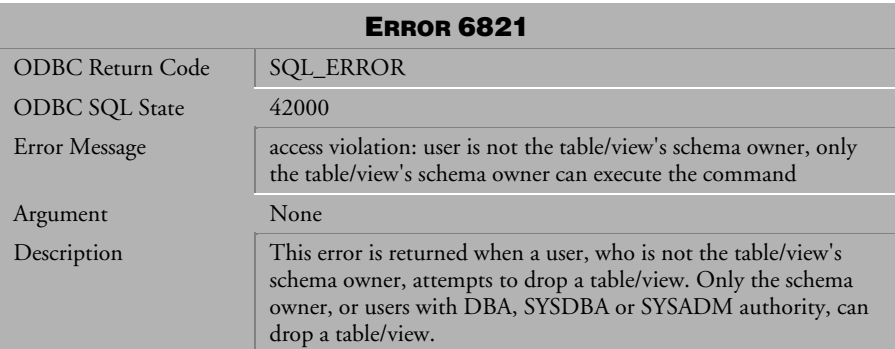

*Table 4-921 Error Message 6821*

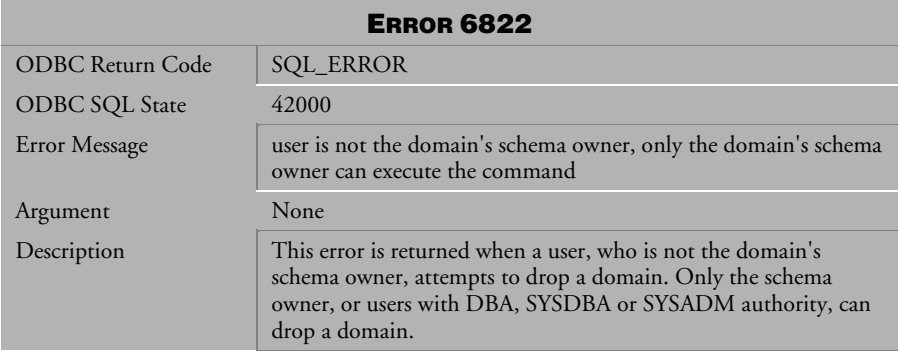

*Table 4-922 Error Message 6822*

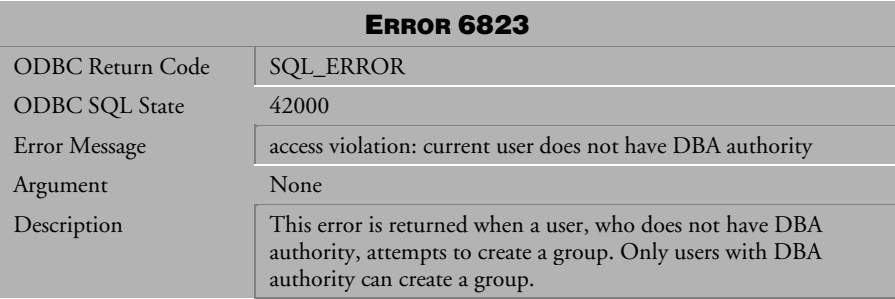

*Table 4-923 Error Message 6823*

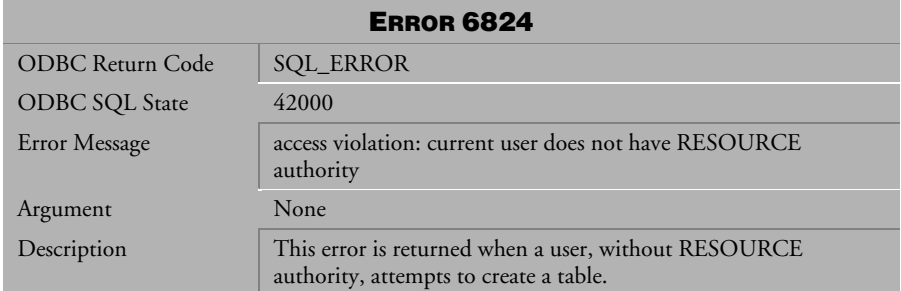

*Table 4-924 Error Message 6824*

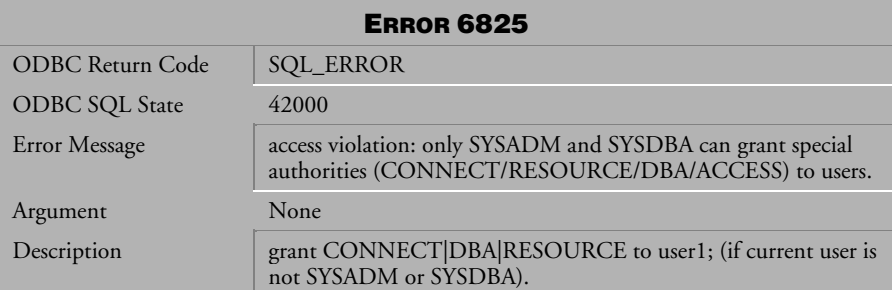

*Table 4-925 Error Message 6825*

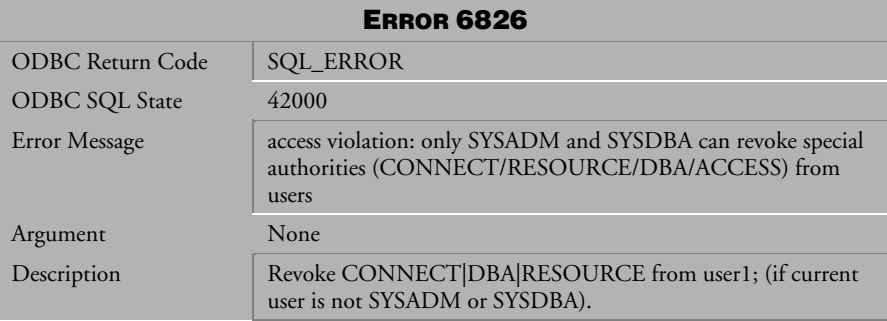

*Table 4-926 Error Message 6826*

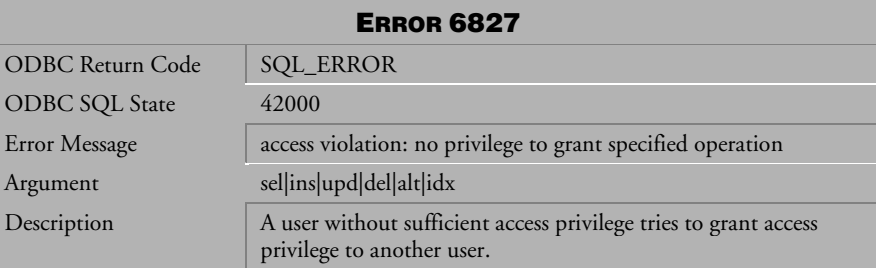

*Table 4-927 Error Message 6827*

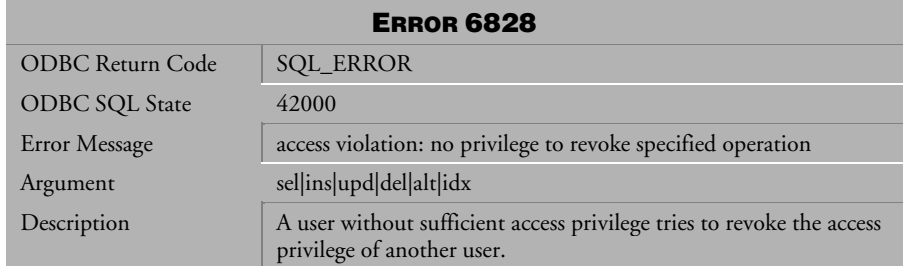

*Table 4-928 Error Message 6828*

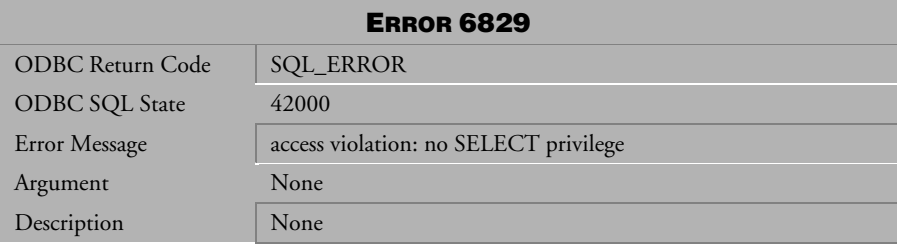

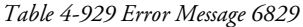

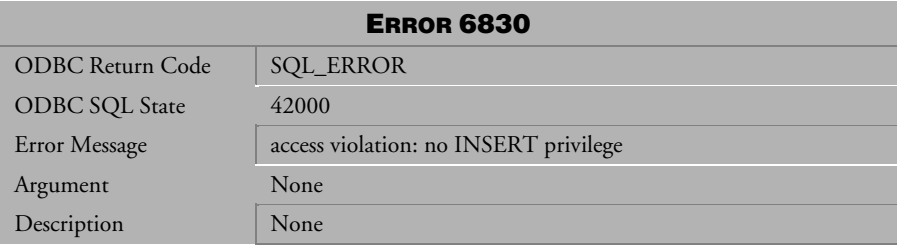

*Table 4-930 Error Message 6830*

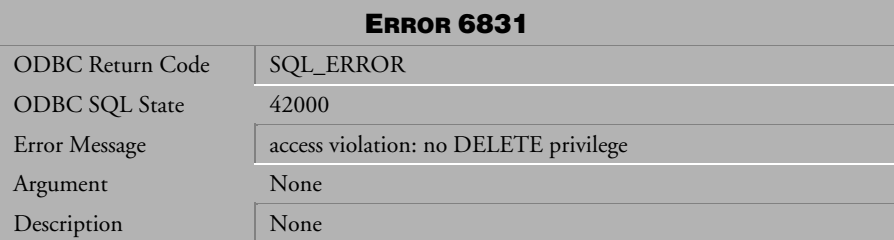

*Table 4-931 Error Message 6831*

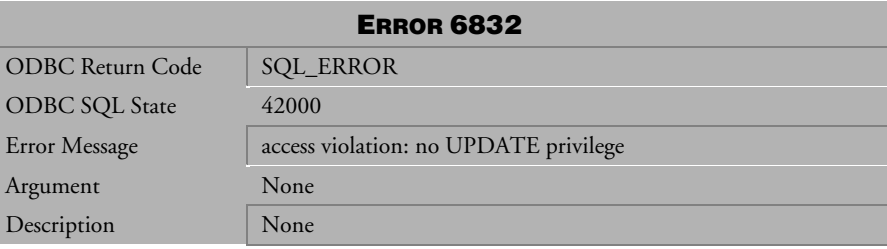

*Table 4-932 Error Message 6832*

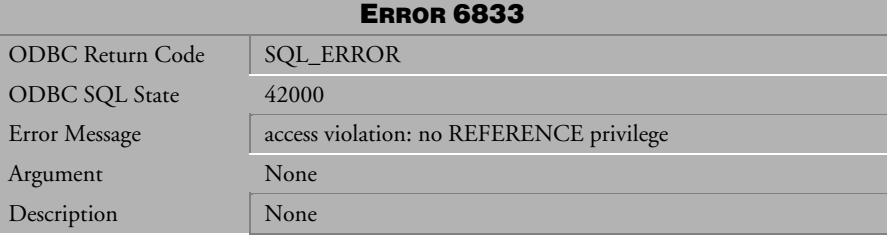

*Table 4-933 Error Message 6833*

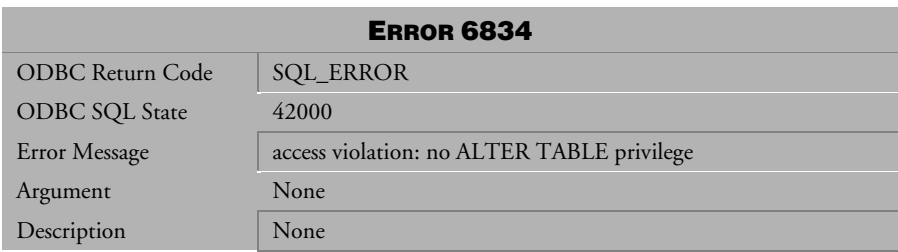

*Table 4-934 Error Message 6834*

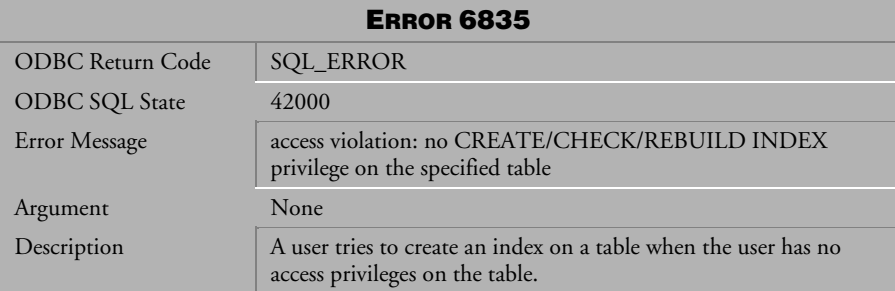

*Table 4-935 Error Message 6835*

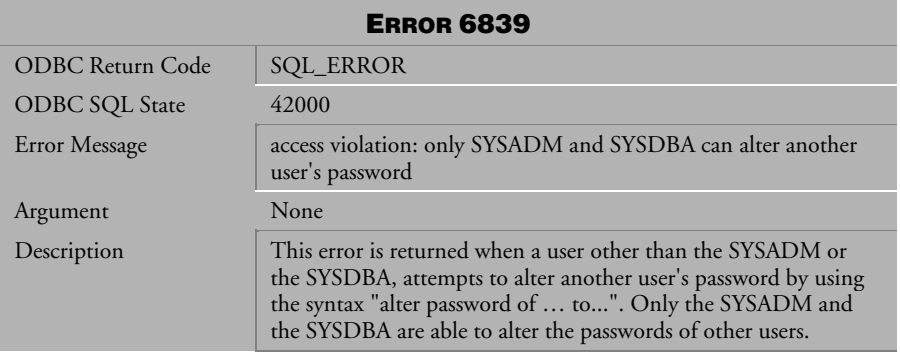

*Table 4-936 Error Message 6839*

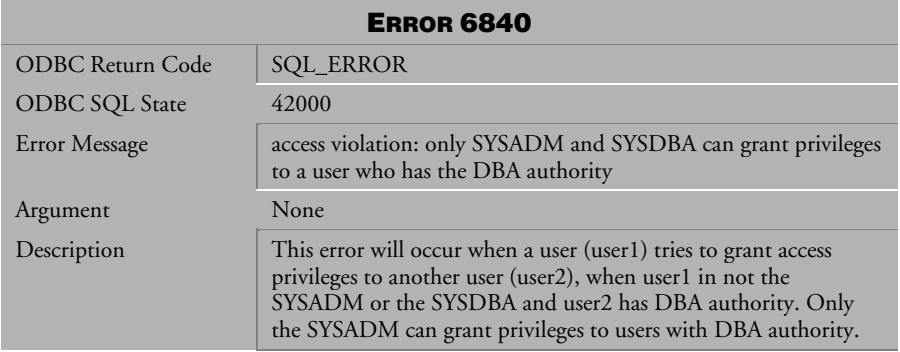

*Table 4-937 Error Message 6840*

| <b>ERROR 6841</b>       |                                                                                                    |
|-------------------------|----------------------------------------------------------------------------------------------------|
| <b>ODBC Return Code</b> | <b>SQL_ERROR</b>                                                                                                    |
| <b>ODBC SQL State</b>   | 42000                                                                                                    |
| Error Message           | access violation: only SYSADM and SYSDBA can revoke object<br>authority from a user who has DBA authority                                                                                                    |
| Argument                | None                                                                                                    |
| Description             | This error will occur when a user (user1) tries to revoke the access<br>privileges of another user (user2), when user1 is not the<br>SYSADM or the SYSDBA and user2 has DBA authority. Only<br>the SYSADM and the SYSDBA can revoke the privileges of users<br>with DBA authority. |

*Table 4-938 Error Message 6841*

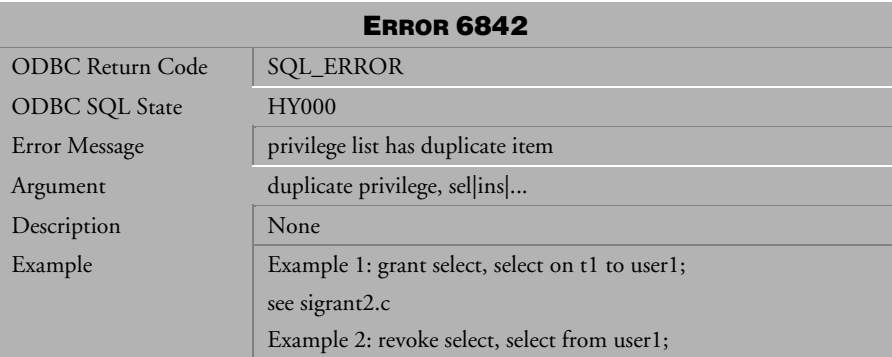

*Table 4-939 Error Message 6842*

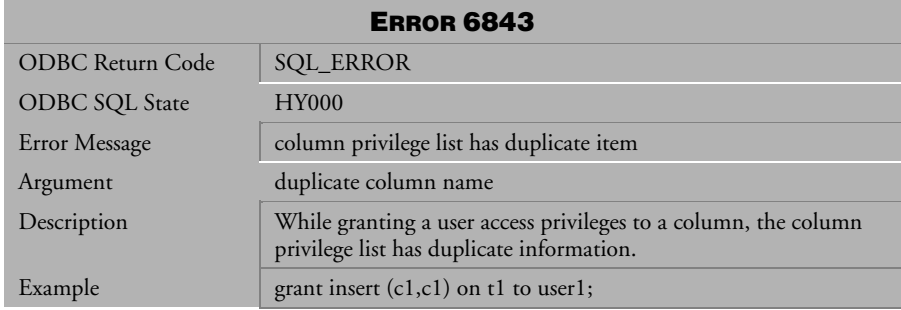

*Table 4-940 Error Message 6843*

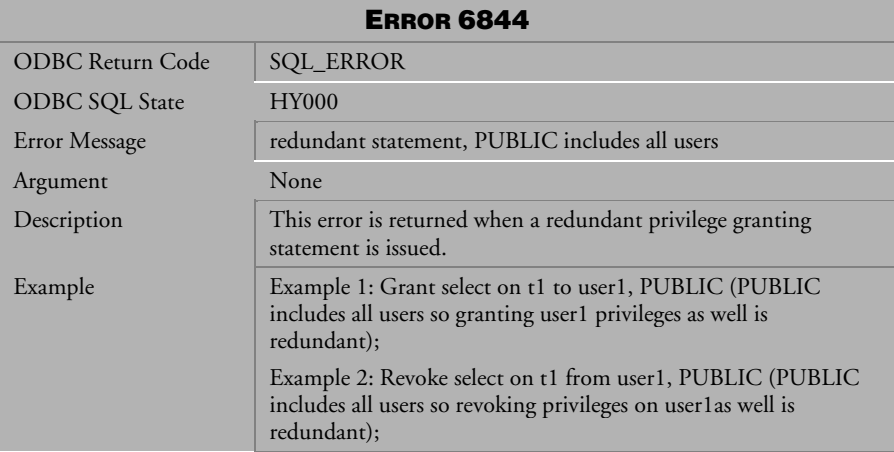

*Table 4-941 Error Message 6844*

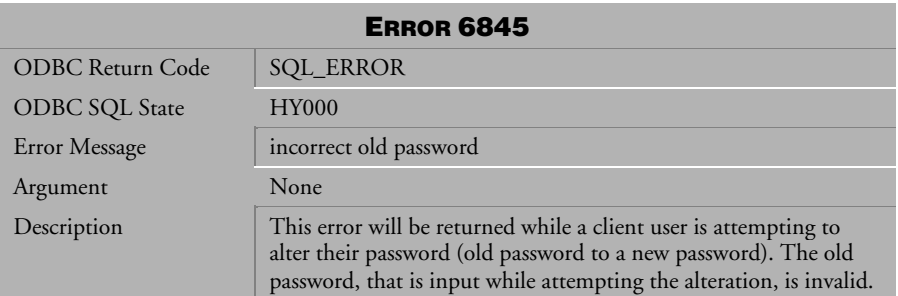

*Table 4-942 Error Message 6845*

| <b>ERROR 6846</b>     |                                                                                            |
|-----------------------|--------------------------------------------------------------------------------------------|
| ODBC Return Code      | <b>SQL_ERROR</b>                                                                           |
| <b>ODBC SQL State</b> | <b>HY000</b>                                                                               |
| Error Message         | cannot add a group that will cause a cyclic chain                                          |
| Argument              | None                                                                                       |
| Description           | This error will be returned when trying to add a new member to<br>a group.                 |
| Example               | Add g1 to group g2; (g2 is already a member of g1). This results<br>in cyclic group chain. |

*Table 4-943 Error Message 6846*

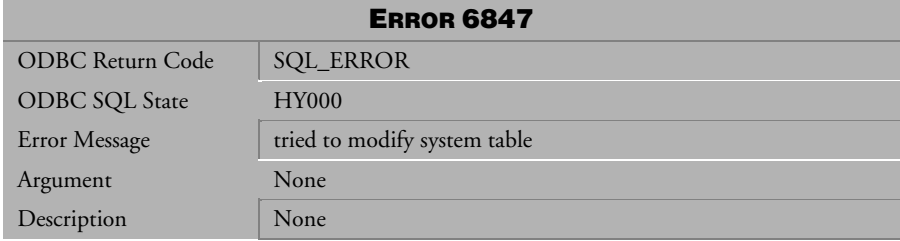

*Table 4-944 Error Message 6847*

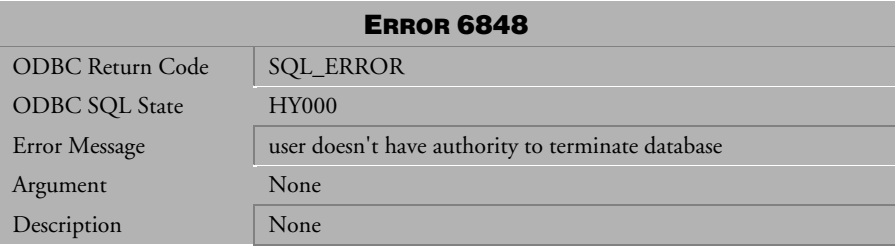

*Table 4-945 Error Message 6848*

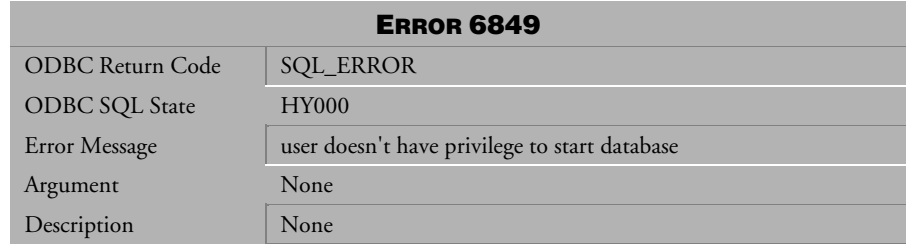

*Table 4-946 Error Message 6849*

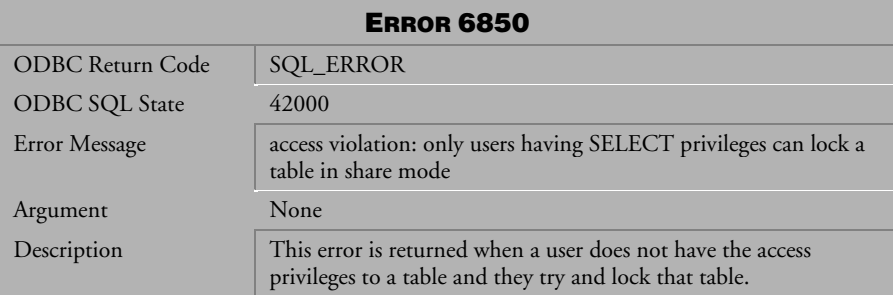

*Table 4-947 Error Message 6850*

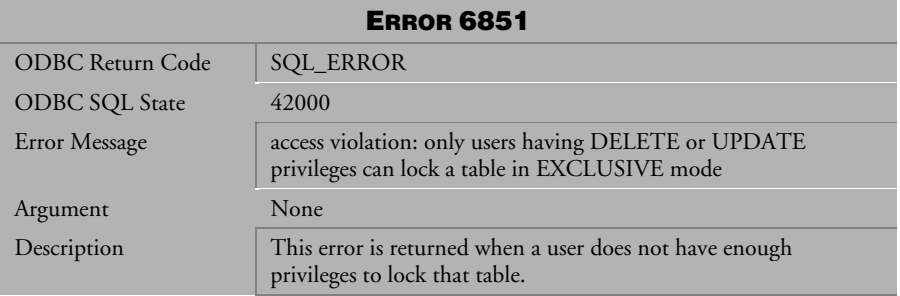

*Table 4-948 Error Message 6851*

| <b>ERROR 6853</b>     |                                                                                                    |
|-----------------------|----------------------------------------------------------------------------------------------------|
| ODBC Return Code      | <b>SQL_ERROR</b>                                                                                   |
| <b>ODBC SQL State</b> | <b>HY000</b>                                                                                       |
| Error Message         | cannot grant object privileges to object owner                                                     |
| <b>Argument</b>       | uid                                                                                                |
| Description           | This error is returned when a user tries to grant access privileges<br>on an object that they own. |
| Example               | Grant select on user1.t1 to user1. The user already has full<br>privileges on the object.          |

*Table 4-949 Error Message 6853*

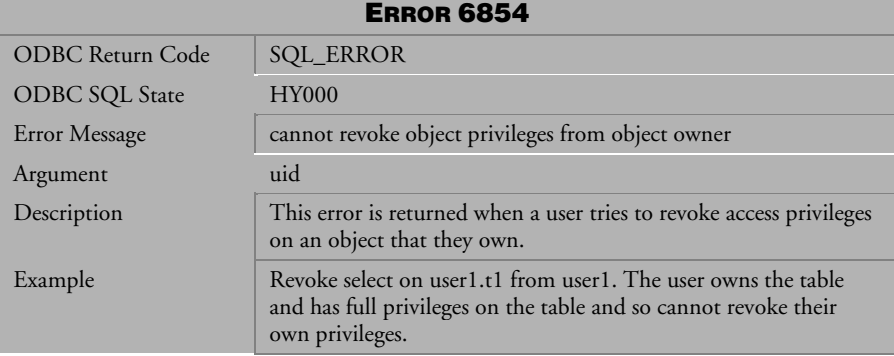

*Table 4-950 Error Message 6854*

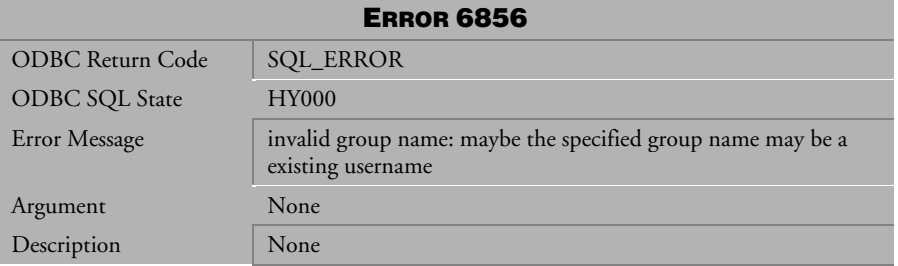

*Table 4-951 Error Message 6856*

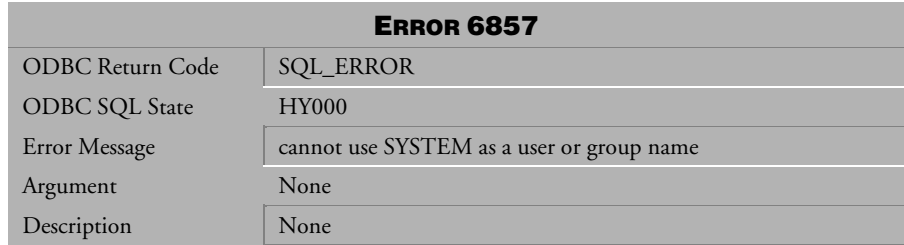

*Table 4-952 Error Message 6857*

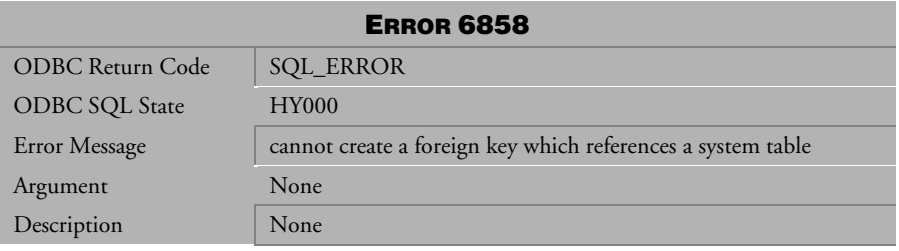

*Table 4-953 Error Message 6858* 

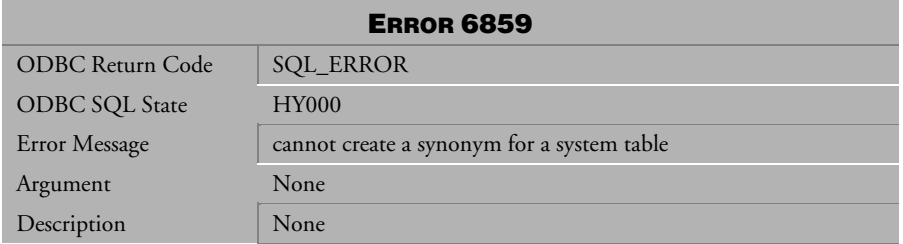

*Table 4-954 Error Message 6859*

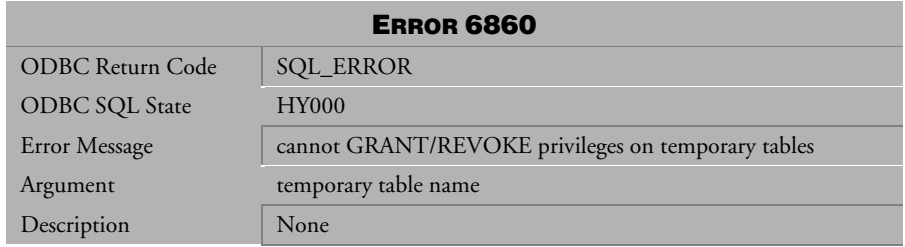

*Table 4-955 Error Message 6860*

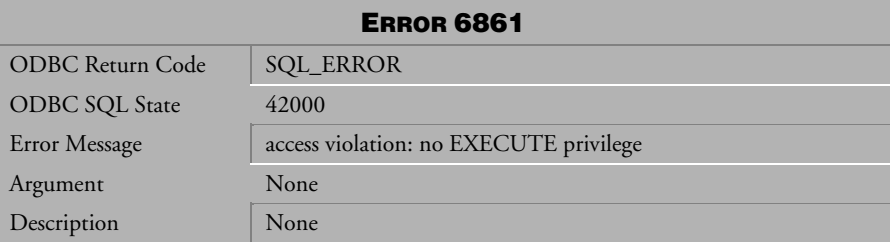

*Table 4-956 Error Message 6861*

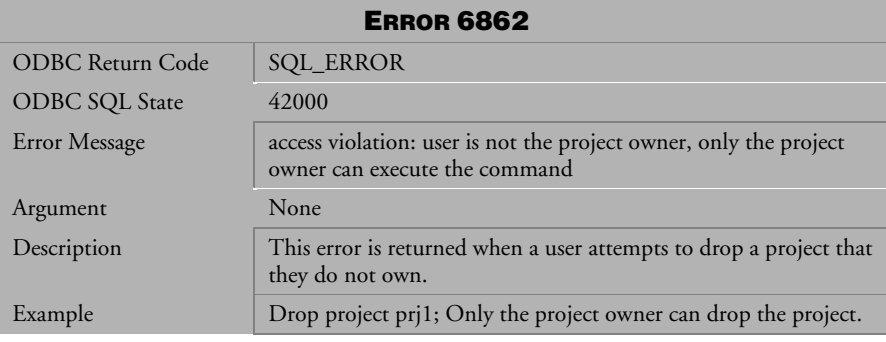

*Table 4-957 Error Message 6862*

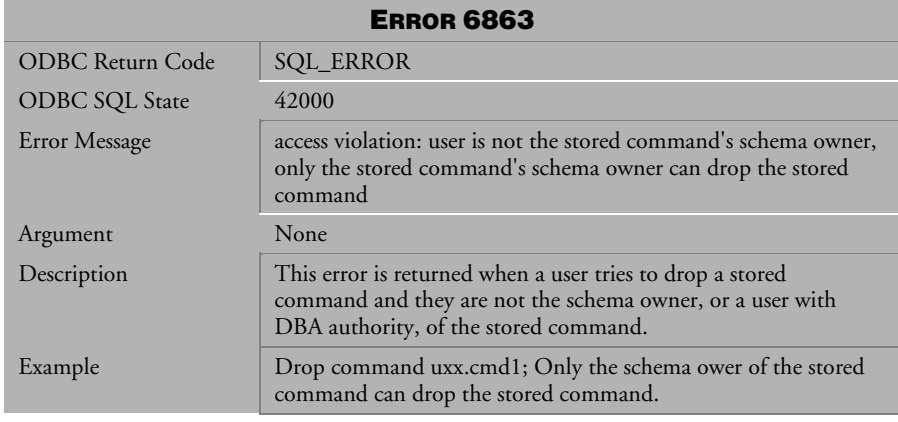

*Table 4-958 Error Message 6863*

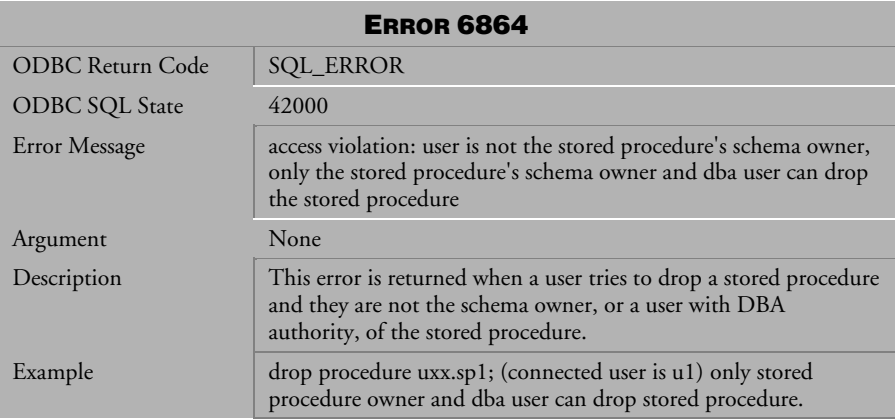

*Table 4-959 Error Message 6864*

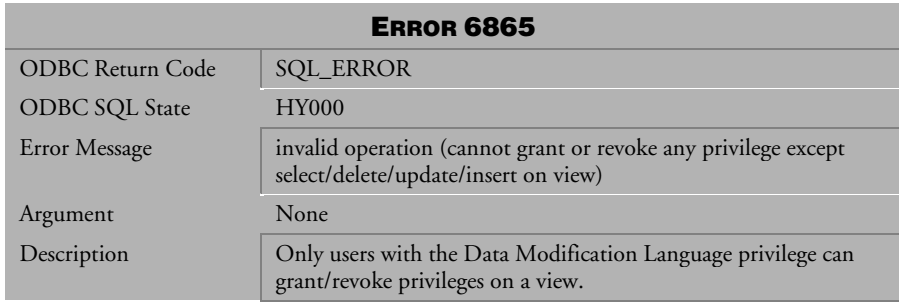

*Table 4-960 Error Message 6865*

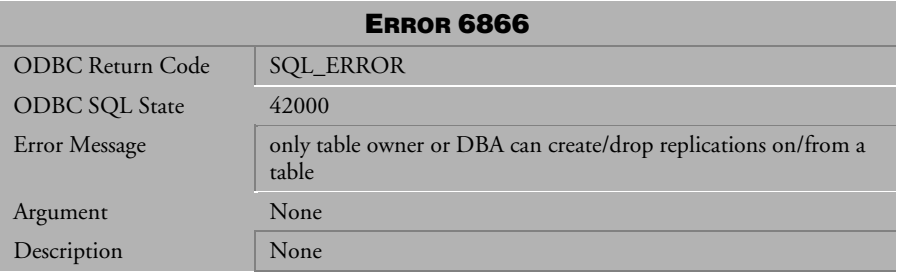

*Table 4-961 Error Message 6866*

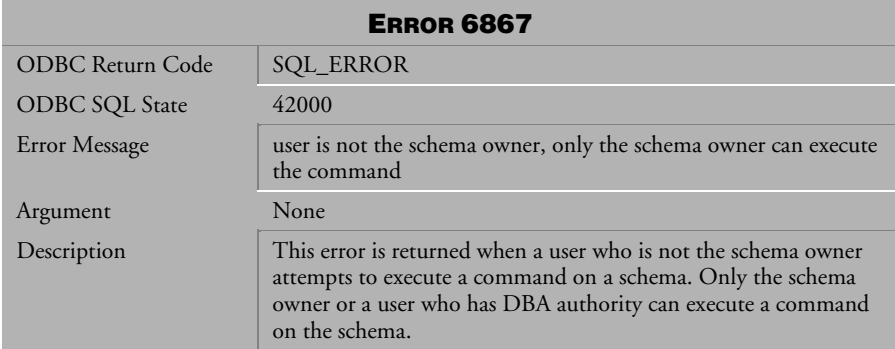

*Table 4-962 Error Message 6867*

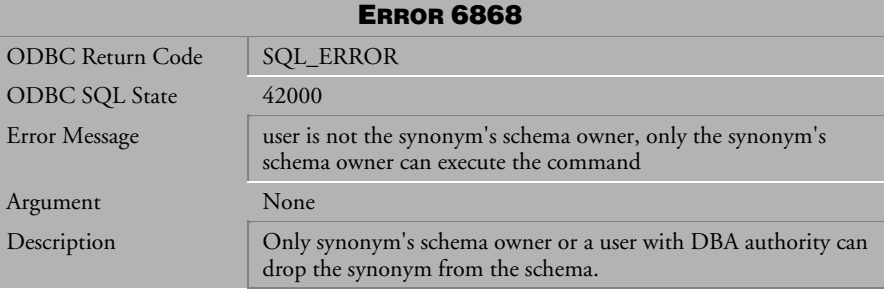

*Table 4-963 Error Message 6868*

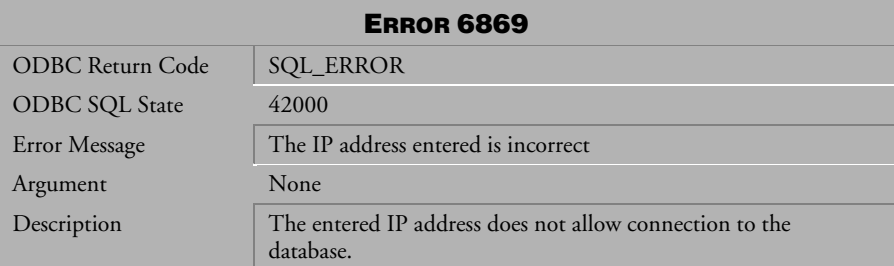

*Table 4-964 Error Message 6869* 

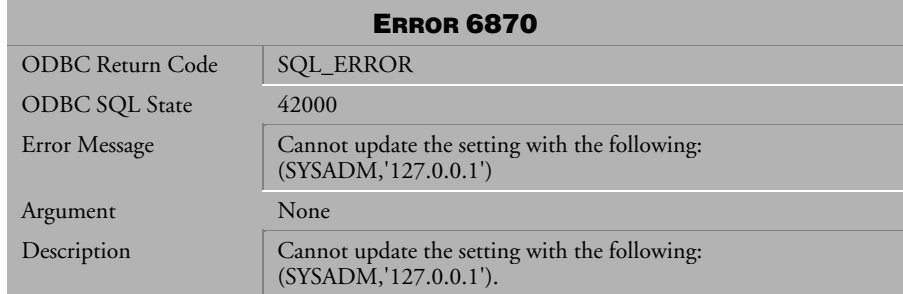

*Table 4-965 Abort Message* <sup>6870</sup>

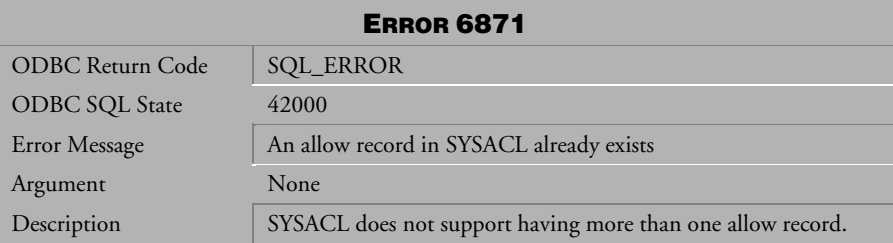

*Table 4-966 Error Message 6871* 

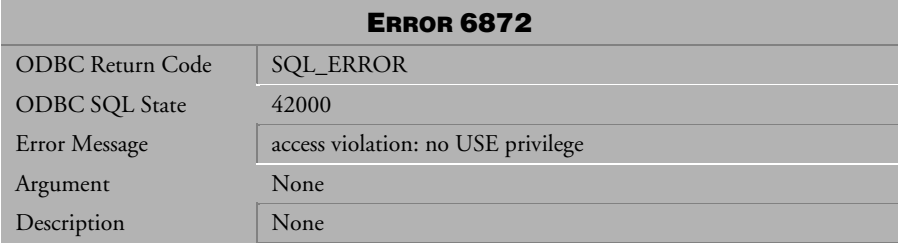

*Table 4-967 Error Message 6872* 

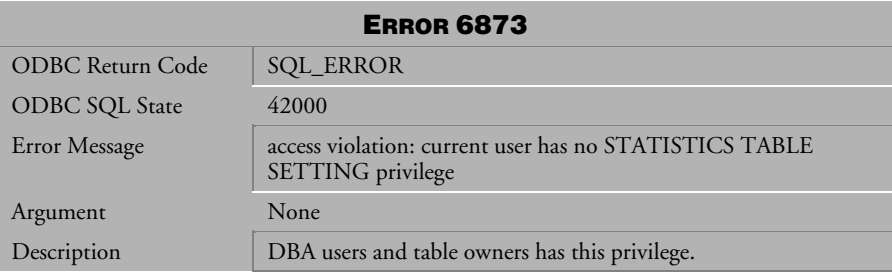

*Table 4-968 Error Message 6873* 

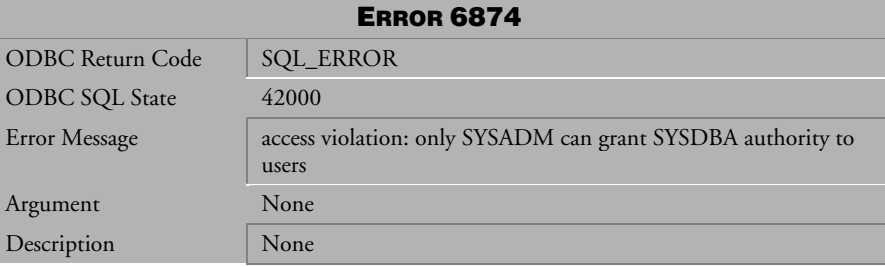

*Table 4-969 Error Message 6874*

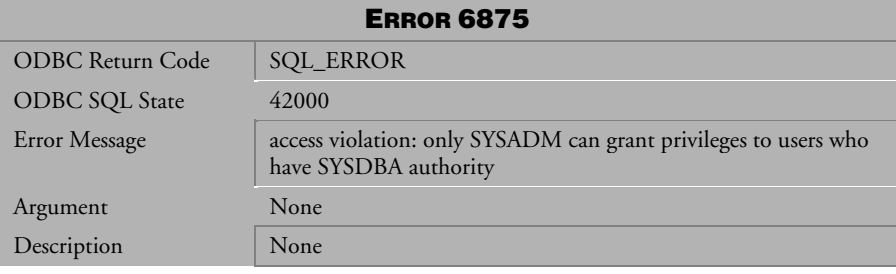

*Table 4-970 Error Message 6875* 

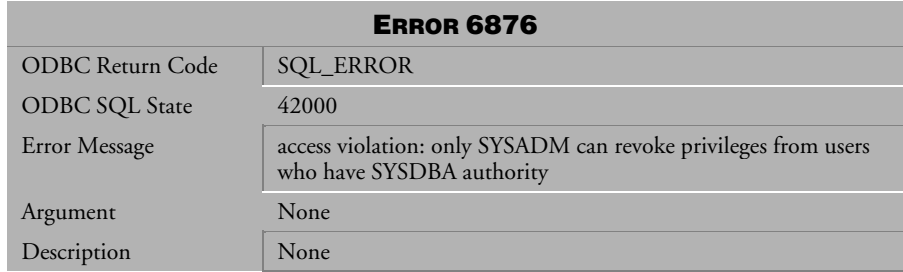

*Table 4-971 Error Message 6876* 

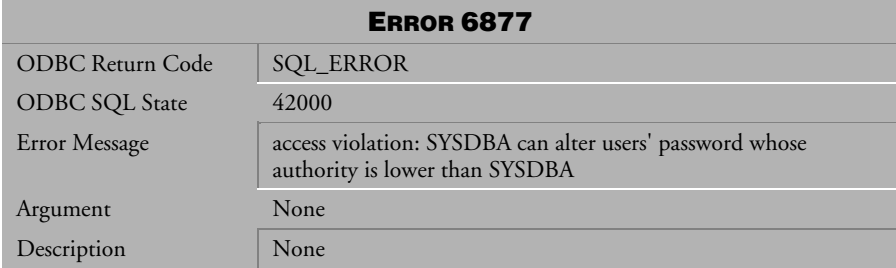

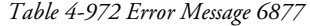

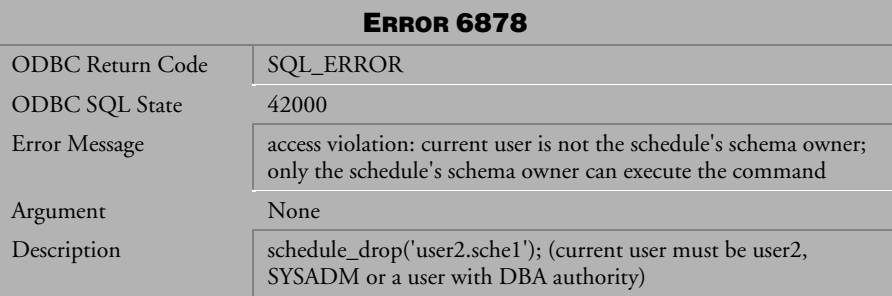

*Table 4-973 Error Message 6878* 

| <b>ERROR 6879</b>     |                                                                                                    |
|-----------------------|----------------------------------------------------------------------------------------------------|
| ODBC Return Code      | <b>SQL_ERROR</b>                                                                                                    |
| <b>ODBC SQL State</b> | 42000                                                                                                    |
| Error Message         | access violation: current user is not the task's schema owner; only<br>the task's schema owner can execute the command |
| Argument              | None                                                                                                    |
| Description           | task_drop('user2.task1'); (current user must be user2, SYSADM<br>or a user with DBA authority)                         |

*Table 4-974 Error Message 6879* 

| <b>ERROR 6880</b> |                                                                                                    |
|-------------------|----------------------------------------------------------------------------------------------------|
| ODBC Return Code  | SQL_ERROR                                                                                                    |
| ODBC SQL State    | 42000                                                                                                    |
| Error Message     | a schedule can only use the task which belongs to it                                                                                            |
| Argument          | None                                                                                                    |
| Description       | The schedule owner and the task owner must be the same user.<br>call task_create('user1.task1','SQL_STATEMENT','insert into t1<br>$values(1)$ ; |
|                   | call schedule_create('user1.sche1','user1.task1',); the default<br>user is current user                                                         |

*Table 4-975 Error Message 6880* 

| <b>ERROR 6881</b>       |                             |
|-------------------------|-----------------------------|
| <b>ODBC Return Code</b> | <b>SQL_ERROR</b>            |
| <b>ODBC SQL State</b>   | 42000                       |
| Error Message           | cannot create a system task |
| Argument                | None                        |
| Description             | None                        |

*Table 4-976 Error Message 6881* 

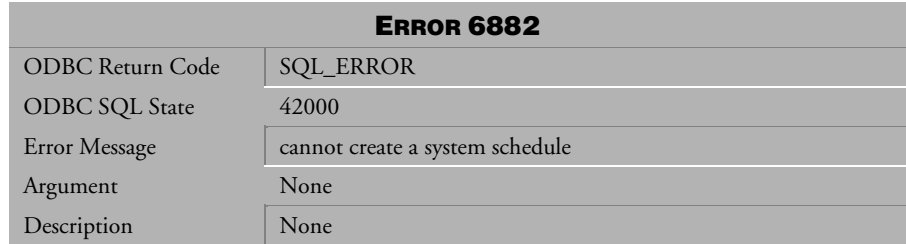

*Table 4-977 Error Message 6882* 

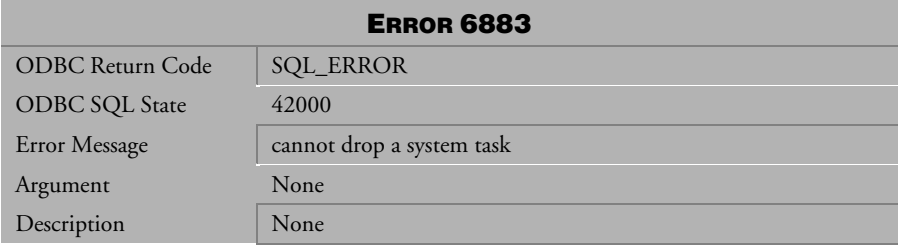

*Table 4-978 Error Message 6883* 

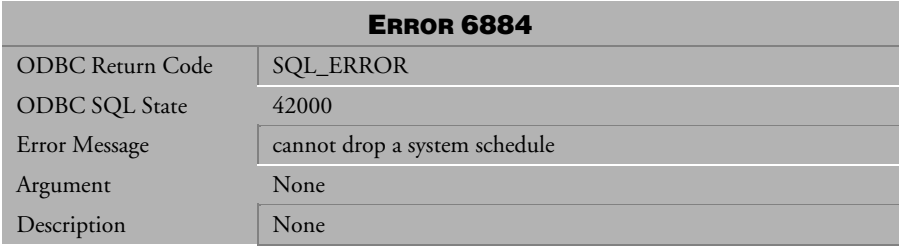

*Table 4-979 Error Message 6884* 

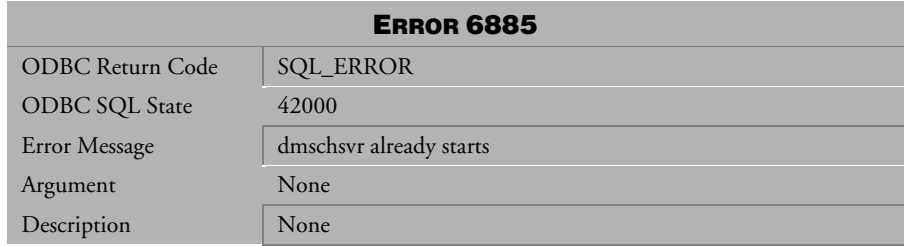

*Table 4-980 Error Message 6885* 

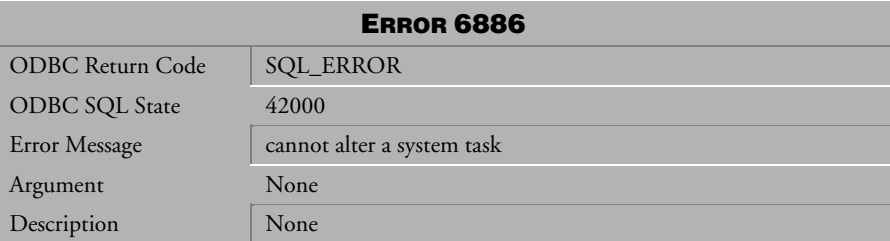

*Table 4-981 Error Message 6886* 

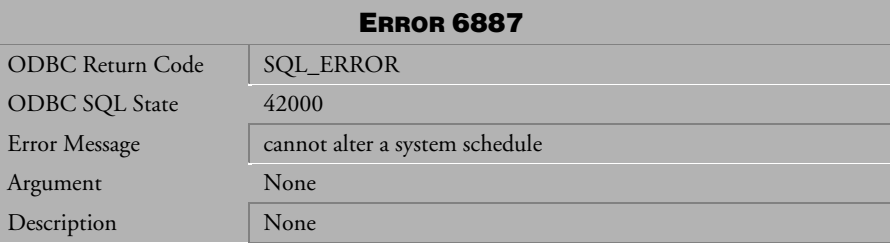

*Table 4-982 Error Message 6887* 

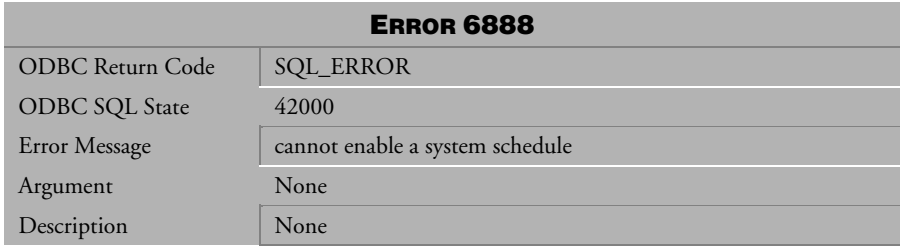

*Table 4-983 Error Message 6888* 

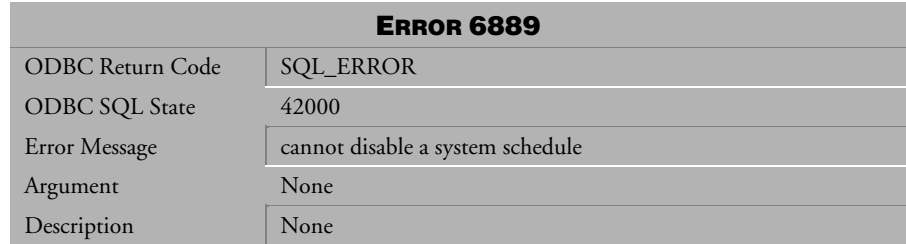

*Table 4-984 Error Message 6889* 

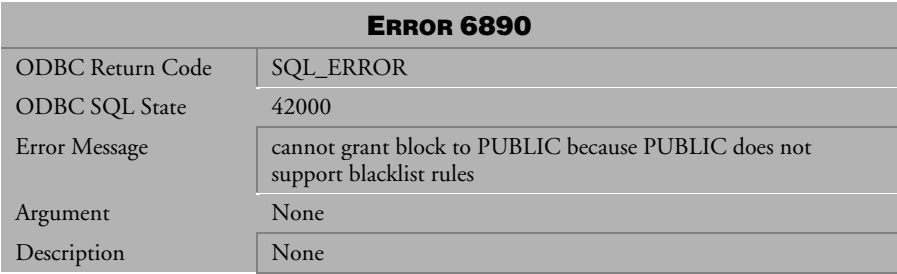
# 4.19 Error Messages 7102-7123

#### ERROR 7102

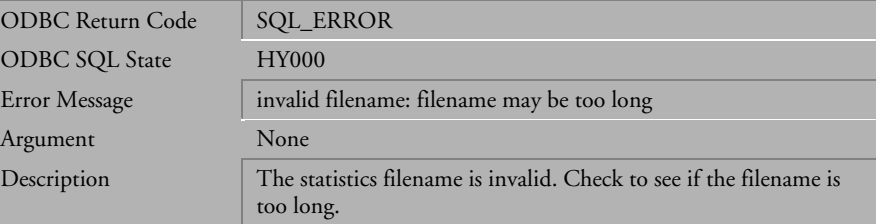

*Table 4-985 Error Message 7102*

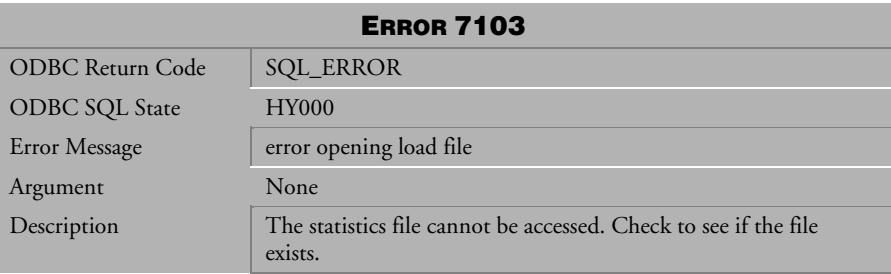

*Table 4-986 Error Message 7103*

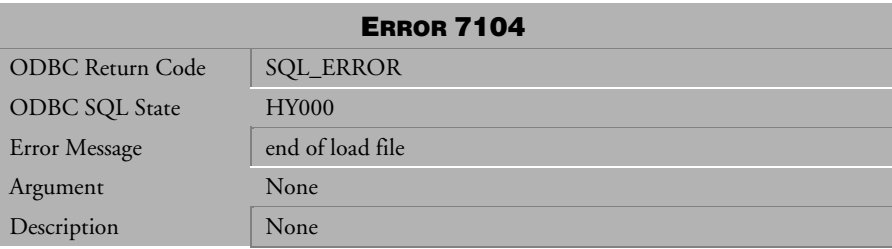

*Table 4-987 Error Message 7104*

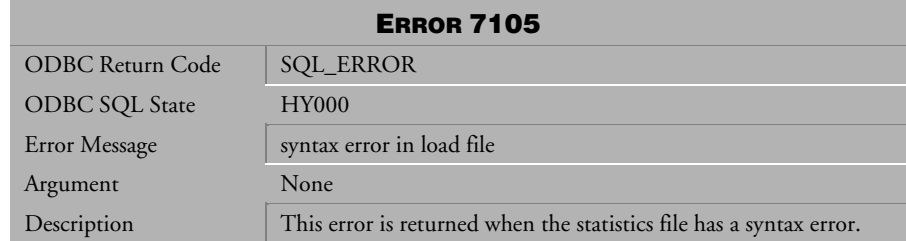

*Table 4-988 Error Message 7105*

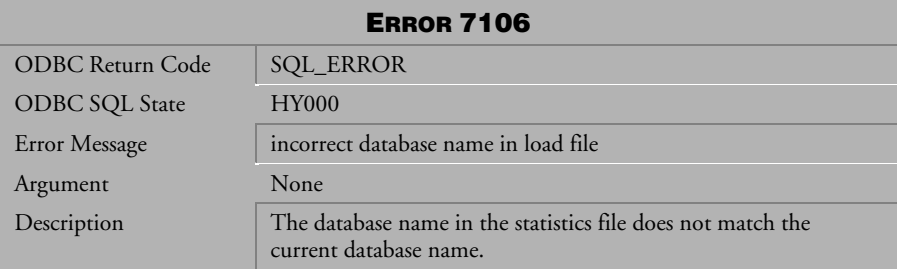

*Table 4-989 Error Message 7106*

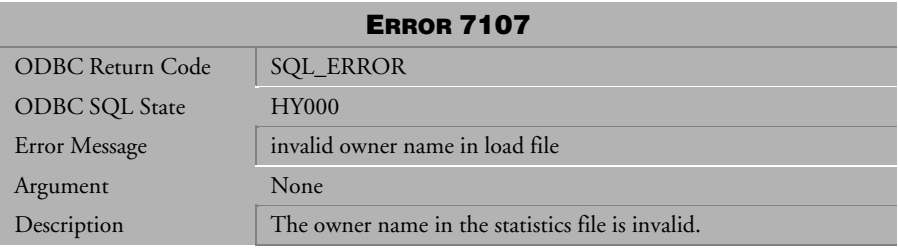

*Table 4-990 Error Message 7107*

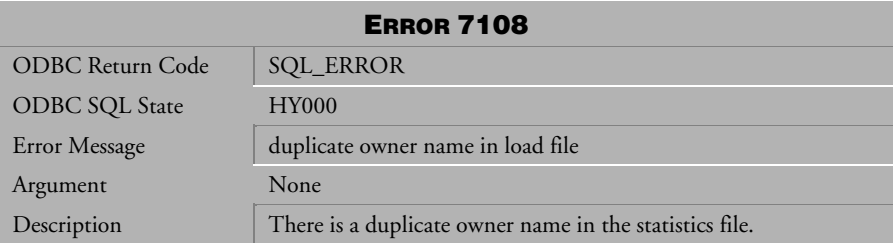

*Table 4-991 Error Message 7108*

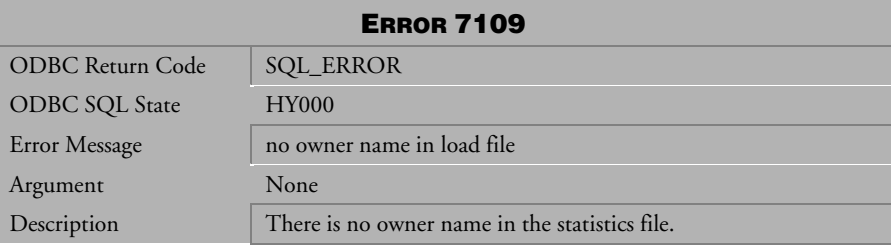

*Table 4-992 Error Message 7109*

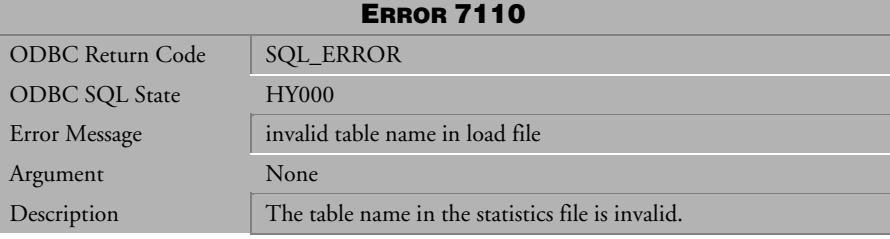

*Table 4-993 Error Message 7110*

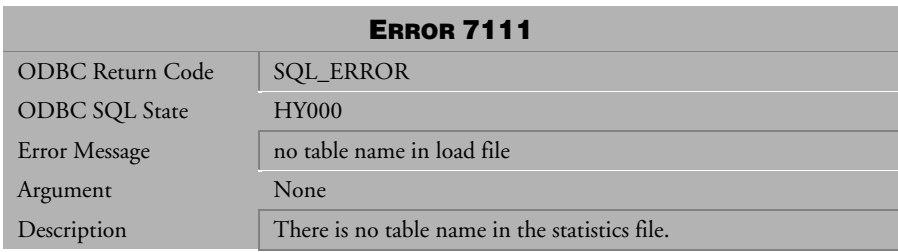

*Table 4-994 Error Message 7111*

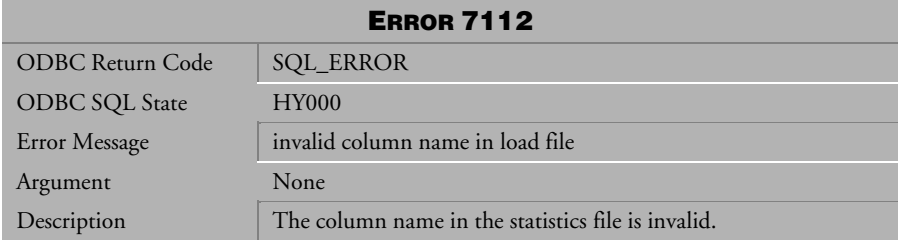

*Table 4-995 Error Message 7112*

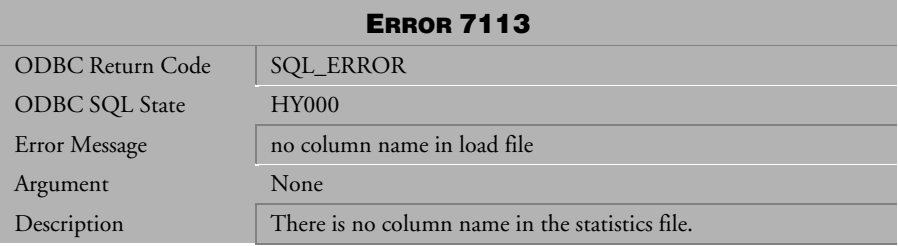

*Table 4-996 Error Message 7113* 

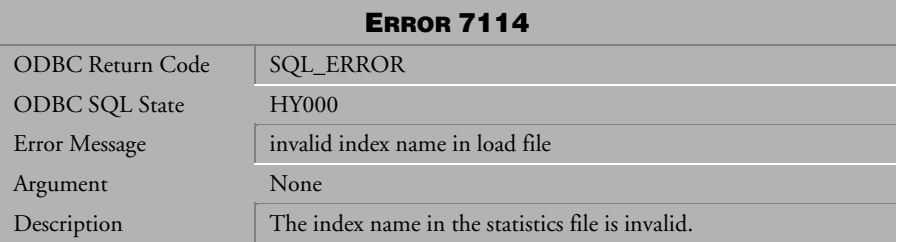

*Table 4-997 Error Message 7114*

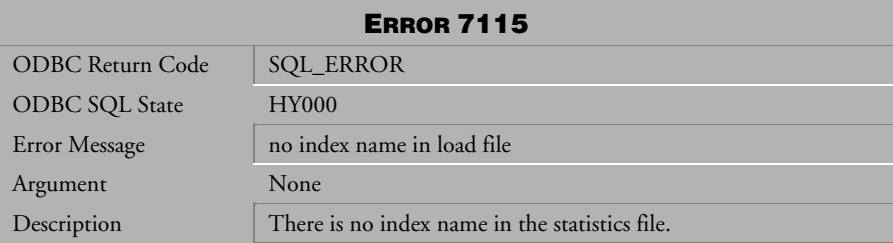

*Table 4-998 Error Message 7115*

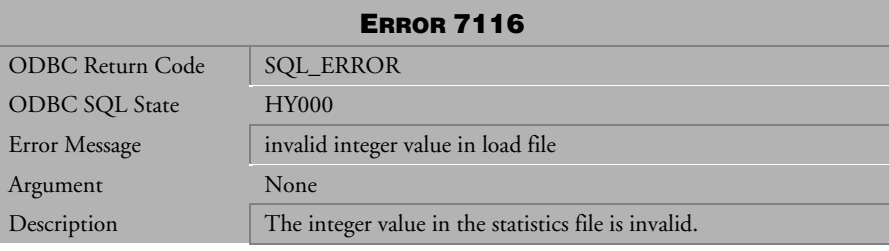

*Table 4-999 Error Message 7116*

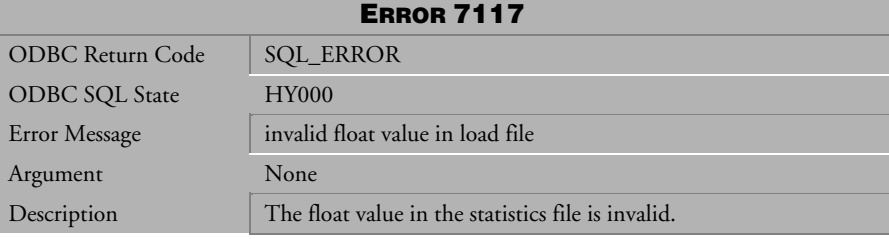

*Table 4-1000 Error Message 7117*

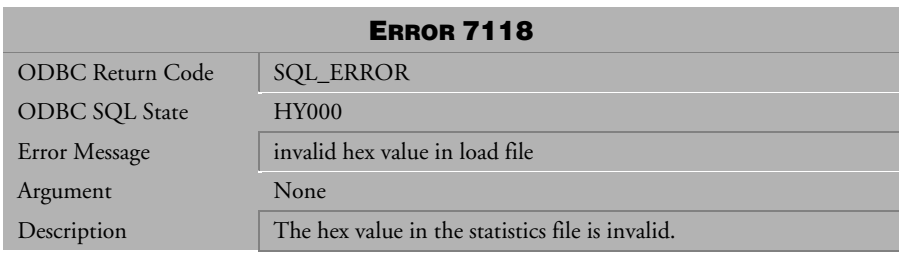

*Table 4-1001 Error Message 7118*

| <b>ERROR 7119</b>       |                                                                                                    |
|-------------------------|----------------------------------------------------------------------------------------------------|
| <b>ODBC Return Code</b> | <b>SQL_ERROR</b>                                                                                             |
| <b>ODBC SQL State</b>   | <b>HY000</b>                                                                                                 |
| Error Message           | invalid sample value                                                                                         |
| Argument                | None                                                                                                    |
| Description             | The sample rate given to update the statistics is invalid. A valid<br>value is an integer between 1 and 100. |

*Table 4-1002 Error Message 7119*

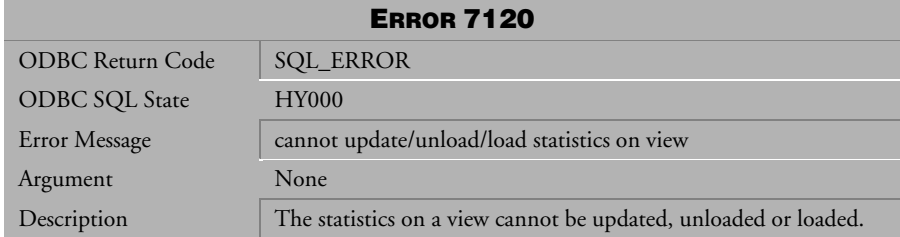

*Table 4-1003 Error Message 7120*

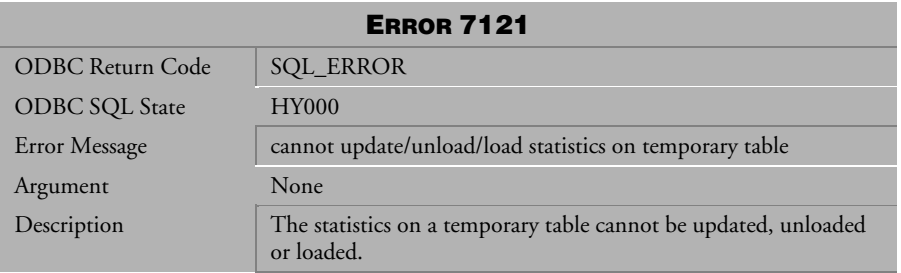

*Table 4-1004 Error Message 7121*

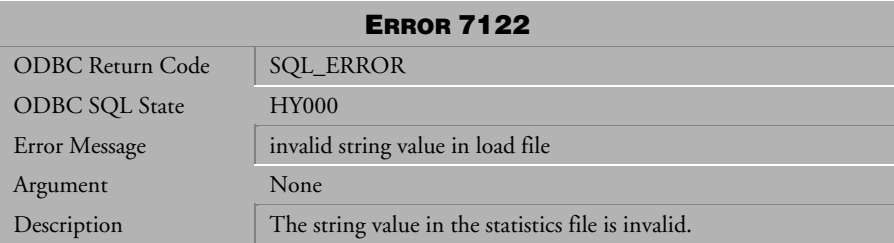

*Table 4-1005 Error Message 7122*

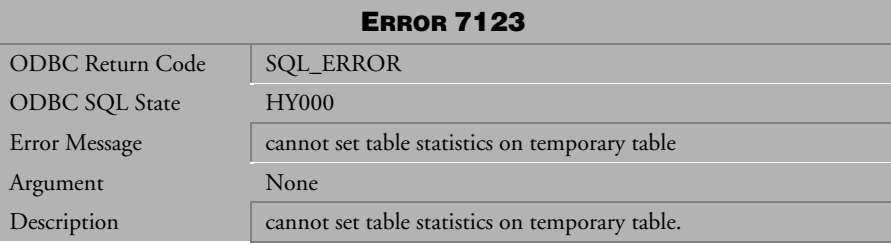

*Table 4-1006 Error Message 7123* 

### 4.20 Error Messages 7401-7499

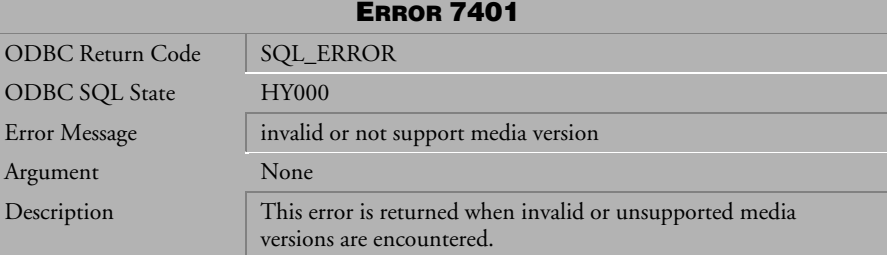

*Table 4-1007 Error Message 7401* 

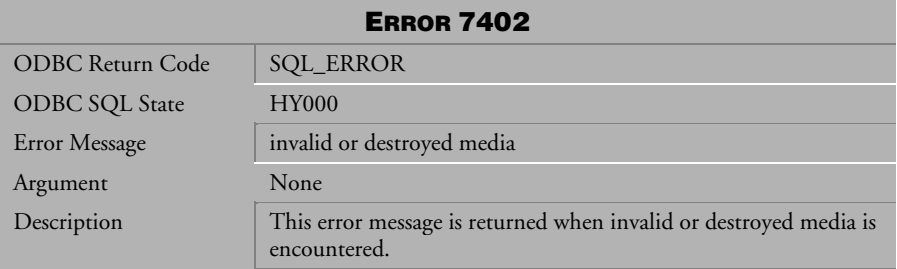

*Table 4-1008 Error Message 7402*

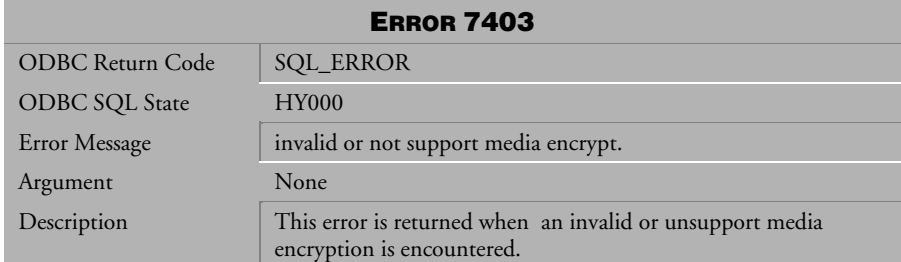

*Table 4-1009 Error Message 7403*

# 4.21 Error Messages 7501-7555

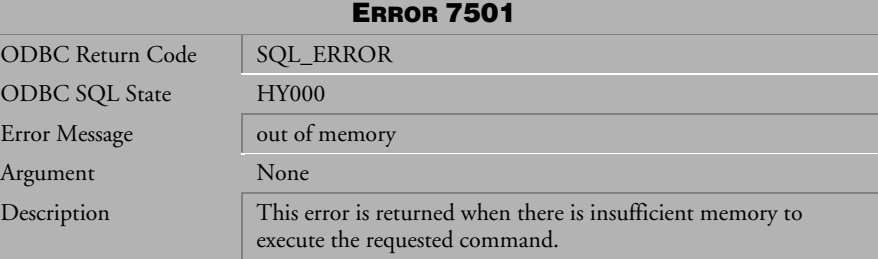

*Table 4-1010 Error Message 7501*

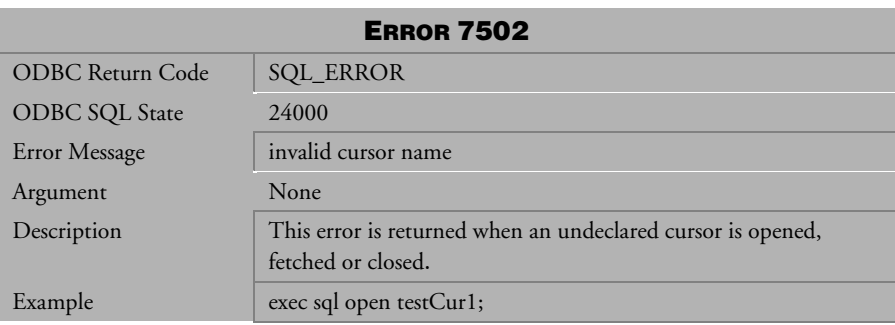

*Table 4-1011 Error Message 7502*

| <b>ERROR 7503</b>     |                                                                                                    |
|-----------------------|----------------------------------------------------------------------------------------------------|
| ODBC Return Code      | <b>SQL_ERROR</b>                                                                                                    |
| <b>ODBC SQL State</b> | 24000                                                                                                    |
| Error Message         | the statement is associated with a opened cursor                                                                                |
| Argument              | None                                                                                                    |
| Description           | This error is returned when a user tries to prepare or execute a<br>statement, which is already associated with an open cursor. |
| Example               | exec sql prepare stmt1 FROM :stmt_string;                                                                                       |
|                       | exec sql declare cur1 cursor for stmt1;                                                                                         |
|                       | exec sql open cur1;                                                                                                    |
|                       | exec sql execute stmt1;                                                                                                    |

*Table 4-1012 Error Message 7503*

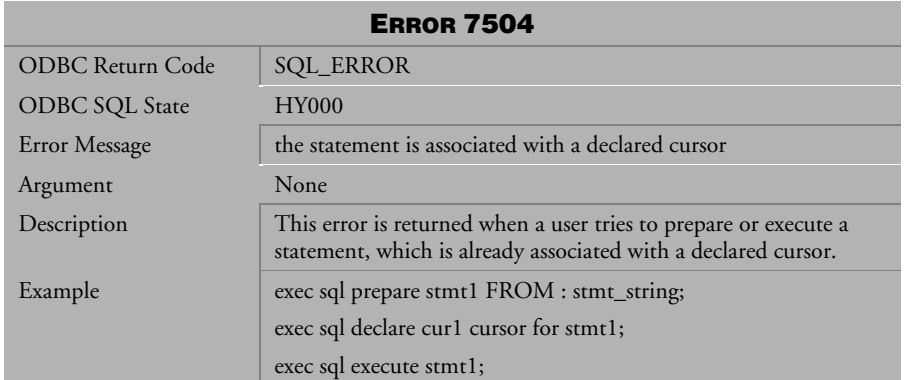

*Table 4-1013 Error Message 7504*

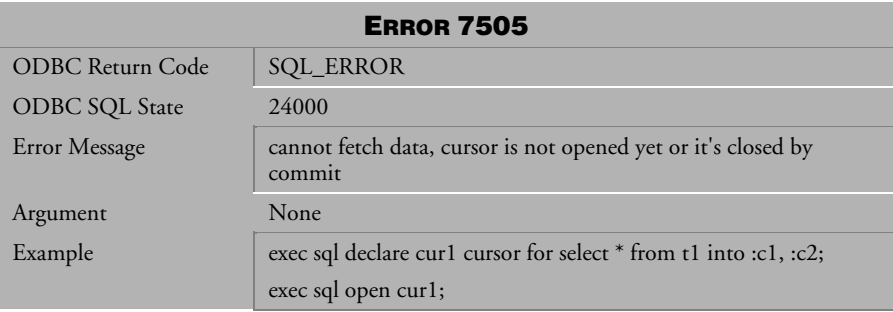

*Table 4-1014 Error Message 7505*

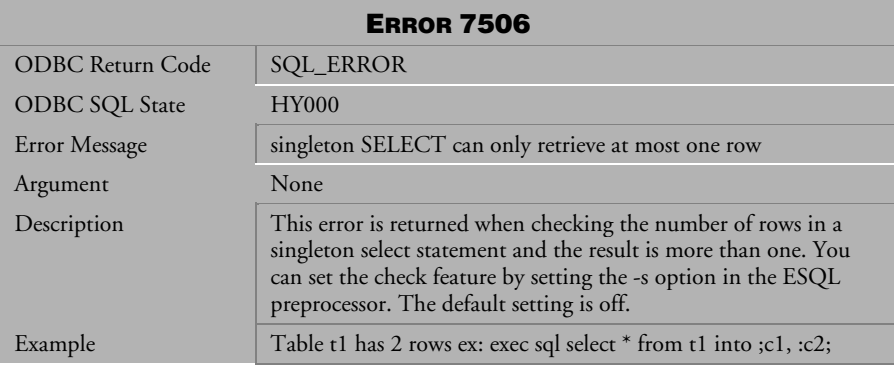

*Table 4-1015 Error Message 7506*

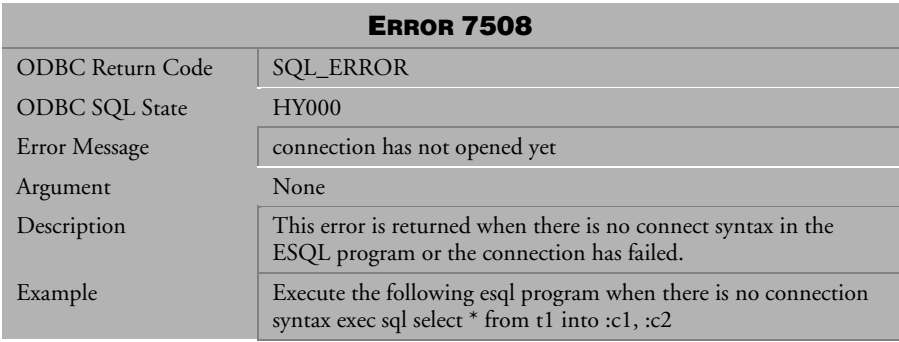

*Table 4-1016 Error Message 7508*

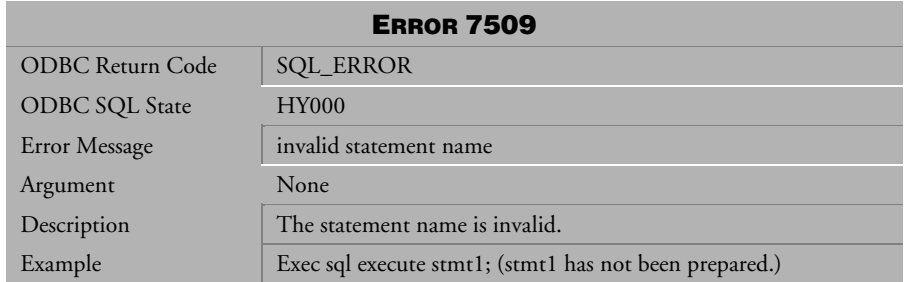

*Table 4-1017 Error Message 7509*

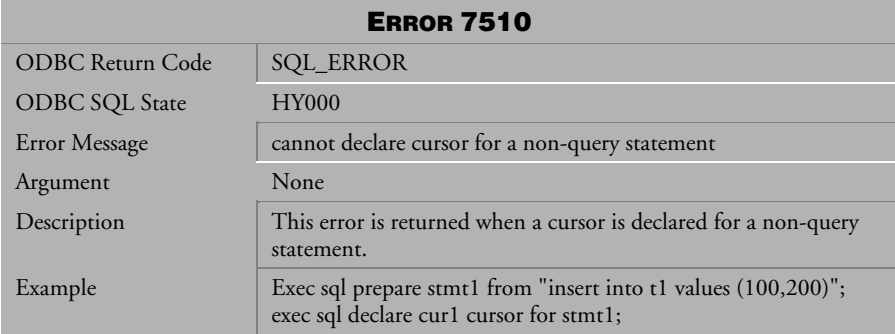

*Table 4-1018 Error Message 7510*

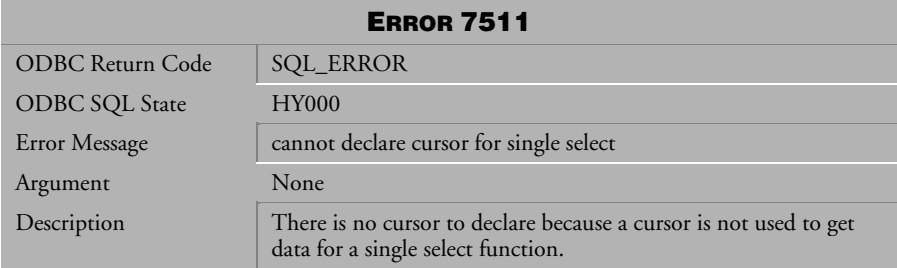

*Table 4-1019 Error Message 7511*

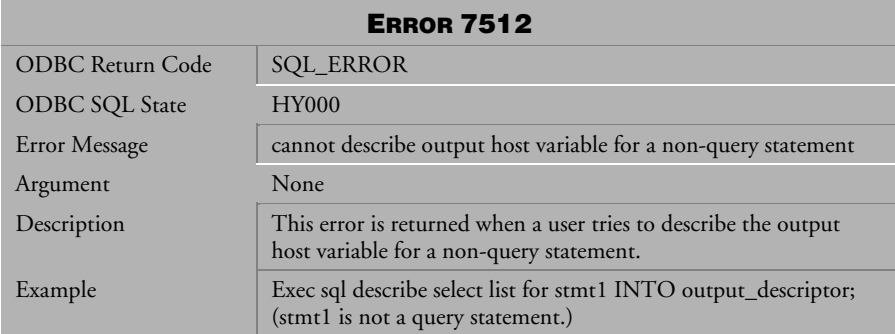

*Table 4-1020 Error Message 7512*

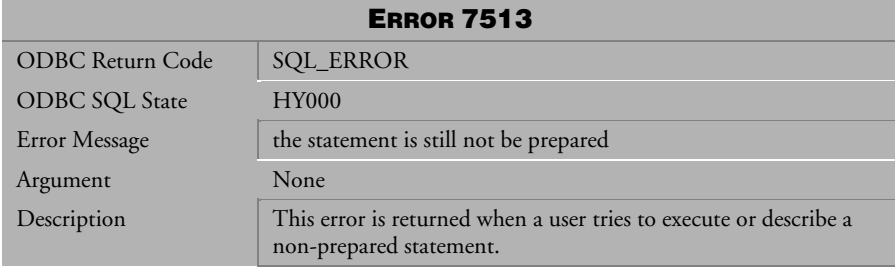

*Table 4-1021 Error Message 7513*

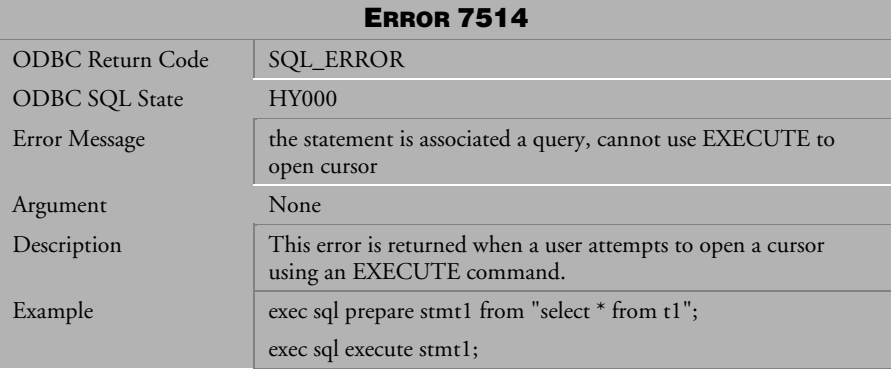

*Table 4-1022 Error Message 7514*

| <b>ERROR 7516</b>     |                                                                                                    |
|-----------------------|----------------------------------------------------------------------------------------------------|
| ODBC Return Code      | <b>SQL_ERROR</b>                                                                                                    |
| <b>ODBC SQL State</b> | <b>HY000</b>                                                                                                    |
| Error Message         | ESQL statement's operation has been canceled                                                                                                    |
| Argument              | statement or cursor name                                                                                                    |
| Description           | This error is returned when a put BLOB operation has been<br>canceled for the statement or cursor, when disconnecting from<br>the DB without committing the transaction. |

*Table 4-1023 Error Message 7516*

| <b>ERROR 7517</b> |                                                                                                    |
|-------------------|----------------------------------------------------------------------------------------------------|
| ODBC Return Code  | <b>SQL_ERROR</b>                                                                                                    |
| ODBC SQL State    | <b>HY000</b>                                                                                                    |
| Error Message     | describe host variable number > maximum host variable number<br>of describe area                                                                         |
| Argument          | None                                                                                                    |
| Description       | This error is returned when the maximum allocated host variables<br>in the descriptor area are less than the number of host variables in<br>a statement. |

*Table 4-1024 Error Message 7517*

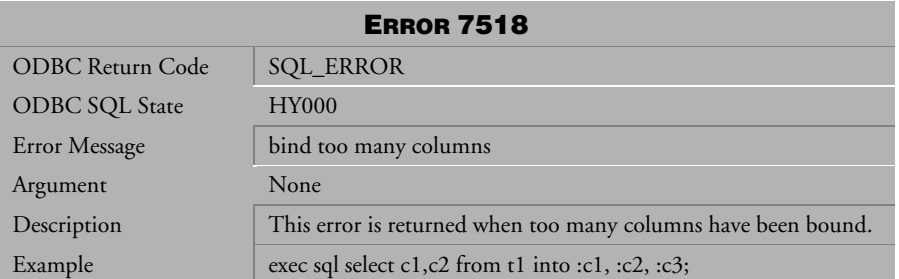

*Table 4-1025 Error Message 7518*

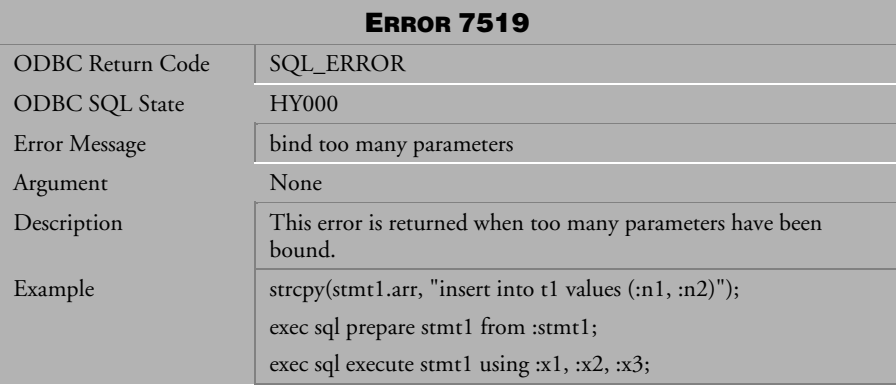

*Table 4-1026 Error Message 7519*

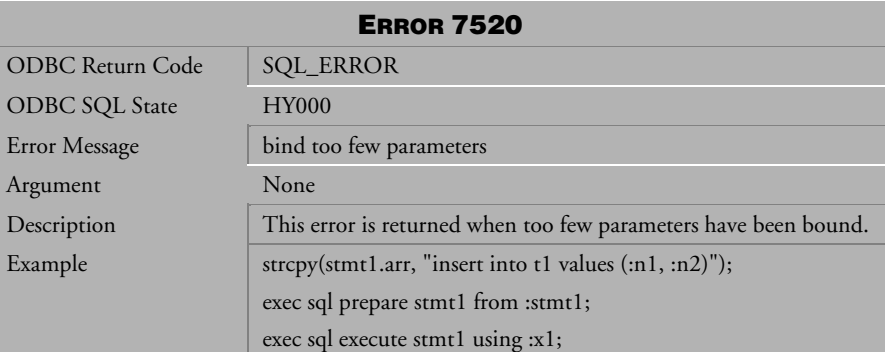

*Table 4-1027 Error Message 7520*

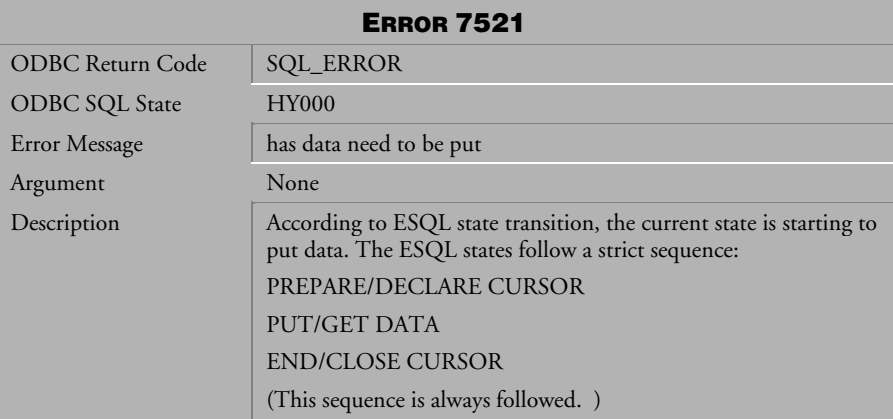

*Table 4-1028 Error Message 7521*

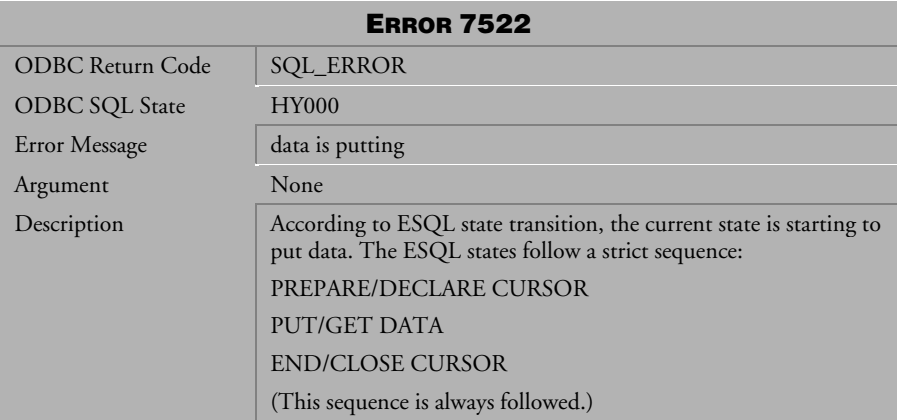

*Table 4-1029 Error Message 7522* 

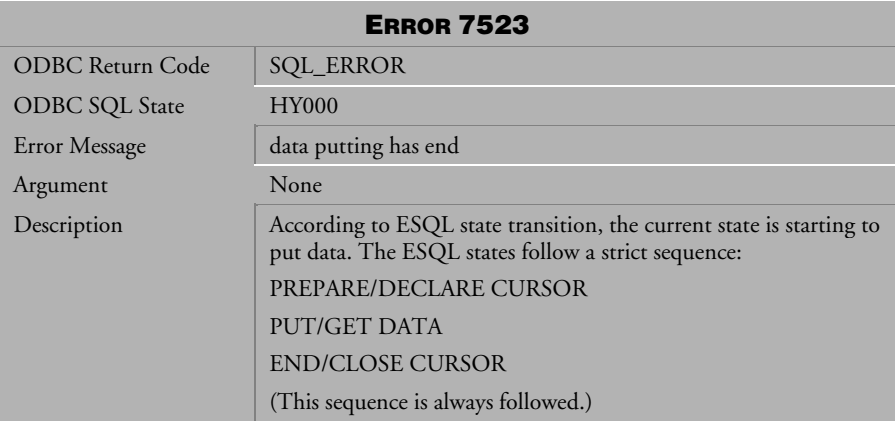

*Table 4-1030 Error Message 7523*

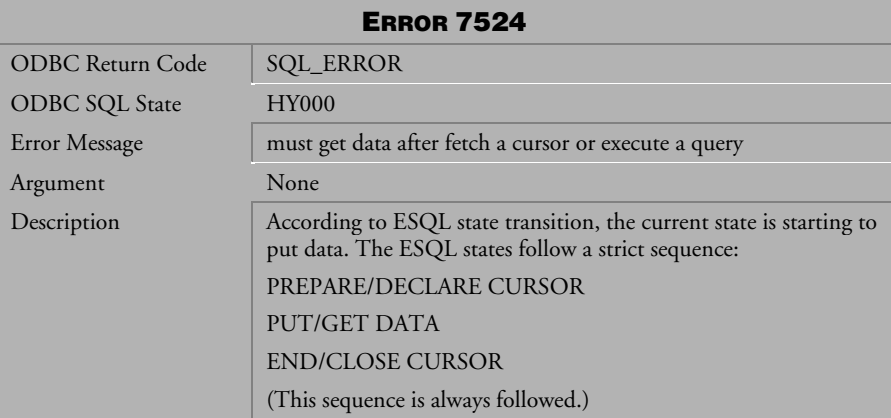

*Table 4-1031 Error Message 7524*

| <b>ERROR 7525</b>     |                                                                                                    |
|-----------------------|----------------------------------------------------------------------------------------------------|
| ODBC Return Code      | <b>SQL_ERROR</b>                                                                                                    |
| <b>ODBC SQL State</b> | <b>HY000</b>                                                                                                    |
| Error Message         | the stmt still not be executed, cannot begin put data                                                                       |
| Argument              | None                                                                                                    |
| Description           | According to ESQL state transition, the current state is starting to<br>put data. The ESQL states follow a strict sequence: |
|                       | PREPARE/DECLARE CURSOR                                                                                                    |
|                       | PUT/GET DATA                                                                                                    |
|                       | <b>END/CLOSE CURSOR</b>                                                                                                    |
|                       | (This sequence is always followed.)                                                                                         |

*Table 4-1032 Error Message 7525*

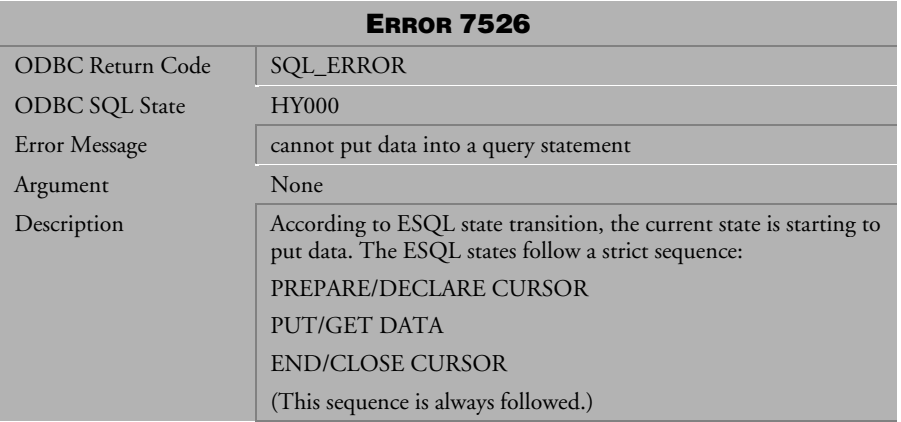

*Table 4-1033 Error Message 7526*

| <b>ERROR 7527</b>     |                                                                                                    |
|-----------------------|----------------------------------------------------------------------------------------------------|
| ODBC Return Code      | SQL_ERROR                                                                                                    |
| <b>ODBC SQL State</b> | <b>HY000</b>                                                                                                    |
| Error Message         | cannot put data or end put data before begin put data                                                                       |
| Argument              | None                                                                                                    |
| Description           | According to ESQL state transition, the current state is starting to<br>put data. The ESQL states follow a strict sequence: |
| Solution              | PREPARE/DECLARE CURSOR                                                                                                    |
|                       | PUT/GET DATA                                                                                                    |
|                       | <b>END/CLOSE CURSOR</b>                                                                                                    |
|                       | (This sequence is always followed.)                                                                                         |
|                       | A user must start from "begin put data" to put data. The process<br>of put data is:                                         |
|                       | begin put data                                                                                                    |
|                       | put data                                                                                                    |
|                       | end put data                                                                                                    |

*Table 4-1034 Error Message 7527*

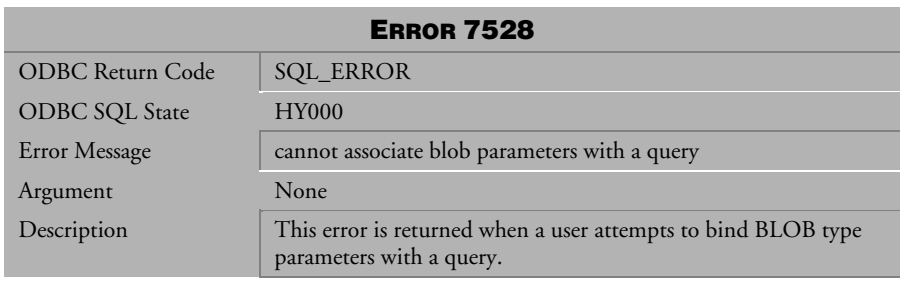

*Table 4-1035 Error Message 7528*

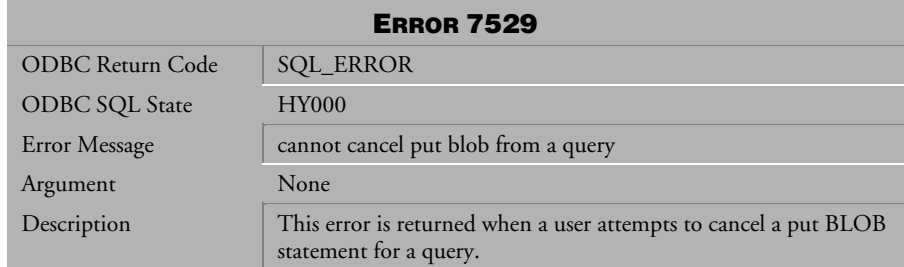

*Table 4-1036 Error Message 7529*

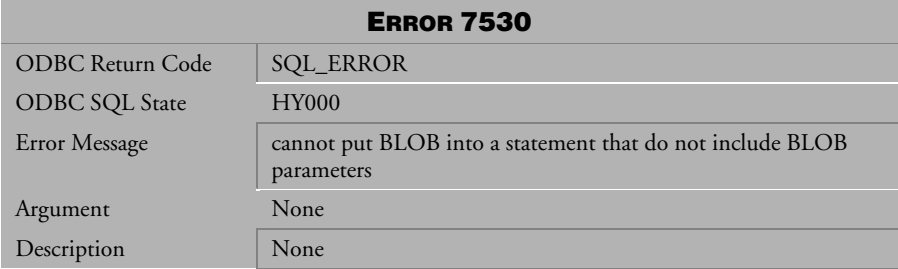

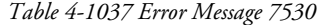

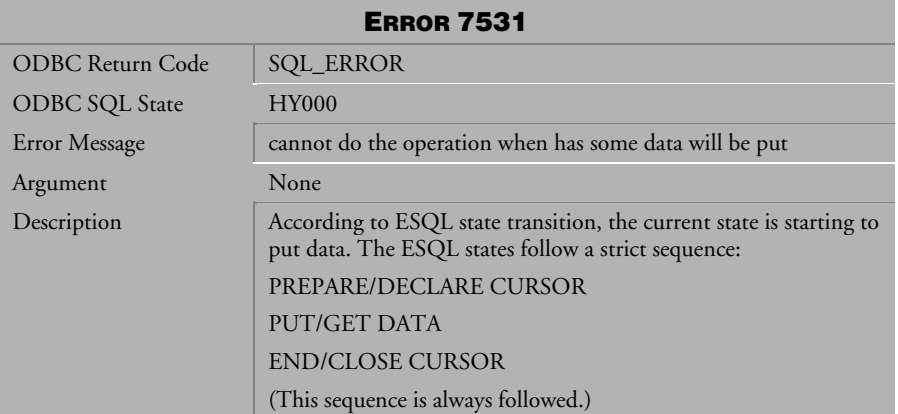

*Table 4-1038 Error Message 7531*

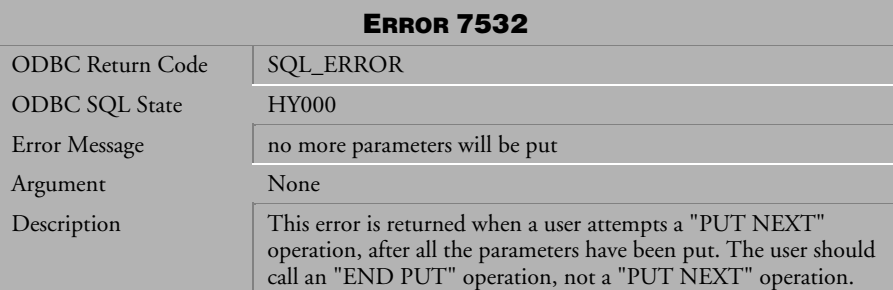

*Table 4-1039 Error Message 7532*

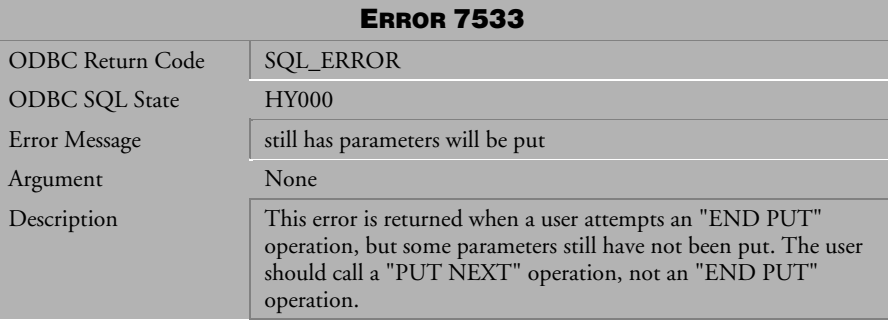

*Table 4-1040 Error Message 7533*

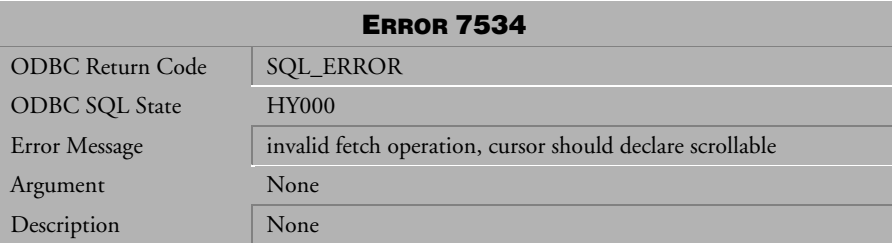

*Table 4-1041 Error Message 7534*

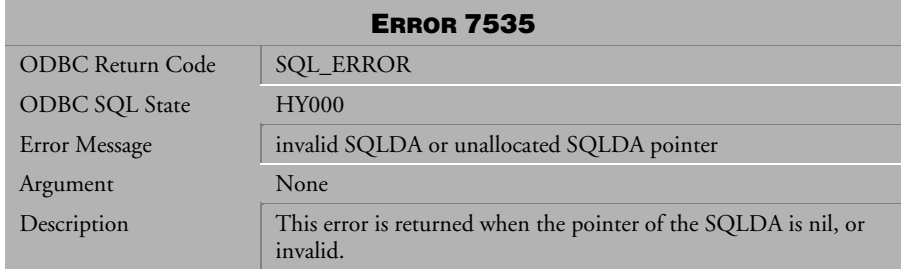

*Table 4-1042 Error Message 7535*

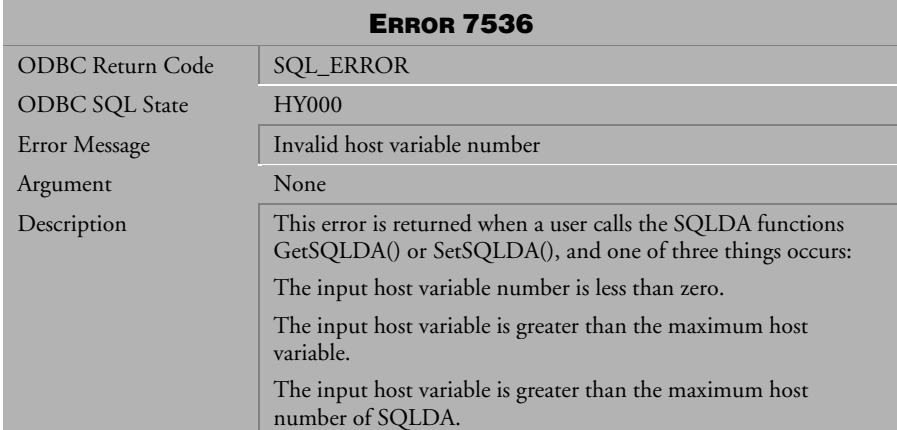

*Table 4-1043 Error Message 7536*

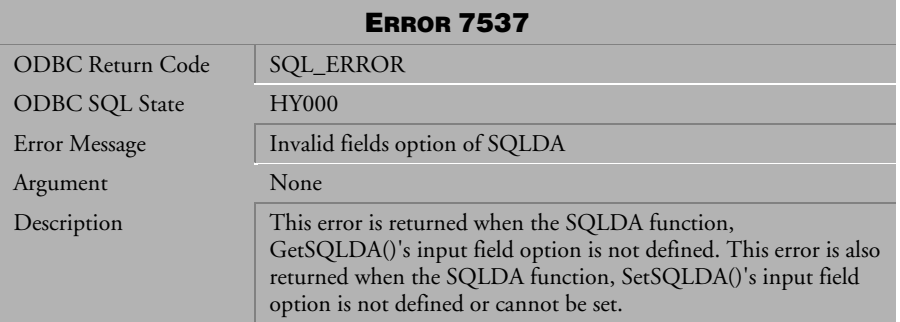

*Table 4-1044 Error Message 7537*

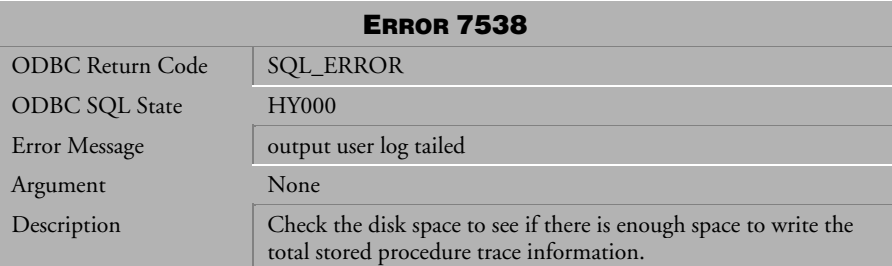

*Table 4-1045 Error Message 7538*

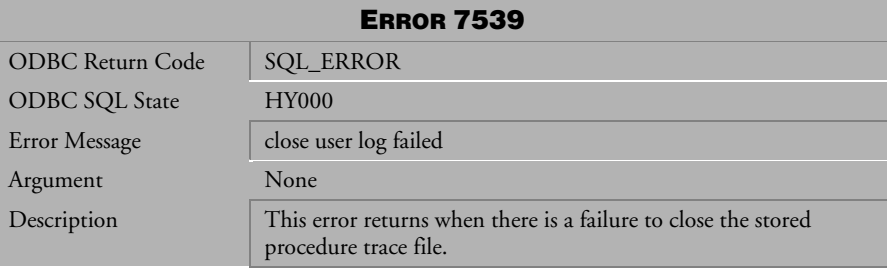

*Table 4-1046 Error Message 7539*

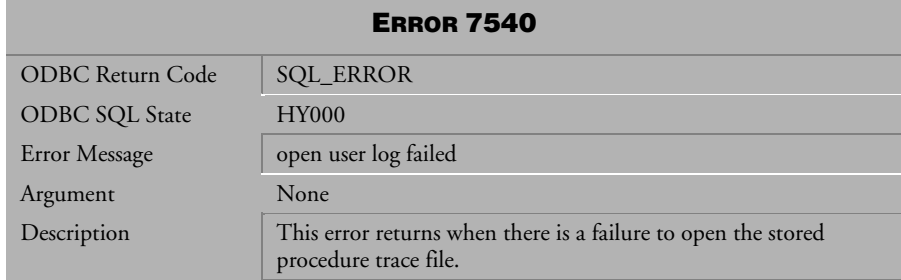

*Table 4-1047 Error Message 7540*

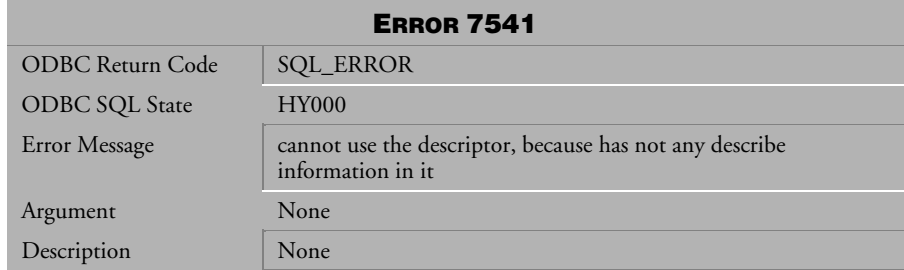

*Table 4-1048 Error Message 7541*

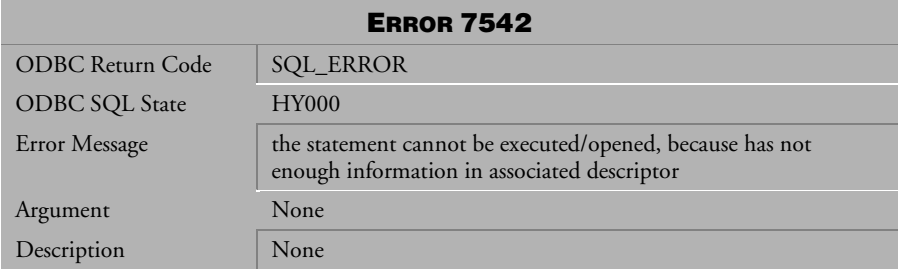

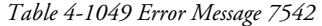

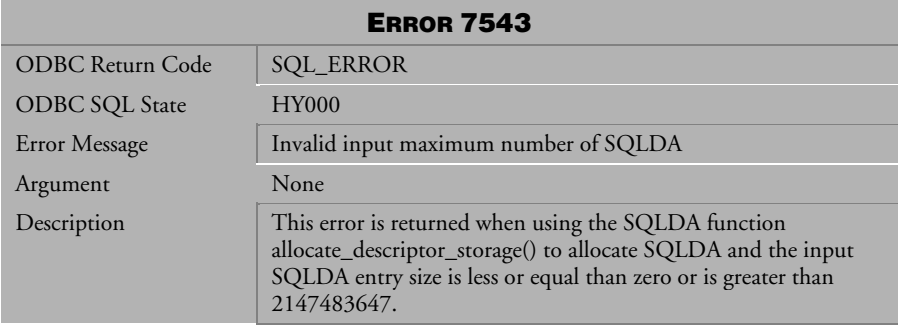

*Table 4-1050 Error Message 7543*

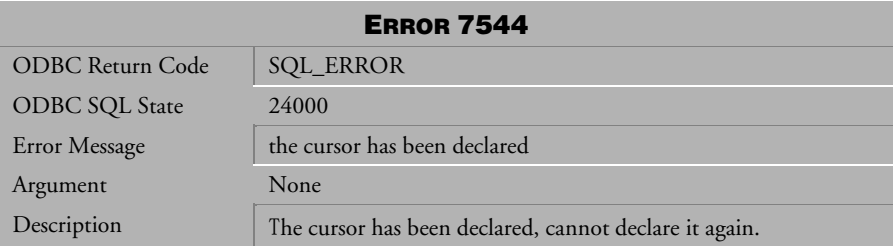

*Table 4-1051 Error Message 7544*

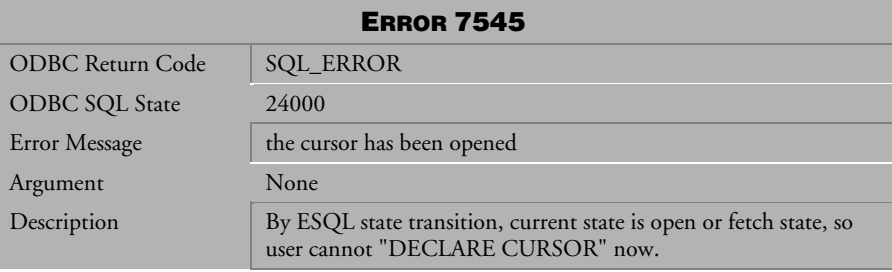

*Table 4-1052 Error Message 7545*

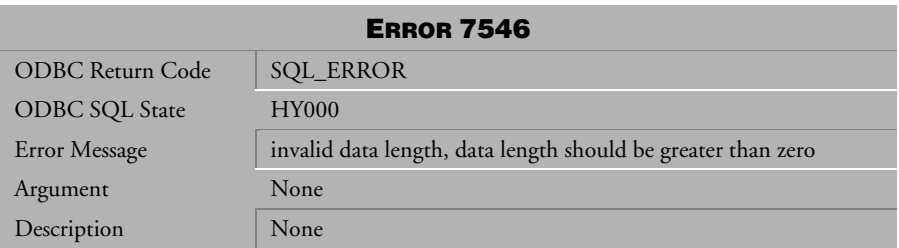

*Table 4-1053 Error Message 7546*

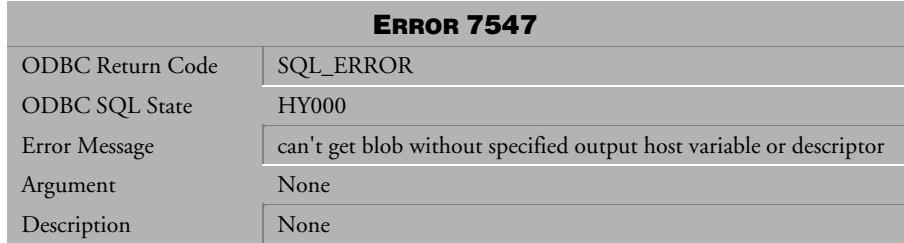

*Table 4-1054 Error Message 7547*

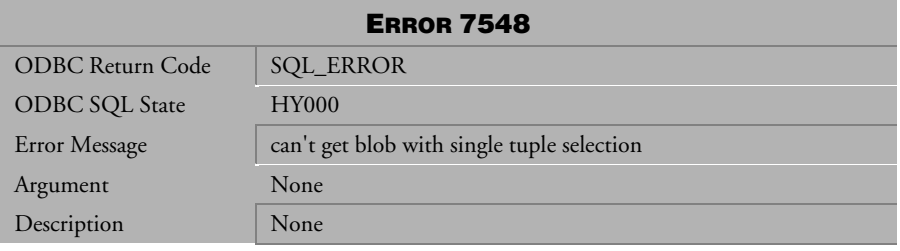

*Table 4-1055 Error Message 7548*

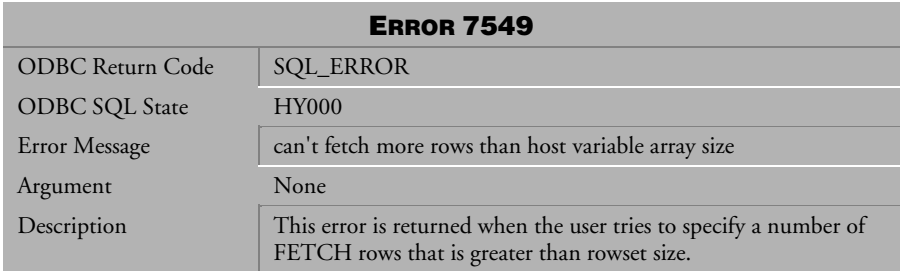

*Table 4-1056 Error Message 7549*

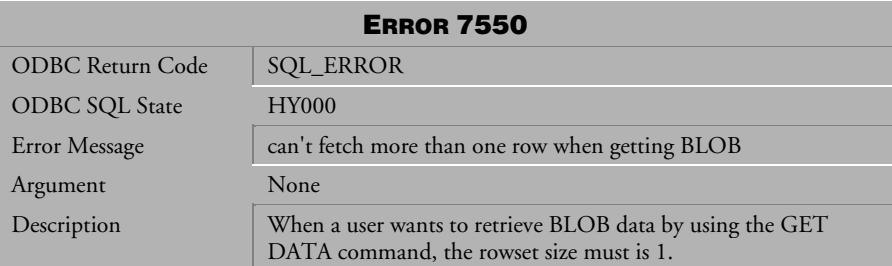

*Table 4-1057 Error Message 7550*

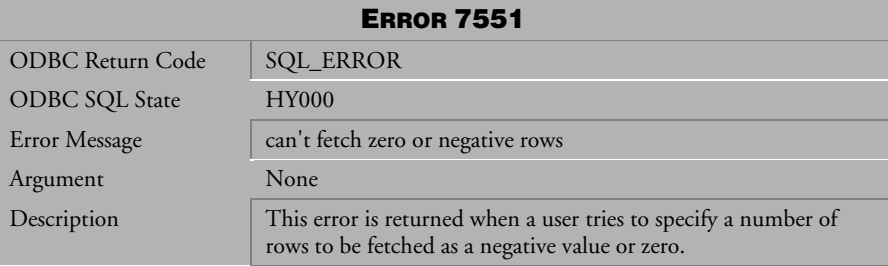

*Table 4-1058 Error Message 7551*

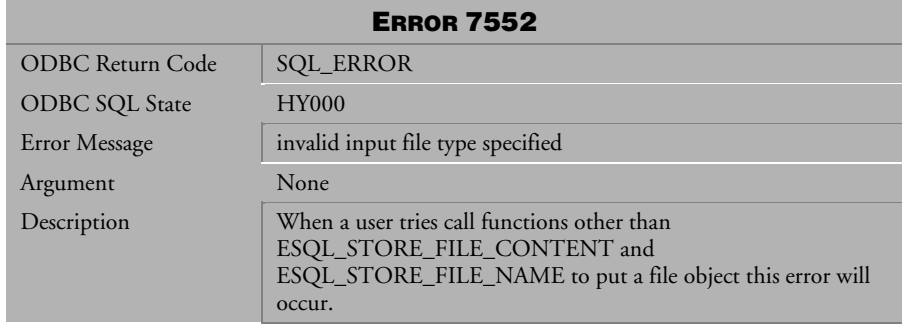

*Table 4-1059 Error Message 7552*

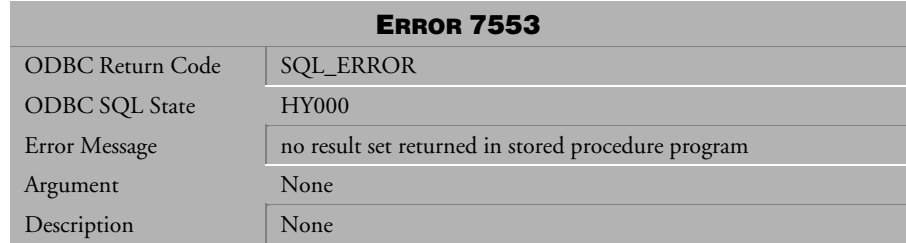

*Table 4-1060 Error Message 7553*

| <b>ERROR 7554</b>       |                                                                       |
|-------------------------|-----------------------------------------------------------------------|
| <b>ODBC</b> Return Code | <b>SQL_ERROR</b>                                                      |
| ODBC SQL State          | <b>HY000</b>                                                          |
| Error Message           | cannot return more than one result set in stored procedure<br>program |
| Argument                | None                                                                  |
| Description             | None                                                                  |

*Table 4-1061 Error Message 7554*

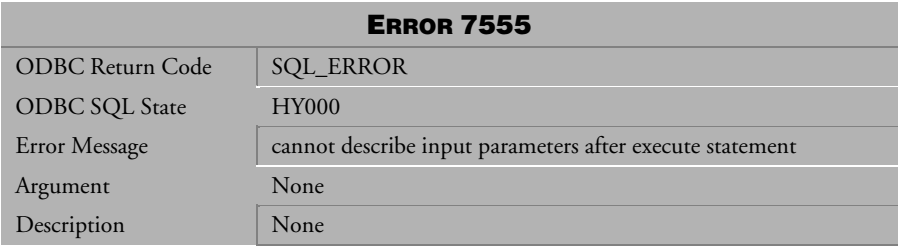

*Table 4-1062 Error Message 7555*

# 4.22 Error Messages 7701-7719

### ERROR 7701

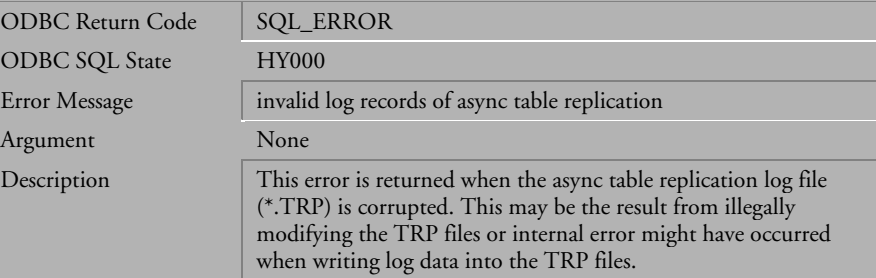

*Table 4-1063 Error Message 7701*

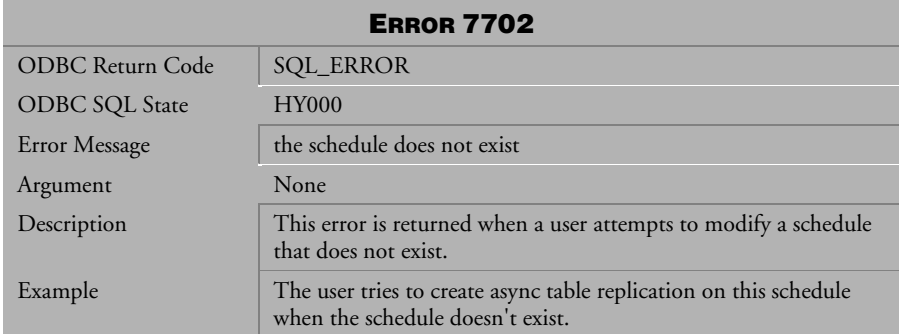

*Table 4-1064 Error Message 7702*

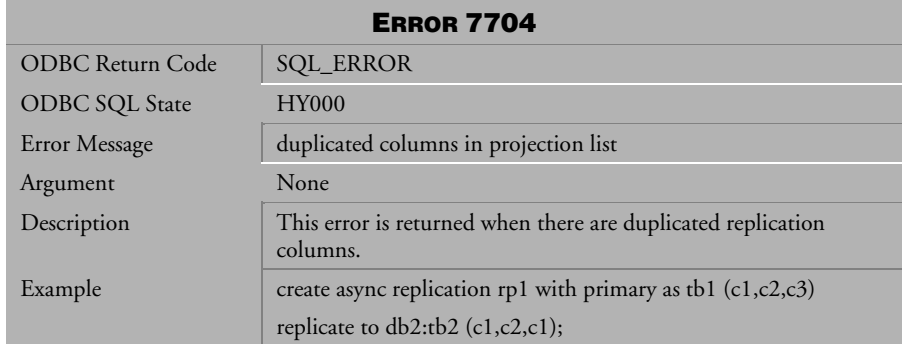

*Table 4-1065 Error Message 7704*

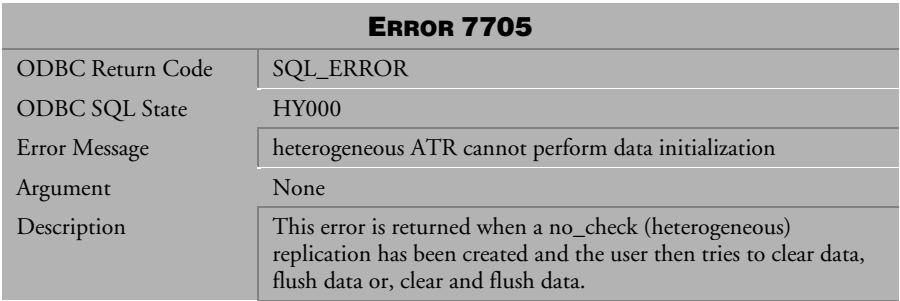

*Table 4-1066 Error Message 7705*

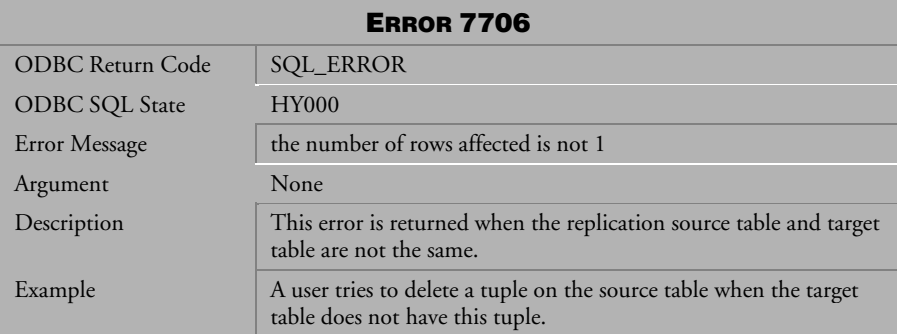

*Table 4-1067 Error Message 7706*

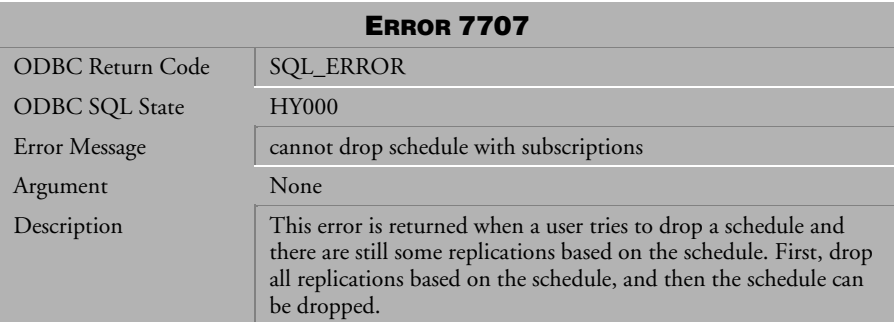

*Table 4-1068 Error Message 7707*

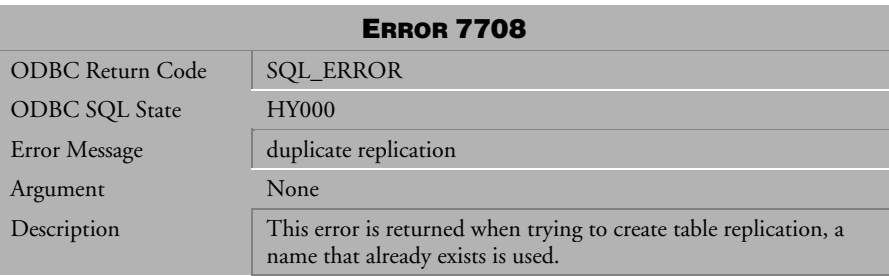

*Table 4-1069 Error Message 7708*

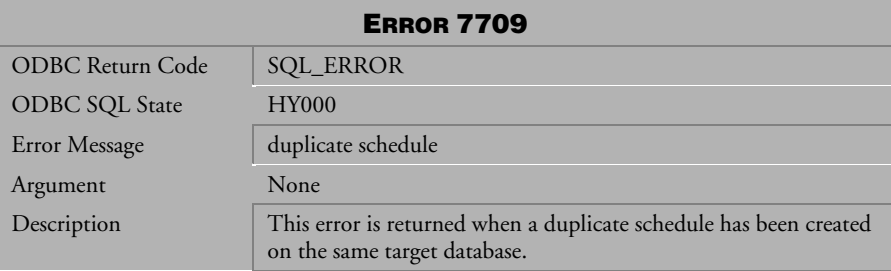

*Table 4-1070 Error Message 7709*

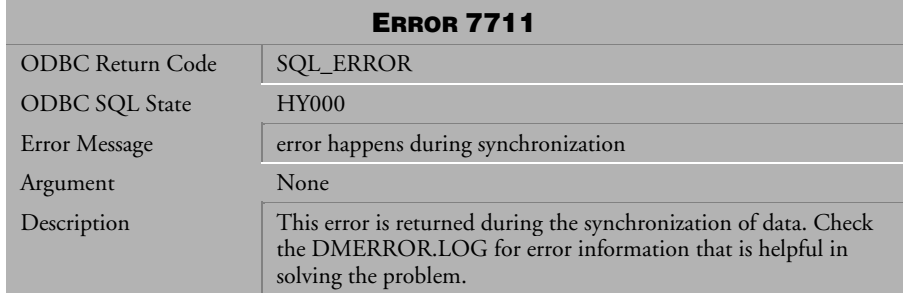

*Table 4-1071 Error Message 7711*

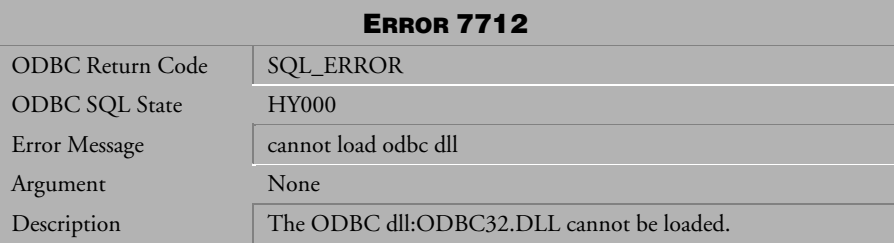

*Table 4-1072 Error Message 7712*

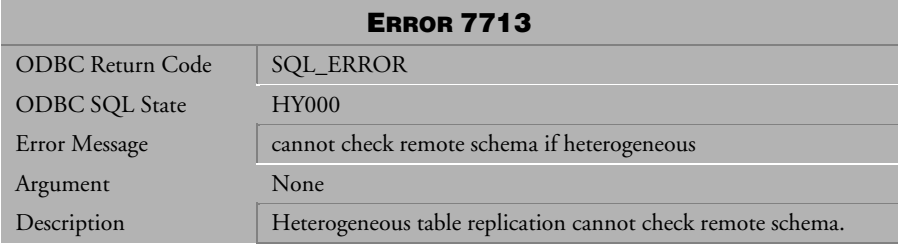

*Table 4-1073 Error Message 7713*

| <b>ERROR 7714</b>       |                                                                                    |
|-------------------------|------------------------------------------------------------------------------------|
| <b>ODBC Return Code</b> | <b>SQL_ERROR</b>                                                                   |
| <b>ODBC SQL State</b>   | <b>HY000</b>                                                                       |
| Error Message           | cannot create synchronous replication with no cascade<br>subscription              |
| Argument                | None                                                                               |
| Description             | Synchronous table replication cannot be created to use the no<br>cascade function. |

*Table 4-1074 Error Message 7714*

| <b>ERROR 7715</b>     |                                                                                                    |
|-----------------------|----------------------------------------------------------------------------------------------------|
| ODBC Return Code      | <b>SQL_ERROR</b>                                                                                                    |
| <b>ODBC SQL State</b> | <b>HY000</b>                                                                                                    |
| Error Message         | distributor is busy                                                                                                    |
| Argument              | None                                                                                                    |
| Description           | This error is returned because while the distributor is<br>synchronizing one DB, another user requests another<br>synchronization. |

*Table 4-1075 Error Message 7715*

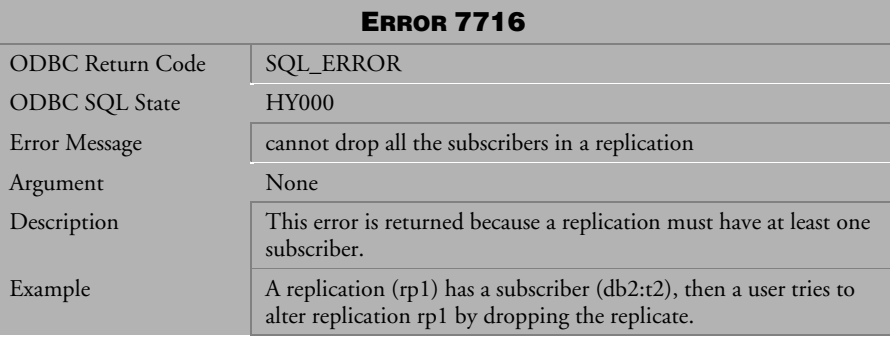

*Table 4-1076 Error Message 7716*

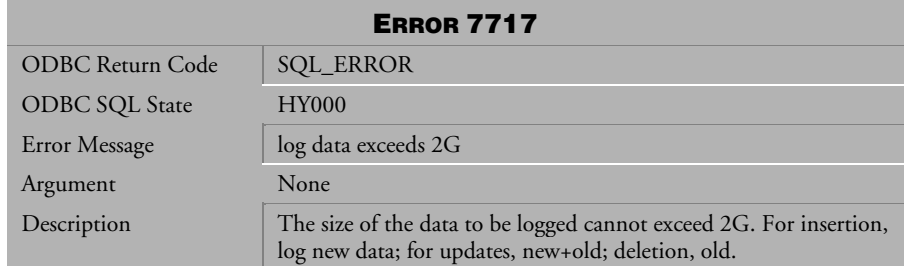

*Table 4-1077 Error Message 7717*

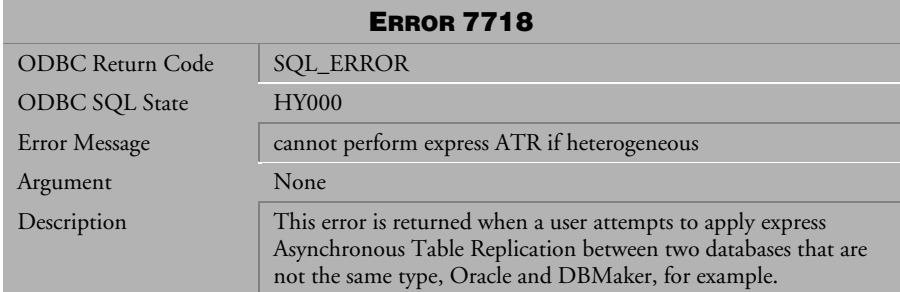

*Table 4-1078 Error Message 7718*

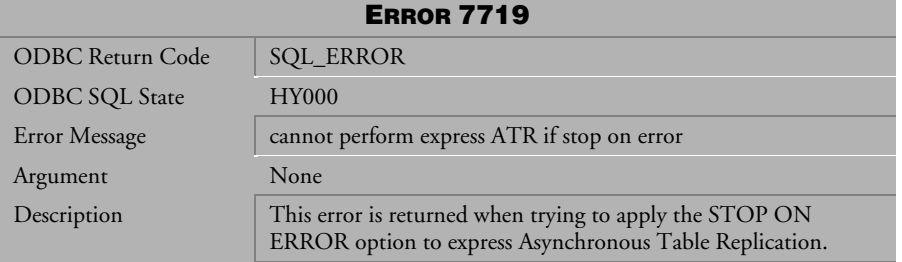

*Table 4-1079 Error Message 7719*

# 4.23 Error Messages 8001-8080

#### ERROR 8001

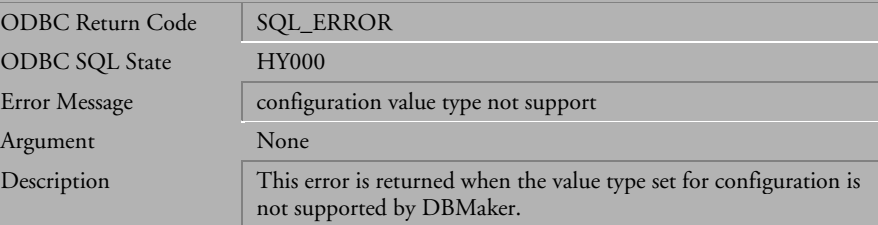

*Table 4-1080 Error Message 8001*

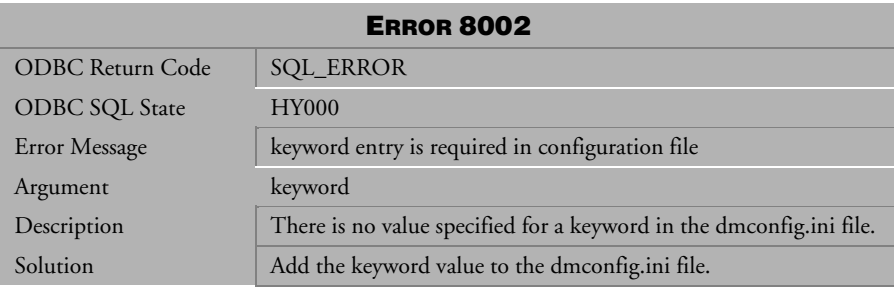

*Table 4-1081 Error Message 8002*

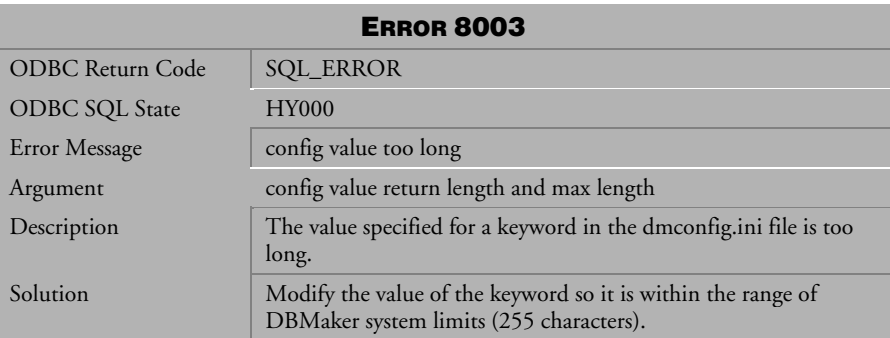

*Table 4-1082 Error Message 8003*

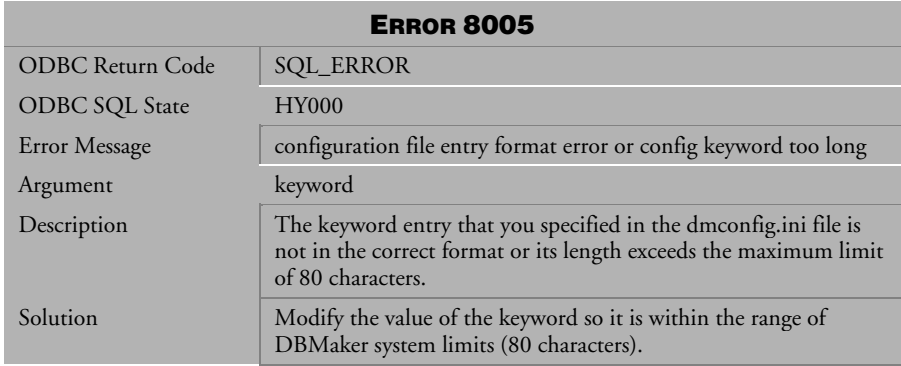

*Table 4-1083 Error Message 8005*

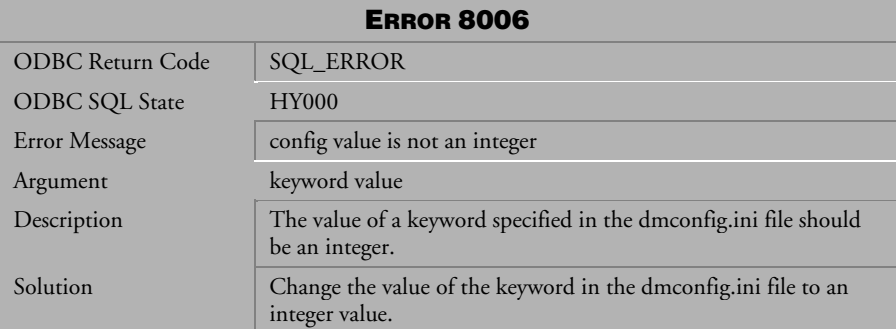

*Table 4-1084 Error Message 8006*
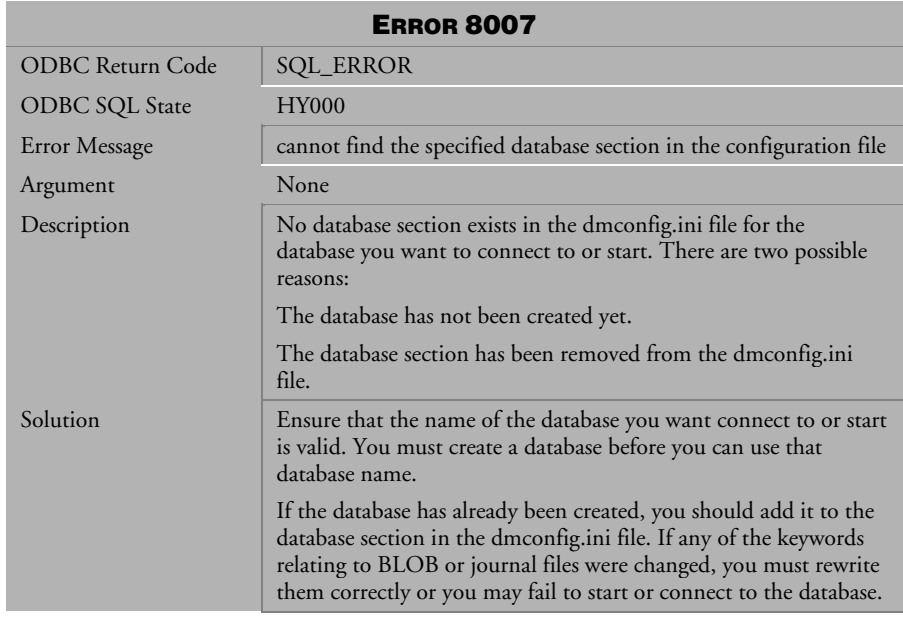

*Table 4-1085 Error Message 8007*

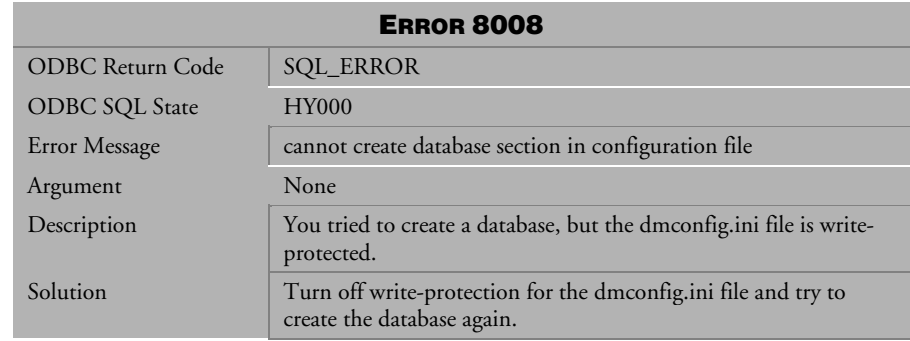

*Table 4-1086 Error Message 8008*

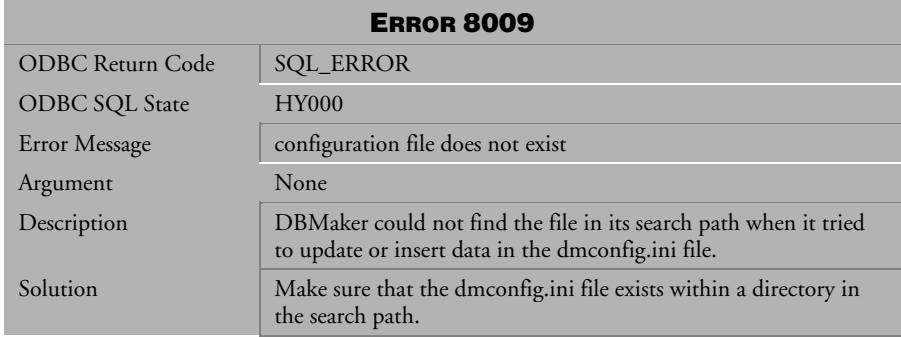

*Table 4-1087 Error Message 8009*

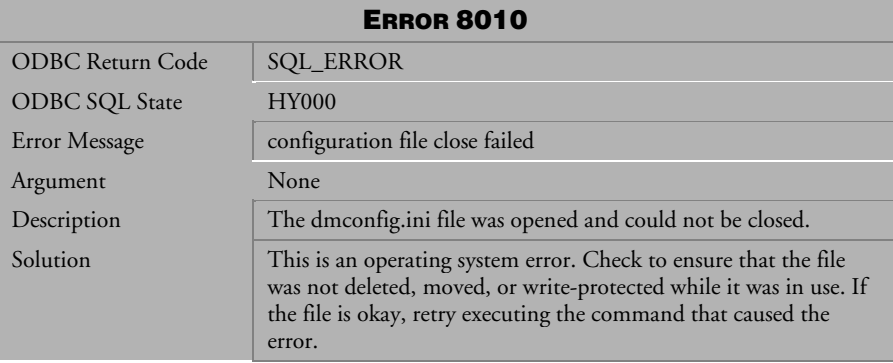

*Table 4-1088 Error Message 8010*

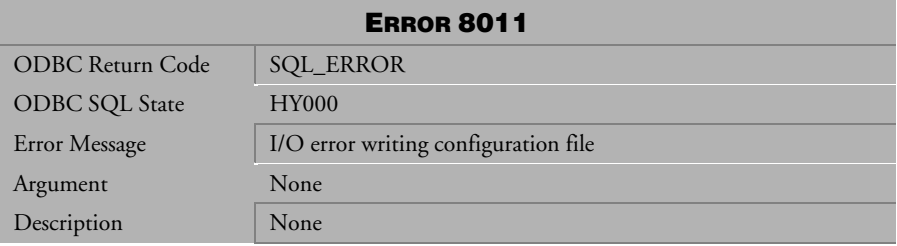

*Table 4-1089 Error Message 8011*

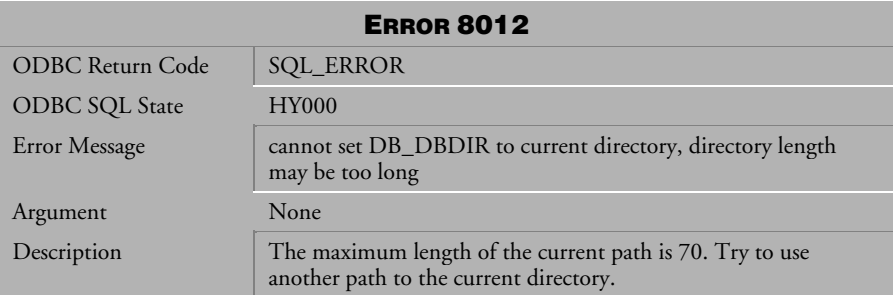

*Table 4-1090 Error Message 8012*

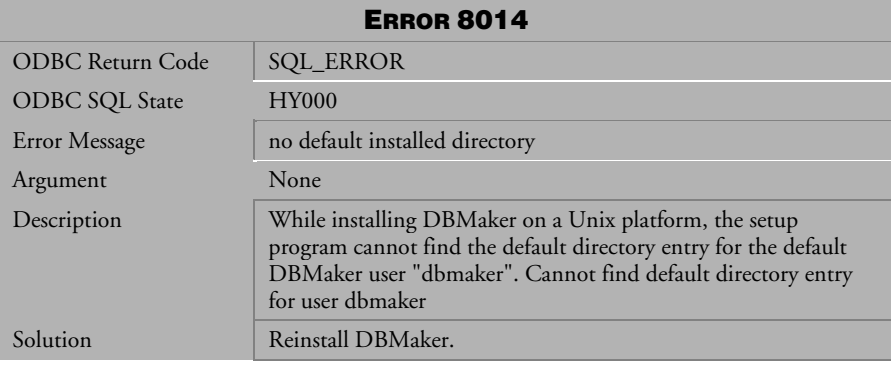

*Table 4-1091 Error Message 8014*

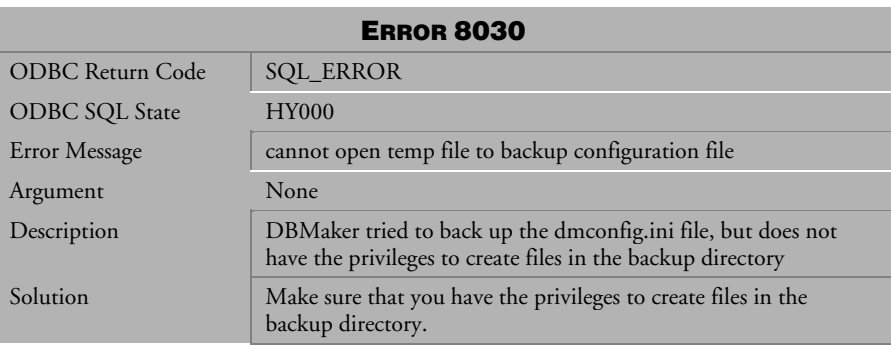

*Table 4-1092 Error Message 8030*

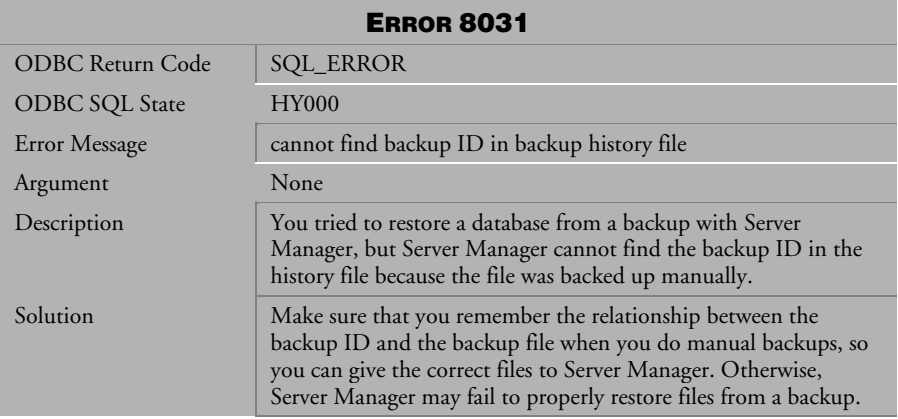

*Table 4-1093 Error Message 8031*

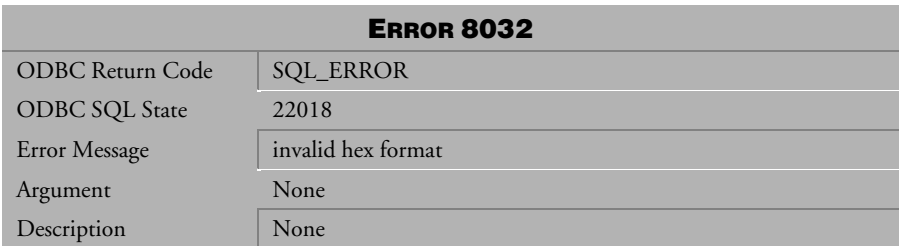

*Table 4-1094 Error Message 8032*

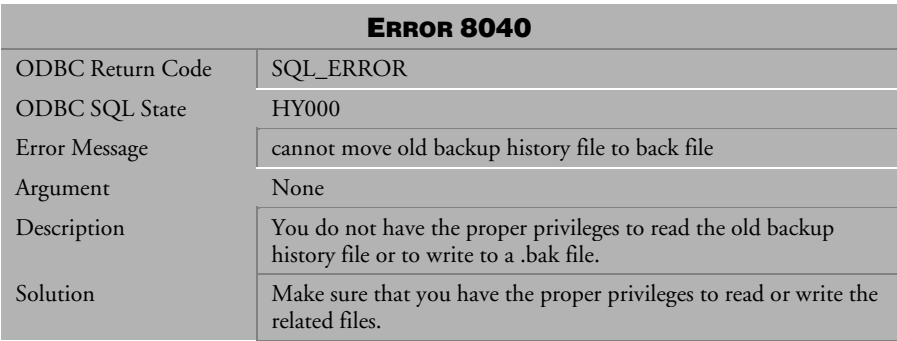

*Table 4-1095 Error Message 8040*

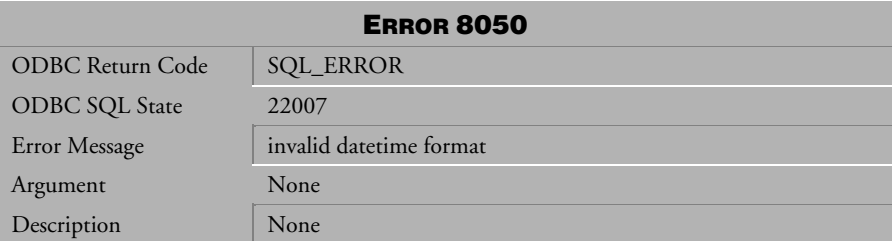

*Table 4-1096 Error Message 8050*

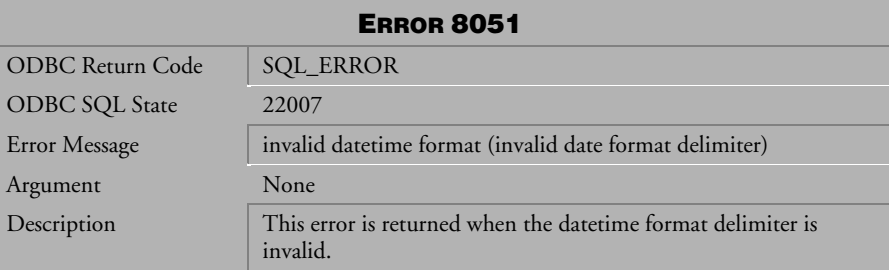

*Table 4-1097 Error Message 8051*

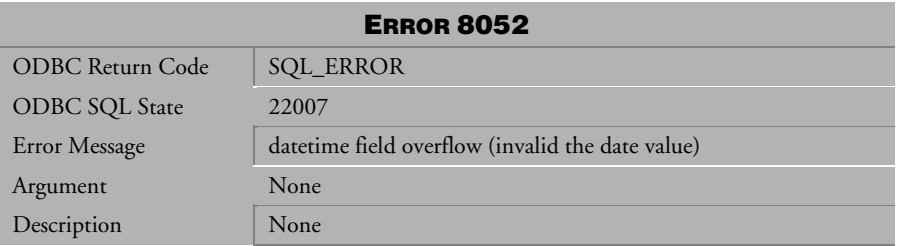

*Table 4-1098 Error Message 8052*

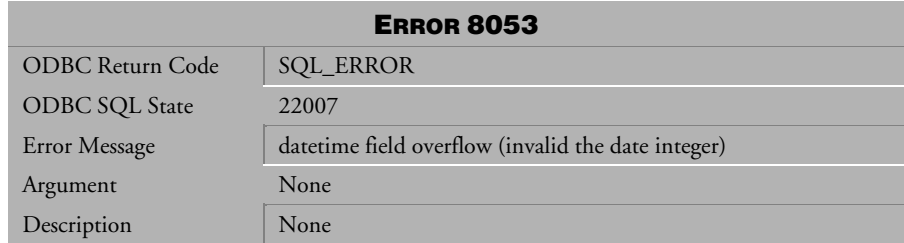

*Table 4-1099 Error Message 8053*

| <b>ERROR 8054</b> |                         |
|-------------------|-------------------------|
| ODBC Return Code  | <b>SQL_ERROR</b>        |
| ODBC SQL State    | 22007                   |
| Error Message     | invalid datetime format |
| Argument          | None                    |
| Description       | None                    |

*Table 4-1100 Error Message 8054*

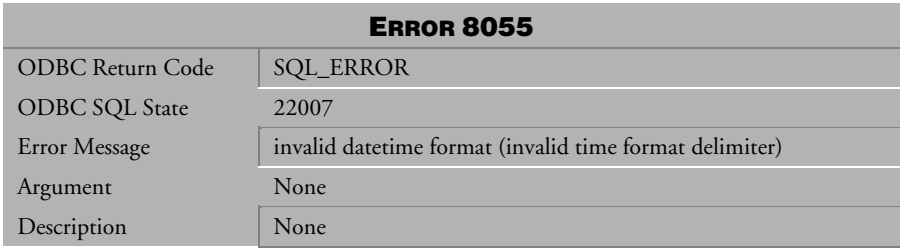

*Table 4-1101 Error Message 8055*

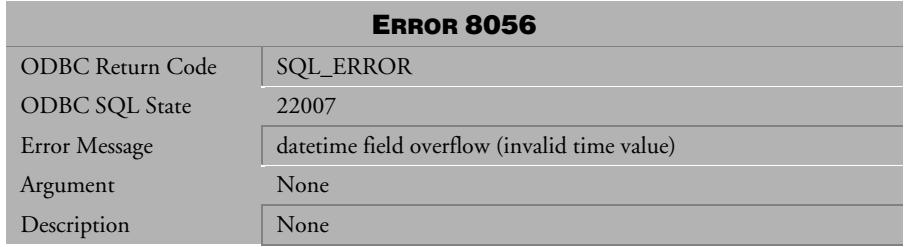

*Table 4-1102 Error Message 8056*

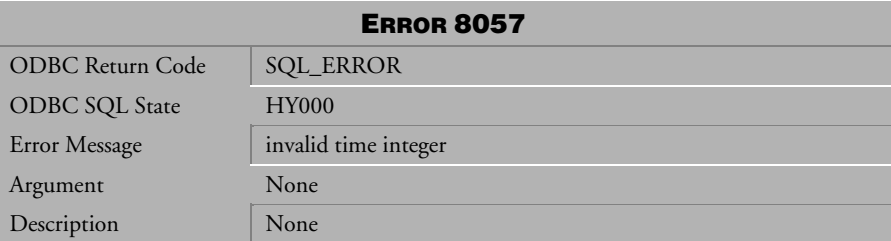

*Table 4-1103 Error Message 8057*

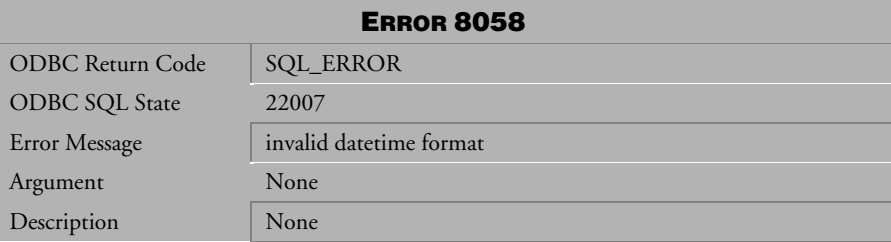

*Table 4-1104 Error Message 8058*

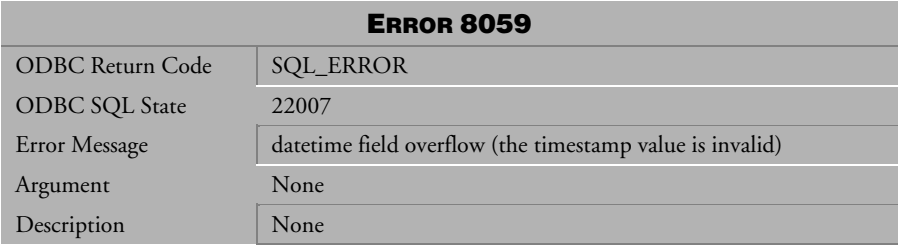

*Table 4-1105 Error Message 8059*

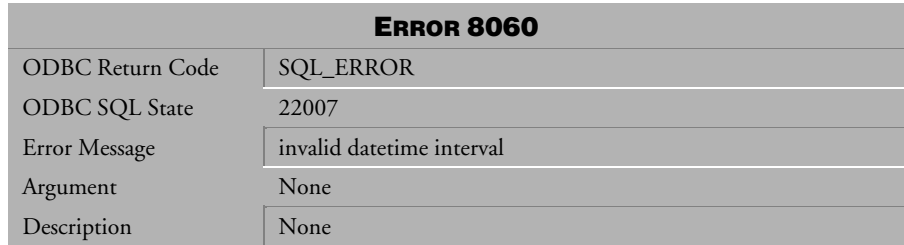

*Table 4-1106 Error Message 8060*

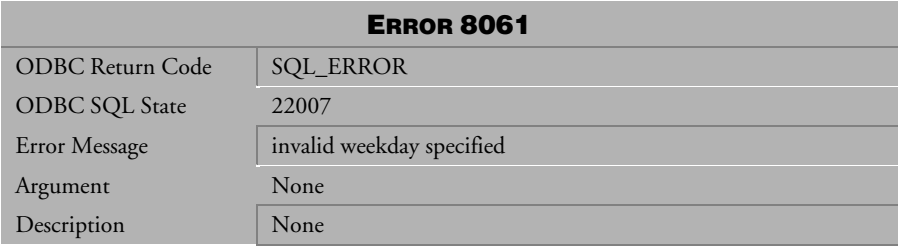

*Table 4-1107 Error Message 8061*

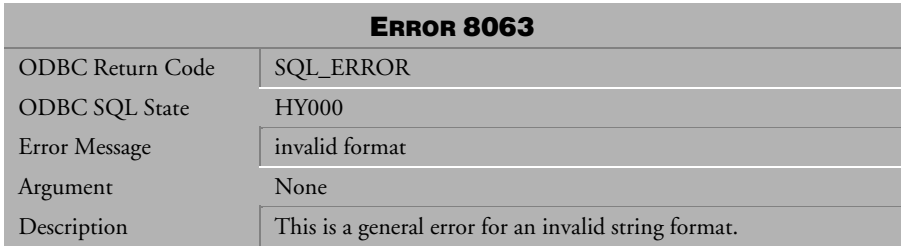

*Table 4-1108 Error Message 8063*

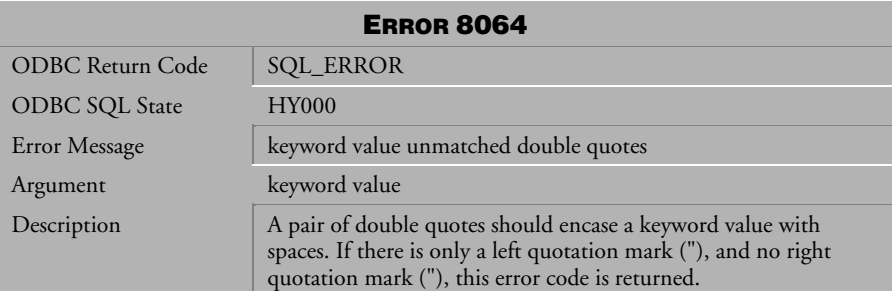

*Table 4-1109 Error Message 8064*

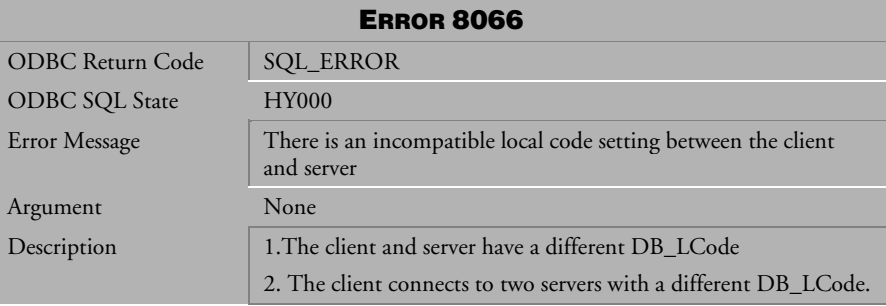

*Table 4-1110 Error Message 8066* 

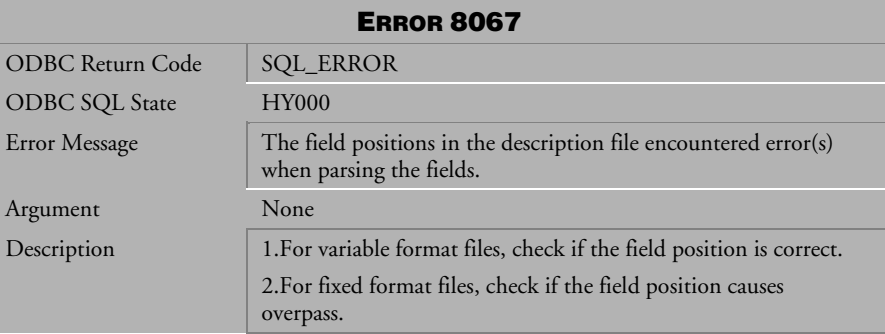

*Table 4-1111 Error Message 8067* 

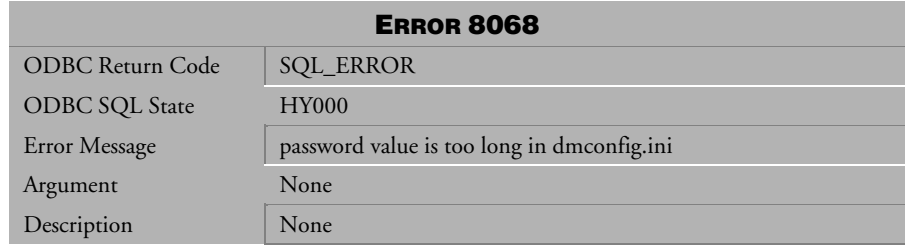

*Table 4-1112 Error Message 8068* 

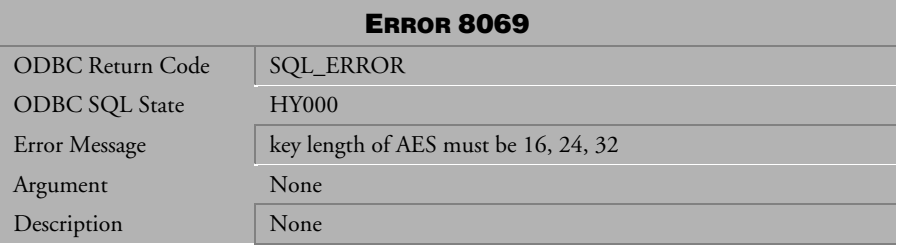

*Table 4-1113 Error Message 8069* 

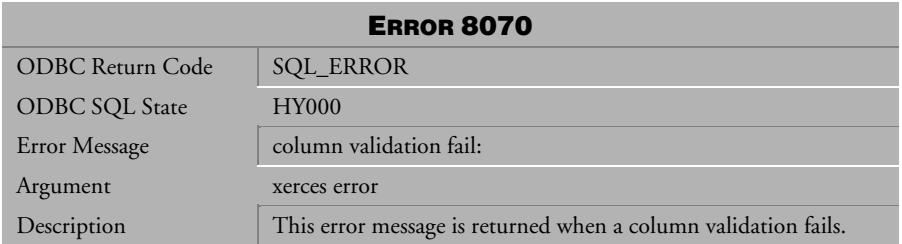

*Table 4-1114 Error Message 8070* 

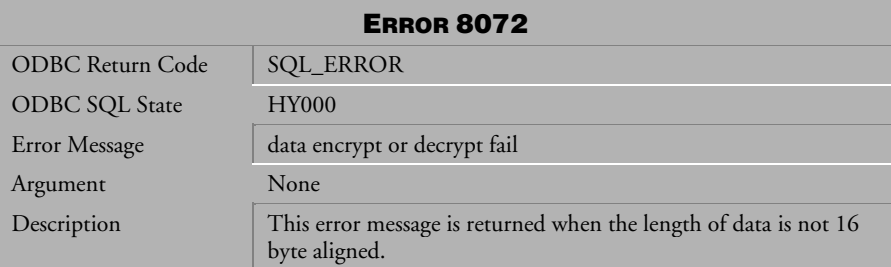

*Table 4-1115 Error Message 8072* 

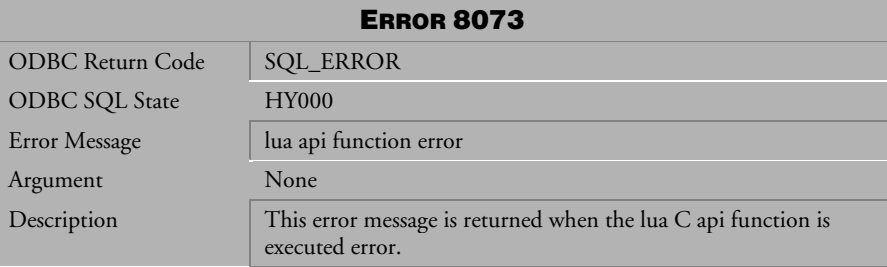

*Table 4-1116 Error Message 8073* 

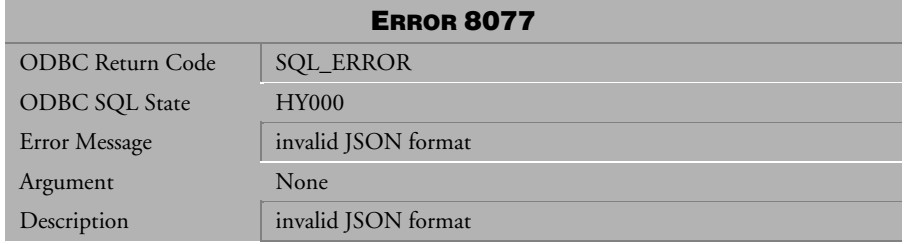

*Table 4-1117 Error Message 8077* 

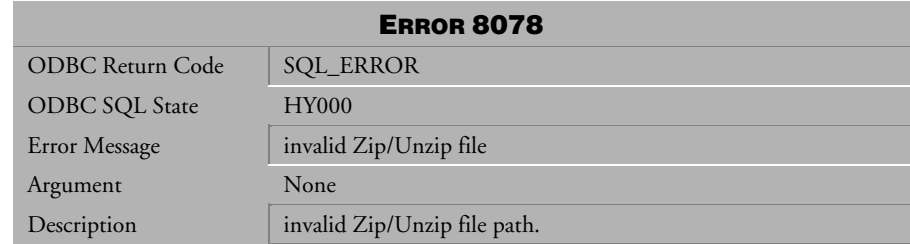

## *Table 4-1118 Error Message 8078*

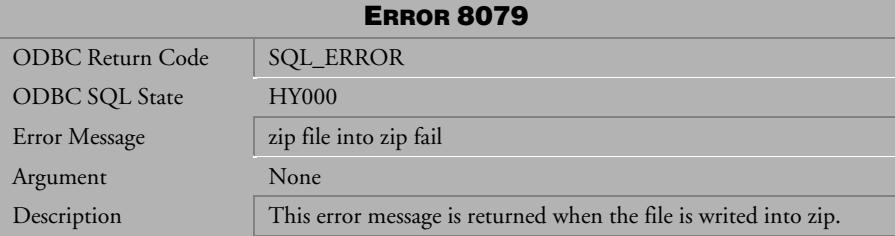

## *Table 4-1119 Error Message 8079*

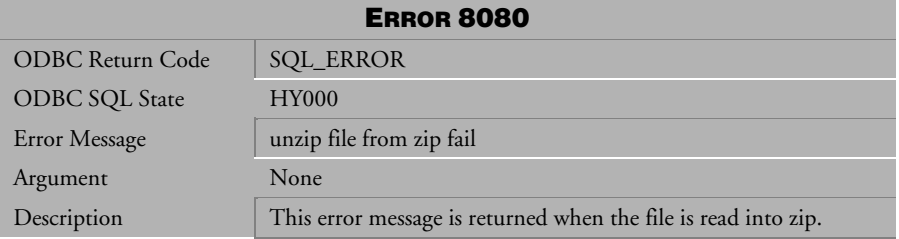

*Table 4-1120 Error Message 8080* 

## 4.24 Error Messages 8100-8300

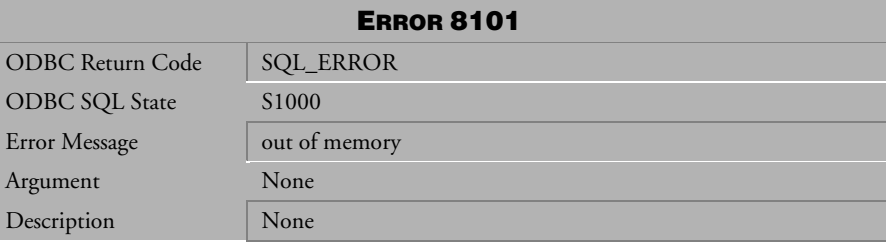

*Table 4-1121 Error Message 8101* 

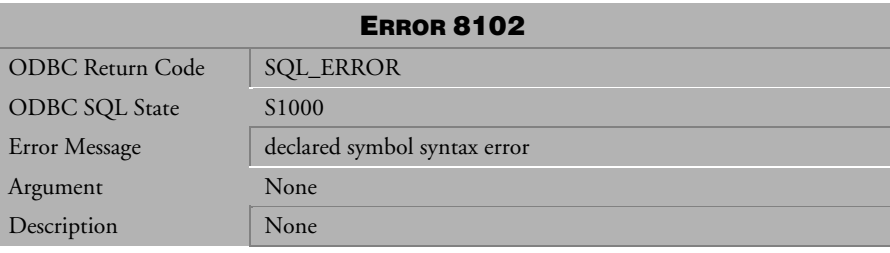

*Table 4-1122 Error Message 8102* 

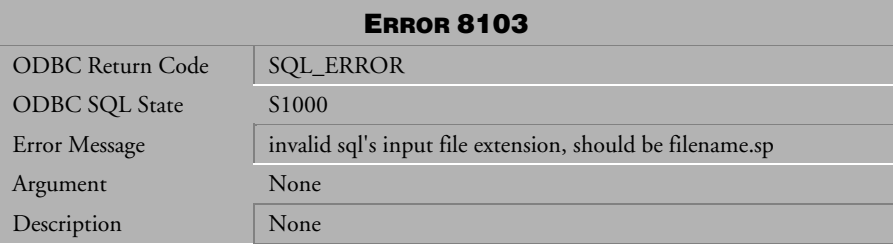

*Table 4-1123 Error Message 8103* 

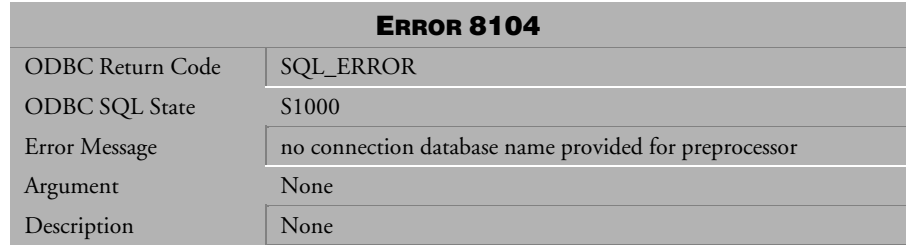

*Table 4-1124 Error Message 8104* 

| <b>ERROR 8105</b>       |                                                    |
|-------------------------|----------------------------------------------------|
| <b>ODBC Return Code</b> | <b>SQL_ERROR</b>                                   |
| <b>ODBC SQL State</b>   | S <sub>1000</sub>                                  |
| Error Message           | no connection owner name provided for preprocessor |
| Argument                | None                                               |
| Description             | None                                               |

*Table 4-1125 Error Message 8105* 

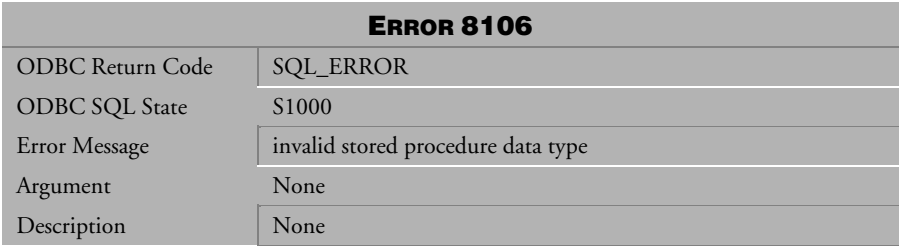

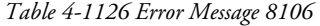

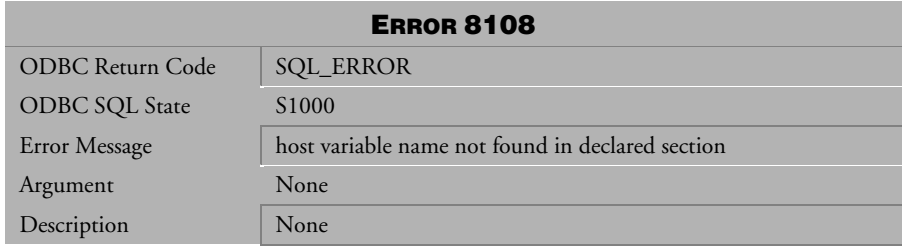

*Table 4-1127 Error Message 8108* 

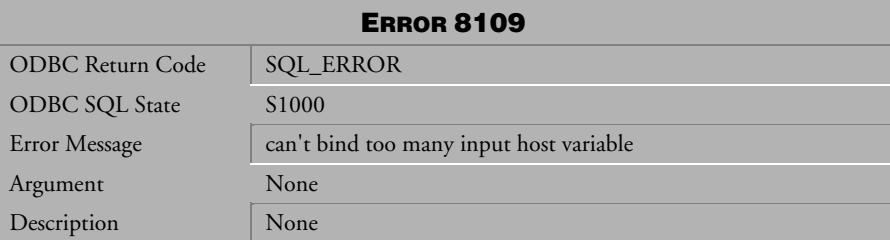

*Table 4-1128 Error Message 8109* 

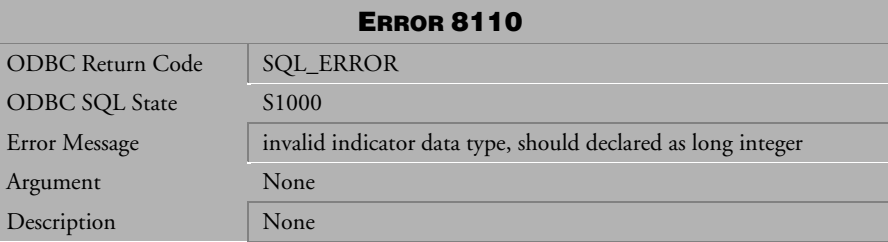

*Table 4-1129 Error Message 8110* 

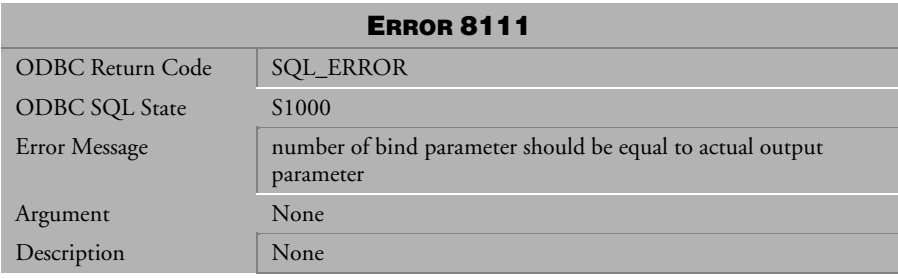

*Table 4-1130 Error Message 8111* 

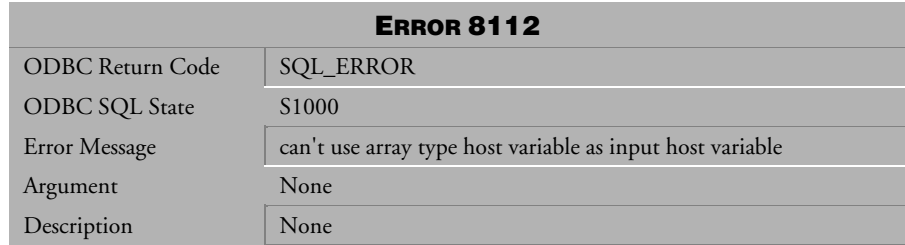

*Table 4-1131 Error Message 8112* 

| <b>ERROR 8113</b> |                                                                                    |  |
|-------------------|------------------------------------------------------------------------------------|--|
| ODBC Return Code  | <b>SQL_ERROR</b>                                                                   |  |
| ODBC SQL State    | S <sub>1000</sub>                                                                  |  |
| Error Message     | stored procedure returned variable must be used in binding<br>output host variable |  |
| Argument          | None                                                                               |  |
| Description       | None                                                                               |  |

*Table 4-1132 Error Message 8113* 

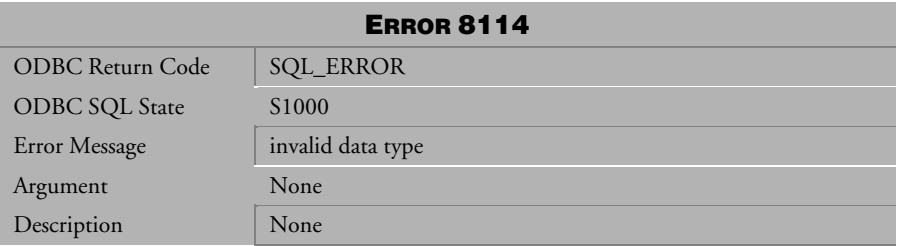

*Table 4-1133 Error Message 8114* 

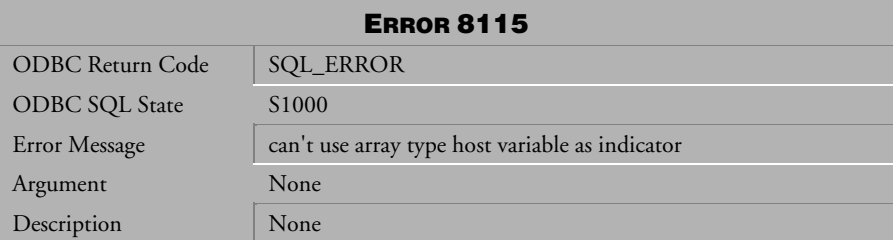

*Table 4-1134 Error Message 8115* 

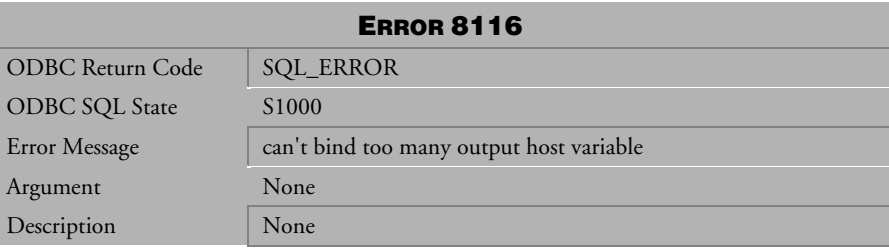

*Table 4-1135 Error Message 8116* 

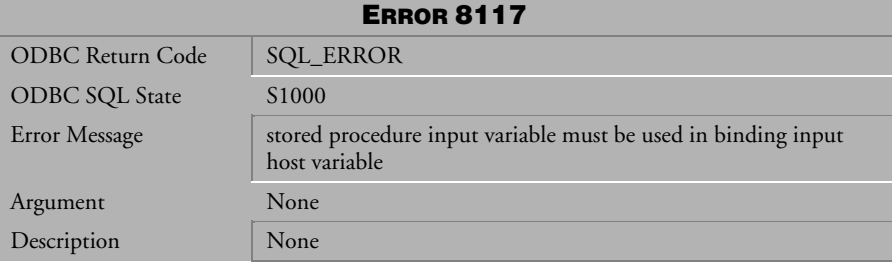

*Table 4-1136 Error Message 8117* 

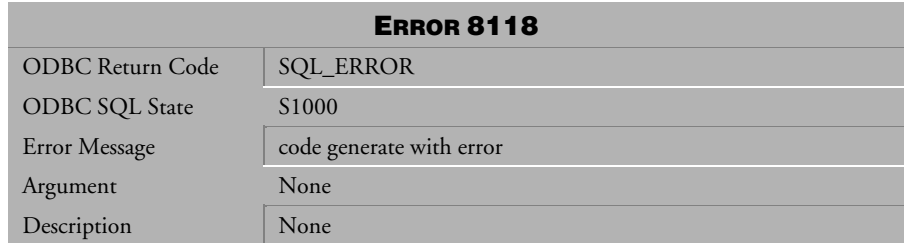

*Table 4-1137 Error Message 8118* 

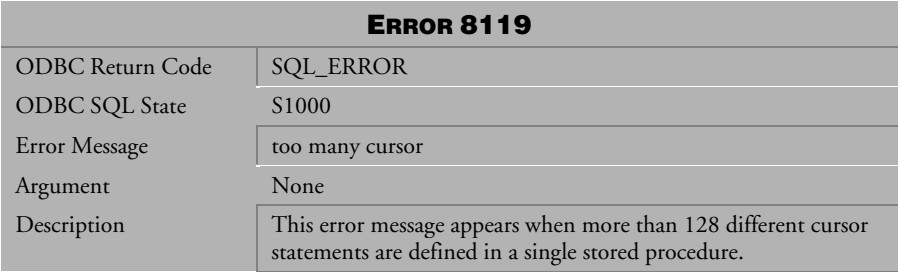

*Table 4-1138 Error Message 8119* 

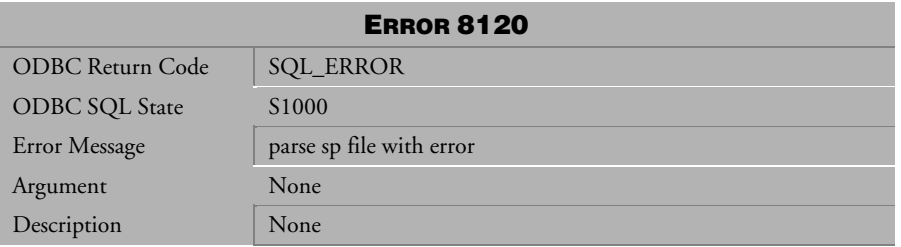

*Table 4-1139 Error Message 8120* 

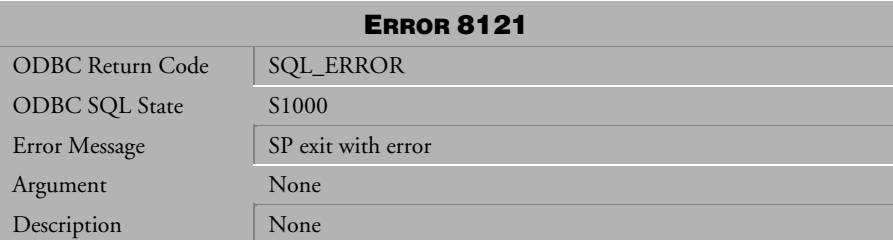

*Table 4-1140 Error Message 8121* 

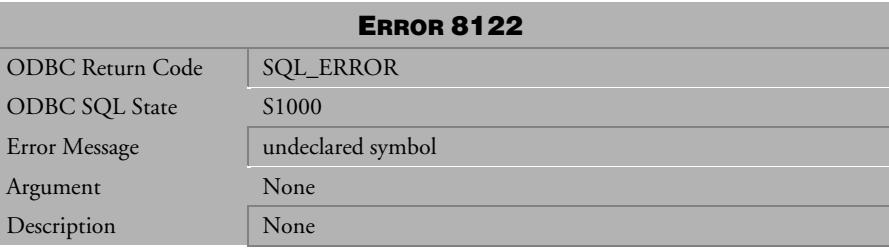

*Table 4-1141 Error Message 8122* 

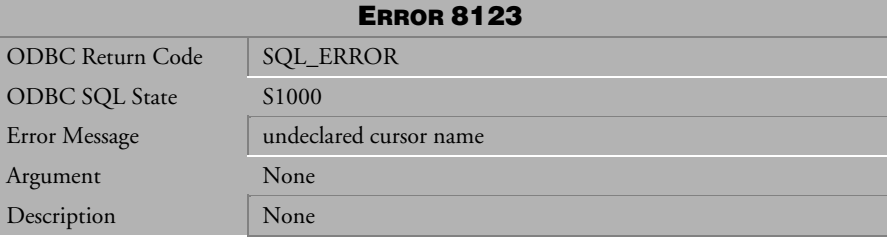

*Table 4-1142 Error Message 8123* 

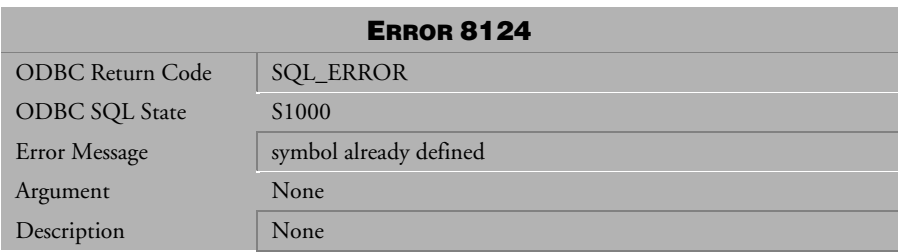

*Table 4-1143 Error Message 8124* 

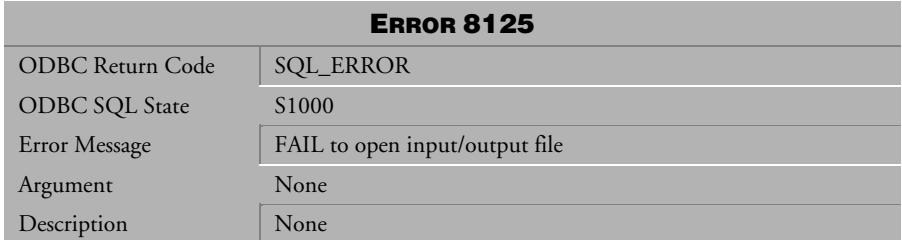

*Table 4-1144 Error Message 8125* 

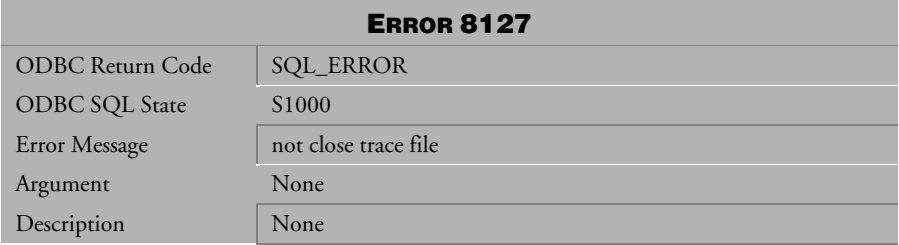

*Table 4-1145 Error Message 8127* 

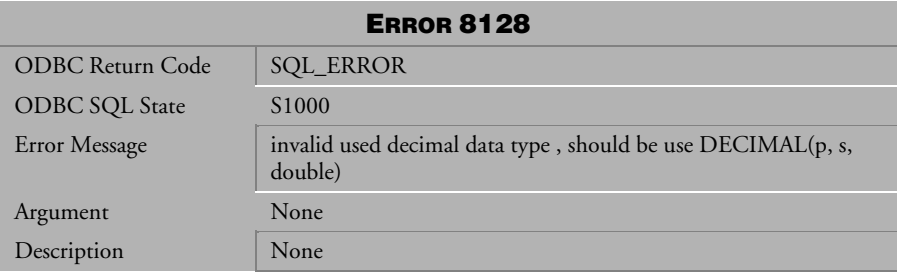

*Table 4-1146 Error Message 8128* 

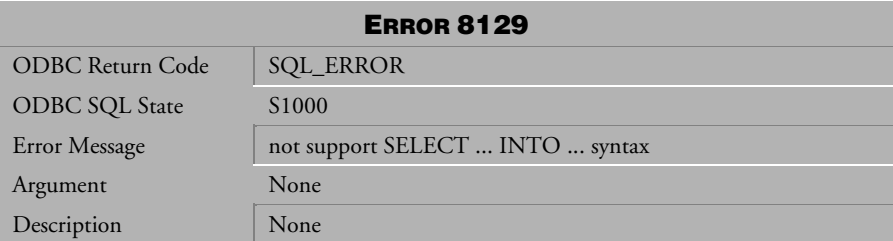

*Table 4-1147 Error Message 8129* 

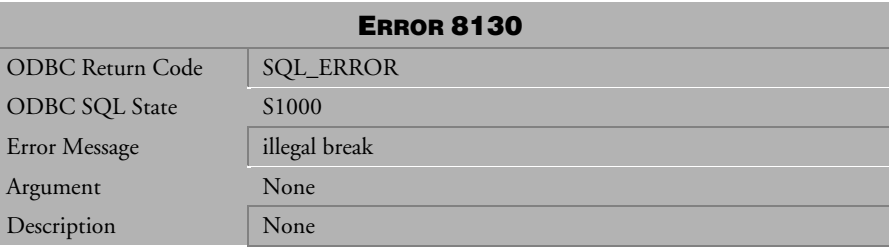

*Table 4-1148 Error Message 8130* 

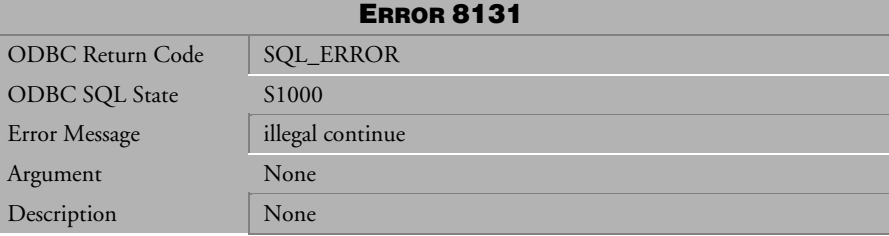

*Table 4-1149 Error Message 8131* 

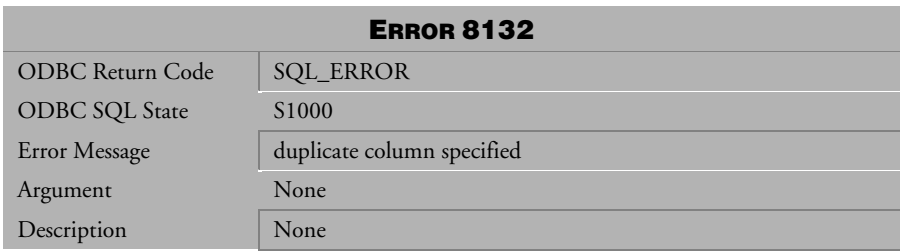

*Table 4-1150 Error Message 8132* 

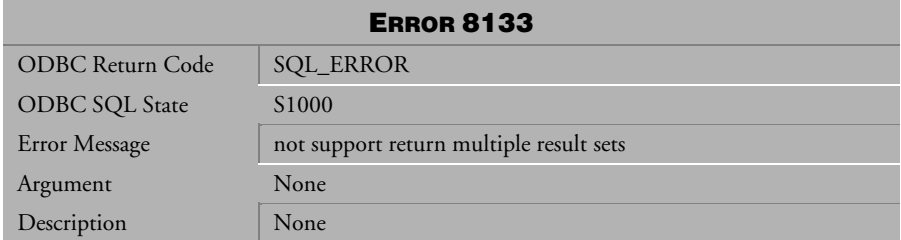

*Table 4-1151 Error Message 8133* 

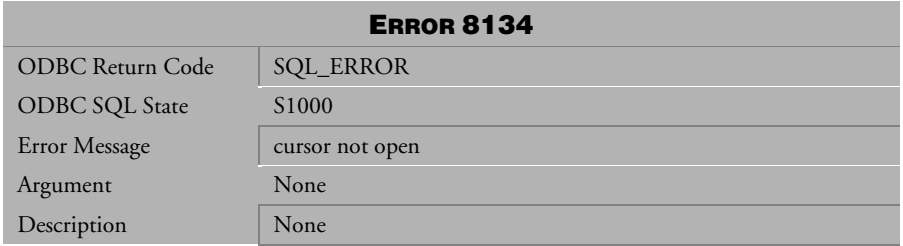

*Table 4-1152 Error Message 8134* 

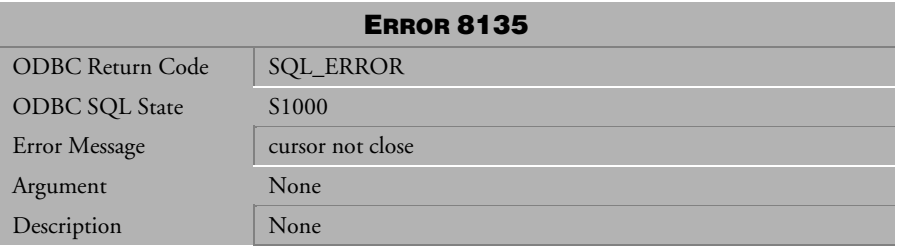

*Table 4-1153 Error Message 8135* 

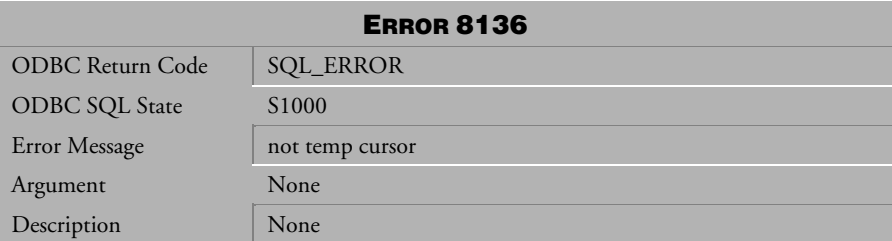

*Table 4-1154 Error Message 8136* 

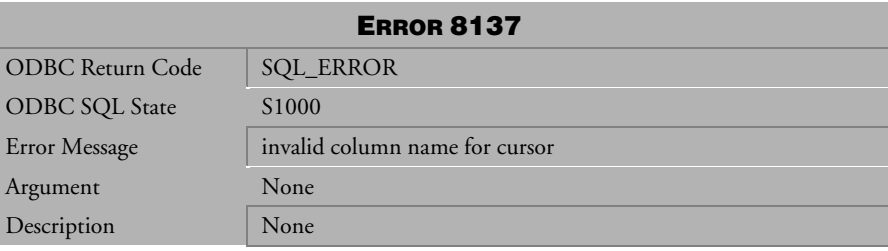

*Table 4-1155 Error Message 8137* 

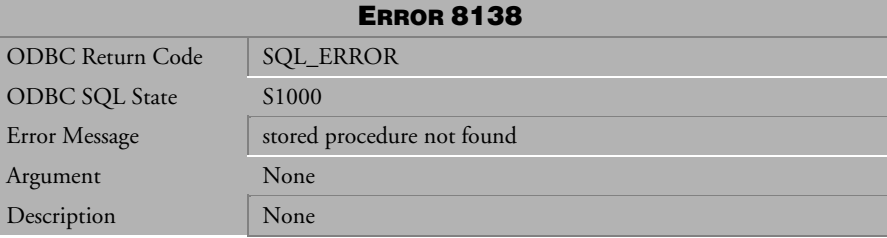

*Table 4-1156 Error Message 8138* 

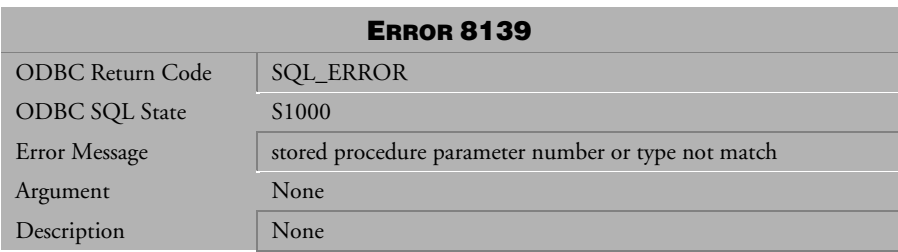

*Table 4-1157 Error Message 8139* 

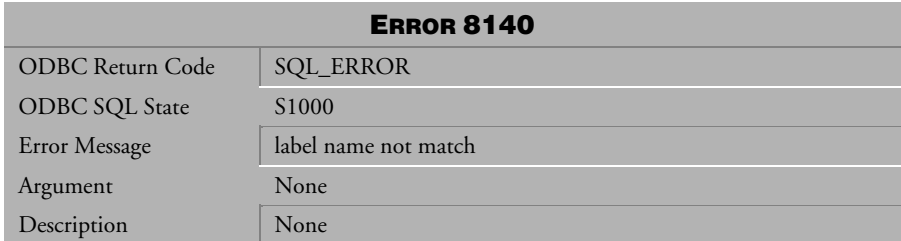

*Table 4-1158 Error Message 8140*

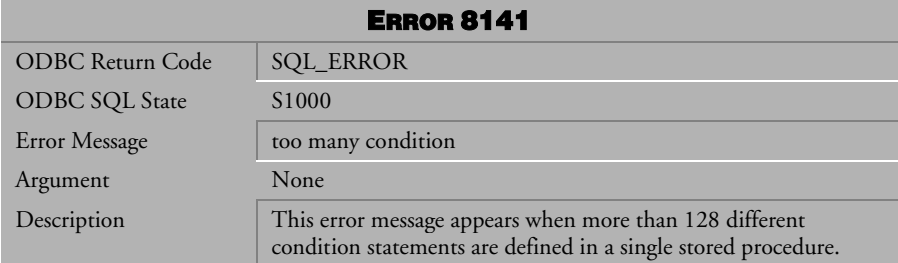

*Table 4-1159 Error Message 8141*

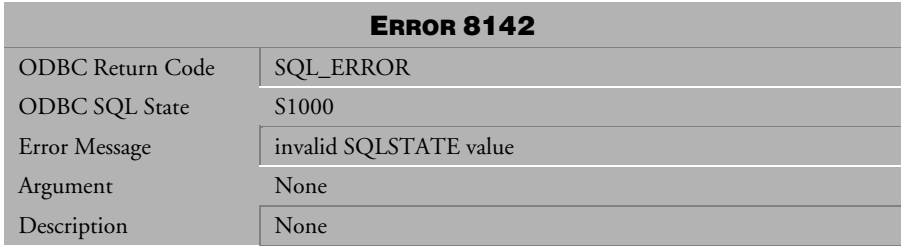

*Table 4-1160 Error Message 8142*

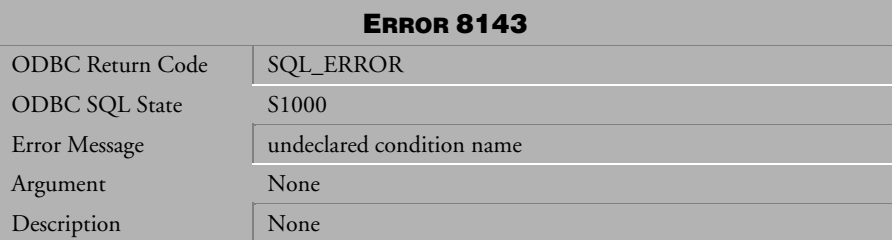

*Table 4-1161 Error Message 8143*

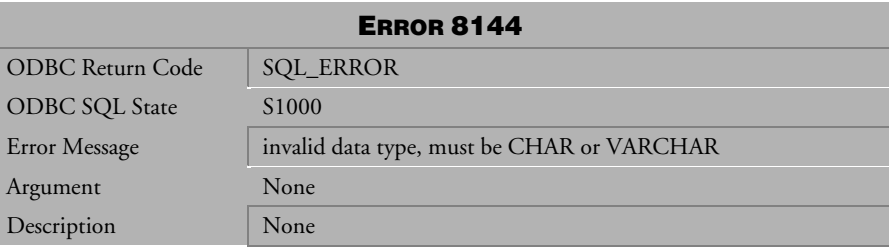

*Table 4-1162 Error Message 8144*

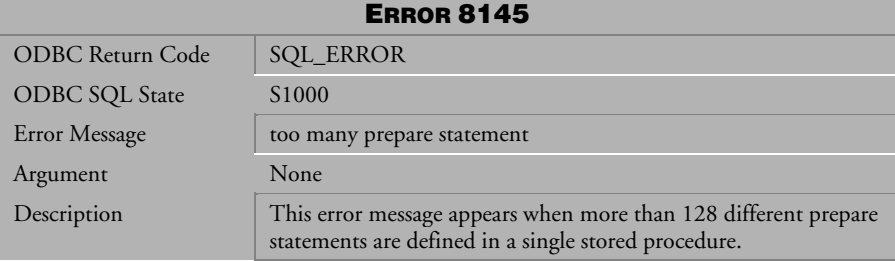

*Table 4-1163 Error Message 8145*

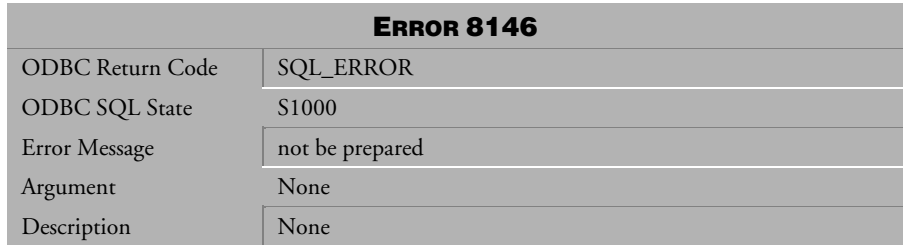

*Table 4-1164 Error Message 8146*

| <b>ERROR 8147</b>     |                   |
|-----------------------|-------------------|
| ODBC Return Code      | <b>SQL_ERROR</b>  |
| <b>ODBC SQL State</b> | S <sub>1000</sub> |
| Error Message         | not be deallocate |
| Argument              | None              |
| Description           | None              |

*Table 4-1165 Error Message 8147* 

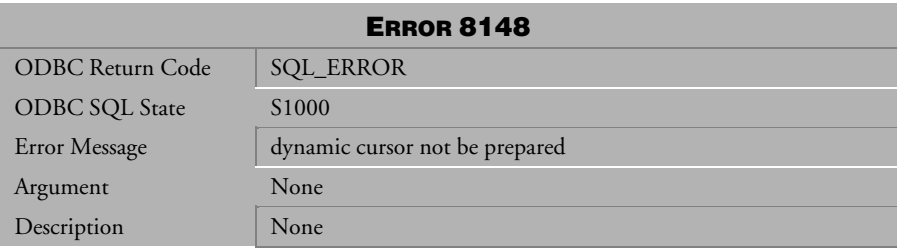

*Table 4-1166 Error Message 8148* 

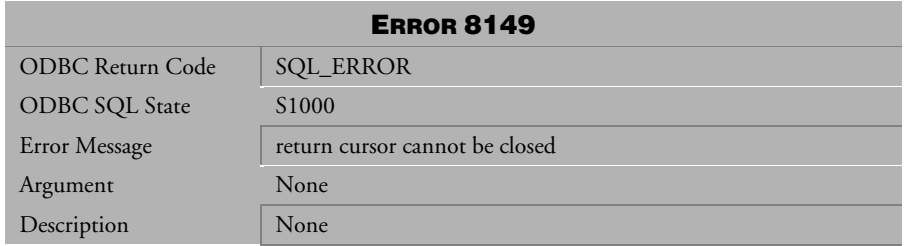

*Table 4-1167 Error Message 8149* 

| <b>ERROR 8150</b>     |                                                                           |
|-----------------------|---------------------------------------------------------------------------|
| ODBC Return Code      | <b>SQL_ERROR</b>                                                          |
| <b>ODBC SQL State</b> | S <sub>1000</sub>                                                         |
| Error Message         | no return cursor or no returned cursor be open in the stored<br>procedure |
| Argument              | None                                                                      |
| Description           | None                                                                      |

*Table 4-1168 Error Message 8150* 

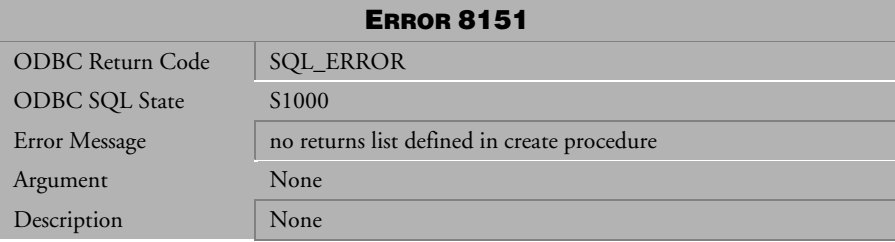

*Table 4-1169 Error Message 8151* 

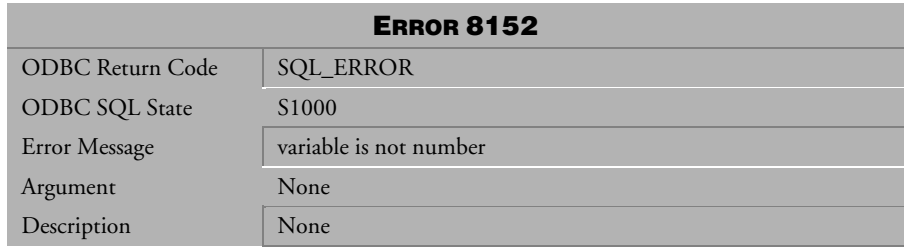

*Table 4-1170 Error Message 8152* 

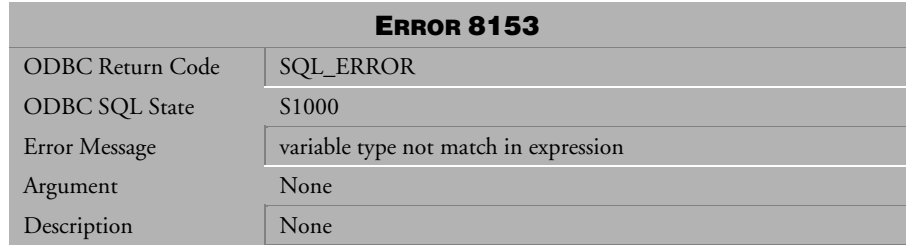

*Table 4-1171 Error Message 8153* 

| <b>ERROR 8154</b>     |                                 |  |
|-----------------------|---------------------------------|--|
| ODBC Return Code      | <b>SQL_ERROR</b>                |  |
| <b>ODBC SQL State</b> | S <sub>1000</sub>               |  |
| Error Message         | invalid operation in expression |  |
| Argument              | None                            |  |
| Description           | None                            |  |

*Table 4-1172 Error Message 8154* 

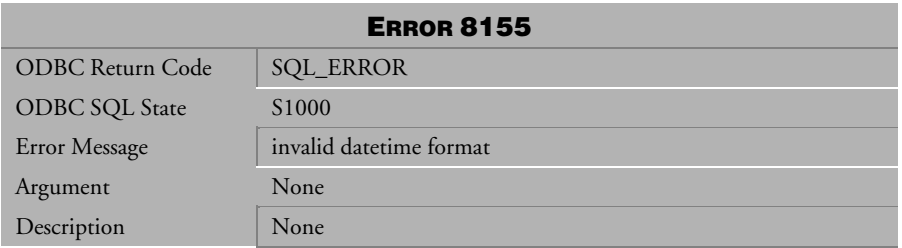

*Table 4-1173 Error Message 8155* 

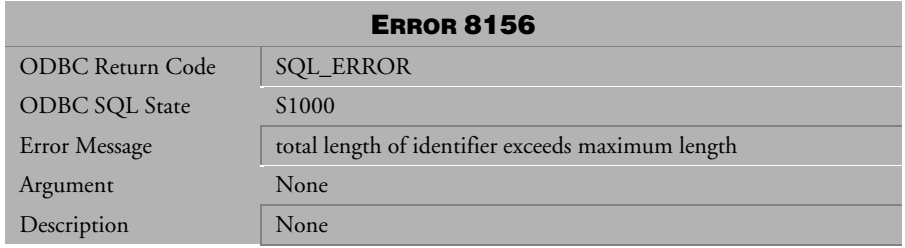

*Table 4-1174 Error Message 8156* 

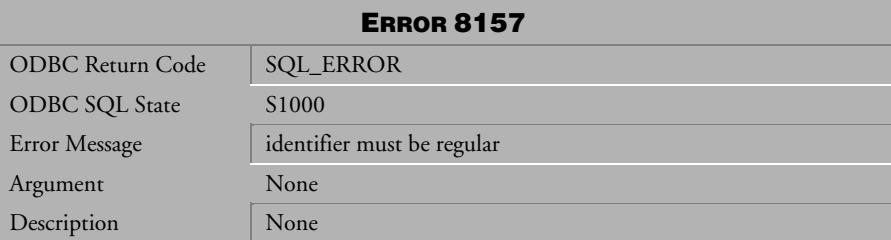

*Table 4-1175 Error Message 8157* 

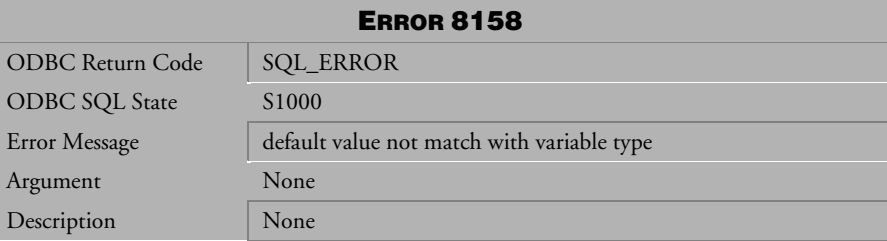

*Table 4-1176 Error Message 8158* 

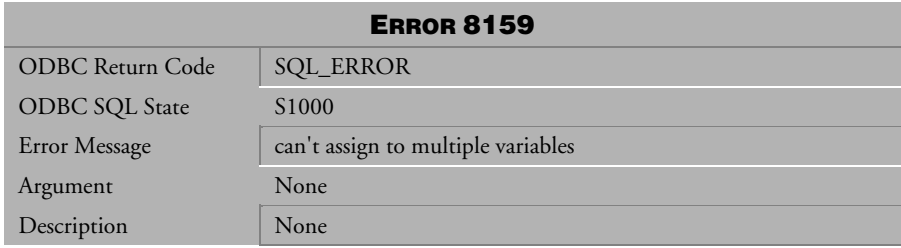

*Table 4-1177 Error Message 8159* 

## 4.25 Error Messages 8325-8349

| <b>ERROR 8325</b>       |                                                                                     |
|-------------------------|-------------------------------------------------------------------------------------|
| <b>ODBC Return Code</b> | <b>SQL_ERROR</b>                                                                    |
| <b>ODBC SQL State</b>   | HY019                                                                               |
| Error Message           | result overflow during evaluation                                                   |
| Argument                | None                                                                                |
| Description             | This error is returned when the maximum value for a data type<br>has been exceeded. |

*Table 4-1178 Error Message 8325*

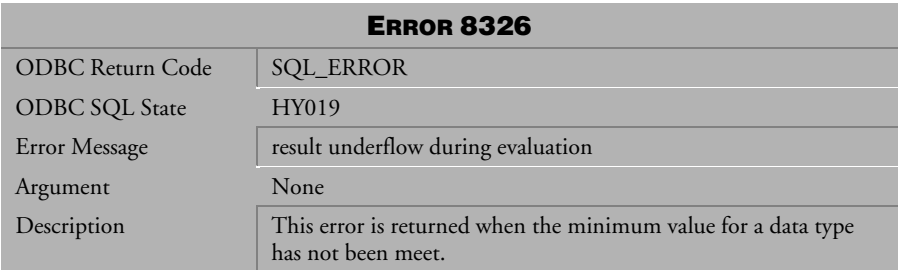

*Table 4-1179 Error Message 8326*

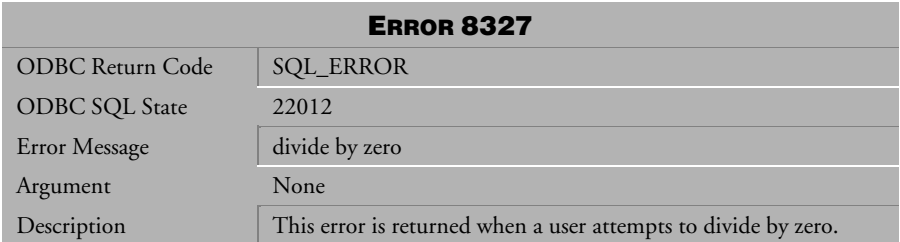

*Table 4-1180 Error Message 8327*

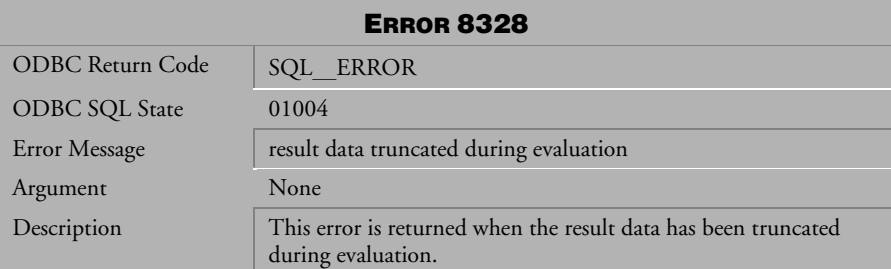

*Table 4-1181 Error Message 8328*

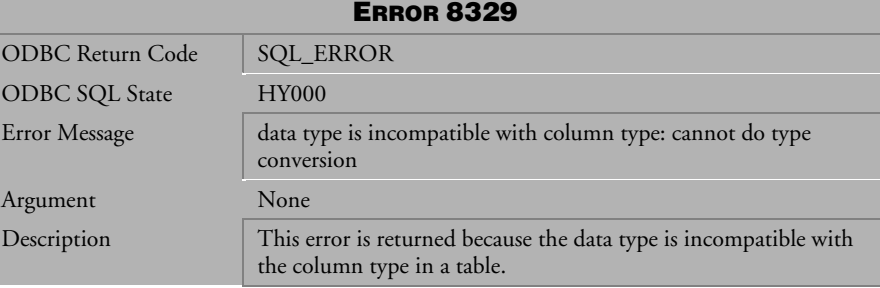

*Table 4-1182 Error Message 8329*

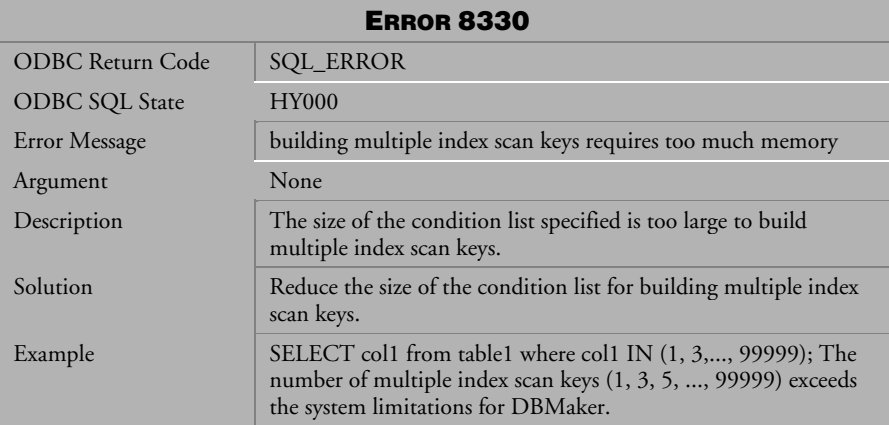

*Table 4-1183 Error Message 8330*

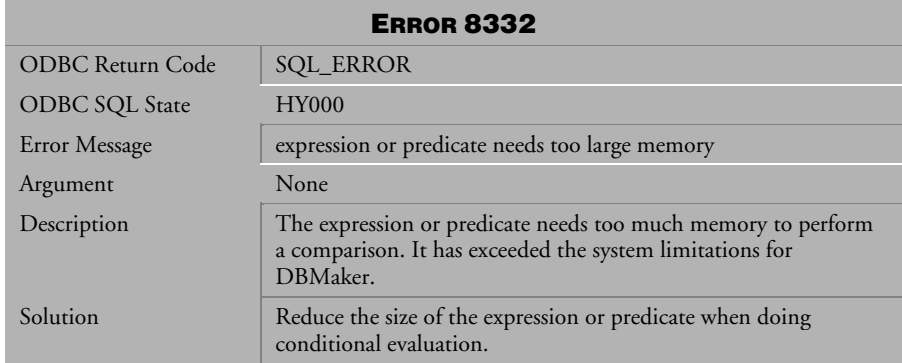

*Table 4-1184 Error Message 8332*

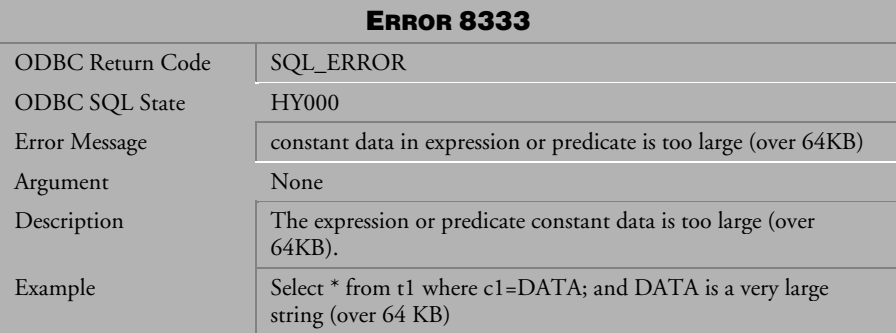

*Table 4-1185 Error Message 8333*

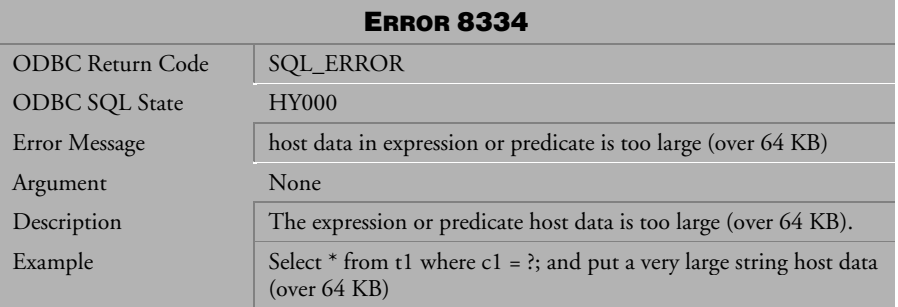

*Table 4-1186 Error Message 8334*

| <b>ERROR 8335</b>     |                                                                                                    |
|-----------------------|----------------------------------------------------------------------------------------------------|
| ODBC Return Code      | <b>SQL_ERROR</b>                                                                                             |
| <b>ODBC SQL State</b> | <b>HY000</b>                                                                                                 |
| Error Message         | key data in expression or predicate is too large (over 1024KB)                                               |
| Argument              | None                                                                                                    |
| Description           | An expression or predicate index key data is too large (over 1024)<br>$KB$ ).                                |
| Example               | Select $*$ from t1 where c1 = DATA; use index scan on c1, and<br>DATA is a very large string (over 1024 KB). |

*Table 4-1187 Error Message 8335*

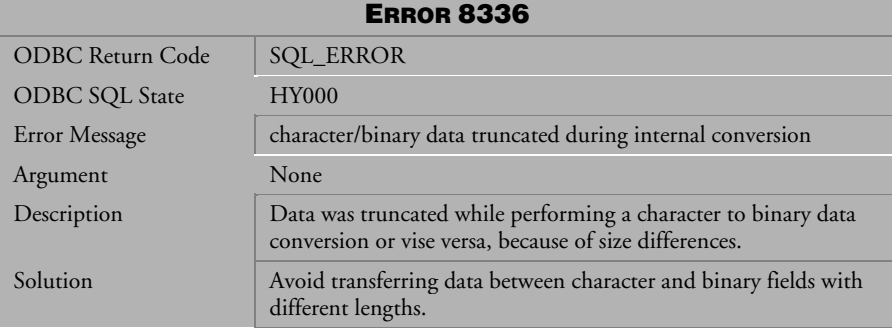

*Table 4-1188 Error Message 8336*

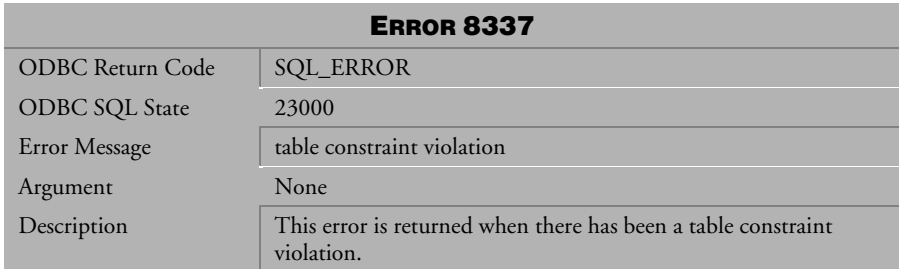

*Table 4-1189 Error Message 8337*

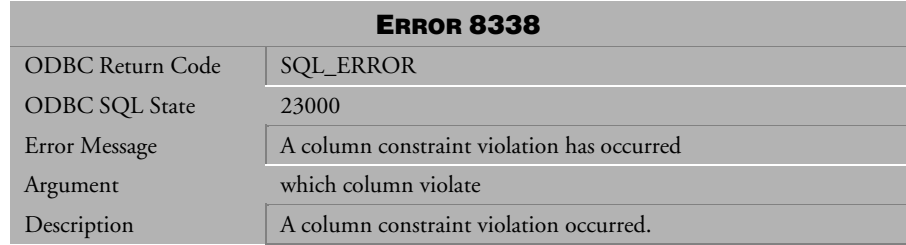

*Table 4-1190 Error Message 8338*

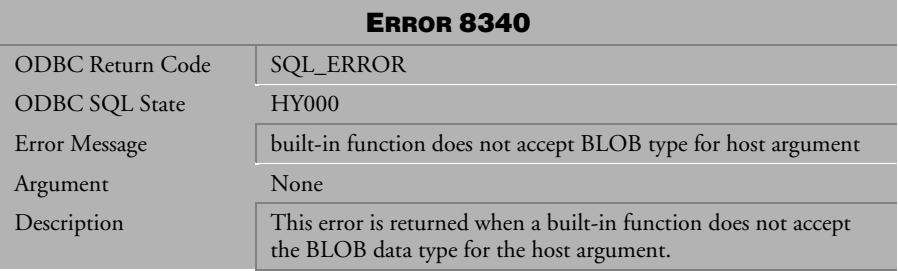

*Table 4-1191 Error Message 8340*

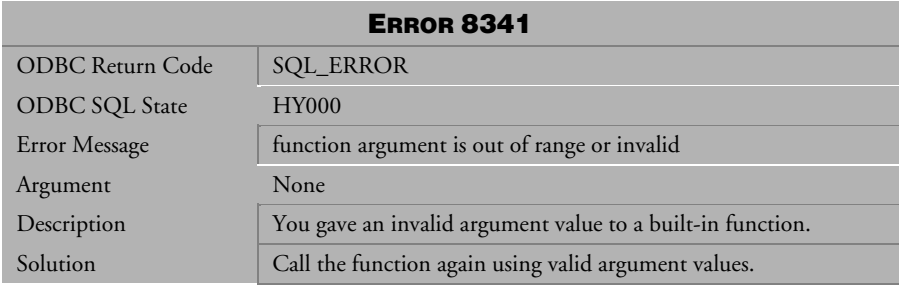

*Table 4-1192 Error Message 8341*

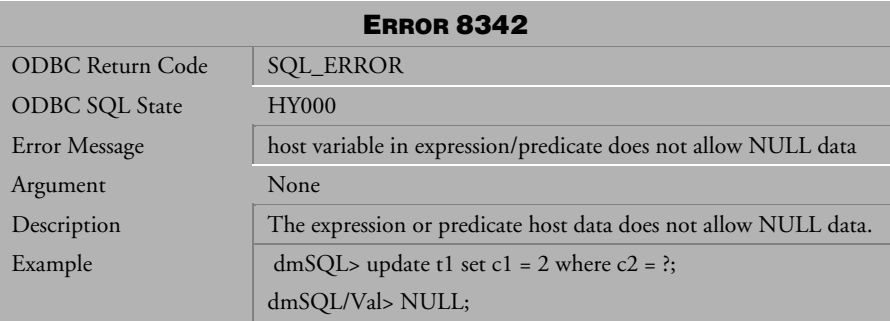

*Table 4-1193 Error Message 8342*

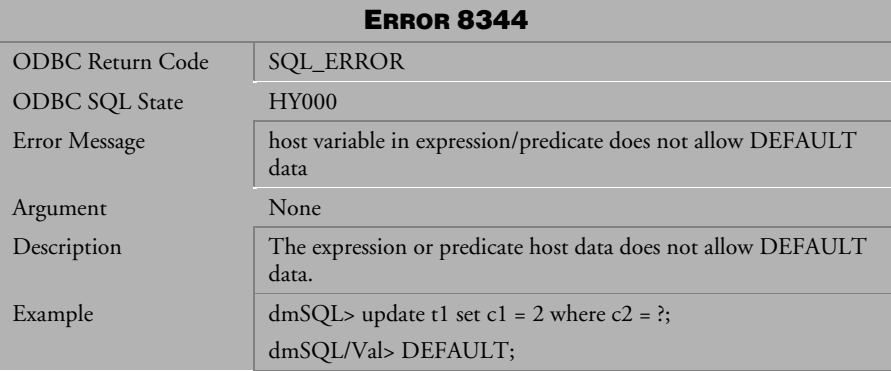

*Table 4-1194 Error Message 8344*

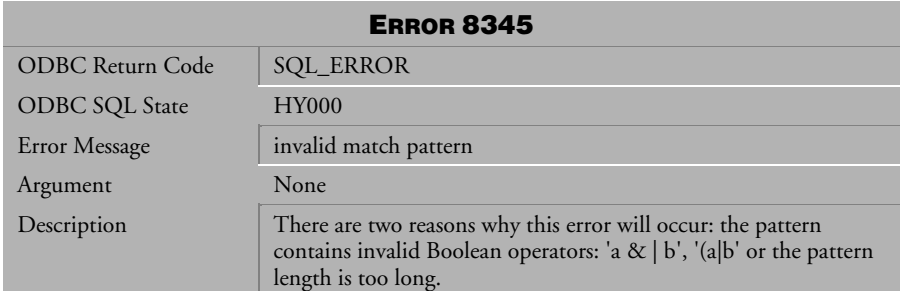

*Table 4-1195 Error Message 8345*

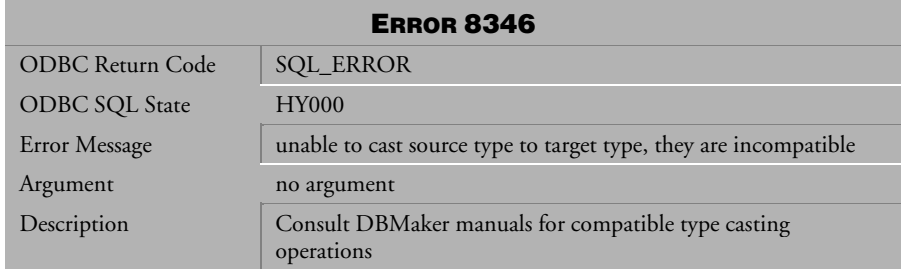

*Table 4-1196 Error Message 8346*

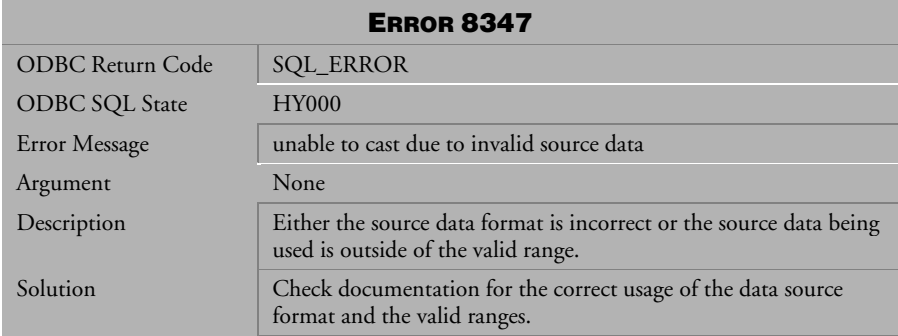

*Table 4-1197 Error Message 8347*

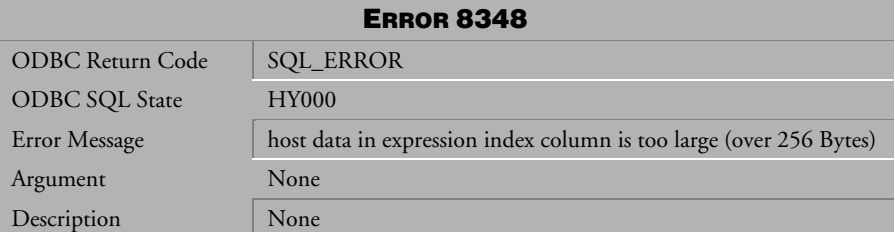

*Table 4-1198 Error Message 8348*
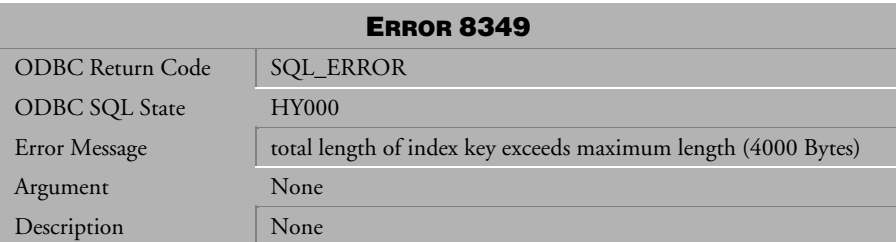

*Table 4-1199 Error Message 8349* 

# 4.26 Error Messages 8401-8410

| <b>ERROR 8401</b>     |                                                                          |  |
|-----------------------|--------------------------------------------------------------------------|--|
| ODBC Return Code      | <b>SQL_ERROR</b>                                                         |  |
| <b>ODBC SQL State</b> | <b>HY000</b>                                                             |  |
| Error Message         | could not find Java 2 Runtime Environment                                |  |
| Argument              | no argument                                                              |  |
| Description           | DBMaker could not find the Java 2 Runtime Environment on<br>your system. |  |

*Table 4-1200 Error Message 8401*

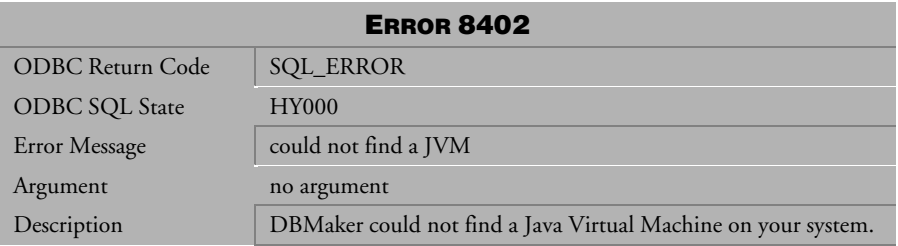

*Table 4-1201 Error Message 8402* 

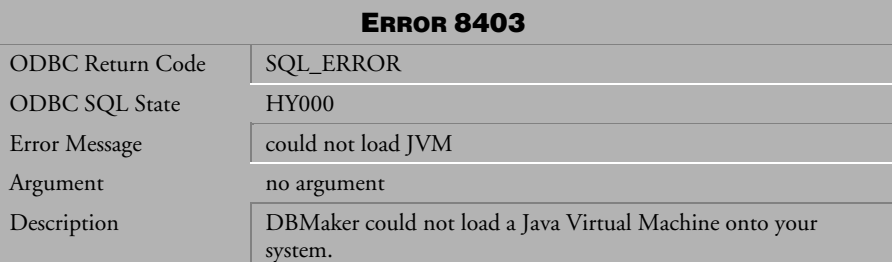

*Table 4-1202 Error Message 8403*

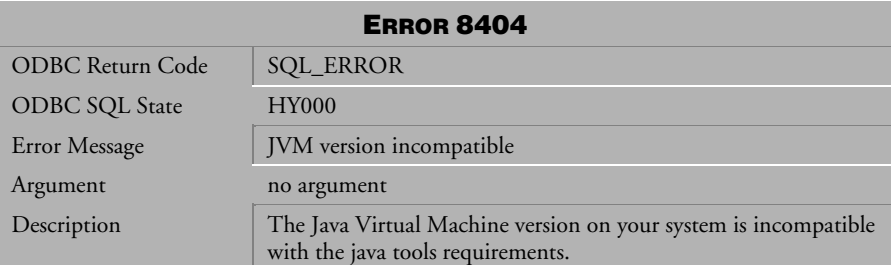

*Table 4-1203 Error Message 8404*

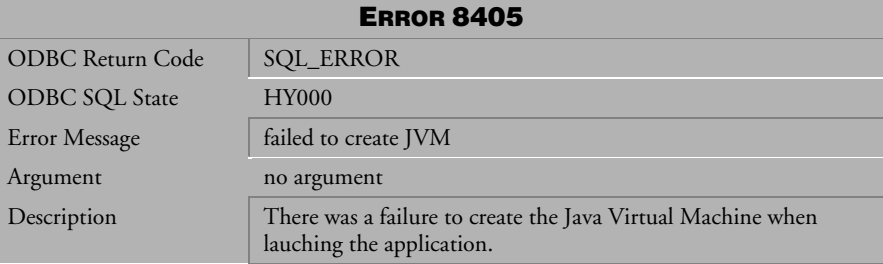

*Table 4-1204 Error Message 8405*

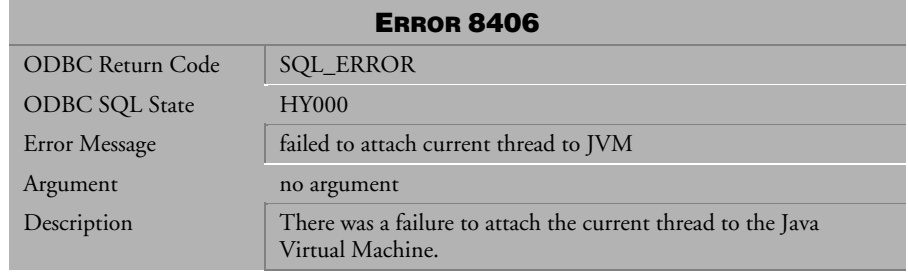

*Table 4-1205 Error Message 8406*

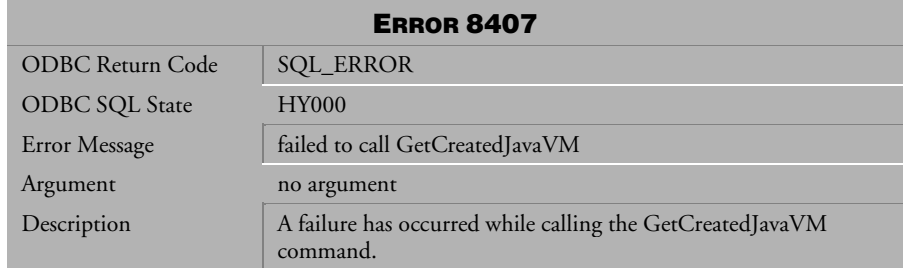

*Table 4-1206 Error Message 8407*

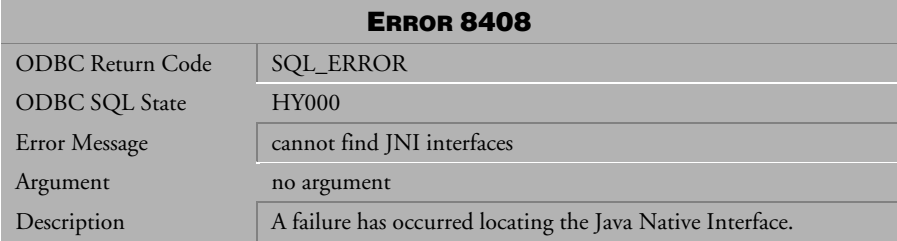

*Table 4-1207 Error Message 8408*

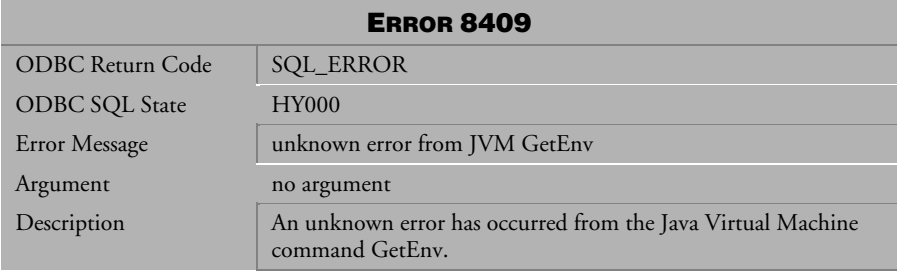

*Table 4-1208 Error Message 8409*

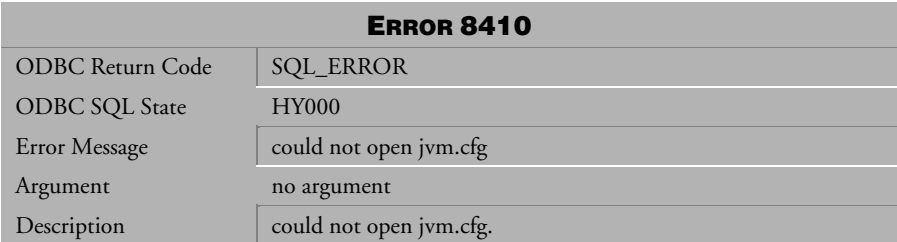

*Table 4-1209 Error Message 8410*

# 4.27 Error Messages 9150-9899

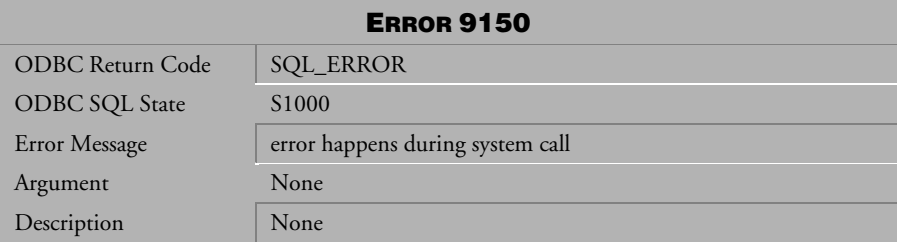

### *Table 4-1210 Error Message 9150*

| <b>ERROR 9500</b> |                      |  |
|-------------------|----------------------|--|
| Error Message     | has no enough memory |  |
| Argument          | None                 |  |
| Description       | None                 |  |

*Table 4-1211 Error Message 9500* 

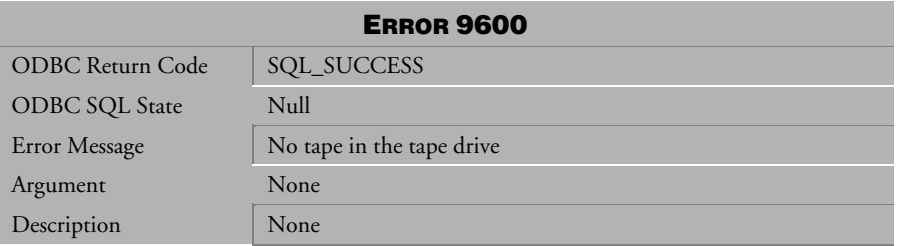

#### *Table 4-1212 Error Message 9600*

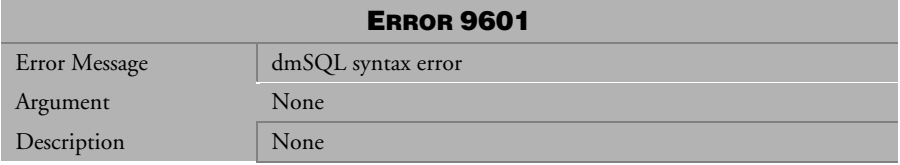

*Table 4-1213 Error Message 9601*

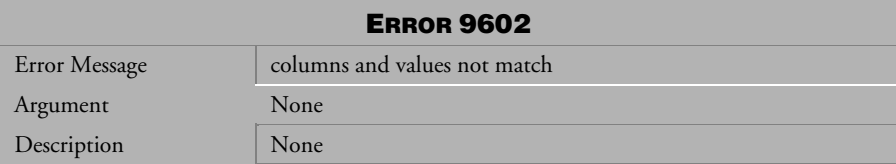

*Table 4-1214 Error Message 9602*

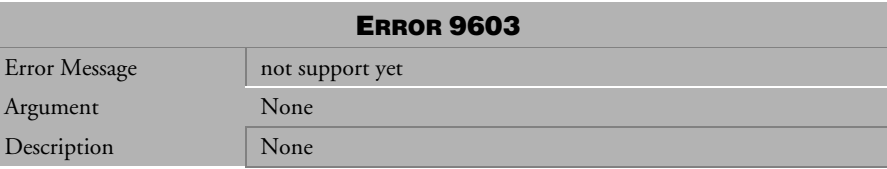

*Table 4-1215 Error Message 9603*

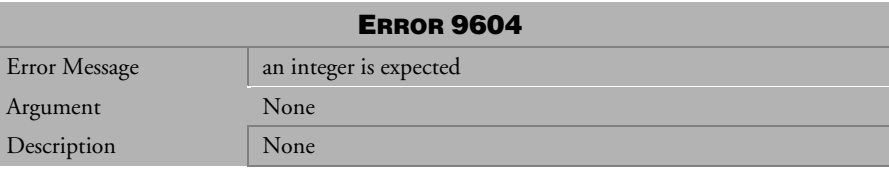

*Table 4-1216 Error Message 9604* 

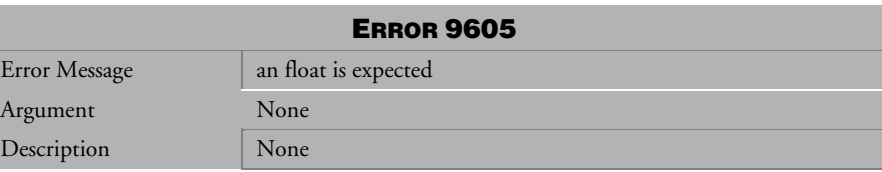

*Table 4-1217 Error Message 9605*

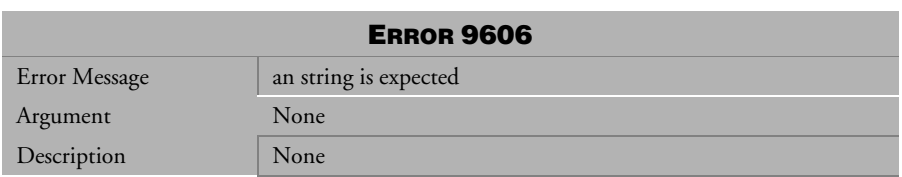

*Table 4-1218 Error Message 9606*

# **al Error Reference and Message**

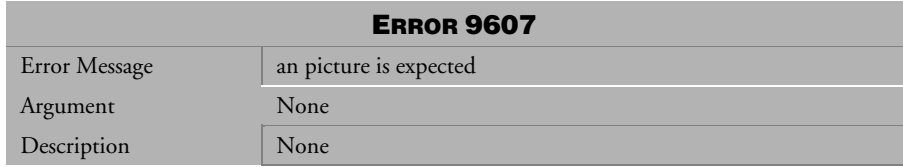

*Table 4-1219 Error Message 9607*

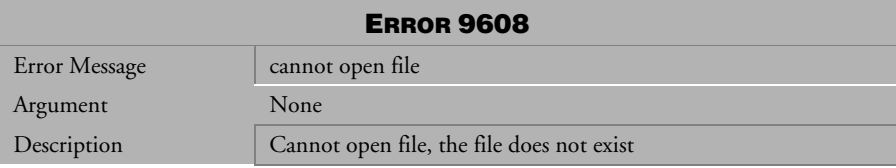

*Table 4-1220 Error Message 9608*

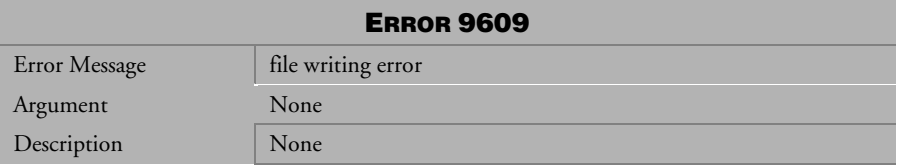

### *Table 4-1221 Error Message 9609*

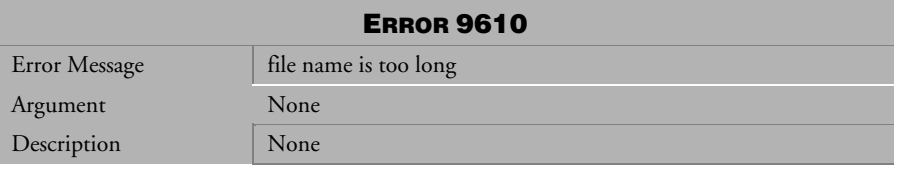

*Table 4-1222 Error Message 9610* 

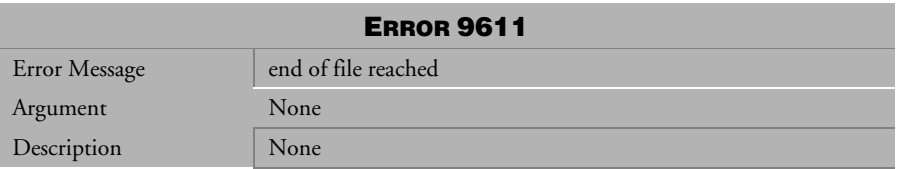

*Table 4-1223 Error Message 9611* 

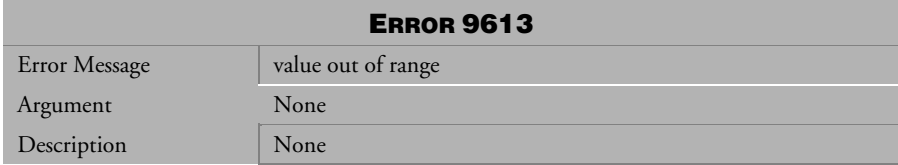

*Table 4-1224 Error Message 9613* 

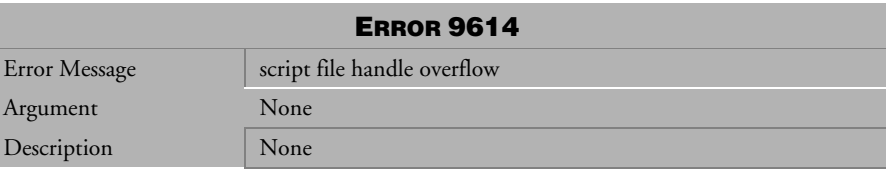

*Table 4-1225 Error Message 9614*

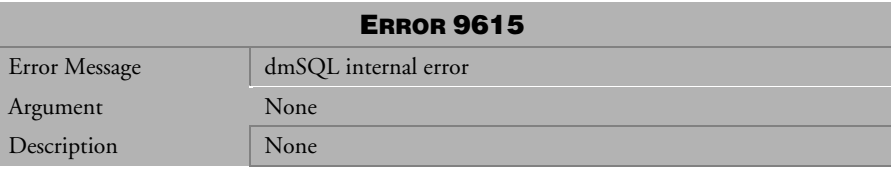

*Table 4-1226 Error Message 9615* 

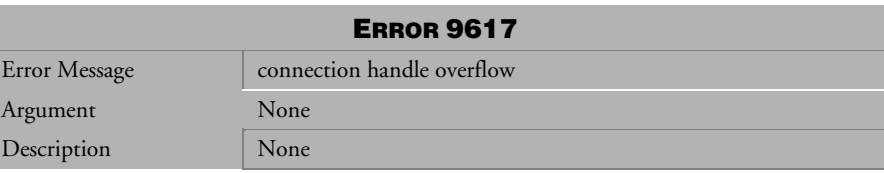

*Table 4-1227 Error Message 9617* 

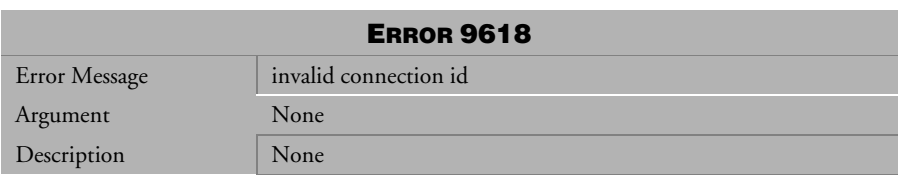

*Table 4-1228 Error Message 9618* 

# **al Error Reference and Message**

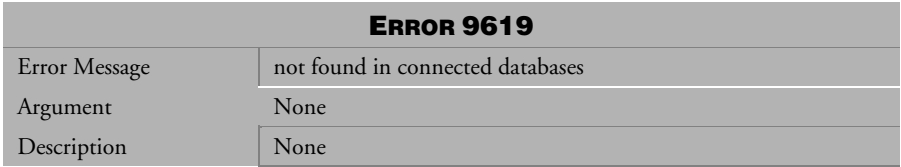

*Table 4-1229 Error Message 9619* 

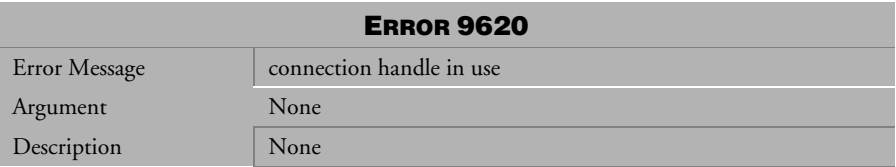

*Table 4-1230 Error Message 9620* 

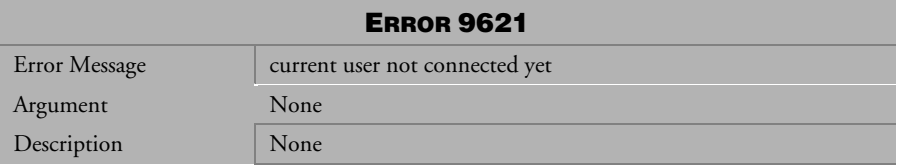

# *Table 4-1231 Error Message 9621*

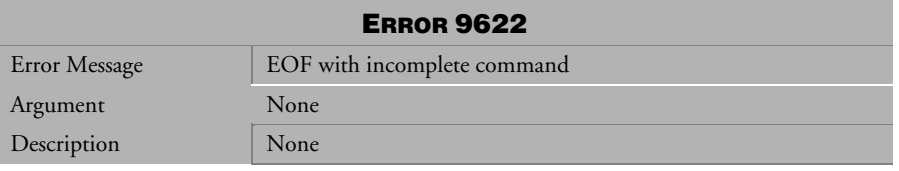

*Table 4-1232 Error Message 9622* 

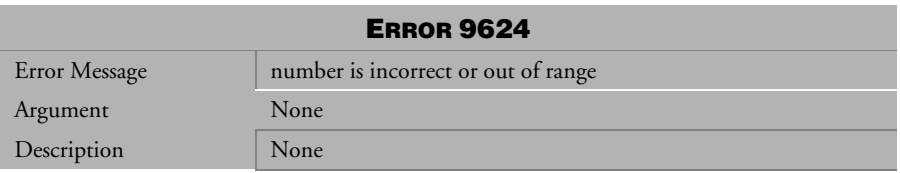

*Table 4-1233 Error Message 9624*

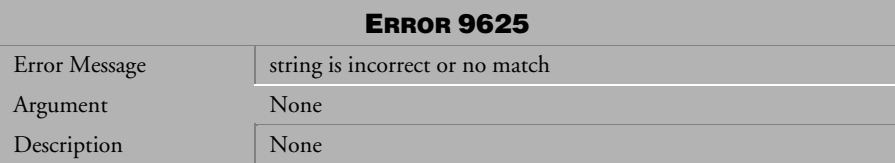

*Table 4-1234 Error Message 9625* 

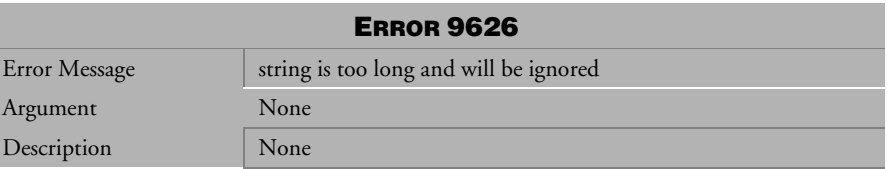

*Table 4-1235 Error Message 9626* 

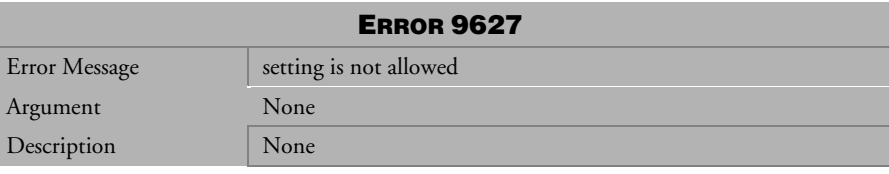

*Table 4-1236 Error Message 9627* 

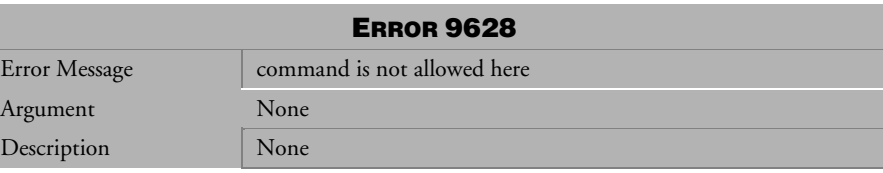

*Table 4-1237 Error Message 9628* 

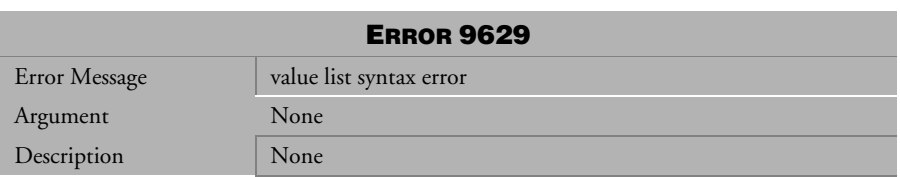

*Table 4-1238 Error Message 9629* 

# **al Error Reference and Message**

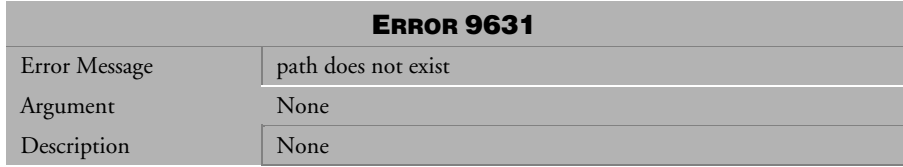

*Table 4-1239 Error Message 9631* 

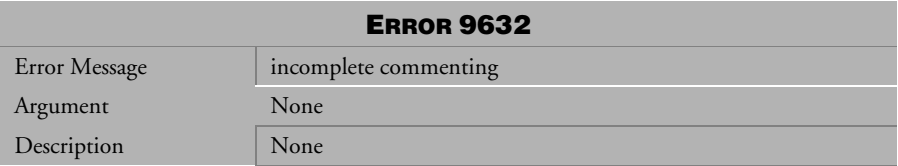

*Table 4-1240 Error Message 9632* 

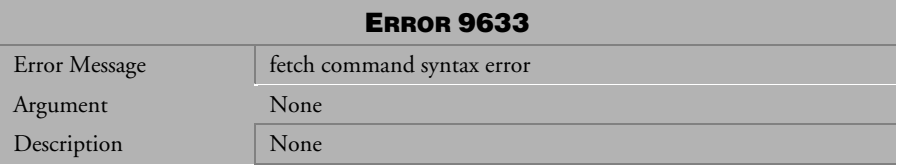

*Table 4-1241 Error Message 9633* 

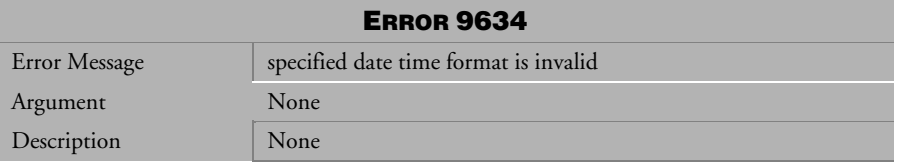

*Table 4-1242 Error Message 9634*

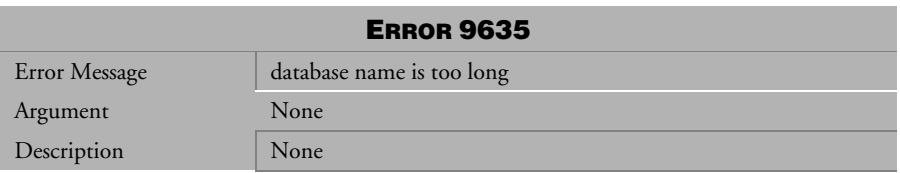

*Table 4-1243 Error Message 9635* 

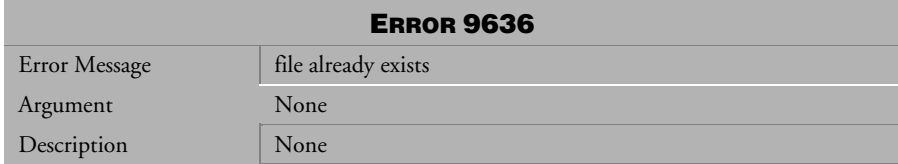

*Table 4-1244 Error Message 9636* 

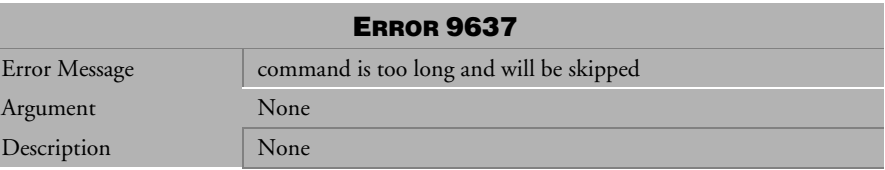

*Table 4-1245 Error Message 9637* 

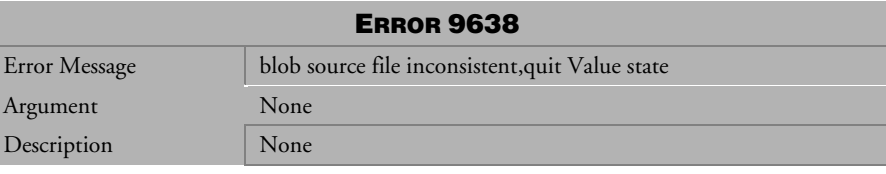

*Table 4-1246 Error Message 9638* 

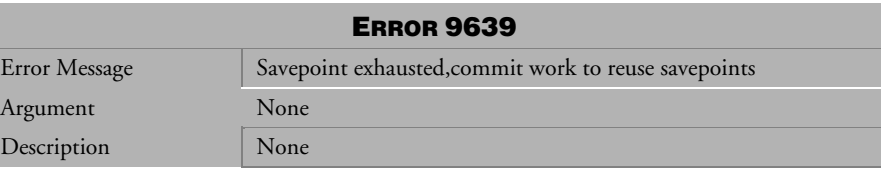

*Table 4-1247 Error Message 9639* 

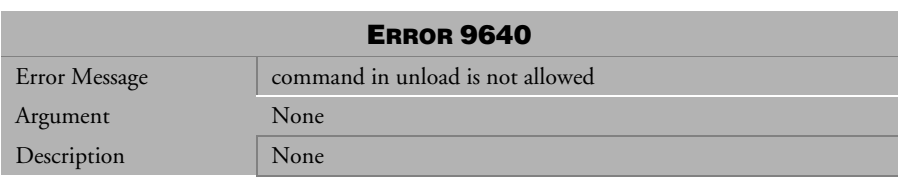

*Table 4-1248 Error Message 9640*

# **al Error Reference and Message**

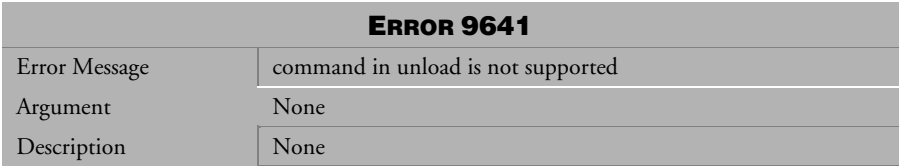

*Table 4-1249 Error Message 9641*

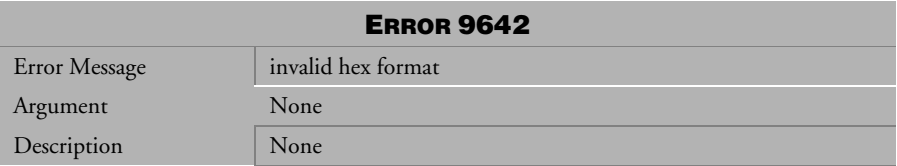

*Table 4-1250 Error Message 9642*

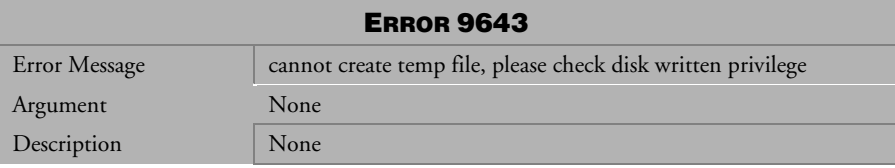

*Table 4-1251 Error Message 9643*

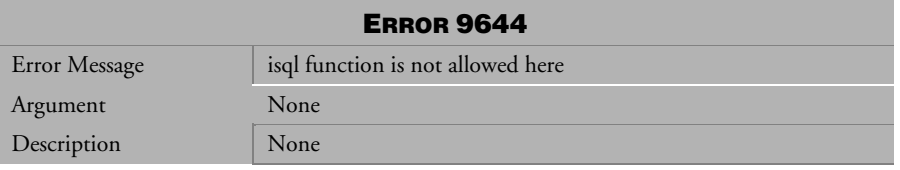

*Table 4-1252 Error Message 9644*

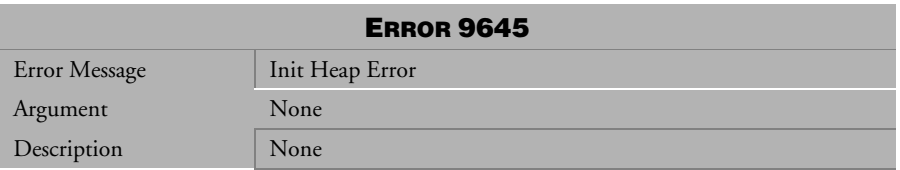

*Table 4-1253 Error Message 9645*

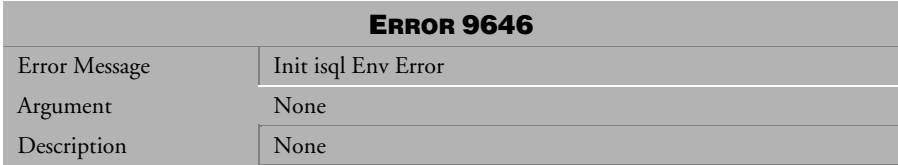

*Table 4-1254 Error Message 9646*

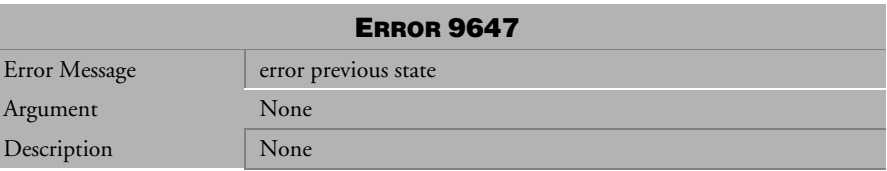

*Table 4-1255 Error Message 9647*

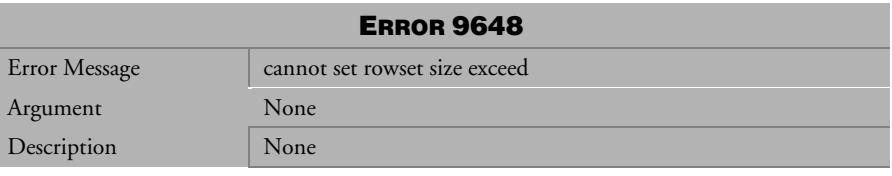

*Table 4-1256 Error Message 9648*

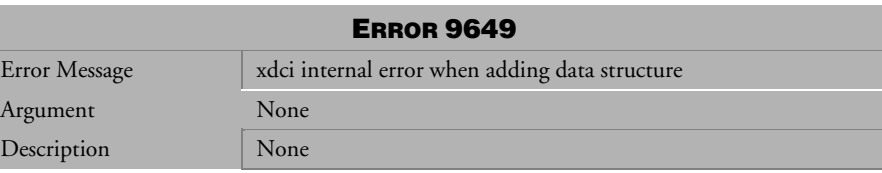

*Table 4-1257 Error Message 9649*

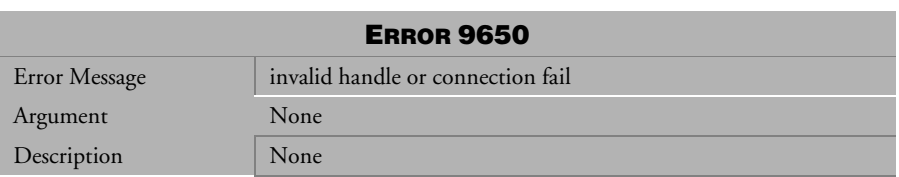

*Table 4-1258 Error Message 9650* 

# **al Error Reference and Message**

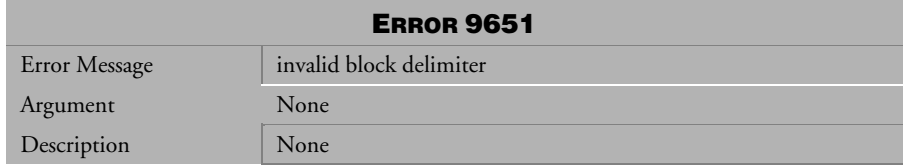

*Table 4-1259 Error Message 9651* 

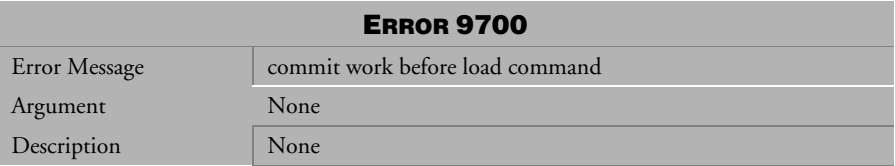

*Table 4-1260 Error Message 9700* 

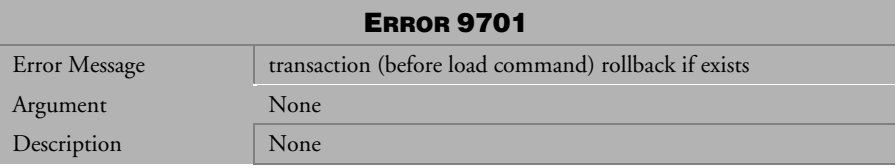

*Table 4-1261 Error Message 9701* 

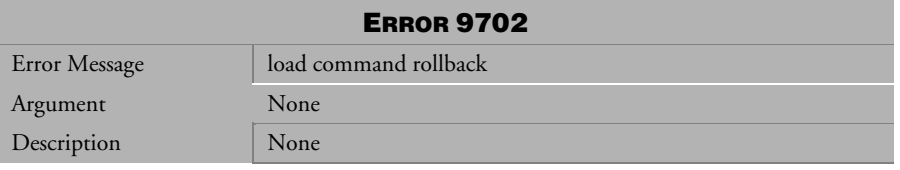

*Table 4-1262 Error Message 9702* 

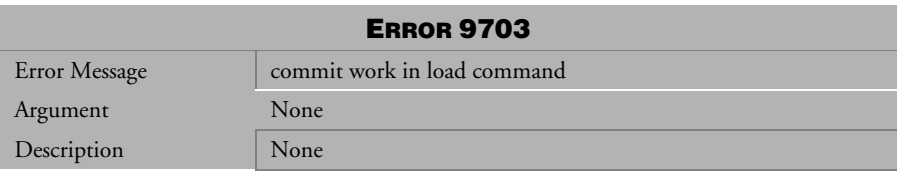

*Table 4-1263 Error Message 9703* 

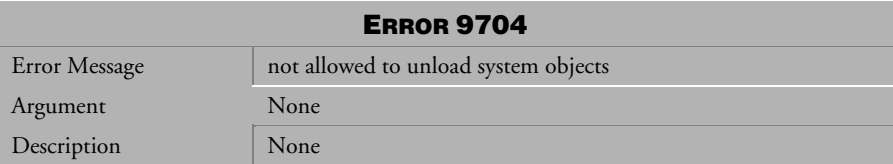

*Table 4-1264 Error Message 9704* 

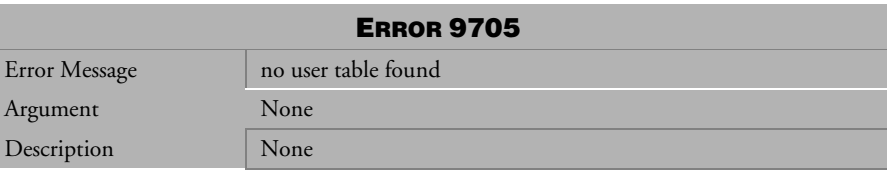

*Table 4-1265 Error Message 9705* 

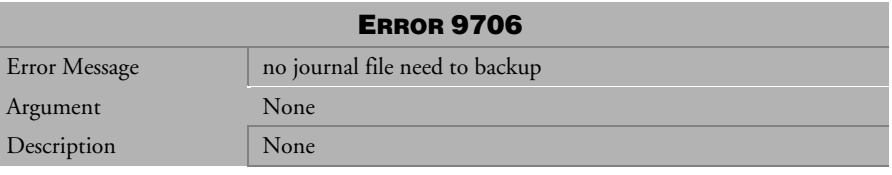

*Table 4-1266 Error Message 9706* 

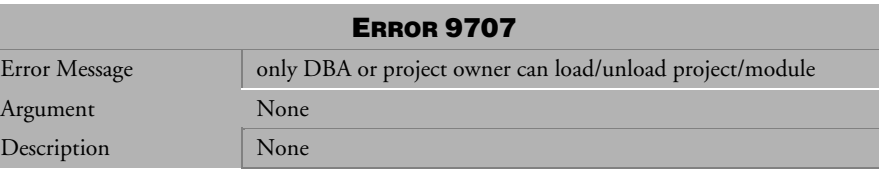

*Table 4-1267 Error Message 9707* 

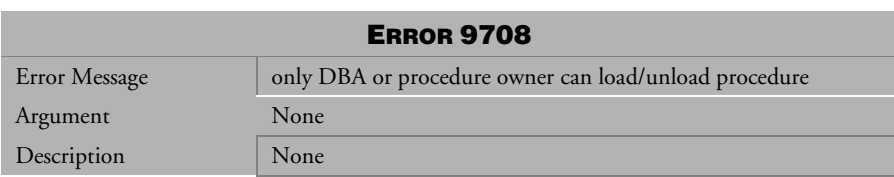

*Table 4-1268 Error Message 9708* 

# **al Error Reference and Message**

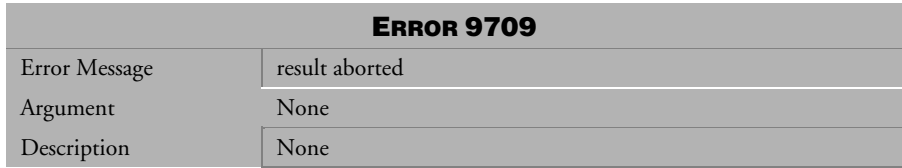

*Table 4-1269 Error Message 9709* 

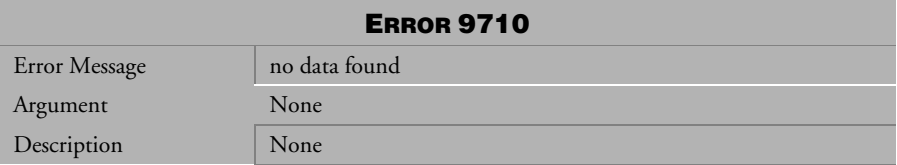

*Table 4-1270 Error Message 9710* 

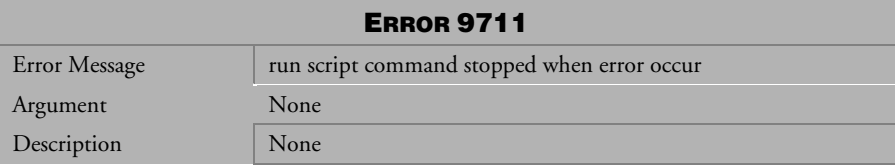

*Table 4-1271 Error Message 9711* 

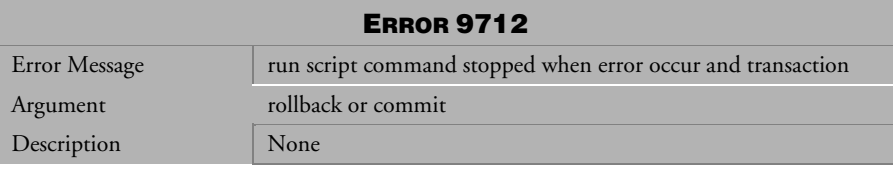

*Table 4-1272 Error Message 9712* 

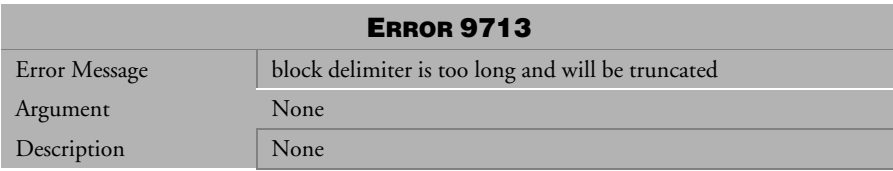

*Table 4-1273 Error Message 9713* 

# 1Error Messages [4](#page-38-0)

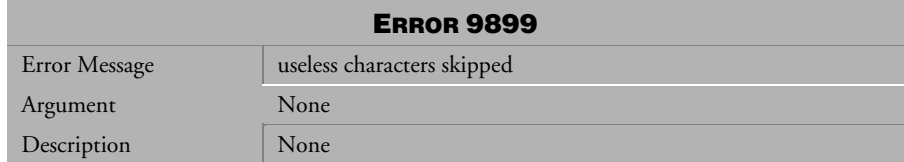

*Table 4-1274 Error Message 9899* 

# <span id="page-488-0"></span>5 Abort Messages

This chapter lists all abort error messages that may be returned by DBMaker. Abort error messages indicate that the execution of a transaction has terminated due to some unexpected condition. Some operation in the transaction has encountered a problem that caused DBMaker to abort the transaction. The cause of the error is indicated by the error message. Some modifications to the transaction or the database settings are required before resubmitting the transaction.

# 5.1 Abort Messages 10105-18065

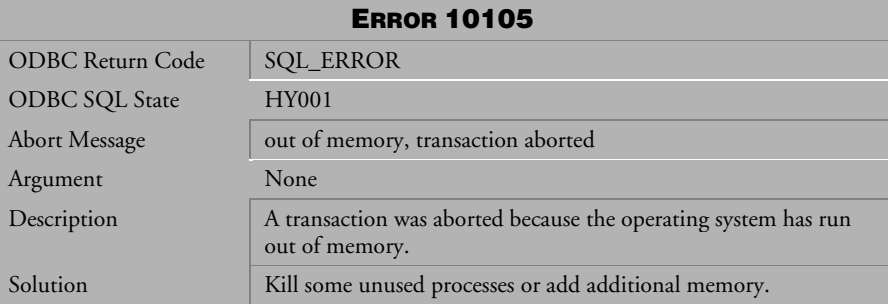

*Table 5-1 Abort Message 10105*

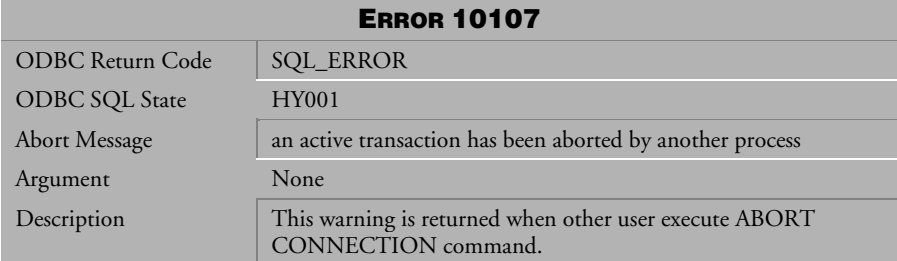

*Table 5-2 Abort Message 10107* 

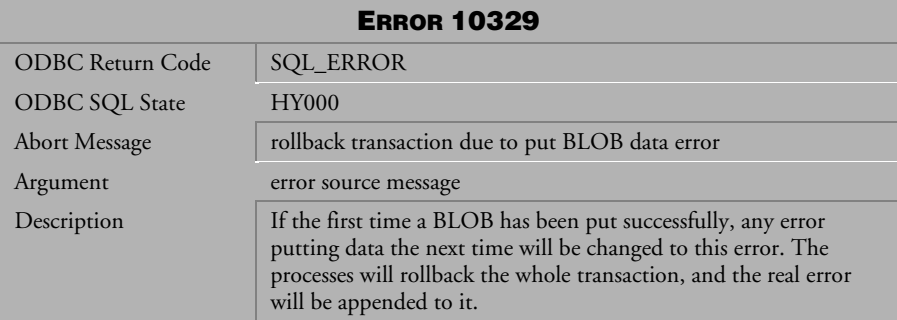

*Table 5-3 Abort Message 10329*

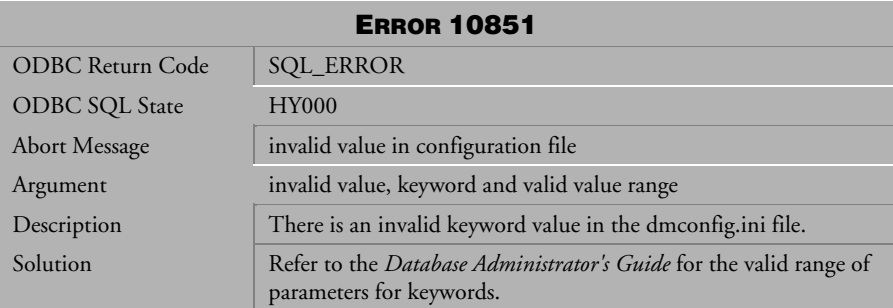

*Table 5-4 Abort Message 10851*

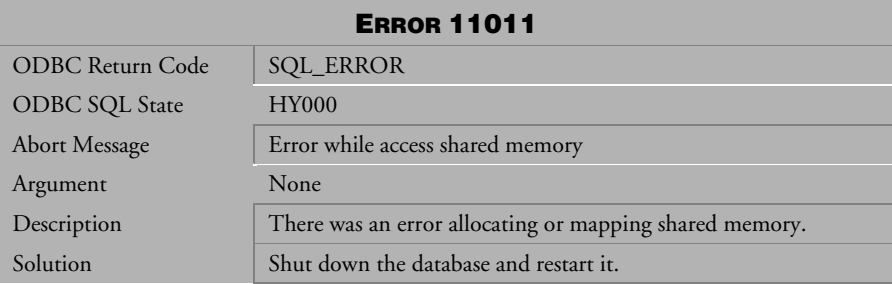

*Table 5-5 Abort Message 11011*

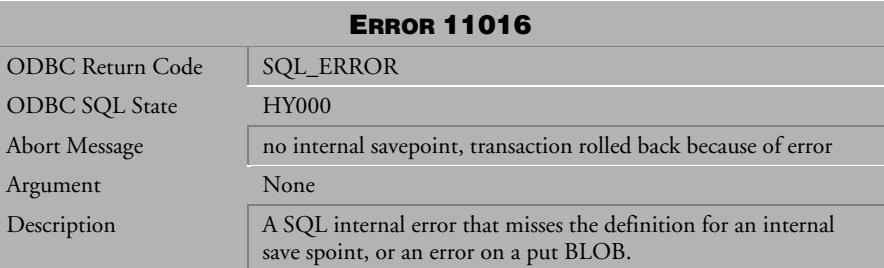

*Table 5-6 Abort Message 11016* 

| <b>ERROR 11206</b>    |                                                                                  |  |
|-----------------------|----------------------------------------------------------------------------------|--|
| ODBC Return Code      | <b>SQL_ERROR</b>                                                                 |  |
| <b>ODBC SQL State</b> | <b>HY000</b>                                                                     |  |
| <b>Abort Message</b>  | cannot create/open a file                                                        |  |
| Argument              | file name                                                                        |  |
| Description           | DBMaker cannot locate files belonging to the database you want<br>to connect to. |  |
| Solution              | Make sure the file exists and the path is correct in the<br>dmconfig.ini file.   |  |

*Table 5-7 Abort Message 11206*

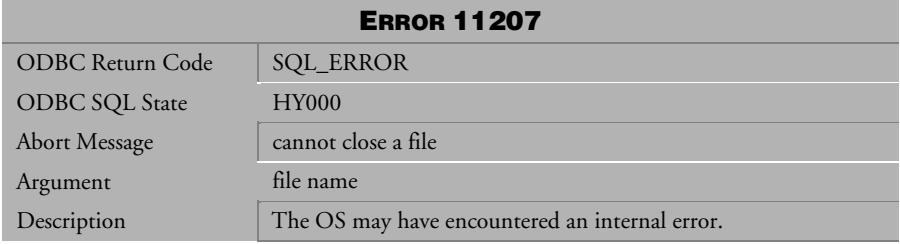

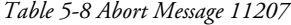

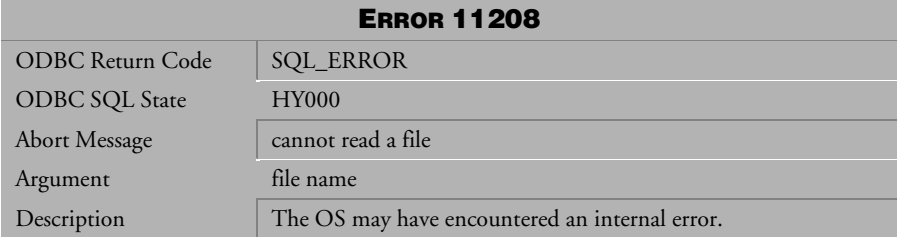

*Table 5-9 Abort Message 11208*

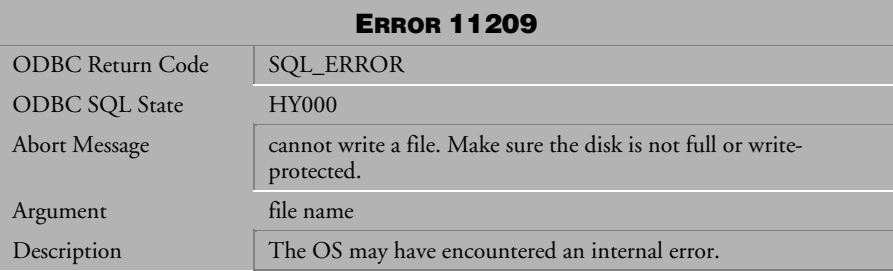

*Table 5-10 Abort Message 11209*

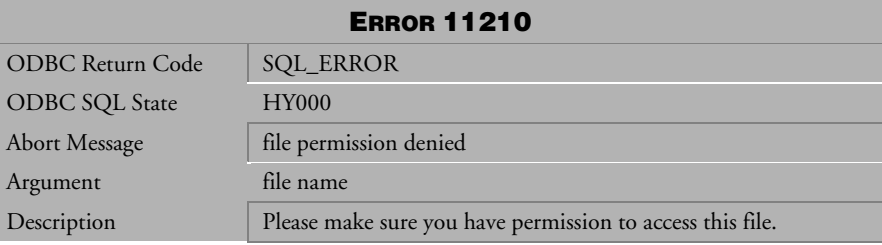

*Table 5-11 Abort Message 11210*

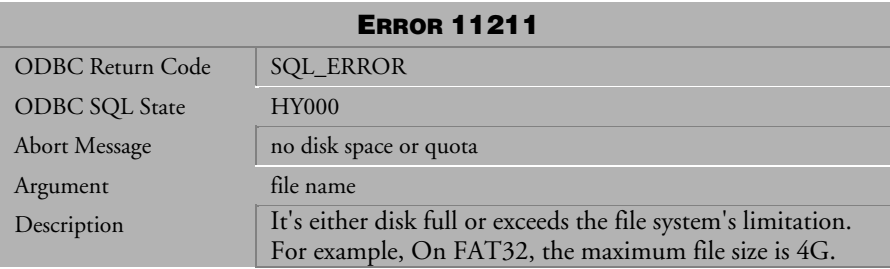

*Table 5-12 Abort Message 11211*

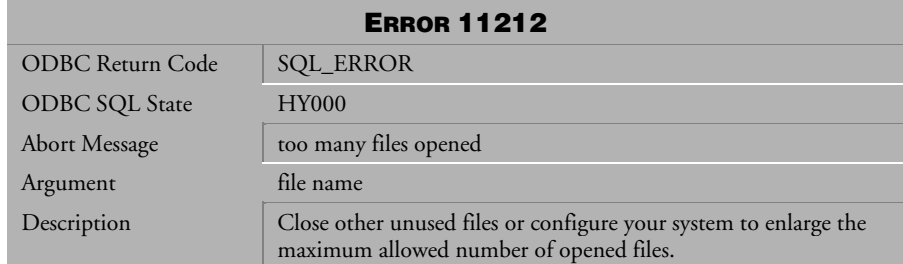

*Table 5-13 Abort Message 11212*

| <b>ERROR 11213</b>      |                                                                |  |
|-------------------------|----------------------------------------------------------------|--|
| <b>ODBC Return Code</b> | <b>SQL_ERROR</b>                                               |  |
| <b>ODBC SQL State</b>   | <b>HY000</b>                                                   |  |
| <b>Abort Message</b>    | file or directory does not exist                               |  |
| Argument                | file name                                                      |  |
| Description             | Make sure the correct file or directory name has been entered. |  |

*Table 5-14 Abort Message 11213*

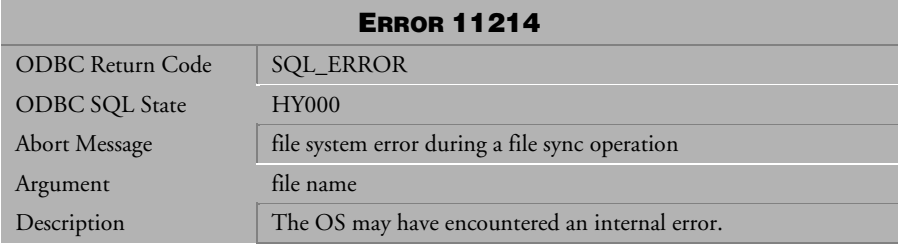

*Table 5-15 Abort Message 11214*

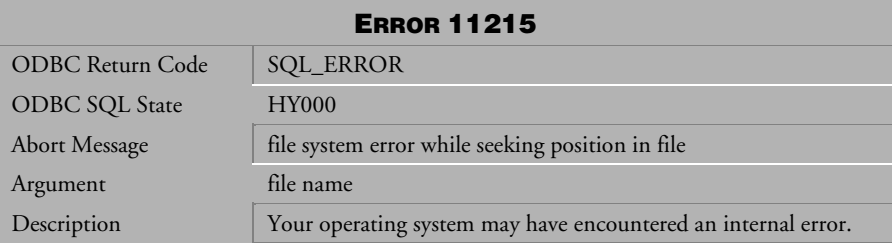

*Table 5-16 Abort Message 11215*

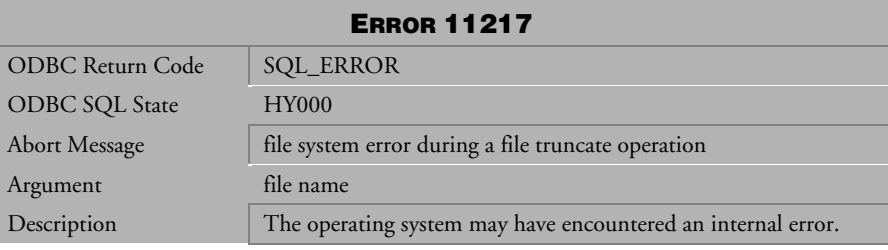

*Table 5-17 Abort Message 11217*

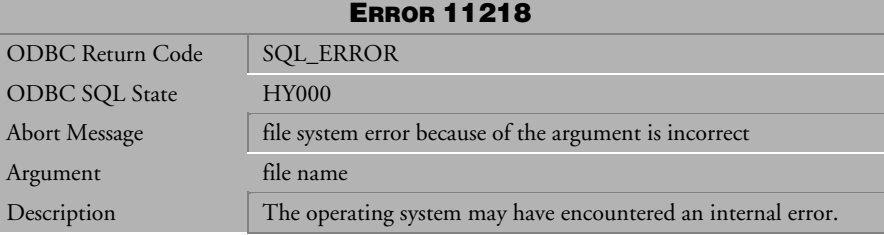

*Table 5-18 Abort Message 11218* 

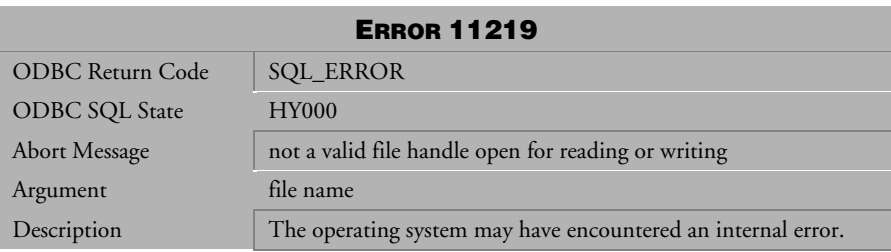

*Table 5-19 Abort Message 11219* 

| <b>ERROR 11220</b>      |                                                                                             |  |
|-------------------------|---------------------------------------------------------------------------------------------|--|
| <b>ODBC Return Code</b> | <b>SQL_ERROR</b>                                                                            |  |
| <b>ODBC SQL State</b>   | <b>HY000</b>                                                                                |  |
| <b>Abort Message</b>    | Cannot create files due to the file-size resource limit                                     |  |
| Argument                | file name                                                                                   |  |
| Description             | Attempts to write a file past the maximum file size in any file<br>system format will fail. |  |

*Table 5-20 Abort Message 11220* 

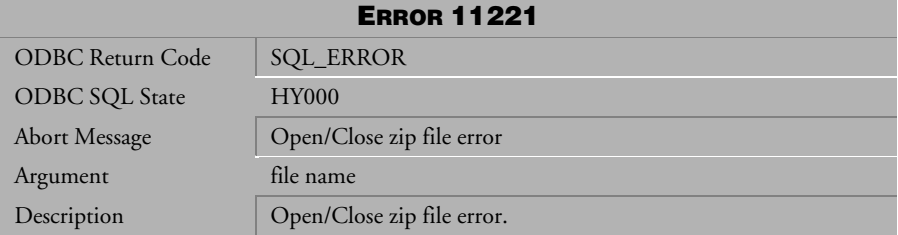

### *Table 5-21 Abort Message 11221*

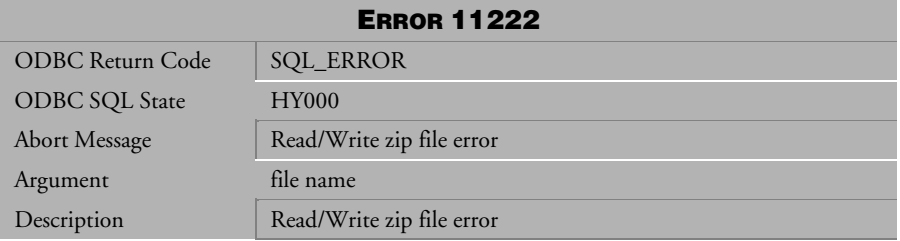

*Table 5-22 Abort Message 11222* 

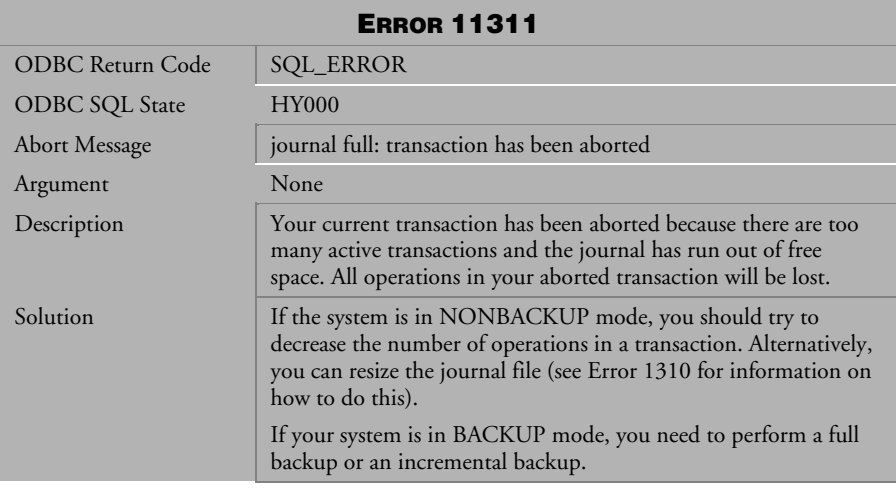

*Table 5-23 Abort Message 11311*

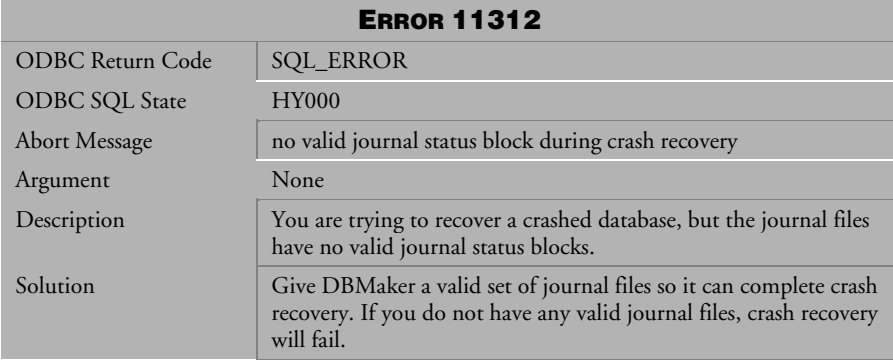

*Table 5-24 Abort Message 11312*

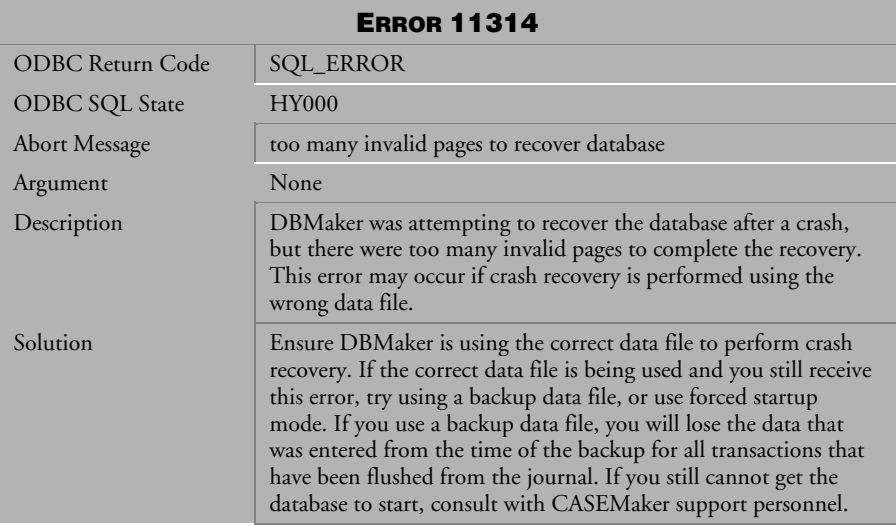

*Table 5-25 Abort Message 11314*

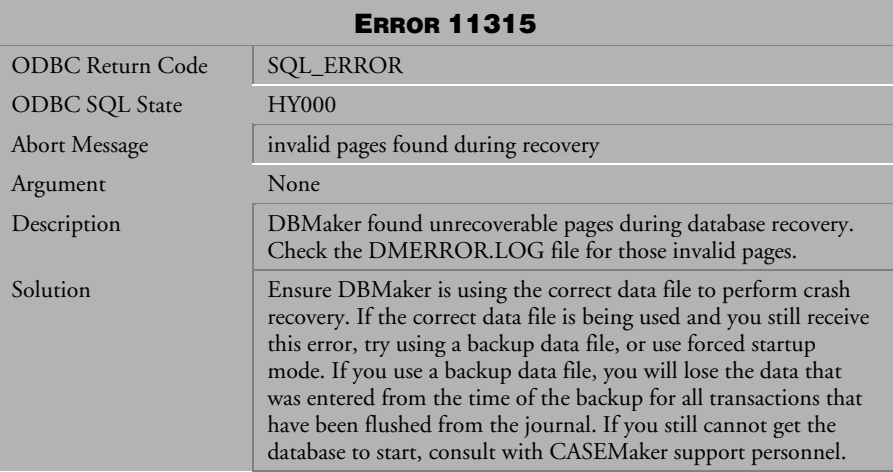

*Table 5-26 Abort Message 11315*

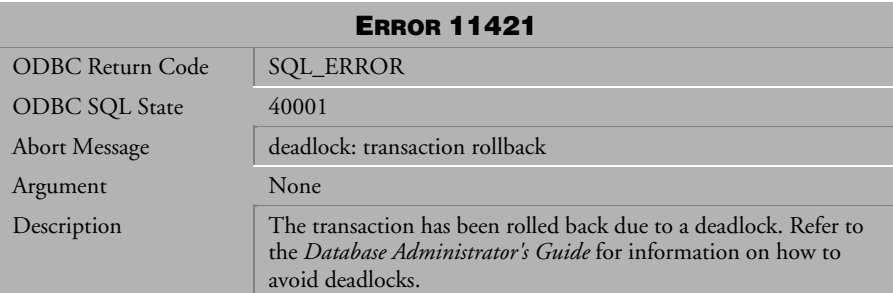

*Table 5-27 Abort Message 11421*

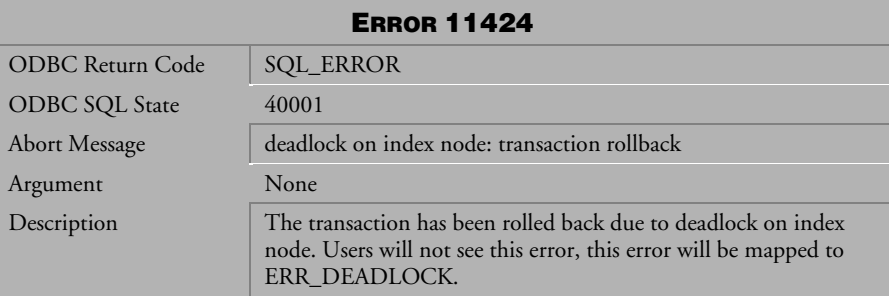

*Table 5-28 Abort Message 11424* 

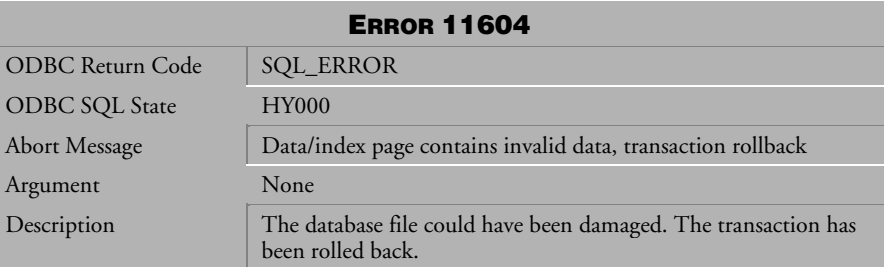

*Table 5-29 Abort Message 11604* 

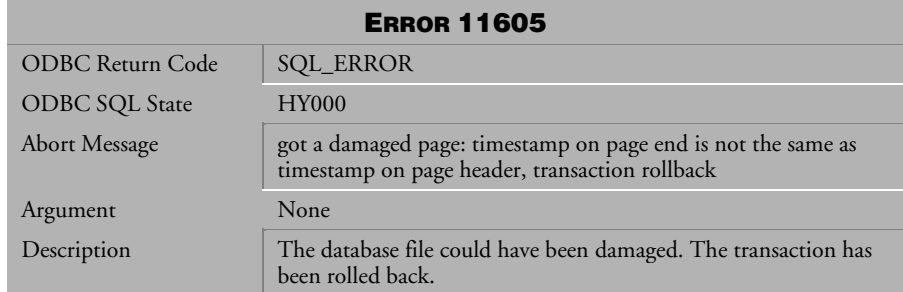

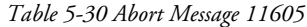

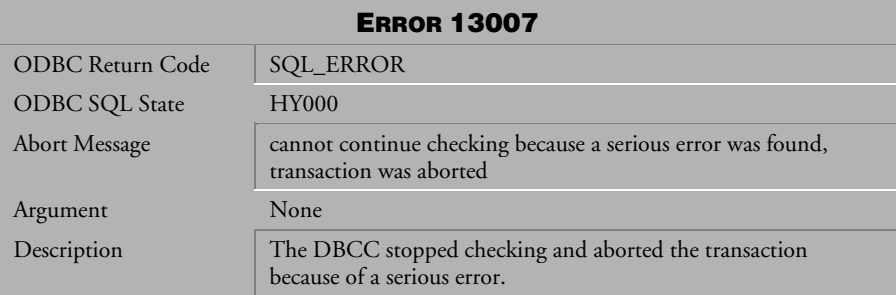

*Table 5-31 Abort Message 13007*

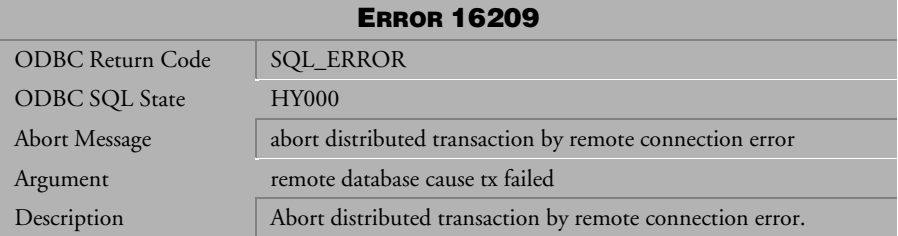

*Table 5-32 Abort Message 16209*

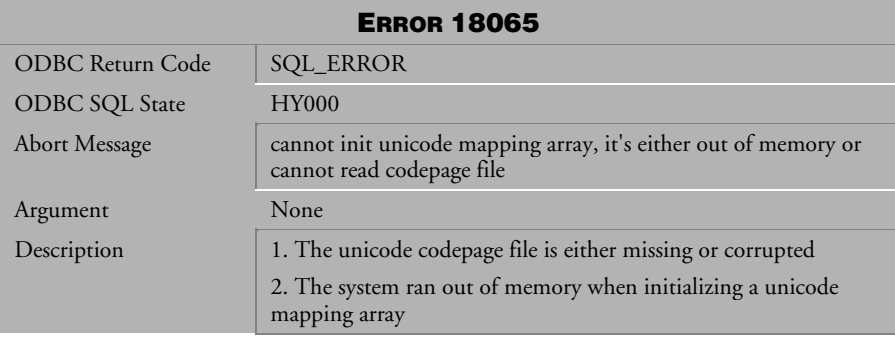

*Table 5-33 Abort Message 18065*

# <span id="page-502-0"></span>6 Disconnect Messages

This chapter lists all disconnect error messages that may be returned by DBMaker. Disconnect error messages indicate that the execution of a transaction has terminated due to some unexpected condition. Some operation in the transaction has encountered a problem that caused DBMaker to abort the transaction and close the connection to the database. The cause of the error is indicated by the error message. The user must reconnect to the database and make some modifications to the transaction or the database settings in order for the transaction to complete successfully.

# 6.1 Disconnect Messages 20901- <sup>21012</sup>

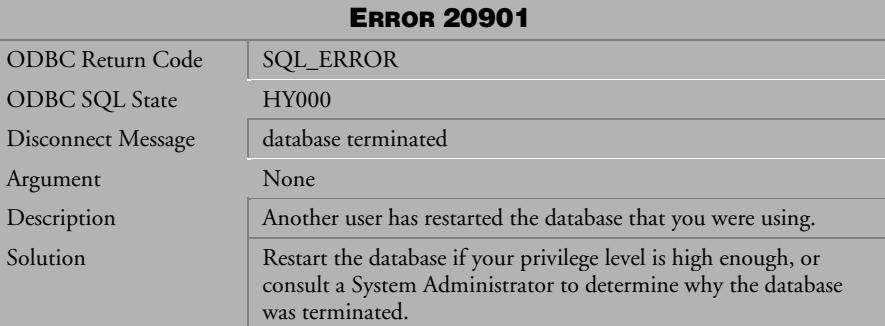

*Table 6-1 Disconnect Message 20901*

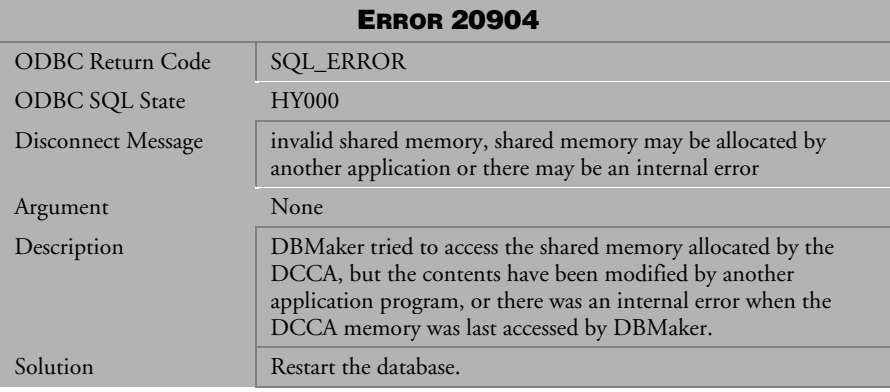

*Table 6-2 Disconnect Message 20904*
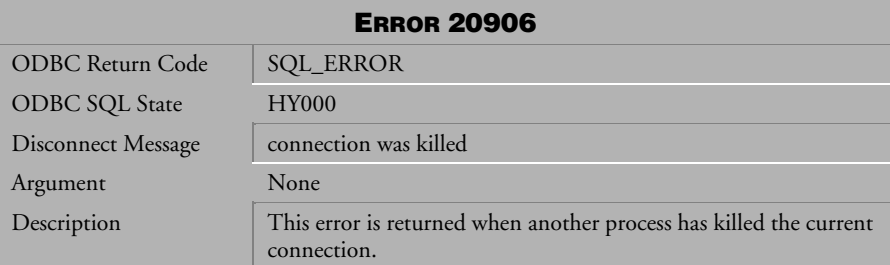

*Table 6-3 Disconnect Message 20906*

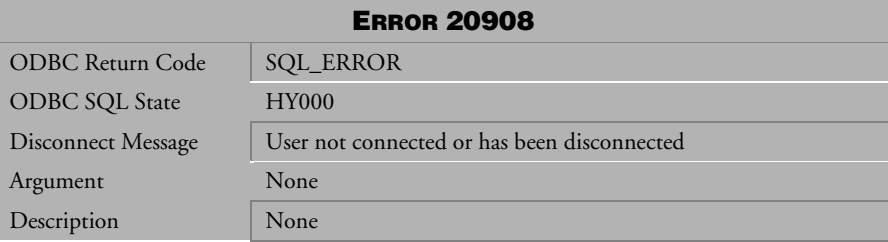

*Table 6-4 Disconnect Message 20908*

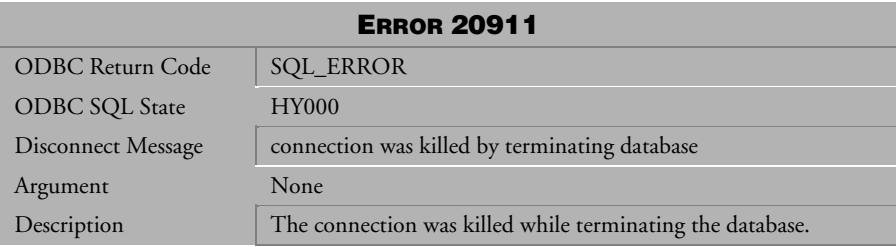

*Table 6-5 Disconnect Message 20911*

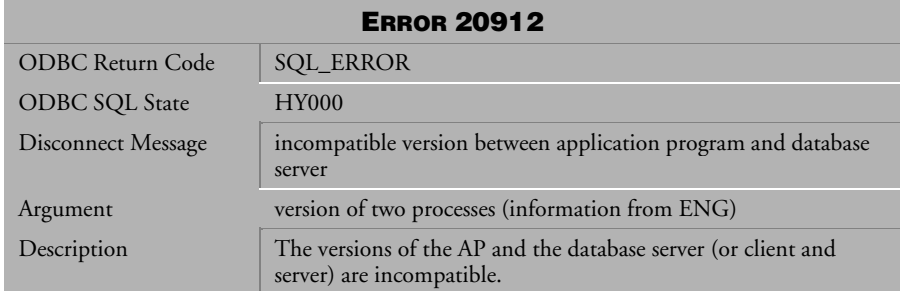

*Table 6-6 Disconnect Message 20912*

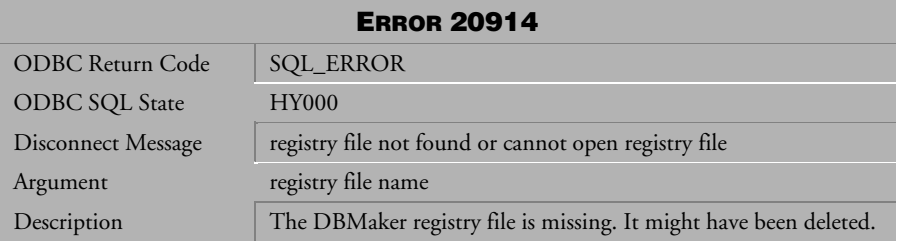

*Table 6-7 Disconnect Message 20914*

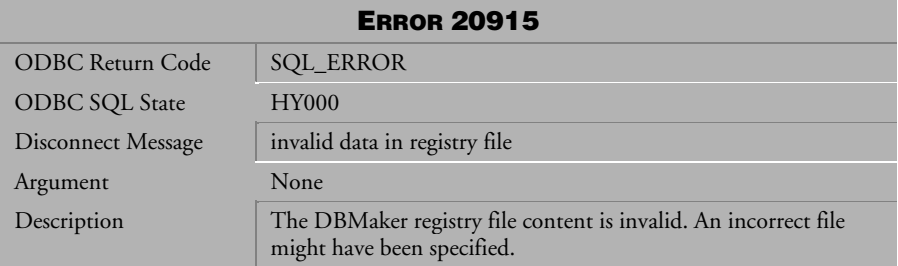

*Table 6-8 Disconnect Message 20915*

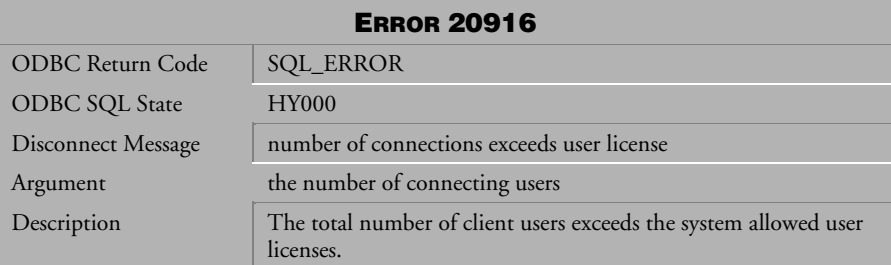

*Table 6-9 Disconnect Message 20916*

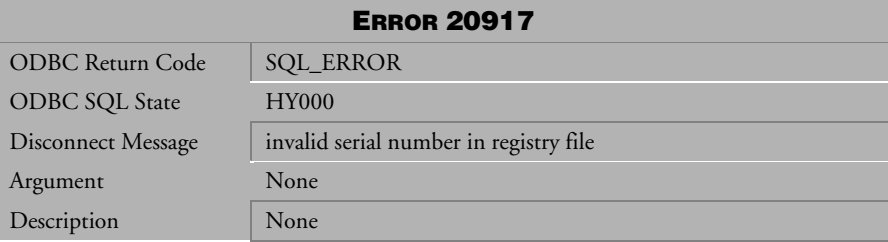

*Table 6-10 Disconnect Message 20917*

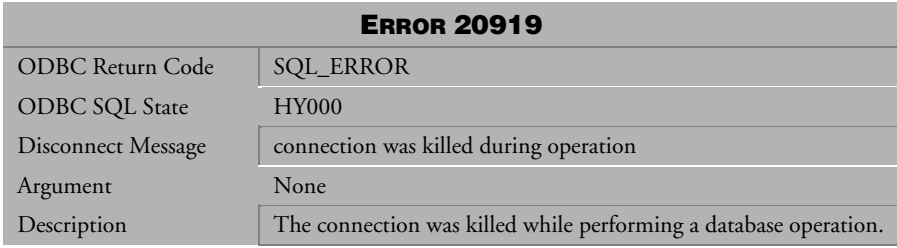

*Table 6-11 Disconnect Message 20919*

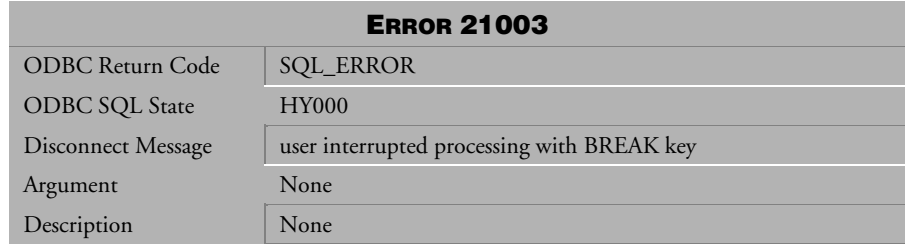

*Table 6-12 Disconnect Message 21003*

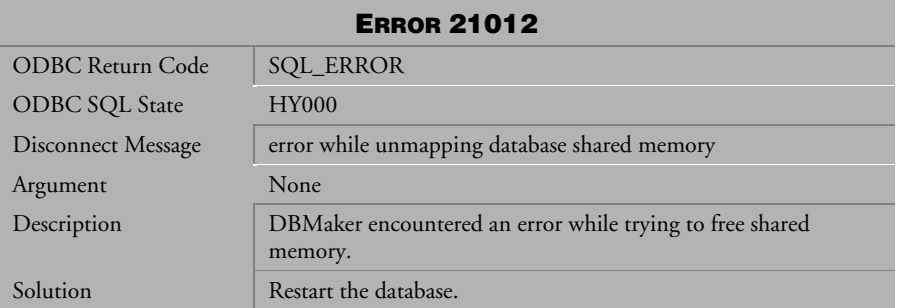

*Table 6-13 Disconnect Message 21012*

## 6.2 Disconnect Messages 21521- <sup>25350</sup>

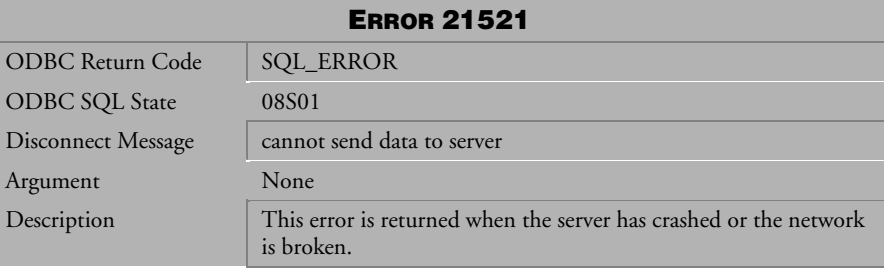

*Table 6-14 Disconnect Message 21521*

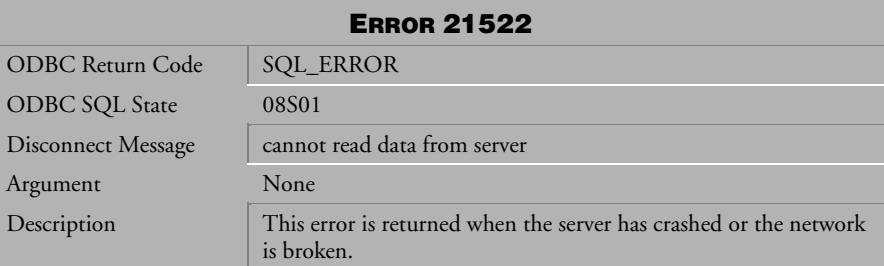

*Table 6-15 Disconnect Message 21522*

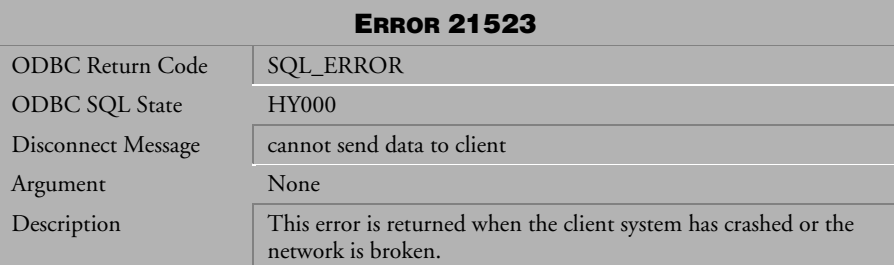

*Table 6-16 Disconnect Message 21523*

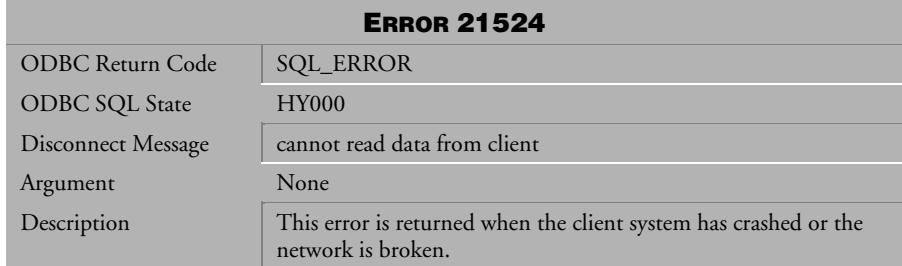

*Table 6-17 Disconnect Message 21524*

| <b>ERROR 21525</b>      |                                                       |
|-------------------------|-------------------------------------------------------|
| <b>ODBC</b> Return Code | <b>SQL_ERROR</b>                                      |
| <b>ODBC SQL State</b>   | <b>HY000</b>                                          |
| Disconnect Message      | cannot send data to server, because of queue overflow |
| Argument                | None                                                  |
| Description             | None                                                  |

*Table 6-18 Disconnect Message 21525*

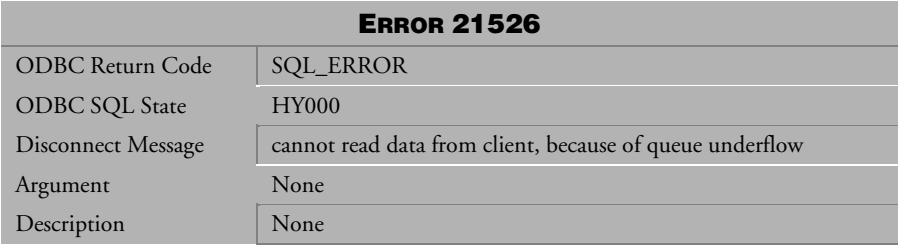

*Table 6-19 Disconnect Message 21526*

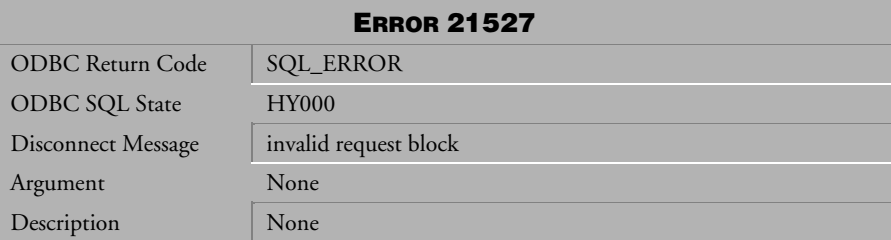

*Table 6-20 Disconnect Message 21527*

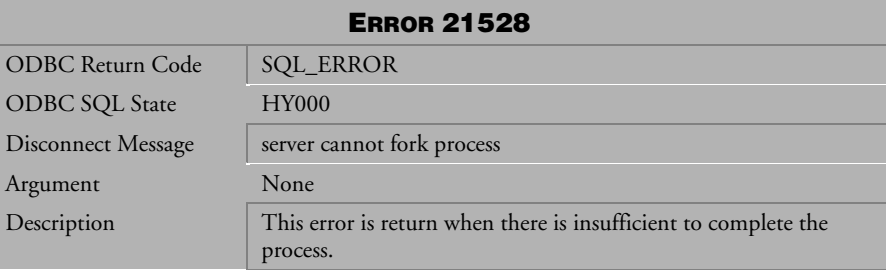

*Table 6-21 Disconnect Message 21528*

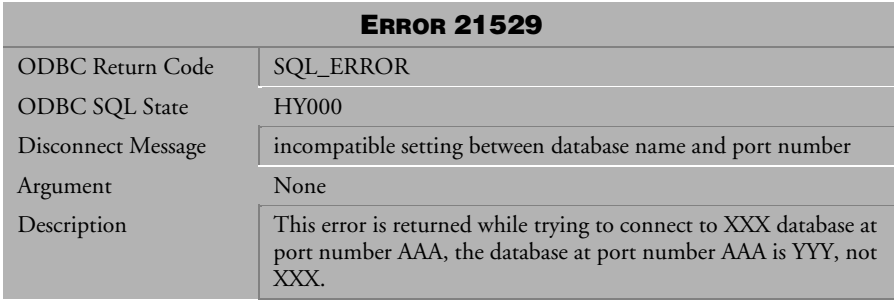

*Table 6-22 Disconnect Message 21529*

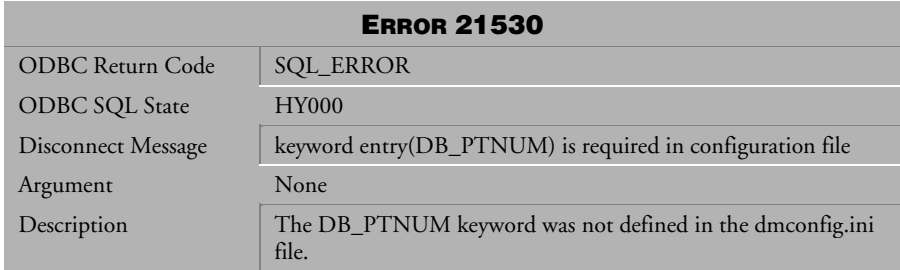

*Table 6-23 Disconnect Message 21530*

| <b>ERROR 21531</b>      |                                                 |
|-------------------------|-------------------------------------------------|
| <b>ODBC Return Code</b> | <b>SQL_ERROR</b>                                |
| <b>ODBC SQL State</b>   | <b>HY000</b>                                    |
| Disconnect Message      | invalid port number                             |
| Argument                | None                                            |
| Description             | The valid port number range is $1025 - 65535$ . |

*Table 6-24 Disconnect Message 21531*

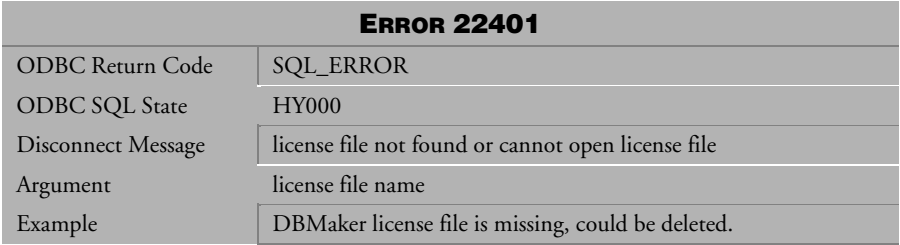

*Table 6-25 Disconnect Message 22401*

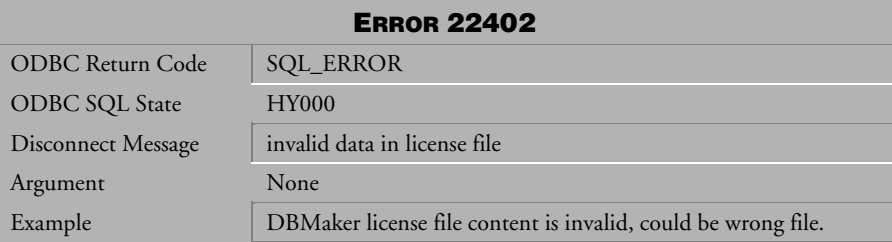

*Table 6-26 Disconnect Message 22402*

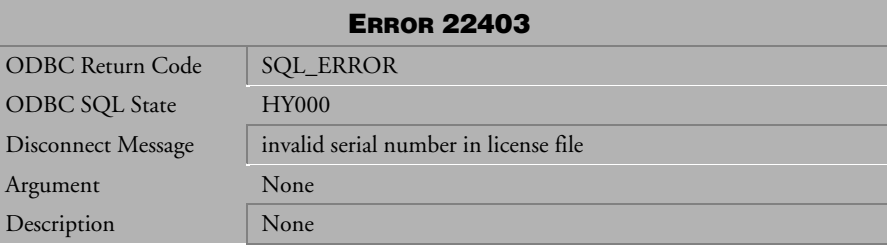

*Table 6-27 Disconnect Message 22403*

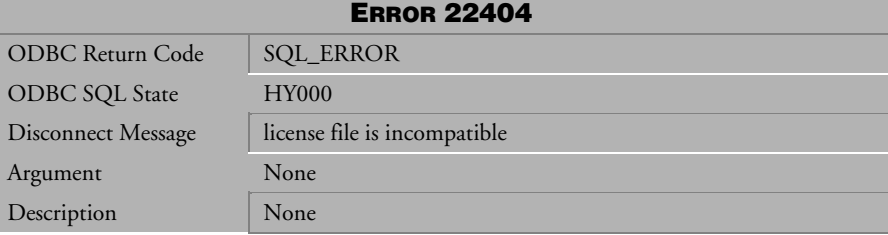

*Table 6-28 Disconnect Message 22404*

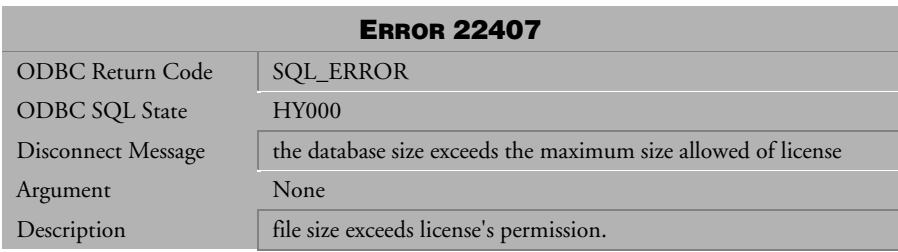

*Table 6-29 Disconnect Message 22407*

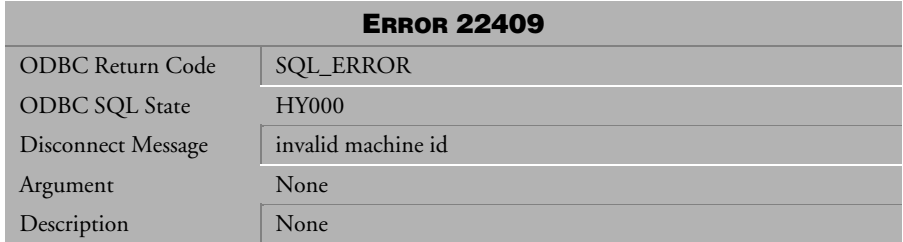

*Table 6-30 Disconnect Message 22409*

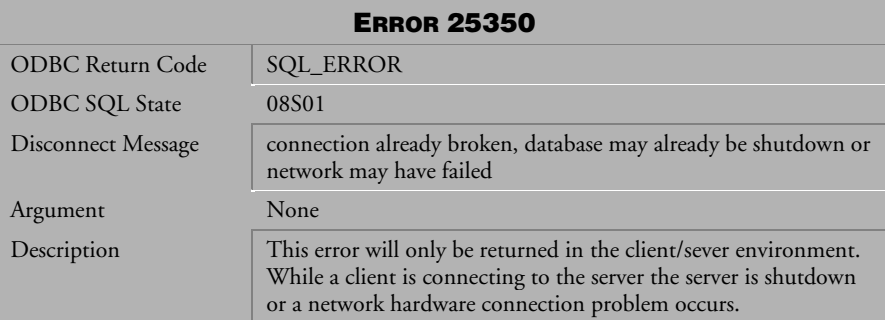

*Table 6-31 Disconnect Message 25350*

## <span id="page-514-0"></span>**Crash Messages**

This section lists all crash error messages that may be returned by DBMaker. Crash error messages indicate the execution of a transaction that has terminated due to some unexpected condition. Some operation in the transaction has encountered a problem that caused DBMaker to abort all pending transactions for all users and shut down the database. The cause of the error is indicated by the error message. To correct the problem, restart the database and make some modifications to the transaction or the database settings in order for the transaction to complete successfully.

## 7.1 Crash Messages 30001-30017

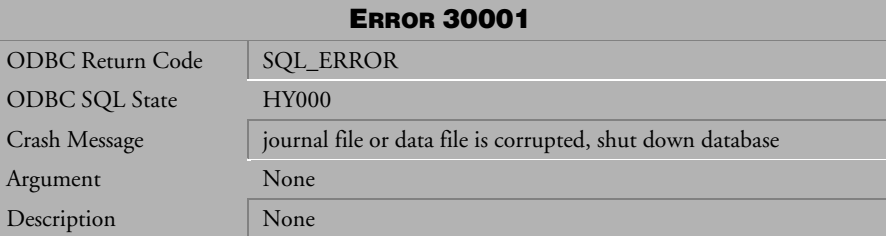

*Table 7-1 Crash Message 30001*

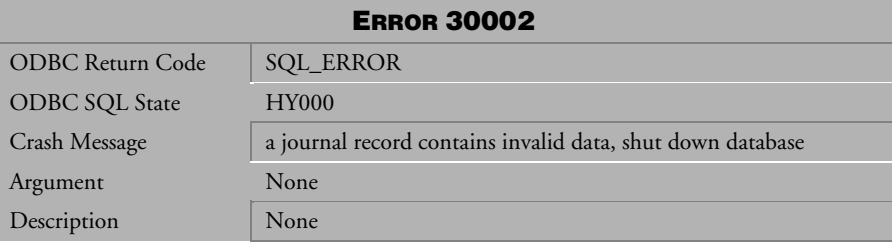

*Table 7-2 Crash Message 30002*

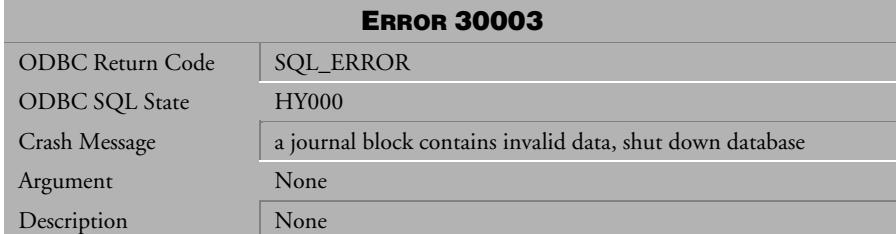

*Table 7-3 Crash Message 30003*

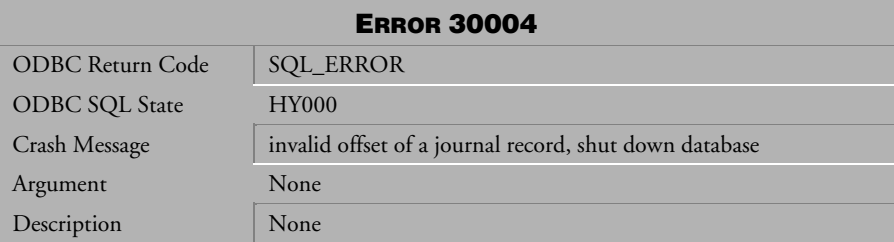

*Table 7-4 Crash Message 30004*

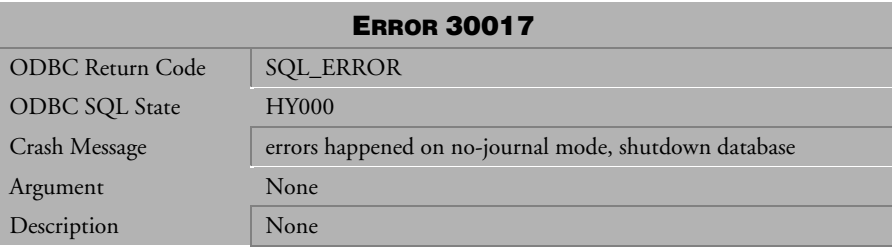

*Table 7-5 Crash Message 30017*